AÑO XII - TERCERA ÉPOCA - Número 15 595 PTAS

omstruet leb oseres le sighe

Sólo para dictos

**REPORTAJES** Jugar en La Red La nueva generación de FX Cyberware, la<br>magia del escáner

SOLUCIÓN Guía, paso a paso, para dominar Wing **Commander IV** 

**PREVIEW The Pandora** Directive, el estreno del año

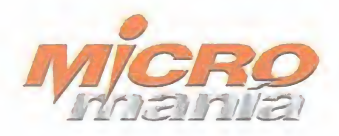

Edita HOBBY PRESS, S.A.

Presidente María Andrino Consejero Delegado<br>José I. Gómez-Centurión Subdirectores Generales Domingo Gómez Amaiio Gómez

Director Domingo Gómez Directora Adjunta Cristina M. Fernández

Director de Arte Jesús Caldeiro<br>Diseño y Autoedición<br>Carmen Santamaría Elena Jaramillo

Redactor Jefe Francisco Delgado Redacción Carmelo Sánchez Gonzalo Torralba Francisco Gutiérrez (Internacional) Miguel Ángel Lucero (CD-ROM) Alfonso Urgel (CD-ROM)

Secretaria de Redacción Laura González

Directora Comercial<br>María C. Perera

Departamento de Publicidad Maria José Olmedo

Coordinación de Producción Lola Blanco

Departamento de Sistemas Javier del Val

Fotografia<br>Pablo Abollado

Corresponsal<br>Derek Dela Fuente (U.K.) Colaboradores<br>Pedro J. Rodríguez Fernando Herrera Juan Antonio Pascual Francisco J. Rodríguez Anselmo Trejo<br>Santiago Erice<br>Rafael Rueda Pablo Fernández Guillermo de Cárcer Alvaro Egea Guillermo Bautista

Redacción y Publicidad<br>C/ De los Ciruelos, nº 4<br>San Sebastián de los Reyes 28700 (Madrid) Tel. 654 81 99 / Fax: 654 86 92

Imprime<br>Altamira Altamira Ctra. Barcelona, Km. 11,200 28022 Madrid Tel. 747 33 33

Distribución y Suscripciones<br>HOBBY PRESS, S.A.<br>Tel 654 81 99. S.S. de los Reyes. Madrid.

Transporte Boyaca Tel 747 88 00

Esta publicación es miembro de la Aso-ciación de Revistas de Información. MICROMANÍA no se hace necesaria-<br>mente solidaria de las opiniones verti-<br>das por sus colaboradores en los artículos firmados.

Prohibida la reproducción por cual quier medio o soporte de los conteni-<br>dos de esta publicación, en todo o en parte, sin permiso del editor.

Depósito legal: M-15.436-1985

Esta Revista se imprime en Papel Ecológico Blanqueado sin cloro.

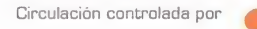

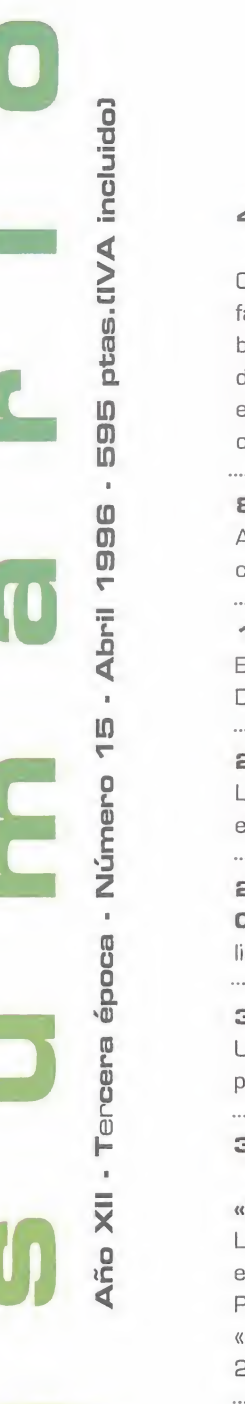

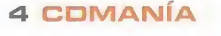

 $\frac{1}{\sqrt{2}}$ 4 COMANÍA<br>
Use vais a morir de miedo con la<br>
fabulosa y gigantesca demos juga<br>
les de «D», y sino, de gusto cor<br>
de «Los Justicieros» y otros. Y p<br>
echar un vistazo a cómo será «C<br>
of the Sword».<br> **Exactuatidade de value a** Os vais a morir de miedo con la fabulosa <sup>y</sup> gigantesca demos juga bles de «D», <sup>y</sup> sino, de gusto con las de «Los Justicieros» <sup>y</sup> otros. Y podréis echar un vistazo a cómo será «Chronicles of the Sword».

#### S ACTUALIDAD

Aquí está todo lo nuevo en el panorama nacional e internacional, con noticias de última hora para que estéis al día.

#### 18 TECNOMANÍAS

Este mes viene un tanto cargado de novedades hardware, con la Diamond Edge 3D como lanzamiento estrella.

#### **24 CARTAS AL DIRECTOR**

Las respuestas más claras <sup>y</sup> precisas <sup>a</sup> vuestras preguntas <sup>y</sup> dudas están en esta sección. ¿Has mirado si está la tuya?

#### 27 REPORTAJE

Cyberware. La captura del movimiento y objetos 3D, o animaciones realistas para cine o videojuegos. Todo lo que consigue esta compañía aquí.

#### 32 ESCUELA DE ESTRATEGAS

Una nueva campaña de nuestro mariscal de campo particular está a punto de empezar. Seguro que estáis deseando uniros a ella.

#### 36 PREVIEWS

#### «The Pandora Directive»

Las compañías de software están que no paran: «The Pandora Directive», «ATF», «Chronicles of the Sword»,

2», «The Dark Eye»... Y uno de los más esperados de este año: «Quake».

#### 62 REPORTAJE

Jugar en la red. Las posibilidades de Internet están demostrando ser poco menos que infinitas. En la red hay multitud de juegos esperándoos.

#### 68 EL CLUB DE LA AVENTURA

Recoged los objetos <sup>y</sup> metedlos en el inventario. Si os falta alguno, seguro que en el club saben donde está. ¿Sabéis vosotros dónde está el club?

#### 74 MANIACOS DEL CALABOZO

El descanso del rolero es mucho más productivo sise hace frente <sup>a</sup> una hoguera junto a los compañeros de fatigas.

#### 76 REPORTAJE

#### Efectos especiales

«Toy Story», «Jumanji», «Apollo XIII», «Babe». Conoced las técnicas de infografía <sup>y</sup> animación por ordenador que hacen posible las maravillas del cine actual, y el que tendremos ocasión de ver en el futuro. Ahora sabréis de qué va la película.

t

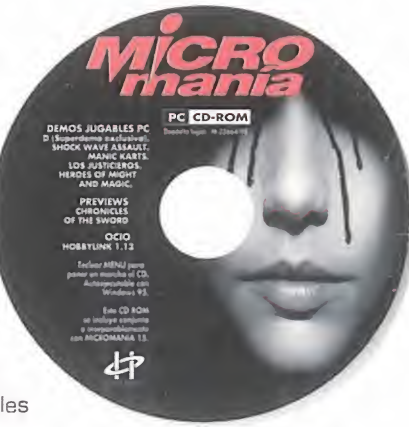

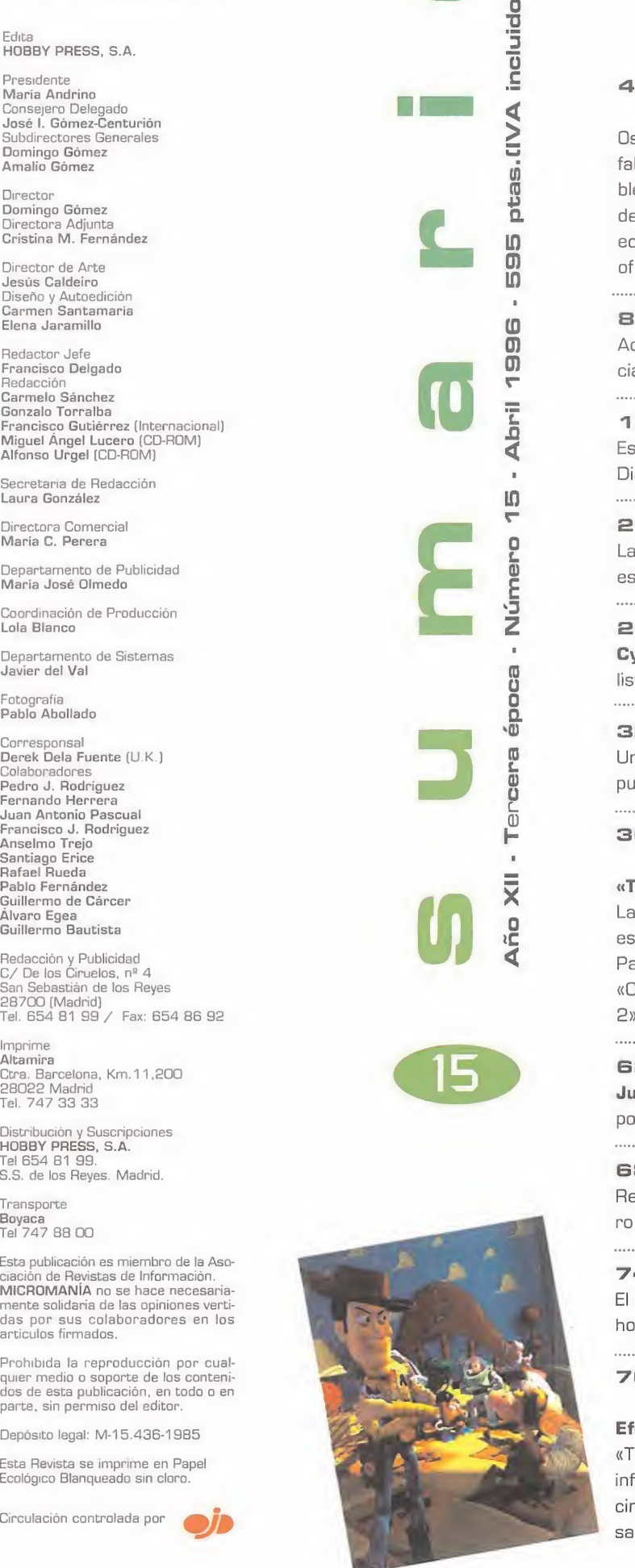

#### 90 MEGAJUEGO

#### «Duke Nukem 3D»

El más firme candidato a mejor juego del año, uno de los más espectaculares, adictivos y violentos. El sucesor de «Doom» y el programa a batir por todos se pro sus competidores, es también nuestro juego más importante del mes.

#### 1QO PUNTO OE MIRA

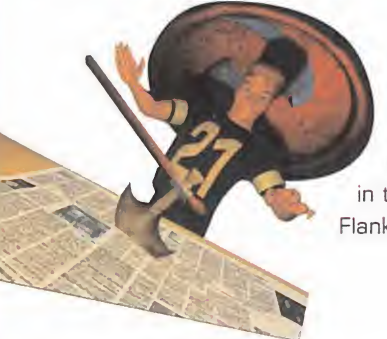

Colocamos en el disparadero uno de los programas más explosivos del momento <sup>y</sup> también nuestra portada este mes: «Time Gate». Y junto a él, «D», «Panic in the Park», «Los Justicieros», «SU-27 Flanker», «Anvil of Dawn», <sup>y</sup> otros muchos.

#### **122 A FONDO**

#### «Wing Commander IV», «EF 2000» y «Mission Critical»

Todas las interioridades <sup>y</sup> detalles de una aventura como «Mission Critical» <sup>y</sup> de un simulador de combate espacial como «Wing Commander IV» quedan al descubierto. Y por supuesto, continuamos con nuestro curso de manejo del avión europeo del futuro, el «EF 2000».

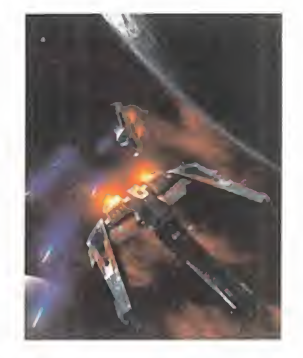

#### 134 CÓDIGO SECRETO

Cargadores, trucos <sup>y</sup> trampas varias. para acabaros ese juego que se os resiste o pasaros esa pantalla tan difícil que os ha hecho pasar varias noches en vela.

#### **143 NEXUS 7**

Las confesiones de nuestro robot pensante particular siempre pueden parecer interesantes.

Y sorprendentes.

#### 144 PANORAMA AUDIOVISIÓN

¿Por qué vas a estar todo eldía metido en casa jugando con el ordena dor? Aquí tienes algunas alternativas.

#### **148 SOS WARE**

Vuestras llamadas de ayuda ya tienen respuesta. Nuestro experto solu cionador se encarga de ello.

#### 156 EL SECTOR CRÍTICO

¿Que algo clama? Pues reclama. Todas las quejas <sup>y</sup> críticas al panorama informático son pocas.

Una sección para poder desahogarnos a todos gusto.

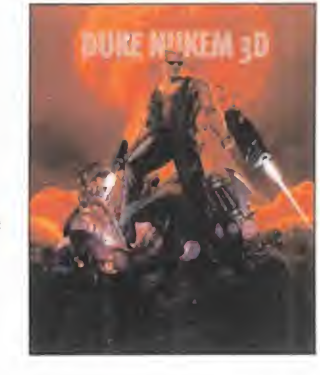

### **Editorial**

Comenzamos un nuevo número, marcado por la llegada de la primavera y de muchas e interesantes novedades.

Una de ellas, quizá la más importante, es la vuelta a los ruedos de Infogrames con «El Secreto del Templario», la aventura que inicia -estamos de estrenos- una trilogía desarrollada con la mejorada versión del "tool" que dio vida a la serie «Alone in the Dark». «Time Gate» es el nombre de la saga, y tan importante acontecimiento se ha llevado una merecida portada.

Pero si habláramos sólo de la portada seríamos injustos con el resto de los juegos <sup>y</sup> artículos que hemos seleccionado este mes para vosotros y, aparte, sería imperdonable. Porque con la llegada de los pri meros calores las expectativas que están despertando las inminentes ferias del soft ware -ECTS, E3...-, las noticias que empiezan a circular sobre futuros proyectos de las compañías, <sup>y</sup> las exclusivas que os hemos preparado, notaréis que se aveci na una primavera repleta.

Así, no podemos pasar por alto progra mas tan prometedores como «The Pandora Directive», a cuya presentación mundial acudimos hasta Nueva York, ni de «Quake» que, ¡por fin!, ha dado señales de vida a través de una versión de prueba que id Software puso a disposición del público en Internet, hace poquito tiempo.

¿Se acabaron las novedades? Ni mucho menos, acaban de empezar. « The Dark Eye», «Advanced Tactical Fighter», «The Mummy», «Chronicles of the Sword»... Y sin olvidarnos de analizar los juegos ya dis ponibles en el mercado.

Entre este último grupo llega el increíble «Duke Nukem 3D», un señor programa que ocupa este mes nuestro megajuego, además de toda una serie de grandes tí tulos: «D», «Welcome to the Future»...

Para introducir un poco de variedad, echad un vistazo a los reportajes que os presentamos en este número, y descubrid como está cambiando el mundo de los efectos especiales, las novedades que en el campo del videojuego llegan a través de Internet, o los dispositivos más sofisti cados del mundo para la generación de imágenes sintéticas.

¡Ah!, <sup>y</sup> que no es olvide tampoco ojear nuestras soluciones ni revisar el CD de portada, en el que encontraréis fantásti cas demos, y entre ellas, la que quizá podría ser considerada digna de entrar en el Guinness de las demos: más de cuatro cientos megas de «D», en estado puro.

Como podréis ir comprobando, el mundo del videojuego se empieza a agitar, prepa rando un aluvión de novedades para los próximos meses, que esperemos no se queden en promesas que luego tardan lar go tiempo en aparecer.

Y mientras esperamos, podéis ir leyendo tranquilamente la revista, hasta que nos veamos de nuevo el próximo mes con más <sup>y</sup> más novedades de interés.

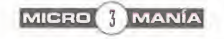

Micromanía 15 - ABRIL 1996

PC CD-ROM

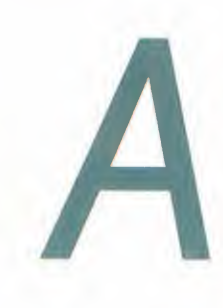

unque estamos en primavera, nuestra portada es de lo más tenebrobroso <sup>y</sup> lú gubre, como podréis observar. Esto se debe a que os ofrecemos en exclusi va una macrodemo de «D», una aventura gráfica que logrará poneros los pelos de punta. Pero como no sólo de terror vive el hombre, os hemos preparado una selección de demos jugables de todos los estilos: estrategia en «Heroes of Might and Magic», simulación deportiva en «Manic Karts», acción en el lejano Oeste con «Los Justicieros» y, por supuesto, arcade en «Shock Wave Assault». También os presentamos una preview de «Chronicles of the Sword» para que os convirtáis en unos auténticos caballeros.

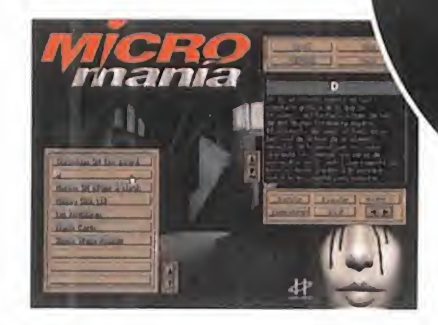

Cómo arrancar el CD-ROM

Tenéis en vuestras manos el décimo CD-ROM de Micromanía. Un CD compatible PC <sup>y</sup> Macintosh, en el que encontraréis las demos de los juegos más apasionantes, así como los videos más espectaculares sobre nuevas tecnologías y películas.

Si tu equipo es un PC compatible, lo único que necesitas para ejecutar el CD es un lector CD-ROM, cuatro megas de RAM, CPU 386 <sup>y</sup> disponer de la versión 3. 1 de Windows, o superior. Para un funcionamiento óptimo del programa, se recomienda un procesador 486 DX con 8 Megas de RAM <sup>y</sup> lector de CD-ROM de doble velocidad.

Para comenzar, entra en la unidad del CD-ROM (por ejemplo, si la letra que define esta unidad es la D, tras arrancar el ordenador teclea D:) <sup>y</sup> teclea MENU. Pulsa ENTER <sup>y</sup> sigue las instrucciones que se ofrecen en pantalla para una correcta puesta en marcha del CD-ROM.

Si tu equipo es un Macintosh, los requisitos mínimos son un 68040, Sistema 7, 256 colores <sup>y</sup> lector CD. D<sub>a</sub>

Demos

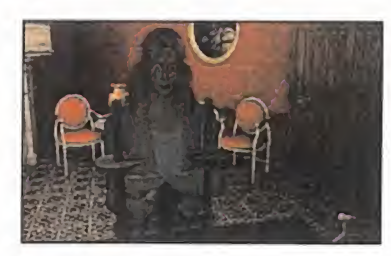

«D» es el escueto nombre de una aventura gráfica de la que os ofrecemos una fantástica demo de más de 400 Mbytes totalmente jugable.

El argumento del juego se ba sa en la historia de la hija de un afamado director de hospital que sin causa aparente ha cometido una serie de asesinatos en el centro que

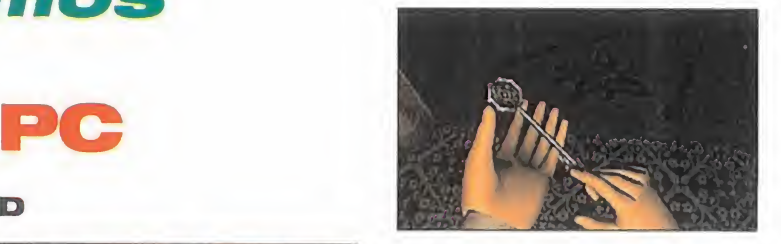

regenta. Su hija, no dando crédito a lo sucedido, entra en el hospital para intentar averiguar lo sucedido, pero realmente donde entra es en una extraña mansión llena de peligros <sup>y</sup> puertas secretas.

#### HEROES OF MIGHT & MAGIC

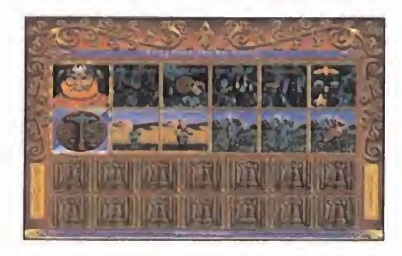

MICRO 4 MANÍA

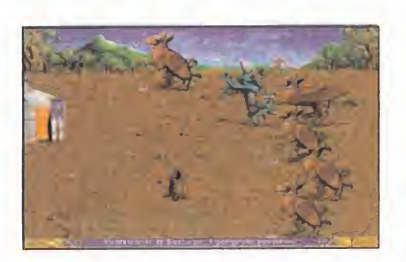

Os presentamos una demo totalmente jugable en diferen tes escenarios del juego de estrategia medieval «Heroes of Might and Magic», en elque tendréis que intentar dominar diferentes territorios entrenando nuevos ejércitos <sup>y</sup> caballeros, aprender nuevas habilidades mágicas <sup>y</sup> controlar la producción de diversos materiales que necesitaréis para construir vuestros castillos <sup>y</sup> ciudades.

#### LOS JUSTICIEROS

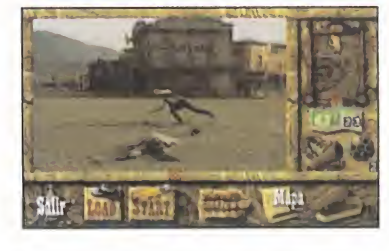

Seguro que alguna vez habéis deseado convertiros en los de fensores de la ley de algún perdido pueblo del lejano Oeste. Pues con la nueva película interactiva desarrollada por D¡ namic Multimedia lo podréis hacer sin moveros de vuestra propia casa.

Los hermanos Zorton son unos peligrosos criminales que inten tan acabar con Los Justicieros

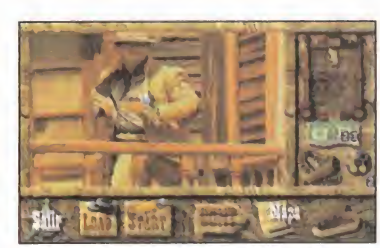

o representantes de la ley a to da costa, <sup>y</sup> para ello han contratado todo un ejército de fo rajidos que están causando el terror en un pacífico pueblecito del Oeste. Vuestra misión será acabar con todos ellos <sup>y</sup> después con los mismísimos her manos Zorton.

La novedad de este juego res pecto a otros del mismo estilo, es que además de encontrarse totalmente en castellano, une las escenas de vídeo con una serie de arcades de habilidad.

#### MANIC KARTS

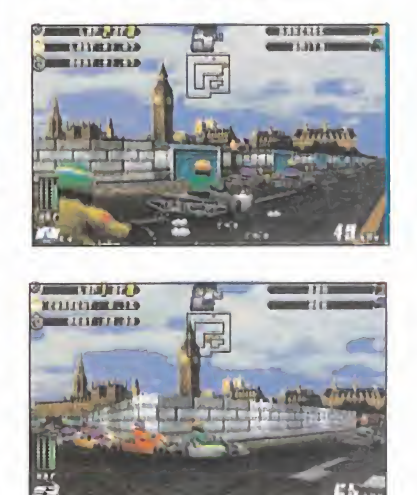

Os ofrecemos una demo jugable del arcade de simulación

dréis disfrutar de la velocidad «Manic Karts» en el que pode estos pequeños cochecillos, en un circuito urbano, si tuado en el centro de Londres.

#### SHOCK WAVE ASSAULT

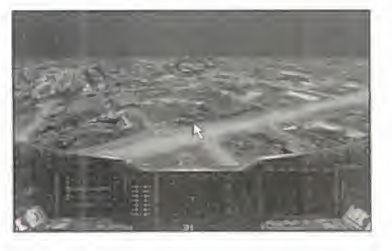

La Tierra ha sido invadida por toda una oleada de na ves extraterrestres que es tán causando el pánico entre<br>la población, Vuestra misión la población. Vuestra misión será acabar con esta invasión a los mandos de la nave más sofisticada.

Este es el arqumento del arcade para Windows 95 del que os ofrecemos una demo totalmente jugable.

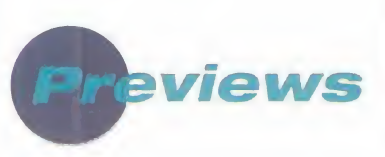

#### CHRON1CLES OF THE SWORD

«Chronicles of the Sword» es el nombre de una aventura gráfica ambientada en la corte del rey Arturo, que harto de las traiciones de su hermana Morgana, decide acabar con

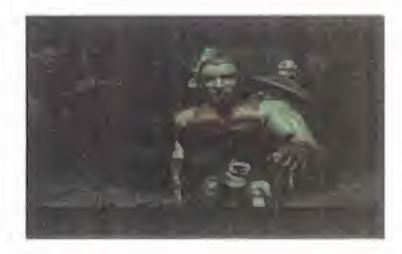

ella seleccionando a un aprendiz de caballero que, antes de llevar a cabo su misión, deberá pasar una serie de pruebas <sup>y</sup> así convertirse en un verdadero caballero.

Os presentamos una Preview del juego en la que podréis ver diferentes escenas animadas del mismo.

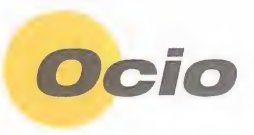

#### HOBBY LINK 1.13

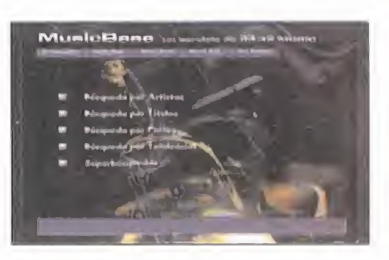

En el directorio HLINK113 del CD encontraréis la última versión del programa de conexión a nuestro centro servidor Iber tex en el que podréis encontrar programas Shareware, un consultorio para todas vuestras pre guntas técnicas <sup>y</sup> dudas sobre juegos, mensajería <sup>y</sup> muchos más servicios para que estéis siempre cerca de nosostros.

#### Servicio de atención al usuario

En previsión de posibles problemas o dudas surgidos al utilizar el CD-ROM, disponemos de un servicio técnico en el que podréis hacer todo tipo de consultas sobre instalación y ejecución de los programas contenidos en el CD.

Podéis poneros en contacto con nosotros, de lunes a viernes, y de 4 a 8 de la tarde, llamando al teléfono (91) 653 73 17. Os rogamos que, en lamedida de lo posible, lo hagáis frente al ordenador, y con éste encendido.

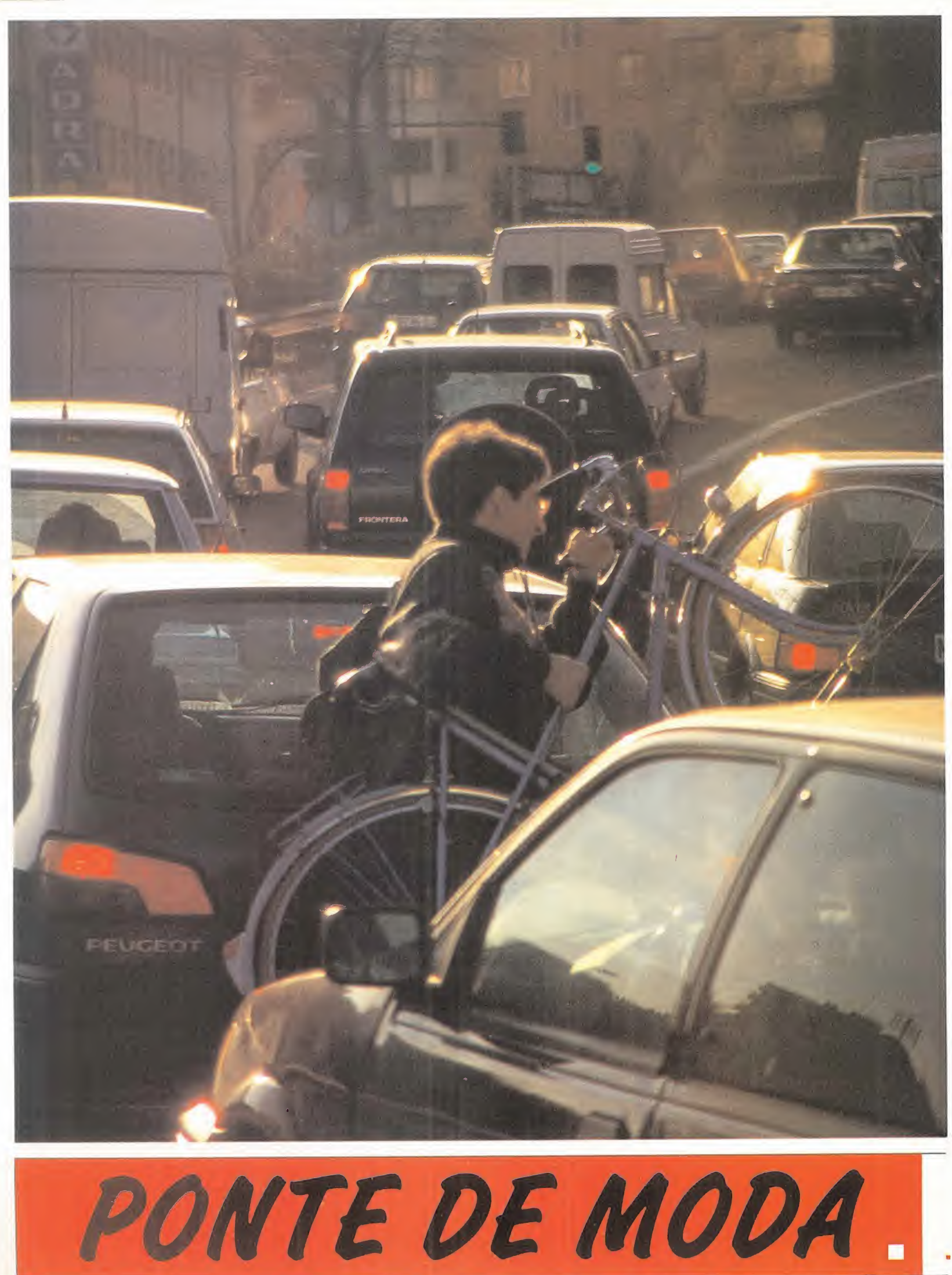

y escápate cuanto antes.

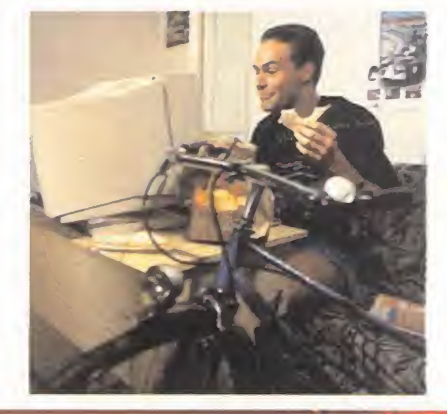

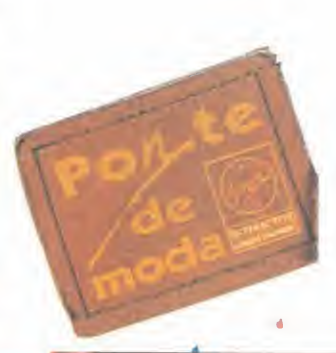

UN SBLTO EKPONENCIRL EN RERLISMO CINEMATICO Y JUGRBILIDRD, PRRR UN GRAN BESTSELLER.

'01995

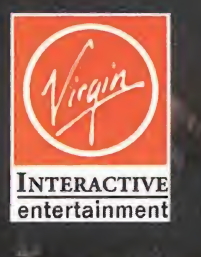

TEL. SOPORTE TECNICO (93) 426 79 80

PC CD ROM - VERSION TOTALMENTE EN CASTELLANO

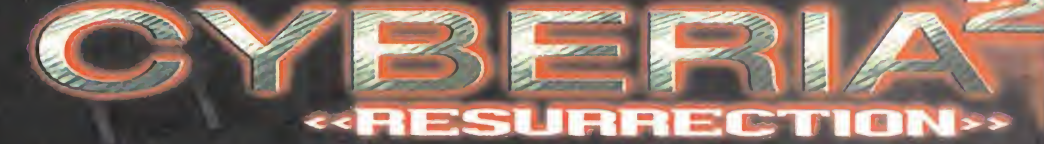

**ATMOS** 

**XATRIX** fertain

VIRGIN INTERACTIVE ENTERTAINMENT ESPAÑA, S.A. Hermosilla, 46 2º D - 28001 MADRIDTel.: (91) 578 13 67

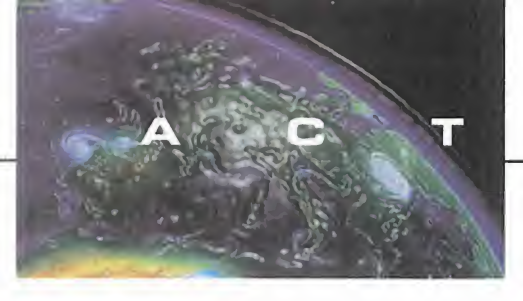

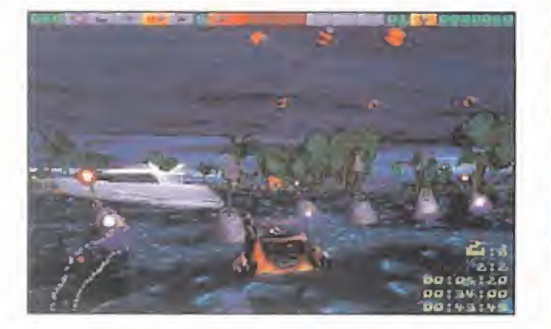

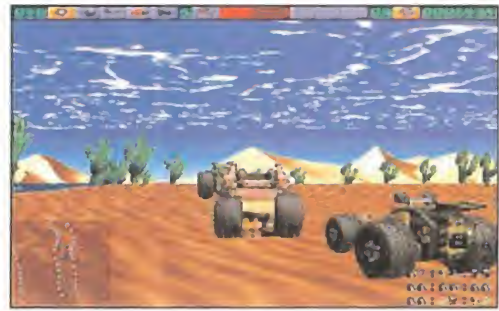

# Telstar, a por todas

Las creadores de «Lone Soldier», para Playstation, ANDAN ENFRASCADOS EN NUEVOS PROYECTOS. HACE POCO VIAJARON HASTA ESPAÑA SIMON JONES Y KEITH SLOAN, PARA PRESENTAR, DE MANERA OFICIAL A LA PRENSA ESPECIALIZADA, DOS DE SUS MÁS INMINENTES JUEGOS, EN LOS QUE HAN CAM-BIADO DE REGISTRO, DE FORMA RADICAL, RESPECTO A ANTE-RIORES TRABAJOS. «FABLE» Y «SPEED RAGE» SE ACERCAN HASTA NOSOTROS A PASOS AGIGANTADOS.

e los juegos de acción, como era SVC<br>
«Lone Soldier», a las aventuras ble.<br>
gráficas y los arcades de competi- ño o «Lone Soldier», a las aventuras gráficas y los arcades de competición. Ese ha sido el cambio que los chicos de Telstar han dado respecto a su más conocido producto, para demostrar que son capaces de abordar cualquier género con garantías de éxito.

El primer juego que aparecerá en nuestro país, «Fable», está siendo desarrollado por Simbiosis. Su aspecto, que parece el de una tradicional aventura gráfica dotada

del típico interface point and click in teligente, oculta, según los responsables del juego, mucho más de lo que se podría es perar de una aven tura normal.

Pero, para empezar, la resolución

SVGA de que hace gala, resulta inmejorable. El enorme detalle <sup>y</sup> calidad en el dise ño de escenarios <sup>y</sup> personajes, sólo se ve superado por las animaciones de estos, dirigidas por un ex animador de la Disney. Una buena fachada para una compleja his toria en la que el protagonista tendrá que viajar por cuatro mundos interconectados, con el objetivo de recuperar unas vie jas <sup>y</sup> legendarias gemas.

Evitando cualquier tipo de linealidad, «Fable» se presenta como un excelente pro-

ducto, que será traducido a nuestro idioma, aunque ou take the dead man's gold I aún no es seguro que los diálogos también se doblen. Y llegamos a «Speed Rage», un juego que nuestros amables visitantes se encargaron muy

MICRO | MANÍA

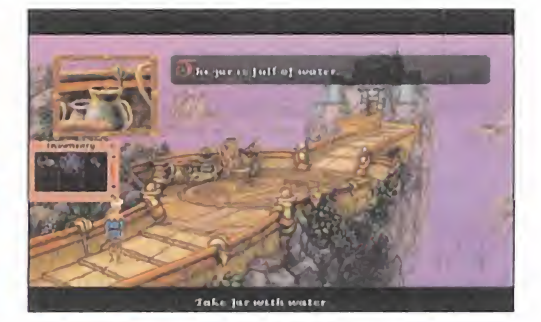

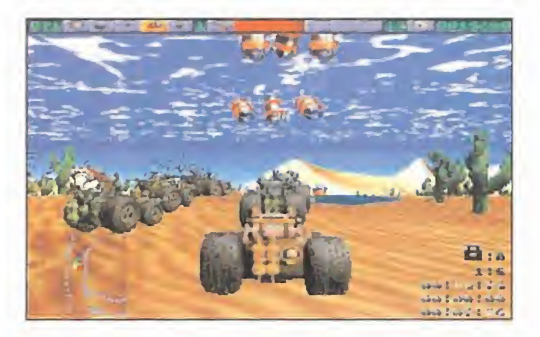

mucho de aclarar que se trataba de un producto casi específicamente diseñados para red, pero con importantes di ferencias sobre otros juegos basados en este sistema.

«Speed Rage» es un juego basado en una serie de carreras con múltiples vehículos: canoas, buggies, coches..., en el que, además, no sólo importa ganar, sino que sobrevivir es ya un premio. Sí, acción <sup>y</sup> destrucción a partes iguales.

Los 16 jugadores simultáneos que pueden participar en el juego en red, no implica que opciones como la pantalla par tida estén presentes, <sup>y</sup> es que en Telstar tienen muy claro que una red de 16 terminales no está disponible para la gran mayoría, por lo que han tenido una originalísima <sup>y</sup> espléndida idea. Suponiendo que un par de amigos decidan unir sus máquinas, <sup>y</sup> engancharlas mediante una conexión en serie, no es ne cesario que ambos se compren el jue go. En cada copia de «Speed Rage», vendrá, además del CD con el juego, otro CD esclavo que permitirá, con un único programa, que dos jugadores puedan disfrutar de la competición.

Y, además, en Telstar están preparando más, mucho más juegos para lo que resta del 96, entre los que hay simuladores deportivos, arcades, productos multimedia... Están que no paran, es tos chicos.

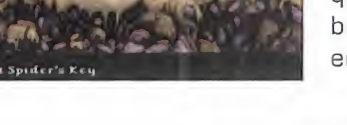

#### REBELIÓN FUTURISTA

# **Mayhem!**

#### MIRAGE

En preparación: PC CD-ROM, PLAYSTATION, SATURN, MAC CO-ROM ESTRATEGIA/ACCIÓN

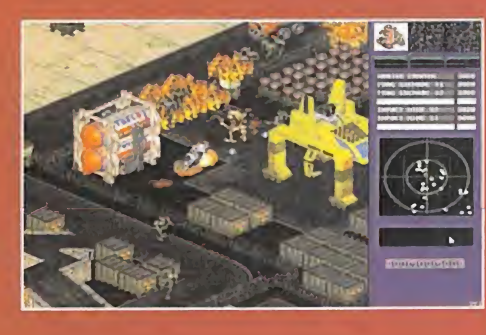

**A Exercía de Son de la mate** indeterminado, la última<br>A Mirage, tras «Rise 2», sigue teniendo mucho<br>menos en el sentido más estricto. mbientada en un futuro indeterminado, laúltima producción de Mirage, tras «Rise 2», sigue teniendo mucho que ver con las máquinas, pero en este caso la lucha se ha dejada de lado, al menos en el sentido más estricto.

«Mayhem!» será un combinado de acción <sup>y</sup> estrategia en el que el jugador asume el papel de un humano rebelde, encargado de acabar con la dictadura de unas tiránicas máquinas que controlan la exis-

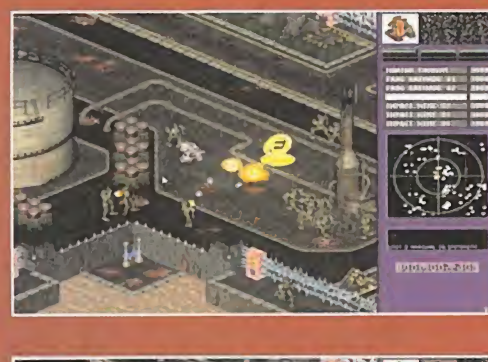

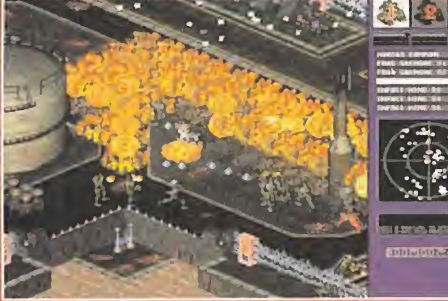

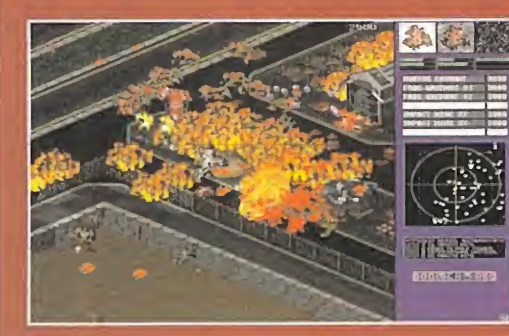

tencia humana en el pla neta. Para ello, goza de las posibilidades que le otorgan los controles de una red de comunicacio nes que gobierna el universo del juego.

Cinco áreas diferentes, cada una integrada por otras cinco zonas; mane jaremos un equipo de tres humanos que, con venientemente armados <sup>y</sup> aleccionados, deberán asumir múltiples <sup>y</sup> arriesgadas tareas.

«Mayhem!», por otro lado, contara con dos versiones de juego en red, cooperativo o ''deathmatch".

Técnicamente, presenta un aspecto bastante notable. con una perspecti va isométrica renderizada de los escenarios, ofre ciendo además una serie de pruebas en las que el ingenio se verá sometido a duros retos.

«Mayhem!» estará listo aproximadamente hacia el otoño de este mismo año.

#### EL ÚLTIMO VÍDEO THRILLER

## Angel Devoid

**MINDSCAPE** En preparación: PC CD-ROM AVENTURA

na ambientación muy a lo «Blade Rur»<br>FMV, render de los escenarios y un<br>mento de lo más sólido, y terrorífico, s<br>principales capacterísticas de «Angel Devoid na ambientación muy a lo «Blade Runner», FMV, render de los escenarios <sup>y</sup> un argumento de lo más sólido, <sup>y</sup> terrorífico, son las principales características de «Angel Devoid, Face of the Enemy», el último proyecto de Mindscape, producido por

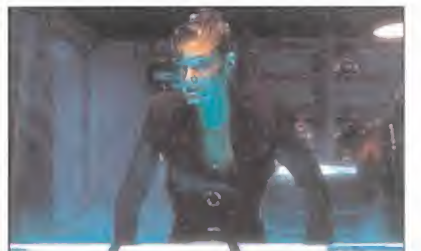

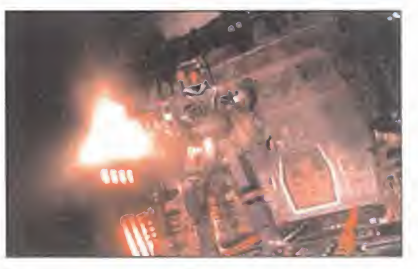

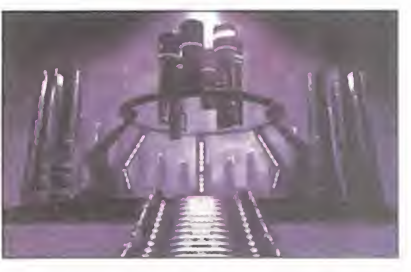

La historia arran ca en elmomento en que el pro tagonista del jue go, un policía del siglo XXX de laciudad de Neo City, despierta de una operación de cirugía estética, a la que se ha sometido tras verse envuelto en un te rrible accidente. De repente, todo el mundo huye aterrado de él <sup>y</sup> se ve acosado por sus antiguos compañeros. Al mirarse al espejo, se da cuenta de la verdad, cuando la ima-

Electric Dreams.

gen que se le devuelve es la de la cara del enemigo público número uno, al que se encontraba persiguiendo cuando ocurrió elaccidente.

De cazador a presa, «Angel Devoid» es una aventura que aúna calidad <sup>y</sup> diversión, <sup>y</sup> que ocupa nada menos que cuatro CDs. La mencionada <sup>y</sup> extraordinaria ambientación, junto a los múltiples puzzles, y la posibilidad de llegar a diversos finales según el curso que tomen las acciones del protagonista, hacen de «Angel Devoid» un juego que los aficionados a las buenas aventuras habrán de tener muy en cuenta en los próximos meses.

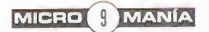

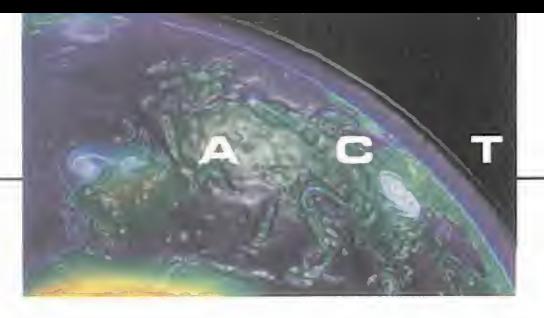

U п  $\Box$ A  $\Box$ 

### ¡CODEMASTERS AL SERVICIO! Sampras extreme tennis

CODEMASTERS

En preparación: PC CD-ROM, PLAYSTATION DEPORTIVO

na vez más, Codemasters ha firmado con Pete Sampras para<br>realizar un nuevo programa de-<br>dicado al deporte de la raqueta na vez más. Codemasters ha firmado con Pete Sampras para realizar un nuevo programa dedicado al deporte de la raqueta.

Apoyado por uno de los ases del circui to mundial. «Sampras Extreme» se está planteando más como un arcade que como simulación, <sup>y</sup> se ha convertido en el más ambicioso proyecto de la compañía en casi toda su historia.

Para su realización, se han utilizado técnicas de Motion Capture, que per-

mitan conseguir una mayor dosis de realismo. Ni que decir tiene, que el juego será 3D <sup>y</sup> contendrá la mayor variedad posible de competiciones, tor neos <sup>y</sup> opciones.

Además, se han grabado una serie de escenas con comentaristas deporti vos profesionales, para introducir secuencias en FMV que contribuyan <sup>a</sup> re alzar el verismo del programa.

Resolución SVGA, compatibilidad con Windows 95, una banda sonora de infarto..., esto es sólo parte de lo que los programadores de Codemasters afirman que tendrá el juego, que verá la luz allá por el mes de Julio.

### Gran "doomeada"en Madrid

uestros lectores de Madrid están de enhorabuena. El Viernes 29 de mar-<br>zo se celebra en la Facultad de Informática de Madrid, el III Concurso de<br>wDOOM», conocido como "Doomeada", donde podréis jugar a «Doomi en<br>modo DeadMa zo se celebra en la Facultad de Informática de Madrid, el III Concurso de «DGÜM», conocido como "Doomeada", donde podréis jugar a «Doomí en modo DeadMatch en grupos de 4, con 12 ordenadores conectados en red. La di versión está asegurada. Podrán competir tanto estudiantes de ésta Facultad co mo cualquier aficionado <sup>a</sup> los videojuegos, aunque debéis daros prisa en apuntaros porque sólo admiten <sup>1</sup> 28 concursantes. Los 4 vencedores ganarán, entre otros premios, una suscripción <sup>a</sup> Micromanía por un año, un archivador de CD-ROMs <sup>y</sup> el último juego de Dinamic Multimedia: «Los justicieros». Si queréis más información, podéis consultar la página del Club de Informática <sup>y</sup> Telemática en internet: http://zipi.fi.upm.es/~~cifti/

o enviarles un mensaje por E-mail a la dirección: cifti@zipi.fi.upm.es

Dicha Facultad está en el Campus de Montegancedo, en Boadilla del Monte, y el <mark>1</mark> teléfono es el 352 01 44.

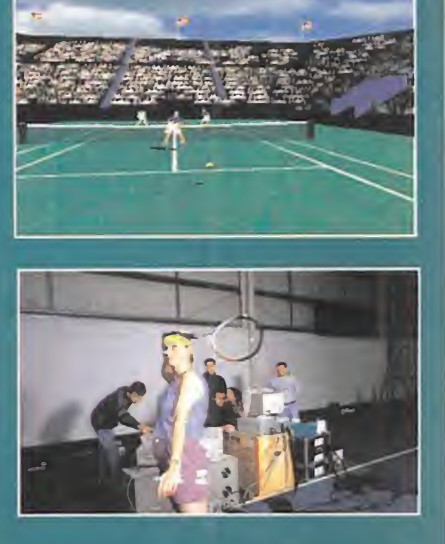

#### **SE ACERCA LA** EUROCOPA

# Euro 96

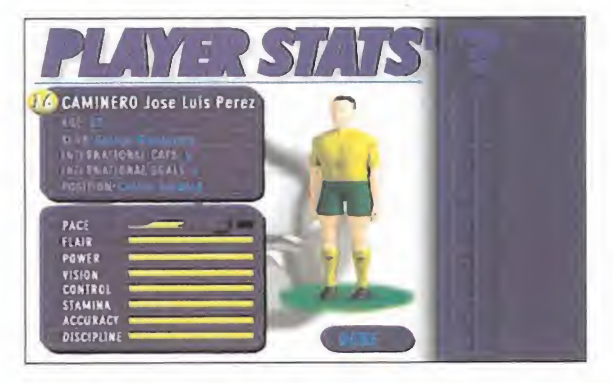

#### GREMLIN

En preparación: PC CD-ROM DEPORTIVO

Estado de la celebración<br>de la Eurocopa de fútbol, y ninguna compa-<br>de la Eurocopa de fútbol, y ninguna compampezaba a resultar bastante extraño que de la Eurocopa de fútbol, <sup>y</sup> ninguna compañía hubiera dado señales de vida sobre ningún juego relacionado con el evento.

Ha sido Gremlin, a través de Actua Sports -los responsables de «Actua Soccer», entre otrosquién ha dado el primer paso al anunciar, nada más <sup>y</sup> nada menos, que el programa oficial del torneo.

«Euro 96» se está desarrollando, inicialmente, para PC CD-ROM, <sup>y</sup> se espera que esté disponible a finales de mayo, a tiempo para la celebración de la Eurocopa.

Por supuesto, se habla de equipos con alinea ciones reales, todas las opciones imaginables <sup>y</sup> comentarios grabados por Barry Davis, el locutor número uno de la BBC en materia deportiva.

Lo más espectacular, según parece, de «Euro 96», es su impresionante aspecto gráfico, <sup>y</sup> la enorme jugabilidad, conseguidos gracias a cuatro años de trabajo <sup>y</sup> el desarrollo del engine True 3D.

El Motion Capture ha sido utilizado hasta la sa ciedad para conseguir que las animaciones luz can lo más reales posibles, <sup>y</sup> se están preparando opciones como partidos nocturnos con luz artificial, para dar un punto de vista diferente a los otros juegos de fútbol ya existentes.

Veremos si todo esto resulta tan espectacular como se afirma, de aquí <sup>a</sup> poco más de un mes.

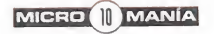

### El gigante entra en juego

**IBM ha pasado de ser<br>I una compañía dedica-<br>I da al hardware y el** soft "serio" para meterse de lleno en el mundo del videojuego.

Ya se pueden encontrar en las tiendas una larga lista de programas de

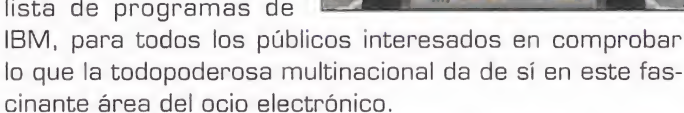

00000255

«Emergency Room», «NFL Pro League Football», «Rapid

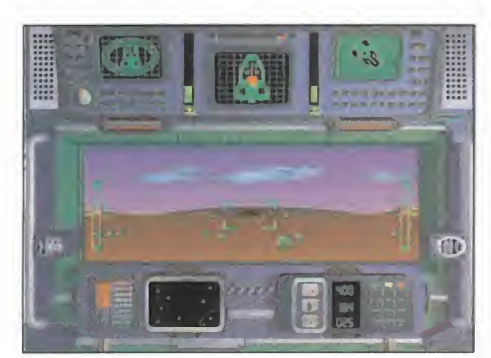

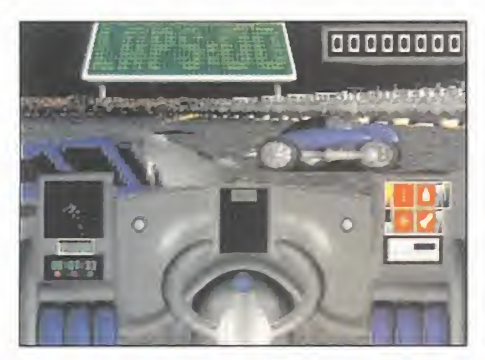

Assault»..., son algunos de la de cena de títulos que ya están a la venta. Los génemás diverso, desde simuladores deportivos a ar cades, pasando por programas educativos o es trategia. Veremos que tal fun ciona esta nueva iniciativa del gigante azul, <sup>y</sup> es peremos que la oferta de títulos se mantenga a un nivel, en canti dad <sup>y</sup> calidad.

### PARA CINEFILOS Y NOSTÁLGICOS Forrest Gwnp. **Music, Artists and Times**

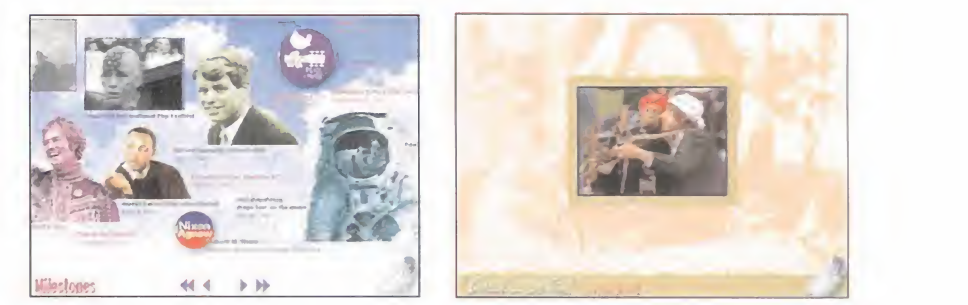

ros son de lo ROM, MAC CD

GTE ENTERTAINMENT.<br>
Disponible: PC CD.<br>
A junto con Philips, presentó «Forrest Gump. Music, Artists and Times», MULTIMEDIA realizado por GTE Entertainment <sup>y</sup> Upstream Multimedia, bajo la supervisión de la

Paramount, propietaria del film. Como veis, son muchos, <sup>y</sup> muy importantes, los nombres involucrados en este proyecto, cuyo fruto ha sido el primer programa multimedia interactivo realizado sobre una película, en este caso la oscarizada «Forrest Gump». Se realiza una viaje al periodo histórico en el que se ambienta «Forrest Gump» desde el punto de vista musical, parte im portante de la película, <sup>y</sup> de éste programa. Como debe ser, aúna vídeo con sonido e interactividad. Los dos primeros están presentes en forma de los mejores cortes de la película <sup>y</sup> entrevistas, además de canciones íntegras que componen su B.S.O., algunas acompañadas de videoclips. Incluye letras de canciones, discografías y el storyboard del film. Todo está relacionado y unido mediante referencias cruzadas que consiguen una navegación potente <sup>y</sup> cómoda. No faltará tampoco un sólida base documental <sup>y</sup> una presentación agradable <sup>y</sup> esmerada, para que «Forrest Gump. Music, Artists and Times», compuesto por 3 CD-ROMs, tenga tanto éxito como la película.

# pia.

#### VALE DESCUENTO DE <sup>1</sup> OOO PTA. EN LOS JUEGOS SEÑALADOS **EN**

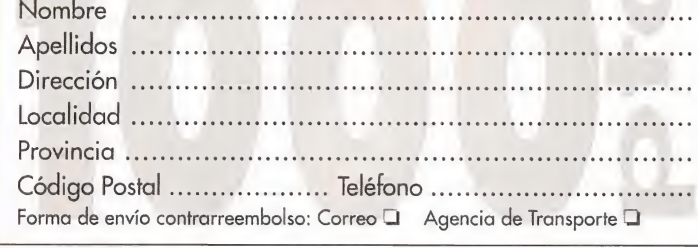

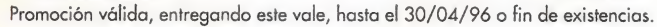

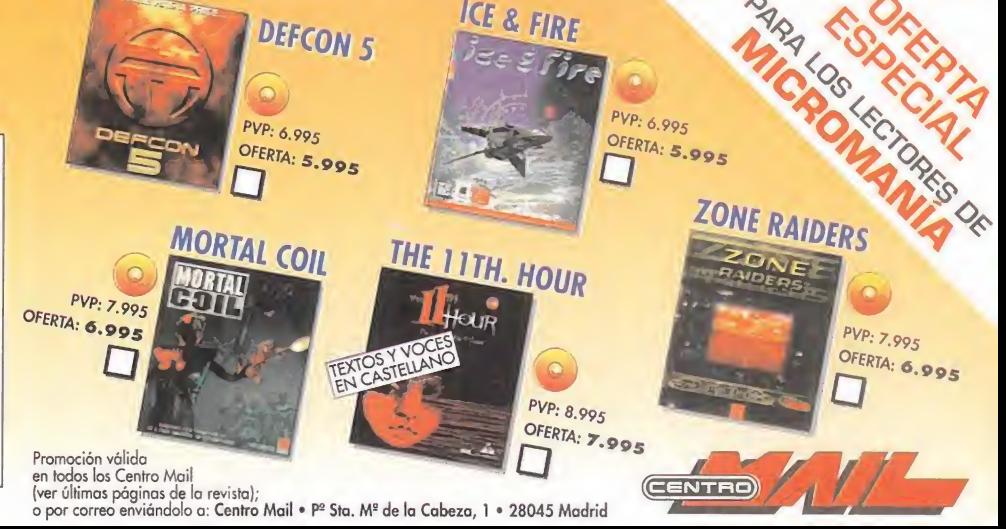

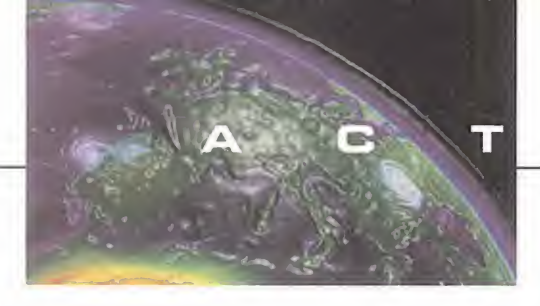

**SWEREN** 

### MÁS FÚTBOL VIP SOCCER

#### VIRGIN En preparación: PC CD-ROM

DEPORTIVO

podéis contem-<br>plar son las pristas que aquí podéis contem-

meras imágenes -y algo primitivas- cedidas por Virgin de su «VIP Soccer» -nombre provisional-.

El juego, cuya fecha exacta de lanzamiento aún no está confirmada, parece poseer algunas de las características más espectaculares de programas como «FIFA 96» o «Actúa Soccer», aunque las primeras versiones están basadas en gráficos bitmap, a diferencia de los títu los mencionados.

El entorno, sin embargo, es 3D al más puro estilo, con zooms de cámaras, rotaciones,

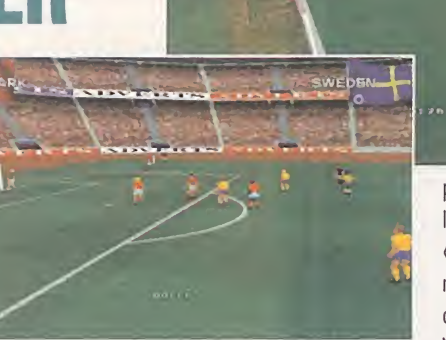

posibilidad de alterar la perspectiva, etc. «VIP Soccer» contará, además, con op ciones de resolución VGA <sup>y</sup> SVGA, para

optimizar, así, la velocidad del juego en equipos que sean lentos, así como la re ducción de detalle en fondos <sup>y</sup> otras áre as que pudieran alterar, de algún modo, la acción.

Ya que, como se ha mencionado, lo visto hasta ahora del programa es realmente muy poco, resultaría bastante arriesgado hacer demasiadas conjeturas sobre la realidad del mismo, pero, aún así, pa rece que será todo un señor simulador del deporte rey.

#### Ganadores del concurso SCREAMER

Cada uno de ellos recibirá unas gafas Oakley. Gracias a todos por vuestra participación y enhorabuena a los ganadores.

José Manuel Barroso González. Bilbao Pere Puig Tomás. Tarragona Carlos Alvarez Castillo. Málaga Javier Zapatero Casas. Castellón Luis María Prieto Santos. Santander Miguel Más Perelló. Barcelona José Luis Rebollo Martínez. Madrid Sergio Castro Lobato. Sevilla Manuel Blanco Sánchez. Barcelona Andrés Zuñiga Moreiras. La Coruña Pedro Lledó Vaquero. Barcelona Roberto Fuster Aguilera. Madrid Ángela Calvo López. Madrid Carlos Bellver Fernández. Lérida Aitor Arriaga Redondo. Guipúzcoa

### Centro Mail continúa su expansión

n nuevo centro<br>en Málaga, y el<br>salto a la vecina Portun nuevo centro en Valencia, otro en Málaga, <sup>y</sup> el salto a la vecina Portugal, con una tienda en porto, son los nuevos locales que Centro Mail ha abierto en las últimas

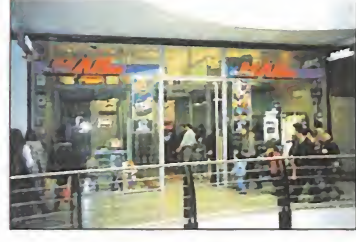

semanas. Con estos tres, son ya 42 los locales que la conocida cadena dedicada a lainformática <sup>y</sup> el vi deojuego tiene abiertos en Europa <sup>y</sup> América -recor demos Argentina-, <sup>y</sup> dentro de poco se prevé, si no ocurre nada que altere los planes, la apertura de otros dos establecimientos, en Elche y Huesca. Pero, además, Centro Mail es noticia por otro he-

cho, ya que han inaugurado una línea de venta de or-, denadores <sup>y</sup> componentes propios, bajo la marca TecnoWave, para dar un mejor servicio. Esperemos que siga igual de bien los próximos meses, <sup>y</sup> se sumen muchos más a estos nuevos locales.

### $\mathbf s$  h

Electronic Arts anuncia,<br>
entre otros títulos para la<br>
entre de mismos entre otros títulos para la temporada primavera-verano, el lanzamiento de «Space Hulk. Vengeance of the Blood Angels», continuación del exitoso e impresionante juego aparecido hace un par de años, y «Mc-Laren at LeMans», un programa de carreras que recoge toda la espectacularidad de la Fórmula <sup>1</sup> y el gran circo que la rodea. Ambos juegos para formato PC CD-ROM.

Rocket Science acaba de firmar un acuerdo con la compañía CyberCash para implantar en Internet el Inter ARC, un sistema de juegos en red basado en el "pay-as-youplay", es decir, exactamente lo mismo que un salón recreativo normal y corriente, sólo que a través de la red, y mediante un sistema de pagos basado en una cuenta virtual. En principio están en desarrollo seis pro gramas, aunque se espera lan zar muchos más.

21st Century Entertain ment ya tiene a punto el «Pinball Construction Kit», una curiosa aplicación que permite diseñar nuestros propios ta bleros obteniendo unos resul tados de tanta calidad como los programas del género que han hecho famosa a esta compañía en todo el mundo. Su fe cha de lanzamiento todavía es gran misterio.

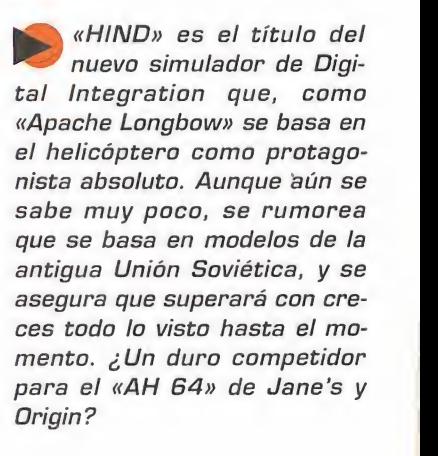

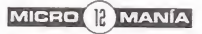

# HAVE NO M JU AND I MUST SCREAM

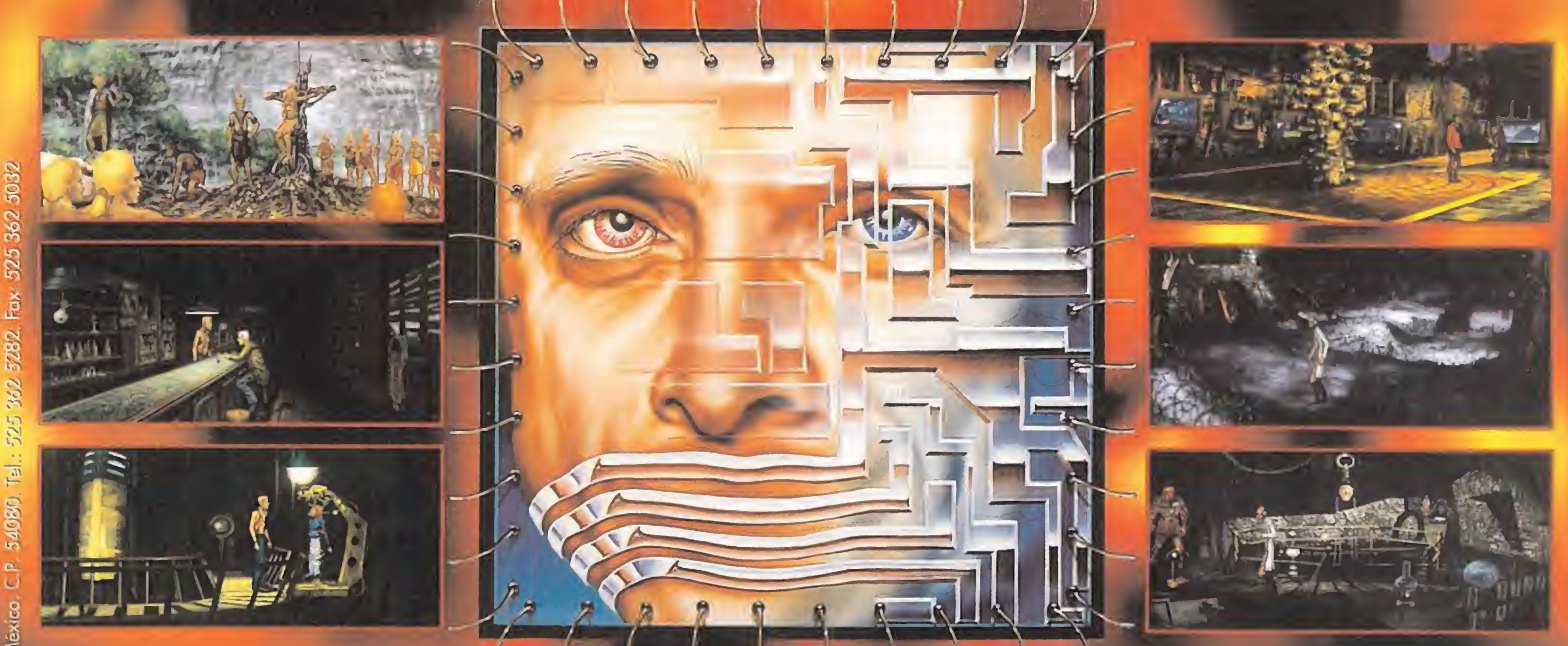

CINCD ALMAS CONDENADAS. Profundamente enterradas en el centro de la tierra, atrapadas los últimos 109 anos en el vientre de una computadora descerebrada. Gorrister, el suicida solitario. Benny. el bruto mutilado. Ellen. la histérica miedosa. Nimdock. elsádico reservado. Ted. el paranoico cínico.

UN FASCINANTE RETO. La aventura le sumerge dentro del tortuoso <sup>y</sup> oculto pasado de los cinco humanos. Hurgue en sus temares más oscuros. Sea más listo que AM en una alucinante guerra psicológica. Inquietante. Convincente. iiUna aventura que no olvidará fácilmente!!

Asuma el papel de cinco diferentes personajes, cada uno de ellos en un entorno singular. Grandes retos en forma de conflictos con fuerte carga emocional. Temas psicológicamente provocativos del mundo adulto.

Basado en la historia "I Have No Mouth, and I Must Scream" de Harlan Ellison, uno de los diez libros más reeditados en lengua inglesa. Voces digitalizadas con más de 30 personajes diferentes y animaciones de última generación.

Harlan Ellison es la voz de la descerebrada computadora protagonista de la historia. Ilamada Allied Mastercomputer o AM.

DISTRIBUTED BY

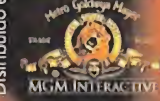

### CYBERDREAMS®

Cyberdreams es una marca registrada de Cyberdreams, Inc., Hustraciones © 1995 Braclay Shaw. "I Have No Mouth and I Must Scream" por Harlan Ellison. Copyright © 1987 por Harlan Ellison. Copyright © 1997 por Harlan Ellison.<br>

Edificio Arcade Rufino González 23 bis Planta 1. Local 2 28037 Madrid Tel. 91-304 70 91 Fax. 91-754 52 65 TELÉFONO SERVICIO DE ATENCIÓN AL USUARIO: 91-754 55 40

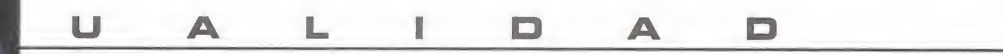

# LAS CUCARACHAS INVADIERON LONDRES<br>BAD MDJO AS INVADIERON LONDRES<br>NAJO JODINIA<br>MELANDIAN DI JODINIA

#### BAD MOJO SE PRESENTÓ EN EL ZOO DE LA CAPITAL BRITÁNICA

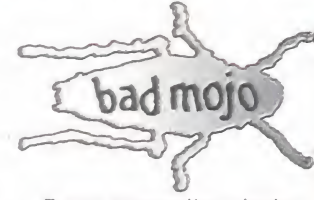

dos por Pulse Inter-<br>
dos por Pulse Inter-<br>
active, Acclaim y Ar-<br>
cadia su distribuídor en aee unos días, invita dos por Pulse Interactive, Acclaim <sup>y</sup> Ar cadia, su distribuidor en España, asistimos en Londres a la presentación oficial de «Bad Mojo», el originalísi-

mo juego desarrollado por los primeros. Teniendo en cuenta el protagonista de «Bad Mojo», una cucaracha, <sup>y</sup> la excelente ambientación <sup>y</sup> calidad del juego, no es extraño que el acto tuviera lugar, nada más <sup>y</sup> nada menos, que en el insectario del Zoo de Londres, donde pudimos con templar en directo una representación <sup>y</sup> puesta en escena tan innovadora como el mismo programa.

Unas batas blancas, en el más puro estilo de un laboratorio de biología; una charla impartida por un "eminente doctor" -exce lente la representación del actor-, que acababa de descubrir un híbrido entre cu caracha y ser humano que se le escapó en el momento más inoportuno; varios ví deos sobre el mundo de insectos <sup>y</sup> demás bichitos similares, <sup>y</sup> unas cuantas "bro mas", como la fumigación de la sala en que estábamos, ante la inminencia del

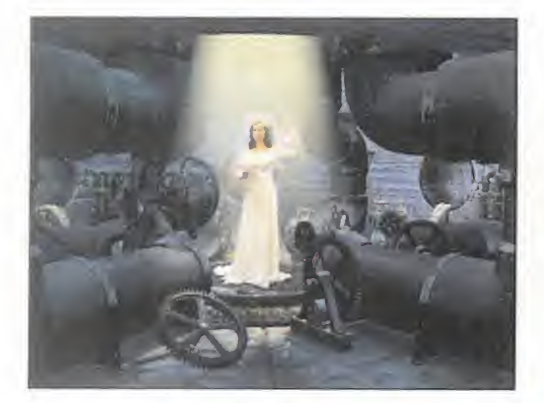

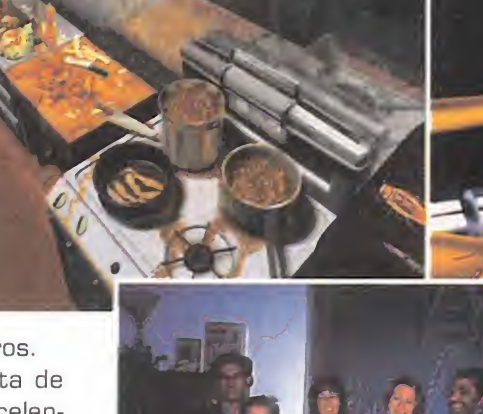

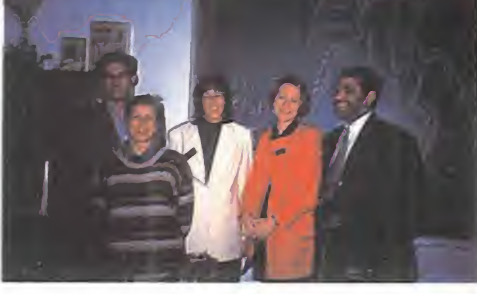

ataque de la cucaracha mutante, que pu sieron nervioso a más de uno, fueron lo más importante de un frío día que nos fue amenizado de manera excepcional.

Una de las cosas más impresionantes, tras la presentación del juego por los programadores, fue el "exótico" bufete que se sirvió a todos los representantes de la prensa europea. Entre canapés, sushi, hamburguesas <sup>y</sup> perritos calientes, circu laron varias bandejas de cucarachas fri tas que más de uno <sup>y</sup> de dos mirábamos

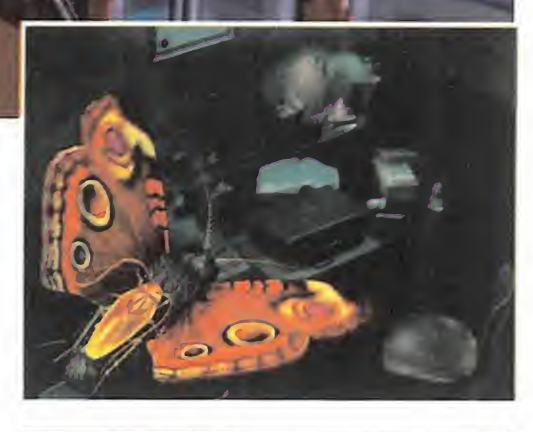

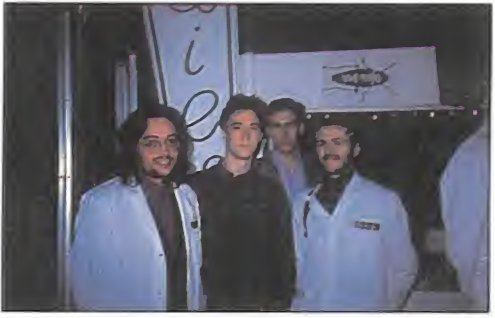

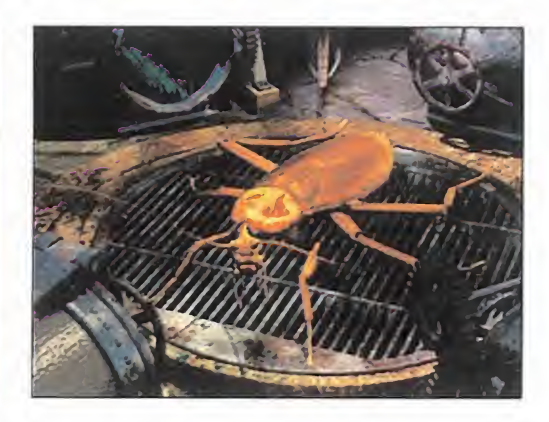

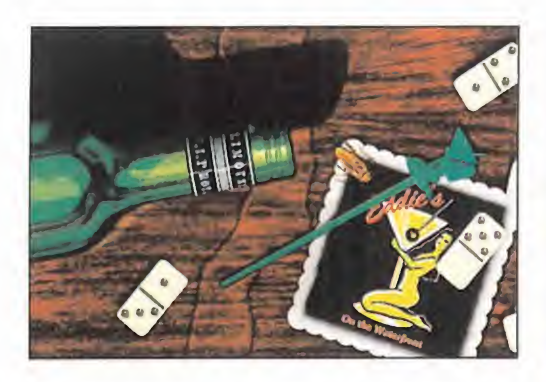

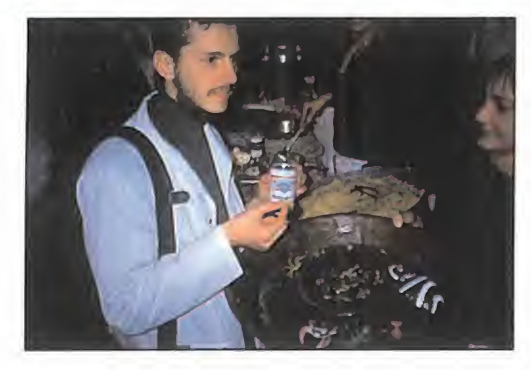

con cierto respeto, mientras que otros se ponían las botas con tan exquisito manjar.

Nuestro colega de Computer Gaming World no sólo se atrevió con ellas, sino que repitió varias veces, mientras que no sotros -hechos unos cobardes- declinamos amablemente la invitación al suculento plato que una señorita se empeñaba en ofrecernos.

Tal vez, si nos hubieran asegurado que eran tan buenas como el juego, nos ha brían tentado más, pero preferimos juguetear con las cucarachas <sup>y</sup> arañas de goma que habían colocado por todo el re cinto, que con las de comer.

La presentación no pudo haber estado mejor organizada, ni ser más original. Pero, eso sí, aún ahora seguimos sintiendo algo extraño en el estómago al recordar aquella bandeja...

F.D.L.

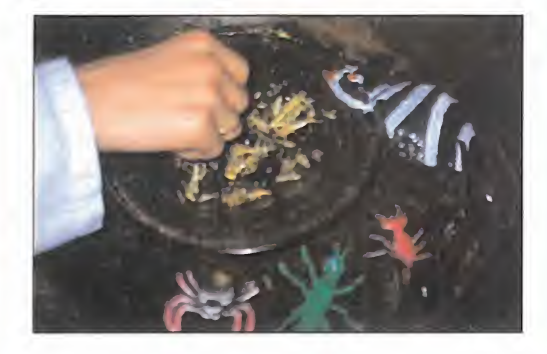

### I R E V

### ENTREVISTANDS A LOS PRODUCTORES DE « BRO MOJO » JIM LAHAN Y WILLIAM WOODWARD VISITARON NUESTRA REDACCIÓN

Intrigados por ciertos aspectos de uno de los más originales juegos de los últimos tiempos, <sup>y</sup> aprovechando la visita que los responsables de Pulse Inte ractive hicieron a nuestra redacción, charlamos con ellos acerca de lo que nadie sabía de «Bad Mojo».

MICROMANIA: ¿Cómo surgió la idea de «Bad Mojo», y por qué se eligió una cucaracha?

RESPUESTA: Bueno, la historia es complicada. Uno de los programadores, de pequeño, sufrió un incidente bastante curioso. Cuando tenía doce o tre ce años, acudió con su madre al médico, ante su insistencia sobre ciertos dolores en el oí do. La madre del chico le decía que no parecía pasarle nada. pero él afirmaba que tenía algo en su oreja. Una vez que el médico le examinó, descubrió un extraño objeto en el in terior del oído del chico. Cuando, por fin consiguió sacarlo, vieron que era una cucaracha. Aunque parezca mentira es cierto, pero, además, la cu caracha es un animal fasci nante. Queríamos hacer algo distinto a cualquier otro juego, <sup>y</sup> gracias a la experiencia previa de todos los miembros de Pulse en distintas áreas -cine, programación, fotografía, etc., fuimos reuniendo ideas para un juego que fuera lo más ori ginal posible.

MM:¿Por qué el uso de FMV en un juego como éste? R: Generalmente, en nuestra opinión, el vídeo se utiliza mal en casi todos los juegos. Si quieres ver una película, ahí está el cine, pero un medio interactivo como los videojuegos tienen que ofrecer algo más,

y justificar ciertas cosas. En "Bad Mojo" las secuencias de vídeo no son un mero ador no, sino que dan continuas pistas sobre los pasos a dar para superar los obstáculos <sup>y</sup> resolver los puzzles <sup>y</sup> enigmas del juego.

MM: ¿No creéis que la temática de "Bad Mojo" puede re sultar algo "desagradable" a ciertas personas, teniendo en cuenta además la calidad gráfica del juego?

R: Yo no diría tanto. Efectiva mente, en algunas ocasiones, las escenas son impactantes, pero todo el mundo ha tenido elogios hacia «Bad Mojo». Además, hemos procurado representar muchas cosas tal <sup>y</sup> como son. El mundo es co mo es <sup>y</sup> no lo vamos <sup>a</sup> cambiar porque nos apetezca.

MM: ¿Qué tipo de herra mientas habéis utilizado para desarrollar «Bad Mojo»? R: En diseño gráfico, un montón de paquetes comerciales, además de fotografías reto cadas. En la programación,

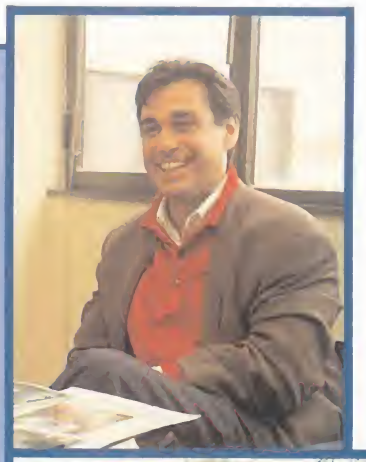

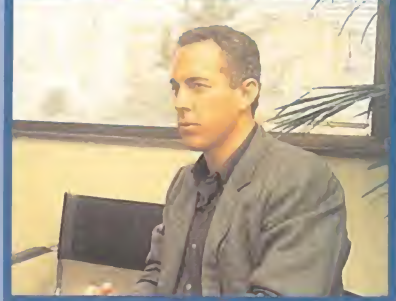

diseñamos nuestras propias herramientas para conseguir el resultado deseado.

MM: ¿Aparecerá "Bad Mojo" en versiones de consola? R: Si, estamos desarrollando la versión PlayStation y las primeras versiones están que dando estupendas. La calidad

MM: ¿Qué nuevos proyectos tenéis en mente tras la salida de «Bad Mojo»?

gráfica, <sup>y</sup> sobre todo sonora, será realmente elevada.

R: Bueno, aún es muy pronto para contestar a eso. Ten en cuenta que acabamos de lan zar el juego y todavía lo estamos promocionando. Además, nuestra intención es no sacar demasiados títulos a lolargo de un año. para cuidar más su calidad. Es algo arriesgado en este mercado pero, si tienes una buena es trategia de mercado, merece la pena lanzar un par de jue gos al año, pero muy buenos, en lugar de saturar al usuario con muchos programas muy parecidos entre sí.

MICRO **S** MANÍA

#### Información al momento

La periodicidad de Infofútbol es uno de sus grandes activos. Es más que mensual, semanal o diaria. Es instantánea. Tan sólo unos minutos después de que se produzca la noticia aquellos que se conecten la tendrán <sup>a</sup> su disposición. Un privilegio exclusivo para los usuarios de Infofútbol, que jugarán con ventaja respecto al resto de aficionados.

#### ! Contenidos diarios

^ Además de la actualidad más rabiosa, que aparecerá a diario en forma de noticias, Infofútbol cuenta con unos contenidos fijos que ayudarán <sup>a</sup> profundizar en los acontecimientos más resaltables que cada semana se produzcan. Revista de prensa, La figura de la jornada, comentarios de prestigiosas firmas, resultados de ligas extranjeras... Por eso Infofútbol no es sólo actualidad. Es también análisis.

#### Hemeroteca electrónica

Hasta hoy almacenar información era difícil, costoso e incómodo. Y eso si se tenía el privilegio de disponer de espacio para amontonar periódicos, revistas, libros... A partir de ahora eso se terminó. Infofútbol se almacena solo. No ocupa espacio. No acumula polvo. No requiere de horas <sup>y</sup> horas para consultar un dato. Con unos cuantos "clicks" de ratón cualquier dato del pasado estará ante ti. Así de fácil.

#### **Firmas exclusivas**

Julio Maldonado, Tomás Diaz <sup>y</sup> Gabriel Ruiz son quizá los periodistas mejor conocedores del fútbol mundial, británico e italiano, respectivamente, en nuestro país. Y cada semana estarán en Infofútbol para analizar en profundidad lo más destacado en Europa <sup>y</sup> Suramérica, en la Premier League <sup>y</sup> en el Calcio. Un auténtico lujo para amantes del fútbol extranjero que hace difícil creer que esto es sólo el comienzo.

#### ¿Todavía no tienes módem ?

Hace poco tiempo nacía el CD-ROM y hoy es imprescidible. Ahora le toca el turno al módem, que <sup>a</sup> buen seguro seguirá el mismo camino. Si todavía no tienes uno te ofrecemos la excusa perfecta para conseguirlo. Estamos en los inicios de una nueva era e Infofútbol, con todas sus ventajas <sup>y</sup> privilegios, es un motivo de peso para no quedarse fuera de ella.

### $\text{imfof} \textit{UTBOL}$

El 1 er periódico deportivo on-Line en castellano

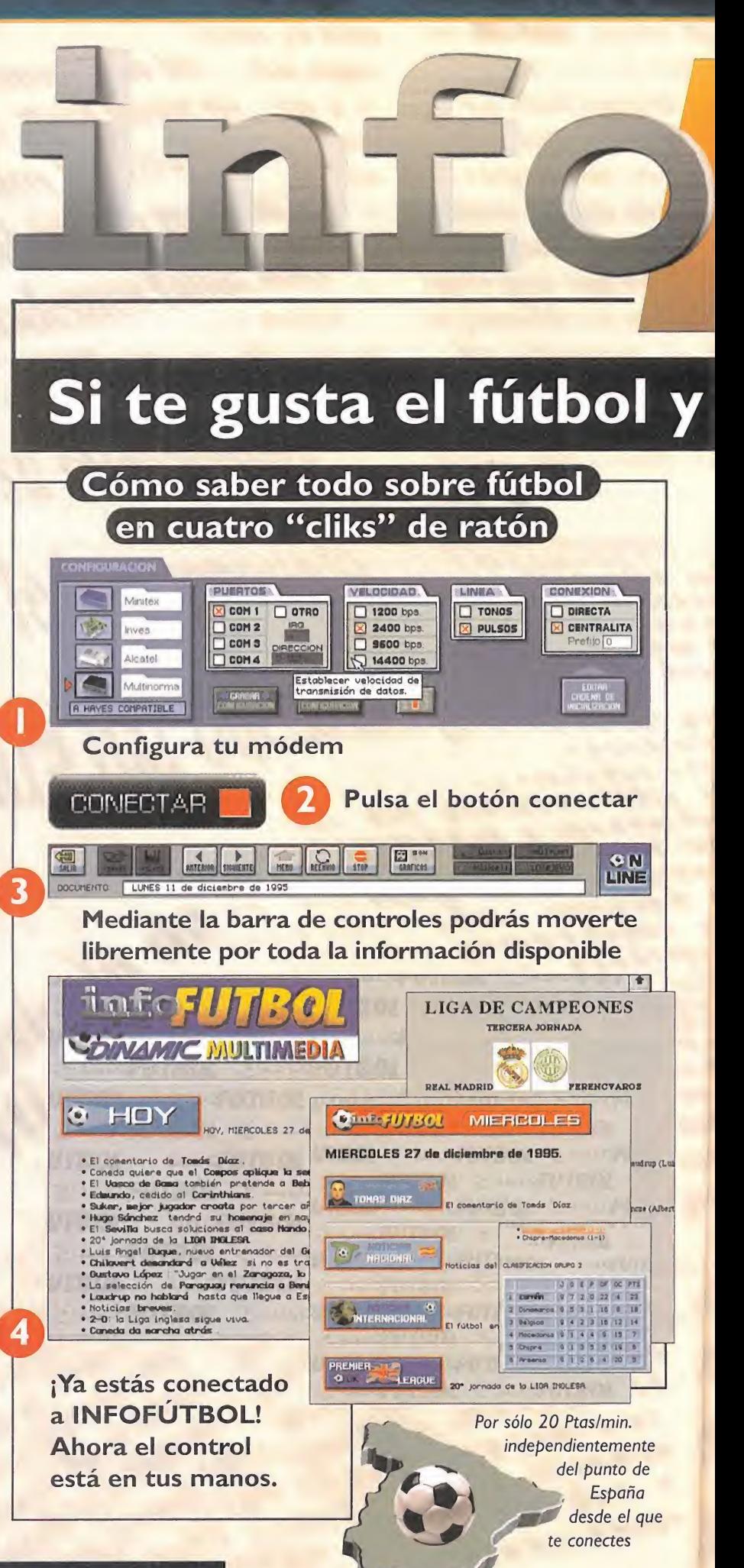

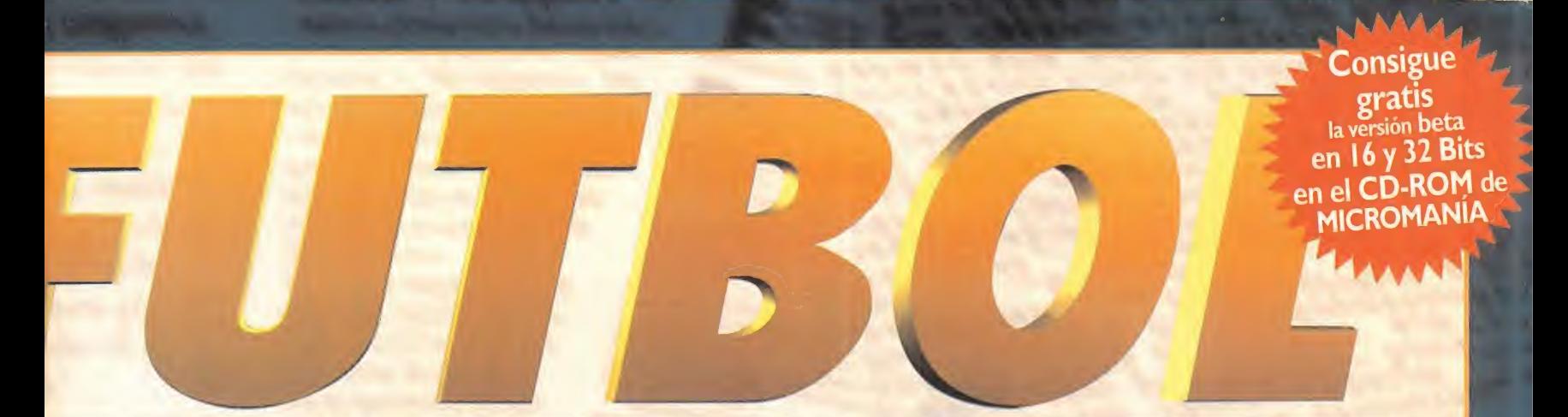

### tienes módem, estás de enhorabuena.

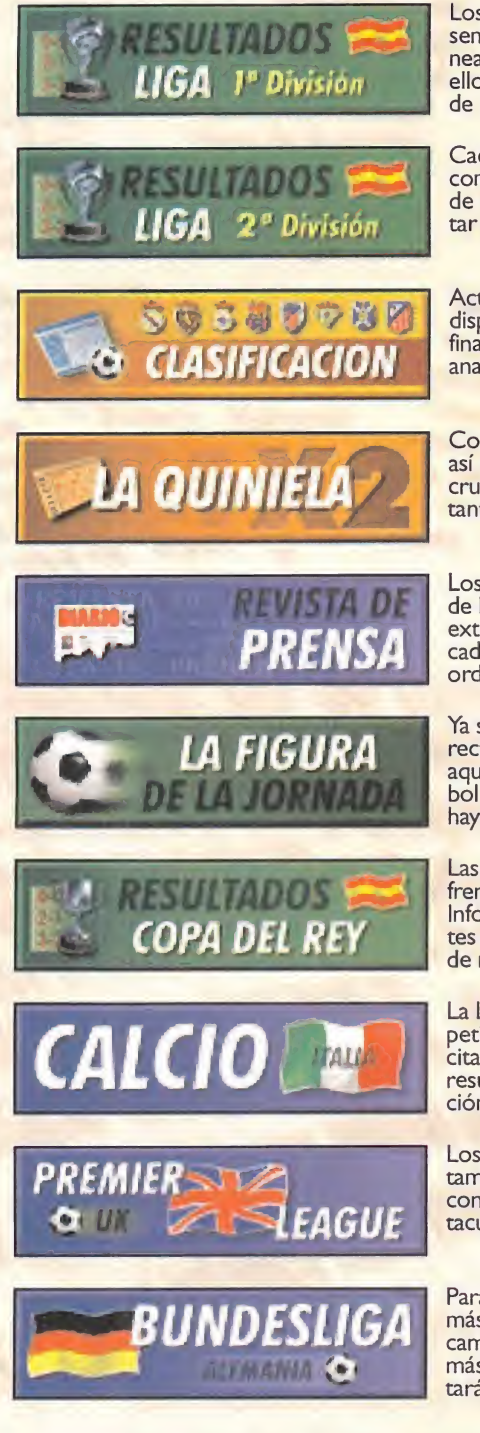

Los resultados de Primera cada semana con todos los datos: ali neaciones, goles, árbitro... todo ello a solo unos minutos del final de cada jornada.

Cada semana los resultados alcompleto de la División de Plata de nuestro fútbol. Para completar con detalle tu hemeroteca.

Actualizada semana <sup>a</sup> semana <sup>y</sup> disponible a escasos minutos del final de la jornada. Para poder analizarla antes que nadie.

Con todos los signos definitivos así como con los datos del escrutinio, dinero a repartir, acertantes, bote acumulado...

Los más destacados contenidos de la prensa deportiva nacional y extranjera podrán ser analizados cada semana... sin moverse del ordenador.

Ya sea jugador, entrenador o di rectivo, este apartado analiza a aquel personaje de nuestro fút bol que, por méritos propios, haya sido la figura de la jornada.

Las semanas que nos traigan en-<br>frentamientos de Copa del Rey Infofútbol también ofrecerá, antes que nadie, el panel completo de resultados.

La Liga más apasionante y com-**combinator de la pa**<br>petida del mundo no faltará a su cita semanal en Infofútbol con resultados completos y clasificación.

Los amantes del fútbol inglés también contarán cada semana con todos los datos de la espectacular liga inglesa.

Para que no falte ninguna de las más grandes ligas europeas. El campeonato alemán, quizá elmás duro de Europa, también es tará en Infofútbol.

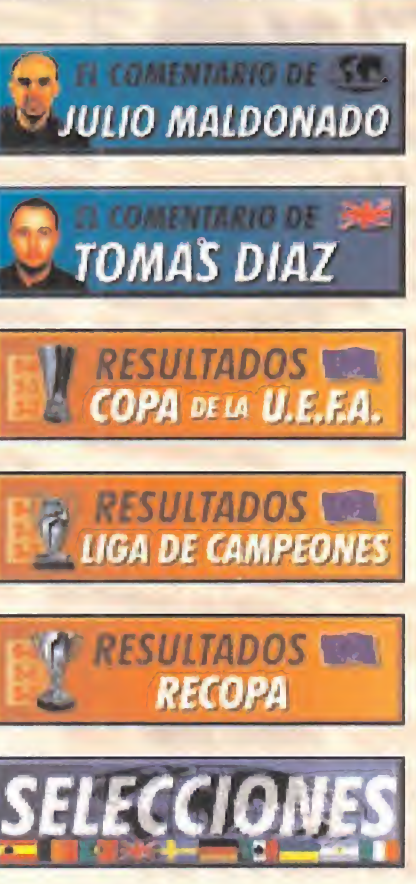

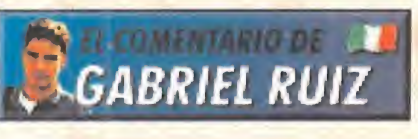

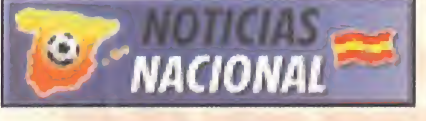

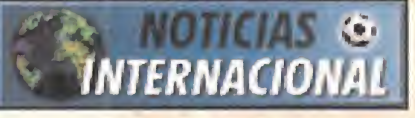

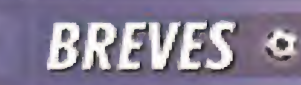

Periodista de Canal + y el mejor conocedor del fútbol extranjero en nuestro país. Lo más destaca do del fútbol mundial pasará por el tamiz de su pluma.

Para apasionados de la Liga Inglesa: su más profundo conocedor desmenuzará semanalmente lo más destacado. Imprescindible para disfrutarla y entenderla.

Cada jornada con eliminatorias<br>de la Copa de la UEFA Infofútbol ofrecerá todos los reslutados a escasos segundos de producirse.

La más grande competición de clubs del continente analizada los miércoles por la noche, al concluir cada jornada.

Cada jueves, día en que se juega, por la noche, <sup>y</sup> muy poco des- pués de que acabe elúltimo partido.

Resultados de partidos interna cionales de selecciones ya sean<br>amistosos u oficiales. Y si juega España, con todos los datos del encuentro.

Para seguir la Liga italiana más **calacta de la contra** allá de los resultados y la clasifi cación, con análisis profundo <sup>y</sup> reposado de lo que allí sucede.

Todas las noticias que genere el fútbol de nuestro país. A diario, con el máximo rigor y tan sólo unos minutos después de que se produzca.

Fichajes, rumores, sorteos de competiciones o ceses de entre nadores. Toda la actualidad de todo el mundo... <sup>y</sup> al momento.

Más allá de las grandes noticias, comportantes e a la politicia de la politicia de la politica de la politica todo aquello que se necesita sa ber para estar bien informado de verdad. Hasta el último detalle de la actualidad.

**MULTIMEDIA** 

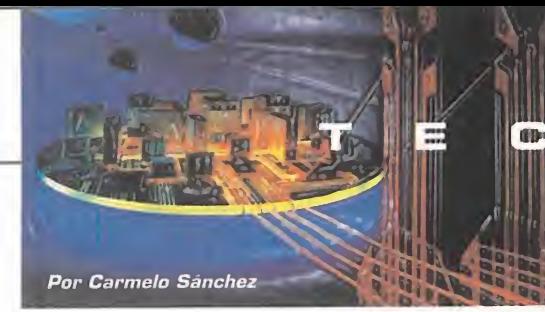

#### <sup>í</sup> A N M

l a s h

Sigma Designs incorporará en sus tarjetas RealMagic un chip con capacidad de reproducción MPEG con 16 millones de colores y una resolución máxima de 1.600x1.200 pixels con 85 Hz de refresco. Este chip también podrá ser montado en tarjetas de otras compañías que se rán compatibles con RealMagic, Win dows 95 <sup>y</sup> la norma MPC3, <sup>y</sup> para in terfaces tanto NTSC como PAL.

Intel ha diseñado un Pentium a lOO MHz para notebooks de gama baja, con el que estos "pequeños" ordenadores tendrán prestacio nes similares a los sistemas de so bremesa. Este micro tendrá dos versiones: de 0.6 <sup>y</sup> 0. 35 mieras, <sup>y</sup> se une <sup>a</sup> los ya existentes <sup>a</sup> 75, 90 <sup>y</sup> 120 MHz para portátiles que dispo nen de tecnologías de Reducción de Voltaje que les permiten trabajar a 3. 3 voltios externamente <sup>y</sup> <sup>a</sup> 2. 9 vol tios internamente.

Ya están disponibles en España los primeros equipos de recepción de radio vía satélite en compresión digital <sup>y</sup> de calidad Compact Disc, que cumplen la norma DAB -Digital Audio Broadcasting- <sup>y</sup> mediante los cuales se puede acceder a un amplio número de canales de radio música temática, que en 1.997 superará las 500 emisoras. Estos receptores pue den conectarse al PC <sup>y</sup> reciben la señal de una antena parabólica.

NEC está culminando el desarrollo de Silicon Video, un aparato de tamaño un poco más grande que una tarjeta de crédito, y que re produce vídeo <sup>y</sup> audio MPEG almace nado en tarjetas de memoria que son intercambiables. Cada tarjeta tiene una capacidad de almacenamiento de 40 MB, lo que equivale, aproximadamente, a cuatro minutos de reproducción, aspecto éste que se está mejorando para llegar a conseguir mayores prestaciones.

Pippin, la consola de Bandai ba sada en una arquitectura Power PC similar a la de los Apple Macintosh, va a ser lanzada en Japón a finales de este mes, con un considerable retraso con respecto a su pri mera fecha. Esta máquina funcionará como consola de videojuegos -con tan sólo una decena de títulos hasta la fecha-, reproductor de CD multi media, <sup>y</sup> permitirá acceso a servicios de Internet.

#### MULTI TAP

#### Adaptador Multipad **PlayStation**

Fabricante: SONY

Quien más agradecerá este periférico<br>Quan a ser los amantes de juegos de uien más agradecerá este periférico portivos, pues son casi los únicos que permiten más de dos jugadores simultáneamente en una Playstation. Y para que esto sea posible es necesario el Multi Tap, que nos permite conectar cuatro pads <sup>a</sup> la vez <sup>y</sup> cuatro tarjetas de memo- periférico cada vez más necesario <sup>y</sup> cada ria a un solo puerto de la consola. Como a una PSX se pueden conectar dos multi los diseñadores de software para la mátaps, tenemos un total de ocho puertos; quina de Sony.

una solución re- ^ volucionaria para juegos multijugador o para copiar tarjetas de memoria. Aunque no todos los juegos

de PSX sean compatibles con este dis positivo, el puerto A siempre funcionará en los que no lo son.

En forma de esquina <sup>y</sup> de tamaño bastante reducido, es del mismo color que la consola, con la que conjunta perfectamente, hasta en el aspecto estético. Un

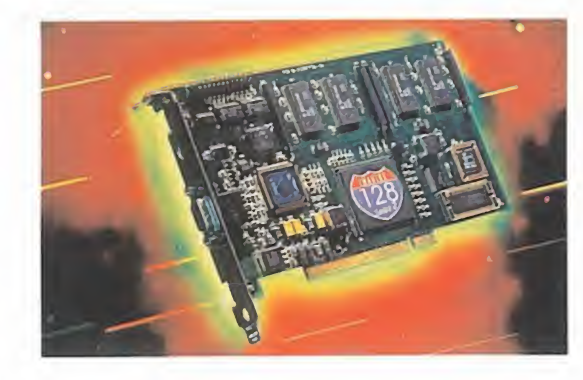

#### 9FX REALITY 3D

#### Tarjeta aceleradora 3D

#### Fabricante: NUMBER NINE

Lestán viendo la conveniencia de producir aceos grandes productores de tarjetas de vídeo

leradoras 3D dedicadas principalmente al mercado de los videojuegos, <sup>y</sup> más concretamente <sup>a</sup> los arcades que se desarrollan en entornos 3D. A la Diamond Edge 3D que os comentamos también en esta revista, se une ahora la 9FX Reality 3D de Number Nine, que ofrecerá prestaciones casi profesionales a un precio bastante asequible en comparación con lo visto hasta ahora.

La tarjeta está basada en el chip Verité 3D de Rendition, un procesador RISC programable -e incluso actualizable por software- que funciona independientemente del acelerador gráfico, o en paralelo con él. La arquitectura de memoria de la tarjeta permite almacenar todos los tipos de datos en el mismo área de memoria EDO DRAM. Esta tecnología Number Nine consigue los mejores resultados tanto en funciones de render 3D como en aceleración 2D -para Windows en millones de colores, MPEG de hasta 30 frames por segundo <sup>y</sup> funciones VGA para CAD <sup>y</sup> di seño gráfico- con su chip de 64 bits.

La calidad gráfica de los juegos es la más beneficiada gracias <sup>a</sup> sus características de direccionamiento de texturas con correción de perspectiva, anti-aliasing de objetos <sup>y</sup> bordes, filtro bilinear con posicionamiento sub-pixel, Z-buffering, Alpha blending, y efectos de niebla per vertex. Los fabricantes que soportan el producto son tan importantes como id -«Doom» <sup>y</sup> «Quake»-, Papyrus -«NASCAR Racing»- <sup>o</sup> Looking Glass —«Flight Unlimited»-, <sup>y</sup> se espera que otros se les sumen en el futuro.

Junto <sup>a</sup> la 9FX Reality 3D, Number Nine también ha lanzado la serie Imagine <sup>1</sup> 28, dos placas que ellos consideran las únicas tarjetas de 128 bits reales en la actualidad. La Imagine 128 Serie 2 utiliza una arquitectura propia altamente optimizada que proporciona prestaciones de workstation en 3D, 2D <sup>y</sup> aceleración de vídeo para necesidades profesionales.

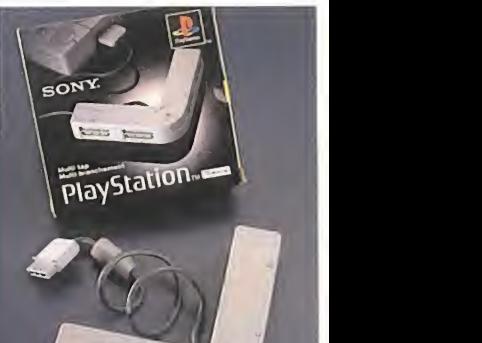

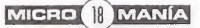

### **DIGITAL SCIENCE** LOTUS 1-2-3<br>
DC 50

#### Cámara digital

#### Fabricante: KODAK

**C**on las nuevas cámaras fotográficas divididas di experienciales hacer fotos es mucho más fácil y on las nuevas cámaras fotográficas di se obtienen resultados mejores, sobre todo si se emplea la Kodak DC 50, que representa el último grito de la tecnología en es te campo. Va equipada con el sensor de imagen CCD de Kodak que proporciona una resolución de 756x504 pixels en color de 24 bits, <sup>y</sup> sus circuitos integrados codifican los algoritmos de compresión de imagen más avanzados.

Diseñada como una evolución del modelo DC 694 Págs. 40, está dotada de un objetivo zoom 3x con enfoque automático por infrarrojos con tan sólo pulsar un botón, con lo que la imagen es captada por la cámara tal<sup>y</sup> como aparece en el visor óptico de imagen real. Después, la imagen se almacena en el MB de memoria interno de la cámara o bien en tarietas intercambiables PCMCIA que pueden ser leí das por el lector adecuado correspondiente o transferidas mediante cable a un ordenador en un par de segundos.

Con sólo "apuntar <sup>y</sup> disparar" se pueden obtener fotos de gran calidad sin grandes co nocimientos de fotografía, ya que las funcio nes de la cámara aparecen en forma de iconos fácilmente comprensibles en la pantalla de cristal líquido trasera. Una vez dentro del ordenador, las imágenes pueden ser vi sualizadas, retocadas <sup>y</sup> guardas en varios formatos usando el software «Photoenhancer» para Windows <sup>y</sup> Macintosh que se su ministra con la cámara.

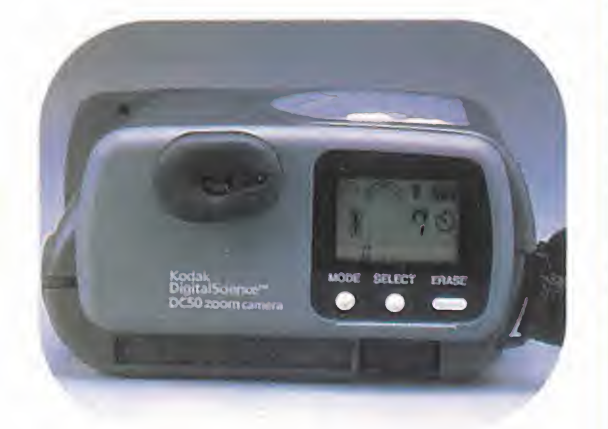

### <sup>i</sup> b r o s

#### APLICACIONES APLICACIONES

#### Cómo usar Lotus 1-2-3 Microsoft Word para

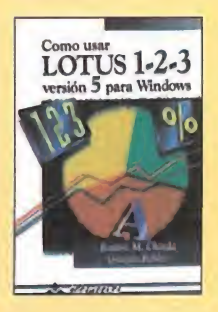

Locus 1-2-3 es una de<br>Las hojas de cálculo otus 1-2-3 es una de más conocidas <sup>y</sup> utiliza das de las existentes en el mercado. La ver sión 5 permite combinar todas las ventajas <sup>y</sup> utilidades de las versio nes anteriores, aumentadas <sup>y</sup> mejoradas. Confeccionada como una guía para usuarios que se quieran iniciar,

<sup>y</sup> para todos los niveles en general, aborda con gran detenimiento todos los aspectos del programa, desde su instalación hasta la elaboración de trabajos complejos.

A lo largo de doce capítulos, el lector podrá ir aprendiendo y perfeccionando el manejo cor de Lotus 1-2-3 v. 5, contando con ayudas <sup>y</sup> ejemplos que le facilitarán el camino hacia eldominio del mismo.

Todos los usuarios deberían hacerse con esta completa obra para evitar toda laguna posible con el manejo del programa.

5.500 Ptas.

RAMÓN M. CHORDÁ/GONZALO ROBLES RA-MA<br>NIVEL "I"

 $\bullet\Diamond\bullet\Diamond\bullet\Diamond\bullet\Diamond$ 

#### Redes locales

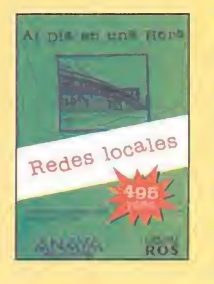

La colección Al dia en<br>Luna hora, de Anaya a colección Al día en Multimedia, trata de ex plicar brevemente todo lo que el lector interesa do debe saber sobre un determinado tema infor mático. En esta ocasión le ha tocado el turno a Redes Locales, un libro de bolsillo que trata de ayudar al usuario todo

lo que hay detrás de las redes locales, evi tar los problemas más comunes y, en general, a conseguir una visión amplia <sup>y</sup> preci sa del mundo de las redes.

La obra está dividida en quince capítulos, que versan sobre los aspectos fundamentales de las redes, <sup>y</sup> destaca su sencilla lec tura <sup>y</sup> su brevedad -de ahí el nombre de la serie de libros-.

En los primeros capítulos se sientan las bases para, a continuación, explorar los servicios más comunes que proporcionan las redes. Un libro, <sup>y</sup> una colección, que no se debe dejar aparte, aunque no hubiese estado mal una inclusión más profunda en el tema.

128 Págs.

PABLO PÉREZ AYALA ANAYA MULTIMEDIA NIVEL "I"

**BO BO BO** 

#### Windows 95 paso a paso

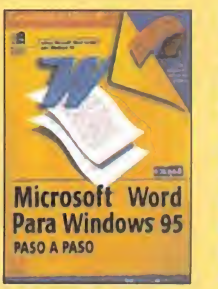

La obra, comigurada<br>Loomo una guía rápia obra, configurada da <sup>y</sup> sencilla, sigue lalí nea de los productos de la editorial McGraw-Hill. Ahora se trata de Microsoft Word para Windows 95, en la que se establecen los pa sos para el aprendizaje <sup>y</sup> el control del mismo. Desarrollado en 16 capítulos, divididos en

cuatro partes, está perfectamente estructu rado para que en ningún momento el usuario no se pierda, facilitando ayudas <sup>y</sup> notas para la observación del lector. Además, a la obra le acompaña un disquete de 3'5 pulgadas que contiene archivos de prácticas que complementan cada una de las lecciones.

Todo aquel que se quiera hacer un experto manejando Word para Windows 95 no de be dejar de lado esta magnífica obra.

368 Págs. 4.300 Ptas.

**CATAPULT** MCGRAW-HILL/MICROSOFT PRESS NIVEL "I"

*<u><b>BÓ BÓ BÓ BÓ</u>* 

#### REDES LENGUAJES

#### Programación de bases de datos con Visual Basic

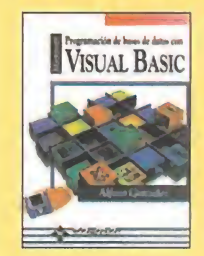

V isual Basic es el len guaje de programación que ofrece un amplio abanico de posibi lidades de acceso a ba ses de datos relaciona das con el entorno clien te/servidor. Con este libro el usuario aprenderá el manejo del mismo, con multitud de ejercicios

resueltos, consejos y enfoques prácticos. La obra está organizada en tres partes -DataControls, objetos de acceso a bases de datos <sup>y</sup> programación avanzada-. En los apéndices y en el disquete que se incluye con el libro se podrán encontrar abundantes ejemplos de código fuente listos para probar, así como un administrador de im presoras virtuales realizado en C++ <sup>y</sup> gestor de presentación preliminar.

Una obra pensada para los estudiantes que se quieran iniciar y para los profesionales de la programación.

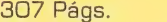

3.500 Ptas.

495 Ptas. ALFONS GONZÁLEZ RA-MA NIVEL "C"

---

^ PÉSIMO **\*\* FLOJO \*\*\* NORMAL BUENO** MUY BUENO

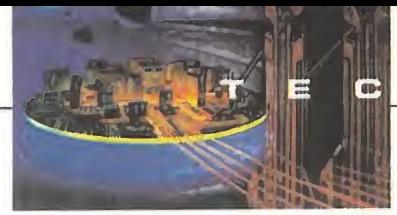

#### GENESIS NOMAD

#### Consola portátil

Fabricante: SEGA

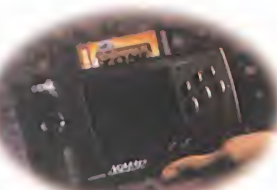

**B**uscando una parte de la parte de la parte de la parte de la parte de la parte de la parte de la parte de la uscando una de dar salida a los numerosísimos cartuchos

existentes para Génesis -la Mega Drive americana-, Sega lanza la Génesis Nomad, o con otras palabras, la Génesis portátil. Es una consola de 16 bits en la que funcionan los títulos existentes para Génesis sin adaptadores ni conversiones. El tamaño es aproximadamente como el de la Game Gear; su pantalla es en color -de 3 y 1/4 pulgadas-, con seis botones <sup>y</sup> un mando de control tipo pad. Funciona con seis pilas que proporcionan más de tres horas de autonomía, aunque existe la opción del adaptador de corriente. Tiene otros periféricos, como un cable de conexión a laTV, un pack de pi las recargables <sup>y</sup> un adaptador para coche. Una nueva consola con un único inconveniente: por ahora no va a ser comercializada en España, si acaso por importación...

#### JUST VOICE

#### Sistema de reconocimiento de voz

Fabricante: INTERACTIVE PRODUCTS

Mediante este producto que combina hard-<br>ware y software, podremos controlar apliediante este producto que combina hard caciones de Windows mediante la voz. Funcio na asociando palabras a teclas que activarán las funciones del programa al que se lo asignemos.

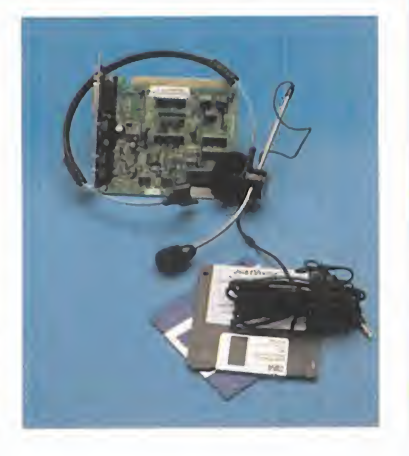

Con una orden nuestra el programa imprimirá un documento <sup>o</sup>abrirá un menú, <sup>o</sup> cualquier otra acción complicada, pues se pueden asociar acciones formando macros que se activarán de igual forma.

Este sistema de reconocimiento de voz está compuesto por unos auriculares con micrófono incorporado para que introduzcamos las órdenes, que después serán procesadas en la tarjeta de sonido Voice Card, compatible Sound Blaster, la cual puede estar instalada junto <sup>a</sup> otras tarjetas sin provocar conflictos. El cerebro del sistema es el software de reconocimiento propiamente dicho, que trae plantillas para las aplicaciones estándar de Windows 3. IX, además de poder adquirirse por separado para otras aplicaciones, incluido Windows 95.

Con sólo repetir dos veces la palabra delante del micrófono, el software la guarda para reconocerla posteriormente, asignándola a la tarea que nosotros le indique mos. Fácil de manejar <sup>y</sup> con un completo manual, consigue buenos resultados, al alcance de cualquier usuario al que le hace el trabajo más cómodo y rápido. Sólo exige una voz clara, con un tono constante <sup>y</sup> una dicción medianamente buena.

#### HOWERVE **Quantity of the second terms of the second second and second terms of the second second second second second second second second second second second second second second second second second second second second**

#### Chip gráfieo 30

#### Fabricante: NEC/VIDEOLOGIC

Les carrer a por el dormino de los jaegos de parter e continuar, y a las campanhas de namegos en porta de los jaegos de parter e continuar, y a las campanhas de namegos en porta de los jaegos de parter el continuar y NEC/V <sup>a</sup> carrera por el dominio de los juegos 3D para PC continúa, <sup>y</sup> <sup>a</sup> las compañías de hard ne el software, es decir, sus recreativas -«Rave Racer», «Air Combat 22»- <sup>y</sup> juegos ya realizados para Playstation -«Tekken»-, que dentro de muy poco podrían estar disponibles

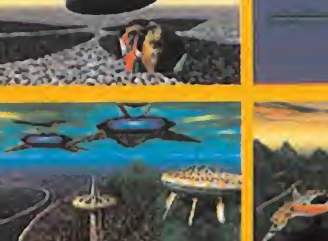

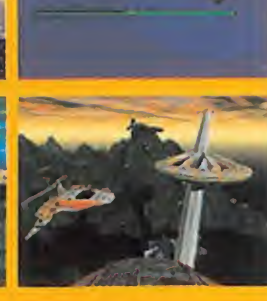

para PC. Por su parte, las otras dos compañías, NEC <sup>y</sup> Videologic, ponen el hardware: el chip PowerVR. Según el director general de Namco, Tad Otsuki, PowerVR proporcionará el más alto nivel de realización 3D <sup>y</sup> realismo que se puede ob tener en un PC. Afirma que el PC será capaz de superar <sup>a</sup> las consolas en rendimiento gráfico 3D constituyendo elcomplemento ideal

para los arcades de Namco.

PowerVR es un sistema 3D de alto rendimiento, escalable <sup>y</sup> capaz de adecuar los requerimientos de los más exigentes arcades <sup>y</sup> sis temas de realidad virtual <sup>a</sup> los PC de sobremesa. Sus funciones de corrección de perspectivas, búsqueda de fuentes de luz <sup>y</sup> sombras en tiempo real <sup>y</sup> texturas realistas, junto con la posibilidad del PowerVR de manejar más de 200.000 polígonos/segundo -más de un millón con varios chips conectados en paralelo- proporcionarán un realismo muy avanzado <sup>a</sup> los próximos juegos de Namco.

Desde los iniciales diseñadores de juegos, hasta los usuarios últimos, podrán experimentar la extraordinaria potencia del PowerVR, basada sobre todo en sus algoritmos de renderizado 3D que se basan en planos infinitos. Esto permite al sistema una eficaz proporción de polígonos -lisos y mallados-, superficies infinitas y objetos convexos usando API, como Microsoft Direct3D para diseño.

Sus extraordinarias posibilidades de render se combinan con con un excelente manejo de efectos de niebla, sombras <sup>y</sup> luz para conseguir resultados punteros técnicamente. Las transparencias se pueden aplicar sobre objetos completos, polígonos, <sup>o</sup> pixels para realizar efectos de cristal, fuego, agua <sup>y</sup> simular efectos ópticos. Es, hoy por hoy, lo máximo en procesado gráfico 3D.

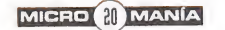

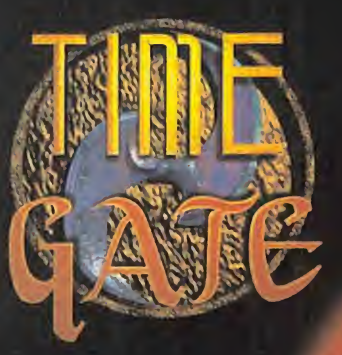

## EL SEC E ركال

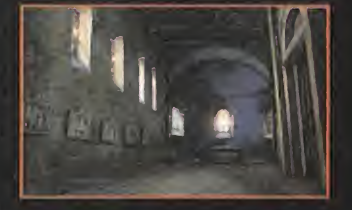

VERSION EN

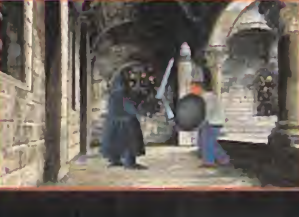

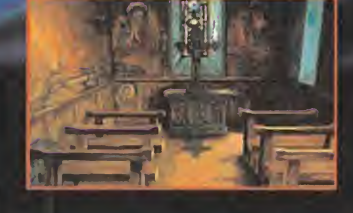

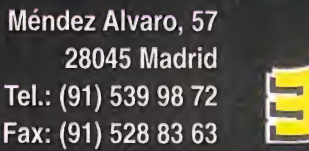

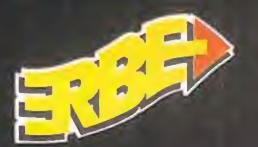

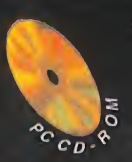

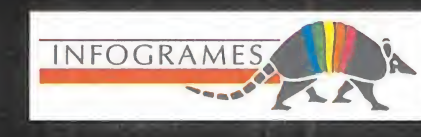

Por Carmelo Sánchez

La fiebre 30 aumenta día <sup>a</sup> día. y como si

no hubiera pocos juegas para PC que se desarrollan en este entorno. Sega se ha decidido a convertir los suyos publicados originalmente para Mega Orive y Saturn. Para propiciar la conversión de estos últimos hacía falta un hardware adecuado que moviera gran cantidad de polígonos y texturas casi en tiempo real en PC. Las únicas tarjetas gráficas que hacen posible esto son las aceleradoras 3D, y Sega ha escogido una de forma específica: la Diamond Edge 30.

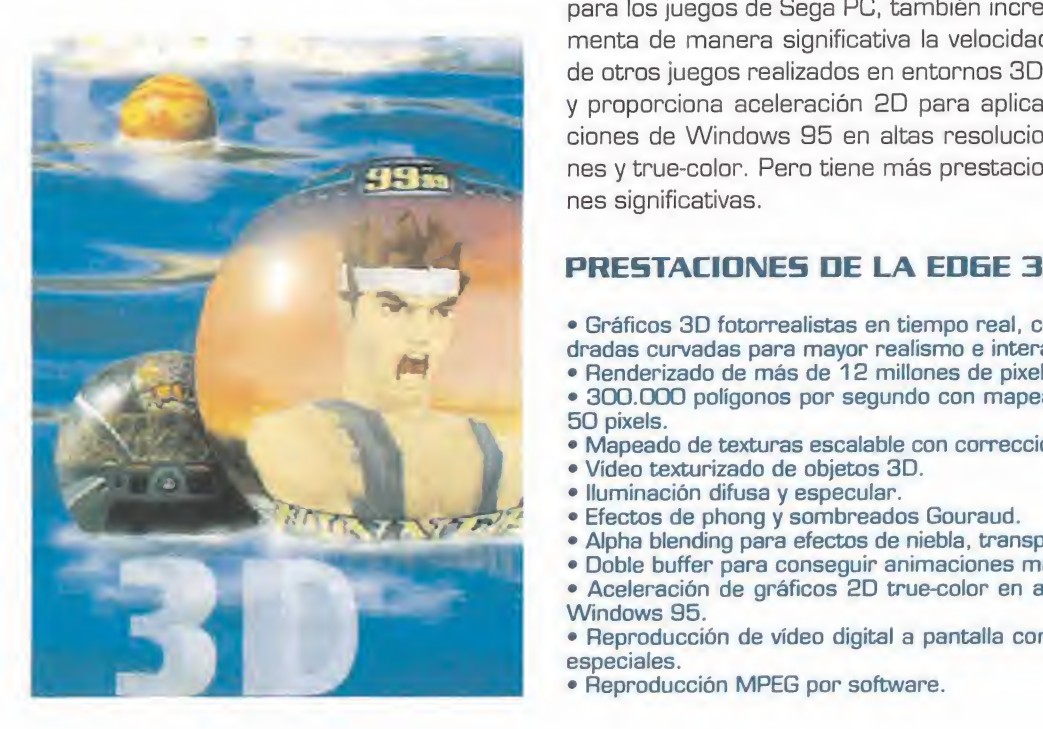

### EL HARDWARE

En la acualidad, una carjeta aceleradora<br>El es lo máximo que podemos pedir si nen la actualidad, una tarjeta aceleradora cesitamos grandes prestaciones gráficas. No en vano, este tipo de hardware, con las lógicas adaptaciones, constituye el corazón visual de Saturn, Playstation o Ultra 64. La tecnología usada en las mismas es bastante elevada, existiendo ya tarjetas de 128 bits, para obtener las prestaciones deseadas en la máquina que se instalan sin re cargar su micro central con demanda de proceso gráfico, pues éste es coordinado en mayor medida por el micro de la tarjeta gráfica. Su alma, en el caso de la Diamond 3D es el chip NV1 de nVIDIA, que ya os pre sentamos en la sección de tecnomanías en el número 11, en la serie 3000. La serie 2000, en cambio, el chip que incorpora es el SGS Thomson-STG 2000.

Vamos <sup>a</sup> hablar del modelo 3240XL que equipa <sup>2</sup> MB de VRAM apliable <sup>a</sup> 4 MB <sup>y</sup> que se comercializa con el juego de Sega «Virtua Fighter Remix» <sup>y</sup> «NASCAR Racing» de Papyrus en edición limitada. La tarjeta funciona conectada a un bus PCI, trabaja con una paleta de 64 bits, con una resolu ción máxima de <sup>1</sup> .600x1 .200x32K colores de un máximo de <sup>1</sup> billón.

Además de actuar como aceleradora 3D para los juegos de Sega PC, también incre menta de manera significativa la velocidad de otros juegos realizados en entornos 3D; <sup>y</sup> proporciona aceleración 2D para aplicaciones de Windows 95 en altas resolucio nes <sup>y</sup> true-color. Pero tiene más prestacio nes significativas.

#### PRESTACIONES DE LA EDGE 30

- Gráficos 3D fotorrealistas en tiempo real, con supe dradas curvadas para mayor realismo e interactivida
- · Renderizado de más de 12 millones de pixels por se • 300.000 polígonos por segundo con mapeado de
- 50 pixels.
- · Mapeado de texturas escalable con corrección de personal
- Vídeo texturizado de objetos 3D.
- Iluminación difusa y especular.
- Efectos de phong <sup>y</sup> sombreados Gouraud.
- 
- Alpha blending para efectos de niebla, transparencia<br>• Doble buffer para consequir animaciones más suav
- Doble buffer para conseguir animaciones más suav Aceleración de gráficos 2D true-color en alta reso
- Windows 95.
- Reproducción de vídeo digital a pantalla completa con efectos especiales.
- Reproducción MPEG por software.

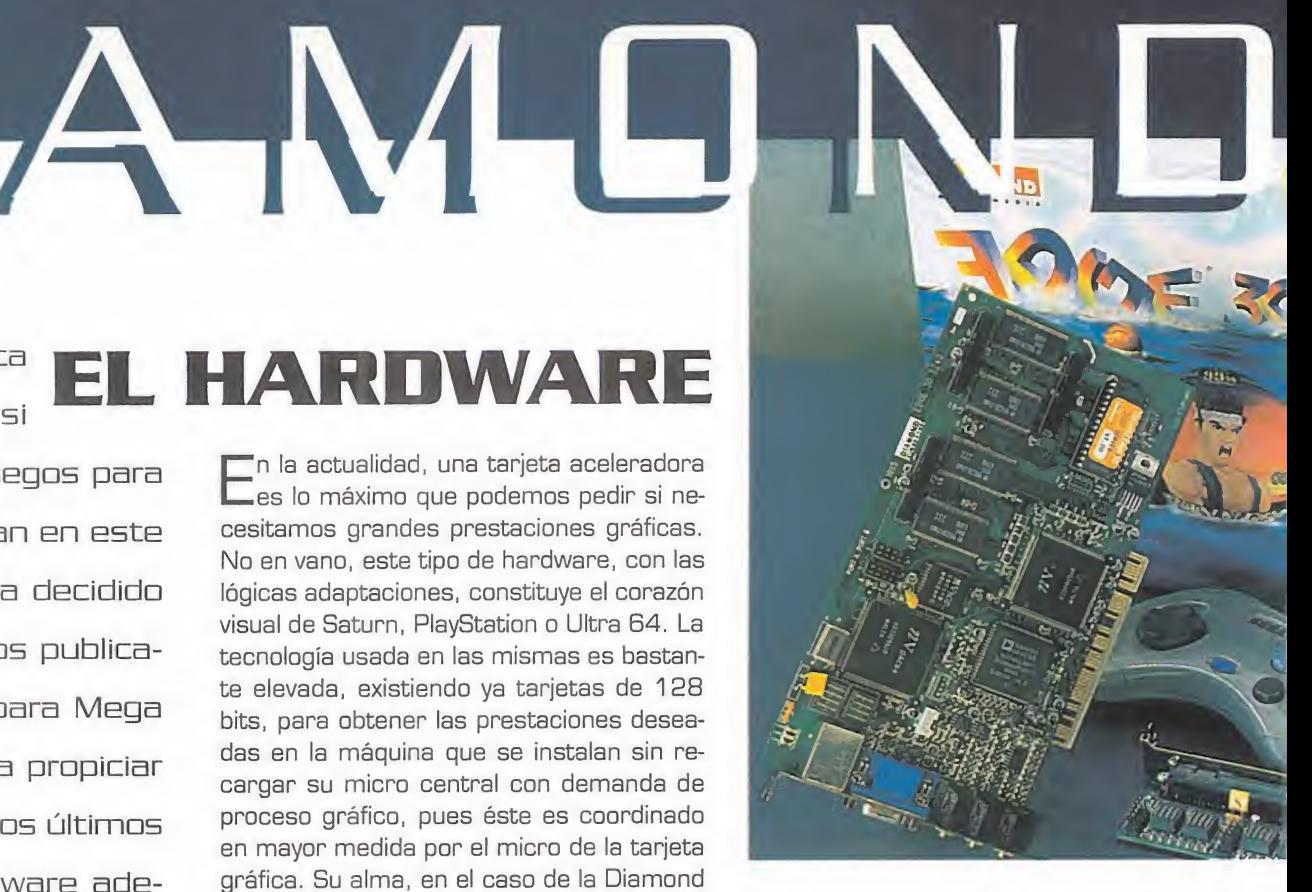

Permite usar los joysticks <sup>y</sup> periféricos de Sega Saturn a través de los dos puertos específicos que incorpora, junto a uno es tándar de PC. Y, como es lógico, la sensación de jugabilidad máxima no sería posible sin el sonido, que genera gracias a la tabla de ondas de 16 bits que posee la tarjeta de sonido que la integra la Edge 3D, con sus salidas <sup>y</sup> entradas de audio.

El resultado es una perfecta amalgama de vídeo, sonido <sup>y</sup> gráficos en alta resolución que otorgan a la tarjeta una gran capacidad multimedia <sup>y</sup> la convierten en el complemento ideal de muchos juegos.

Al ser una tarjeta aceleradora, su precio es mayor que el de las placas de vídeo convencionales, con las que no tiene nada que ver. En comparación con otras no se diferencia mucho monetariamente, pero síen el de cualidades específicas, pues es por ahora la única que nos permite tener una Saturn en nuestro PC sin renunciar a nada.

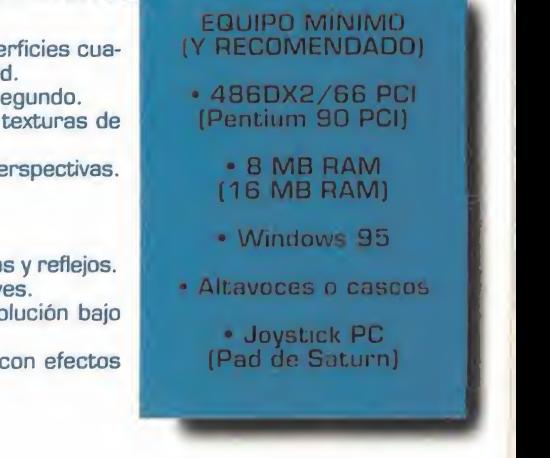

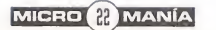

EL SOFTWARE

Aunque 5ega haya hecha suya la Edge

El restante soltware que incluye la Euge<br>E 3D es para configuración y gestión de SEG <sup>l</sup> restante software que incluye la Edge la misma -bastante fácil por cierto ya que es "plug & play"- <sup>y</sup> para manejo de las posibilidades de audio. El programa en cuestión es el «Diamond Media Rack», <sup>y</sup> tiene parecidas funciones a los que incluyen tar jetas de sonido convencionales, entre las que están editar, secuenciar <sup>y</sup> reproducir MIDI o hacer funcionar CD de audio. Pero lo que a nosotros básicamente nos inte resa es el comportamiento de la tarjeta con los juegos que incluye <sup>y</sup> los que nosotros ya poseemos.

 $\equiv$  30

En lo referente <sup>a</sup> la aceleración 2D de Windows no hay ninguna pega, hasta millones de colores en resolución de <sup>1</sup> .024x768, con las aplicaciones ejecutándose a una velocidad pasmosa. En cuanto a los juegos, todos aquellos que usan sistemas de generación 3D se ven bastante beneficiados, aunque no de una manera especialmente significativa, pues no existe un comportamiento es pecífico de la tarjeta con respecto a ellos. Pero la mejora se nota, sobre to do en los dos siguientes:

#### NASCAR RACING PAPYRUS ARCADE

Se acabaron los problemas que este juego ha dado siempre en sus resoluciones más elevadas en lo referente a velocidad o jugabilidad. Con la Edge 3D, <sup>y</sup> funcionando en una ventana de Windows 95, la suavidad de manejo <sup>y</sup> la sensación de velocidad son constantes. La calidad de los gráficos no es superior a la que tendría sin aceleradora, pero la fluidez con que se mueven los vehículos y el desarrollo de las carreras <sup>y</sup> repeticiones, sí lo es. El punto flaco estriba en los frecuentes fallos en la generación de polígonos, con momentos en los que desaparecen de la vista coches enteros. Si bien tiene rapidez, no se puede decir lo mismo

de la precisión, aunque la jugabilidad sea admirable incluso a partir de DX2/66 en la resolución SVGA más baja -640x480-.

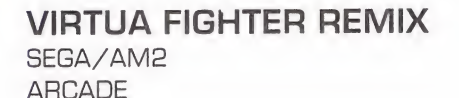

Es uno de los beat'em ups estandarte de Saturn pasado directamente al PC. Tal cual, con todas sus características, lu chadores <sup>y</sup> aspecto externo, <sup>y</sup> además se puede jugar con los pads de Saturn co nectados <sup>a</sup> la Edge 3D. No es mucho más rápido ni más detallado que la versión de Saturn, simplemente admite una mayor resolución, <sup>y</sup> en cualquiera de ellas va igual de bien, <sup>y</sup> quizá por eso nos pueda parecer un tanto mejor gráficamente. Pero la realización poligonal de los luchadores es la misma -siguen siendo igual de enormes- <sup>y</sup> las texturas se emplean de igual forma, que de haberse mejorado habrían conseguido decorados algo más de tallados <sup>y</sup> vistosos. La jugabilidad es in mensa, aspecto en el cual se asemeja más <sup>a</sup> la máquina de Sega, <sup>y</sup> por consiguiente, a la recreativa.

La primera conversión de un juego de Sa turn a PC es buena, por no decir

idéntica, con aspectos que po drían haber sido mejorados. Esperamos que la siguiente, probablemente «Panzer Dragoon», sea mejor, <sup>y</sup> si no, igual.

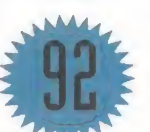

3B cama media de acercamiento de sus juegas de 5aturn alPC. la cierta es que ca ma aceleradora 3B que es. sus fantásticas prestaciones redundarán en beneficia de todas las juegas realizadas mediante esta técnica.

Y cama ejemplo de ella, echamos un vistazo a los dos juegos que la Edge 3D 3240XL incluye en el pack promocional a la venta. Bueno, incluye tres, ya que «Bescent: Bestination 5aturn» se puede pedir gratis par carrea.

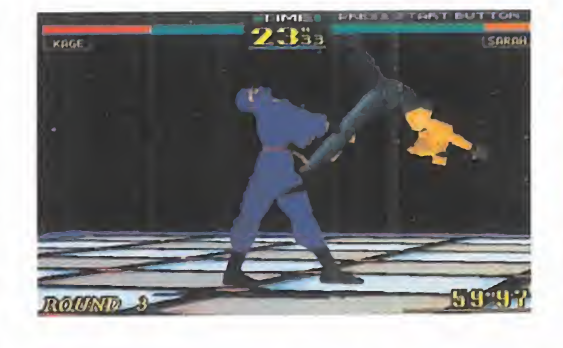

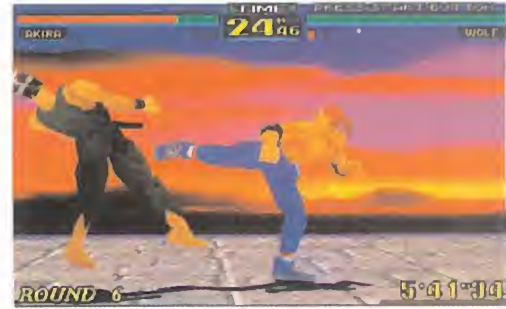

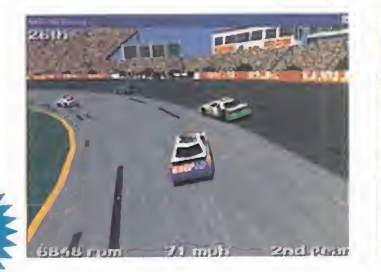

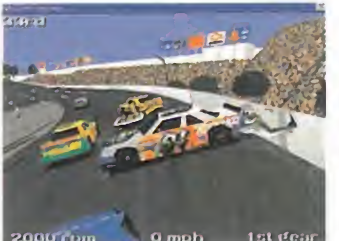

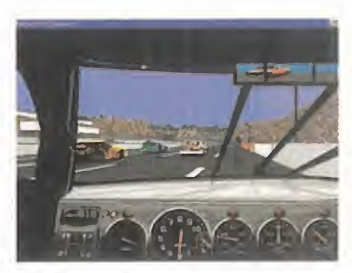

 $\blacktriangle$ 

### AL DIRECTOR

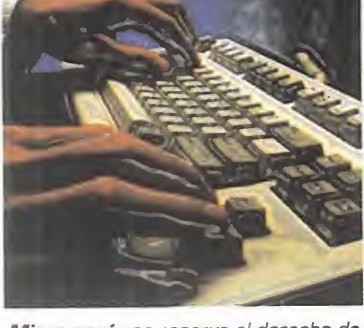

Micromania se reserva el derecho de publicar las cartas que se reciban en esta sección, así como de resumirlas o extractarlas cuando lo considere oportuno. No se devolverán los origi nales no solicitados, ni se facilitará in formación postal o telefónica sobre los mismos.

Con ld entrado que está ya el and <sup>y</sup> lds cursos académicos, HAY GENTE QUE NO TIENE SUFICIENTE CON LO QUE TIENE QUE ESTU-DIAR <sup>Y</sup> AÚN QUIERE APRENDER MAS COSAS; PERO YA SE SABE QUE SARNA CON GUSTO NO PICA, <sup>Y</sup> A TODO JUGON ALGUNA VEZ SE LE HA DESPERTADO EL GUSANILLO DE LA PROGRAMACION. Y NO NOS LO IN- VENTAMOS, PUES MÁS ABAJO TENEIS UN PAR DE EJEMPLOS. PUES ADELANTE, Y A APRENDER A PROGRAMAR, COSA QUE OS ENTRETENDRÁ TANTO COMO JUGAR <sup>Y</sup> PROBABLEMENTE OS QUITE MUCHO MÁS TIEM-PO, ADEMÁS DE DAROS MÁS QUEBRADEROS DE CABEZA, QUE LA AVEN-TURA MÁS DIFÍCIL. Y ESTO VA POR TODOS, QUE EL MUNDO INFORMÁ-TICO ESPAÑOL NECESITA MÁS GENTE PROGRAMADORA, POR LO MENOS hasta igualar el número de la jugadora. Para daros más ánimos A TODOS, AHÍ VAN LAS CARTAS DE ESTE MES. QUE APROVECHEN.

#### Mi monitor no está

He instalado Windows 95 en mi orde nador y he tenido la sorpresa de que no me configura bien el monitor -Goldstar-, apareciendo en pantalla un mensaje de error comunicándomelo. He tra tado de configurarlo con todos los modelos Goldstar que aparecían, para saber si había alguno compatible, pero fue inútil. Llamé <sup>a</sup> Goldstar <sup>y</sup> me dije ron que tenía que esperar a que saliera una versión actualizada de Windows 95. En la tienda donde compré el orde nador me dijeron lo mismo. Mis pre guntas son las siguientes: ¿tardará mucho en salir esa nueva versión? ¿No hay otra manera de solucionar el problema? Pedro Espinosa Domínguez. Málaga

RESPUESTA: Esperar que salga la versión actualizada del programa es una opción , pero puedes hacer otra cosa. Manda tu tarjeta de registro de Windows 95 a Microsoft, y como usuario registrado te darán acceso a la BBS de Microsoft donde hay montones de drivers y actualizacio nes para tu programa y otros de lamis ma compañía. Mientras tanto, y si no tie nes modem, puedes configurar Windows 95 para un monitor normal, que te funcionará y no tedará una diferencia de ca lidad de imagen muy significativa.

#### Aprender a programar

Me encanta el arte de la programación, y mi duda es la siguiente: estoy dedi cando tiempo ala programación bajo Borland Pascal 6.0, y lo que no sé es si pierdo el tiempo, ya que no le veo posi bilidades en el tema de los gráficos, los sonidos y las animaciones, <sup>y</sup> como <sup>a</sup> mí me interesa más que nada programar juegos, me estoy pensando la compra

de otro programa. ¿Cuál me recomendáis para el caso? ¿De qué forma me puedo iniciar en el tema de la programación multimedia, el render y las téc-**chil** nicas avanzadas?

Lorenzo Portillo Samaniego. Sevilla

RESPUESTA: La programación es algo que requiere mucho tiempo y bastante tal perseverancia, y el lenguaje que uses solo  $_{\rm u}$ es una herramienta, pues las auténticas posibilidades están en tu mano. Pascal es un lenguaje ideal para aprender, y sí se pueden hacer bastantes cosas con él, in cluso a nivel gráfico, pero para ello tienes que hacerte con un buen manual. Después, si buscas potencia, entonces intenta aprender C <sup>y</sup> ensamblador, que no obs tante son algo más difíciles. Y recuerda que para aprender técnicas avanzadas primero has de saber bien las básicas.

#### Un par de preguntas

Me gustaría saber si tenéis en algún nú mero de vuestra revista resueltos los juegos «Maniac Mansión» y «Alone in the Dark». Si no es así, indicadme algún buen reportaje sobre dichos juegos. Por otra parte estoy pensando en comprarme en breve un 486 DX4 <sup>a</sup> 100 MHz.

¿Creéis que este equipo me durará bastante tiempo, o sería más recomendable comprarme un Pentium?

Rubén Nicolás Sánchez. Castellón

RESPUESTA: El patas arriba de «Maniac Mansión» apareció en el número 28 de la Segunda Época, y el de «Alone in the Dark» en el 57; y para conseguirios  $d\epsilon$ dirígete a nuestro departamento de suscripciones. La cuestión del ordenador de pende del uso que le vayas a dar, pero si lo quieres para jugar, visto el panorama de

los juegos actuales y de cara al futuro, es mejor que te compres un Pentium.

#### Vídeo en el ordenador

Me gustaría que me diérais vuestra opinión sobre «The llth Hour» desarrollado por Trilobyte/Virgin. ¿Qué tal correría un juego de tal calibre en un DX4/100 con <sup>8</sup> MB de RAM <sup>y</sup> <sup>1</sup> MB de vídeo? También os mando la carta para deciros que por qué no ponéis los drivers de MPEG en el CD de cada mes. ¿No es un sistema de vídeo mucho mejor que Video for Windows? De esta forma podríais desarrollar los trailers de ocio en MPEG con calidad mucho mayor.

Carlos Crespo García. Asturias

RESPUESTA: Aunque se recomienda un Pentium/90, en tu DX4/100 irá a una ve locidad aceptable, aunque quizás experi mentes una pequeña lentitud o saltos en el vídeo, pero el juego te satisfará al máxi mo. Respecto a la otra cuestión, para re producir MPEG de alta calidad con flui dez es imprescindible tener una tarjeta MPEG, <sup>y</sup> aunque es posible la emulación por software, la calidad de los ficheros MPG resultantes es peor que las de los fi cheros AVI.

Esta última es la mejor opción pues hay muy poca gente que tenga una tarjeta MPEG.

#### Admirador de Robería

Mi pasión son las aventuras gráficas, hasta tal punto que me encantaría po der trabajar en el futuro en una compañía que se dedicase a esto. Lo cierto es que me gustaría muchísimo llegar <sup>a</sup> ser tan bueno y prestigioso como la famosa Robería Williams... Yo no sé si ella

habrá estudiado algo de informática o de programadora, pero lo que sí sé es que hace unas aventuras gráficas impresionantes... A mi me gusta mucho escribir, y creo que tengo imaginación para ello, y lo que más gustaría es po der plasmar mis historias en un juego de ordenador...

¿Dónde puedo informarme para estu diar algo relacionado con esto? ¿Real mente tengo que estudiar informática para poder empezar y tener un futuro, o haciendo cursillos puedo conseguirlo? También creo que España no tiene ac tualmente compañías que se dediquen <sup>a</sup> las aventuras gráficas <sup>y</sup> no me gustaría mucho estudiar cantidad de cursillos para luego tenerme que ir al extranjero a trabajar. ¿En España podría trabajar en esto?

Rafael Romero Jaén. Madrid

RESPUESTA: Te has marcado una meta bastante alta, pues Roberta Williams es una de las personas que más juegos han escrito y diseñado en la industria del vi deojuego, además de fundar en 1.980 con su marido Ken la compañía Sierra. Pero nada es imposible, y según tus aspiracio nes yo te recomendaría que estudiases in formática y que ampliases tus conoci mientos sobre temas específicos en tu tiempo libre, pues programar y aprender es tanto o más adictivo que jugar. Con perseverancia podrás conseguirlo, y las perspectivas del sector en España cada vez son mejores, ahora que parece que empieza <sup>a</sup> despegar y ser conocido interna cionalmente. Buena suerte.

Pana participan en esta sección debéis enviar vuestras cartas a:<br>**MICROMANÍA** C/ DE LOS CIRUELOS 4. SAN SEBASTIAN DE LOS REYES,<br>28700 MADRID No olvidéis indicar en el sobre la reseña<br>CARTAS AL DIRECTOR

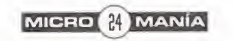

Ronca. Siempre deja la tapa / del water levantada. Se mete el dedo en la nariz.<br>Del Va No quita los pelos del **1996** de lavabo. Se queda dor- **queda com**mido frente al televisor con la cer

Gender Wars

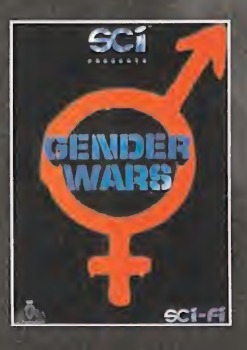

Acaba con él para siempre.

pras<br>todos los días. No para de hablar por teléfono. Tarda siglos en arreglarse. Le duele la cabeza. Siempre me molesta durante el partido.

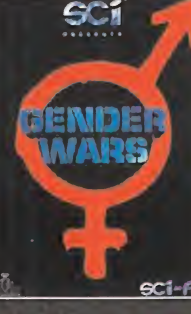

Gender Wars. WARBB Acaba con ella para siempre.

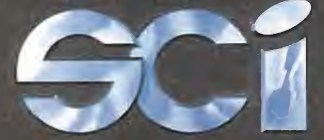

DISPONIBLE EN PC CD-ROM<br>DISPONIBLE EN PC CD-ROM © <sup>1996</sup> SCi (Sales Curve Interactive) Ltd. Software © <sup>1</sup> <sup>996</sup> The 8th Day. Exclusively licensed to SCi (Sales Curve

Interactive) Ltd. Todos los derechos reservados

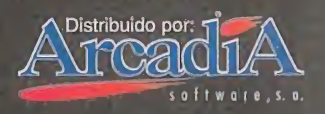

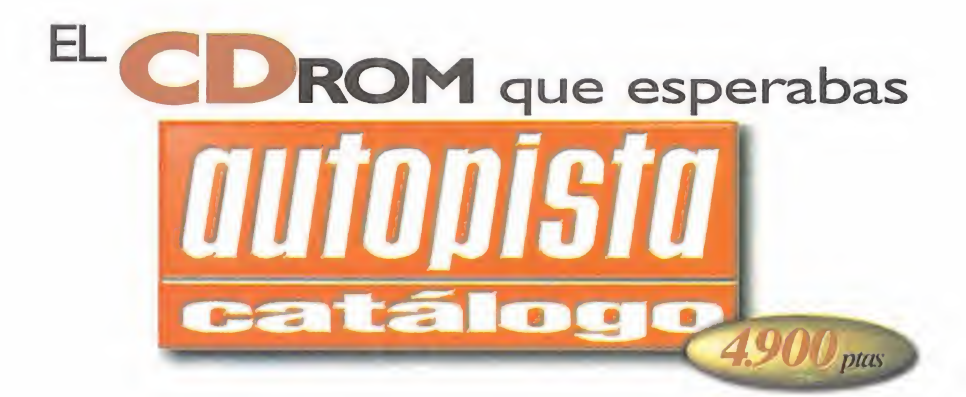

### "El CD-ROM Autopista Catálogo es una prueba más de que en España se pueden hacer programas de gran calidad que nos hagan sentir orgullosos"

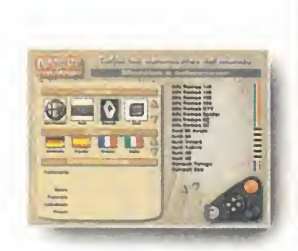

PC Manía (Octubre 95) **Valoración:** 86/100

"Esta aplicación nos ha dejado gratamente sorprendidos por su facilidad de manejo, funcionalidad, además de por el entretenimiento que proporciona."

PC Actual (Octubre 95) Valoración: "Producto recomendado"

"Autopista Catálogo es, sin duda, la mayor guía audiovisual de producción española, en formato CD-ROM, sobre el mundo del automóvil. La navegación <sup>a</sup> través de todos los menús del programa es muy sencilla <sup>y</sup> original."

CD-ROM Magazine (Octubre 95) Valoración: 4,5/5

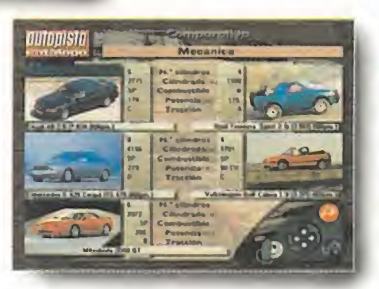

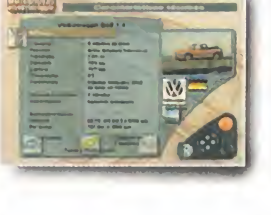

#### REQUISITOS **TECNICOS**

- PC compatible, con entorno
- Windows 3.1<br>• Lector de CD-Rom
- 
- 
- Lector de CD-Rom<br>• Tarjeta de sonido<br>• Tarjeta gráfica VGA de 256 colores<br>• Ratón
- Memoria disponible: mínimo, 4 MB<br>de RAM; recomendable, 8 MB

Con la garantía informativa de **Luike-motorpress** 

Sí prefieres recibirlo en tu domicilio sin recargo alguno, solicita tu ejemplar por teléfono.

(91) 347 01 37 (93) 488 08 52

Horario: lunes a viernes, 9 a 13 horas.

O envía el cupón debidamente cumplimentado... ...por fax:

(91) 347 04 62 - (93) 488 10 29

...por correo:<br>CD-Rom **FORMA DE PAGO :**<br>AUTOPISTA CATALOGO **D** Talón bancario, a nombre de Luíke-motorpress. Luike-motorpress Ancora 40 28045 Madrid. Rambla de Catalunya, 91-93. 3 o 08008 Barcelona.

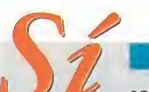

A la venta en EL CORTE INGLES, FNAC, VIP'S, CRISOL, KM TIENDAS, MAIL SOFT, BEEP CASH & CARRY, MARKET SOFTWARE, SINCLAIR STORE, El SYSTEMS, Y LOS MEJORES KIOSCOS Y LIBRERIAS

> solicito \_\_\_ ejemplar/res del CD-Rom "Autopista Catálogo", al precio de 4.900 ptas./ejemplar, que recibiré en mi domicilio por correo certificado, sin coste añadido alguno.

#### DATOS PERSONALES

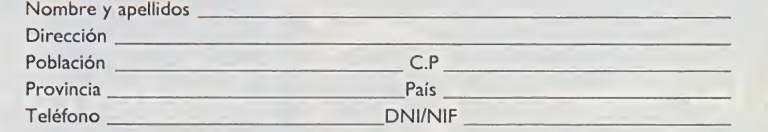

 $\Box$  Talón bancario, a nombre de Luike-motorpress.

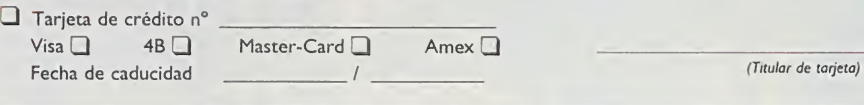

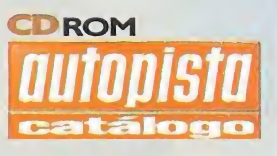

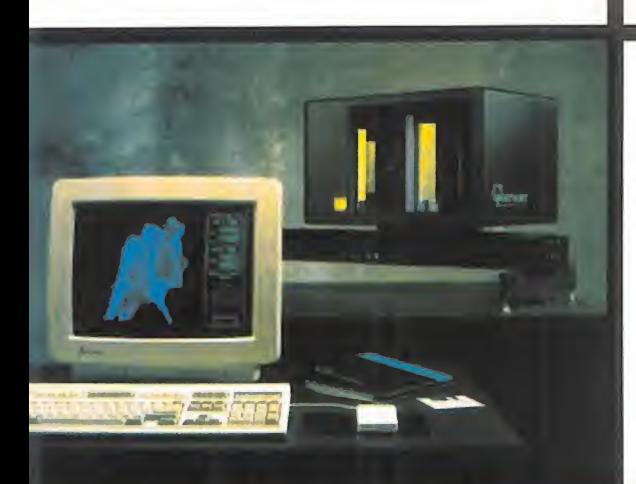

fi •

# PBERWHHE

A

reportaje

in the control of

La compañía británica ha revolucionado el mundo de la infografía con la magia del escáner

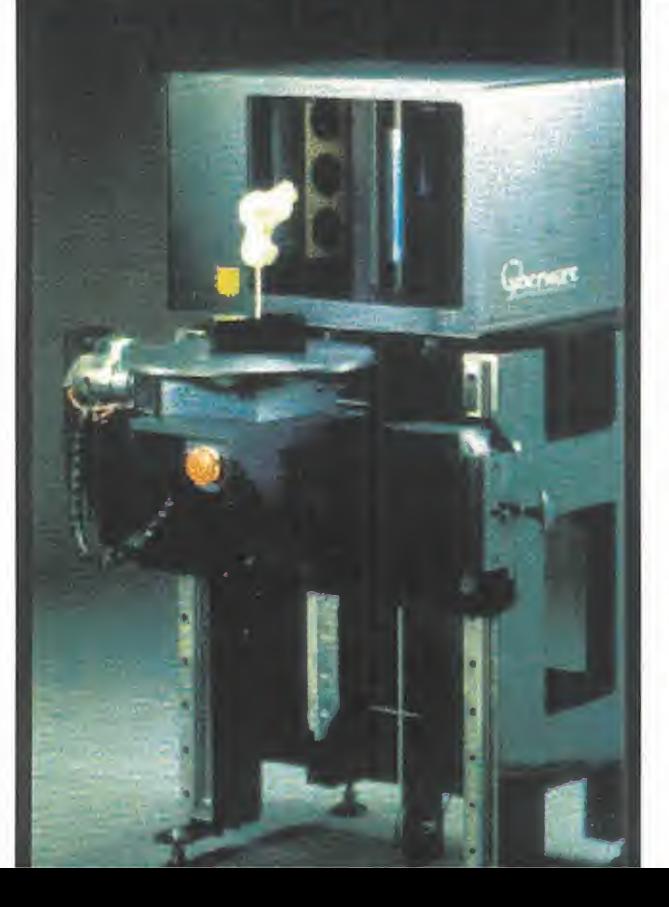

### f) IMñGEN V SEMEJANZA.

**A** 

**Allen Control** 

Gberman

En el mundo de laimagen digital, unos pocos años equivalen a una dilatada carrera. V una de las compañías con más significación en este campo, y que cumple perfectamente con esa veteranía, es Cyberware. Su nombre no es muy conocido en el ámbito de los videojuegos. por añora. Sus productos, o mejor dicho, su tecnología, acaba de entrar a formar parte de las múltiples herramientas de desarrollo de software lúdico.

Hllí donde antes entraba <sup>a</sup> formar parte, como herramienta indis pensable. una estación SG en la que las imágenes se generaban artificialmente. ahora se tiende a capturar la realidad tal cual, ofre ciendo al artista un punto de partida mucho mejor para su trabajo. El hardware <sup>q</sup> softmare de esta compañía permiten <sup>a</sup> los grupos de desarrollo de juegos unas posibilidades, casi ilimitadas, para manipular el cuerpo humano en 3D. para obtener algunos de los efectos especiales más espectaculares jamás vistos.

#### Abajo:

Un Cyberware 3030 RGB/LN captura textura, color y forma simultáneamente. Con un wokstation, el usuario puede visualizar la malla base o los detalles de color, y modificar las texturas.

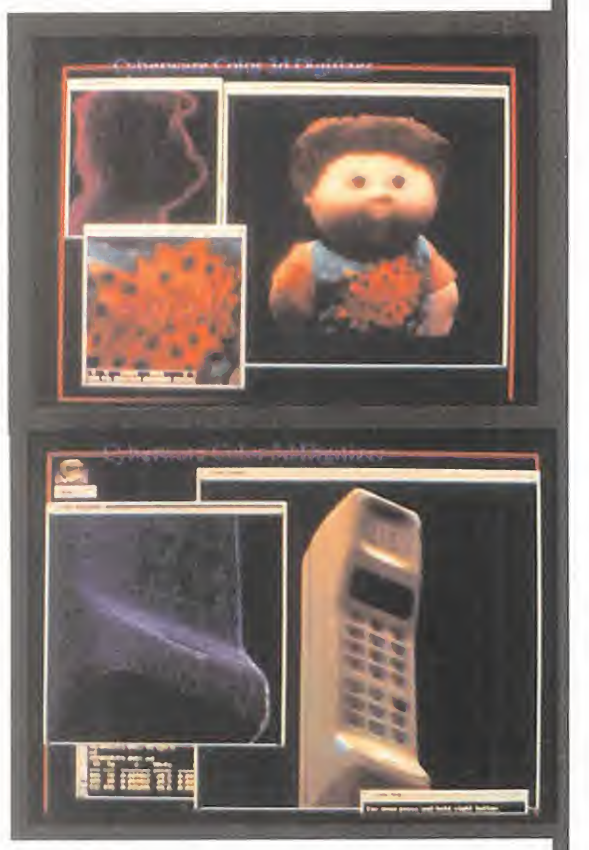

#### Arriba:

Los escáneres Cyberware pueden capturar a la perfección contornos complejos de objetos como este teléfono celular.

#### Abajo:

Una secuencia memorable de «La Muerte Os Sienta Tan Bien». Modelos de la cabeza de Meryl Streep fueron generados mediante Cyberware 3D para las animaciones.

vidad en películas de acción, tal y co-de o<br>mo hacía -poco tacto el del chaval- su solu In cierta ocasión, Denzel Washington contaba en una entrevista que su hijo le solía echar en cara su escasa acti vidad en películas de acción, tal <sup>y</sup> co gran ídolo Arnold Schwarzenegger, en lar gometrajes como «Mentiras Arriesgadas» o «Terminator 2». Suponemos, sin embargo, que el muchacho estará ahora mucho más orgulloso de su padre, gracias a su in tervención en «Virtuosity» -cuyo estreno se prevé inminente-.

En «Virtuosity», Denzel Washington se en frenta en diversas secuencias a una serie de actores <sup>y</sup> dobles "virtuales", creados gracias a la magia del escáner, <sup>y</sup> las técnicas de desarrollo de Cyberware. Este trabajo se ha utilizado en las escenas que resultaban excesivamente peligrosas para los actores reales, <sup>y</sup> en algunas otras en que la acción se desarrollaba en un en torno virtual imaginario, en el interior de un ordenador.

Para crear el "doble" de Washington, el pri mer paso que se dio fue realizar un escá ner a baja resolución del actor. En apenas diecisiete segundos, se obtuvo una topografía del cuerpo completo, dividida en quinientas doce partes, cada una formada por cuatrocientos cincuenta puntos. En total, la primera "ciberimagen" de Denzel Washington quedaba definida por doscientos treinta mil puntos de referencia.

#### EL ACTOR VIRTUAL, PASO A PASO

Lo ideal para que la superficie del modelo a capturar por el escáner quede perfectamente definida, es que se tome un punto de referencia cada 0.5 mm, en sentidos vertical <sup>y</sup> horizontal. Para muchas áreas del cuerpo, esto sería lo mínimo, a la hora de obtener una imagen en la más alta re solución posible. Sin embargo, existen grandes zonas en un modelo que, por lo general, pueden quedar registradas <sup>y</sup> defi nidas con mucha menos exigencia en cuanto a los parámetros de referencia.

Aquí es donde empieza el trabajo del "Decimation Algorithms", un software desarrollado por David Addleman para Cyberware, que consigue reducir, sin pérdida de cali dad, el total de puntos en las zonas más groseras del modelo, a unos veinte mil. Así, el ordenador puede dedicar más tiempo de proceso, agilizando el rendimiento, a áreas más complejas de definir, como los ojos <sup>o</sup> los labios.

El conjunto se exporta después a un "workstation", donde se genera, con toda esta información, un "esqueleto" completo del actor.

Habitualmente, todo el esqueleto se genera en base a una malla de polígonos triangulares, en los que cada punto de referencia se ha transformado en un vértice compartido por seis, o más polígonos. Dado que una de estas mallas puede estar formada por varios millones de polígonos, se preci san ordenadores cuya capacidad de proce so para el render -proyección, iluminación <sup>y</sup> mapeado de texturas- no sea demasiado limitada -SG, por ejemplo-, siendo también decisivos puntos como memoria <sup>y</sup> almacenamiento en disco.

Una vez que la forma del cuerpo ha sido captada por el escáner, se utiliza una cá mara CCD para capturar las texturas <sup>y</sup> el color con todo detalle. Esto permite al artista gráfico obtener el "texture mapping" del cuerpo completo del actor, que puede ser situado, según convenga, sobre el es queleto virtual base. Cada textura individual se define por una imagen en alta resolu ción de 2.000x2.000 pixels, de manera que, hasta un cabello, de forma individual, resulta perfectamente visible en la imagen virtual final.

Si, por ejemplo, se desea combinar el modelado 3D, a este nivel de complejidad y detalle, con la información suplementaria que se puede obtener gracias a técnicas de "motion capture", no existirá ningún límite en el realismo que se quiera alcanzar.

#### CYBERWARE, DESDE EL **COMIENZO**

Los escáneres 3D de Cyberware puede pa recer extremadamente avanzados para la mayoría, pero el origen de la tecnología de sarrollada por la compañía se remonta a

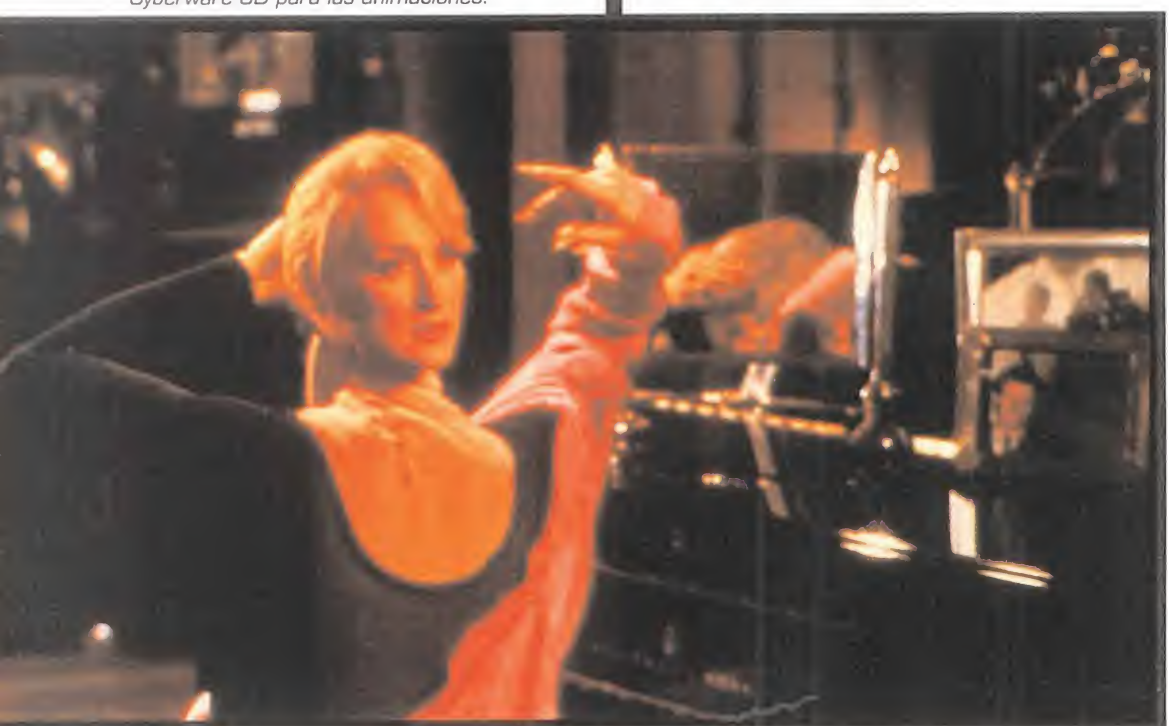

<sup>1</sup> .983, cuando Lloyd Addleman ideó un sis tema para "escanear" cabezas, de cara a la realización de bustos.

En lugar de utilizar algún sistema de láser que permitiera proyectar un haz que defi niera a la perfección formas <sup>y</sup> perfiles, lo que usó fue un sencillo tubo de neón, de lo más corriente, proyectando la luz a través de un espacio reducido entre dos cuchillas. Pero lo más curioso de todo era que el sujeto del escáner, para la captura de todos los detalles de la cabeza, tenía que sentar se en un torno de alfarero a motor.

Algo tan primitivo como esto, hace diez años era lomás sofisticado en escaneado 3D <sup>y</sup> fue el sistema que se utilizó para efec tos especiales como los de la película «Star Trek IV», cuando todos <sup>y</sup> cada uno de los miembros de la tripulación del Enterprise, sufrieron su turno correspondiente de giro en el mencionado torno.

"No teníamos ni idea de en lo que nos estábamos metiendo cuando fundamos Cyberware", afirma David Addleman, hijo de Lloyd <sup>y</sup> diseñador del software para los escáneres. "Todo fue una loca idea de mi padre." Actualmente, un elevado número de desarrolladores de juegos, médicos, laboratorios científicos y hasta el ejército, utilizan los escáneres de Cyberware. Por ejemplo, un escáner de cuerpo completo del NRDEC -Natick Research, Development & Engineering Centre, del ejército norteamericano-, es usado habitualmente para proyec tos tan dispares como el diseño de uni formes, por un lado, <sup>y</sup> experimentos con chalecos antibalas, por otro.

#### PERFECCIÓN ABSOLUTA

El diseño de uniformes militares que se ajusten como guantes al cuerpo de un sol dado de élite puede parecer casi anecdótico, pero cuando se trata de, por ejemde protección, un perfecto ajuste al cuer po puede significar la diferencia entre la vi da <sup>y</sup> la muerte en caso de combate. Este tipo de accesorios debe cubrir <sup>y</sup> proteger zonas vitales en soldados de muy diferente estatura, complexión <sup>y</sup> condición física, Otros objetos como cascos o aparatos de visión nocturna suelen estar más estandarizados. Pero el diseño de un equipamiento básico resulta decisivo para ayudar, o perjudicar a la tropa sobre el terre no operacional.

Los últimos proyectos del ejército norte americano en este sentido se enfocan hacia el diseño individual, transmitiendo datos personales a los fabricantes que proveerán de equipos personalizados a cada soldado. Aunque esto es un plan a

medio <sup>y</sup> largo plazo, se esperan resulta dos óptimos, que evitarán, además, el ex ceso de material en stock.

Sin embargo, <sup>y</sup> pese <sup>a</sup> todas las posibilidades ya vistas, uno de los aspectos más im portantes de la tecnología Cyberware es la libertad de que dispone el usuario para modificar las imágenes 3D. Estrechar, modifi car colores, superficies, combinar de mil formas distintas unas imágenes con otras, alterarlas... Veamos uno de los ejemplos más característicos, que llevaron a cabo en Kreysler & Associates para diseñar di nosaurios a tamaño real en una exhibición para el Fernbank Museum de Atlanta.

Inicialmente, se trabajó con un modelo a escala, de poco más de medio metro de altura, siguiendo un proceso similar al lle vado a cabo con Denzel Washington para «Virtuosity». Cuando se tenía la malla ba se de polígonos ya formada, se modificó eltamaño de los mismos, ajustando las pre ferencias de escala para mantener unas proporciones que permitieran un resulta do final lo más real posible. Inmediatamente después, <sup>y</sup> gracias <sup>a</sup> un laminador diseñado por Cyberware que interpretó to da la información resultante del escáner <sup>y</sup> el mapeado de texturas, se obtuvieron cerca varias decenas de miles de polígo nos de espuma, con los que se montaron los dinosaurios.

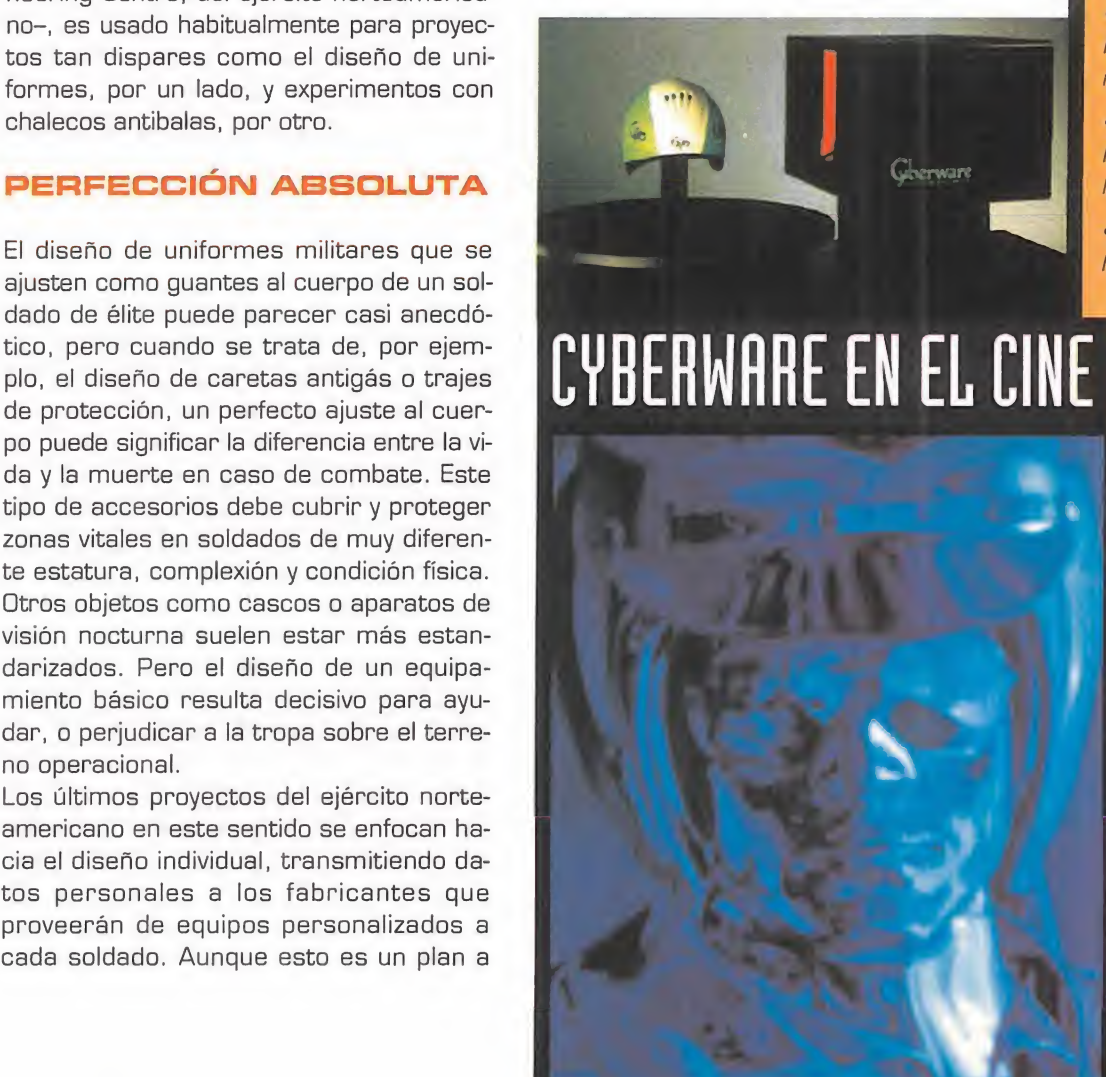

#### • THE DOORS

Modelos escaneados de Val Kilmer

#### • THE ABYSS

Ganador del Oscar a los mejores efectos visuales. Cyberware creó los modelos digitales de la cara del Pseudo Pod.

#### • TERMINATOR II

Modelos escaneados de Linda Hamilton, Robert Patrick, Arnold Schwarzenegger y Dan Stanton para las imágenes generadas por or denador y efectos especiales.

#### • STAR TREK IV. THE VOYAGE HOME

Modelos escaneados de William Shatner, Leonard Nimoy y los miembros de la tripula ción del Enterprise para la generación por ordenador de efectos especiales.

#### **• A NIGHTMARE ON ELM STREET**

[Pesadilla en Elm Street]

Modelos escaneados de Robert Englund para el rostro de Freddy Krueger.

#### • HONEY, <sup>I</sup> SHRUNK THE KIDS II

(Cariño, he encogido a los niños, segunda parte)

Modelos escaneados de Rick Moranis, Marsha Strassman, Robert Oliveri y todos los objetos a escala de la película.

• INNERSPACE (El Chip Prodigioso Modelos escaneados de Martin Short <sup>y</sup> Meg Ryan.

#### • BATMAN RETURNS

Modelos escaneados de Michael Keaton pa ra el diseño del traje de Batman.

#### • MEMOIRS OF THE INVISIBLE MAN

Modelos escaneados de Chevy Chase para las secuencias de invisibilidad

#### • JURASSIC PARK

Modelos escaneados de las maquetas de los dinosaurios.

#### • DARKMAN

Modelos escaneados de la cabeza de Ri chard Hollander para la secuencia del escáner en la película.

#### • DEATH BECOMES HER

(La Muerte Os Sienta Tan Bien] Modelo escaneado de la cabeza de Meryl Streep para la secuencia de la "cabeza giratoria".

#### • IN THE UNE OF THE FIRE

(En la Línea de Fuego] Modelos escaneados del rostro de John Malkovich.

#### • CASPER

Modelos escaneados de Casper y las maquetas.

#### • THE MASK

Modelos escaneados de varios de los personajes.

### UN UƏLNU LU UNNU LUNLUULENN

Uno de los más recientes premios recibidos por Cyberware fue el galardón otorgado por la Academia de Hollywood -es decir, el Oscaren reconocimiento a la aportación realizada, técnicamente, al séptimo arte, y cuyos resultados se han podido comprobar en películas como «Jurassic Park», «Terminator 2», «Bat man Returns» o «Juez Dredd».

En concreto, el Oscar ha sido concedido por el desarrollo del digitalizador 3D en color, Cyber ware 3030 3D, que utiliza combinados un láser <sup>y</sup> una cámara estereoscópica, transmitiendo directamente información tridimensional al workstation, en lugar de varias tomas bidimensionales para una posterior interpreta ción <sup>y</sup> manipulación por parte del software, como hasta ahora era habitual.

Si se pudiera aplicar este galardón en un sentido más genérico, en lugar de, como hace la Academia, premiando anualmente un deter minado ingenio técnico, se podría decir que el Oscar concedido a Cyberware ha sido por haber transformado la teoría en práctica, mostrando al mundo la verdad de la cuarta dimensión: el cyberespacio.

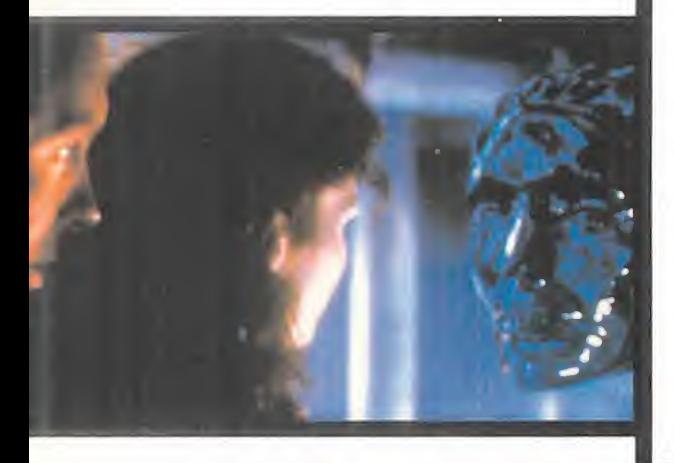

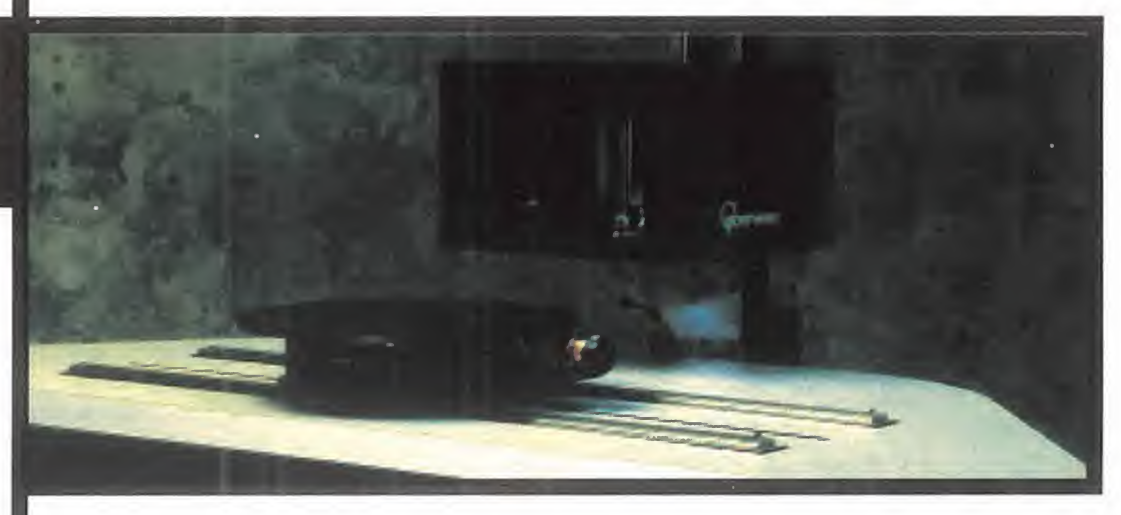

Anteriormente, mencionamos también las aplicaciones médicas del hard de Cyberware. Algunas de las más importantes pasan por la medicina deportiva, las simulaciones quirúrgicas y, sobre todo, la cirugía plástica. El modelado de máscaras 3D virtuales, pa ra operaciones complejas en rostros, ha eliminado casi por completo el molesto uso de materiales plásticos o la escayola sobre la cara del paciente, tradicionalmente empleados en la creación de modelos pre <sup>y</sup> postoperatorios, que ayudaran a pacientes <sup>y</sup> cirujanos para obtener unos resultados acorde a las previsiones iniciales. Sin embargo, esto está empezando a cambiar gracias aluso de la "estereolitografía", una técnica basada en un inyectado directo en látex u otro material, siguiendo las directri ces proporcionadas del modelo virtual, pa so a paso.

Algo parecido a lo que se hace en multitud de efectos para cine y/o videojuegos.

Respecto a la industria de Hollywood, en contramos casos tan destacados como el de «Judge Dredd», donde gracias a

técnicas combinadas de modelado virtual, motion capture, modelos físicos en espuma, látex o cera, etc., se han obtenido unos excelentes resultados.

En el apartado de los videojuegos baste con las palabras de Rob Neve, de Sony Computer Entertainment, donde disponen de un modelo 3030 HiRez MM, conectado <sup>a</sup> una estación SG en la que se aplican posterio res retoques <sup>y</sup> render a las imágenes: "El mejor sistema conocido para modelar figu ras humanas "reales" es utilizar modelos a escala en arcilla, <sup>y</sup> utilizar después un es cáner de Cyberware".

Echemos un vistazo a algunos de los juegos que se han desarrollado para PC <sup>y</sup> Playstation por Sony <sup>y</sup> Psygnosis, <sup>y</sup> no nos hará falta decir mucho más.

 $D$  $D$  $F$ 

#### Abajo:

La capacidad de captura de sujetos vivos en 3D y color, permite múltiples aplicaciones. Esta ima gen fue generada por un escáner 3030 RGB PS. Una malla de alambre permite modificar el detalle, mientras que en otra ventana se puede visualizar una proyección en 30.

#### Abajo:

Los escáneres de Cyberware pueden manipular objetos de gran tamaño. como este maniquí, que fue capturado en catorce segmentos<br>con un 3030/MS, y después "montado" en un SG con ayuda del software "Cyberware Plexus".

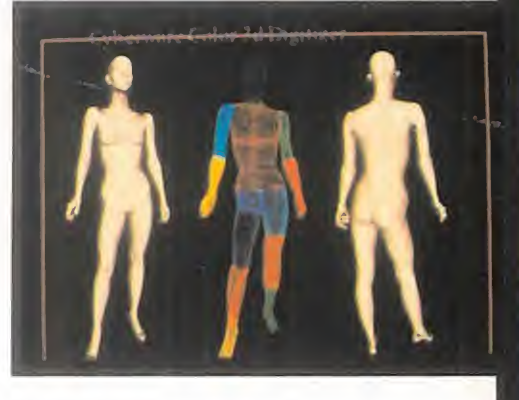

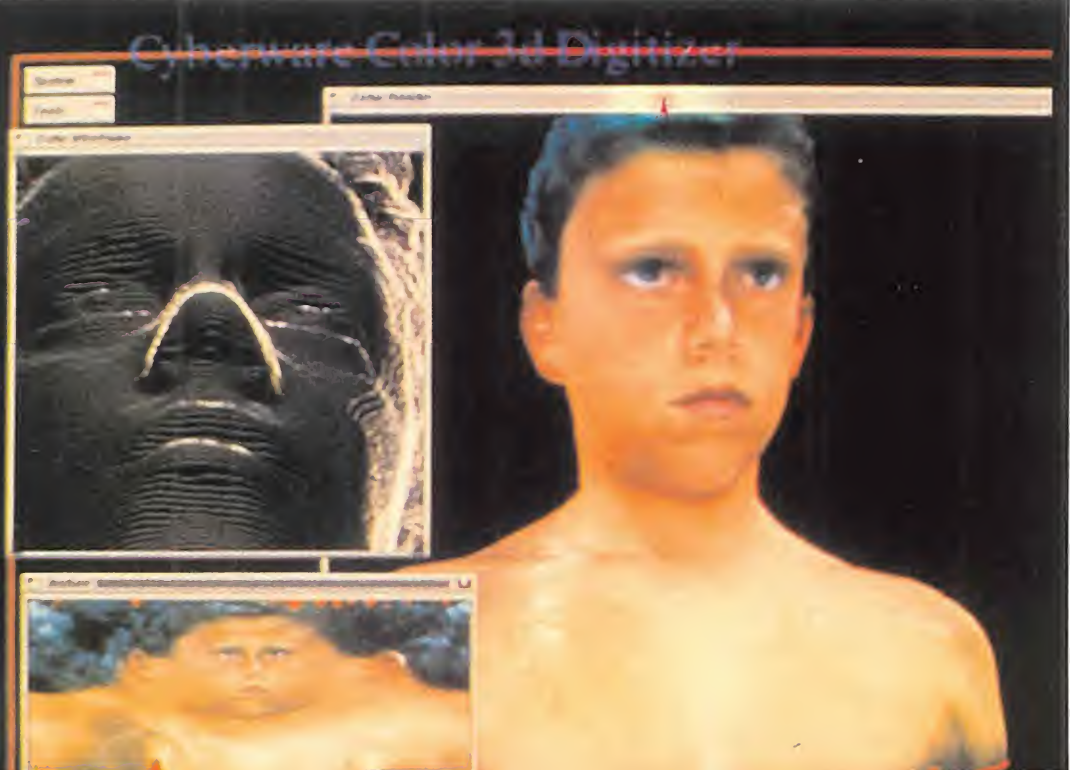

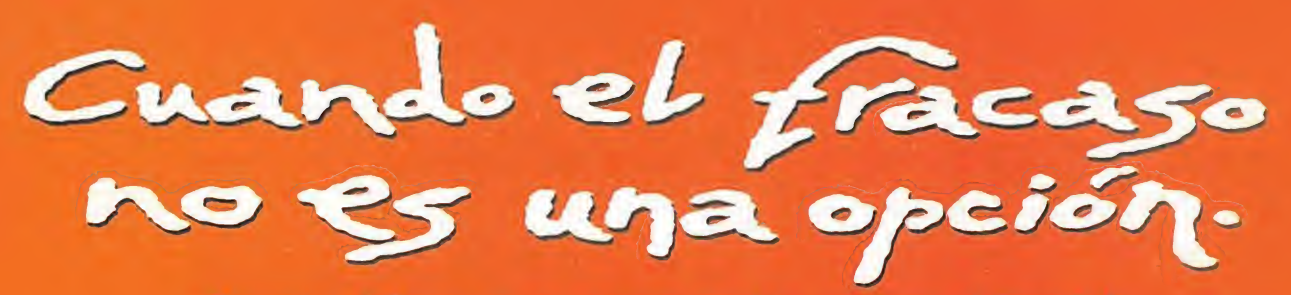

Cuando el fracaso no es una opción, escoge el joystick <sup>o</sup> mando de CH PRODUCIS que mas se adapte <sup>a</sup> ti.

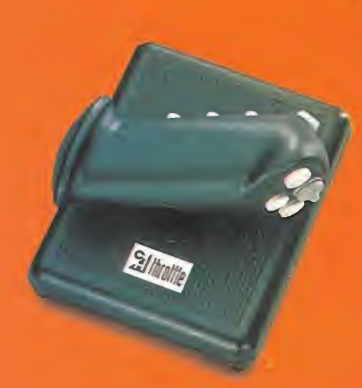

iodos los productos GH están diseñados por auténticos pilotos e ingenieros aeronáuticos, los únicos con la enperiencia necesaria para poder transportar la vivencia real de la aviación a la pantalla de tu ordenador.

Rsí que vuela a tu tienda habitual y consigue los mandos más sensibles, profesionales <sup>y</sup> sofisticados quejáinas bayas probado.

#### CH Throttle

Con 12 funciones programables, el CH THROTTLE fe ofrece un botón de cuatro direcciones, botón de dos direcciones, ó botones adicionales y acelerador. Olvídate del teclado y aumenta la jugabilidad y diversión de la de tus simuladores y juegos de combate preferidos.

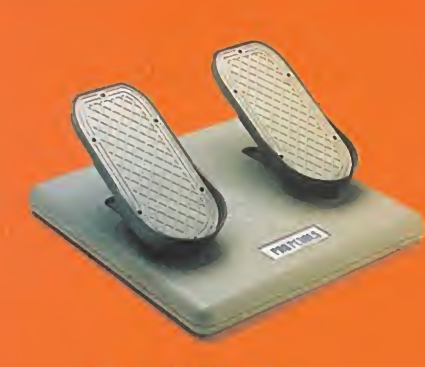

#### PRO PedaLi

Con sus dos modelos de funcionamiento, ''avión <sup>11</sup> y "coche', los PRO PEDALS de CH son el complemento perfecto para añadir aún más realismo a tus simuladores.

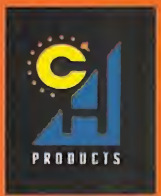

#### Virtual Pilot

**ing**<br>**iPiRO** 

#### Virtual. Pilot

Ganador de varios premios en USA, el VIRTUAL PILOT es un volante que se fija en el escritorio. CH te proporciona el control más parecido a la realidad. Pon el control en tus manos.

#### Virtual Pilot Pro

Incluye todas las características del VIRTUAL PILOT, además de 2 botones direccionales y cuatro botones adicionales. Perfecto para simuladores aéreos <sup>y</sup> juegos de conducción <sup>y</sup> combate.

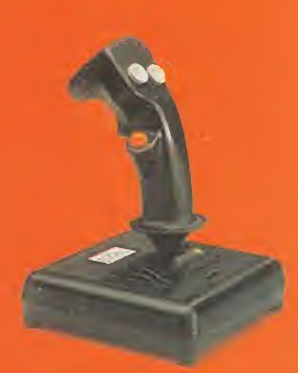

#### F-16 Plightstick

Para los jugadores que empiezan, el F-16 Flightstick incorpora, además de 3 botones y gatillo, controles de equilibrio y acelerador rotacional Los no iniciados disfrutarán con todos las posibilidades de este joystick reproducción del mando del F-16.

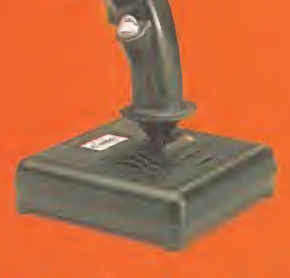

#### **E-16 Combatolick**

Imitación pertecta del comuni mando del F-16. Jugadores comunica los jugadores más .<br>Profesionales 14 funciones. to suggadores mas<br>profesionales.14 funciones, 5 botones de dispore. gatillo, controles de equilibrio y acelerador rotacional.

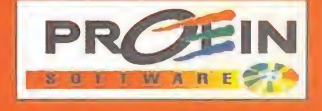

Velázquez, 10-5." Deha Télf . ; 576 22 08 - Fax; 577 90 94 28001 MADRID

## SABOREAR LA VICTORIA

Estoy en deuda con todos vosotros, pues el mes pasado os anuncié una serie de juegos de los que casi no di detalles, y de otros sólo el nombre. Como eso PERO ESO NO ES TODO no puede ser, en este número completaré un poco más la información, además de aderezarla con las pantallas correspondientes y acompañarla con otras novedades. Y después de mirar un poco hacia el futuro estratégico más próximo, nos concentaremos en el presente, representado por vuestras numerosas cartas repletas de dudas y también consejos que todos apresuramos a aplaudir.

Necesito todos los trucos y tretas que me podáis mandar para hacer un especial que tengo en mente. De vosotros depente, yo por mi parte ya me he puesto manos a la obra.

as novedades calientes de este mes tienen un denominador<br>común, y son los wargames y las segundas partes. Quizás el<br>éxito obtenido por «Panzer General» y su continuación anime a<br>la distribución de wargames en nuestro país. as novedades calientes de este mes tienen un denominador común, y son los warga<mark>mes y las s</mark>egundas partes. Quizás el pr éxito obtenido por «Panzer General» <sup>y</sup> su continuación anime a la distribución de wargames en nuestro país. Por el momento, el primer paso ya está dado, <sup>y</sup> en breve estarán los dos títulos de la serie Battleground de Talon Soft. El primero de ellos es «Battleground: Ardennes», <sup>y</sup> recrea la famosa batalla <sup>a</sup> una minuciosa escala de hexágonos de 250 metros de lado en la realidad <sup>y</sup> con las tropas <sup>a</sup> nivel de pelotón. Con voces, vídeos, gráficos 2D <sup>y</sup> 3D, posibilidad de jugar por modem <sup>y</sup> un po tente editor de escenarios, convierte a un simple wargame en un dechado de posibilidades. Y «Battleground: Gettysburg», ambientado en la guerra de secesión americana, <sup>y</sup> realizado de manera idéntica al anterior con todo lujo de detalles <sup>y</sup> un constante rigor histórico. Wargames puros con categoría de lujo.

Primero nos vamos a Bullfrog, donde ya tienen casi a punto «Sindycate Wars» que continúa la línea argumental abandonada en «American Revolt» con las guerras entre corporaciones en pleno apogeo cien años después. Tal avance ha afectado también al juego, mejorándose signifi cativamente aspectos como los decorados, que ahora se podrán rotar completamente para eliminar los defectos de ocultamiento de personajes de «Syndicate». Pero no es sólo esto, pues el juego incorporará multitud de aspectos estéticos novedosos, junto a otras innovaciones que mejorarán la jugabilidad, como misiones más variadas, vehículos más móviles y edificios que pueden ser destruidos con las nuevas <sup>y</sup> demoledoras armas.

De Bullfrog saltamos a Virgin, donde nos dicen que al «C & C: Covert Operations» -ocho misiones NOD, seis GDI, y 10 multijugador- que comentábamos en el anterior número se une un nuevo juego: «C & C: Red Alert». Se ambienta en una época anterior <sup>a</sup> lade los GDI <sup>y</sup> NOD de «C & C» en una hipotética Segunda Guerra Mundial entre rusos <sup>y</sup> ameri canos, sin alemanes. Gráficos SVGA <sup>y</sup> una estrategia más amplia que «C & C» con más tipos de unidades aéreas <sup>y</sup> navales. Un buen aperitivo antes de «C & C 2».

Pero las novedades estratégicas no llegan sólo a los ordenadores, pues Games Workshop ha ampliado su línea de juegos de tablero con «Necromunda», realizado en el estilo «Warhammer 40.000», <sup>y</sup> ambientado en una civilización futurista en la que la lucha salvaje es la única manera de poder sobrevivir. Las miniaturas de los guerreros Orlkock <sup>y</sup> Goliath son de lo más detallado <sup>y</sup> los escenarios tridimensionales más variados y realistas.

Y antes de finalizar, unas pequeñas reseñas. Parece que por fin los juegos de Avalon Hill van a ser distribuidos en nuestro país, <sup>y</sup> los primeros títulos que veremos son «Operation Crusader», un wargame ambientado en el norte de África en la WW II; «1 830», sobre la edad de oro del ferrocarril en el estilo «Railroad Tycoon»; <sup>y</sup> muy probablemente, «Advanced Civiliza tion». De «XCOM: Apocalypse» por ahora sólo se sabe que va a ser la culminación de la saga de «UFO» <sup>y</sup> que las luchas ahora se ubican en el pla neta origen de los aliens. Y unas notas sobre novedades de otras compañías: Interactive Magic está desarrollando «Destiny» que intentará

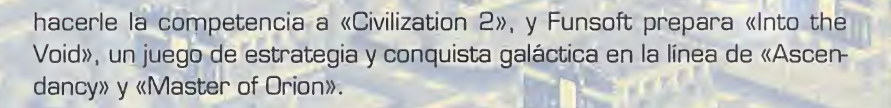

#### VA ES LA HORA

Es la hora de que deje de hablar <sup>y</sup> me ponga <sup>a</sup> escuchar lo que los demás tienen que contarnos, que también es importante, por lo que pasamos con la recolecta de cartas mensuales, que llegan de todos los puntos de nuestra geografía.

El primer ponente de este mes viene desde Alicante, <sup>y</sup> se llama Jesús Martínez Gadea, <sup>y</sup> toda su exposición versa sobre «XCOM: Enemy Unk nown» que al parecer le da más problemas que «UFO», al que también ha jugado. Dice que no consigue descubrir el aparato con qué usar los poderes psíquicos, <sup>y</sup> pregunta cómo conseguir las nuevas naves. Te con testaré que los poderes psíquicos que había en «UFO» se sustituyen en «XCOM» por otro que se llama control molecular, <sup>y</sup> que se obtiene inves tigando a los terroristas, profesores <sup>y</sup> tasoths que consigas capturar vi vos. En cuanto a las naves alien, hay tres tipos distintos que puedes con seguir tras árdua investigación en los deep ones y lobsterman navigators que captures vivos.

Ceuta es el lugar donde vive Alberto Martínez Caviani, que viene con unas tácticas muy efectivas para «Command & Conquer», <sup>y</sup> que publicamos ín tegramente dado el gran número de interesados en el juego. Alberto Confiesa haberse terminado el juego con ambos bandos con algo de dificultad, que se palia con sus trucos. Su táctica para dejar sin recursos al enemigo consiste en mandar un vehículo rápido buscar la cosechadora enemiga, <sup>y</sup> cuando la tengamos <sup>a</sup>la vista, dispararla un par de veces o tres. Hecho esto, la cosechadora comenzará a a perseguirnos, con lo que sólo nos queda atraerla hacia nuestra base, donde nuestras defensas darán buena cuenta de ella y de las tropas que la acompañan. Después volvemos al campo de tiberium a esperar que llegue la siguiente cosechadora y repetimos la operación. Al cabo de unas cuantas veces -hasta once en alguna mision- el enemigo entra en bancarrota y no produce nada, con lo que la base está a nuestro alcance. Fácil, y con un reducido número de bajas, aunque algo pesado de realizar.

Y antes de despedirse, Alberto nos hace dos recomendaciones más. Para obtener dinero cuando juguemos con los NOD, al arrasar un pueblo, dejamos la iglesia para el final, y al destruirla nos dará una caja con apro-al por ximadamente 2.000 créditos. Para defendernos de forma eficaz debe mos hacer una barrera orientada hacia el lugar donde aparece el enemigo. Esta barrera deberá estar compuesta por 5 torretas <sup>y</sup> 2 artilleros, ó 2 obeliscos de luz, si jugamos con los NOD; y 5 torretas, 5 artilleros y 2 tanques, ó 3 torretas si jugamos con los GDI. Alberto se ha ganado una medalla de oro por su actuación en este juego, sin duda. Esperamos los restantes trucos prometidos.

Ahora que ya han acabado los aplausos, cedemos la palabra a Rubén Besora, de Lleida, que pregunta si hay alguna manera de aumentar la flo ta de vehículos y el número de depósitos y estaciones en «Transport Ty- $\begin{array}{|c|c|c|}\hline \end{array}$ coon» cuando el juego le dice que ya no puede construir más. En mi opinión, creo que has llegado al tope del juego, <sup>y</sup> que sólo te queda mejorar lo que ya has hecho, <sup>y</sup> hacerte inmensamente rico, que es el objetivo final.

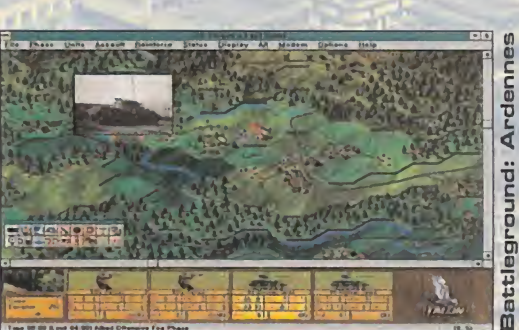

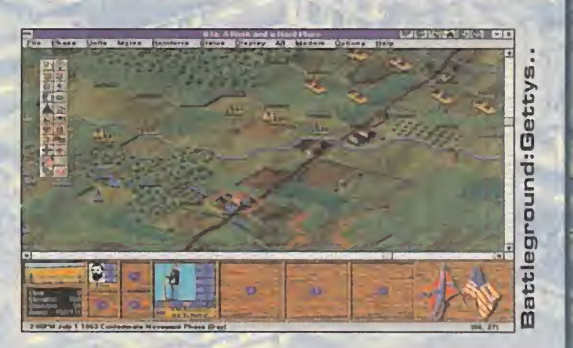

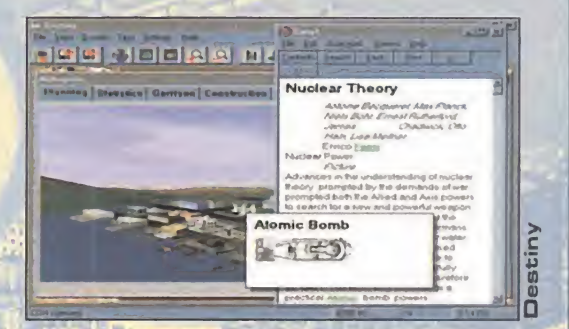

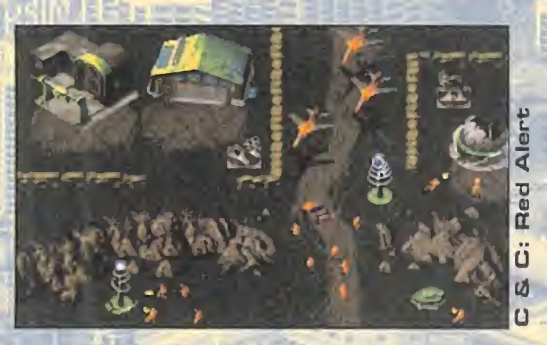

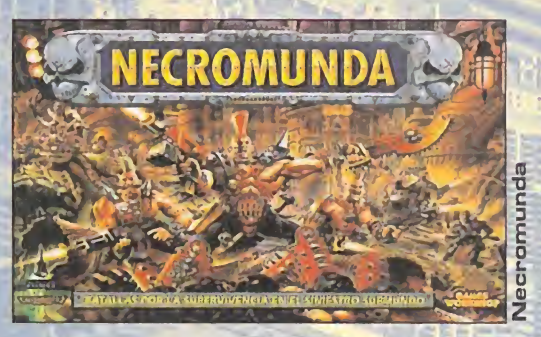

v4r-

# Escuela

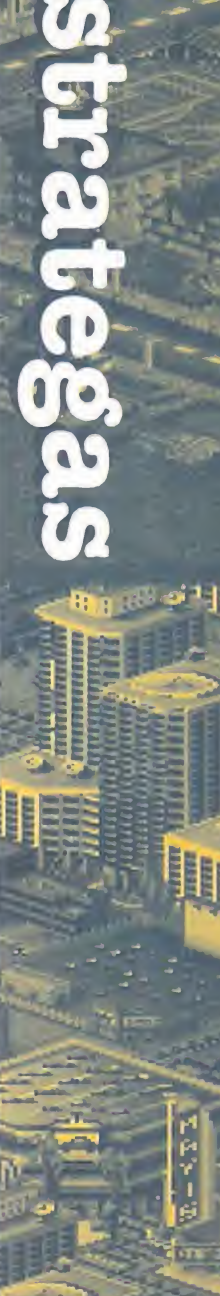

### Escuela

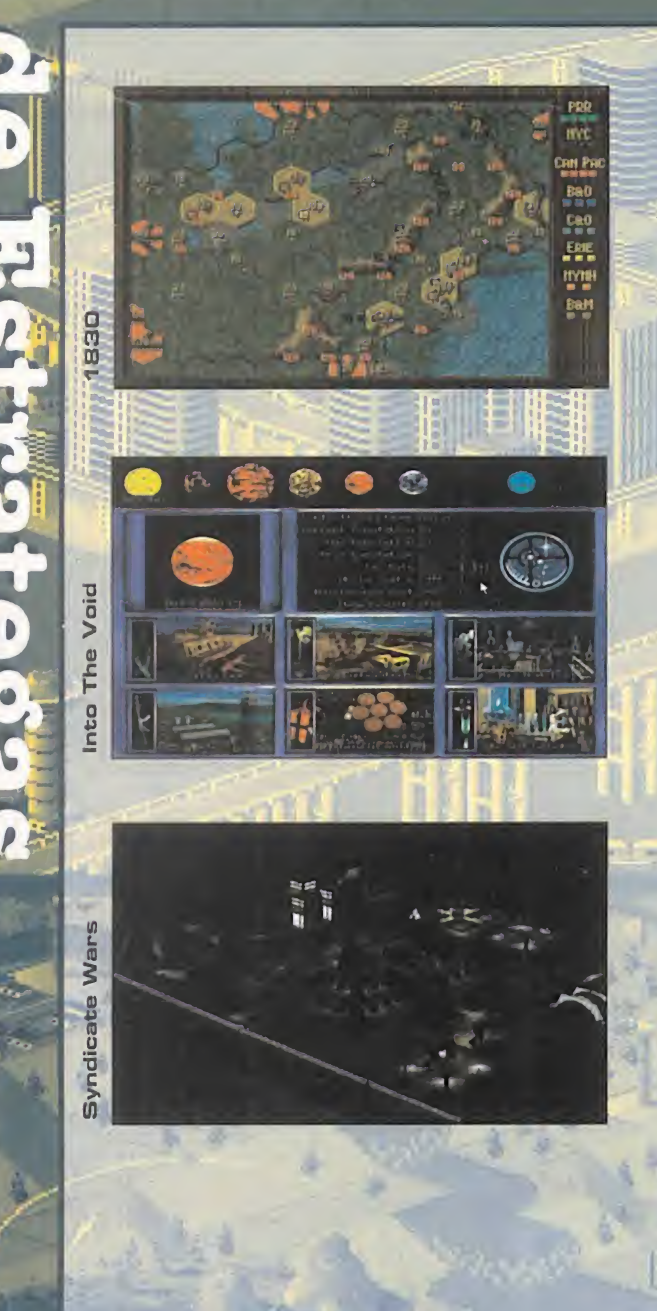

#### **RANKING DE BATALLAS**

Como ya vaticinábamos en el número pasado, han entrado en nuestra lista «Command & Conquer» <sup>y</sup> «Warcraft», es te último aupado por un elevado número de votos que le ponen por delante de «Dune II» que, aunque antiguo, también es muy votado. Los primeros lugares siguen siendo feudo exclusivo de «Panzer General» y «Civilization», recu perando el de Sid Meier el primer lugar, quizá por la proximidad de la fecha de publicación de «Civilization 2».

> 1.- Civilization 2.- Panzer General 3.- Warcraft 4.- Dune II 5.- Command & Conquer

Y como dices que se te ha quedado pequeño, yo te recomendaría ahora «Transport Tycoon Deluxe» que te dará una enorme variedad de escenarios <sup>y</sup> nuevos vehículos, así como un completo editor de escenarios; <sup>y</sup> además todo en castellano. Te gustará, aunque también puedes probar «AIV Networks».

#### ACLARACIONES V RECOMENDACIONES

Precisamente de «AIV Networks» nos habla -desde Sevilla- Lorenzo Portillo Samaniego, contándonos que a pesar de tener una empresa súper rentable <sup>y</sup> ganar mucho dinero ofreciendo sus servicios durante cuatro años en Washington DC, no consigue acabar el juego. El objetivo es con seguir el puesto de director, y para eso necesitas armarte de paciencia y dejar que pase el tiempo. Si hay alguien que lo haya conseguido que hos cuente si hace falta algún requisito especial, pero creo que no. Juan C. Calzada, de Vitoria, pide una aclaración del método de votación, <sup>y</sup> como no es el primero, para que quede bien claro para todos voy <sup>a</sup> contarlo, ya que hasta ahora no lo había hecho, constituyendo un fallo por mi parte. Se hará así: cada uno de vosotros tiene cinco votos, no se pue den dar más de dos votos por juego, <sup>y</sup> nunca se pueden votar <sup>a</sup> más de cinco juegos. Así de fácil. Opciones que me habéis propuesto, como votar sobre una lista fija o dividir los juegos en temas, son igualmente buenas, por lo cual espero vuestra opinión para debatir esta cuestión.

A continuación, pasamos a tratar el tema de un usuario relativamente novato. Relativamente porque aunque Enrique Sabater Pitarch se ha comprado su primer PC este año, es aficonado a los juegos de estrategia de tablero, y cita «Empires in Arms» <sup>y</sup> «World in Flames». Mi recomendación es la siguiente: en cuanto a wargames no hay ninguna duda, «Panzer General» o «Steel Panthers»; <sup>y</sup> respecto a estrategia tampoco: «Warcraft», «Command & Conquer», <sup>e</sup> incluso «Crusade» colmarán tus deseos. Desde Valencia aparece Didac el Conquistador, avezado estratega donde

los haya cuyas primeras experiencias se remontan a los tiempos de «De fender of the Crown» <sup>y</sup> «North & South», pero cuyo juego preferido es «Warlords II». Buen programa de estrategia medieval, con toquecillos de rol, pero que nunca ha llegado a nuestro país de forma oficial, aunque quizá su versión mejorada «Warlords Deluxe» sí lo haga. A tu demanda de más juegos de este tipo, yo te puedo orientar hacia «Heroes of Might and Magic», «Master of Magic», <sup>y</sup> si tienes un equipo potente con Windows 95, «Warhammer». Por otra parte, si ya estás cansado de «Warcraft», tienes que hacerte con su segunda parte. Me lo agradecerás.

Y el último estratega que sube a la palestra, por este mes, es Miquel Molins, de Barcelona. Nos cuenta que se alegra mucho, igual que no sotros, de la aparición de la serie «V for Victory» en España, una recopilación de wargames de la Segunda Guerra Mundial realizada por Intra corp/Capstone. Wargames clásicos <sup>y</sup> rigurosos que cubren las batallas de Utah Beach, Market Garden, Velikiye Luki <sup>y</sup> Gold-Juno-Sword. Cuatro juegos en un sólo CD-ROM recomendados solo para wargameros. Y eso es todo por este mes. Quedamos para el que viene en el mismo si tio, que no falte nadie, <sup>y</sup> si queréis podéis traer a vuestros amigos, ya que cuantos más seamos más nos divertiremos. Suerte en vuestras campañas personales.

Bernard L. Montgomery

Para participar en esta sección con vuestras consultas, consejos, opiniones y votaciones a los mejores juegos, enviad vuestras cartas a: MICROMANIA, C/ Ciruelos, 4. San Sebastián de los Reyes, 28.700 MADRID No olvidais indicar en el sobre «ESCUELA DE ESTRATEGIA»

### ELCOME TO THE FUTL A MEJOR AVENTURA DE REALIDAD ALTERNATIVA JAMÁS CONTADA

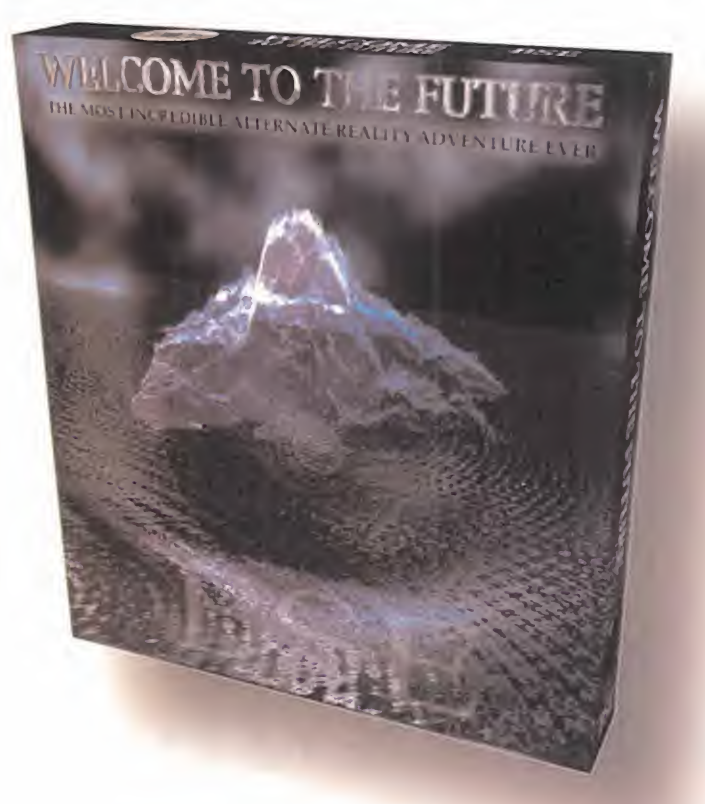

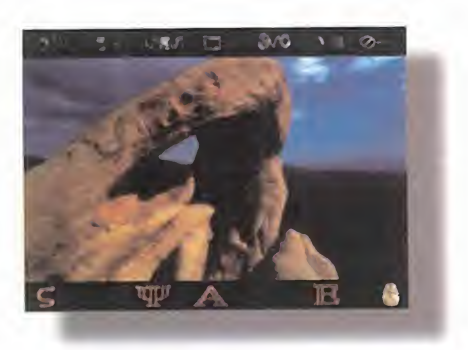

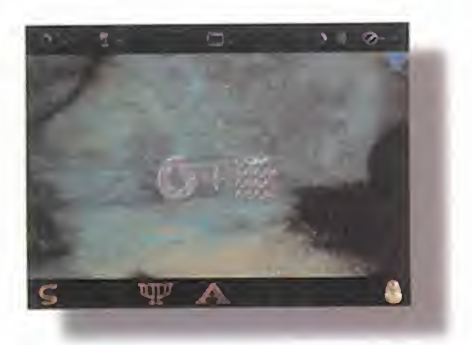

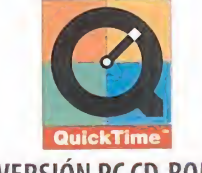

VERSIÓN PC CD-ROM

Véase envuelto en una vasta exploración para descubrir los símbolos y objetos que se convierten en las llaves para el futuro.

Explore montañas surrealistas, sumérjase en las profundidades, vuele sobre templos, escale cuevas, incremente su poder y descubra tesoros inadvertidos del pasado.

Deje que las señales y los sonidos de este mundo llenen sus sentidos. .

El pasado se convierte en futuro, y el futuro le llevará muy lejos. .

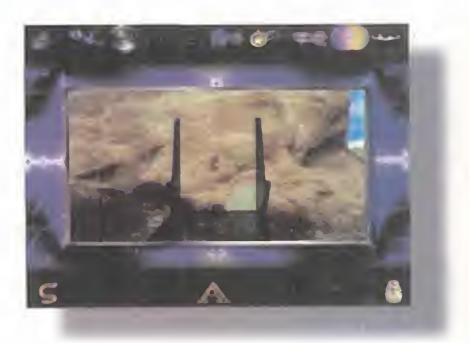

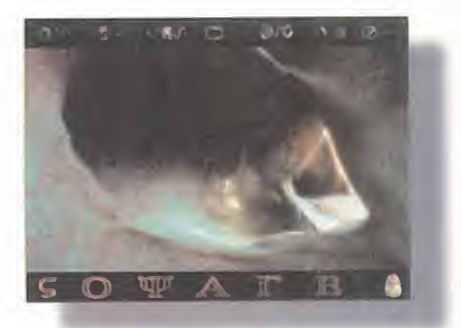

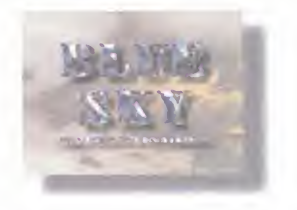

© MCMXCV Blue Sky Entertainment Inc.

Distribuido en Argentina por: MICROBYTE. San José 525 (1076) BS. As. Argentina. Te!.: 541 <sup>381</sup> 5562. Fax: 541 <sup>381</sup> 5562. Distribuido en México por: CSC. Viveros del Rocío, 15. Col. Viveros de la Loma. Tlaneplanta, Edo. de México. C.P. 54080. Tel.: <sup>525</sup> <sup>362</sup> 5282. Fax: <sup>525</sup> <sup>362</sup> <sup>5032</sup>

Edificio Arcade Rufino González 23 bis Planta 1.º Local 2 28037 Madrid Tel. 91–304 70 91 Fax. 91–754 52 65 TELÉFONO SERVICIO DE ATENCIÓN AL USUARIO: 91-754 55 40

# PANDORA DIRECTIVE

POCAS VECES SE TIENE EL PRIVILEGIO, CONSCIENTE, DE ASISTIR A TODO UN ESTRENO MUNDIAL. PERO ESO ES EXACTAMENTE LO QUE NOS OCURRIÓ EL PASADO 15 DE FEBRERO EN NUEVA YORK. EN UN VIAJE RELAMPAGO A LA CIUDAD DE LOS RASCACIELOS, LLE-GAMOS, VIMOS, DISFRUTAMOS DE LA FIESTA <sup>Y</sup> NOS TRAJIMOS BAJO EL BRAZO TODA LA INFORMACION DISPONIBLE DEL MAS RECIENTE <sup>Y</sup> ESPECTACULAR PROYECTO DE ACCESS SOFTWARE <sup>Y</sup> CHRIS JONES. Un proyecto que se hará realidad, si las cosas no se tuercen, hacia finales del verano, <sup>y</sup> PONDRÁ EN NUESTRAS MANOS UNA DE LAS MAYORES AVENTURAS VISTAS EN UN ORDENADOR. UNA AVENTURA DONDE MISTERIO, CIENCIA FICCIÓN, HISTORIA, ACCIÓN, HUMOR, REALIDAD VIRTUAL, CINE Y DIVERSIÓN SE DAN LA MANO, EN UN EXPLOSIVO COMBINADO QUE REPRESENTA, HASTA LA FECHA, LA META MÁS AMBICIOSA TRAZADA POR ESTA COMPAÑÍA NORTEAMERICANA EN TODA SU CARRERA.

### ESTRENO DEL AÑO

<sup>l</sup> 6 de julio de <sup>1</sup> .947 "algo" se estrelló contra la superficie terrestre, en una zona cercana a la ba se militar de Roswell, Nuevo México. Según narran las crónicas, las primeras informaciones que se filtraron, procedentes de la misma, daban nervio sa cuenta de una extraña nave de origen desconocido, <sup>y</sup> unas no menos extrañas criaturas encontradas en su interior. Sólo unas horas más tarde, las noticias ma UFO afirmaba categóricamente que la empezaron a distorsionarse, dándose datos, cuando menos, bastante contradictorios. Se habló de sondas meteorológicas, experimentos secretos con nue vos aviones de las fuerzas aéreas, un simple meteorito... Y después, el secreto más absoluto, guardado celosamente hasta hoy.

Hace unos pocos meses, las televisiones de medio mundo emitieron lo que se afirma es la auténtica película, grabada por un cá mara del ejército estadounidense, sobre la autopsia a uno de aquellos enigmáticos se res que tripulaban lo que parecía ser ese siempre negado OVNI de Roswell. Pero mientras un extenso sector de "expertos" -¿se puede ser experto en algo de lo que no existe una constancia física?- en el tetrelló contra la superficie terres-<br>tre, en una zona cercana a la ba-<br>se militar de Roswell, Nuevo mara del ejército estadounidense, sobre la<br>México. Según narran las crónicas, las autopsia a uno de aquellos enigmáticos se

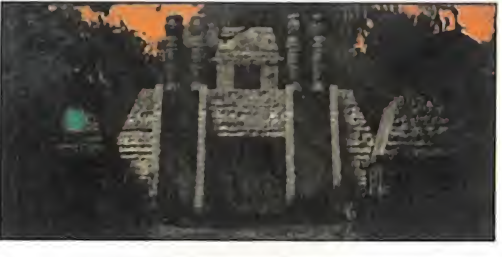

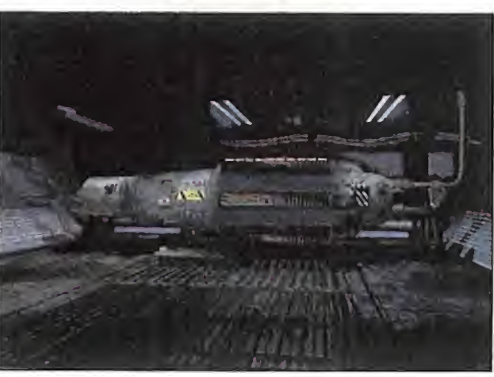
ACCESS SOFTWARE/VIE En preparación: PC CD-ROM AVENTURA

# película era un

montaje, los rumores siguen circulando sin que nadie -o al menos nadie lo ha revela do- sepa qué ocurrió realmente en Nuevo México a finales de los años cuarenta.

# OVNIS, MENTIRAS V CINTAS OE VÍDEO

Bien, muy bien. Pero, ¿qué tiene que ver un "expediente X" más sobre el tema OVNI, con una aventura ambientada a mediados año en Estados Unidos, y cuya trama arranca con el incidente Roswell y la bús-<br>queda que un detective -el iniqualable Tex Murphy ataca de nuevo- realiza de una Jones -productor y protagonista de «The persona relacionada con el caso -Thomas Pandora Directive» - contó con la avuda

Malloy-, por encargo de un viejo amigo -Gordon Fitzpatrick- de ésta. Durante la investigación, el caso se irá complicando hasta extremos inimaginables, entrando en acción una extraña trama en la que se verá implicado el gobierno, el ejército, y hasta el misterio de la desaparición de la antiquísima civilización maya. Una serie de cajas que encierran unos extraños componentes electrónicos forman el coradel siglo XXI en San Francisco? Pues todo. zón de la historia. Una historia que descu- «The Pandora Directive» se basa en la no- brirá su verdadero objetivo cuando todos vela del mismo nombre editada el pasado ellos formen el Dispositivo Pandora, <sup>y</sup> den <sup>a</sup> Para trasladar este apasionante argu-

mento a la pantalla del ordenador, Chris Pandora Directive»- contó con la ayuda

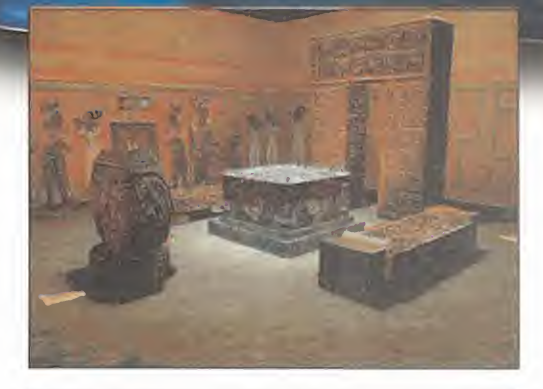

preview

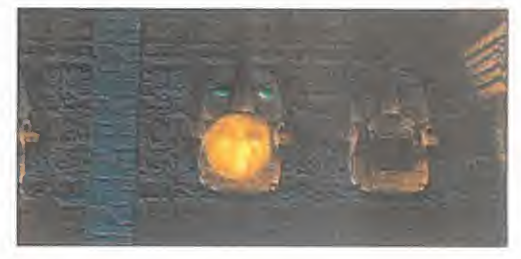

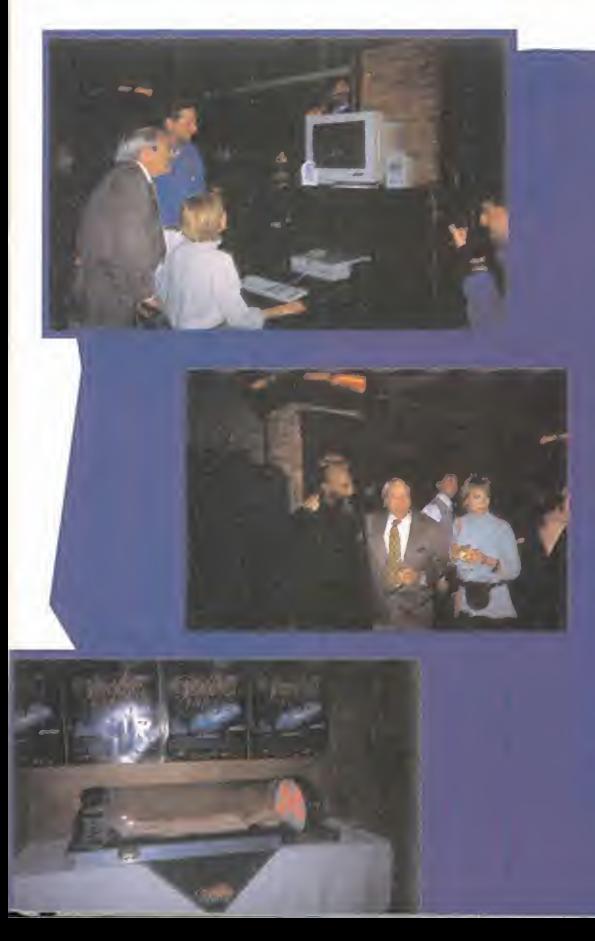

# ¡NEW YORK, NEW YORK!

Lo Gron Monzano, mós concretomente el segundo piso del restourante Tribeca, en el 375 de Greenwich Street, fue el escenario escogido por Access para la "premiere" o nivel mundial de «The Pondora Directive». rue el 15 de febrero pasodo, y lo noche se presagiobo bostonte fria en  $\qquad$ nec la ciudad -aunque nada comparado con la espectacular nevada del dio siguiente, pero esa es otra historia-. Todo lo controrio que el interior del recinto, cuya atmósfera cálida <sup>y</sup> acogedora iba preparando a los invitados de la prensa internacional, para loque se iba a ver allí. A las 5:30 p.m. comenzó todo el "tinglado", con minifiesta incluida que se alorgó hasto posodas los 8 de lo torde.

Varias pancartas de Access Software <sup>y</sup> un par de enormes figuras en cartón con la silueta de Tex Murphy, daban la bienvenida a todos los visitantes.

Una vez en el interior, dos grandes áreas copaban el interés de los asistentes. Por un lado, un salón repleto de ordenadores que ejecuta ban el juego; las paredes, llenas de posters <sup>y</sup> fotos de los actores que hon porticipado en el rodoje, que el público iba mirondo a medido que daba cuenta de las bandejas de canapés que los camareros pase aban sin cesar. Barra libre, buffete frió..., todo un agasajo.

"¿Le interesa que lemuestre algo en concreto del juego?". Una camiseta de Access, una voz agradable..., una altura de más de dos metros y diez centímetros. <sub>Î</sub>el mismísimo Chris Jones nos quería comentar los <sup>es</sup> m pormenores del juego! Bueno, él, <sup>y</sup> más de una decena de colabora dores de lacompañía que se encargaban de informar con todo detalle acerca de cualquier aspecto de The Pandora Directive».

Algo más lejos de donde se concentraba el bullicio, aparecía una ex traña forma. Algo parecido a una urna, o un ataúd de cristal. La cu riosidad era fuerte, asi que nos acercamos para toparnos con, ni más ni menos, que uno de los "aliens" de Roswell. Allí, tumbado, en su fé retro transparente, costaba percatarse de que no era más que un muñeco. Muy, muy bien hecho, pero muñeco, alfin <sup>y</sup> al cabo, aunque la peculiar luz que loinundaba ayudaba sobremanera al engaño.

Entre copas, canapés, demostraciones <sup>y</sup> demás, fue pasando el tiempo hasta que se anunció que la sala de proyecciones contigua al lugar donde nos encontrábamos iba a pasar un copión de trabajo del rodaje. Tomas falsas, declaraciones del director, Adrián Carr, del autor de la banda sonora, Richie Havens <sup>y</sup> unas risos, <sup>y</sup> volvimos al salón principal, para darnos de bruces -o casi- con unas cuantas cámaras de te levisión que seguían como locas <sup>a</sup> Kevin McCarthy <sup>y</sup> Tanya Roberts -muy guapa la chica, si señor-, invitados de honor al acto. Los ru mores que carríon decíon que Borry Corbin y otros también ocudirion más tarde, pero en eso se quedaron.

Como anécdota, comentar que los actores intentaron echar una partí dita a su propio juego, pero se veia que Dios no los había llamado por el sendero de los videojuegos.

En resumen, una minigala de lujo en laque representantes de la prenso inglesa, omericano, franceso, italiano, alemana y, cloro, nosotros, nos lo pasamos en grande <sup>y</sup> pudimos contemplar en directo las pri meras imágenes de una aventura que promete ser fantástica.

Uno peno que, al dia siguiente, nos coyero encimo lo nevodo del siglo. Pero bueno, yo dijimos que eso ero otra historio...

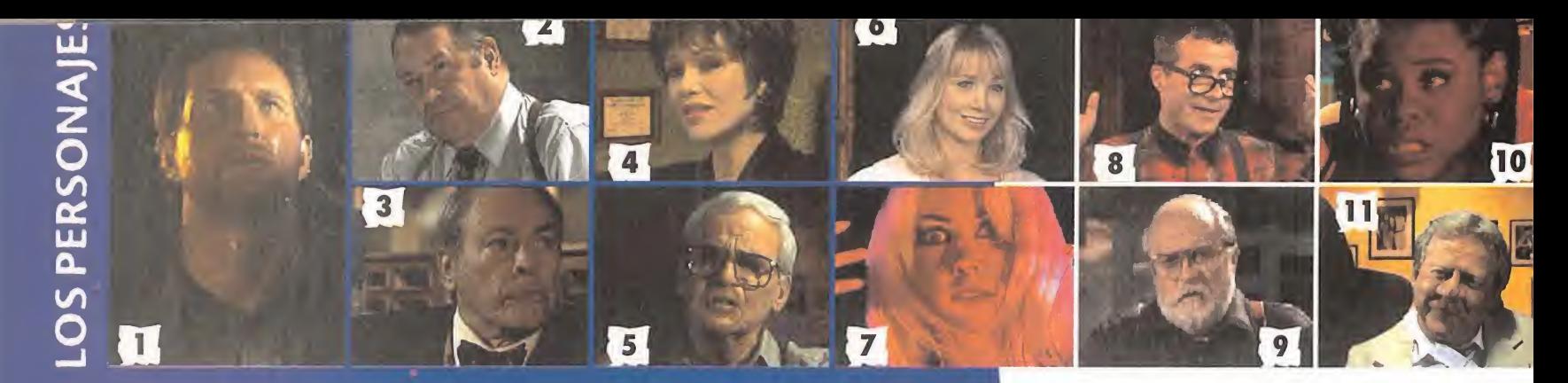

# 1. TEX MURPHY (Chris Jones)

Según sus propias palabras, Tex es un detective del siglo XXI que nació demasiado tarde. Para compensar este hecho, se viste, actúa <sup>y</sup> utiliza los recursos de los clásicos detectives privados de mediados del siglo XX. Pretende dar una imagen de duro, aunque sus inter venciones se suelen caracterizar por cierta especial habilidad para meter la pata en el momento más inoportuno.

### 2. JACKSON CROSS (Barry Corbin)

Jackson Cross es un agente del gobierno cuya seña de identidad es echarse unas risas cuando mata <sup>a</sup> alguien. Despiadado, prepotente <sup>y</sup> nada amable, se convierte en una de las peores pesadillas de Tex durante toda la aventuia, manteniendo en secreto sus verdaderas intenciones a lo largo del juego.

### 3. GORDON FITZPATRICK (Kevin McCarthy)

Gordon Fitzpatrick es el enigmótico y excéntrico cliente de Tex, y el desencadenante de toda la trama del juego. Un poco más anciano de lo que parece <sup>a</sup> simple vista, posee un pasado tan oscuro <sup>y</sup> misterio so como su peculiar sentido del gusto en el vestir. 6.

### 4. REGAN MADSEN (Tanya Roberts)

Inteligente, bella <sup>y</sup> ligeramente vulnerable -aunque no estricta mente en ese orden-, Regan Madsen es todo un enigma para Tex. Y a veces, pese a su aspecto, no es demasiado conveniente fiarse de los aporiencios.

# 5. THOMAS MALLOY (John Agar)

Solio trobojar para los militores, en el onálisis de los grabodos de la nove alienigeno estrelloda en Roswell. Retirodo hoce tiempo y omenazada su vida, llevo oculto largo tiempo constantemente atemorizodo. Lo que descubrió en aquellos símbolos le hoce desconfiar de todo, <sup>y</sup> de todos.

### - CHELSEE BANDO (Suzanne Bornes)

Es la dueña del quiosco de prensa que está en la misma calle que la oficina de Tex, en el Hotel Ritz. Durante mucho tiempo, se tomó las insinuaciones de Tex a broma, pero ahora, superados los treinta, empieza a pensar de otro modo, más alargo plazo. A medida que paso el tiempo, Tex se le hace mós y más atractivo.

### 7. EMILY SUE PATTERSON (Nicole Tindall)

Cantante en elFuchsia Flamingo, el night club cercano al Ritz. Por sisu trabajo no fuera lo bastante desagradecido, está siendo acosada por un asesino que, supuestamente, se habio suicidado en una côrcel de Nevada hace tiempo.

### 8. ARCHIE ELLIS (Bill Bradshaw)

Es el alma mater de Cosmic Connection, una revista dedicada a temas paranormales, ademas de dueño de una tienda del mismo nombre, frecuentado por fanaticos de los ovnis. Si le das la oportunidad, hablará hasta aburrirse sobre abducciones, circuios en campos de trigo y lo dañino que resulta el tabaco.

# 9. ELIJAH WHT (Sterling Brimley)

Autor de libros de títulos tan sugerentes como "Mensajes del espacio exterior". Sus ocupaciones fovoritas son colgor el teléfono a sus fons y recibir royalties de las ventas de sus libros.

# 10. LUCIA PERNELL (Catherine Hommonds)

Es la reportera estrella del Bay City Mirror. La típica periodista que ti raría a su abuela a un rio helado con tal de conseguir una buena noticia. Incisiva y agresiva, cree que todo el mundo oculta algo tras cendental que le valdría un gran reportaje.

### 11, MAC MALDEN

El teniente Mac Molden es la conexión de Tex en el departamento de policía de San Francisco. Se ¡acta de ser un policía de primera, pero lo único que tiene destacable es su enorme apéndice nasal <sup>y</sup> muchas agallas. Se encuentra en plena crisis existencial, agudizada al engañarle su mujer con su mejor amigo.

### 12.- LOUIE LAMINTZ (Rondoll Edwards)

Propietario del local Brew & Stew. Su afición favorita es enamorarse continuamente y buscar a la mujer de su vida, pero mientras llega, se dedica a ser el consejero sentimental de Tex. Suele decir que lo único que hay en lavida más sencillo que enamorarse es casarse.

### 13.- ROOK GARNER (Doug Vandergrift)

Propietario de la casa de empeños Rook <sup>y</sup> "amigo" de Tex. Cual-15, quier evidencia de compañerismo o amistad en él, queda oculto por sus continuos comentarios sarcásticos e improperios.

# 14.- ZACK WILLIAMS (Curly Green)

Nuevo encargado de la tienda de electrónica, acaba de cambiar, gracias a Tex, la política del comercio de "pague en cómodos plazos" por "pogue inmediatomente y oi contado". La estrella de su tienda a provincia de su es la serie de productos Robco, que incluye la espectaculor Cyber III Niñera Robco.

### 15.- NILO PAGLIO (John Timmons)

El agradable casero-ladrón del Hotel Ritz. Son mediados de abril <sup>y</sup> Tex aun no ha pagado el alquiler de febrero, lo que le hace tener en su nuca permanentemente el aliento del amigo Nilo.

### 16.- GUS LEACH (Chris Conners)

Enorme, y noda agrociodo, mutonte que vive por y pora el Flamingo. Le encanta pasar el rato con aficiones que llenan tanto como la fisio nomía, la decoración de interiores y machacar <sup>a</sup> los clientes del Fla mingo que osan criticar su club y/o su cantante, Emily Sue Patterson.

### 17. GARY LEE "EL LOCO" (Woyne Brennon)

Recorre constantemente la avenida Chandler sin rumbo fijo, como un Moisés futurista atiborrado de pastillas <sup>y</sup> whisky escocés. Odia <sup>a</sup> la gente que come carne <sup>y</sup> proclama que un perrito caliente con chili es la comida favorita de Sotanas.

### 18, PATRONA (Pearl Leidy)

La patrono del Garden House es como la abuela de todos sus dientes; aunque no se puede uno fiar de las apariencias. Es tan capaz de pellizcarte la mejilla diciendo "me encantaría que fueras mi yerno", como dorte con la puerta en los narices -literalmente- si no le conoce.

# 19. GLENDA (Morcia Dongerfield)

Camarera en el Brew & Stew. Su idea para una relación sentimental se guio únicamente por dos puntos: omor aposionado o dinero.

**1500 1700** 

del autor de la novela -Aaron Conners-. Pero el principal reto -aparte de la creación del programa- era, como en su día lo fue con «Under a Killing Moon», todo lorelacionado con la parte cinematográfica del proyecto.

Como en la ocasión precedente, <sup>y</sup> ya que de películas interactivas se trataba, se fijó la atención en Hollywood, donde tras mover los contactos oportunos se llegó a un acuerdo con actores como Kevin Mc-Carthy, Barry Corbin, Tanya Roberts o John Agar, entre los casi treinta que componen el reparto de «The Pandora Directive», para hacer del juego una verdadera superproducción cinematográfica.

La elección del director -el australiano Adrian Carr- siguió un trámite similar. Su excepcional curriculum como editor y/o director -«Sex, Lies & Videotapes», «Quigley Down Under», «The Man from Snowy River»...-, en principio, marcó su elección como asesor del proyecto. Sin embargo, al conocer más a fondo todo lo que había detrás de «The Pandora Di rective», su fascinación aumentó hasta tal punto, que acabó dirigiendo todo elrodaje del mismo.

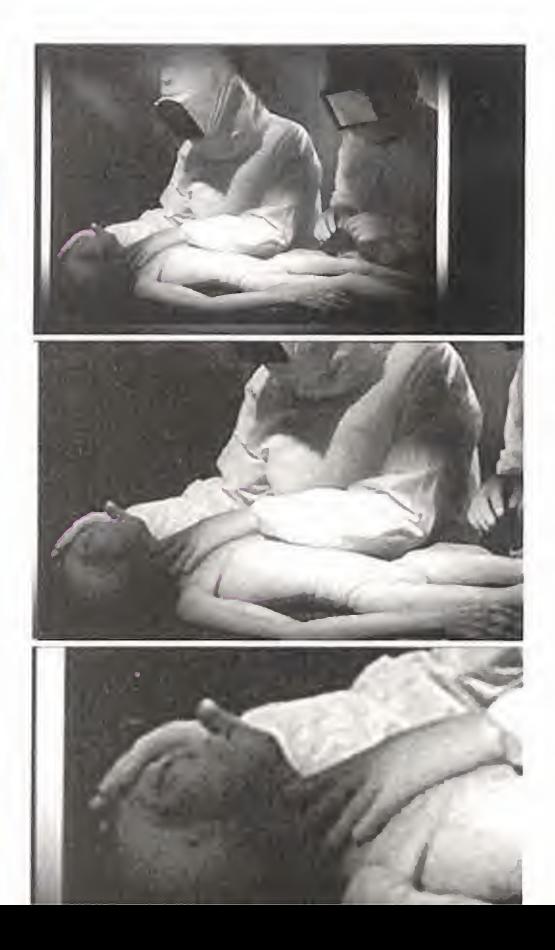

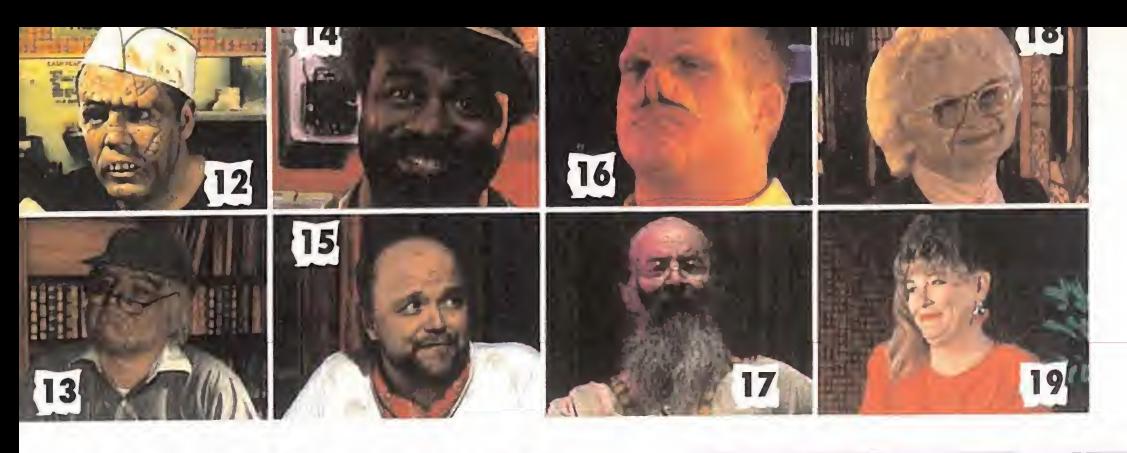

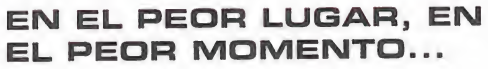

Basta con echar un vistazo a la publicidad que la gente de Access hace de «The Pandora Directive» para entender por qué se trata de la aventura ideal para el torpe Tex Murphy: "El accidente del OVNI en Roswell. Un asesino en serie. Un secreto gubernamental. Una misteriosa mujer. Un hombre desaparecido. Un secreto terrible... Y además necesitas afeitarte. No podría ser peor."

¿Aires de grandeza? ¿Sentido del humor? ¿Locura? Todo eso <sup>y</sup> un poco más.

Tex Murphy encuentra en «The Pandora Directive» el ambiente ideal en el que moverse como pez en el agua, con una increíble variedad de escenarios, misiones <sup>y</sup> objetivos. Y. como siempre, se encontrará en el lugar menos adecuado en el mo mento más inoportuno, lo que unido a su especial habilidad para enredar las cosas aún más, nos permitirá contemplar toda suerte de peripecias <sup>y</sup> una espectacular acción en nuestras pantallas.

La estructura narrativa, sin embargo, del juego, resulta similar en casi todo a la de

# LOS JUEGOS

Los diferentes enigmas que, en forma de juegos, se incluyen en «The Pandora Directive», dan al conjunto una difi cultad añadida que redunda en una mayor diversión <sup>y</sup> variedad, no limi tándose sólo a una aventura de exploración y descubrimiento.

Resulta especialmente destacable, además, que en Access se hayan preo cupado especialmente por el tema de la jugabílidad, incluyendo dos niveles diferenciados por una distinta dificul tad, presencia <sup>o</sup> ausencia de pistas y ayudas, diferentes soluciones, mayor número de enigmas, etc.

La mayoría de todos estos juegos se basan en la lógica pura, y la coincidencia con el hilo argumental es la mínima para simplemente justificar su presencia, pero todos ellos poseen en común una dificultad nada desdeñable.

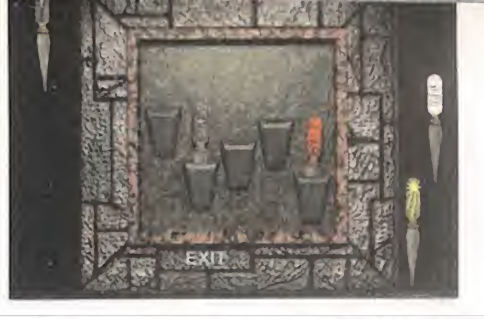

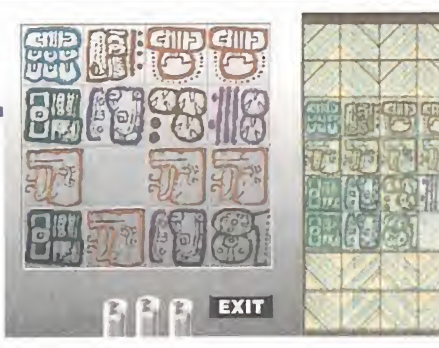

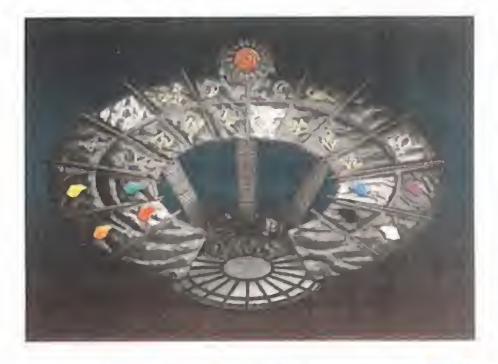

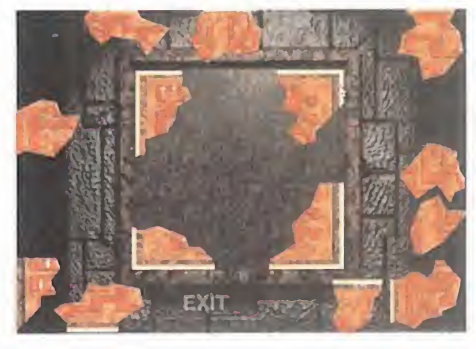

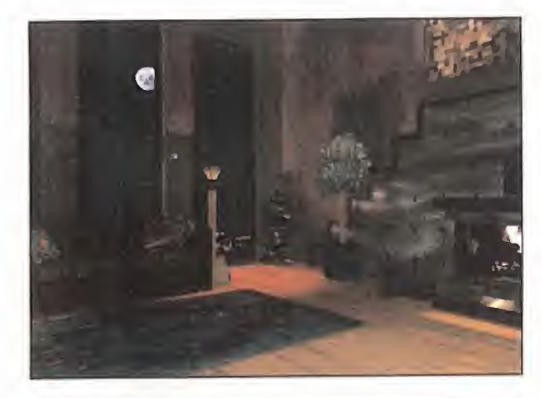

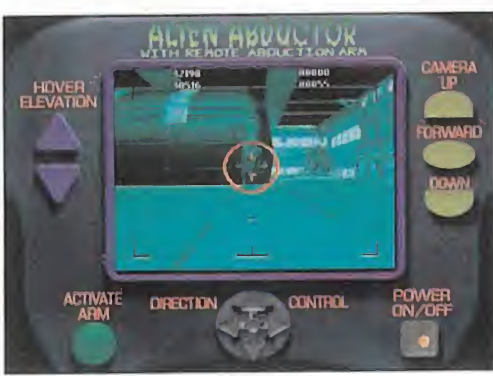

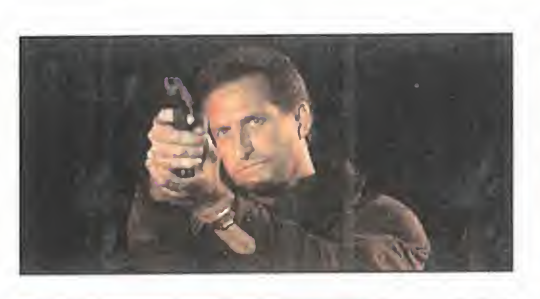

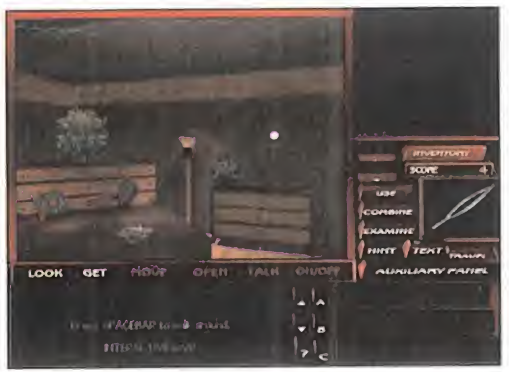

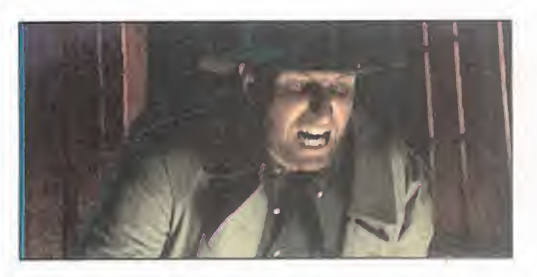

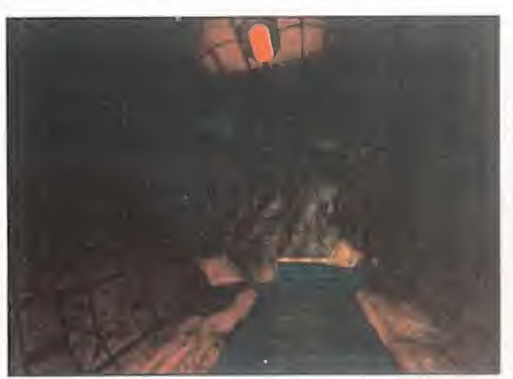

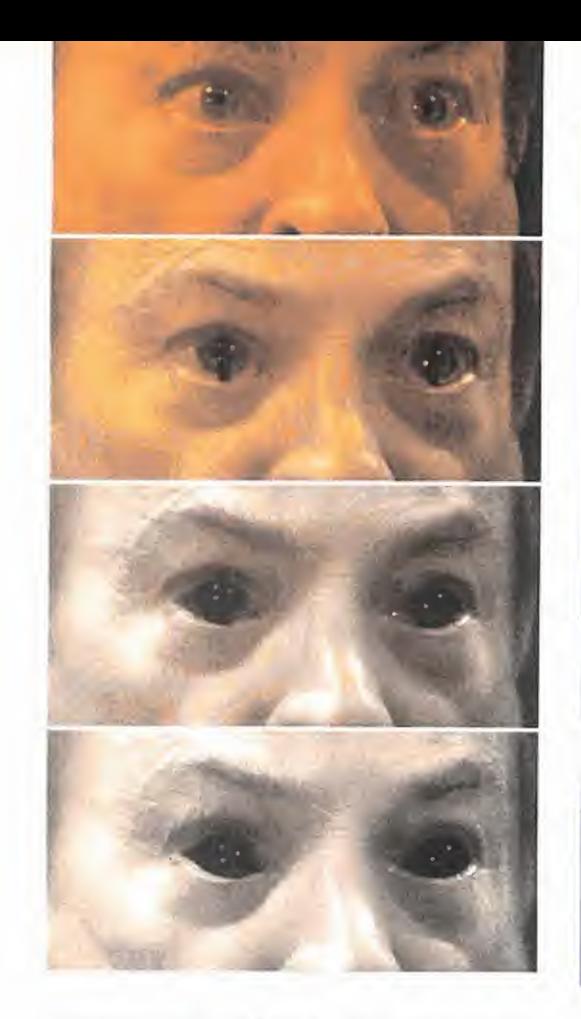

«Under a Killing Moon», utilizando el mismo interface de usuario -exploración vir tual de los escenarios <sup>y</sup> modos de acce so a diferentes secciones mediante menús gráficos desplegables- aunque con una diferencia. Se han incluido muchísimos puzzles <sup>y</sup> enigmas en el más puro estilo «The 7th Guest»; un número

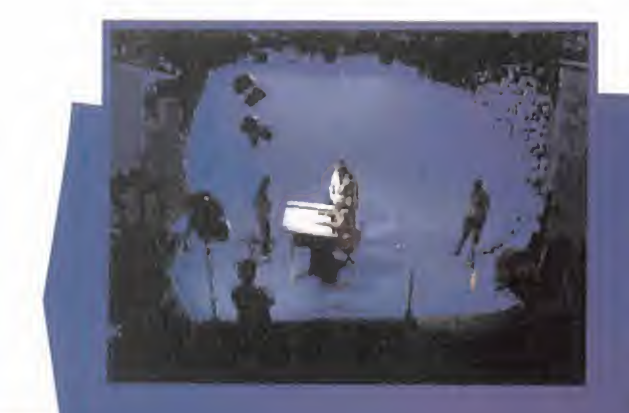

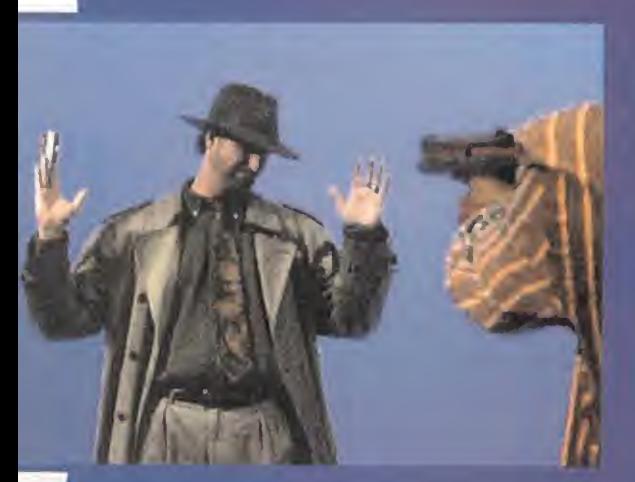

# TODOS **Pinom** LOS HILOS CAMINOS OFFICERS CONDUCEN 2009 A PANDORA PARA

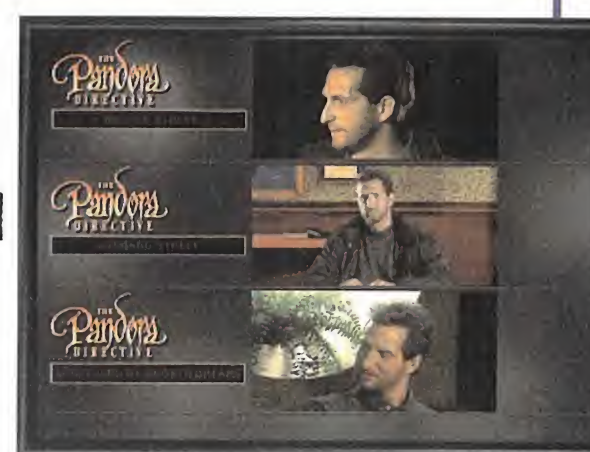

No es la primera vez, <sup>y</sup> no será la última, desde luego, en que una aventura ofrezca múltiples caminos para

su resolución. El ejemplo más reciente lo encontramos en «Wing Commander IV», donde ciertas acciones influyen decisi vamente en el resultado final.

Lo que ya no es tan común es que las tres vías diferentes que existen para resolver el juego, confluyan en hasta siete finales distintos, que es lo que aseguran en Access que ofrecerá la versión final de «The Pandora Directive».

Analizado ligeramente, este dato implica un sobre esfuerzo enorme, no sólo en tareas de programación, sino en la ingente cantidad de material que se ha rodado para que la actuación de los personajes que intervienen en la trama, sea coherente en todo momento. Pero claro, teniendo en cuenta que «The Pandora Directive» ocupará seis CDs, es algo que no re sulta tan sorprendente.

tal que toda comparación con lo que podía verse en «Under a Killing Moon» no tiene ningún sentido.

Conviene aclarar, de cualquier modo, que «The Pandora Directive» NO es una segunda parte de «Under a Killing Moon». Toda su coincidencia empieza <sup>y</sup> acaba en que tienen como protagonista principal a Tex Murphy, han sido diseñadas con el mismo "engine" <sup>y</sup> son películas interactivas. Ni guión, ni acciones, ni na da más tienen en común.

Pero, después de todo, lo que queda muy claro es que «The Pandora Directive» va a ser todo un espectáculo, contenido en na da menos que seis CDs. Una aventura que puede dejar pequeñas a todas las aparecidas hasta la fecha.

F.D.L.

En «The Pandora Directive» se ha utilizado la cada vez más popular técnica de pantalla azul para la grabación de todas las escenas interpretadas por actores reales. Pero el detalle diferencial con otras producciones realizadas de manera similar, es que en esta ocasión no todo se limita a reproducir escenarios sintéticos tras los actores en las imá genes finales.

Se ha echado mano de todas las posibilidades que Holly wood ofrece, creando sets completos de decorados reales, amén de diversas artimañas utilizadas para la recreación de ciertos efectos especiales en los que no todo se ha de jado como trabajo de ordenador. Así, ciertas escenas de la selva amazónica, en las que transcurre una parte del juego, obligaron a la "construcción" de una mini jungla en los estudios de grabación, tal <sup>y</sup> como podría suceder con cualquier película.

La participación de actores consagrados -otra nota cada vez más habitual en ciertas producciones-, contribuyó también a elevar el nivel del material grabado, para dar al usuario algo más que una aventura con personajes reales, acercándose -¿peligrosamente?- a los resultados que cualquier largometraje ofrece en una sala de cine.

# EL RODAJE

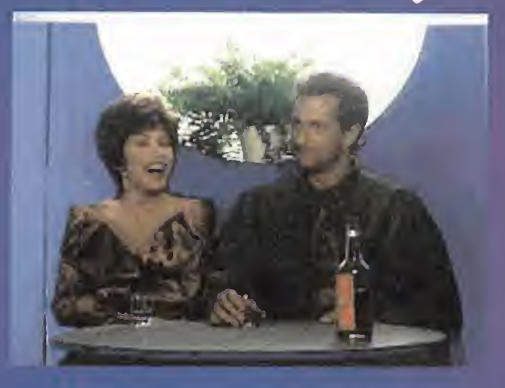

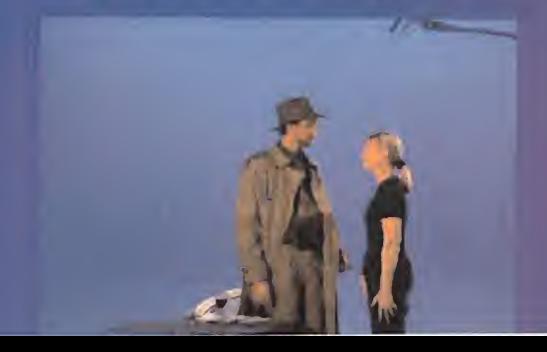

# PREPARATE PARA EL PROXIMO ASALTO

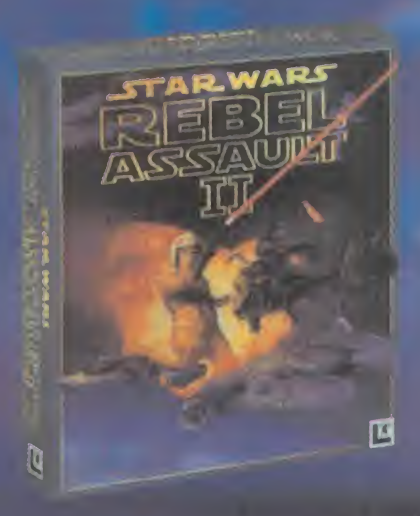

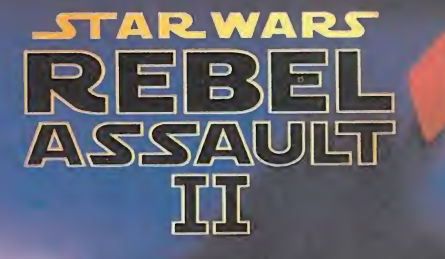

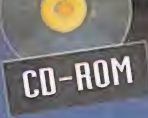

ENDRE

VERSION EN CASTELLANO

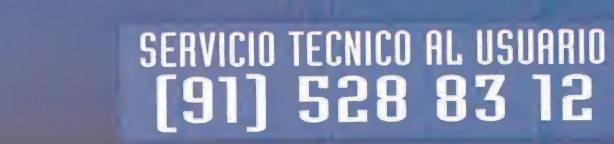

Méndez Alvaro. S 28045 MADRID Tel- [91] 539 98 72 Fax [91] 528 83 83

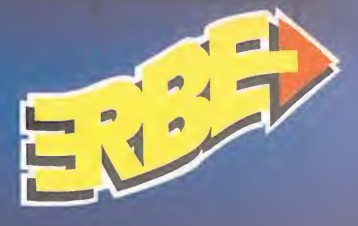

Juego Rebel Bossol II: The Hideo Empire © 1955 Luces (in Not Reserved to the Secretor Usado Not Notice Usa Not and Automobile Star Nars es un macro comercial registrade. u Rebel Assult Unite Empire sense comerciales regist

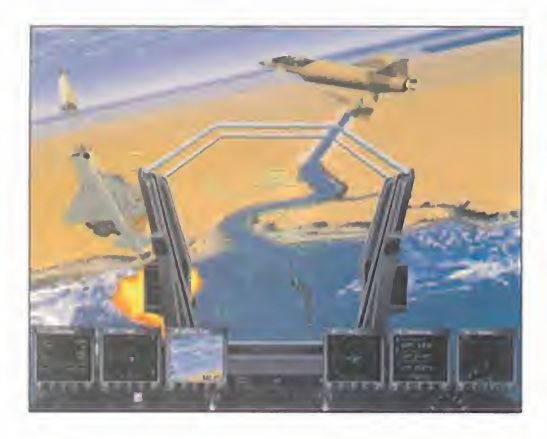

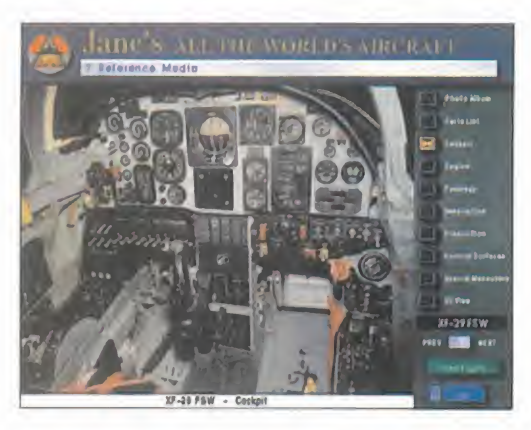

# ADVANCED TACT

Si disfrutasteis cdn «U.S. Navy Fighters», y cdn su CONTINUACIÓN, «U.S. MARINE FlGHTERS», CON «ATF» ESTAIS EN EL CAMINO CORRECTO PARA SEGUIR PASANDOLO BIEN. ORI-GIN -EA- VUELVE A AMPLIAR LA SERIE DE SIMULADORES DE COMBATE AÉREO CREANDO «ADVANCED TACTICAL FlGHTERS».

E res de "instrumentos en ventanas", bajo<br>aunque ahora tendremos que per-<br>interviewentos de pers el retorno, «ATF», a los simuladores de "instrumentos en ventanas", manecer con los marcos de acero del cockpit en todas las resoluciones gráficas a excepción del tope -1.024x768-, donde tendremos un campo de visión libre del la zona del cockpit.

«USMF» añadió los aviones de despegue vertical -VTOL- más representativos de ambos bandos militares, el Harrier <sup>y</sup> el Yak. «ATF» además nos dará la posibilidad de volar sobre aviones futuristas de última generación, <sup>y</sup> la elección de dos campañas diferentes, aunque deberemos decir adiós al Starfighter y al Corsair, los cuales se quedan un poco descolgados dentro de es te marco de aviones del futuro.

Los nuevos aviones que este simulador de vuelo nos ofrecerá para pilotar son: FX- 29 FSW, FX-31 EFM, FX-32 ASTOVL, Rafale C, A-22A Lightning II, F117-A Night-Hawk <sup>y</sup> elbombardero B2 Spirit. Esta serie son una curiosa colección de avio nes -ya operativos-, prototipos en vías de pruebas, <sup>y</sup> diseños que todavía

> no se han plasmado en la realidad, que seguramente no entren en servicio -si es que finalmente llegan a ser aceptados- hasta el siglo que viene.

«ATF» será el primer simulador realizado bajo los consejos de Jane's en lo concerniente a las especificaciones técnicas de los aviones. ¿Pero qué es Jane's exacta mente? Jane's es una editorial dedicada a publicaciones del mundo militar desde fi nales del siglo pasado cuando un tal Fred T. Jane publicó un completo documento de todos los barcos de guerra del mundo, en donde describía con todo detalle las capacidades bélicas de cada barco, <sup>y</sup> además se incluían ilustraciones realiza das a mano por el propio F.T. Jane.

A principios de nuestro siglo, Jane amplió sus publicaciones al campo de la aviación militar, infantería <sup>y</sup> vehículos terrestres, <sup>a</sup> la vez que siguió profundizando <sup>y</sup> ampliando los datos ya existentes referentes a los barcos de guerra. Hoy en día, Jane's es considerada toda una autoridad mundial en todo lo concerniente al mundo militar como la base de datos más completa de cualquier artefacto de enfoque para la guerra, <sup>y</sup> su información <sup>y</sup> sus co nocimientos son tan vastos <sup>y</sup> exactos que tiene sus oficinas en el propio Pentágono. Jane's edita revistas militares que son ele gidas por generales <sup>y</sup> ministros de defen sas de todos los países desde los componentes de la OTAN, hasta los dirigentes fundamentalistas islámicos.

Jane's tiene publicada la enciclopedia de aviación más extensa, seria <sup>y</sup> detallada que se conoce, <sup>y</sup> que en esta ocasión ha prestado sus servicios a Origin para hacer

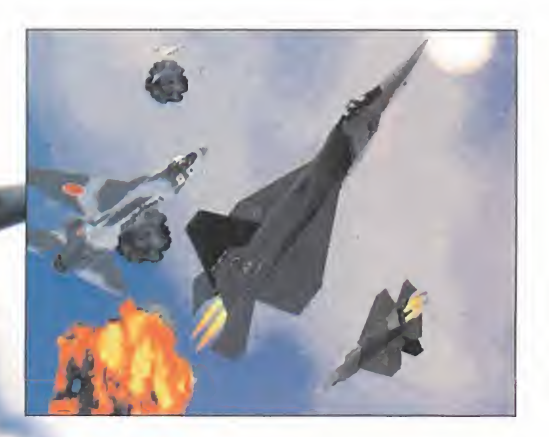

# ICAL FIGHTERS

# LA SAGA **CONTINÚA**

# preview

# **JANE'S/ORIGIN** En preparación: PC CD-ROM SIMULADOR

de «ATF» algo diferente <sup>a</sup> los demás simuladores de vuelo. «ATF» contará con una enciclopedia interactiva con secuencias ci nematográficas de los aviones en vuelo, <sup>y</sup> una fotos espectaculares de los mismos, acompañada de datos armamentísticos, de especificaciones de los motores, <sup>y</sup> de cómo son los cockpits de los aviones que podremos pilotar en este juego. Este nivel de detalle estará exclusivamente preparado para soporte CD <sup>y</sup> aporta un nuevo ali ciente de interés para aquellos que sólo por el simulador no se sentirían atraídos a comprar el juego.

Las nuevas dos campañas que «ATF» pre sentará se desarrollan una en Egipto, <sup>y</sup> otra en nuestra vieja <sup>y</sup> queridísima Rusia, en este caso contra la República Popular de China. En este caso, lamaquinaria mili tar rusa está en ruinas después de haber soportado un duro conflicto con el Qeste. En un esfuerzo ímprobo para inclinar a su favor la balanza del poder en el Este de Asia, los EE.UU. han alquilado una cierta cantidad de bases marítimas al este del río Ussuri, una zona que la República de China reclama como suya, <sup>y</sup> como podremos imaginar las conclusiones de este choque de pareceres son obvias.

La campaña en Egipto se basará en recu perar unas bases aéreas ocupadas por fundamentalistas <sup>y</sup> que están sirviendo de apoyo a los ejércitos de Irán, Libia <sup>y</sup> Siria. Ambas campañas ofrecerán 30 misiones diferentes cada una, desde bombardeos,

vuelos de escolta o rescate, misiones para hundir barcos, así como otras basadas en el puro "dog fight" como intercepción, <sup>y</sup> ca za de otros aviones. Las misiones serán muy parecidas a las de los programas anteriores, pero suponemos que esto no es una sorpresa para nadie, pues las tácticas a seguir en los combates aire-aire, o aire tierra son siempre similares.

El desarrollo de estas campañas es en un futuro muy cercano -1.998 <sup>y</sup> 1.999-. Los controles de vuelo serán los mismos que en la ediciones anteriores de la serie, <sup>y</sup> no deberán de presentar problemas para los veteranos del «USNF». Todos los novatos en esta saga de simuladores deberán acostumbrarse a la falta de cabina con instrumentos en los aviones, y aun que creemos que el uso de ventanas de quita <sup>y</sup> pon para mostrar los instrumentos le resta realismo al juego, tampoco pensamos que sean una mala solución siempre <sup>y</sup> cuando nuestro PC sea lo sufi cientemente potente para soportar la re solución de 800x600. El problema reside en que en modos de pantalla de menor resolución, las ventanas son demasiado grandes, eliminando campo de visión exterior. También habrá cambios substanciales en los gráficos duplicándose la resolución tanto de detalle del suelo como de las nubes, así como la inclusión de es pectaculares representaciones de los aviones destruidos, los cuales en vez de estallar siempre, en ocasiones se desmembran perdiendo un ala, o el morro.

«ATF» también añadirá el familiar editor de misiones <sup>y</sup> las misiones rápidas del estilo del modo Red Flag de «Falcon 3.Q». Pero si no tenemos tiempo para construir una complicada misión con más de 25 puntos de destino, sencillamente podremos zambullirnos en la fiesta, elegir nuestro avión,

armamento <sup>y</sup> los enemigos, <sup>y</sup> estaremos en plena faena de inmediato.

La gran novedad que «ATF» incluirá, además de la colaboración con Jane's, es la posibilidad de volar en red conectados a otros ordenadores. El programa tendrá so porte para conexiones en serie o modem, de hasta 8 jugadores en red. Esta es otra de las buenas razones para llegar a hacer se con «ATF», que por lo demás no tendrá substanciales diferencias con sus predecesores, aunque si os gustó «USNF», esta úl tima entrega de la serie "Air Combat Series" os llegará a gustar aún más.

Algo que no nos hemos podido explicar es por qué para el máximo grado de configuración gráfica, nuestro Pentium 100 se re sentía y la fluidez de movimiento de las imágenes dejaba mucho que desear, <sup>y</sup> esto es algo que no entendemos, <sup>y</sup> que en beneficio de la duda suponemos que será problema de la beta, <sup>y</sup> que la versión definitiva es té corregida. El caso es que «EF 2000» y «Apache Longbow» tienen una configuración <sup>y</sup> un diseño gráfico superior, a priori, al de «ATF», <sup>y</sup> en cambio nuestro Pentium 100 nunca ha dado problemas. En fin, habrá que esperar para pulir este detalle.

G. "SHARKY" C.

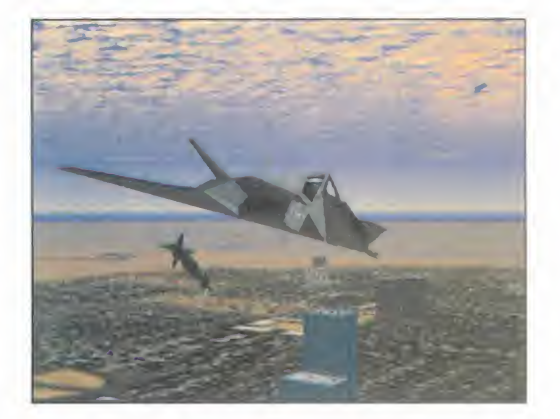

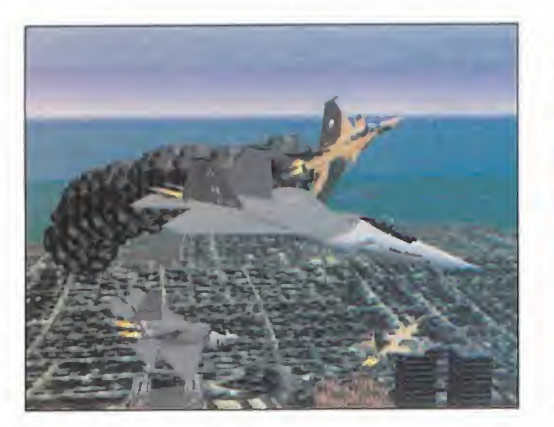

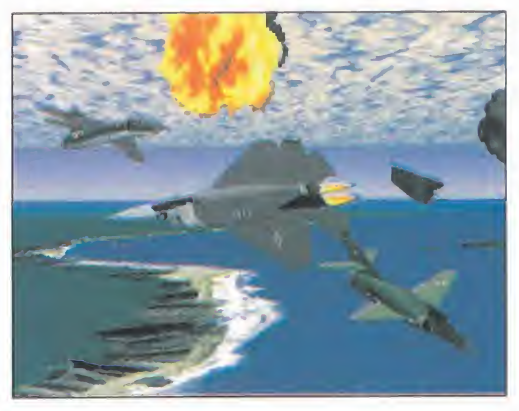

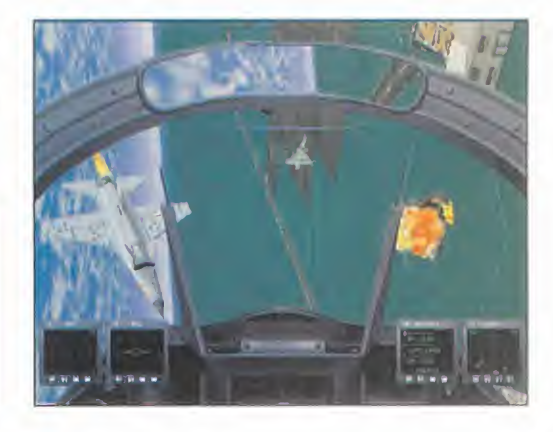

**AMAZING MEDIA/INTERPLAY** En preparación: PC CD-ROM (WINDOWS) **AVENTURA** 

### review  $\mathsf{D}$

# **THE PHARAOH**

En Amazing Media gustan MUCHO DE ADAPTAR AL OR-DENADOR LOS CLÁSICOS EN-TRE LOS CLÁSICOS DE LA LI- TERATURA DE TERROR. PRIMERO, TOCARON LA HIStoria DEL MODERNO PRO-METEO en «Fran- kenstein: Through The Eves DfThe Monster» gUE CONTÓ CON la participación estelar de Tim Curry, y ahora reviven EL MITO DE LAS MO-MIAS EGIPCIAS CON «Mummy: Tomb Of The PHARAOH», EN LA QUE IN-TERVIENE EL NO MENOS FA-MOSO Malcolm McDowell. Este es uno de los principales atractivos de «Mummy» para dar a In-TERPLAY EL MISMO BUEN RE-SULTADO QUE «FRANKENS-TEIN», PERO HAY MÁS...

Malcolm McDowell le van los pa-<br>peles de protagonista, como ya de-<br>mostró hace ya tiempo en «La Na-<br>perfectamente trama<br>ranja Mecánica», y también hace bastante (Frankenstein), y que Malcolm McDowell le van los pa peles de protagonista, como ya de mostró hace ya tiempo en «La Naranja Mecánica», <sup>y</sup> también hace bastante menos en «Wing Commander IV». Y ahora «Mummy». Vamos, que le ha cogido el gusto a esto de salir en los ordenadores de medio mundo, <sup>y</sup> en la última aventura de Inter play chupa más cámara que en el arcade de Origin. Pero no es él solo, porque como es habitual en las producciones info-cinematográficas actuales, tiene detrás a toda una troupé de actores dispuestos a inter pretar bien su papel <sup>y</sup> hacer que la aventura alcance las cotas de realismo más altas.

# VÁMONOS DE AVENTURA

Como ya habréis deducido del título, con momias y faraones por medio, el juego va a estar ambientado en Egipto. Con mucho misterio, algún que otro susto, pirámides, sectarios <sup>y</sup> maldiciones ancestrales. Va a tener un poco de todo, pero con la calidad gráfica omnipresente que Amazing Media ya nos demostró con «Frankenstein», <sup>y</sup> que tan buena ambientación conseguía.

Y con una buena historia, como no podía ser de otra forma, de la que nos iremos

enterando de boca de los personajes-acto res a medida que interactuemos con ellos. Perfectamente tramada <sup>y</sup> sólida, como en «Frankenstein», <sup>y</sup> que basará el avance en la consecución <sup>y</sup> uso de objetos. El método de exploración será bastante metódico, co mo ya nos enseño «Myst», ya que aunque los escenarios serán muy claros <sup>y</sup> siempre se verá por donde avanzar, la dificultad de la aventura exigirá que determinados caminos u objetos no sean del todo evidentes. Así que ejercitaremos bastante nuestra vista <sup>y</sup> capacidad de observación, porque el nivel de detalle de los decorados lo precisará, además de prestarse bastante a ello.

Vista, oído e inteligencia. Los más de 50 puzzles <sup>y</sup> enigmas que «Mummy» nos va <sup>a</sup> plantear, van a ser, si cabe, más enrevesa dos <sup>y</sup> delicados de captar que en «Frankenstein», que aunque siempre tendrán su lógica, demostrarán un elevado nivel de difi cultad. Como el juego en general, que per tenece a ese grupo de aventuras en las que podemos morir, más realistas, pero también algo más frustrantes <sup>y</sup> donde el hecho de salvar partidas se convierte en un acto de paranoia. Y sin pizca de confianza, pues al parecer nuestra vida -la de nuestro per sonaje- correrá peligro desde el principio del juego, por lo que promete intensidad.

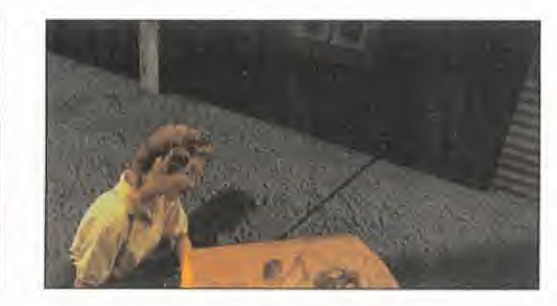

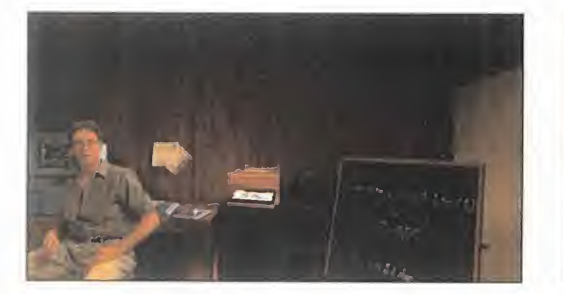

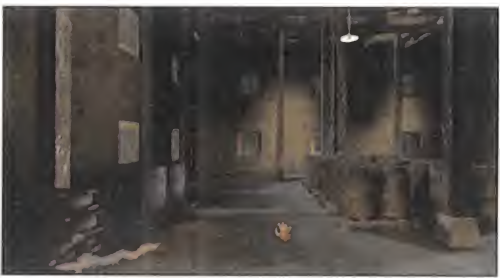

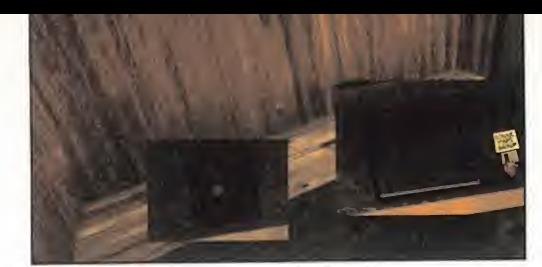

# EL VÍDEO SE AFIANZA

La realización de «Mummy» es como la de «Darkseed II» <sup>o</sup> «Myst», <sup>y</sup> de manera más cercana, «Frankenstein». Sin scroll <sup>y</sup> con pantallas que, sin tener continuidad, repre sentan muy bien un entorno 3D simulado. Todo a base de decorados planos en perspectiva diseñados en alta resolución en millones de colores para conseguir lamejor calidad gráfica, <sup>y</sup> encima bajo Windows. Las texturas y los efectos de luz dotarán a las escenas de grandes dosis de realismo, co mo la inclusión de los caracteres realizados en vídeo. Los personajes serán digitalizacio nes de vídeo de los movimientos e interpretaciones de los actores reales, lo que supo ne en total cerca de 60 minutos de proyección. Esas filmaciones se integrarán mediante superposición en los decorados, con siguiendo una adaptación perfecta <sup>y</sup> un buen resultado de conjunto. Tal <sup>y</sup> como la aventura necesita.

Por supuesto, al tratarse de una aventura que pretende ser una película interactiva,

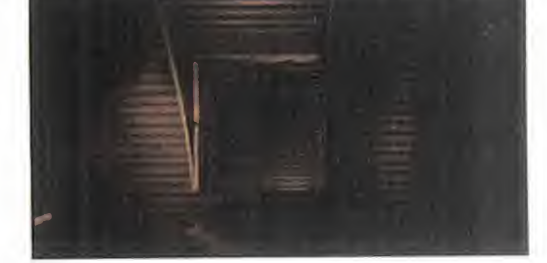

sobrarán las palabras, por lo que las vo ces digitalizadas de los personajes -inclui do el nuestro- es posible que no cuenten con la opción de los subtítulos. Esta afir mación plantea laconveniencia del doblaje para un mayor aprovechamiento de la aventura, pero este extremo está aún sin confirmar por la distribuidora en España. Lo que sí está confirmado, por lo que hemos podido probar de «Mummy», es el al to nivel de jugabilidad que alcanzará, pues el interface de uso será sencillo <sup>a</sup> más no poder, tanto que las acciones se reducen al mínimo exponente <sup>y</sup> las conversaciones se realizan de modo casi automático. Se pretende que el jugador se concentre en pensar en cómo avanzar en la aventura <sup>y</sup> que todo lo demás sea completamente instantáneo. Moverse, coger objetos <sup>y</sup> usarlos. Y nada más.

Los aventureros de pro tendrán en breve un nuevo desafío, además de una buena oportunidad de conocer tierras lejanas y antiguas civilizaciones. Id reservando ya vuestros pasajes para el viaje a Egipto,

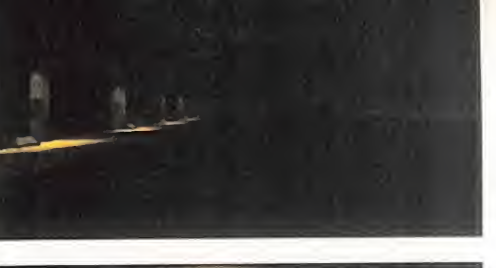

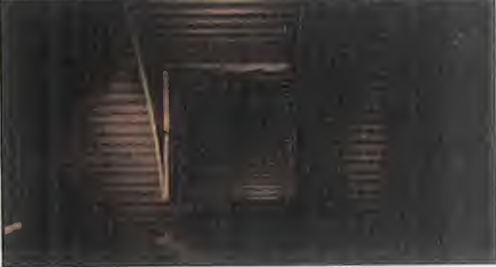

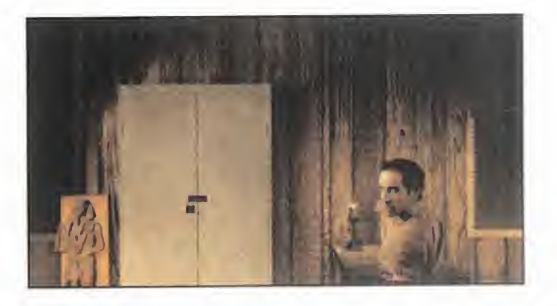

pues las plazas son limitadas. Nos lleva Interactive Magic, con quien ya estuvimos en elcastillo del doctor Frankenstein, ¿o es que tú te lo perdiste?

C.S.G.

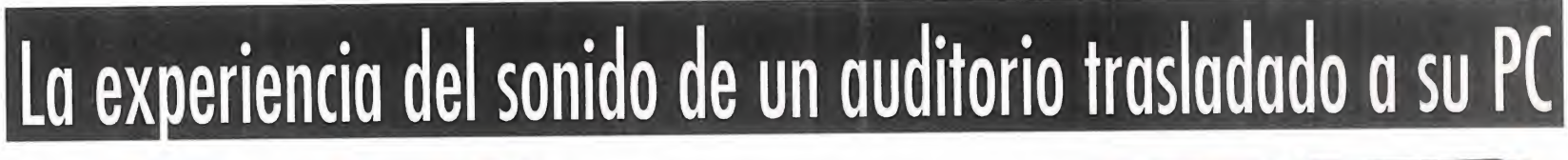

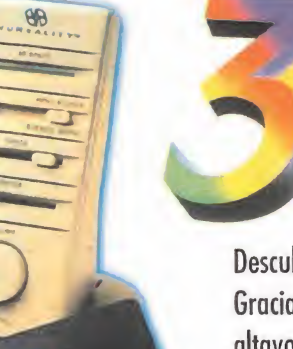

# Sonido tridimensional con solo dos altavoces

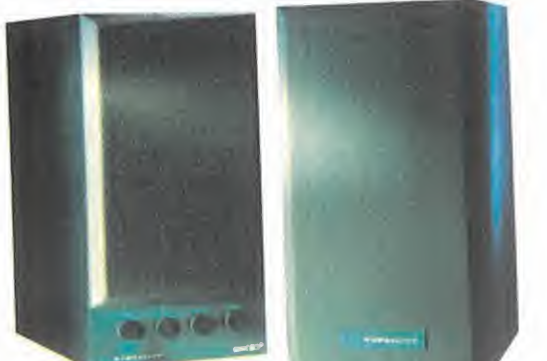

Descubra una nueva dimensión del sonido. Gracias a los productos VIVID-3D podemos recrear con solo dos altavoces el sonido con el efecto tridimensional

como si lo escuchásemos en vivo. Conectables a cualquier fuente de sonido como PC, Vídeoconsola, IV, HI-FI, y solo desde 8.900 Pts. **198** IVA incluido

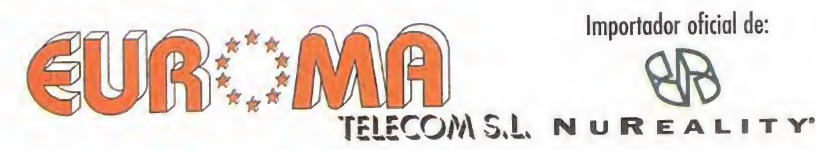

Infanta Mercedes, 83-Tels. <sup>571</sup> <sup>13</sup> 04-571 <sup>15</sup> 19-FAX <sup>571</sup> <sup>19</sup> <sup>11</sup> 28020 MADRID Diputación 249, 3 <sup>5</sup> 2°Tels. 488 25 14 FAX 488 323 33 08007 BARCELONA

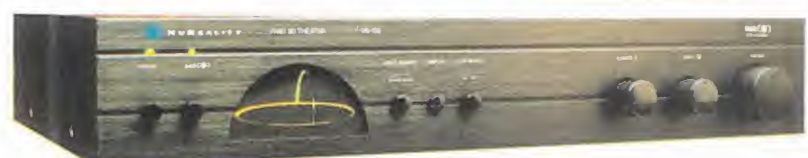

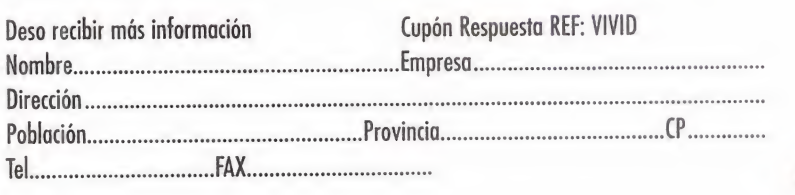

# CHRONICLES 3

Arturo, Lancelot y la Mesa Redonda. Camelot, Excali-BUR Y LA BÚSQUEDA DEL Grial... Pocas leyendas han DADO TANTO JUEGO COMO LAS ARTÚRICAS, EN MATERIA DE TEATRO, LITERATURA, CINE Y..., VI- DEOJUEGOS, sí. Prácticamente NO HA EXISTIDO UN PROGRAMA RE-LACIONADO con la Edad Media y LOS CABALLEROS DE BRUÑIDA AR-MADURA, QUE NO HAYAN TOMADO, DE MANERA MÁS O MENOS DIREC-TA, ALGÚN REFERENTE DE LAS LE- YENDAS sajonas. Pero claro, PARA HACER UN JUEGO SOBRE AR-TURO Y SUS CABALLEROS, NADIE **DIREVIEW** MEJOR QUE LOS PROPIOS INGLE-SES. Nadie mejor que, por EJEMPLO, PSYGNOSIS, QUE CON SYNTHETIC DIMENSIONS/ SU «CHRONICLES OF THE SWORD» PSYGNOSIS<br>NOS INVITARÁ, DENTRO DE ROCOR <sup>En preparación:</sup> PC CD-ROM. NOS INVITARÁ, DENTRO DE POCOS **EN PREPARACIÓN.**<br>PLAYSTATION MESES, A METERNOS EN LA PIEL DE **AVENTURA** TODO UN CABALLERO ANDANTE Y A VIVIR LOS MOMENTOS MÁS ES-PLENDOROSOS DE LA MÍTICA EPO-CA de Camelot y la Tabla Re-PUEDE LLEGAR A SER LEGENDARIA.

e la leyenda a la Historia dicen que hay un sólo paso. Un pequeño esla bón en una cadena que se va for jando día a día, gracias a las apor taciones de fuentes, a veces poco conocidas, <sup>y</sup> a veces poco fiables. Pero no es menos cierto que tras una leyenda siempre permanece un poso de verdad.

Aún así, el encanto <sup>y</sup> misterio que rodea <sup>a</sup> una leyenda la hace, en ocasiones, más fuerte y auténtica que la propia realidad. Como ocurre con la historia de Arturo, Ca melot <sup>y</sup> sus caballeros de la Mesa Redonda. Y poco importa lo que digan las crónicas más sesudas <sup>y</sup> los estudios más documentados sobre pruebas o falsedades de la veracidad de las leyendas artúricas. El mito, tal <sup>y</sup> como ha llegado <sup>a</sup> nuestros días, siempre sobrevivirá a cualquier intento de iluminar históricamente el tema.

# DONDAR DE CAMÉLOT Y LA TABLA RE- BIENVENIDOS A CAMEL

# ASPIRANTE A HÉROE

Entre las virtudes que debían adornar a un buen caballero, por lo que más o menos todos tenemos oído, se encontraban co sas como la justicia, el honor, la lealtad a sus iguales o la fidelidad a su señor. Y de ahí, de esa fidelidad <sup>y</sup> ese sentido de la justicia <sup>y</sup> el deber -y quién sabe si de alguna ambición más mundana, como la gloria <sup>y</sup> la fama-, es de donde parte toda la historia que da forma a «Chronicles of the Sword». Un deber que obliga al más joven aspirante a caballero de la Mesa Redonda, Gawain, a ser el brazo ejecutor de la venganza de Arturo contra su hermanastra Morgana, cuya rebelión contra el rey ya ha provocado más de un intento de asesinato del gobernante de Albión -la pérfida, según nos decían de pequeños-.

El objetivo del juego, según se nos revela desde casi el principio, parece ser éste, <sup>y</sup> no otro. Pero lo mejor que tendrá «Chronicles of the Sword» es que, siendo so bre todo una obra inspirada por leyendas, <sup>y</sup> no ateniéndose estrictamente a ciertos detalles comunes a todas ellas -se evidencia la historia de Arturo casi por completo, lade los caballeros de la Mesa, Camelot, Excalibur, etc.-, sí está siendo dotado de esa atmósfera mágica <sup>y</sup> mítica que las crónicas artúricas emanan, recreando un ambiente tan complejo como es el de una Edad Media, algo imprecisa en su definición temporal exacta, a la perfección.

Si las historias sobre el Rey Arturo son el punto de partida perfecto para algo re lacionado con una aventura, no sirve de nada el poseer una historia magistral si

MICRO **46** MANÍA

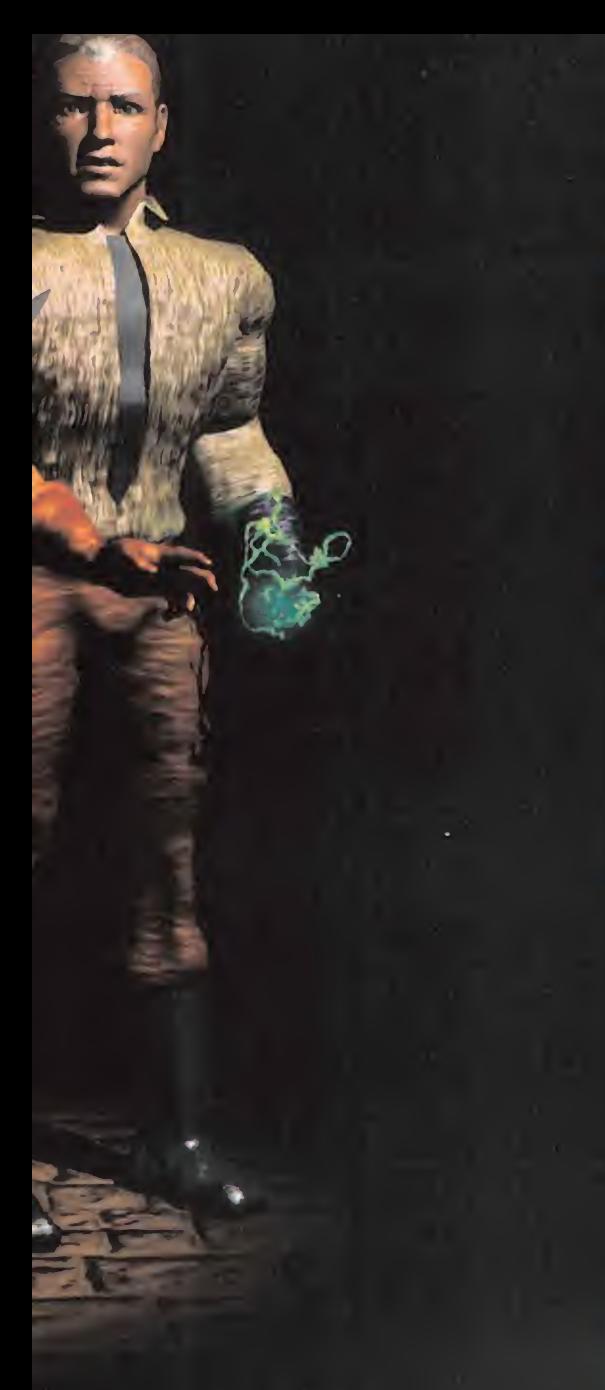

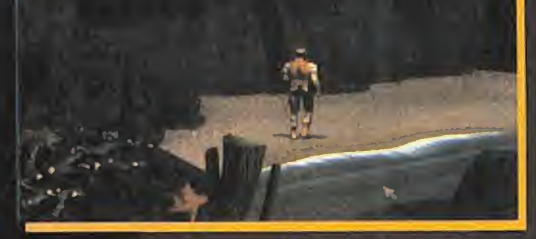

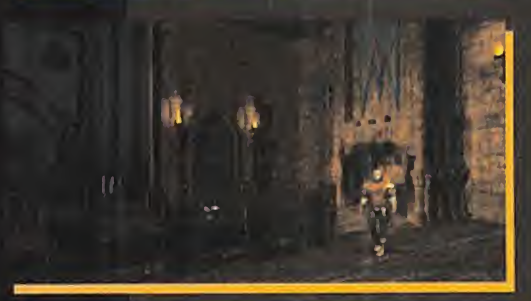

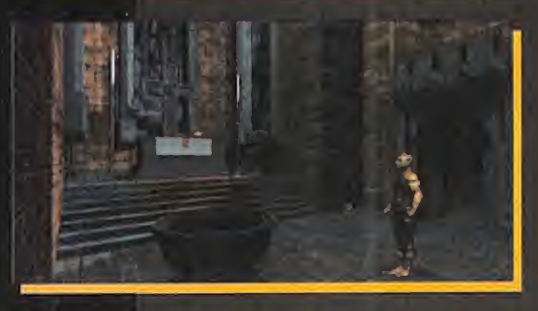

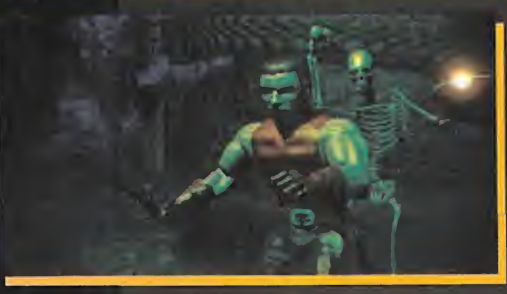

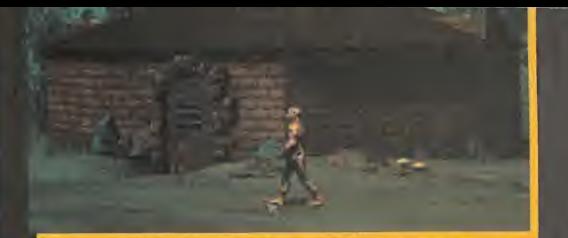

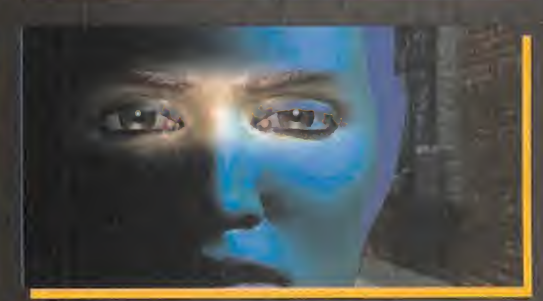

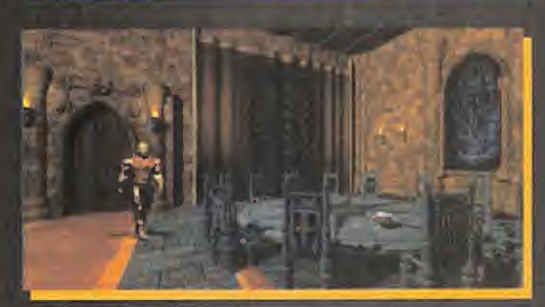

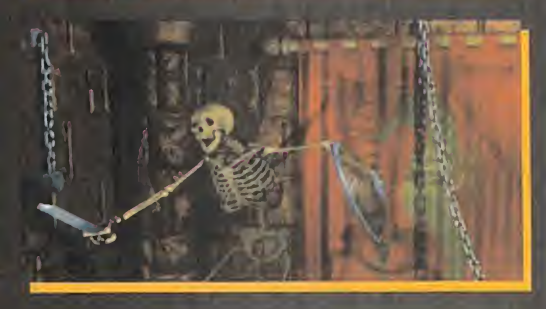

ET AN

ello no se transluce -en el caso que nos ocupa- en un programa que hile la acción con habilidad <sup>y</sup> ofreciendo un nivel de calidad similar al atractivo guión.

Conociendo a Psygnosis, resulta difícil imaginar algo que no sea así, pero si de todos modos deseáis confirmación de este dato, os la daremos ahora mismo co mentando brevemente algunas de las ca racterísticas más destacadas de lo que será «Chronicles of the Sword».

# MAGIA, LEYENDAS V CALIDAD

La ambientación de un juego depende, no sólo de la historia -aunque en gran parte-, sino del desarrollo de la acción, <sup>y</sup> so bre todo de que aquello que se contemple en la pantalla evoque algo conocido, o

Lo simple es bello.

Echar un vistazo a este peculiar icono y que venga a nuestra mente, como un rayo, el sistema desarrollado por Lucas para «FuII Throttle» como parte principal del interface de usuario de aquél juego, es todo uno. Pero, no os dejéis engañar por las apariencias, por que poco, o nada, tiene que ver una cosa con otra.

Si aquél era un perfecto sustituto del Scumm, con una serie de acciones disponibles a tra vés de una u otra opción, el caso de «Chronicles of the Sword» revela que toda la utilidad -que no es poca- de este "escudo " se reduce <sup>a</sup> un acceso al inventario <sup>y</sup> al menú de op ciones principal.

¿Poca cosa? No nos engañemos. Una de las mayores virtudes que puede poseer una aventura es disponer de un interface potente y eficaz, que al tiempo sea lo más simple posible.  $\Box$ Y este es uno de esos casos. Casi todas las acciones se realizarán de manera semiautomática, al estar en elmomento adecuado, con elítem justo, y en el lugar correcto, gracias a que el puntero cambia su función principal de dirigir los pasos del protagonista, para eje cutar una tarea en concreto. Además, la fuerza de este inventario radica en que, amén de poder combinar objetos entre sí, sin más problema que el seleccionar primero uno, y después la pareja correspondiente, posee una opción de visualización de cada ítem, que apa rece rotando sobre un fondo que representa el lugar exacto donde fue encontrado. Algo que puede parecer tan tonto representa, sin embargo, una poderosa ayuda en ciertos momentos, donde ese dato, que a veces pasa inadvertido durante el juego, puede resultar re velador para dar con la idea feliz que nos permita superar un obstáculo. Así de simple, y así de poderoso.

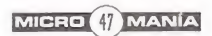

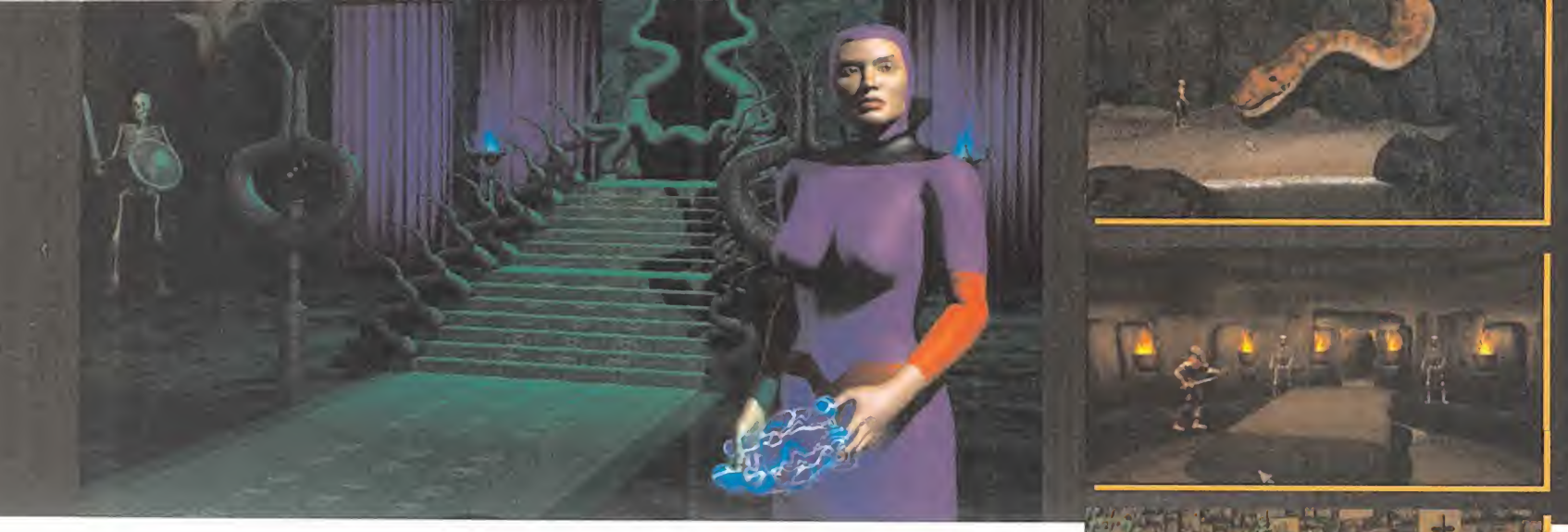

al menos plausible, con realismo. Los gráficos tienen un peso específico decisi vo, pero los obstáculos a superar, un buen interface, o la banda sonora no se llevan menos parte de la "culpa". Todos estos factores están siendo implantados en el juego con un endemoniado equilibrio entre sí -ninguno, casi, destaca sobre manera entre los demás, <sup>y</sup> todos tienen una importancia vital- girando en torno a las premisas del argumento. Sin embargo, es inevitable reconocer que, por más evidente, los gráficos se llevan gran parte de los honores.

Todo el programa está basado, secuencias cinemáticas <sup>y</sup> pantallas de juego, en una imagen renderizada con perfección casi absoluta.

Aunque «Chronicles of the Sword» utiliza rá una resolución SVGA de 640x480 pi xels, la acción se desarrollará en una ven tana, centrada en el monitor, de 640x 240, dejando en la parte superior e infe rior unos márgenes -al estilo de las pantallas "Wide Screen", como en el cinereservados para diálogos <sup>y</sup> ciertas accio nes puntuales.

Lo que, a priori, podría parecer un tamaño algo insuficiente, se revela perfecto pa ra mostrar unas escenas de belleza arre batadora en el diseño, y en las que el usuario se desenvuelve a las mil maravillas gracias al completo, aunque enormemente simple, interface.

# EL SUEÑO DEL CABALLERO

muy claro es que Psygnosis <sup>y</sup> Synthetic D¡ mensions están realizando una aventura que impresionará, primero, por su belleza gráfica, después por el atractivo de su his toria, <sup>y</sup> que finalmente tendrá un gancho tal para el jugador, debido a su ajustado nivel de dificultad <sup>y</sup> adicción, que será muy difícil que no se convierta en una de las grandes estrellas de la temporada.

Ni siquiera Merlin, con toda seguridad, <sup>y</sup> con todos sus poderes místicos, habría si do capaz de imaginar que un día la historia de los caballeros de la Mesa Redonda, el Rey Arturo <sup>y</sup> él mismo, pasarían a formar parte de otra historia, la del videojuego.

Y es que «Chronicles of the Sword» está siendo desarrollado para que posea esa extraña cualidad de combinar lo mejor de la aventura clásica con toda la potencia de la imagen sintética <sup>y</sup> un hilo argumental arrebatador.

El desarrollo de la acción, los obstáculos, el toque mágico, la leyenda..., todo se une en una combinación casi perfecta que, si guiendo las previsiones, debería ser aún mejor de lo que hemos contado hasta es- F.D.L.

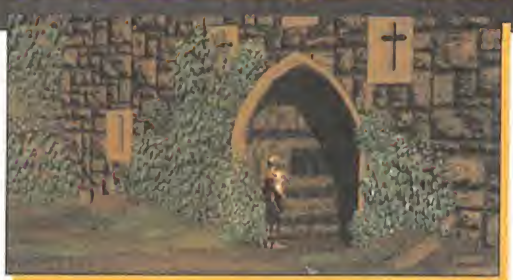

te instante, ya que se asegura que la ver sión final estará mucho más depurada <sup>y</sup> mejorada de lo que se ha podido ver hasta el momento.

«Chronicles of the Sword» es un nombre que desde ahora habrá que seguir con mucha atención. Y aunque el Grial no esté presente, por ahora, no descartemos que el loco sueño de los últimos tiempos del rey Arturo no aparezca en posterio res aventuras. Lo que no será ningún sueño, es que está aventura será todo un bombazo.

Los protagonistas de la leyenda

Del rey Arturo, y sus caballeros, tal y como los representan las mil y una leyendas que so-<br>bre Camelot y sus habitantes circulan, se sabe realmente muy poco.

Si bien es cierto que existió un Arturo, rey, que ostentaba el título de Dux Britannorum -Duque de Bretaña- y de él se sabe que luchó en la batalla de Camlan, no hay muchos más datos sobre el personaje, referidos <sup>a</sup> la Historia de Inglaterra -sí, con mayúsculas-. Como ya se sabe, toda leyenda arrastra tras de sí un hálito de verdad, aunque es difícil va lorar en su justa medida la importancia del componente histórico en todo lo relacionado con el mito artúrico. Puede que Merlin existiera, aunque difícilmente como lo cuentan las leyendas. Lo de Excalibur, poco más o menos lo mismo. Lo de la Tabla Redonda... Bien, seguir especulando no conduce a nada.

Con todo esto, lo que nos he quedado se resolidade por seguidade en este entre entre segue entre los que quizá no estén to-Lo único cierto de todo esto es que una de las consecuencias más agradables para to dos nosotros ha sido el desarrollo de «Chronicles of the Sword», donde -históricos o no-, dos los que son, pero, sin duda, son todos los que están. Arturo, Ginebra, Lancelot, Gawain, Merlin, Morgana... Ellos son el eje y el hilo conductor del quión de una aventura que, no por conocida en muchos de sus aspectos, resultará menos atractiva, en conjunto, al usuario.

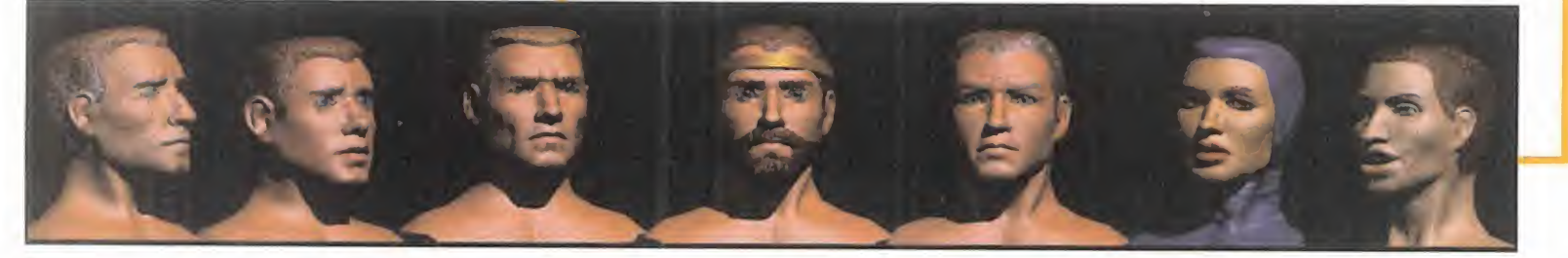

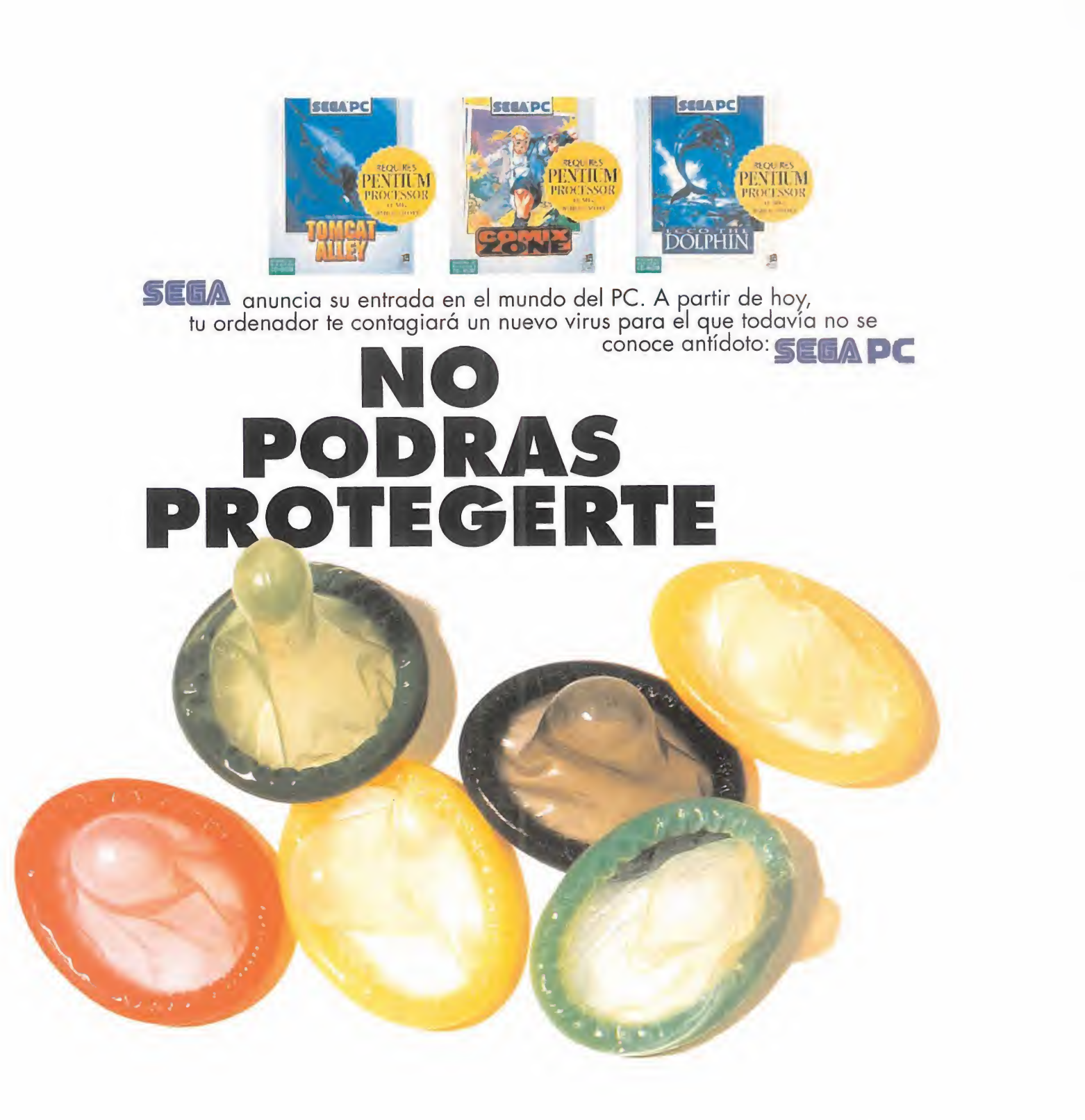

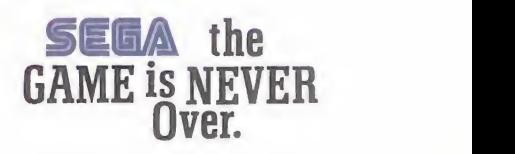

id SORTWARE/ GT INTERACTIVE En preparación: PC CD-ROM **ARCADE** 

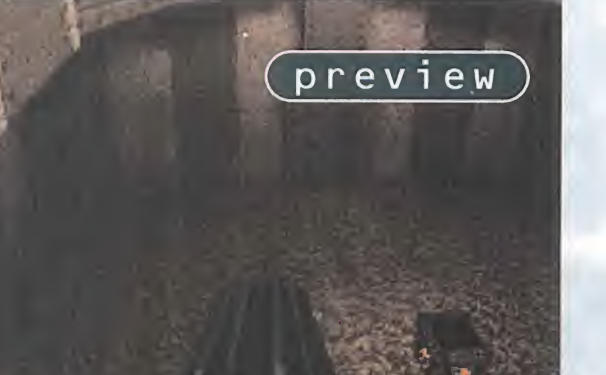

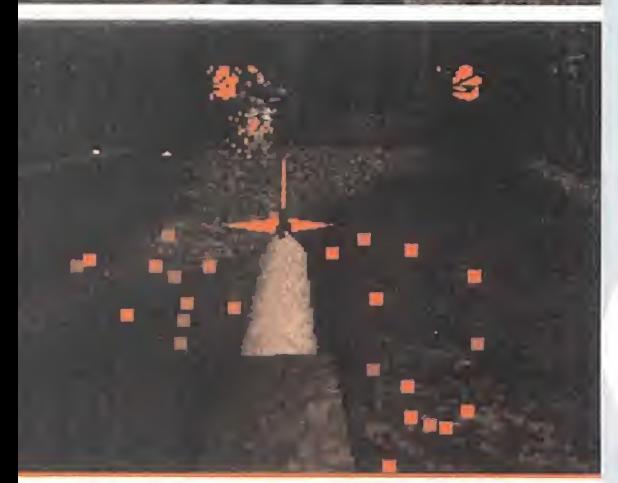

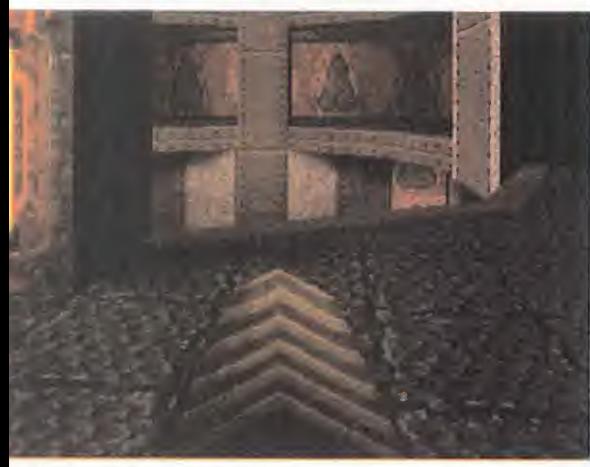

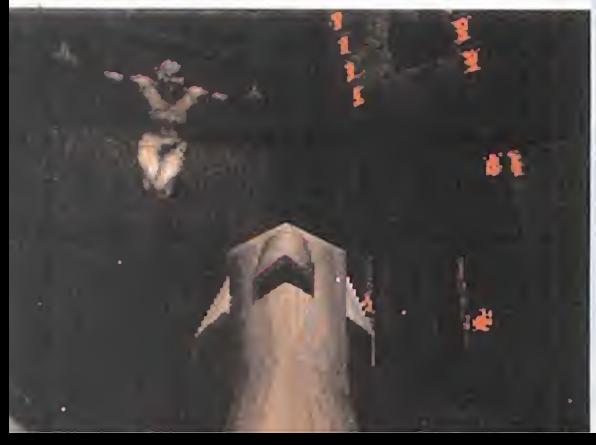

ETUCTRE

SÍ. LA EXPECTACIÓN QUE SE HA LEVANTADO EN TORNO AL NUEVO PROYECTO DE ID HA SIDO REALMENTE INCREÍBLE. Aunque, claro está, no es menos cierto que cualquier proyecto DE ID SIEMPRE HA DESPERTADO PASIONES. DE «QUAKE» VENÍAMOS OYEN-DO HABLAR DESDE EL VERANO PASADO, ESCUCHANDO MÚLTIPLES RU-MORES Y NOTICIAS, QUE SE REFORZARON CUANDO JOHN CARMACK Y JAY WlLBUR REALIZARON UNA MINI PRESENTACIÓN OFICIAL DEL PRODUC-TO EN SEPTIEMBRE, DURANTE EL TRANSCURSO DEL PASADO ECTS.

Y DESDE ENTONCES, NADA... Hasta ahora.

RETRASOS Y MÁS RETRASOS. Una espera impaciente. Nervios, ansiedad... Todo eso

EL REGRESO

YA QUEDA ATRÁS. LAS PRIMERAS VERSIONES DE «QUAKE» HAN EMPEZA-DO A CIRCULAR EN INTERNET, Y LA FIEBRE SE HA DESATADO. DECENAS DE MILES DE ACCESOS A LA RED QUE CASI HAN COLAPSADO ALGUNOS SERVIDORES. ¿QUE TIENE «QUAKE», PARA PROVOCAR ESTA RESPUESTA EN EL PÚBLICO?

o es nada sencillo contestar con total convicción a esa pregunta lan zada al aire. ¿Qué va a tener «Quake» para levantar tanta expectación <sup>y</sup> ha cer correr ríos de tinta -y bytes-?

En agosto de 1.995, tras unos cuantos **EMPIEZA EL** rumores que se extendieron como la pól vora, aparecen en Internet los primeros esbozos reales de lo que será «Quake», depositados por la propia gente de id, en forma de primitivas pantallas que mostraban una serie de escenarios totalmente despoblados de cualquier cosa parecida a un personaje, pero con una excelente pre sentación en relación a temas de texturas, iluminación, perspectiva, etc.

Lo que, al principio, no quedaba demasiado claro, <sup>y</sup> daba lugar a todo tipo de conjeturas, era que en alguna de ellas parecía como si el punto de vista del observador contemplara la realidad del juego desde un ángulo bastante diferente al que se podía esperar de un programa de id. To do apuntaba <sup>a</sup> que, esta vez sí, <sup>y</sup> como había ocurrido con «Heretic» <sup>y</sup> otros, el pro tagonista de «Quake» iba a poder mirar en cualquier dirección del espacio, sin limita ción alguna. «Doom» empezaba a alejarse de las preferencias de los fanáticos del 3D.

La historia no había hecho más que empezar, ya que lo que iba a llegar después, hacía de todo lo imaginado una simple anécdota.

# **ESPECTÁCULO**

Unos cuantos rumores más sobre el te ma, <sup>y</sup> llega septiembre del 95. Durante el ECTS, <sup>y</sup> acompañando la presentación ofi cial de «Hexen» <sup>y</sup> la versión Playstation de «Doom», John Carmack en persona se encarga de mostrar a los asombrados oji llos de la prensa internacional una primitivísima versión de «Quake», tras hacernos sufrir un poco diciendo que no sabe si hemos sido lo bastante buenos chicos para contemplar aquello.

Lo que se puede ver en aquel monitor que Carmack tiene ante sí, hace que una serie de ráfagas de "clicks", <sup>y</sup> cegadores fogo nazos de los flashes de las máquinas fo tográficas se desaten como una tormenta de verano: dragones volando, un caballero de dorada armadura que se abalanza so bre nosotros como un poseso, un campo de visión que abarca 360 grados en to das direcciones, nubes desplazándose en

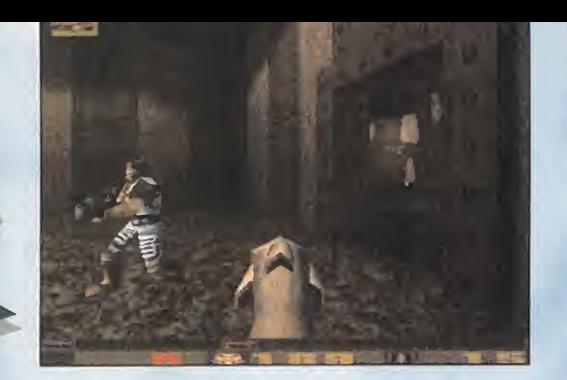

el cielo, efectos sonoros en un perfecto estéreo, sombreados <sup>y</sup> efectos de luz alu cinantes... ¡Ah, sí! Y un pequeño detalle. Todos los personajes eran poligonales.

Todo intento de comparación con «Doom» resultaba inútil. Aquello era radicalmente nuevo. Para redondear la faena, vimos como el protagonista moría mientras que el enemigo continuaba ensañándose con su cadáver, <sup>y</sup> los "ojos" de nuestro personaje nos seguían regalando una completa perspectiva del entorno, pudiendo incluso seguir girando nuestra muerta cabeza pa ra no perder detalle de lo que había sido nuestra tumba.

Y, todo esto, ¿para qué?

Todo esto era la plasmación de una historia -una vez más- sin argumento. La puesta en práctica de un nuevo "engine 3D" que permitirá, entre otros muchos detalles, un render mucho más realista <sup>y</sup> efi ciente, múltiples planos de desplazamiento en un mismo nivel -las 3D ya se consideran a una escala real, pudiendo despla zarse entre, bajo, sobre <sup>y</sup> a través de cual quier altura, incluyendo bajo el agua-, la gestión de personajes poligonales, partidas en modo "deathmatch" con -teóricamente y según la potencia del servidorun número ilimitado de jugadores, armas multipropósito -a priori, sería posible golpear con un hacha, <sup>y</sup> también lanzarla-, la edición por parte del usuario de textu ras para escenarios y/o personajes...

Las posibilidades que se presentan parecen ilimitadas, pero también existen ciertos detalles sobre los que id no ha querido entrar en discusión o, directamente, han sido cali ficados como aplicables "al siguiente pro yecto de la compañía" -palabras textuales-.

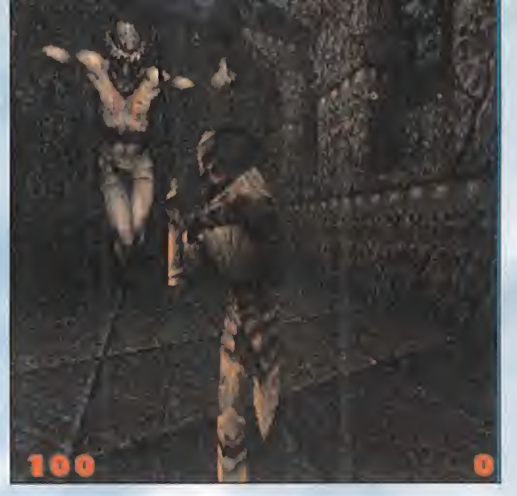

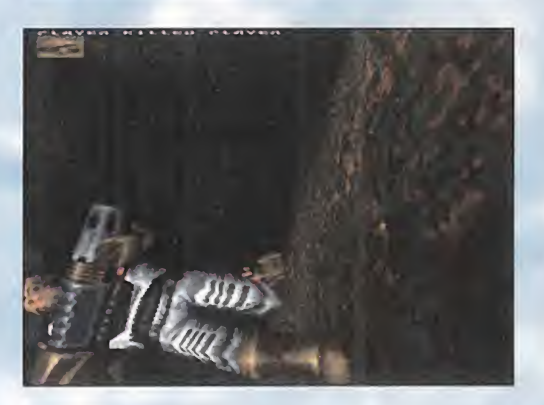

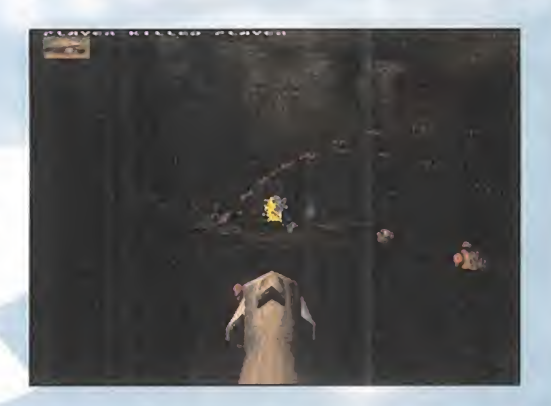

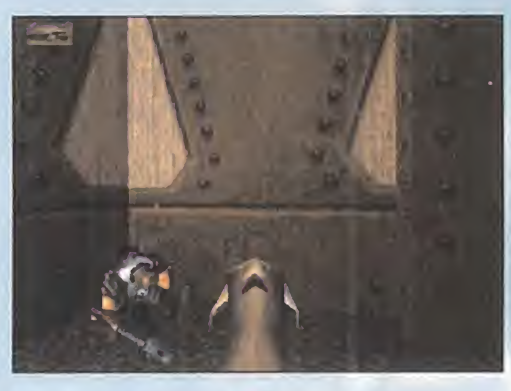

# EL FUTURO YA ESTÁ AQUÍ

La última moda en el hardware para PC viene por el lado de las tarjetas aceleradoras de gráficos. Lo que ya no es tan corriente, es que una compañía como id dé, sin ningún tapujo, todo su apoyo a alguna en concreto.

John Carmack dejó una nota, no hace mucho tiempo, en la página WEB de id, en la que explicaba someramente las razones por las que su compañía prestaba un apoyo incondicional al chip Vérité 3D, de Rendition.

La estructura de este chip -que, entre otras, se está incluyendo de serie en los últimos modelos de tarjetas gráficas de Number Nine-, se basa en una poderosa arquitectura RISC, que permite disfrutar de algunos de los efectos vi suales <sup>y</sup> de proceso gráfico que hasta ahora pa recían un sueño para los usuarios de compatibles, <sup>y</sup> que están empezando <sup>a</sup> asombrar al respetable, con la nueva generación de máqui nas de juegos 64 bits -Nintendo 64 <sup>y</sup> M2-. Z buffer, mip mappíng, alpha channels, antialia sing, filtros, playback MPEG...

La posibilidad de jugar a «Quake» en resolución SVGA a más de 30 fps, con efectos de render extras no disponibles en la versión normal del

juego, opciones de paleta de 24 bits -únicamente en algu nos efectos en los decorados- <sup>y</sup> alguna que otra cosilla más, parece lo suficientemente atractivo co mo para no perder demasiado de vista el nombre de Vérite, en espera de lo que, sólo hace unos meses, parecía un sue ño imposible.

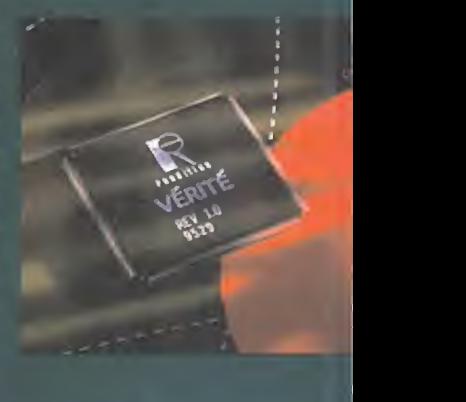

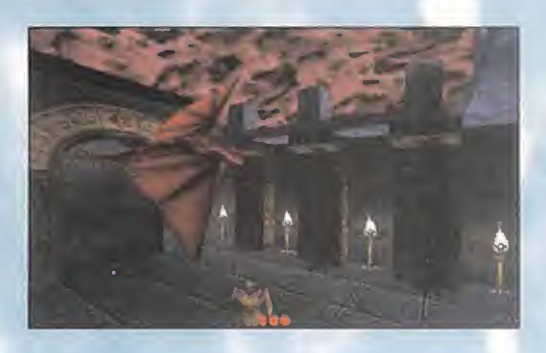

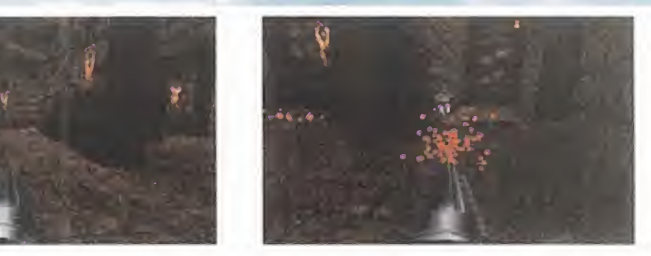

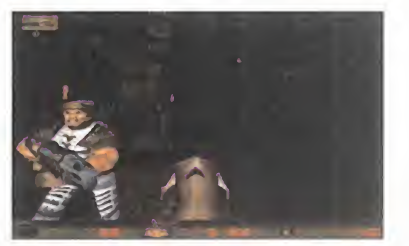

# DEATHMATCH. ES LA GUERRA

Es lo único que se ha podido contemplar, hasta el momento, de lo que será «Quake», en toda su plenitud... ¿o tal vez no?

La verdad es que en id seguran que aún faltan muchas opciones por implementar, pero la versión "deathmatch" que se ha podido probar es, sencillamente, brutal. Los personajes presentan un aspecto temible, las ar-

mas, pese a su aparente sencillez, son espectaculares en acción, los niveles, detalles gráficos, efectos de luz...

todo resulta sorprendente. Pero, lo mejor, sin duda, es la diversión.

Una opción multijugador es lo que hizo de «Doom» uno de los mayores éxitos de la historia. Y es lo que hará de «Quake» -obviando sus excelencias técnicas- uno de los bombazos del año, <sup>y</sup> quizá de la década.

¿Estáis preparados para el"Deathmatch''? Más vale, ya que el enemigo sí lo está.

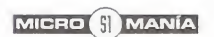

»' ••

i

# EL CREADOR DEL SUEÑO

Esto que aquí veis es, ni más ni menos, que el único, verdadero <sup>y</sup> genuino editor usado por id para crear los distintos niveles de «Quake».

Hay que aclarar, sin embargo, que el QuakeED -así lo han bautizado- se está usando, única y exclusivamente, para este fin. Es decir, este editor no es la única herramienta utilizada para desarrollar el juego, ya que todas las ta reas de programación <sup>y</sup> modelados de personajes se llevan a cabo con una versión específica de C -el Quake C- di señada por id, <sup>y</sup> software Alias, respectivamente.

Sirva entonces esta imagen <sup>a</sup> modo ilustrativo, para apreciar, aunque sea muy genéricamente, parte de los medios de que se está valiendo id para crear «Quake», <sup>y</sup> si pensáis que esto ya es bastante impresionante, imaginemos en tonces lo que podrá dar de síel programa completo.

# ¿QUÉ ES LO QUE FALTA AQUÍ?

Ciertos aspectos no estarán -salvo inclusión de última hora- presentes en «Quake» -por cierto, existen rumores so bre que «Quake» no es el nombre completo, ya que parece que en Alemania "quake" es una marca registrada, lo que obligaría a id a modificar, en todo o en parte el título del juego, aunque han preferido mantener un prudente <sup>y</sup> discreto silencio sobre el nuevo nombre, hasta que esté registrado-.

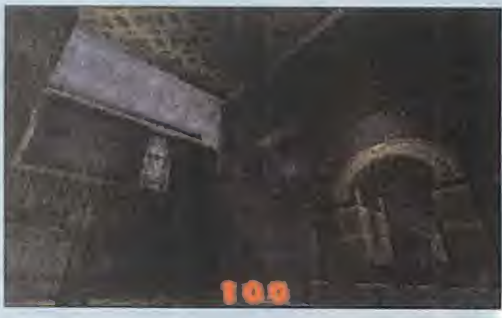

Lo más inmediatamente llamativo sería el tema de la resolución gráfica. La versión "Deathmatch" disponible en la red, ofrece hasta once modos gráficos diferentes -desde dos VGA en 320x200, hasta los llamados VESA X-Mode, con un máximo de 360x480 puntos-, pero ninguno de ellos alcanza SVGA. ¿Cómo es posible, tras el lanzamiento de juegos como «Duke Nukem 3D» con una opción máxima de 800x600 pixels?

La respuesta que id dio a la prensa en septiembre fue, simple <sup>y</sup> llanamente, que no necesitaban utilizar SVGA para

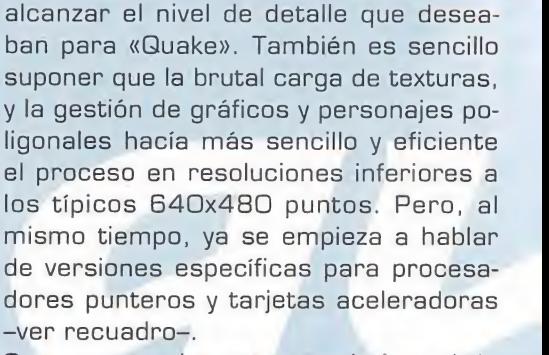

Otro punto a descartar a priori es el de ciertos efectos especiales como la niebla, o el sombreado <sup>y</sup> focos de luz en movimiento,

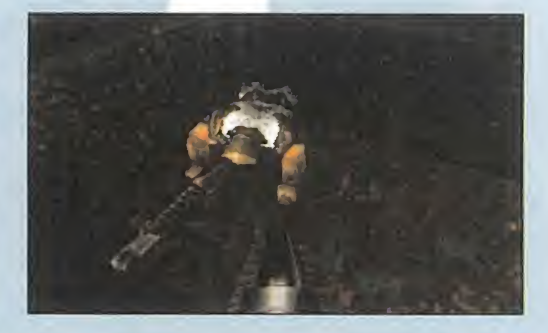

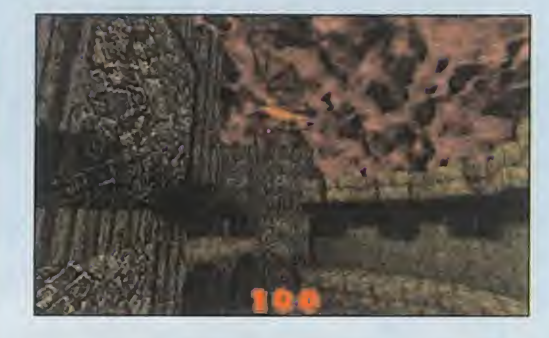

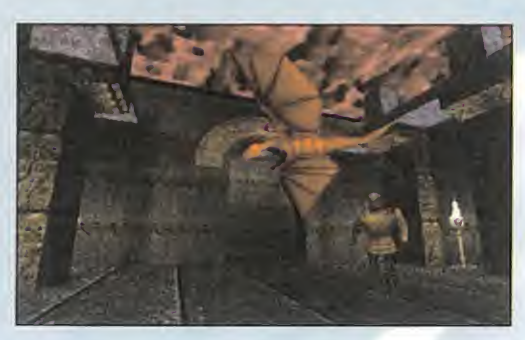

# LA REALIDAD 3D

¿Qué hace diferente a «Quake» de «Doom»? más llamativas es la referente a la realidad tridimensional del programa

En «Doom» era imposible que el jugador se paseara bajo un puente mientras el enemigo le esperaba en la parte superior, o que se deslizara por una rampa debido a su propio peso.

Ahora todo eso cambiará.<br>Lo que antes sólo se podía representar como un conjunto de sectores representables sólo en estructuras planas -hori zontales y verticales-, muros que se movían de arriba a abajo, etc., cambia rampa sólo podía estar formada como una escalera, con mayor o menor detalle. Ahora, una rampa es una rampa. Una puerta se puede abrir de mil formas dis tintas. Un muro puede deslizarse en cual quier sentido...

¿Es increíble? No, es «Quake».

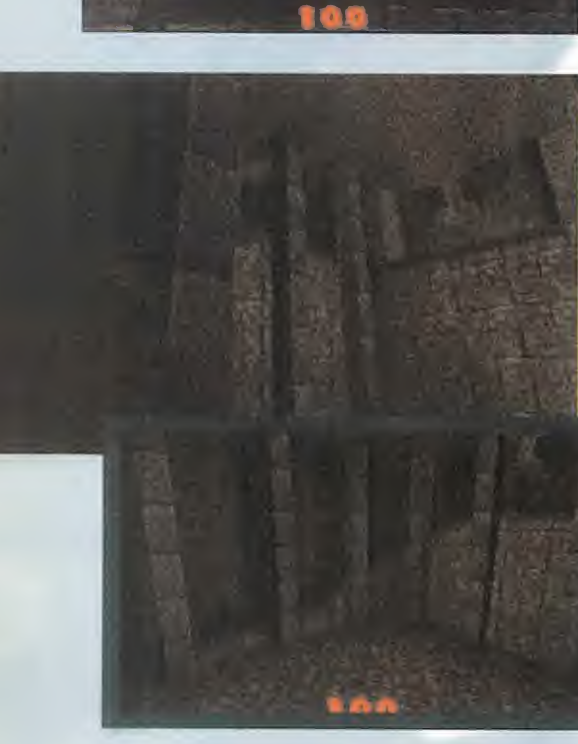

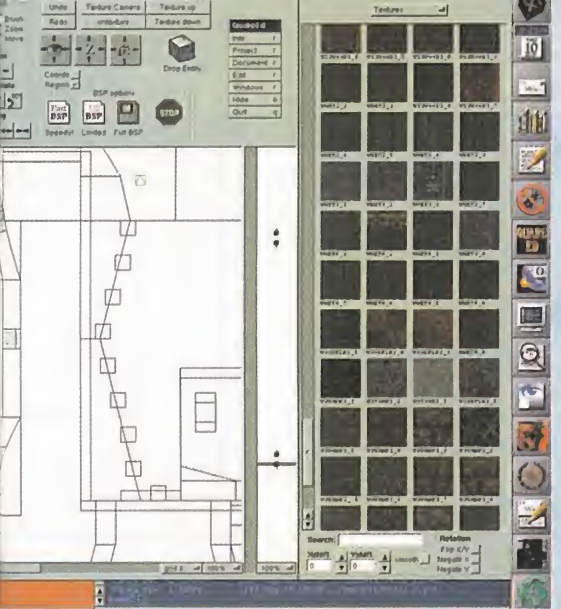

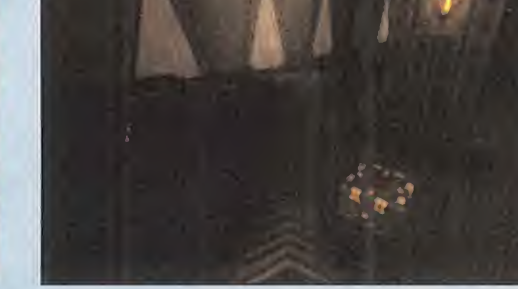

en tiempo real, en los escenarios -"para el siguiente proyecto", dicen-, pese a que en la versión de testeo lanzada se pueden apreciar algunos interesantes <sup>y</sup> atractivos efectos, como el de la distorsión del entor no al sumergirse en al agua.

Pese a todos los rumores, la mayoría de los escenarios serán interiores, con algún carneo por zonas abiertas, pero no tantos como se presuponía en un principio.

Pero, por contra, cosas que SÍ se sabe que estarán en el juego con total seguridad, serán opciones como la de saltar <sup>y</sup> trepar, soporte de periféricos virtuales -io Glasses, VFX1, etc.- soporte de voz y mensajes sonoros en el modo "deathmatch", posibilidad de dañar partes aisla das del cuerpo de los enemigos, e incluso desmembramiento de algunos, etc.

# ¿PARA CUÁNDO?

Todo esto, <sup>y</sup> mucho más, debería verse realizado sobre abril o mayo -eso se ase gura- aunque ya se sabe que en el tema de las fechas, nunca se puede poner la mano en el fuego -pero, eso sí, los chicos de id juran <sup>y</sup> perjuran que los retrasos no tienen nada que ver con el desarrollo de «Into the Shadows», «Duke Nukem 3D», ni nada parecido. Sólo afirman que están tardando tanto "para hacer de «Quake» el mejor juego de la historia"-. El diseño de la estructura de los nuevos ficheros -adiós <sup>a</sup> los WADs, demos la

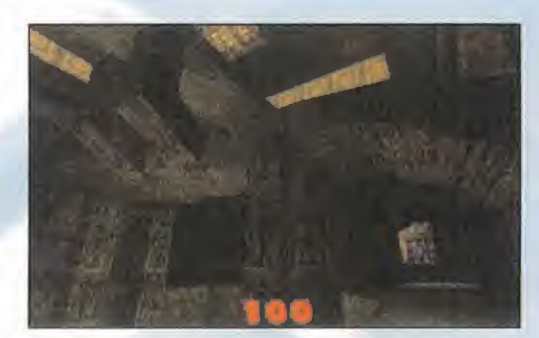

bienvenida a los PAKs- del juego, las con tinuamente variadas <sup>y</sup> mejoradas opciones de juego, armamento, enemigos, diseño de niveles, etc., están alargando considerablemente el desarrollo del programa. Y es que no es nada fácil recrear a la perfección, por ejemplo, leyes físicas reales. Esto es, si un personaje cae de una determinada posición, o muere en una explosión, o se ve empujado por otro, etc., si gue unas pautas totalmente realistas.

Sabemos, por ahora, que «Quake» ya es algo más que un simple sueño. Sólo es peramos que se haga realidad lo antes posible. Y lo del mejor juego de la historia, ya tendremos tiempo para comprobarlo.

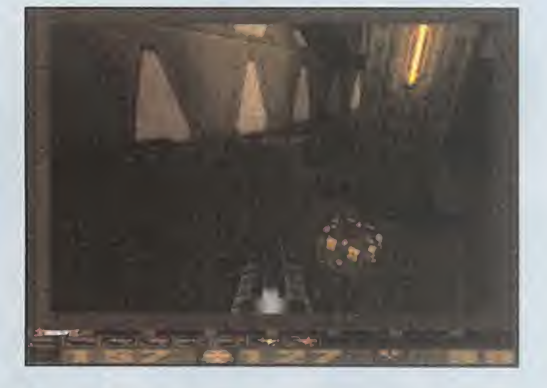

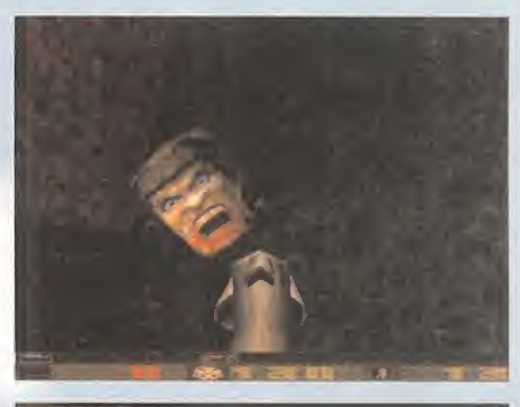

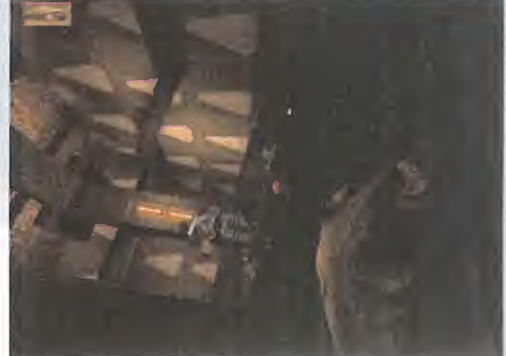

F.D.L.

# ¡QUEREMOS MÁS SANGRE!

Violencia. Un tema que levanta ampollas <sup>y</sup> provoca discusiones. Pero, como todos sabe mos, cuanto más violento es un juego, más expectación levanta, <sup>y</sup> más ventas -todo hay que decirlo- obtiene.

«Quake», desde luego, no se podrá calificar como un juego apto para todos los públicos. Y el más claro ejemplo se encuentra en lareciente versión "deathmatch".

Es factible morir -y matar- de formas muy diversas. Desde el simple disparo que nos hace caer desplomados, hasta el misil que destroza por completo el cuerpo del personaje, mientras un chorro de sangre salpica el escenario. Es también factible desmembrar a ios ene migos -o a algunos-. Encontrar, así, parte de cadáveres destrozados -cabezas, torsos, brazos, etc.- desparramados por los escenarios, es algo a lo que nos tendremos que ir acostumbrando, para lo que os ofrecemos unos cuantos ejemplos.

Y, una cosa más, si, al morir, aún seguís viendo todo lo que pasa a vuestro alrededor, <sup>y</sup> po déis incluso girar la cabeza -o lo que quede de ella-, no os asombréis. En id, tan sólo, han querido introducir un toque morboso al asunto.

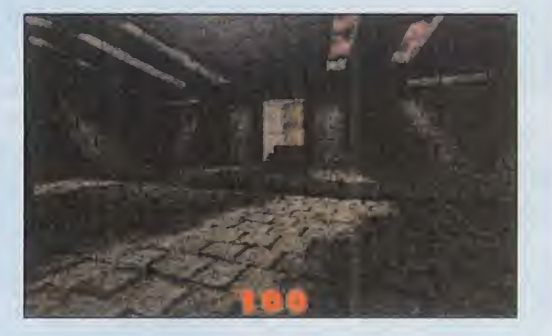

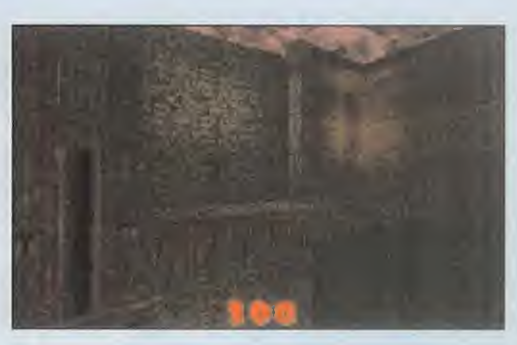

SÓLAMENTE CON QUE «DEScent II» FUERA COMO EL PROGRAMA QUE LE PRECE-DE, YA SERÍA UN ÉXITO SE-GURO, DADA LA FENOMENAL ACEPTACIÓN Y FUROR QUE CAUSÓ EL AÑO PASADO ESE PROGRAMA. PERO EN PARA-LLAX HAN DEMOSTRADO gUE SON GENTE SERIA, Y QUE DESEAN PROPORCIO-NAR ALGO MÁS A QUIENES DISFRUTARON CON «DES" CENT», ASÍ COMO UNA NUE-VA EXPERIENCIA A QUIENES NO LO HICIERON.

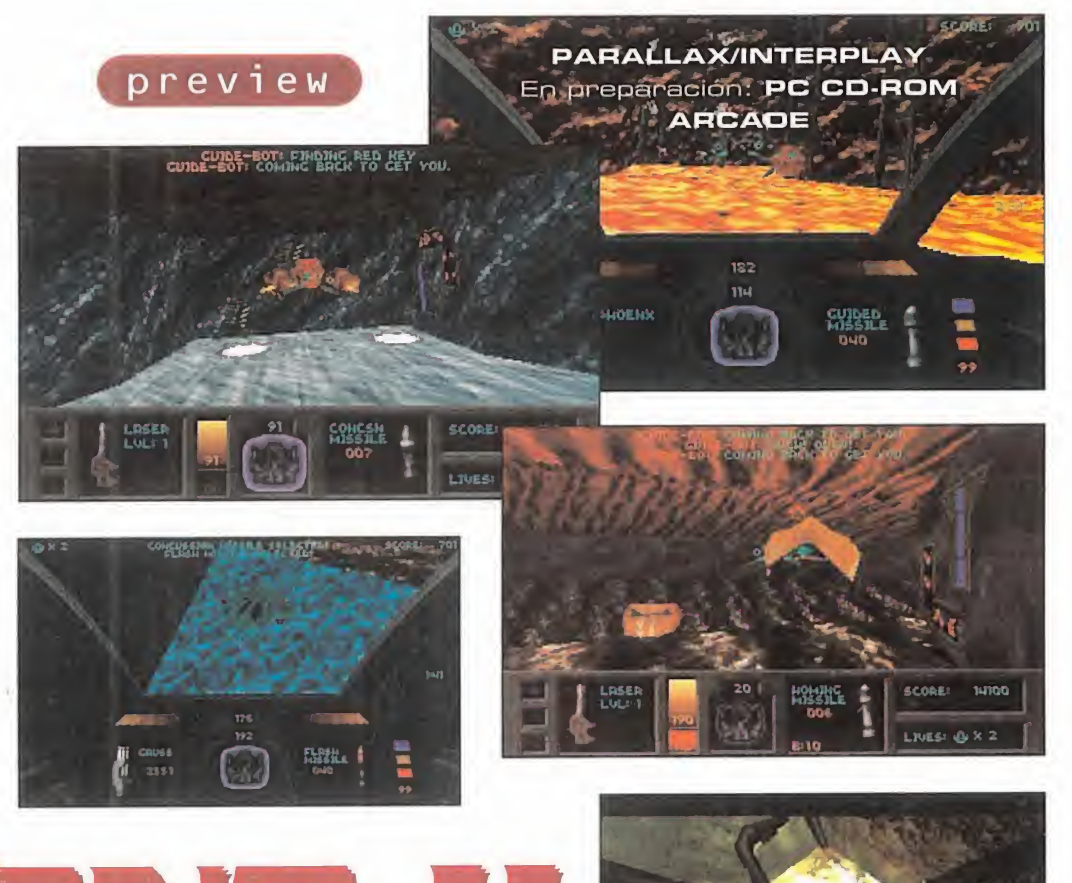

# DESCENT La inmersión no ha terminado

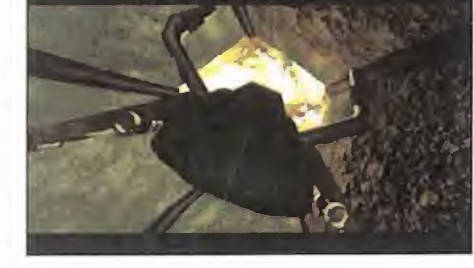

e de la continuación de las como a otra<br>
«Descent» tendrá todo lo que permitiendo el a<br>
aquel juego tenía, pero mejora-la ahora más num<br>
do, ampliado, y sobre todo, con la variedad tam<br>
una superior ambientación, y no sólo or tanto, la continuación de «Descent» tendrá todo lo que aquel juego tenía, pero mejorado, ampliado, <sup>y</sup> sobre todo, con las escenas cinemáticas FMV. Se pre tende que la sensación de claustrofobia <sup>e</sup> inmersión 3D sea total, <sup>y</sup> por ello se subirá el tope del realismo gráfico au mentando la resolución hasta un máximo de SVGA 800x600.

Con el mismo objetivo se cuidará la mucho la escenografía, aumentando detalles <sup>y</sup> variedad de los decorados: mejores efectos de luz <sup>y</sup> sombras, corrientes de agua <sup>y</sup> lava, <sup>y</sup> mapeado más intrincado <sup>y</sup> sinuoso. Nuestros disparos afectarán a las fuentes de luz, destruyéndolas,

así como <sup>a</sup> otras partes del decorado, permitiendo el acceso a niveles ocultos, ahora más numerosos.

La variedad también alcanzará a los ene migos, 30 en total, que incluso estarán dotados de inteligencia artificial, <sup>y</sup> <sup>a</sup> nuestras armas, más demoledoras. Además, nuestra nave se equipará con cámaras de se guimiento de misiles <sup>y</sup> del robot guía.

¿Que es el robot guía? Junto al robot la drón -que recogerá power-ups <sup>y</sup> bonus para nosotros-, son lagran novedad de «Descent 2», una nave que -cuando la en contremos- nos guiará en determinados niveles hasta las llaves de las puertas <sup>y</sup> el reactor. Cuando lo destruyamos, a correr tocan. El desarrollo del juego seguirá sien do inamovible.

Por lo que veis, prometen mucho losniveles que «Descent II» reparte entre cinco mundos, todos ellos realizados con las técnicas de diseño poligonal <sup>y</sup> render del pri mer «Descent», mejoradas para obtener mayor calidad <sup>y</sup> resolución sin perder ni un ápice de la velocidad <sup>y</sup> la fabulosa maniobrabilidad que caracterizaban a aquél.

«Descent II», con toda seguridad, tomará con éxito el testigo de uno de los arcades 3D más originales, emblemáticos <sup>y</sup> bien realizados del pasado año. Toda una ex periencia 3D multijugador que nos permitirá una libertad de movimientos total, de 360 grados en cualquier dirección. Pero sobre todo, en la que Parallax ha tomado desde un principio, la buena.

C.S.G.

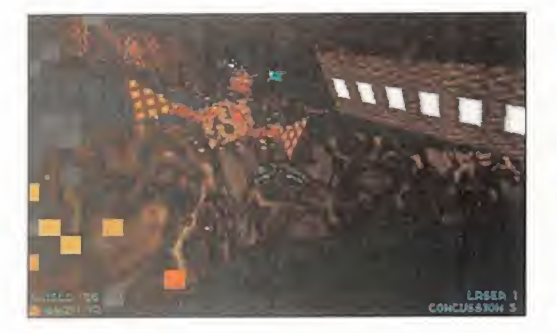

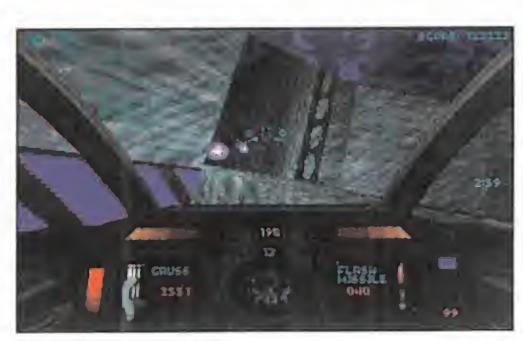

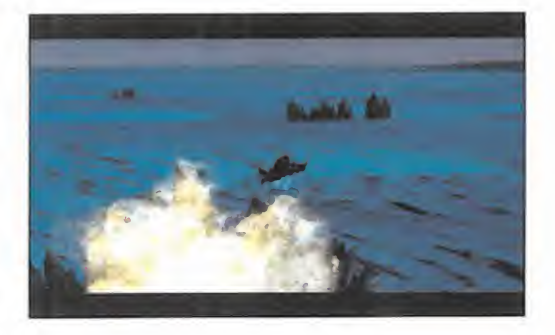

# Pieles desgarradas, mandíbulas rotas, sangre succionada. ¿Verdad que te gusta

- · Con gran diferencia, los más grandes y detallados enemigos nunca vistos en un juego de sus características. Hasta 3/4 partes del tamaño de la pantalla.
- · Alucinante zoom de pantalla, con escalado real de sombras y efectos especiales.
- · Fondos interactivos, animados y detallados, que a menudo representan peligros especiales.
- · 8 caracteres, 2 campeones y una sorpresa desagradable...
- · Soporta SVGA.
- · Ajustador del nivel de sangre.

# ROXIMAMENT

MEE

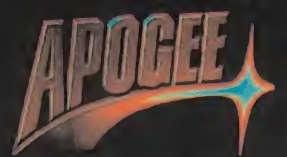

Creado por Argo Games. Publicado por Apogee Software, Ltd<br>NGC Rice-Ibuldo non Enero Can Jac Distribuido por FormGen, Inc

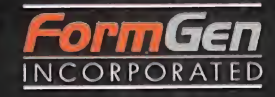

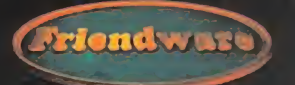

Distribuye: Frlendware Rafael Calvo, 40 28010 Madrli Tal. (91) 308 34 Fax (91) 308 52 97

# TH

SEGURAMENTE EL NOMBRE DE INSCAPE NO OS SONARÁ A MUCHOS, PERO CUANDO VEÁIS LA MARAVILLA QUE ESTÁN PREPARANDO EN ES-TA JOVEN COMPAÑÍA DE SOFT, NO SE OS VA A OLVI-DAR. Y ES QUE BAJO EL MISTERIOSO NOMBRE DE «The Dark Eye» se TA UNA DE LAS PRODUCCIO-NES MÁS ORIGINALES, IN-QUIETANTES Y ESTREME-CEDORAS QUE VAMOS TENER OPORTUNIDAD DE DISFRUTAR DENTRO DE MUY POCO TIEMPO.

> **INSCAPE** En preparación: PC CD-ROM **AVENTURA**

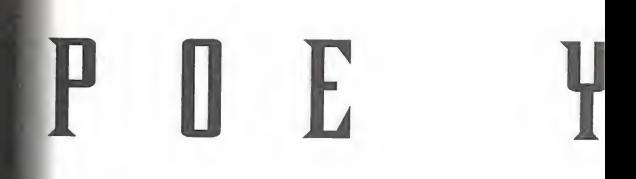

cipio. Y en Inscape lo saben muy<br>bien. Por eso, para su «The Dark<br>Eye» están mezclando toda una<br>erie de excitantes ingredientes con el fin odos sabemos que no hay nada mejor a la hora de darse a conocer que sorprender desde el principio. Y en Inscape lo saben muy bien. Por eso, para su «The Dark Eye» están mezclando toda una serie de excitantes ingredientes con el fin de presentar un programa que dará mucho que hablar. Nada de una aventura clá sica. Nada de un trepidante shoot'em up. Y nada de lo que hemos visto hasta ahora. «The Dark Eye» sorprenderá a todos. Pero dejémonos de intrigas <sup>y</sup> vayamos al grano.

# LA CABEZA DIVIDIDA

á Para empezar: ¿alguien sabe lo que es la frenología? Pues se trata de una antigua hipótesis fisiológica -ahora demostrada como científicamente incorrecta, aunque sentó las bases para el actual estudio del cerebro humano- formulada por el anatómico Gallen en 1.796, que consideraba el cerebro como un agregado de partes, en cada una de las cuales residía una determinada facultad intelectual, instintiva o afectiva. Y resulta que el genio Edgar Alian Poe era un entusiasta de esta hipótesis, aplicándola en numerosas ocasiones a lo largo de sus tenebrosos relatos.

¿Y qué tiene eso que ver con un juego de ordenador? En el caso que nos ocupa, to do, porque la frenología, así como la obra de Edgar Alian Poe, son las premisas en las que se va a basar «The Dark Eye». De esta forma, a través de un gráfico en el que se reproduce una enorme cabeza di vidida en partes, penetraremos en los dos estados de conciencia contemplados por la frenología: el malévolo mundo del despertar <sup>y</sup> el mundo de los sueños. Cada sector de la cabeza representará una de las historias de Poe -más alguna que otra

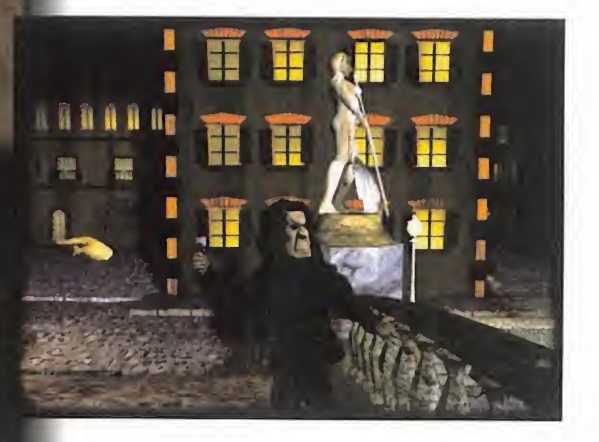

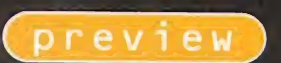

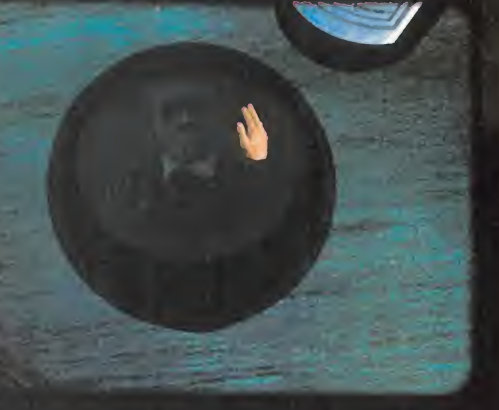

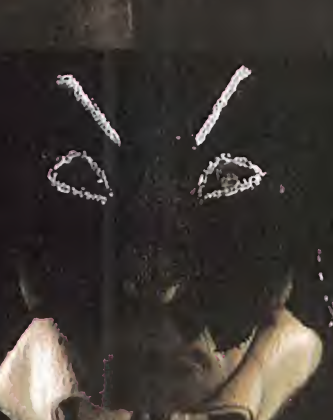

# L A F R E N O L O G I

original relacionadas siempre con el mismo tema- como un mundo de pesadilla del que podremos escapar, ya sea despertando, es decir, volviendo al mundo del despertar, simbolizado en lacabeza por el ojo, o resolviendo la historia, llegando hasta su final.

Entre los relatos en los que se basará «The Dark Eye» podremos encontrar algu nos de los más conocidos dentro de la ex tensa obra de Poe, como «El Barril de Amantillado», «El Corazón Delator» o «La Máscara de la Muerte Roja».

Nuestra forma de participar en estas in quietantes historias no es menos original, ya que tendremos la oportunidad, además, de encarnarnos en varios de los si niestros personajes que pueblan cada uno de los relatos de Poe. Así, por ejemplo, en «El Barril de Amontillado» empezaremos poniéndonos en la piel del vengativo protagonista, para poder pasar más tarde <sup>a</sup> ser el desdichado Fortunato, <sup>y</sup> conocer así sus pensamientos <sup>y</sup> sentimientos mientras se acerca irremisiblemente a su trágico final.

Además, no existirá una única manera de resolver las historias, sino que dependiendo del personaje que escojamos, o de los pasos que sigamos, la trama de desarrollará de una u otra forma, pudiendo llegar a presenciar situaciones <sup>y</sup> finales diferentes.

# CONCEPCIÓN ARTÍSTICA

Pero quizá, lo que más nos sorprenderá a la hora de jugar con «The Dark Eye» sea todo lo relacionado con el aspecto gráfico de, por llamarlo de alguna forma, la aventura. Los escenarios, están siendo reali zados con exquisito detalle, reflejando a la

perfección el torturado mundo de Poe, <sup>y</sup> teniendo como punto de partida una si niestra mansión repleta de habitaciones donde se reflejan historias del pasado, pesadillas <sup>y</sup> sentimientos de sus habitantes. Los personajes, animados por obra <sup>y</sup> gracia del vídeo "Quick Time" -no en vano el programa es compatible PC <sup>y</sup> Mac-, se rán una especie de muñecos animados cuyos rostros, gestos <sup>y</sup> manos recuerdan a extrañas marionetas que hablan sin mover los labios, lo que acrecentará, aún más, el espíritu onírico que impregnará todo el desarrollo del juego.

En lo relacionado con el apartado sonoro, el programa contará con la colaboración de uno de los genios musicales de nuestro tiempo, como es Thomas Dolby, seducido por la obra de Poe, así como lo fue, en su momento, el genial Alan Parsons. A ello hay que unir la presencia de voces ilustres como la que prestará William S. Burroughs para el relato desgarrado de «Annabel Lee». En conjunto, el sonido estará caracterizado por melodías de época, su surros misteriosos <sup>y</sup> toda clase de efectos estremecedores, muy acorde con el con cepto general del juego.

En definitiva, lo que nos está a punto de ofrecernos Inscape parece que va a constituir un nuevo concepto de "juego": historias misteriosas -no han podido elegir mejor el autor-, gráficos impactantes <sup>y</sup> de alto detalle en los que se mezclarán dibujos hechos <sup>a</sup> mano, vídeo digital <sup>y</sup> escenarios renderizados, <sup>y</sup> una banda sonora de gran calidad.

No tendremos mucho que esperar, pues, a introducirnos en el desquiciado mundo de la frenología de la mano de Edgar Alian Poe <sup>y</sup> «The Dark Eye».

F.J.R.

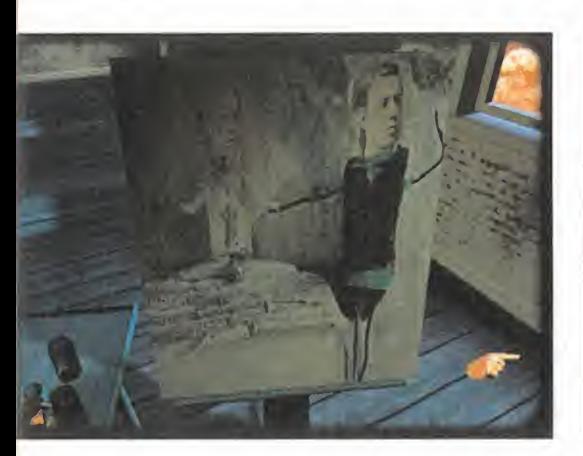

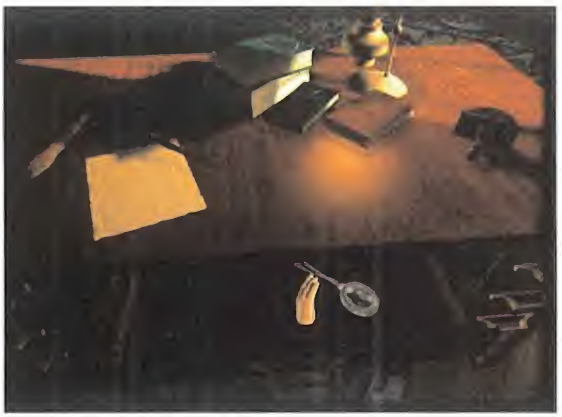

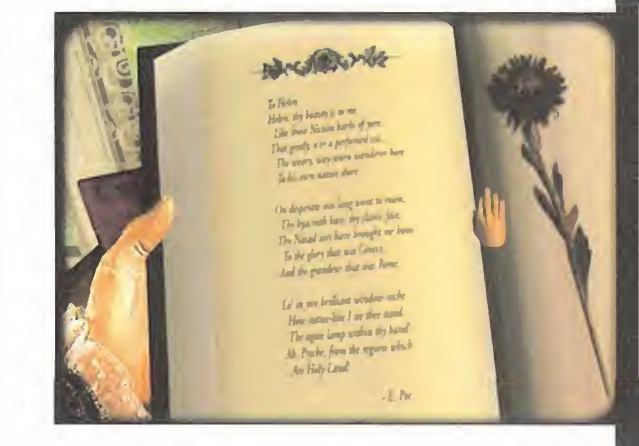

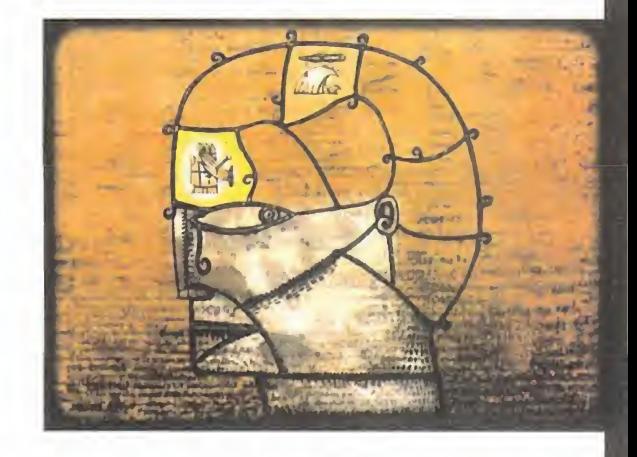

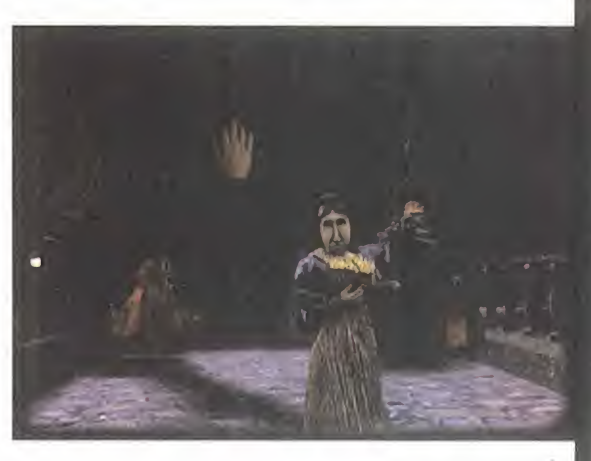

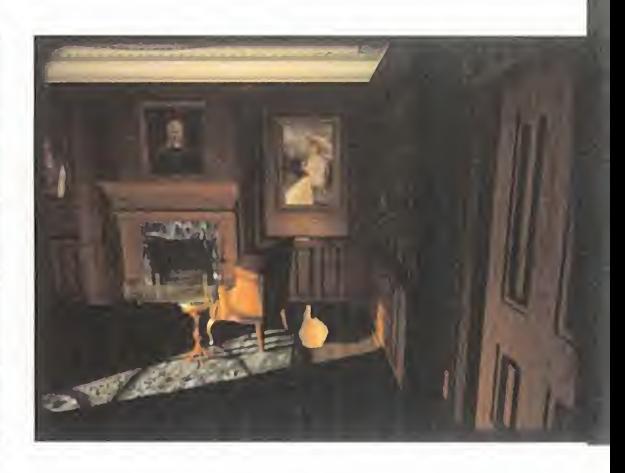

preview **with the seat** 

# **MAS REAL**

REVOLUTION/VIRGIN En preparación. PC CD ROM **AVENTURA** 

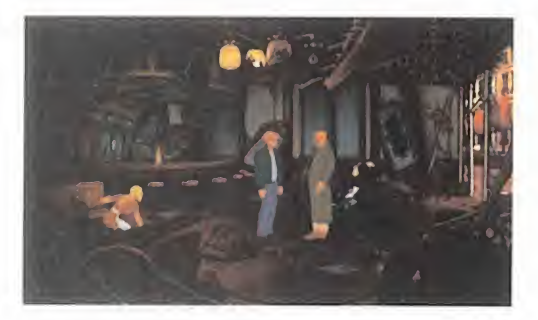

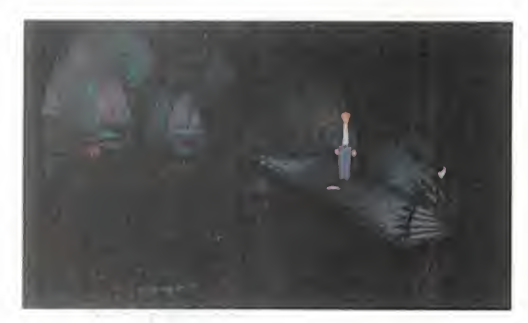

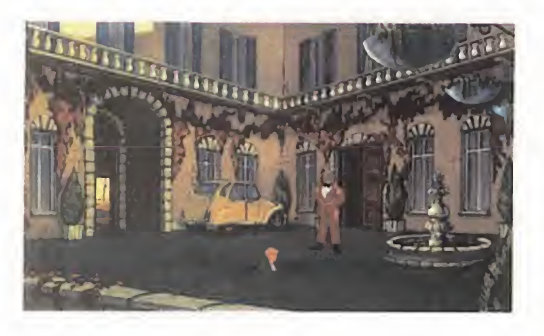

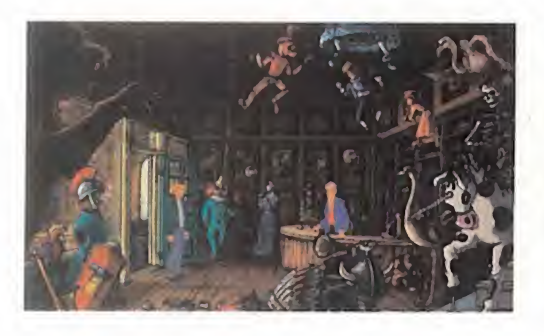

CON LA GARAN- SWORD tía Y EXPERIEN-CIA QUE CON-

LLEVAN TÍTULOS COMO «LURE ÜF The Temptress» y «Beneath a Steel Sky», el grupo de programadores QUE FORMAN RE-VOLUTION ESTÁ, SIN DUDA, PRE-DISPUESTO AL ÉXITO CON «BRO-KEN SWORD». EN UN CAMPO TAN DISPUTADO, Y QUE CUENTA CON TANTOS EXIGENTES SEGUIDORES, COMO SON LAS AVENTURAS GRA-FICAS, ES ARRIESGADO HACER UNA AFIRMACIÓN A PRIORI. PERO EL JUEGO SE LO VA A MERECER, PORgUE POR LO qiUE HEMOS VIS-TO HASTA AHORA, «BROKEN SWORD» SE PUEDE CONVERTIR EN UNA DE LAS AVENTURAS MÁS DESTACADAS DE ESTE AÑO. POR MÉRITOS PROPIOS.

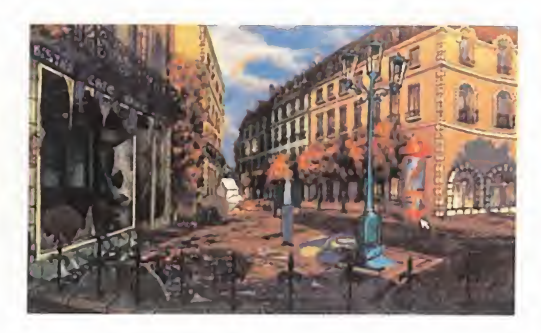

es gratuita. «Broken Sword» incor<br>rará todos los ingredientes que no sta afirmación de éxito tan drástica no es gratuita. «Broken Sword» incorporará todos los ingredientes que no de ben faltar a una buena aventura, pero refi nados notablemente. Brillante a nivel visual, con la suavidad como clave de animaciones <sup>y</sup> scrolls de gráficos de gran calidad; pero sin descuidar la jugabilidad <sup>y</sup> el interés que ven drá de la mano de una historia sugerente, densa <sup>y</sup> ambientada en el tiempo actual, de una forma muy verosímil <sup>y</sup> coherente.

# UN EXPLOSIVO COMIENZO

«Broken Sword» buscará ante todo mantener la atención del jugador <sup>y</sup> la tensión <sup>y</sup> misterio escénicos durante todo momento, con un desarrollo ágil <sup>y</sup> trepidante desde el principio. El punto de partida será una fabulosa intro, casi un corto de dibujos animados. La historia del juego comenzará en París, con George Stobbard, el protagonista, sentado en la terraza de un típico café charlan do con una agradable camarera. Sus pers pectivas de idilio se ven truncadas por la llegada de un hombre con un maletín que

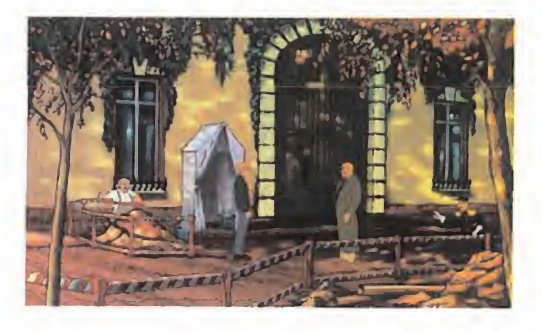

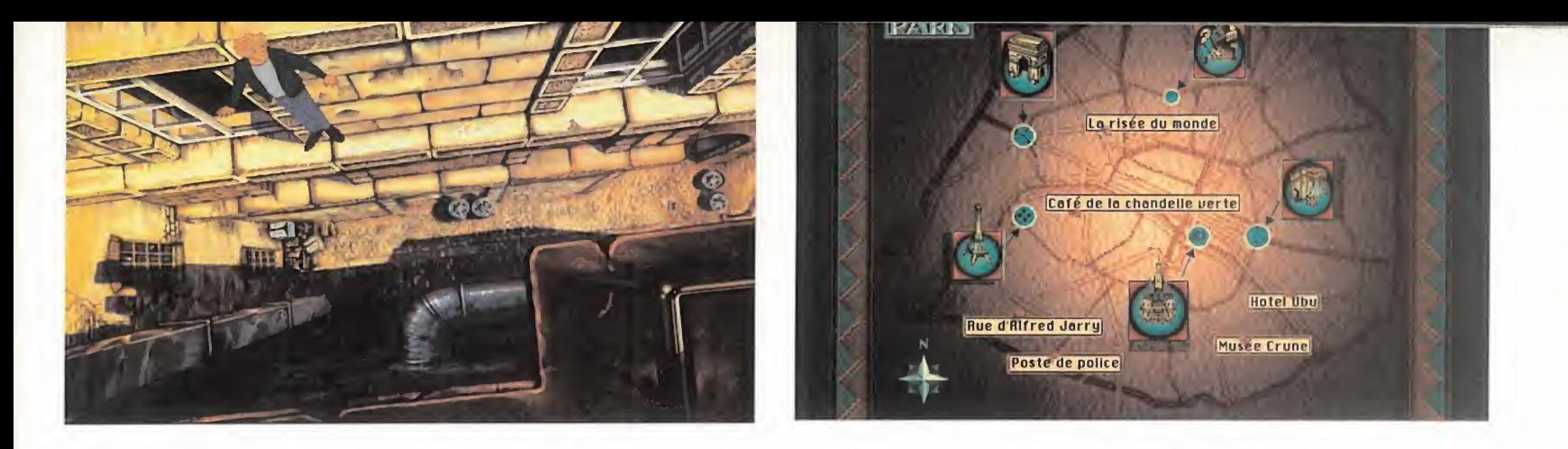

entra en el café. Compuesto <sup>y</sup> sin ligue, a George sólo le queda por ver aparecer en escena un payaso de circo que entra <sup>y</sup> sale del café con precipitación. Tras estos acontecimientos, <sup>y</sup> para acabar de rematarlos, una fenomenal explosión sacude el lugar, de jando vivo a George <sup>y</sup> con una buena excusa para inmiscuirse en la aventura. A partir de aquí, le ocurrirá de todo; se cruzarán en su camino guapas mujeres, desalmados asesi nos <sup>y</sup> un fabuloso tesoro templario.

Varias cosas sorprenden en el desarrollo. Todo él es extraordinarimante realista, con situaciones creíbles y posibles, vistas desde la óptica de la aventura. Personajes que po drían ser reales con sus pautas de comportamiento <sup>y</sup> con un gran sentido del humor en diálogos <sup>y</sup> situaciones. Las localizaciones de «Broken Sword» serán muy variadas, re partidas en diversos países del mundo, lo que configurará una aventura extensa tanto en decorados como en acciones a realizar. **UNA OBRA** la **ARTESANÍA** 

# A SU IMAGEN V SEMEJANZA

Todos somos conscientes de lo importante que es para una aventura su aspecto externo, que debe ser agradable <sup>y</sup> atrayente, que despierte el agrado en el jugador. En «Bro ken Sword» se pondrá gran interés en conseguirlo. ¿Y cómo lo van a hacer? Pues, en principio, con un scroll parallax de los más suaves que hayamos tenido nunca oportunidad de ver, sencillamente admirable. Ahora, alguién dirá que hay muchas aventuras dotadas de buen scroll, pero no hay tantas que lo hagan con gráficos en alta resolución como ocurre con el juego de Revolution.

Pero no acabarán ahí los dechados gráficos de esta aventura. Los personajes que inter vienen en la misma han sido animados con la misma suavidad <sup>y</sup> naturalidad con que dis curren los decorados. Los movimientos, las acciones, los tics..., dotarán a esos carac teres de personalidad propia, muy cercana a la realidad. Para ello, se han usado técni cas avanzadas de animación <sup>y</sup> manipulación de sprites que permitirán una amplia varie dad de puntos de vista con resultados cine máticos <sup>y</sup> un alto grado de integración de personajes <sup>y</sup> decorados formando parte de un todo muy compacto. Las escenas serán más vivas que nunca, naturales <sup>y</sup> planas, pe ro con una perspectiva tan lograda que haría palidecer a algunas aventuras en 3D.

Visto todo esto, nadie dudará que los res ponsables del engendro no son ni principian tes ni aficionados. En efecto, porque las animaciones han sido realizadas por un prestigioso <sup>y</sup> experimientado equipo en otros pro yectos de dibujos animados para el cine, co mo «Todos los Perros Van al Cielo» de Don Bluth, <sup>y</sup> «Tank Girl», que tendremos oportunidad de ver en un futuro próximo. Con el empleo de este tipo de animadores se ha pretendido que la solución final sea un pro ducto más cerca de los dibujos que de los vi deojuegos, lo que se podrá comprobar tanto en el juego en sí como en las fabulosas se cuencias animadas que lo complementan.

# UNA OBRA DE

Cierto, porque los programadores de «Bro ken Sword» no han caído en la tentación de emplear vídeo para realizar los caracteres que intervienen en la aventura, <sup>y</sup> ni siquiera las escenas cinemáticas que mantienen el hilo de la extensa historia. Todo lo que veréis en la verisón definitiva ha sido realizado a mano, tanto los decorados -que harán gala de un gran detalle <sup>y</sup> calidad de realiza ción-, como las animaciones. Y si al hecho de que serán animaciones muy realistas, unimos el que han sido realizadas manualmente, nos podemos hacer una idea del mérito que tienen <sup>y</sup> justificar la gran admiración que en nosotros han despertado.

Y si el aspecto gráfico será sorprendente, el sonoro no quedará por detrás, pleno de efectos, diálogos hablados <sup>y</sup> banda sonora compuesta por Barrington Pheloung, afa mado compositor británico. Si a esto añadimos que su jugabilidad será excelente, la adicción por las nubes, <sup>y</sup> muy posiblemente en castellano, entonces comprenderéis por qué puede tratarse de una de las mejores aventuras del año.

C.S.G.

# JUEGO EN **CONSTRUCCIÓN**

En estas dos imágenes podéis ver el aspecto que tienen las pantallas de «Broken Sword» antes de que los grafistas acaben de darles los últimos toques para conseguir el aspecto que todos veréis. Cada decorado se ha dibujado <sup>a</sup> mano para luego ser pasado al ordenador, donde se le da el color necesario. Los personajes también se crean por separado del decorado, implementando sus animaciones de forma independiente para que cuando se superpongan ambos -decorados y animaciones-, la libertad de movimientos de los personajes sea total. Pero no se superponen directamente personajes y escenario, sino que primero se crea una máscara de animación sobre el decorado, y luego sobre esa máscara es sobre lo que se coloca la animación del personaje. Con esto se consiguen unas posibilida des de creación que permiten colocar cualquier per sonaje en cualquier decorado con sólo cambiar las ani maciones de ese personaje por las de otro o crear otras nuevas. Es como si tuviéramos varias "capas" gráficas superpuestas y sólo se viera el resultado final.

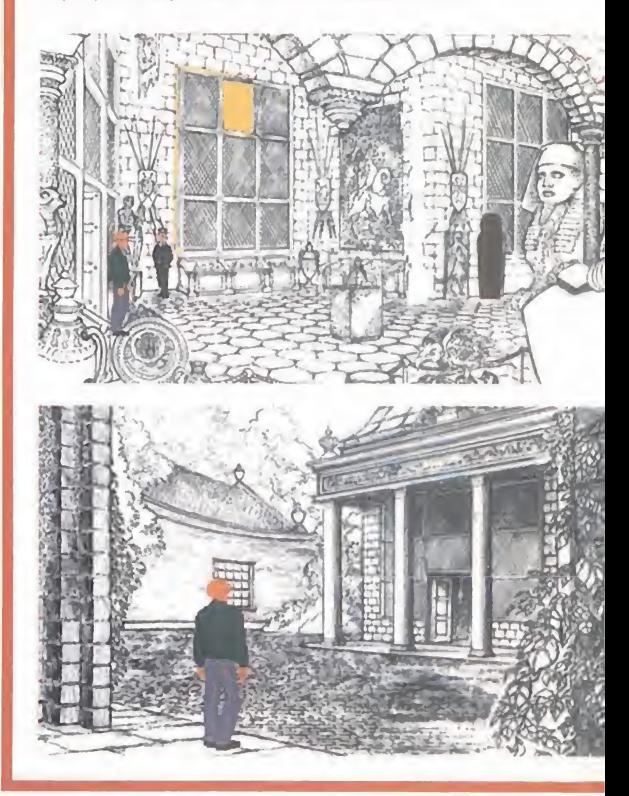

MICRO **SO MANÍA** 

# Internet te espera.<br>¿A qué esperas tú?

 $Rfa$ 

DINAMIC. MI

HOY

 $\overline{a}$ 

20" lernada de la LIGA ITALIANA

**Indice** Temáti

A Shellow A

vwa's but y vww construction of control and board your

En Canal Dinamic ofrecemos la mejor conexión posible en la actualidad a Internet:

• Todos nuestros módems son Motorola de última generación, con velocidades de 28.800 baudios, para que puedas disfrutar de una conexión rápida <sup>y</sup> fiable.

56K Ancho de banda

34

Nodos de

conexión con

llamada

Iocal

Santa Cruz Las Palmas

• Ancho de Banda de 256K directamente con Internet a través de Londres, lo que significa cuatro veces más ^ rapidez <sup>y</sup> mayor volumen de datos transportados que los clásicos sistemas de 64K

• Acceso desde <sup>34</sup> ciudades en España, con

coste de llamada metropolitana. (aproximadamente 120 pesetas lahora). ¡No más conferencias ni números 902!.

Kit de conexión a Canal Dinamic completamente gratis para nuestros socios, incluyendo Manual de Instrucciones <sup>y</sup> software de conexión <sup>y</sup> servicios.

• Dirección privada de

«La Coruña

Córdoba<br>Sevilla

Granada Cádiz Málaga Cartagena,

**NET** 

Oviedo Gijón EVigo a Santander

E-Mail con 4 Megas reservados en nuestro disco duro para tu correo, totalmente gratuitos.

• Direcciones de E-Mail privadas adicionales para tus familiares o compañeros de trabajo por sólo 500 Ptas. al año.

• Tu página WEB personal gratis. Puedes crear, si lo deseas, tu propia página WEB de presentación, para que pueda ser visitada desde todo el mundo.

• Servicio de Asistencia Técnica especializada para resolver los problemas que se te puedan presentar en nuestra conexión.

• Información On Line sobre tu cuenta, con todos los datos sobre horas consumidas, horas pendientes, cargos efectuados, etc...

Vitoria"- A san Sebastián « Pamplona

Barcelona

 $Vitoria * S$ 

Alicante<br>Murcia

Madrid Zaragoza Lérida<br>
\* Sabadell Matare **Tarragona** 

> Castelløf Valencia Palma

Valladolid <sup>& Logroño</sup><br>Salamanca

Canal Dinamic aporta nuevos contenidos editoriales On Line a la red mundial.

**• PCMANÍA ON LINE. La revista** PCMANÍA con todos los contenidos publicados, además de nuevas secciones, sistemas de clasificación temática, índices, búsquedas, etc... Actualizada diariamente y de consulta

> gratuita exclusiva para usuarios de Canal Dinamic.

*<u>OINFOFUTBOL INTERNET</u>* El sistema de información futbolística internacional más actualizado y completo, disponible 24 horas al día, 365 días al año. Incorporación diaria de novedades. Consulta gratuita exclusiva para usuarios de Canal Dinamic.

**FROUGHT AND SERVICE CONSULTERED AND SERVICE CONSULTING CONSULTING CONSULTING CONSULTING CONSULTING CONSULTING CONSULTING CONSULTING CONSULTING CONSULTING CONSULTING CONSULTING CONSULTING CONSULTING CONSULTING CONSULTING C** 

LUNES 5 de febrero de 1996.

 $\frac{1}{2}$ 

sie de Louis en BRIS-EX a Partirier

Netscape: LUNES 5 de febrera de 1996 |

**LUNES** 

E-MA

 $\overline{\mathbf{N}}$ 

zr presis de Lap an SEGLADA DAVEREN 4

CALCIO 2

PREMIER STALLAGUE

CALCIO **: PREMIERS CAPE 3 is a set of the set of the set of the set of the set of the set of the set of the set of the set of the set o** 

> 110 **BREVES BREVES**

 $\overline{\mathbf{M}}$ 

Hazte socio de Canal Dinamic en las condiciones que más te interesen desde 27 pesetas al día.

Todos los

precios signals de la proporcion de la proporcion de la proporcion de la proporcion de la proporcion de la pro incluyen

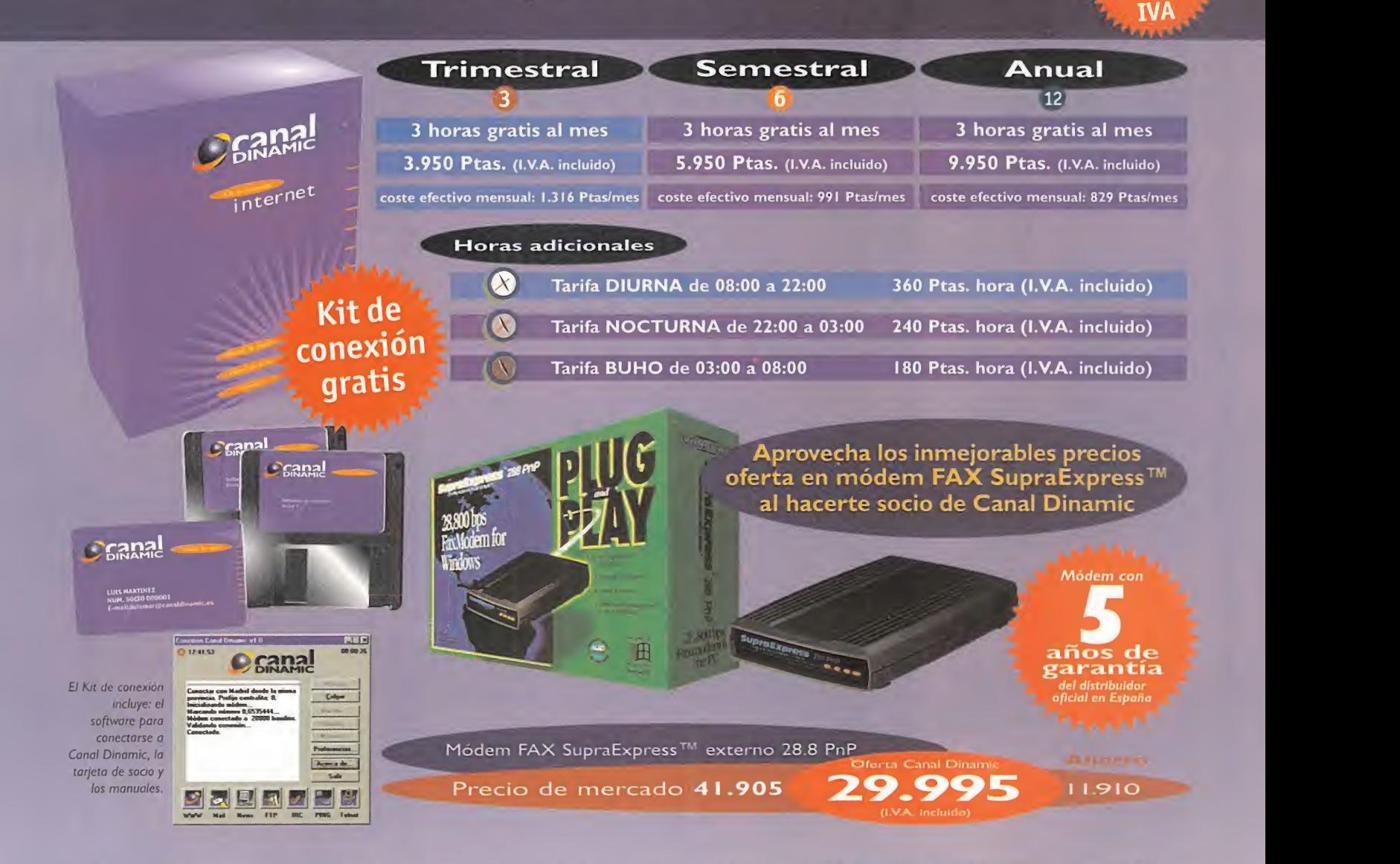

Recorta <sup>o</sup> fotocopia este cupón <sup>y</sup> envíalo <sup>a</sup> Canal Dinamic, Ciruelos 4, <sup>28700</sup> San Sebastián de los Reyes, MADRID, <sup>o</sup> envíalo por FAX al número <sup>91</sup><sup>651</sup> <sup>81</sup> 84. También puedes hacerte socio llamando a nuestro teléfono 902 II 13 15

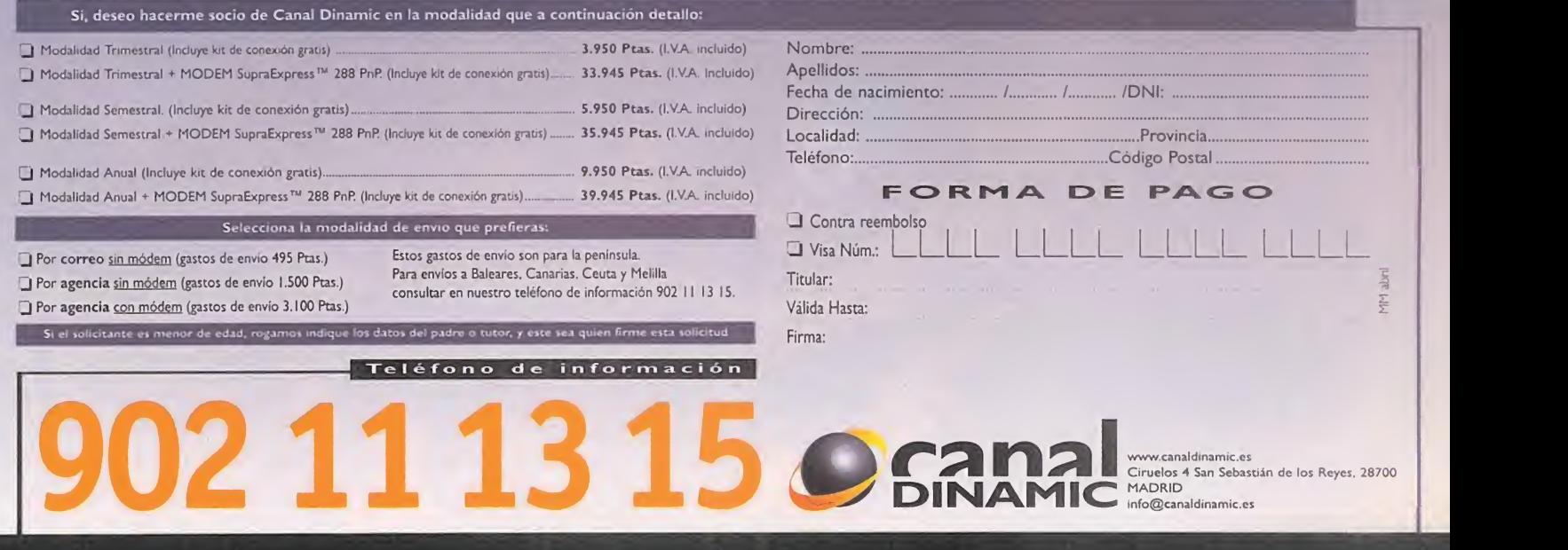

Llama hoy mismo y te informaremos

Durante años, hemos estado jugando <sup>a</sup> solas con nuestro ordenador. Algunos, cuando el juego

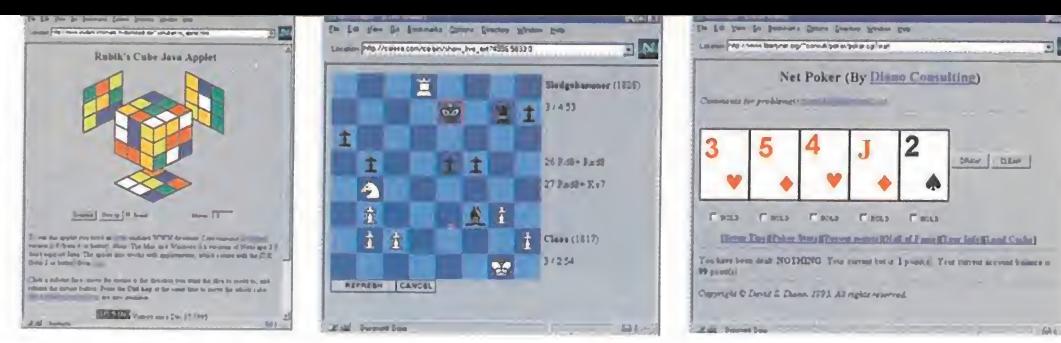

lo permitía, retaban a un hermano, provocando las inevitables rencillas familiares. Los más afortunados, se daban el lujazo de jugar por modem, nulo o no. Ahora, con la llegada de Internet <sup>a</sup> nuestras casas, también hay unos pocos que se echan partidas al «Doom» con su primo, que estudia en una universidad americana, o con el chiflado ese que conoció en el IRC.

reportaj

es que Internet ha pasado de ser que permiten jugar commente de trabajo, das de Rol. En este contestante de trabajo de Rol. En este contestante de trabajo de Rol. En este contestante de trabajo de máquina en cuestión.<br>No v es que Internet ha pasado de ser una mera herramienta de trabajo, desarrollo y todo lo que quieras, a ser una útil herramienta de ocio. Comedir nuestras habilidades en el teclado con gente de otro país. Si creías ser el mejor, el más rápido, el que más trucos se sabía..., prepárate, se han abierto las puertas de la diversión, como reza un anuncio: ¡Fliparax!

# DESPACITO V BUENA LETRA

Empecemos por abajo. Internet ha propor cionado lamanera de buscarle las cosquillas al jefe y jugar a algo mientras se imprime "cierto informe". IRC, Mail, un Telnet a cierta máquina, podíamos encontrar gente pasando el rato, con juegos más o menos entretenidos. En modo texto, si queríamos estar pegados al teclado era necesario que los juegos fuesen adictivos. No era difícil, cualquier novedad en este campo atraía <sup>a</sup> los miles <sup>y</sup> miles de usuarios que se perdían en la red <sup>y</sup> acababan buscando "algo distinto". Con el mail se conseguía controlar, desde el trabajo, un equipo de fútbol que jugaba una liga "interplanetaria" contra no se sabe cuántos equipos. En el cuerpo del mail, unos cuantos campos indicaban la acción a realizar, pujas por tal jugador..., la máquina se encargaba de procesarlos garantizando una diversión a largo plazo -lo que tardase en regresar el correo-. Los Muds, puertos Telnet habilita dos para ejecutar un programa multiusuario

que permiten jugar con otros largas partidas de Rol. En este caso, el Master era lamáquina en cuestión. Con la explosión gráfi ca producida por la llegada del hipertexto, estos "sencillos", no por su complejidad, se quedaron anticuados. Dejaban paso a los juegos interactivos basados en Web. Siempre con un denominador común: jugabas contra una máquina. Para los aficionados al ajedrez es fabuloso, es lo que se lleva. Juegos como el ahorcado, tres en raya -«Tic-

# Tac-Toe»-, como el localizado en: http://http.bsd.uchicago.edu/-e-pikat/ TicTacToe/ttt. html

el buscaminas..., esa clase de juegos en los que sólo participa uno mismo y, seas bueno o malo, siempre te acabas aburriendo.

¿Poker? También. Contra una máquina, en: http://www.libertynet.org/~consult/poker Con el tiempo, aquellos juegos se fueron mudando, se vistieron de Web. La cosa empezaba a cambiar. Ya no jugabas solo; bueno, sí, pero había más gente jugando <sup>a</sup> lo mismo y lo que ellos hiciesen influía en el desarrollo del juego. Llegaban los juegos tipo «Trivial», los Mud basados en Web, algo llamativo. Así que es posible recrear esos mundos de Rol de manera que si te dicen que estás en un bosque frondoso, que huele <sup>a</sup> gnomo <sup>y</sup> que en el suelo hay un cadáver con cuatro monedas de oro -lo típico-, estarás viendo el bosque, al gnomo <sup>y</sup> lo que te digan. La salida norte <sup>y</sup> la del camino de baldosas azules es tarán representadas con sus correspondientes links gráficos en la página de Web. Todo cada vez más cómodo. Click, click.

MICRO **H** MANÍA

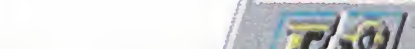

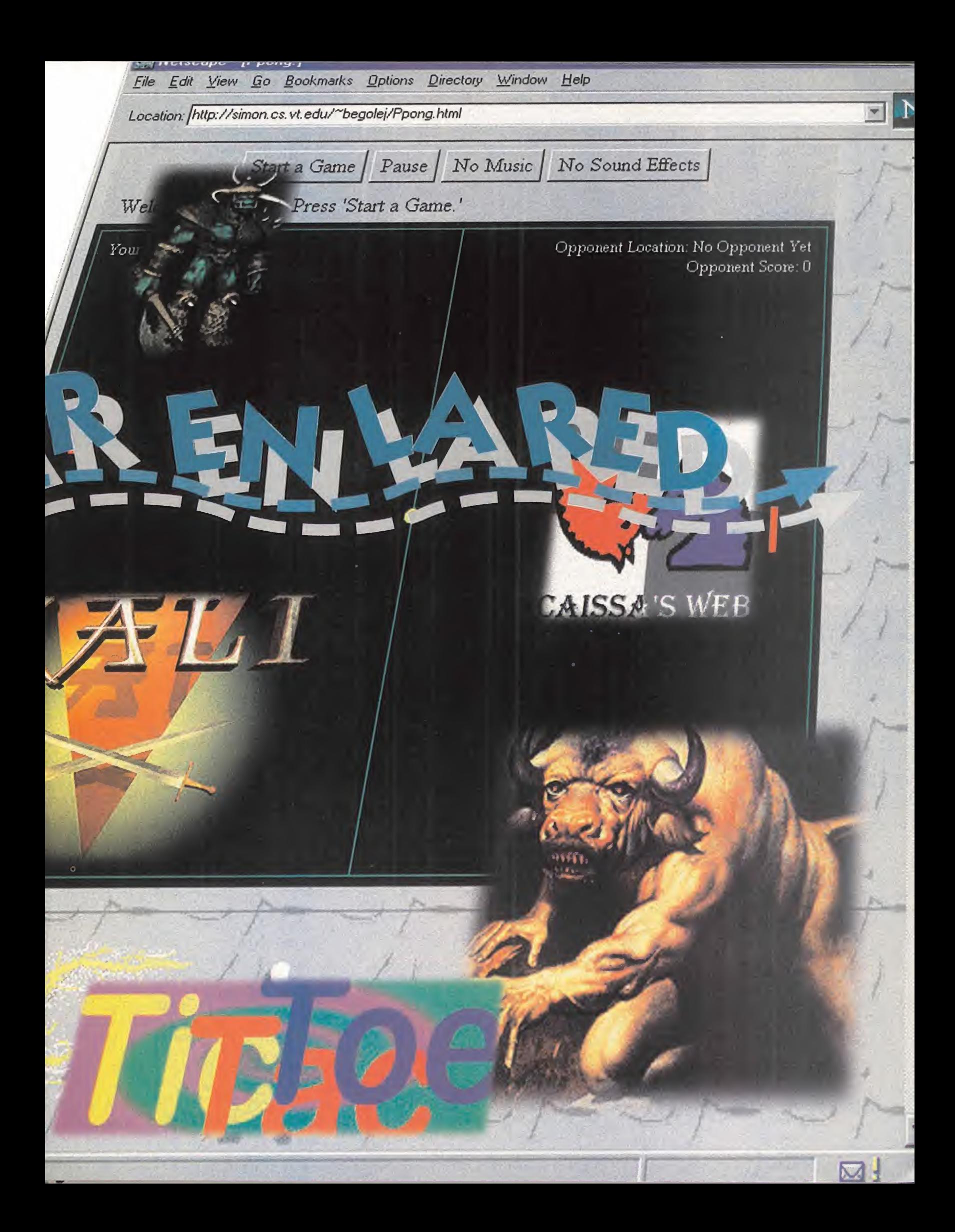

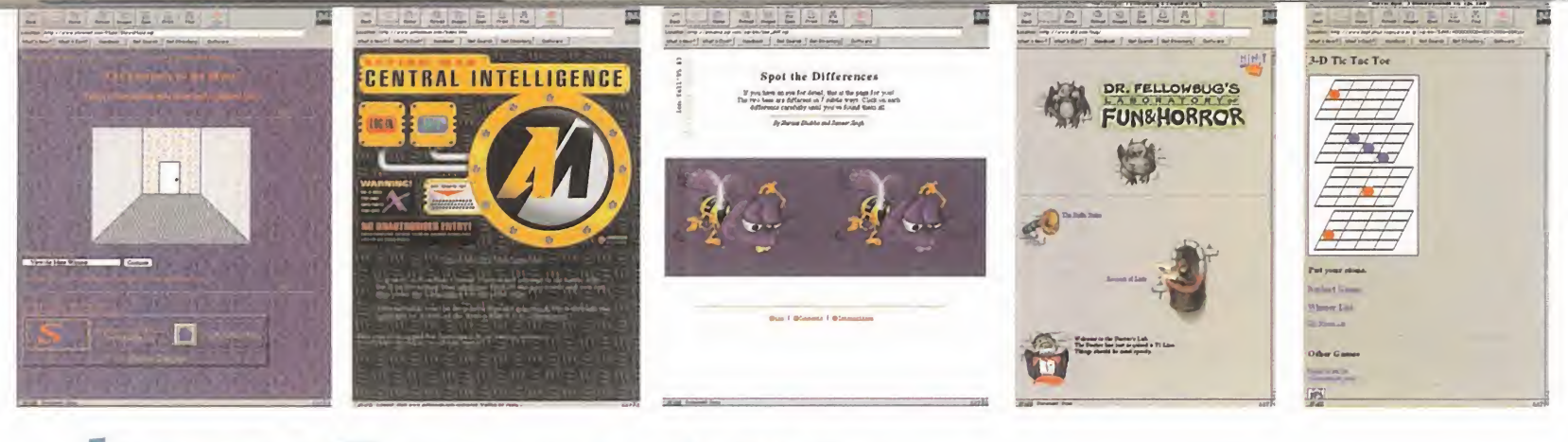

Es lo que sucede en «Hunt the Wumpus, Wumpus Caves» en:

# http://lobster.bu.edu/htbin

un Mud basado en Web, donde los textos son sustituidos por gráficos a todo color.<br>DE LA MANO, JAVA Y

# REALIDAD VIRTUAL

Pero la gente quiere más, <sup>y</sup> la otra gente, la que trabaja, se loda. Ya tienen el Java, el VRML, herramientas potentes, que se es tán implantando en la Red. Concursos, pre mios, todo son motivaciones para los pro gramadores con tiempo. Y se pueden hacer juegos en condiciones. Puedes jugar en tiempo real con otros jugadores conectados en otras máquinas, una partida de ajedrez con alguien que esté a miles de kilómetros. El reloj pasa más deprisa, cuesta dinerillo el echarse las partidas, <sup>y</sup> si eres lentillo con los movimientos..., más aún. En CAISSA's Web:

# http://caissa.com

previo pago de algunas pesetillas, podemos jugar las partidas de ajedrez que queramos contra personas de otros puntos del planeta, aunque para saber dónde nos estamos metiendo también se nos ofrece un periodo de prueba de 30 días. Pero si lo que tene mos es curiosidad por ver cómo funciona, también podemos asistir a las partidas que se estén jugando. Seleccionamos una de las partidas y, ante nosotros, el tablero con la posición de las piezas en ese momento. Así, puede que aprendas algún movimiento por si te da el punto de jugar. Conectados a: http: //studwww.rug . ac. be/cgi-bin/ cgiwrap?user=mjdbruyn&script= chessweb.cgi

pueden realizar cierto movimiento con una pieza en un tablero de ajedrez, al igual que el resto de los que conecten a la hoja. Mediante un sencillo formulario eliges la pieza que deseas mover <sup>y</sup> ésta es desplazada. Aunque tienes las restricciones de un pro grama multiusuario: si alguien ha movido la

pieza antes que tú, entonces recibirás un error, así que tienes que ser rápido. En: http://simon.cs.vt.edu/

# -begolej/Ppong. html

hay implementado un applet en Java que uti lizando el CSCW -Computer Supported Cooperative Work-, nos permite jugar al típico Ping-pong con otro usuario. Al conectar a esa página pueden suceder varias cosas, que haya alguien esperando contrincante o que seas el primero. Si eres el primero ten drás que esperar a que alguien conecte con ese URL. Pero si ya había alguien esperando, presiona en Start Game <sup>y</sup> en pantalla aparecerá una cuenta atrás: 5, 4..., <sup>y</sup> la partida comienza. Si tienes una tarjeta de sonido en el sistema, entonces también pue des hacer uso de las opciones que proporciona el programa. Hay que tener en cuenta que la información de los movimientos de un usuario van hacia simon.cs.vt.edu <sup>y</sup> de allí a la máquina del oponente. Así que puede que la partida no sea en tiempo real de verdad, sino en el tiempo que la velocidad de la línea nos permita.

Si te cansas de esperar, también hay una opción de Ping-pong monousuario, juegas tú solo y, además, localmente. En otro nivel, en:

> "Internet ha pasado de ser una mera herramienta de trabajo y desarrollo, a ser una útil herramienta de ocio."

http://www. es. umbe. edu/~sli/tetris. html tenemos el «Tetris», que permite que jueguen dos personas: decimos lo del otro nivel porque estas dos personas tienen que es tar conectadas a la misma máquina -comparten el teclado ";)"-. También apoyado por efectos de sonido <sup>y</sup> con las características del «Tetris», no descubren nada nuevo. Pero puede que evolucione de la misma manera que el «Ppong», permitiendo jugar a varias personas conectadas desde distinto sitio. ¿Contento ya?, ¿no?, bueno, es que nos he mos dejado lo mejor para el final.

# MULTIPLAVER INTERNET **GAMMING**

La gente, esa que decíamos que trabajaba, no tiene que hacerlo todo. Se está poniendo de moda en Internet el utilizar el protocolo IP -Internet Protocol- para correr los juegos que permiten la conexión en red con IPX. Al go como montar el IPX por encima del IP, lo que llaman el IPX-TCP/IP tunnel. Otros simplemente han habilitado nodos en los que es posible "contratar" una partida entre varios jugadores, utilizando un driver de red IP para los juegos que los permiten.

Así, la red de área local se agranda "un po co" <sup>y</sup> nos permite jugar en red con otros ju gadores. Esto síque es otra cosa, los juegos tan complicados, como los que las casas de software de entretenimiento estén dispues tos a desarrollar, <sup>y</sup> la conexión multijugador en condiciones, conociendo tu número IP <sup>y</sup> el de los contrincantes..., partida que te crió. Así que estate preparado para jugar a «Rise ofthe Triad», «Doom», «Doom II», «Heretic», «Hexen», «Terminal Velocity», «Warcraft», «SuperKarts», «Command & Conquer», «WarCraft II», <sup>y</sup> muchos otros. Y, ¿qué es lo que se necesita para disfrutar de esto? Si somos privilegiados <sup>y</sup> poseemos una red en la que se nos permita jugar a los juegos mencionados, entonces poca cosa más. Sólo hacerse con el mencionado IPX-TCP/IP tunnel, que es un progra-

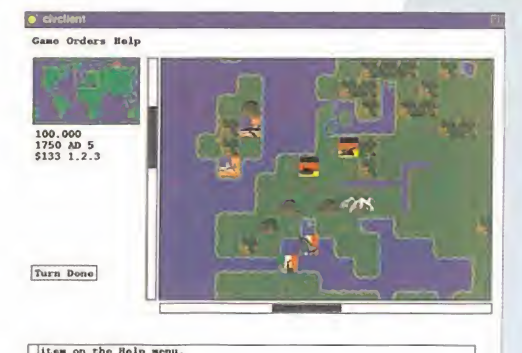

item on the Holp menu.<br>Wow.. Go give'em helli<br>lenin: ready for our plan?? dd on, got a new armor in 1 ti om Orders Help

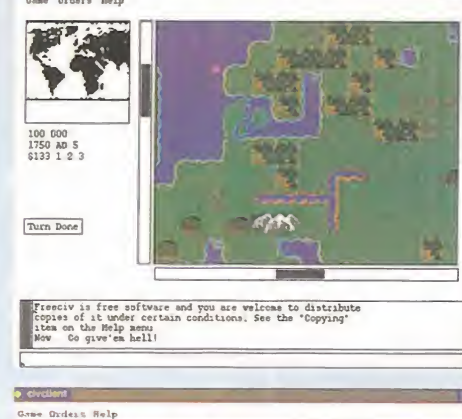

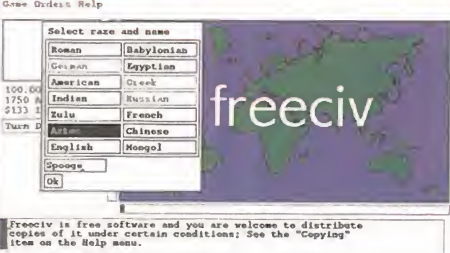

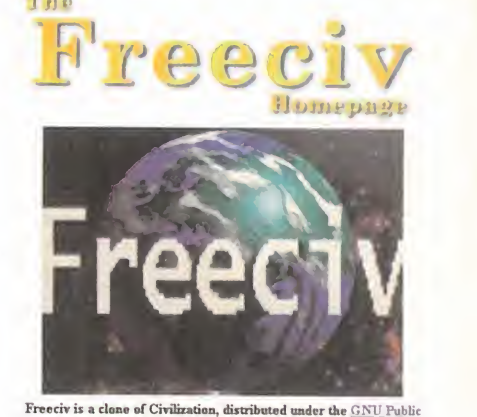

pe [http://www.dams.aau.dk/"punold/treeciv.html]<br>Yew Go Bookmaks Options Desctoy Wedow Heb

Location http://www.dam.aau.dk/"punokl/heecev.htm

Licence and implemented in X-Windows. Source or binaries are not available yet. But real soon no

Both the game and these pages are currently under development, but we've made a fcw screenshets and a schedule avadable

 $\frac{e}{1}$  los juegos in-<br>teractivos para sólo es compilaridades por ahora – las v n el terreno de los juegos in teractivos para múltiples jugadores -humanos la mayoría de ellos-, están empezando a florecer auténticas obras de arte, y si no, echemos un vistazo al trabajo que están llevando a cabo tres estudiantes daneses, autores de un estupendo juego que está llama do <sup>a</sup> ser el auténtico bombazo en Internet: «FreeCIV» -civilización libre-. Este juego es un clónico mejorado de la saga «Civilization» de Microprose -la cual, a su vez, es un clónico del juego de mesa-, pero con todos los alicientes pro pios de la competición con adversarios reales que, desde los más recónditos lugares del planeta, pretenderán damos una lec ción <sub>ja</sub> nosotros: colonizadores, en tiempos, de medio mundo! -sin polémicas patrio-políticochorras: estamos hablando de jue gos amigo

«FreeCIV» será presentado a las "masas" bajo licencia pública GPL -Gnu's Public License-, es decir, no tendrás que pagar un duro por juga,r pues es gratuito. ¡Bien por sus autores!

A estas alturas, el juego funciona únicamente bajo Unix/XWndows/ TCP -Unix: sistema operativo multitarea/multiusuario que "corre" en gran cantidad de los maquinorros conectados a Internet; Xwindows: sistema gráfico de ventanas utiliza do en Unix; TCP: protocolo de

control de comunicación utilizado en Internet- y el código fuente sólo es compilable en Linux e Irix por ahora -las versiones para otras plataformas no tardarán en llegar-. La primera versión en hacerse pública será "únicamente" para múltiples jugadores: ¡qué pena!, ¿no?; pues no, -justo lo que queremos-, si bien se espera dotar de Inteligencia Artificial (IA) al juego a partir de la versión 2.0, así que si para entonces somos tan buenos que no ha habido humano sobre la faz de la Tierra que nos gane; veremos si nuestra inteligencia natural es capaz de superar a la IA de la máquina.

## DESARROLLO DE UNA PARTIDA

Una partida típica de «FreeCIV» se llevaría a cabo de la siguiente manera:

Uno de los jugadores inicializa el servidor y establece los parámetros de la partida que afectarán a la generación del mundo, el número máximo de jugadores, la era en que comienza la partida, etc. A continuación, cualquier jugador de Internet puede conectar al ser vidor y el operador del servidor -el equivalente al Master en una partida de rol- inicia la partida. Los jugadores eligen raza y, seguidamente, el juego dará comienzo. Uno de los parámetros que puede establecer el operador del servi dor es un tiempo de expiración para las jugadas. El valor de este tiempo determinará el número de

FREECIV: LA COLONIZACION LLEGA AL CYBERESPAC

**Decement Deve** 

segundos que tienen todos los jugadores para cada tumo, es decir, que todos mueven al mismo tiempo para que no existan ventajas de unos sobre otros.

Los gráficos de «FreeCIV» son nue vos y se han mejorado con res pecto a los originales de «Civi lization» y «CivNet» -«Civilization» a través de Internet-. Tanto el interfaz de usuario como la filosofía del juego son prácticamente iguales que las del original «Civilization» con lo cual, habiendo jugado <sup>a</sup> éste, ya sabremos cómo hacerlo en «FreeCIV».

Para seguir al día los avances en el desarrollo de este proyecto -para cuando leas estas líneas la versión 0.8 estará funcionando, o a punto- escribe la siguiente dirección en tu "browser":

### http://www.daimi.aau.dk/ -pjunold/freeciv. html

El juego, como ya comentába mos anteriormente, lo están desarrollando íntegramente tres estudiantes de informática de la universidad Aarhus de Dinamarca. Nosotros tuvimos ocasión de hablar con uno de ellos: Peter Unold, un genial pro gramador especialmente habili doso con el lenguaje ensamblador -sólo tendrías que ver alguna de sus demos para comprobarlo-.

Los otros dos amigos son también unos auténticos fieras de la ciencia informática.

# TESTIGOS DE UNA REVOLUCIÓN

Las fechas planeadas para la puesta en marcha de «FreeCIV» en Internet son las siguientes:

Versión 0.8: <sup>1</sup> de Abril. Versión básica multi-jugador. Testeada a fondo sólo para Linux+lrix. Los autores la llaman la"versión Linux". Versión 1.0: 1 de Junio. Primera versión genérica para Unix/X-Windows. Los colonos llegarán a ser inteligentes.

Versión 2.0: <sup>1</sup> de Septiembre. Incluirá soporte para un único jugador contra la máquina, para lo cual se programará con Inteligen cia Artificial.

A poco que madure <sup>y</sup> se ponga en funcionamiento, «FreeCIV» tiene todos los visos de convertir se en un clásico -quizás el primero en su género- de los juegos interactivos en Internet, igual que lo es «Civilization» en nuestro ordenador personal. Recordare mos, entonces, cómo fuimos testi gos privilegiados de su puesta en marcha y cómo nos "marcamos" la primera colonización literalmente real -en el contexto del juego- y realmente virtual de Internet.

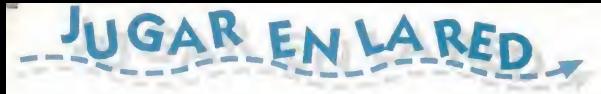

milla residente -TSR-, un segundo nivel de transporte, que traduce los datos <sup>y</sup> comunica con otro usuario en Internet.

Si somos gente corriente, subidos al tren de Internet en clase turista, pagando a un pro veedor para que te mande el cable a casa, protocolo PPP, pues también es posible. En este caso la velocidad no es la misma <sup>y</sup> apa recen las malditas restricciones, a 14.400 con más de tres usuarios disfrutando de la partida puede llegar a hacerse lento. Podría darse el caso de que terminases cierto nivel, mientras que en Australia saltasen de ale gría al ver que te mueres tras descargar so bre tí toda una nube de balas. Esto puede ser porque la comunicación sea lenta <sup>y</sup> poco sincronizada. Con un modem <sup>a</sup> 28.800 la cosa no mejora demasiado; con cuatro usuarios nos encontramos en la situación mencionada anteriormente. Lo mejor es que lo intentéis vosotros mismos. Y estos son los protocolos más empleados en Internet, los que nos permiten jugar en la Red:

•KALI: Esel más empleado; quizá por ello el software disponible es Shareware <sup>y</sup> tan sólo permite una conexión de <sup>1</sup> minutos, salvo que te registres -\$20 en moneda americana-. En su home page http://kali.net

puedes adquirir todo lo necesario. Esos nodos de acceso son imprescindibles para poder jugar, <sup>y</sup> son los que te ofrecen la conexión con los otros jugadores. Entre otros están los nodos siguientes:

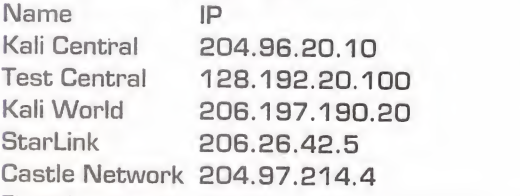

El equipo que se requiere para una conexión fluida es 486/50Mhz -mínimo-, aunque funcione para 286. Modem <sup>a</sup> 14.400, aun que se recomienda a 28.800, o una tarjeta de red para las conexiones directas. El software puedes obtenerlo en: http://kali.net/pub/kali/kalippp.zip

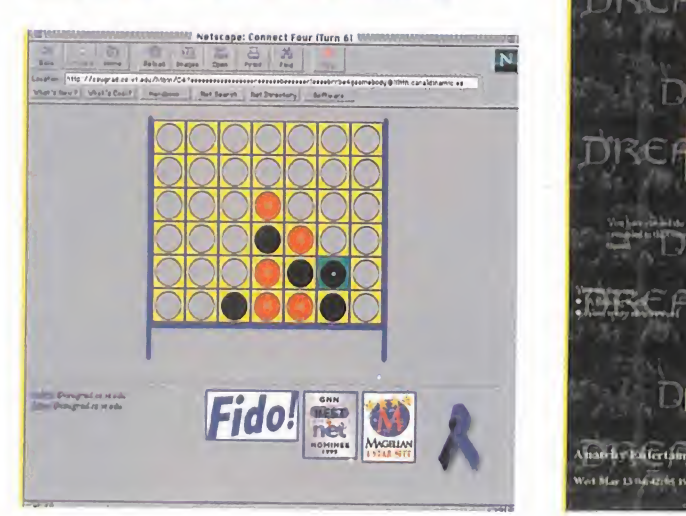

•IHHD: Internet Head-to-Head Daemon, intenta emular la conexión con modem nulo entre dos ordenadores a través de Internet. Los juegos disponibles, <sup>y</sup> que han sido probados, son «Falcon 3.0», «Descent» <sup>y</sup> «Air Warrior», aunque siempre cabe la posibilidad de hacer funcionar otro juego que permita la conexión por modem con otro usuario. Lo bueno es que no necesitas un nodo intermedio para conectarte con el otro jugador; pero sí saber su dirección IP. Si hay algo que se puede oponer a la instala ción de este software, es que necesitamos

compilarlo para que funcione en nuestro nodo. Así que necesitamos una cuenta Unix que nos permita compilar en C.

El software está disponible en

# ftp://ftp.cactus.org/pub/IHHD

y su home page, de donde puedes obtener la información complementaria es: http://www. sas. upenn.edu/-liangh/ IHHD/IHHD.html

que permite el juego a través de Internet, su antiguo nombre era iDOOM <sup>y</sup> permite jugar al «Doom», «Doom II» <sup>y</sup> Heretic <sup>a</sup> ya tengamos una conexión directa o mediante cuenta PPP <sup>o</sup> SLIP. iFrag no requiere nodos que nos organicen el juego. Se trata nodos que nos organicen el juego. Se trata de la processa de un software con arquitectura de la processa de un software con arquitectura de la processa de un software con arquitectura de la processa de un software con arqu cliente/sevidor, cuando se organiza un juego, uno de los ordenadores actuará de servidor y el resto, hasta 4, de clientes. Pero ¿cómo se establece el juego? Podemos establecerlo si de antemano conocemos quién está disponible para jugar o, también, accediendo a un nodo específico "iFrag Tracker", que almacena los juegos activos en ese momento, saber qué partidas se están jugando, cuáles buscan jugadores o si hay algún jugador disponible. El equipo necesario es simplemente el requerido para jugar a este tipo de juegos,

aunque si nuestra conexión es PPP/SLIP, habrá que hacerse con modem a 28.800. El programa que, como decimos, es de libre distribución, podemos encontrarlo en: ftp://ftp. axxis. com/pub/kali/ifrag2 1 . zip

Resaltar que tanto Kali como iFrag permiten establecer una comunicación previa con los participantes; se hace una especie de Chat: Tú <sup>y</sup> yo vamos juntos, me cubres, yo pillo to das las armas..., organizamos un poco la partida, para que no haya confusiones <sup>y</sup> acabemos colgando el teléfono o abandonando la partida con mala cara.

G.B.T./A.E.

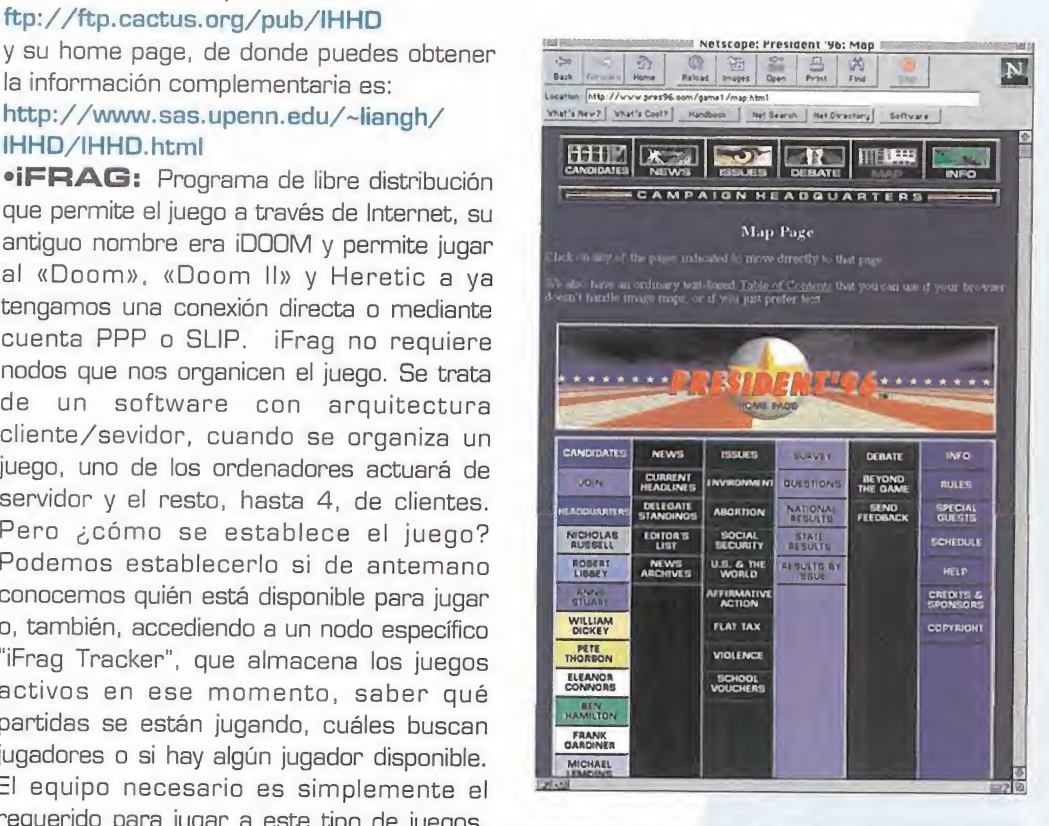

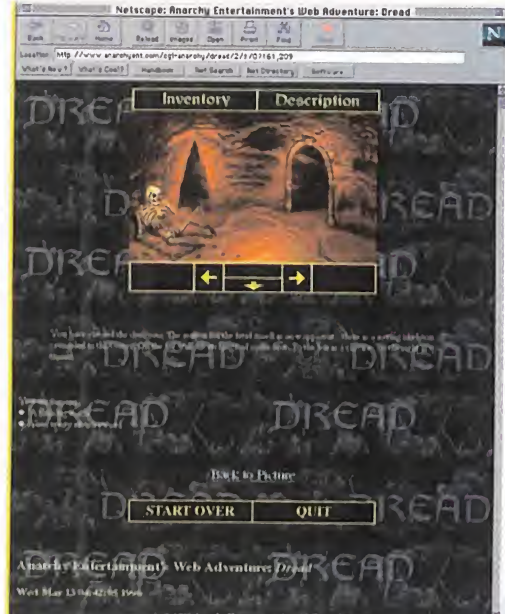

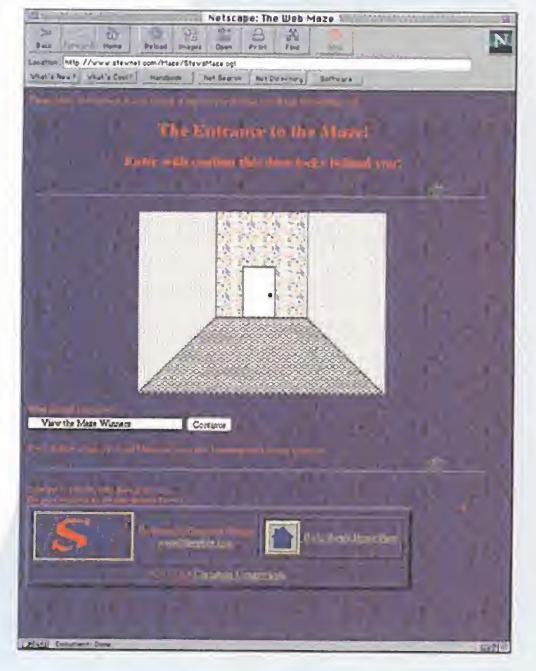

MICRO ( MANÍA

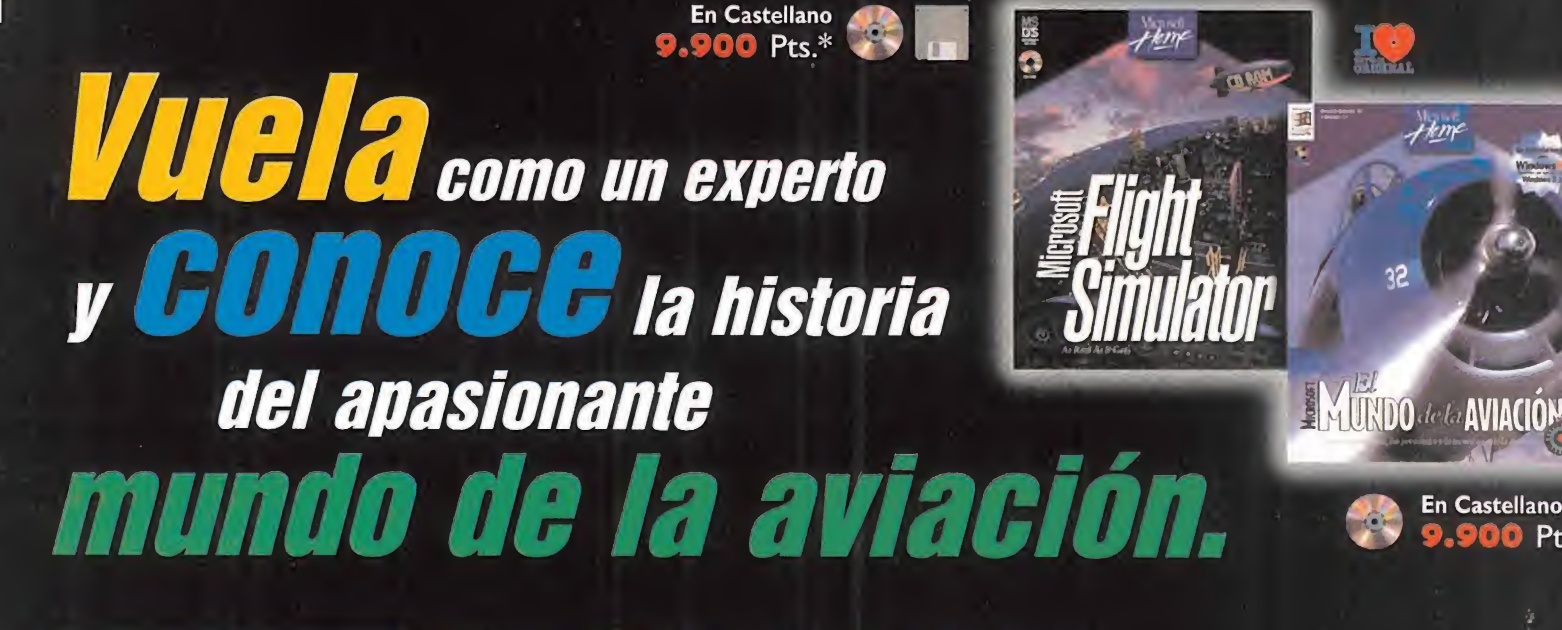

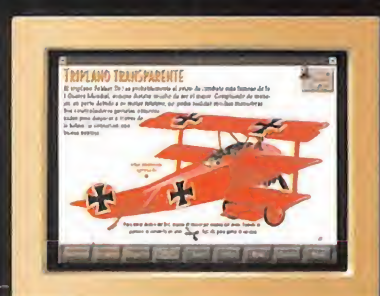

El mítico Fokker DR. <sup>I</sup> de "El Barón Rojo"

# Microsoft El Mundo de la Aviación.

Explora la historia, los personajes y la tecnología de la aviación.

Trae <sup>a</sup> tu PC toda la magia, el misterio <sup>y</sup> la pasión de la aviación. Explora la evolución de los aviones desde los bocetos de Leonardo da Vinci, conoce el desarrollo de las máquinas voladoras hasta los Boeing 777. Descubrirás fascinantes detalles de casi 400 modelos.

El Mundo de la Aviación de Microsoft es un Museo de la Aviación en casa. Conocerás los personajes que han convertido laaviación en lo que es hoy día. Toda esta información cobrará vida ante tus ojos con clips de vídeo, explicaciones habladas <sup>y</sup> sonidos reales, que te permitirán ser testigo de los momentos memorables de la Historia de la Aviación.

# Microsoft Flight Simulator.

Aventura de vuelo con el máximo realismo.

Tanto si eres novato como si eres un experto piloto, con Microsoft Flight Simulator podrás volar de aeropuerto en aeropuerto alrededor del mundo, en las condiciones de un vuelo real. Acércate a una catarata, a una gran ciudad, o entra en una tormenta eléctrica. Nubes en 3D, visibilidad real, efectos de niebla. Planifica tú mismo las condiciones meteorológicas, los niveles de dificultad del vuelo <sup>y</sup> disfruta de paisajes urbanos mucho más complejos <sup>y</sup> definidos.

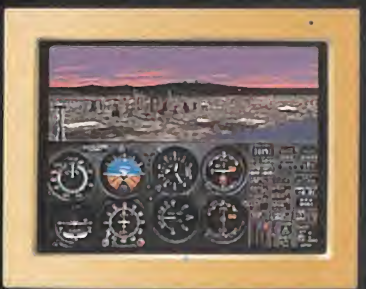

**En Castellano** 

 $00Pts.*$ 

A los mandos de un avión casi "real"

Estos son algunos de los títulos que componen la Colección Microsoft Home, que transformará tu ordenador en una fuente dinámica de conocimientos <sup>y</sup> aventuras con una calidad técnica <sup>y</sup> visual garantizada por Microsoft. Su extensa variedad de títulos disponibles, en diskette y/o CD-ROM, la convierten en una extraordinaria fuente de interés para ti, así como para los demás miembros de tu familia.

CON LA FAMILIA DE ENTRETENIMIENTO

DE MICROSOFT HOME.

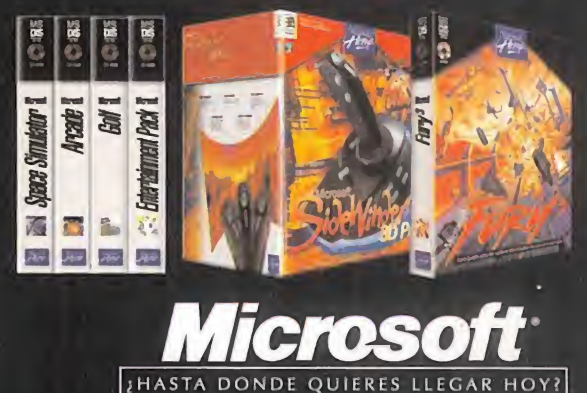

Adquiéralo en: CASA DE SOFTWARE: (93) 410 62 6 **MARKET SOFTWARE: (93) 318 85 08 MADRID. COR: (91) 577 45 43<br>COMPUTER CASH & CARRY: (91) 411 51 (31 - El SYSTEM: (91) 468 05 15<br>FNAC CALLAO: (91) 595 61 05 HMASTER MADRID: (91) 577 85 23** TBC: (91) 562 10 02 Y EN: CADENA BEEP: (977) 30 91 00 FAMILY SOFTWARE: (91) 388 40 52 · JUMP: (902) 23 95 94 · KM TIENDAS: (93) 412 76 37 LOGIC CONTROL: (400) 30 10 10 - VOBIS: (93) 419 18 86 TIENDAS CRISTOL.<br>Y en todos los Centos Comerciales de EL CORTE INGLES.

 $\sqrt{2}$ Fotocopia o corta esta página, y envíala junto con tus datos personales a Microsoft Ibérica, S.R.L. Apartado de Correos 855 F.D. 28080 Madrid. RECIBIRAS UN REGALO. e al Teléfono de Atención al Cliente (91) 804 00 96 ó Internet http://www.Microsoft.com/spain/ Para más inf

n contra de lo que puede parecer tras leer la cabecera, no estamos aquí para hacer publicidad de las Fuerzas Armadas, ni para hablar de política. ¡Qué aburrido! Nuestra única arma es la imaginación, <sup>y</sup> nuestro grito electoral se asemeja mucho al de Julio Anguita: "¡Programas, programas <sup>y</sup> programas!" o, lo que es lo mismo: "¡Aventu ras Gráficas, Aventuras Gráfi cas <sup>y</sup> Aventuras Gráficas!

Por suerte para todos, parece

que empiezan a reproducirse como hongos en estos primeros meses del año. Las hay para todos los gustos <sup>y</sup> de todos los colores, así que todo el mundo puede encontrar lo que busca. Sin embargo, no puedo evitar comentaros un pe queño detalle común a la mayoría de las nuevas aventuras publicadas. Tras el pequeño rapapolvo que dimos hace unos meses en el último Y TÚ, ¿QUÉ OPINAS? a los creadores de aventuras, no han tenido más remedio que hincar la rodilla ante nuestras insinuaciones y, si os dais cuenta, casi todas las nuevas aventuras recuperan los intefaces basados en los clásicos verbos situados en la parte inferior de la pantalla, o a una rotación del cursor que los representa. «Simon the Sorcerer II», «Dark Seed II» <sup>y</sup> «I Have no Mouth and <sup>I</sup> Must Scream» -ambas traducidas ¡y dobladas! al castellano, bien por Dro Soft-, «Mission Crítical», «Alien Virus», «Touché, The Fifth Musketeer», «Shannara» o «Three Skulls of the Toltecs» -ojo a esta aventura española, puede ser una bomba-, todas ellas nos hacen volver a los tiempos de «Monkey Island», desde el punto de vista de su interfaz. Es lo que queríais, ¿no? Pues ahi lo tenéis. A disfrutarlo.

# EL MOMENTO DE LA VERDAD

No hay tiempo para el descanso. Sin más dilación, pasamos ya <sup>a</sup> conocer las opiniones relativas a la traducción

Puede parecer tras<br>
leer la cabecera, no<br>
estamos aquí para<br>
hacer publicidad de<br>
las Fuerzas Armadas, ni para<br>
estamos antiques de CIENTES ELECCIONES GEI ¿Amas la emoción y el riesgo? ¿Te gusta vivir la AVENTURA A TOPE? ¿ERES UNO DE LOS RESPONSABLES DE QUE Guybrush Threep-WOOD Y SIMON EL HECHICERO ESTUVIERAN A PUNTO DE OB-TENER UN ESCAÑO EN LAS RE-CIENTES ELECCIONES GENERA-LES? Entonces, ésta es tu sección. Sed todos -y todas- BIENVENIDOS A ESTA NUEVA ASAMBLEA DE ""EL Club de la Aventura".

de las aventuras, el tema propuesto en el último Y TÚ, ¿QUÉ OPINAS? Las preguntas claves eran: ¿es mejor disponer de la versión en inglés al mismo tiempo que en el resto del mundo, o merece la pena esperar unas semanas <sup>y</sup> obtener la versión castellana directamente? ¿Dedican las distribuidoras el suficiente esfuer zo a la traducción, o debería ser la productora original la que se encar gase de ello? Estas <sup>y</sup> otras interrogaciones han sido respondidas por una avalancha de socios, por lo que aquí paso a daros a conocer algunas de sus reflexiones.

Fig. Jon

Desde un punto de vista global, se puede decir que la to talidad de aquellos que nos han escrito, prefieren armarse de paciencia <sup>y</sup> esperar unas semanas <sup>a</sup> que se publique la versión en castellano, en vez de disponer de la versión en inglés, para comprar después una actualización al español. Ese es el caso de, por ejemplo, Indiana Esteso, de Carta gena -y luego os reís de mi nombre...-, Xesús Abal, de Vi go, <sup>y</sup> José María Sánchez, de Almería. Breixo Pérez, de Pontevedra, añade que si primero compras la versión in glesa y te la acabas, la posterior compra de la actualización en castellano ya no tiene sentido. Mario Domenech, de Málaga, es de la misma opinión, ya que él ha jugado a varias aventuras de LucasArts en inglés y, aunque sus co nocimientos del idioma son buenos, lamayoría de los chis tes son difíciles de entender o no tienen mucho sentido para la mentalidad española. Además, ¿quién nos asegura que después se van <sup>a</sup> traducir? A Mario, sin embargo, no le importaría que se publicara primero en inglés <sup>y</sup> luego en castellano, si ésta última fuese gratis...

<u>Line and the contract of the contract of the contract of the contract of the contract of the contract of the contract of the contract of the contract of the contract of the contract of the contract of the contract of the </u>

n

F

Juan Carlos Moreno, de Madrid, va más allá, <sup>y</sup> dado el alto precio de los juegos, exige que se traduzcan tanto los tex tos como las voces de todas las aventuras. Como ejemplo, pone al estupendo «Prisoner of Ice», de Infogrames. Parece claro, por tanto, que la mayoría de los aventu reros prefieren esperar algún tiempo más, <sup>y</sup> obtener

 $A$   $\cup$   $A$   $\cup$   $N$ 

A A V E N

directamente la versión en castellano. El problema está en que disponer de unos conocimientos elevados del in glés no nos garantiza que vayamos a entender ai 100% todos los textos de una aventura gráfica. Tal como argu menta Mario, algunos chistes o giros idiomáticos sencillamente no tienen sentido en español. Además, el estilo utilizado en la mayoría de las aventuras, sobre todo en las contemporáneas, es el que se habla en la calle, muy ale jado del que todos hemos aprendido en el Instituto o la Universidad. Por tanto, la traducción se hace indispensable para centrarse totalmente en la resolución de los puzzles, <sup>y</sup> si hay que esperar un poco, bueno, alfin <sup>y</sup> al cabo ya estamos acostumbrados.

Otro problema importante es el del origen de la traducción <sup>y</sup> las polémicas vo ces. Aquí, las opiniones están más divi didas. Iñaki Orte, de San Sebastián, filólogo clásico de profesión, es muy di recto en sus afirmaciones: "Si el agua es clara, el castellano lo es más". Él

opina que "en España hay muy buenos traductores, por lo menos de libros, así que la traducción se debería llevar a cabo aquí, por las distribuidoras españolas, siempre que ésta se enfoque como un trabajo en serio". Y es que a to dos nos vienen a la mente algunas traducciones nacionales nefastas, con multitud de faltas gramaticales, erro res en la estructura de las oraciones, <sup>y</sup> cambios radicales en el sentido de las frases originales, debido al escaso conocimiento del idioma por parte del traductor. Algo parecido opina Francisco Javier Táboas, de Vigo, que también felicita a Erbe e Infogrames por la versión nacional de «Alone in the Dark III» <sup>y</sup> «Prisoner of Ice», como ejemplo de una buena traducción.

Víctor Ruiz, de Coslada (Madrid), en cambio, es uno de los más críticos, pues no entiende cómo las distribuidoras

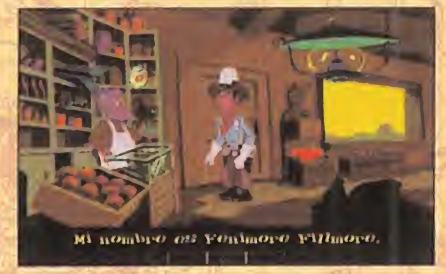

U

R

 $\blacktriangle$ 

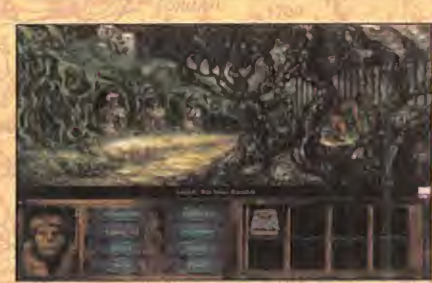

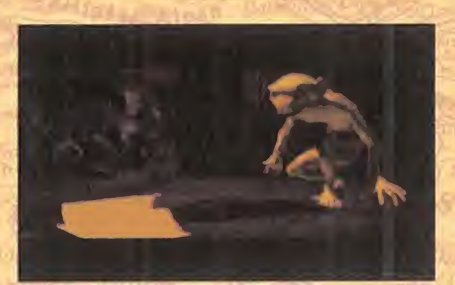

son capaces de vender aventuras que carecen de subtítulos en castellano. "¿Serán quizás para los turistas que visi tan España, o tal vez para que practiquen los profesores de inglés? ¿Dónde están las ventajas del CD-ROM si los pro gramadores no son capaces de meter dentro 40 MB más con los textos traducidos a varios idiomas? En el momento en que se te pasen de largo un par de palabras claves, te vas a quedar atasca do sin saber qué hacer". Estos son sus contundentes argumentos.

Las dos voces discordantes las ponen Francisco Rodríguez, de Alcalá de Henares, <sup>y</sup> Carlos García, de Sevilla. Francisco piensa que el doblaje de las voces no es indispensable mientras exista una traducción de los textos. Según él, las distribuidoras piensan igual, ya que in cluso los programas españoles como «Trauma» <sup>y</sup> «Speed Haste» salen con las voces en inglés -¿Qué pasará con «Three Skulls of the Toltecs»?-. Carlos, por contra, dice NG al doblaje indiscri minado de las voces, pero, ojo, sólo en

el caso de que no puedan alcanzar el nivel del original. Casi todos coincidimos en que sustituir las voces de «Full Throttle» por dobladores aficionados sería un verdadero crimen. Mi opinión particular es que las voces de las aven turas gráficas producen el mismo efecto que el doblaje en el cine. Jugar a una aventura con subtítulos es como ver una película en este formato: lalectura del texto te impide concentrarte en las imágenes <sup>y</sup> reflexionar al mismo tiempo que se sucede la acción. Disfrutar de una aventura sin tener que leer nada es uno de las mayores placeres que un aventurero puede alcanzar, <sup>y</sup> eso es algo por loque todos debemos luchar. Afortunadamente, las distri buidoras se están dando cuenta de ello, <sup>y</sup> las aventuras más comerciales empiezan a salir con las voces traducidas. Veremos si continúa la racha...

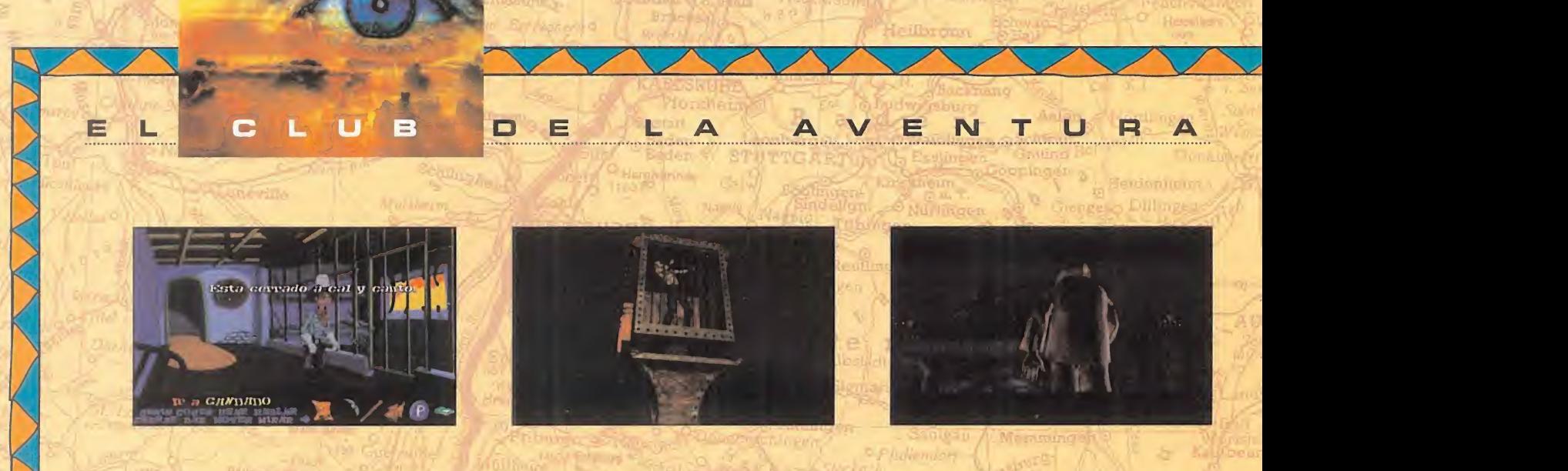

Para el siguiente Y TÚ, ¿QUÉ OPINAS?, os pido que echéis un vistazo la lista TOP 5, que muestra las mejores aventuras de todos los tiempos. Si os fijáis, la aven tura más moderna tiene tres años de antigüedad, <sup>y</sup> al gunas, como «Monkey Island», casi un lustro. ¿A qué creéis que se debe esto? ¿Es que ya no se publican aventuras como antes? ¿Se trata de un exceso de nostalgia, o es que los títulos nuevos todavía no están tan extendidos? A vosotros os corresponde opinar. Espero con impaciencia vuestros puntos de vista.

# CONTACTO CON TACTO

Con tanto debate, el final se nos echa encima, <sup>y</sup> todavía no hemos puesto sobre la mesa los problemas que al gunos socios nos plantean. El primero en hacerlo es Javier Rubio, de Portugalete (Vizcaya], que pide infor mación sobre el juego «Woodruff». Puedo decirte que se trata de una videoaventura al estilo de la trilogía «Goblins». Sobre «Monkey Island II» <sup>y</sup> «The Legend of Kyrandia II», me extraña que no las hayas encontrado en Portugalete. Prueba a buscarlas en alguna tienda grande, como Centro Mail.

Desde Sant Jaime d'Enveija (Tarragona), Adolfo Monllaó clama desesperado porque está a punto de aca barse «Indiana Jones Atlantis», pero los nazis siempre le obligan <sup>a</sup> meterse en la máquina, <sup>y</sup> muere. La solu ción es tan sencilla como probar todas las combinaciones de los diálogos, pues una de ellas es la correcta. Concretamente la que Indy intenta convencer al doctor para que le meta en la máquina.

El último consejo del mes es para Rafael Campos, de Pineda del Mar (Barcelona), que no consigue rescatar al conejo en «Sam & Max». Esto se debe <sup>a</sup> que tie nes que sustituir las pelotas por el pescado, y hacer que los cocodrilos formen un camino por el que Sam pueda pasar.

Bien, hasta aquí hemos llegado. El próximo mes, dedicaremos más tiempo <sup>a</sup> desvelar futuras novedades <sup>y</sup> atender

las peticiones de ayuda. No lo olvidéis, aquí seréis los pri meros en descubrir lo que nos espera. Hasta pronto.

# El Gran Tarkilmar

# LA OPINIÓN DE LOS EXPERTOS

Snif, Snif. Perdonad esta muestra de emoción, pero no puedo evitar verter una lagrimita de tristeza ante lasalida de «Full Throttle» de la lista de Las Mejores del Momento, tras más de seis meses de presencia. Su puesto ha sido ocupado por la omnipresente «Indiana Jones Atlantis», que todavía sigue instalada en los dis cos duros de muchos aventureros <sup>y</sup> aventureras. Pa rece que la fiebre "Indy" no tiene fin...

## LAS MEJORES DEL MOMENTO

The Dig Day of the Tentacle **MundoDisco** Prisoner of Ice Indiana Jones Atlantis

### TOP 5

Indiana Jones Atlantis The Secret of Monkey Island II The Secret of Monkey Island Day of the Tentacle Sam & Max

### NOTA IMPORTANTE

Para participar en esta sección tenéis que enviarnos una carta con vuestras opiniones o preguntas a la<br>siguiente dirección: **MICROMANÍA**, C/ Ciruelos 4, San Sebastián<br>San Sebastián de los Reyes, 28700 Madrid

No olvidéis incluir en el sobre la reseña «EL CLUB DE LA AVENTURA», para que vuestras peticiones sean atendidas lo más rápidamente posible.

# Una de piratas

u

 $\Box$ 

# EA LEGENDS

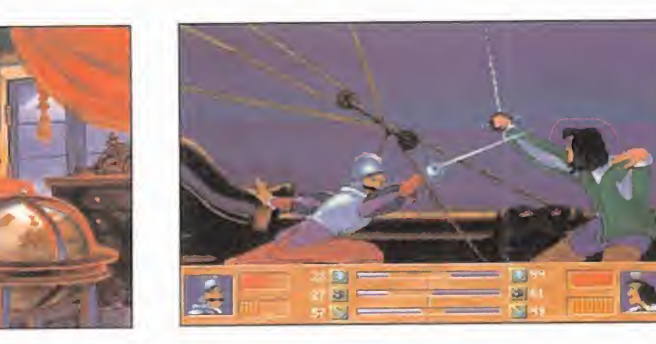

### **OCEAN** Disponible: PC CD-ROM ESTRATEGIA

o se puede negar marinería, tiendas para<br>que «Pirates» de tercambiar productos<br>Microprose no ha quirir comida y munic<br>hecho historia Tras él han Seguro que a más de u o se puede negar que «Pirates» de Microprose no ha hecho historia. Tras él han surgido títulos como «Merchant Colony», o el más re ciente «High Seas Trader» que han seguido sus pautas, al igual que ahora «Sea Legends», desarrollado por un grupo de programadores rusos para Ocean.

En un intento por recrear el ambiente caribeño del siglo XVII, la época de los bucaneros, piratas <sup>y</sup> grandes ga leones llenos de oro español, nos metemos en la piel de un noble inglés que se inicia en las artes maríti mas. Como tal, podemos servir a nuestra patria lu chando contra sus enemigos, hacernos a la mar co mo piratas, convertirnos en mercaderes, o una mezcla de todo esto.

Sigue de forma bastante rí gida el estereotipo que ca racteriza a los programas de este subgénero estratégico. Tenemos un mapa del Caribe, con una serie de ciu dades -aliadas, enemigas <sup>y</sup> neutrales-, donde se acudi rá para que nos encomienden misiones, comerciar, o

atacarlas para hacerlas lea les a nuestra patria. En és tas suele haber posadas donde recabar rumores <sup>y</sup> marinería, tiendas para in tercambiar productos <sup>y</sup> adquirir comida <sup>y</sup> munición... Seguro que a más de uno le suena todo esto.

Habrá momentos en los que correremos cierto peli gro: los combates que ten drán lugar contra otros bar cos o una ciudad. Ambos se desarrollan en una vista 3D, con multitud de opciones que facilitan la lucha: manejo de mapas <sup>y</sup> controles de la nave, distintos puntos de vista, posicionamiento en va rias partes del barco y po der dar órdenes a la tripulación. Al abordar el barco enemigo, en tablaremos un duelo a espada a muertablaremos un due  $\begin{array}{ccc} \bullet & \bullet & \bullet & \bullet & \bullet \\ \bullet & \bullet & \bullet & \bullet & \bullet & \bullet \\ \bullet & \bullet & \bullet & \bullet & \bullet & \bullet \\ \bullet & \bullet & \bullet & \bullet & \bullet & \bullet \\ \bullet & \bullet & \bullet & \bullet & \bullet & \bullet \\ \bullet & \bullet & \bullet & \bullet & \bullet & \bullet \\ \bullet & \bullet & \bullet & \bullet & \bullet & \bullet \\ \bullet & \bullet & \bullet & \bullet & \bullet & \bullet & \bullet \\ \bullet & \bullet & \bullet & \bullet & \bullet & \bullet & \bullet \\ \bullet & \bullet & \bullet & \bullet & \bullet & \bullet & \bullet & \bullet \\ \bullet & \bullet &$ 

donde tendremos que hacer valer toda nuestra técnica. «Sea Legends» coge todo lo bueno de sus predecesores similares <sup>y</sup> lo conjunta con un resultado desigual en as pectos concretos, pero en conjunto muy aceptable; la simulación comercial no es sorprendente; <sup>y</sup> la realiza ción 3D de los combates es innovadora, pero no óptima. Sin embargo, los duelos es tán bien conseguidos, junto con la ambientación, en la que se agradecen las ani maciones hechas a mano. El manejo es agradable, aunque haya que estar pendientes de bastantes teclas e indicadores que no restan mucha intensidad a la acción, <sup>y</sup> que ensalzan la estrategia. Ameno en conjunto.

C.S.G.

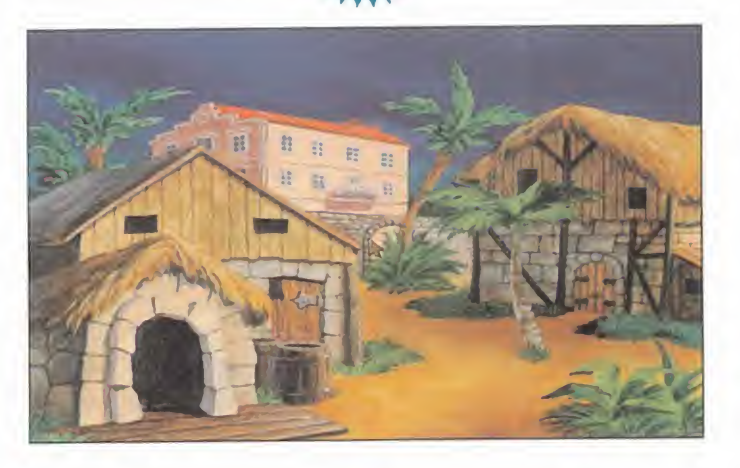

# Mejor que en PC MAGIC CARPET

BULLFROG V. Comentada: PLAYSTATION ARCADE

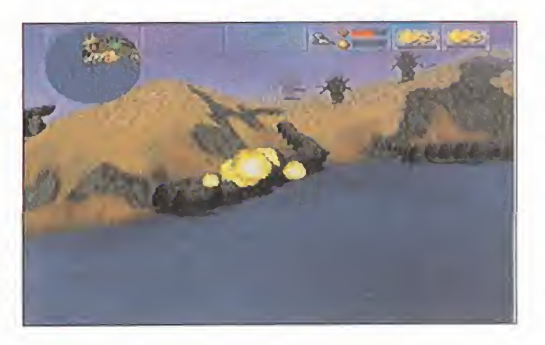

mente cierta; quien posea las dos<br>máquinas, que no se lo piense y se a afirmación del titular es rigurosamáquinas, que no se lo piense y se quede con la versión PSX, por cantidad <sup>y</sup> calidad. Cantidad, porque a los escenarios de «Magic Carpet» original se unen los del disco «Hidden Worlds» -que se co mercializa aparte para PC- hasta contabilizar 75 mundos. Y calidad, porque la jugabilidad de esta versión Playstation es la equivalente a correr la de PC en un Pentium a 75 Mhz: el movimiento es suave, continuo, preciso <sup>y</sup> realista, y el manejo cómodo <sup>y</sup> efectivo. El pad se comporta de maravilla en todas sus funcio nes, <sup>y</sup> en el único momento en que da un poco más de trabajo es a la hora de es coger los hechizos, pero la acción es ple na en todo momento.

A la realización técnica tampoco se le pueden poner pegas, con los decorados 3D de la calidad habitual moviéndose <sup>a</sup> la velocidad necesaria, <sup>y</sup> aunque la

generación no sea muy rápida, no molesta al jugador de ningún modo. En cuanto al sonido, queda pa tente la gran capacidad de la PSX en este campo,

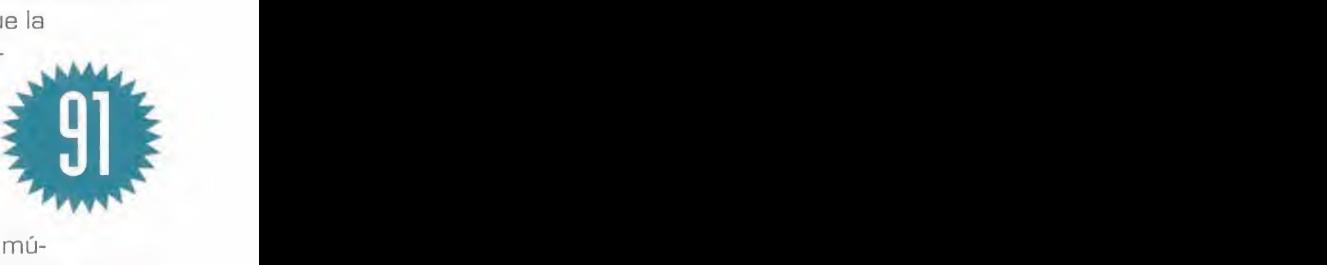

a través de los efectos <sup>y</sup> la música de calidad digital. Permite grabar partidas en tarjetas <sup>y</sup> jugar simultáneamente hasta ocho jugadores por data link. ¿Se puede pedir algo más?

PLATAFORMAS MUY SHAREWARE

÷ ×

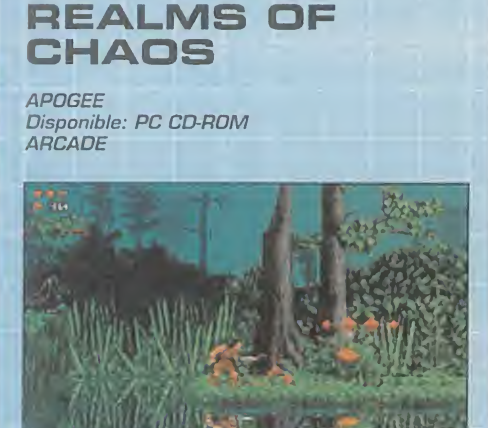

**E** l juego de Apogee «Healms of Chaos»<br>Les un regreso a las viejas plataformas, **L**I juego de Apogee «Realms of Chaos» cuando los ordenadores daban sus prime ros pasos <sup>y</sup> los juegos se caracterizaban por su gran extensión en niveles, enemigos <sup>y</sup> entretenimiento. Y eso es exactamente lo que Apogee nos ofrece aquí, pero en un envoltorio muy poco vistoso, consistente en una realización gráfica VGA muy normalita. Como normales son también otros pormenores del juego: posibilidad de esco ger entre dos personajes, tres mundos di vididos en fases con cinco enemigos finales esperándonos, y por el camino otros monstruos menores, muchos bonus, áreas se cretas, y alguna que otra prueba de habili dad en salto <sup>y</sup> escalo. Un juego divertido <sup>y</sup> entretenido con una realización demasiado simple para los tiempos que corren.<br>  $\bullet$  **O O** 

UN EXTRAÑO ENTRE NOSOTROS

# **SEPARATION** ANXIETY

ACCLAIM V. Comentada: PC CD-ROM (Windows 95) **ARCADE** 

**o** ractivo de Spiderman. **o** misiones en las que nos enfrentaremos a **O** dores, haremos frente a 13 complicadas  $\sum$ u característica de arcade convencio-<br>Onal con alguna que otra modificación, u característica de arcade convencioapoyada además en el hecho de que funciona sólo bajo Windows 95, nos lleva <sup>a</sup> considerarlo un interesante producto para PC. En el papel de Spiderman o de Venom, o de los dos a la vez en el modo dos jugamalvados habituales en los comics Marvel. La realización gráfica del juego es en el estilo consolas, <sup>y</sup> los movimientos <sup>y</sup> golpes de nuestros personajes también. La jugabilidad del programa es buena -sin ser muy elevada-, técnicamente no está mal reali-<br>zado y es adictivo. Se completa con otro CD que incluye un interesante cómic inte-

# Acción en setenta viñetas

# OMIX ZONE

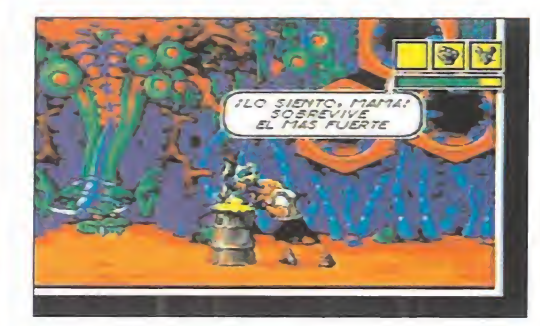

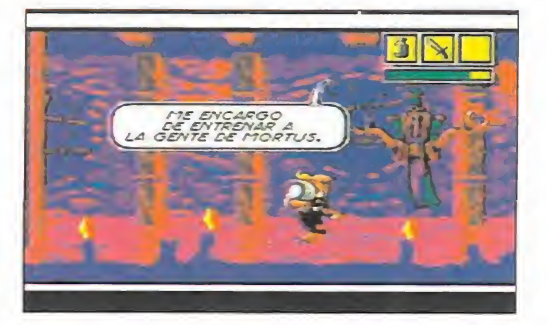

SEGA PC V. Comentada: PC CD-ROM (Windows) ARCADE

enemos uno de los taremos con va<br>primeros juegos, jun-<br>to a «Ecco The Dol- gunos amigos<br>phinx v «Tomost Alley», con procesos para b enemos uno de los primeros juegos, jun to a «Ecco The Dol phin» <sup>y</sup> «Tomcat Alley», con los que Sega inaugura su nuevo sello de juegos para PC o, mejor dicho, versio nes de sus juegos de Mega Drive adaptadas para compatibles funcionando en Windows <sup>y</sup> Windows 95.

ooo Un dibujante es encerrado n<br>
dentre de su obre v obli-En el caso de «Comix Zone» la conversión es perfecta, tanto que es el juego de Mega Drive tal cual, sin las posibles mejoras que la ar quitectura PC podría propiciar. Se han limitado a co ger los juegos <sup>y</sup> pasarlos de formato, y lo que han con seguido es eso, juegos de Mega Drive en PC. No obstante, esta conversión sale un pelín cara en cuanto a equipo se refiere, porque los juegos de Sega PC ne cesitan un Pentium 60 con 8 MB de RAM como míni mo <sup>y</sup> SVGA 640x480x256 colores. El resultado conseguido es idéntico a si tuvié ramos una consola, <sup>y</sup> uno de los ejemplos más destacados es «Comix Zone». dentro de su obra <sup>y</sup> obli gado a luchar contra los

monstruos que había creado. Así, viñeta a viñeta, pa sando de una aventura a otra, conseguiremos convertirnos en un héroe. Contaremos con variado rango de golpes <sup>y</sup> la ayuda de al gunos amigos <sup>y</sup> objetos <sup>a</sup> recoger para hacer frente a enemigos <sup>y</sup> trampas. En este sensacional ar-

cade, en el que pre domina la lucha, también tiene cabi da la aventura -en pequeñas dosis-

El aspecto gráfico sorprende por su calidad de reali zación <sup>y</sup> por el ambiente de cómic conseguido, donde no faltan ni bocadillos, ni representación gráfica de los golpes, ni viñetas. No en vano, ha sido diseñado por dibujantes profesionales de cómic para que la sensación de inmersión

> sea lo más conseguida posible. Y, desde luego, lo consigue con creces.

C.S.G.

\*

# ¡Menudo ejército! PUTTY SQUAD

### SYSTEM 3/ACCLAIM Disponible: PC CD-ROM ARCADE DE PLATAFORMAS

e prendidos por esos juegos simplones, desenfada-<br>dos, y casi infantiles, a los que te echas una partida s de ley que muy de vez en cuando nos veamos sor dos, <sup>y</sup> casi infantiles, a los que te echas una partida tras otra <sup>y</sup> nunca te cansas de ellos.

Hace unos años, este tipo de juegos, muchos de ellos plataformas, abundaban, <sup>y</sup> encontrábamos títulos como «Fury of the Furries» o «Super Putty». Pues bien, la con tinuación de este último está aquí, <sup>y</sup> se hace llamar «Putty Squad».

Un putty es un bichejo de color azul <sup>y</sup> forma esférica que se desplaza a saltos o deformando su cuerpo, habilidad ésta que le sirve también para dar puñetazos a sus enemigos. La misión de Putty -nuestra misión- es rescatar a nuestros congéneres que han sido hechos prisioneros de guerra por un ejército de gatos en los más de 60 ni veles multiscroll de que se compone el juego.

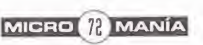
## Guerra de mentirijillas

# **THIS MEANS WAR!**

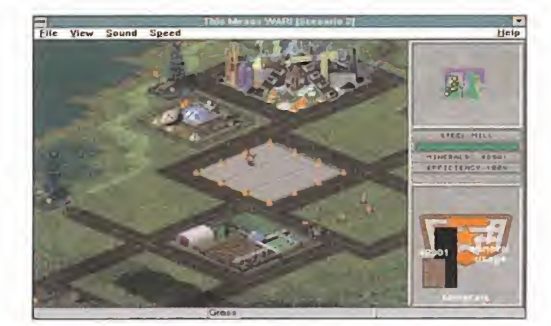

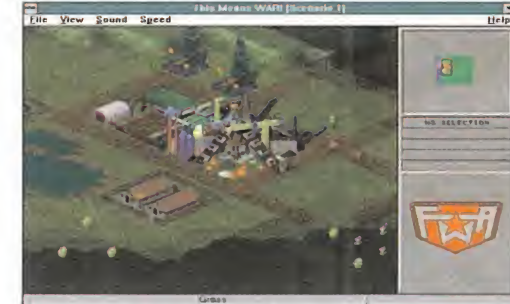

#### MICROPROSE Disponible: PC CD-ROM (Windows) ESTRATEGIA

on «This Means mand & Conquer»<br>
War!», Microprose clan procesos prospections<br>
mos involucra en una con otros bélico<br>
querra mundial post-bolo- ello en tiempo per on «This Means War!», Microprose nos involucra en una guerra mundial post-holocausto entre distintas fac ciones que controlan áreas del planeta. Por medio de la lucha propiciaremos que esos países cambien de dueño <sup>y</sup> pasen a ser nuestros o de nuestros aliados.

Organizado en una serie de misiones de conquista de territorio, el desarrollo del juego recuerda a otros co mo «Warcraft» <sup>o</sup> «Command & Conquer» que mezclan procesos productivos con otros bélicos, <sup>y</sup> todo ello en tiempo real, aunque nos permita parar el reloj, ralentizarlo o acelerarlo.

La estrategia que plantea se va haciendo compleja <sup>y</sup> amplia a medida que resol vemos misiones, apareciendo de manera progresiva

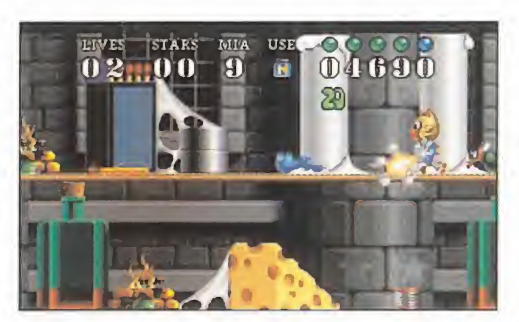

Cada nivel está organizado de manera la beríntica, con tando con las formas más estrambóticas de llegar a lu gares inacce-

sibles con un solo salto. Además de los puttys a los que hay que rescatar, las fases están repletas de una legión de criaturas extrañas con las más variadas pautas de comportamiento, que deberemos evitar <sup>y</sup> destruir. En el apartado positivo está la gran variedad de objetos, con no menos raros usos para nuestro héroe.

Y poco más hay que contar de «Putty Squad», todo colorido, bullicio <sup>y</sup> animación, jalonados por una graciosa banda sonora. Muchos coincidiréis con nosotros en

que no hay nada más divertido <sup>y</sup> adictivo que las plataformas.

> Si ésta es vuestra máxima, «Putty Squad» es vuestro juego, pues la cumple con cre ces a la perfección.

> > E.G.B.

nuevas unidades militares <sup>y</sup> de producción. La cadena es clara: nuestros recursos -pozos, granjas- proporcio nan material a las fábricas que mantienen nuestro ejér cito <sup>y</sup> nos permiten producir unidades nuevas, tanto militares como civiles. Pero la finalidad última siempre será la nutrición del ejército para hacerlo más poderoso, llegar hasta donde está el enemigo <sup>y</sup> destruirlo.

El núcleo de la táctica es tratégica reside en mantener ese difícil equilibrio entre todos los aspectos que dependen de nosotros, sin descuidar ninguno que nos pueda dejar en desventaja. Es de mención, con respecto a los títulos antes nombrados, que prima más la estrategia que el arcade, siendo también más lento en su desarrollo.

El control no es óptimo, ya que el inter face es incó modo <sup>y</sup> poco manejable, pe

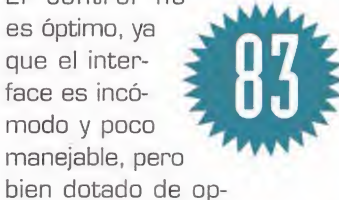

ciones. Gráficamente es suficiente, agradable <sup>y</sup> con efectos conseguidos; pero no pasa igual con el sonido. El conjunto es aceptable, pe ro un poco falto de adicción.

C.S.G.

#### JUEGO EN BLANCO

POWER SERVE **OCEAN** Disponible: PLAYSTATION **DEPORTIVO** 

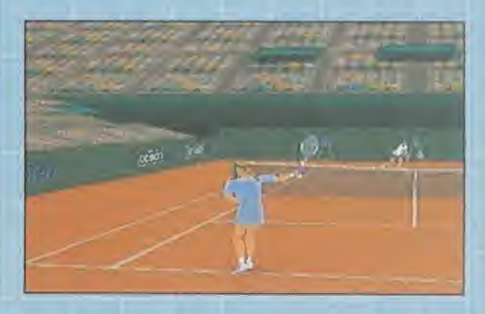

Un simulador de tenis realista ha sido<br>el objeto del deseo de decenas de processors el objeto del deseo de decenas de pro gramadores. Y ni siempre es sencilla esa tarea, ni siempre los resultados acompañan a las buenas intenciones. «Power Serve» es el claro ejemplo del programa que pudo ser <sup>y</sup> no fue. Un entorno 3D poligonal, la Playstation por medio, y las ex periencia de Ocean, deberían haber per mitido alcanzar la meta, pero se han quedado a medio camino. La jugabilidad, que suele ser el punto fuerte de estos programas, se queda en un nivel mediocre, para ofrecer al jugador un recital de cámaras <sup>y</sup> movimientos robotizados de los tenistas, cuyos restos, drives <sup>y</sup> passing shots son casi milagrosos ya que el contacto con la pelota, intencionado, suele darse por intervención divina.

Pobre ejemplo de programa deportivo, que parece haber sido realizado con ex cesiva premura <sup>y</sup> sin prestar demasiada atención a los detalles, ni a la jugabilidad.

oo

RÉPLICA PERFECTA

# WING<br>COMMANDER

ORIGIN V. Comentada: PLAYSTATION SIMULADOR DE COMBATE

**Le de Conversion de «Vving Commander**<br>III» para la máquina de Sony es una réa conversión de «Wing Commander plica perfecta del juego de PC, con sus tres horas de vídeo incluidas, dotadas de una mayor calidad <sup>y</sup> resolución. Las mismas mi siones, personajes, y parecida jugabilidad que la versión PC. Y decimos parecida por que el pad de Playstation tiene sus limita ciones a la hora de sustituir ai teclado, <sup>y</sup> el control que de la nave tenemos no es del todo suave, preciso <sup>y</sup> rápido como con un joystick analógico para PC. Pero sus 4 CDs <sup>y</sup> su esmerada realización son razones so bradas para tener este gran juego.

ooo

LA PRIMAVERA TRAE UN NUEVO AMANECER A LAS REUNIONES DE LOS MANIACOS. ESTE COMIENZO ES REALMEN-TE PEDANTE, PERO, DISCULPADME, DE ALGUNA MANE-RA HAY QUE EMPEZAR. ADEMÁS, LUEGO OS EXPLICO POR QUÉ ES DE ESTA FORMA TAN RARA. MEJOR DICHO, AHORA MIS-MO, EN EL SIGUIENTE PÁRRAFO.

'>

**SALLET AND ADDRESS** 

Durante los pasados meses hemos anunciado con profusión la llegada de un par de JDRs de los magníficos. Como todos sabéis, hablo de «Dungeon Master II» <sup>y</sup> de «Stonekeep». Por \ fin, tras larga y tensa espera, pudemos disfrutarlos <sup>y</sup> realmente llegan <sup>a</sup> lo \ que esperábamos. Lo que ya no era tan previsible es que, con mucha menos bulla, se presentara la oportunidad de disfrutar de un

JDR como «Anvil of Dawn» -Yunque del Amanecer-, Y es que se ha hablado mucho de los otros, <sup>y</sup> se nos ha pa sado esta excelente aventura, en que los muchachos de Dreamforge han alcanzado su mejor punto hasta el momento. Cómo han mejorado, sí, señor. Se desarrolla en Tempest, tierra invadida <sup>y</sup> arrasada por el Warlord. Nosotros somos la única <sup>y</sup> desesperada oportunidad que tiene Tempest, <sup>y</sup> se nos transporta al mismo centro de la batalla. El Warlord parece indestructible, pero hay que seguir lu chando. Y así nos metemos en una historia en la que en contraremos insospechados aliados en lugares más allá de toda esperanza, muy en la línea de «El Señor de los Anillos» de Tolkien. Por cierto, si no has leído esta novela, más vale que no leas nada hasta terminártela, ni siquiera lo que resta de la reunión. Por si fuera poco, el mundo de Tempest podremos vivirlo en maravillosas escenas cinemáticas. Más vale que deje ya el panegírico, pues para ello te nemos secciones más apropiadas fuera de esta reunión. Y no me olvido de que el mundo de Aden también necesita aventureros para los juegos «Entomorph» <sup>y</sup> «Thundersca-

pe». Desde luego, no recuerdo tanta variedad <sup>y</sup> calidad junta. Cualquiera de los cinco JDRs citados es digno de per derse en sus interiores hasta sacarle todo el jugo. No os los perdáis. Pero vamos ya con la carnaza de la reunión.

#### OTROS MANIACOS

ron og ar 20 Alle

Empecemos con Paumenut, quien escribe desde las islas Baleares una preciosa carta con forma de pergamino <sup>y</sup>

lazo y todo, que no hay quien se resista<br>a contestar. ¿Cuál es el contenido de tal incunable? Pues ni más ni menos que una pregunta sobre «Lands of Lore», para enunciar la cual el citado Paume-/ nut, según sus propias palabras, ha teni- / do que superar una gran vergüenza. Pues yo pienso que nunca es vergonzoso acudir a los compañeros, que eso somos los maniacos, en busca de ayuda cuando se necesita.

Pero dejemos el rollo filosófico <sup>y</sup> atendamos su petición, que versa sobre la llave de Vaelan precisa para abrir la puerta mágica que Scotia ha puesto en Opinwood. Pues bien, dicha llave la podrás encontrar en el cuarto nivel de las minas Urbish, <sup>y</sup> en concreto la tiene Paulson. Ya sabes dónde buscar. Los puntos otorgados por Paumenut se di viden en cuatro para «Lands of Lore» <sup>y</sup> otros dos para «Might and Magic III». Buen gusto el del muchacho.

Por cierto, dejamos colgado el pasado mes a Daniel Sal cedo con la solución para acceder a las ruinas Rattkin en «Wizardry VII». Esperemos que no sea demasiado tarde para contar cómo se accede a ellas: hay que hacerse con el "Bonsai tree" -árbol Bonsai- en el castillo Orkogre; a continuación, colocarlo en una tumba que hay en la zona de los árboles vivientes. Así, podréis conocer a un espíritu que os proporcionará un sirviente para daros acceso, a través de los árboles, a las citadas ruinas. Muchas gracias por lacorrección, pero sigo convencido de que fui capaz de llegar sin hacer nada de eso. Quizá es que la fama de Ferhergón ha llegado incluso a los mundos en que se desarrollan los JDRs... Si es así, sois vosotros los que la lleváis. Y os lo agradezco: mis ansias de poder nunca se sa tisfacen completamente.

Desde Córdoba llega una pregunta sobre «Dungeon Master II», que propone Ignacio Echeveste. En su opinión, y aunque no le gustan los JDRs en primera persona, es ex celente; no en vano, le otorga sus seis puntos de este mes. El problema que tiene Ignacio se ha manifestado nada más entrar en Skullkeep, y, aunque no lo sabe, es el primero de

¡jM: . ¿

**In the Second** 

m

 $r_{\rm m}$ 

m.<br>Tangka

 $\mathbb{Z}^n$ 

r í fall

 $\overline{a}$ 

-' "^-;\*. T-: :vV sí^Bn^^a^.\*íB8fs; <sup>&</sup>gt; r.>P\*Vs<sup>v</sup> y.-^vV -» '"-Y?A<sup>A</sup>  $\mathbb{P}^*$  aguardan ahí dentro. Pero com mandar un scout -del mapa homónimo- y colo-<br>carlo bajo la última de las verjas: así parará las bo-<br>las de fueno, que ya no te dañaun sinfin de dificultades que le vamos poco a poco. Para atravesar esa serie de tres verjas que se cierran, aderezadas por un par de bolas de fuego, hay varias posibilidades, todas ellas combinando astucia <sup>y</sup> y habilidad. Nada más llegar ves ante ti un ojo, <sup>y</sup> ias tres verjas están abiertas. Lo primero es mandar un scout -del mapa homónimo- <sup>y</sup> colo-

 $\frac{1}{2}$  yas hecho, ¡Jerooonimo!, y a correr ha-  $\vert$ las de fuego, que ya no te dañarán. Por otro lado, es el ojo quien monta todo el fiasco, por lo que interesa retardar su reacción; para ello, cágale con una aspersión de la planta "Bainbloom". En cuanto lo hacia el Norte. Con un poco de suerte, lo conseguirás..., a la quinta prueba. Y esto es sólo el principio de lo que te es pera hay dentro.

<sup>1</sup> KSSS En cuanto a «StarTrail», segunda parte de «Realms of Arkania», tiene una pinta **de la de la de la de la de la de la de la de la de la de la** estupenda <sup>y</sup> seguro que es un buen JDR. Lástima que no tenga pinta de ir a salir en España. Ignacio nos pide también que le recomendemos un buen JDR: hala, vuelve a leer los primeros minutos de la reunión.

> Julián Hierro, de Tarragona, va a responder a una de las preguntas más

repetidas de «Ishar II»: ¿cómo entrar en el archiconocido "Blue Velvet" sin ser apresado? Pues comprando <sup>a</sup> los miembros del equipo un traje de noche, en una tienda cercana al puerto, <sup>y</sup> poniéndose los colgantes que les darán en el templo y el Ent, respectivamente. De esta como el esta de la contexta de la contexta de l forma, conseguirán hablar con Olbar y que éste les dé otro mapa.

Y, como nadie da nada por nada, Julián cuenta su problema en «**Dragon Lore**». Está en el castillo final, dónde acaba de devolver el hijo dragón a su padre, que se supone ha de trasladarle <sup>a</sup> la morada secreta de Diakonov. Pues me parece que el trato todavía no está consumado..., prueba a darle otro objeto, a ver sile convences.

José Ángel Larumbe, de Pamplona, plantea cuestiones so bre un par de juegos. Uno de ellos es el inusual «Wake of the Raveger», segunda parte de «Dark Sun», donde le fal ta la Lira de los Vientos, <sup>a</sup> buscar en el Mar de los Sedimentos -todo esto, según J.Ángel-. Parece que para llegar a tan acogedor lugar debe arreglar cierto tápiz, <sup>y</sup> para ello necesita "el hilo de la túnica de un templario". En resumen, nuestro compañero quiere saber dónde conseguirlo. ¿Alguien tiene idea?

El segundo JDR <sup>a</sup> que hace mención está algo más soli citado: «Darkside of Xeen». Quiere acceder a la Darktower, pero el Megadragón se lo impide. ¿Qué, durillo el bicho, eh?. Y tanto, como que no se le puede matar.

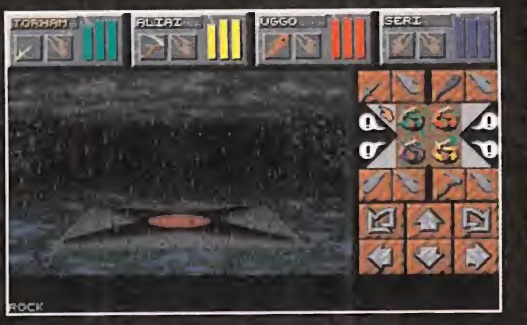

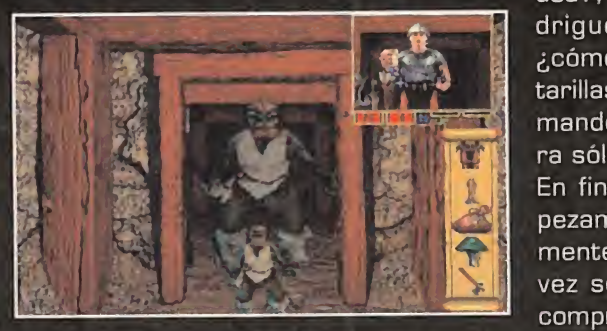

Vamos, que ya estás buscando otro acceso que sea más habitual: en concreto, utilizan do la llave de la torre, que podrás encontrar en Castle Alamar. Es que ^ sois de un enrevesado...

**99 The State of the State of State of State of State of State of State of State of State of State of State of State of State of State of State of State of State of State of State of State of State of State of State of Sta** 

v\ <sup>&</sup>gt; í%£& %> ^ 'k - - '

L - the state of the state

1

Por cierto, que J. Ángel no es precisamente inexperto: a sus espaldas quedan casi todos los capítulos de la saga Ultima, <sup>1</sup> «Bard's Tale», «Eye of the Beholder», «Lands of Lore», «Dungeon Master» -cuya segunda parte

> recorrerá en breve- y otros. O sea, que «Lands of Lore» <sup>y</sup> «Darkside of Xeen», entre los que reparte sus puntos, han de ser realmente buenos.

 $\mathcal{L} = \mathcal{L} \times \mathcal{L} \times \mathcal{L}$  , where  $\mathcal{L} = \mathcal{L} \times \mathcal{L}$ 

**ference** 

 $\mathcal{I} = \{ \mathcal{I} \mid \mathcal{I} \in \mathcal{I} \mid \mathcal{I} \neq \emptyset \}$ 

M (que esta entre la contracta entre la contracta entre la contracta entre la contracta entre la contracta entre la contracta entre la contracta entre la contracta entre la contracta entre la contracta entre la contracta e Terminamos como hace un mes, con preguntas varias sobre «Stonekeep»:  $\bigotimes$   $\bigotimes$  ¿para qué sirve la placa de dieciséis símbolos que hay en el primer nivel de la torre de Khull-Khum <sup>y</sup> cómo se usa?, ¿qué hay que hacer en la ma**n driguera de los Enanos Oscuros?,** <sup>3</sup> ¿cómo se sale del nivel de las alcantarillas? Esperemos que os vayáis ani-<br>mando también a contestar; por aho-

W' 1999 CONTROL CONTROL CONTROL CONTROL CONTROL CONTROL CONTROL CONTROL CONTROL CONTROL CONTROL CONTROL CONTROL CONTROL CONTROL CONTROL CONTROL CONTROL CONTROL CONTROL CONTROL CONTROL CONTROL CONTROL CONTROL CONTROL CONTRO En fin, hay que dejarlo por hoy. Emvez sea el mismo. Nunca acierto a mente terminemos con otro..., o tal comprenderlo. Lo único seguro en es-

> te mundo cambiante es que hablaremos el próximo mes, más, mucho más.

> > Ferhergón

 $\ddot{\mathcal{L}} = \mathcal{L} \times \mathcal{L}$ 

 $\sim$ 

v;'\  $\mathcal{L}$ 

#### **CALABOZOLISTA**

Mirad bien, muy bien, la lista: ¿no echáis nada de menos, algo que había estado presente desde hace un par de años? Venga, <sup>a</sup> ver si lo adivináis.

Efectivamente, no se ve lapalabra Ultima por ningún sitio. Hay cambios, tras tanto tiempo, gracias a la calidad de los nuevos JDRs, dos de los cuales figuran ya en la lista, como podéis ver. Son los más famosos, pero ¿los mejores? Vuestros puntos lo irán diciendo. El que permanece inamovible en su inexpugnable bastión es «Lands of Lore»; lo tendrá más difícil con «Anvil of Dawn». Y un rápido homenaje a «Ishar II», que se cuela en el tercer puesto tras mucho tiempo sin dejarse ver. Qué siga el movimiento.

#### LISTA DE CLASIFICACIÓN PARCIAL:

- **1.- Lands of Lore**
- 2.- Dungeon Master II: Legend of Skullkeep
- 3.- Ishar II: Messengers of Doom
- 4.- Might and Magic V: Darkside of Xeen
- 5.- Stone Keep

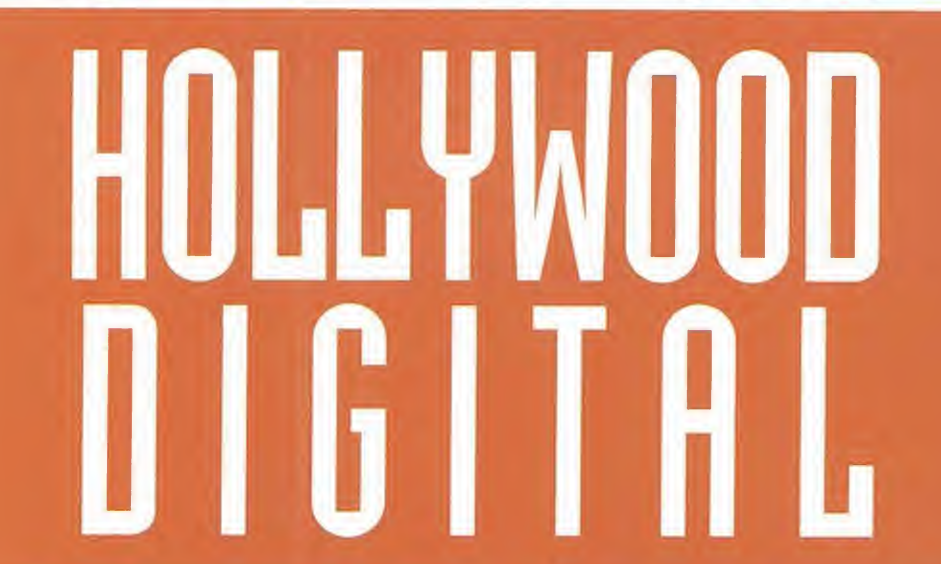

reportaje

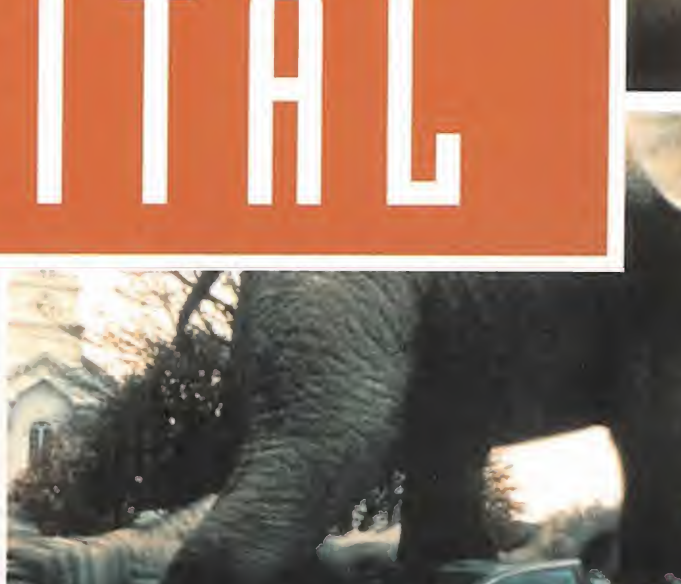

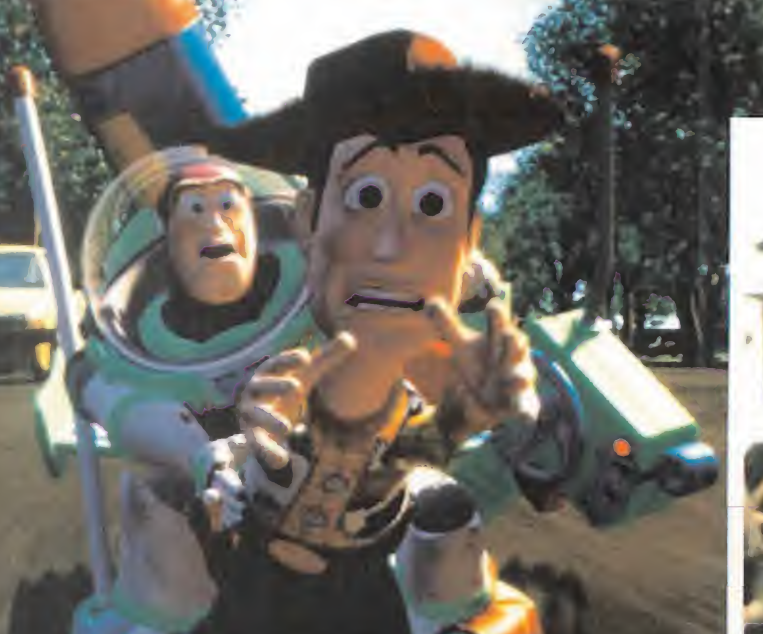

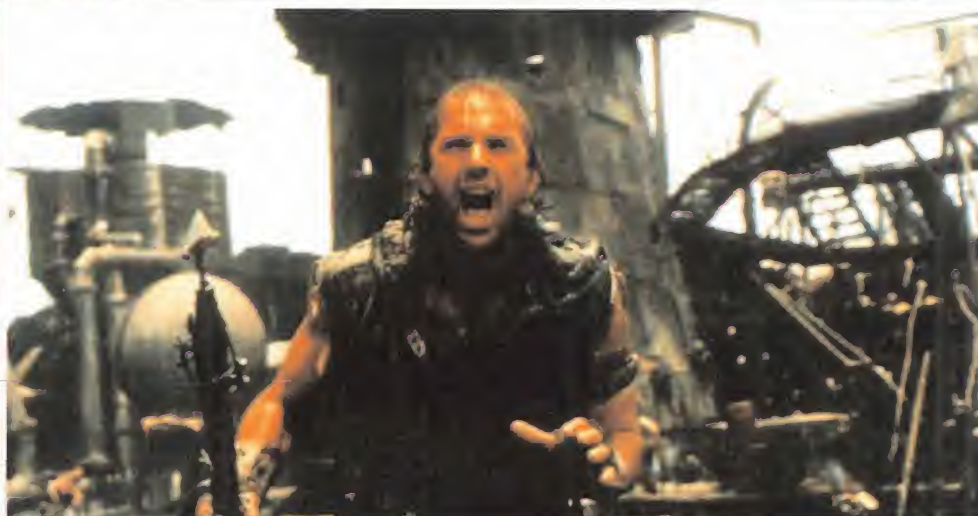

# **CASPER** WATERWO LOS NUEVOS EFECTOS ESPECIALES EN EL CINE

Hace poco el cine cumplía -oficialmente- cien años de existencia. V. desde su mismo nacimiento, al llamado séptimo arte haq algo que siempre le ha acompañado: los efectos especiales. Desde los trabajos de pioneros visionarios como George Méliés o Segundo de Chomón, hasta las maravillas infográficas de Pixar o IL&M, los FX han sido los principales responsables de que consideremos al cine como una fábrica de sueños.

Su evolución ha sido pareja, aunque el salto experimentado en lacreación de efectos especiales ha sido brutal en los últimos años. Eldesa-

metrajes – «De la Tierra a la Luria» o la la la<br>
«El Hotel Eléctrico», respectivamente<br>
te-, pintaban a mano los fotogramas ando<br>
de sus pelíquies utilizaban el maquillaje con la fran uando gentes como los mencionados Méliés o Chomón, hacían maravillas con los montajes de sus corto metrajes -«De la Tierra a la Luna» o «El Hotel Eléctrico», respectivamende sus películas, utilizaban el maquillaje con asombrosa sabiduría, o ponían en imáge nes las aventuras más locas <sup>y</sup> fascinantes de la literatura universal, poco podían imaginar que acabarían pasando a la historia, <sup>y</sup> que aquellos experimentos extravagantes que ellos iniciaron, se convertirían en parte fundamental de la cinematografía, hasta lle gar a su máximo nivel gracias a la ayuda de la electrónica y la informática.

Hoy, títulos como «Species», «True Lies», «Jumanji», «La Ciudad de los Niños Perdidos», «Casper», «Babe, el Cerdito Valiente» o, claro está, «Toy Story», representan el no va más; el "summa cum laude" de los efectos especiales por ordenador.

La infografía se ha convertido en la reina de la pantalla. O eso parece. Pero, como diji mos, ¿todo se reduce a eso? ¿Dónde que dan las técnicas de reserva de material?, por ejemplo; ¿y los trucajes "manuales" con maquetas? ¿La superposición de fotografía? Entrar en la sala de cine más próxima; ver un largometraje como «Jumanji» o «Toy Story», y salir pensando que los ordenadores lo pueden hacer todo, <sup>y</sup> no hay más que hablar, es algo lógico <sup>y</sup> normal. Pero la in fografía, pese a lo impresionante que resulta, no deja de ser una herramienta, como otra cualquiera, para lograr un fin determinado. Muchas veces, se apoya en muchas otras técnicas, con las que se combina en un mismo film, sin que apenas nos percate mos de ellas. Y en ocasiones, son los mis mos gráficos por ordenador los que pasan totalmente desapercibidos, pese a ser parte fundamental -casi única- de unos efectos especiales concretos

#### LA DIFÍCIL DISTINCIÓN

Algunos de los casos más flagrantes, más conseguidos, de técnicas combinadas, en los que las imágenes gene radas por ordenador resultan fundamentales, pero también casi imposibles de discernir de la parte "verdadera", los encontramos en películas como «True Lies» o «Apollo 13». ¿Cuál es cuál?

rrollo de ordenadores más <sup>q</sup> más potentes, junto al cada vez más poderoso software. <sup>q</sup> una buena dosis de talento, han hecho de las pelí culas de la década de los noventa las más espectaculares —¿las mejores?— de toda la historia. Parece que los viejos trucajes fotográficos han pasado <sup>a</sup>mejor vida... El público se ha vuelto más <sup>q</sup> más exigente, los presupuestos de FX en los largometrajes se disparan hasta límites inimaginables, un guión qa no parece nada del otro mundo si no va acompañado de una espectacular orgía de efectos informáticos... flsí ¿es latecnología digital el único camino que le queda al cine?

> La respuesta la encontramos, al menos en parte, en las declaraciones de Robert Legato -uno de los miembros del equipo responsable de los trucajes de «Apollo 13»-, en la conferencia que dio en la últi ma edición de Imagina. "Teníamos dos problemas graves -en «Apollo 13»-. Por un lado, no había presupuesto para la construcción de unas réplicas de las na ves espaciales. No existía siquiera la posibilidad de alquilar naves reales. El segundo era que apenas existía documentación de la época so bre el suceso, en la que pu diéramos basarnos (...) La película no está hecha como fue todo en La película no está hecha como fue todo en la realidad, sino como "recorda-<br>mos" que fue (...) Cada vez que se ve un cohe-<br>te en la pantalla no es más que una maqueta, una miniatura. Al principio, no parecía ¡orno "recordamos" que fue (...) Ca da vez que se ve un cohete en la pantalla no es más que una maqueta, una miniatura. Al principio, no parecía ^demasiado real -de hecho, ninosotros mismos éramos capaces de aceptar aquellas escenas como si fueran algo real-.

MICRO 11 MANÍA

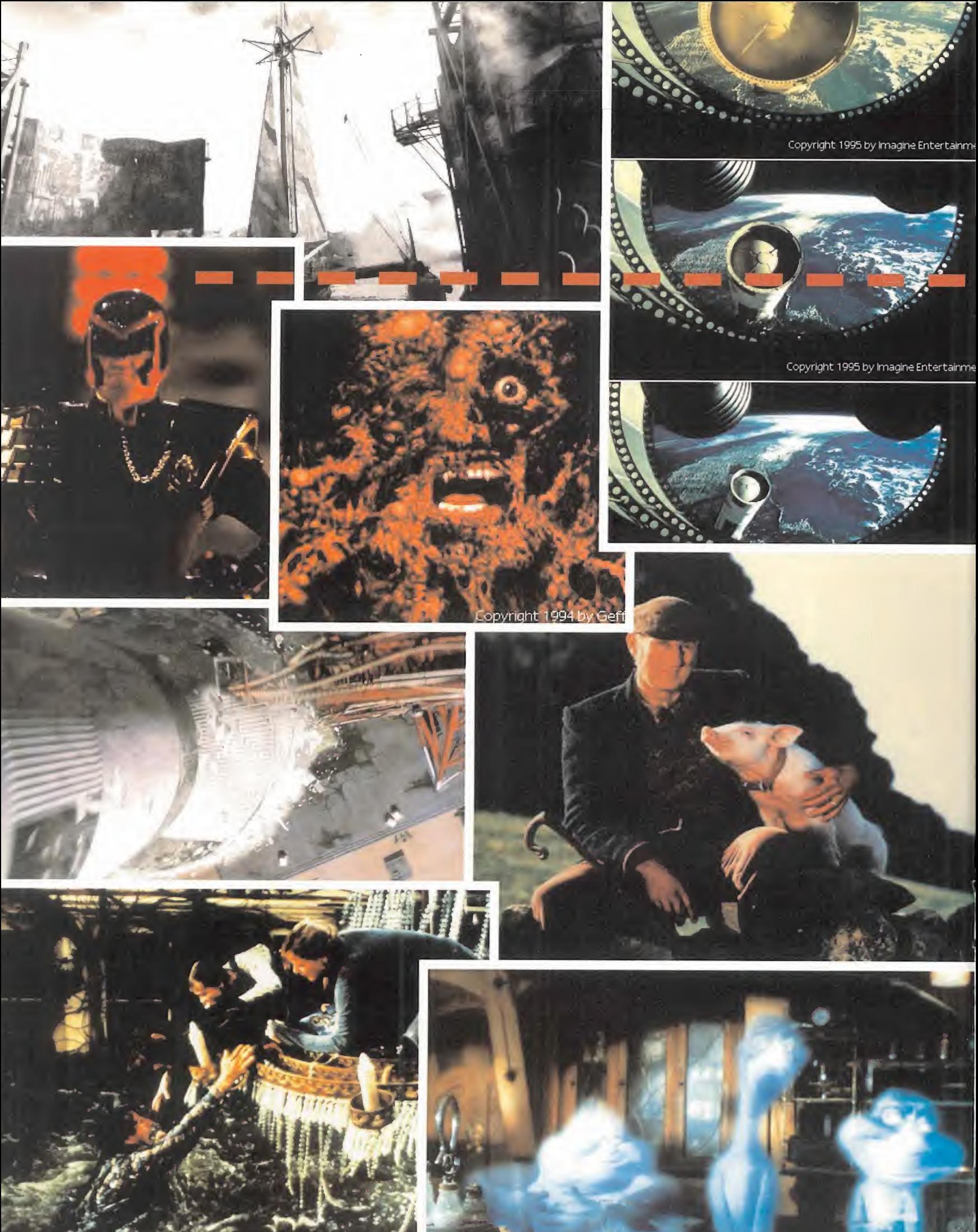

**OPEN**  $\frac{1}{2}$  $\mathbf{e}_e$ (Obittituttutti $\mathbf{e}_e$ 

IMecromunda es un mundo de gigantescas Ciudades Colmena y brillantes columnas de acero y hormigón que se levanta sobre un siniestro Submundo de anarquía y violencia. En las profundidades del subsuelo, los mortíferos supervivientes de los numerosos peligros de Necromunda acechan entre las ruinosas cúpulas y los restos de antigua maquinaria, luchando y muriendo por apropiarse de los despojos aprovechables de una civilización en ruinas.

MINIATURAS<br>CITADEL

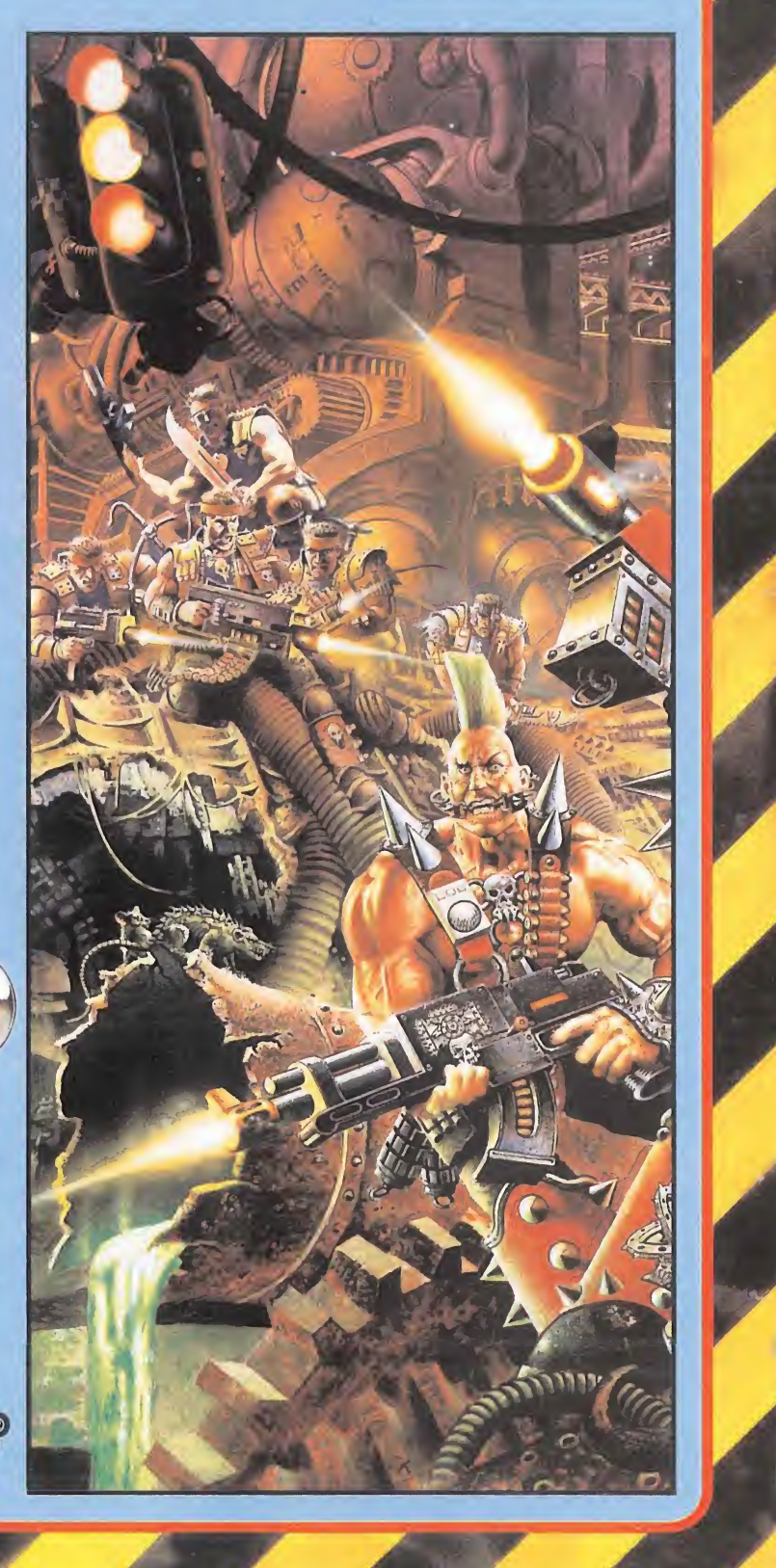

 $\overline{O}_{n}$ 

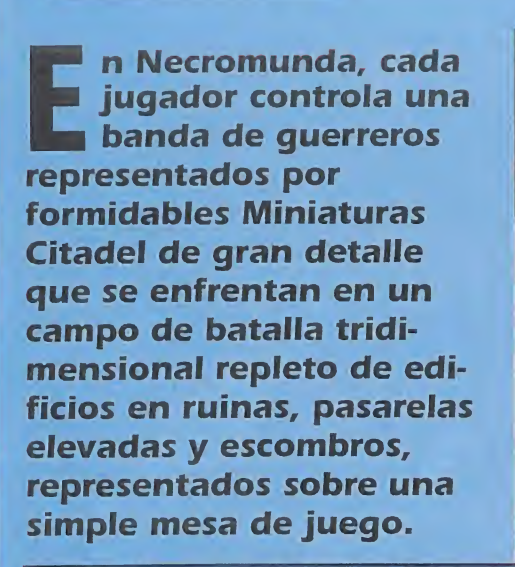

 $0.6$ 

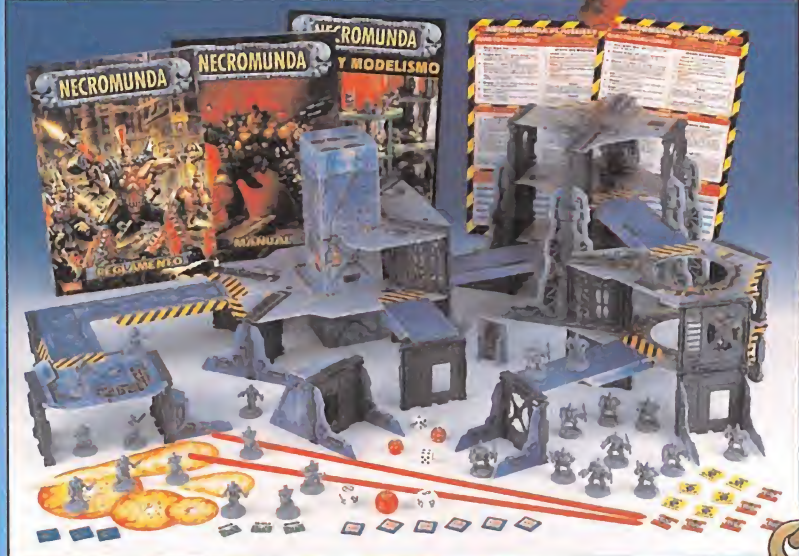

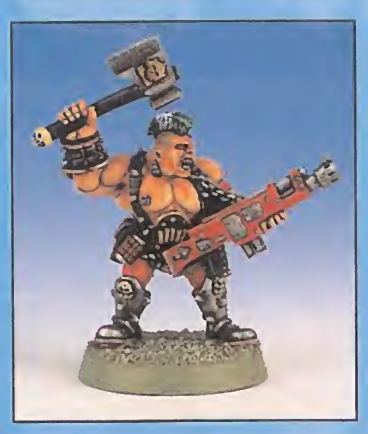

Los guerreros de la Casa Goliath son brutales y despiadados. Su indumentaria y armamento reflejan lo único que es respetado entre los Goliaths: una gran fuerza física y un aspecto feroz. Los Goliaths son mortíferos combatientes a corta distancia y prefieren emplear armas cortas o de combate cuerpo a cuerpo.

0. 6.00000000

<sup>o C</sup>eOs<mark>mmmmm</mark>(05

 $\cdot$  (9)

Am

## NECROMUNDA CONTIENE • 24 Miniaturas Citadel: 12 querreros Orlock y 12 guerreros Goliath • Manual de 88 páginas • Reglamento de 80 páginas • Guía de Pintura y Modelismo • 2 reglas de plástico • 7 Dados de varios tipos • Edificios de cartón • 30 Mamparas de plástico

- Fichas y Plantillas
- 2 Hojas de Referencia Rápida

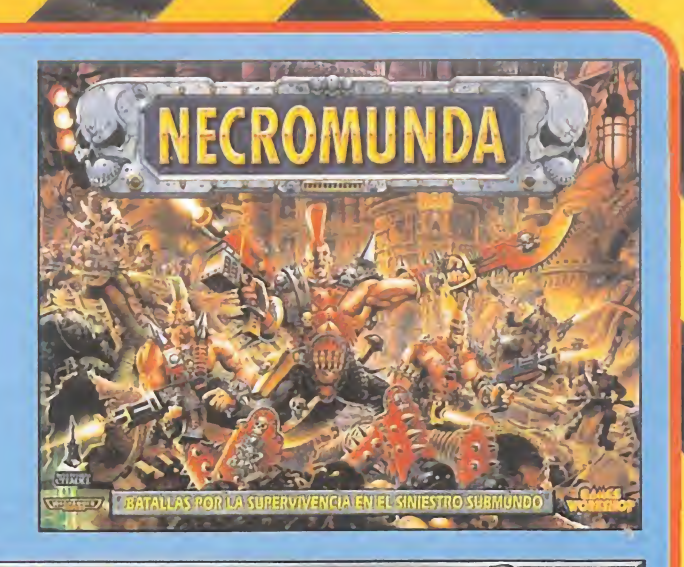

A.

## BATALLAS POR LA SUPERVIVENCIA EN EL SINIESTRO SUBMUND

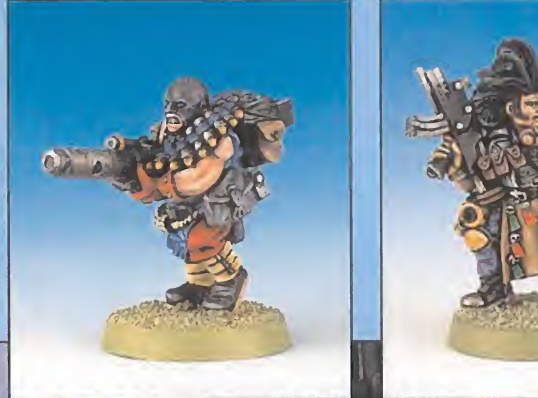

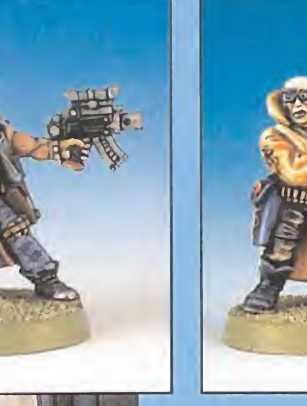

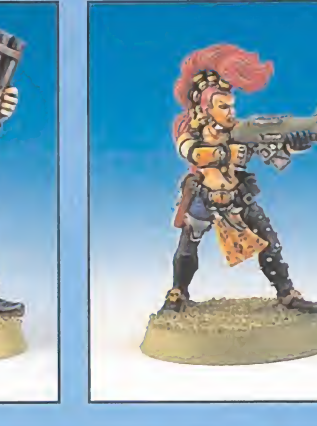

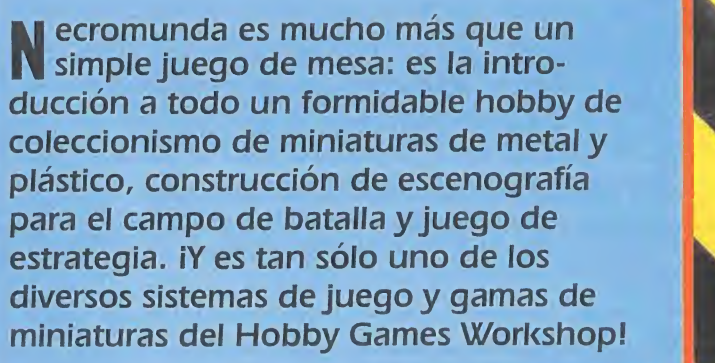

Los guerreros de las bandas de la Casa Orlock son temibles y no rehuyen nunca la lu cha. Su armamento es el típico de las bandas del Submundo: Rifles Automáticos, Pistolas Láser, Ametralladoras Pesadas y diversas ar mas de combate cuerpo a cuerpo.

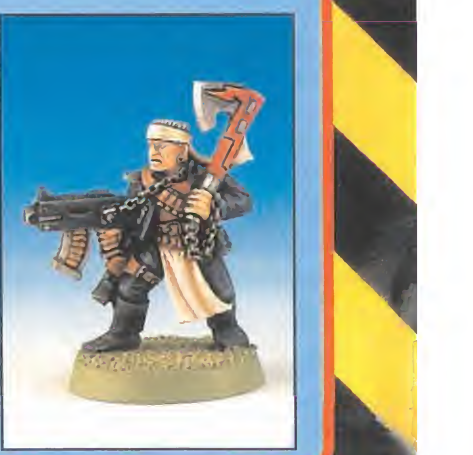

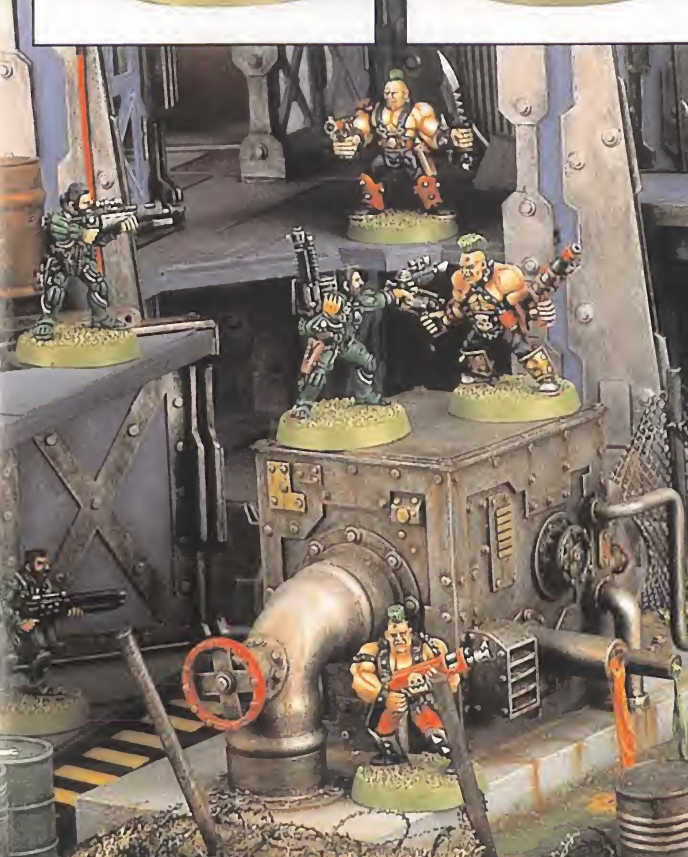

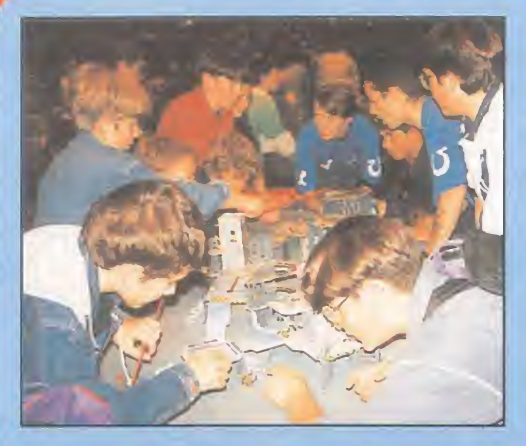

Los juegos más populares de Games Workshop son los juegos de batallas con miniaturas. Se trata de juegos para dos o más jugadores en los que ejércitos de Miniaturas Citadel pintadas se enfrentan entre sí sobre cualquier superficie plana. Cada jugador es el comandante de una fuerza que puede ser tan grande o tan pequeña como se quiera. Cada juego indica todos los tipos de tropas que pueden emplearse en cada uno de los diferentes ejércitos. Al principio cadajugador cuenta con un pequeño número de tropas. Desde ese momento, el jugador puede incrementar el tamaño de su ejército añadiendo muchas clases de tropas y vehículos diferentes hasta que cada batalla puede llegar <sup>a</sup> convertirse en una pequeña campaña de varios días de duración. Los dos universos principales donde se desarrollan las batallas son un mundo de fantasía heroica medieval <sup>y</sup> el futuro siniestro del Cuadragésimo Primer Milenio.

# HOBBY DE LOS JUEGOS GAMES WORKSHOP

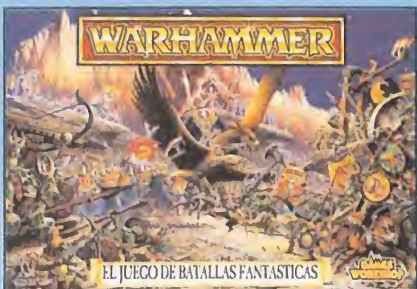

En un mundo de fantasía medieval azotado por la guerra, ejércitos masivos se enfrentan en terribles batallas. Densas formaciones de guerreros maniobran y atacan al enemigo; enormes máquinas de guerra siembran la destrucción <sup>y</sup> hechiceros de poder formidable lanzan hechizos capaces de hacer estremecer la tierra. En el interior de la caja podrás encontrar todo lo que necesitas para empezar a jugar inmediatamente; más de 100 Miniaturas Citadel, el Reglamento, un detallado Bestiario de Batalla, las listas de ejércitos completas <sup>y</sup> un emocionante escenario listo para jugar. Warhammer Batallas Fantásticas es mucho más que un juego: es un emocionante hobby que puedes explorar <sup>y</sup> disfrutar indefinidamente.

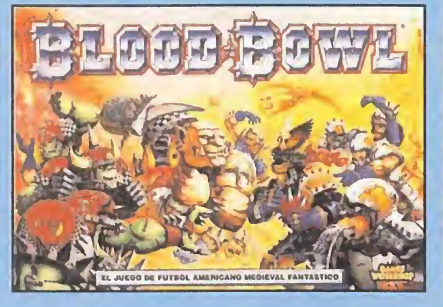

¡Una gran ovación estalla en el estadio cuando los jugadores saltan al terreno de juego! Los dos equipos forman sus líneas: los brutales <sup>y</sup> agresivos Orcos se enfrentan a los duros guerreros Humanos. Suena el silbido inicial y se patea el balón... ¡el encuentro de Blood Bowl acaba de empezar! A lo largo <sup>y</sup> ancho del Mundo de Warhammer. equipos de guerreros con gruesas armaduras luchan a muerte en grandes estadios. Blood Bowl incluye un terreno de juego a todo color, dados especiales, una regla de distancias de plastico y el Reglamento de Blood Bowl, que no li sangi sólo contiene las reglas completas del juego sino que también explica todo lo que debes saber sobre lasangrienta historia de este deporte. Para empezar tu carrera como entrenador de Blood Bowl, la caja

incluye 24 Miniaturas Citadel que representan a dos equipos famo sos de Blood Bowl: los brutales Orcos de los Arrancaojos y los valerosos Humanos de los Segadores de Reikland.

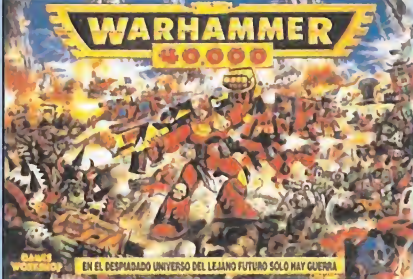

los – formidable detalle. ¡Todo lo necesario para jugar sa i En el despiadado futuro del cuadragésimo primer milenio, la humanidad se debate al borde de la extinción. Si quieres participar en esta aventura, prepárate ahora mismo. No esperes ninguna ayuda por parte de la tecnología, la ciencia o la bondad humana. Olvida las viejas promesas de progreso <sup>y</sup> enten dimiento entre las razas alienígenas. Entre las estrellas no hay lugar para la paz; ante ti se abre única mente una eternidad de matanzas <sup>y</sup> carnicerías entre las carcajadas enloquecidas de dioses sedientos de sangre. Gigantescas hordas de Orkos de piel verde asaltan los principales planetas de la humanidad, y mortíferos enjambres de terribles Tiránidos atacan las fronteras Imperiales. Pero el mayor peligro de todos acecha en el Espacio Disforme. La caja de Warhammer 40,000 incluye un Reglamento completo, un Manual de Equipo, el Codex Imperial, un libreto de escenarios <sup>y</sup> 80 Miniaturas Citadel de emocionantes batallas de ciencia ficción está incluido en la caja de Warhammer 40.000!

**¡SÍ, QUIERO SABER MÁS SOBRE EL HOBBY GAMES WORKSHOP!** Rellena este cupón con tus datos y te enviaremos una guía detallada A TODO COLOR del Universo de los Juegos Games Workshop, ¡SIN CARGO ALGUNO!

 $\mathcal D$ 

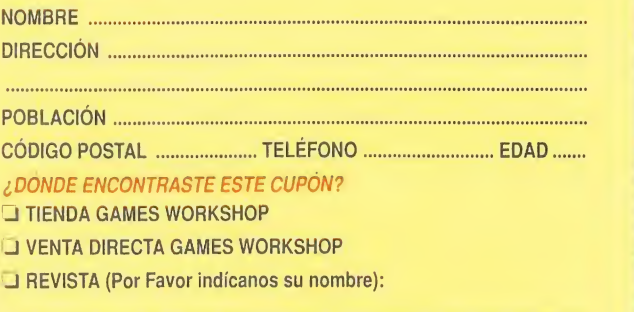

OTRO ESTABLECIMIENTO (Por Favor indícanos su nombre):

Envía este cupón a: GAMES WORKSHOP, S.L. C/FRANCESC LAYRET, 37-39 08950 ESPLUGUES DE LLOBREGAT **BARCELONA** (Sociedad Unipersonal)

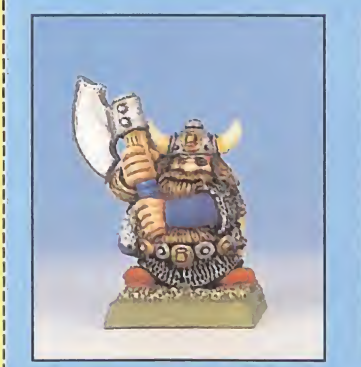

Pintar Miniaturas Citadel es una parte integral del Hobby Games Workshop. Un ejército de miniaturas pintadas es una visión espectacular, tanto si están empleándose en una batalla como si están en la estantería esperando la siguiente confrontación. Las miniaturas Citadel están esculpidas por

expertos <sup>y</sup> cada una de ellas es una pieza de coleccionista que merece ser pintada con el máximo cuidado. Citadel produce una gama de pinturas especialmente diseñada para pintar tus miniaturas. También hay disponibles guias de pintura que describen paso a paso las técnicas más apropiadas.

**DEL YE**<br>LES WORD  $\vec{r}$  in  $\vec{r}$ CASTILLO

GAMES

 $\sim$  . LTD

용

 $\sim$ GAMES

 $\vee$  $\geq 2$  $\Box$  C LOGOTIPO  $\overline{\wedge}$   $\overline{\wedge}$   $\overline{\wedge}$ GAMES  $g_{\rm g}$ 

 $-$ 

C<sub>O</sub>P

GAMES

 $\sim$ LTD.

 $\cup$   $\lnot$  I  $m<sub>11</sub>$ 

SHOP<sub>S</sub> LOS DERECHOS

 $\mathbb{R}^{\omega}$ 

RESERVADOS

 $\approx$  W<sub>ar</sub>

 $\sim$  10  $\pm$  $-$ 

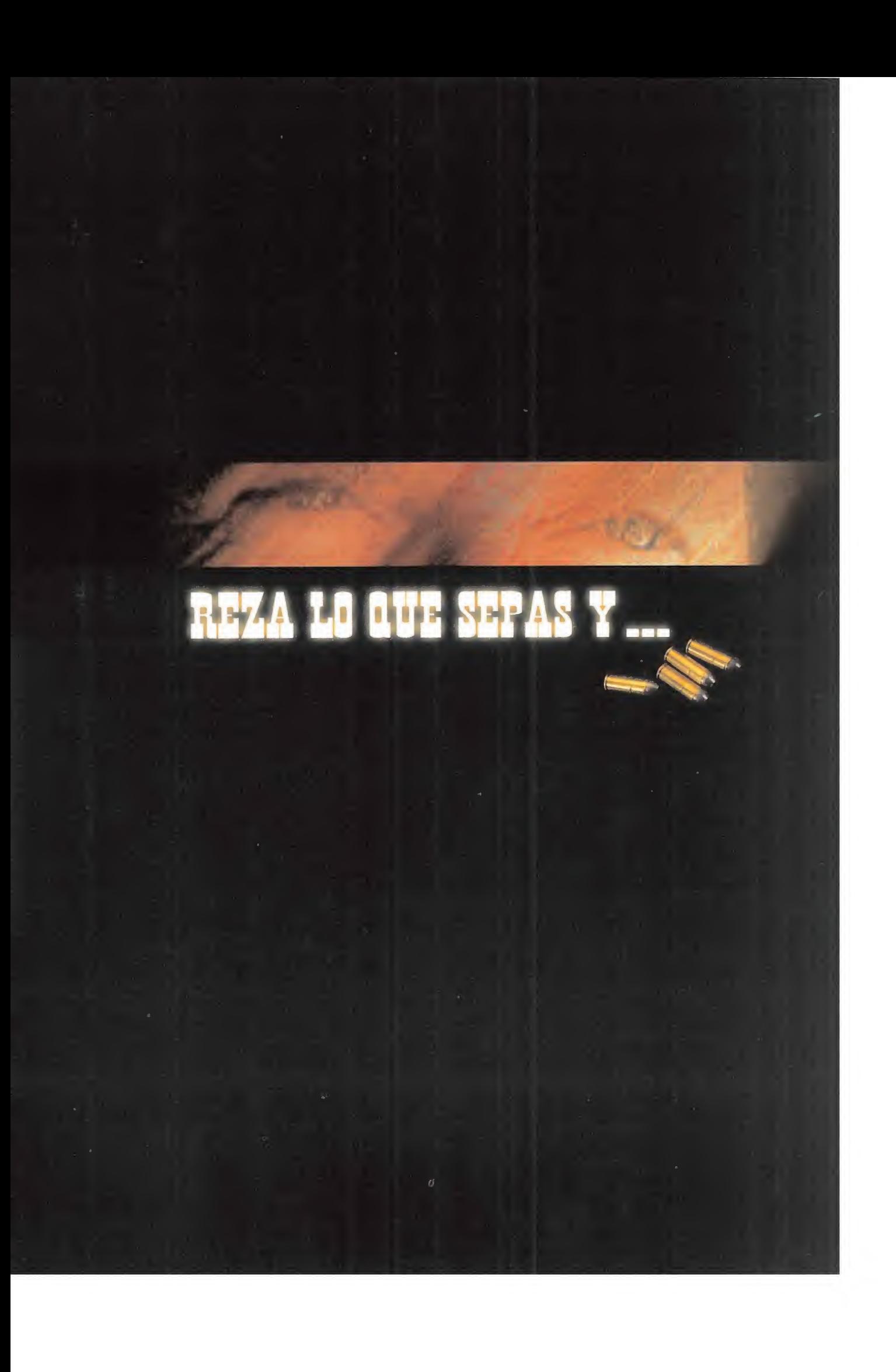

otaconiza la primera pelícu

CD-ROM para PC-DOS

español sigue dos tendencias<br>
más o menos claras y<br>
tinidas. Por un lado tenemos ace ya algunos años que el cine español sigue dos tendencias más o menos claras y definidas. Por un lado tenemos nuestro cine de siempre, lleno de referencias a nuestra historia pasada, un cine de crítica social, de historias que nos hacen reflexionar y que ha dado grandes directores y reconocimiento internacional. Pero también ha surgido una nueva tendencia en nuestro cine. Jóvenes directores cuya intención es hacernos

disfrutar durante hora y media, divertirnos y hacernos saltar de la butaca muchas veces al más puro estilo del cine americano.

Pues ahora le toca el turno al software español. y la muestra la tienes en tus manos.

Dinamic Multimedia te presenta la PRIMERA PELÍCULA INTERACTIVA producida en nuestro país... Los Justicieros. La filosofía que se esconde tras este producto es muy afín <sup>a</sup> esta nueva tendencia del cine español: PURA DIVERSIÓN.

y os podemos asegurar que no vamos a hacer productos simples y lineales que hagan que pierdas pronto el interés

por ellos. Los vamos a cargar de sorpresas, de secuencias que te hagan pegar tu nariz al monitor y temblar tu mano sobre el ratón, de personajes que te hagan "meterte" en la película.

Compruébalo tú mismo en Los Justicieros, una Película Interactiva llena de acción, sorpresas y humor. Para que te diviertas. Para que disfrutes...

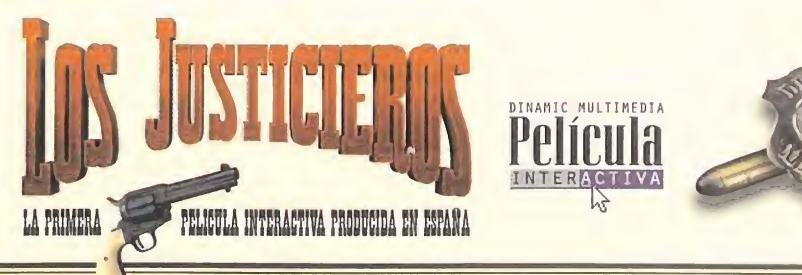

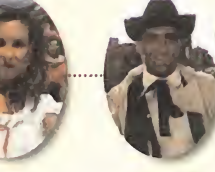

**MULTIMEDIA** 

UN PRODUCTO CON LA CALIDAD DE

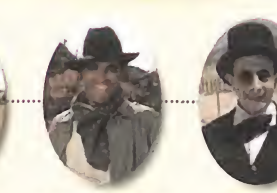

YA A LA VENTA EN **AUIOSCOS, LIBRERÍAS CRANDES ALMAGENES** TIENDAS DE

INFORMATI

**M M ATIC** De la recreativa a tu PC

ul suprifre al soplón de la chica de un del segue de la parte de la parte de un substituto de un de un substit

Una auténtica producción cinematográfica con un reparto de lujo: Mariano 1.85 como "€l Jete de la Banda".Don Pepito como "El **Alecta** sheritt". Javier de Campos como "ει enterrador". Paco Calatrava como "εl Indio" además de 130 extras.10 especialistas. 25 caballos. y más de mes y medio de rodaje...Todo un estreno en tu PC.

# ROTUCIVA

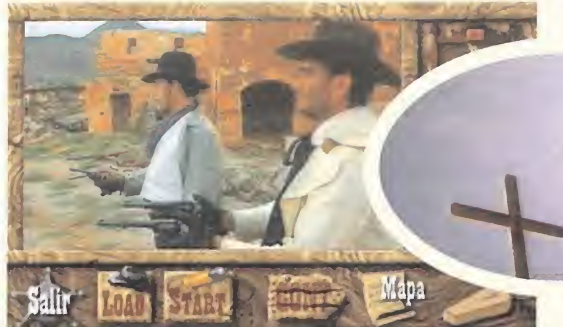

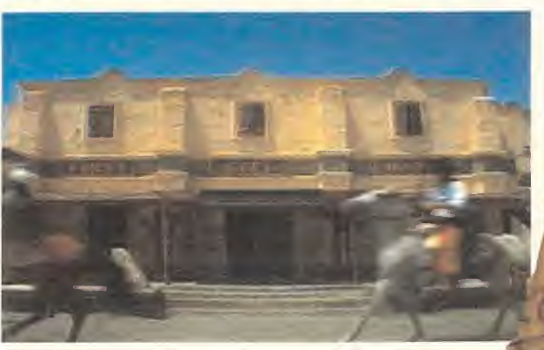

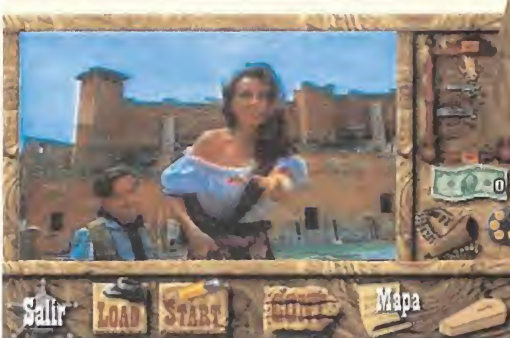

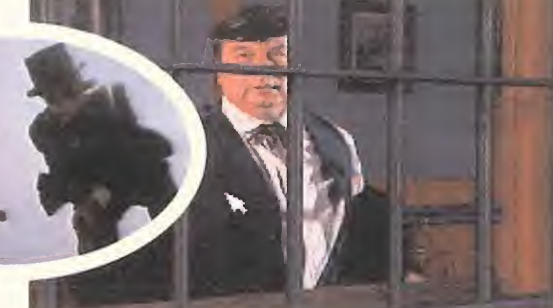

Protagoniza este auténtico Western lleno de acción que te trasladará al Lejano Oeste.

**V GOLD RIVER** 

*SONGRA PRISON* 

£n "Los Justicieros" vivirás situaciones "casi" reales que pondrán a prueba tu sangre  $\frac{r}{r}$  tu  $\frac{1}{r}$ inteligencia y tu buen humor.

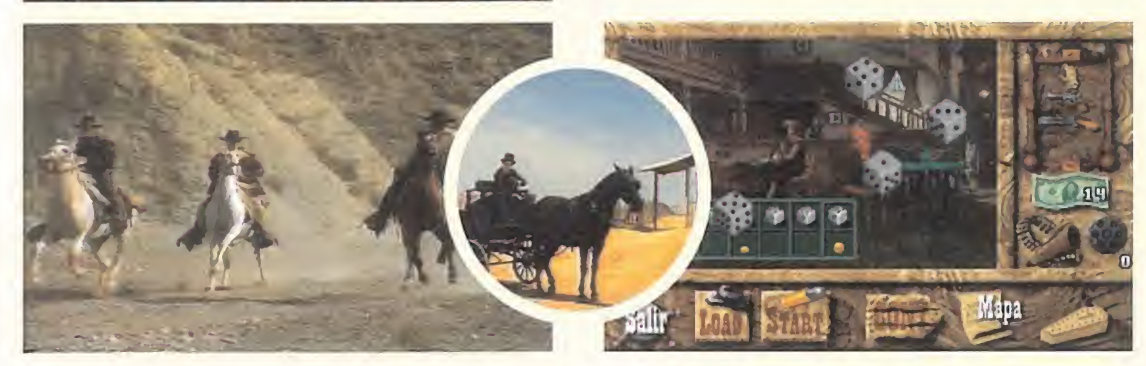

**OLIDZAR** 

EL PASO

Acepta el reto, disfruta de la acción y las infinitas posibilidades de esta película interactiva que ya es un clásico imprescindible en tu colección. y recuerda... reza lo que sepas.

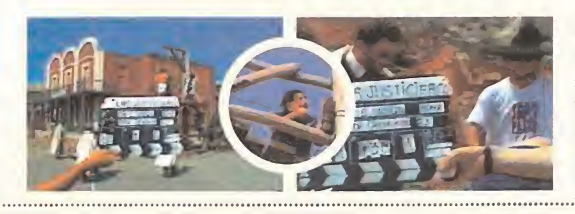

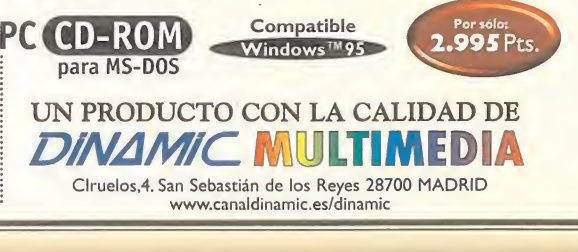

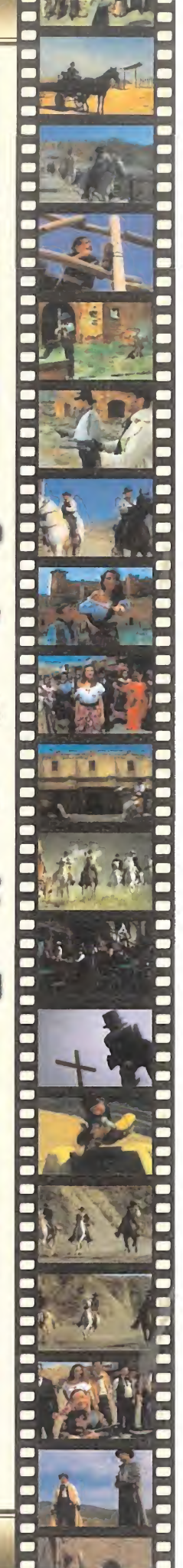

CO

DIABLO 混定图

# Si buscas los *mejores títulos* multimedia en disquete y en CD-ROM, confía en **los expertos.**

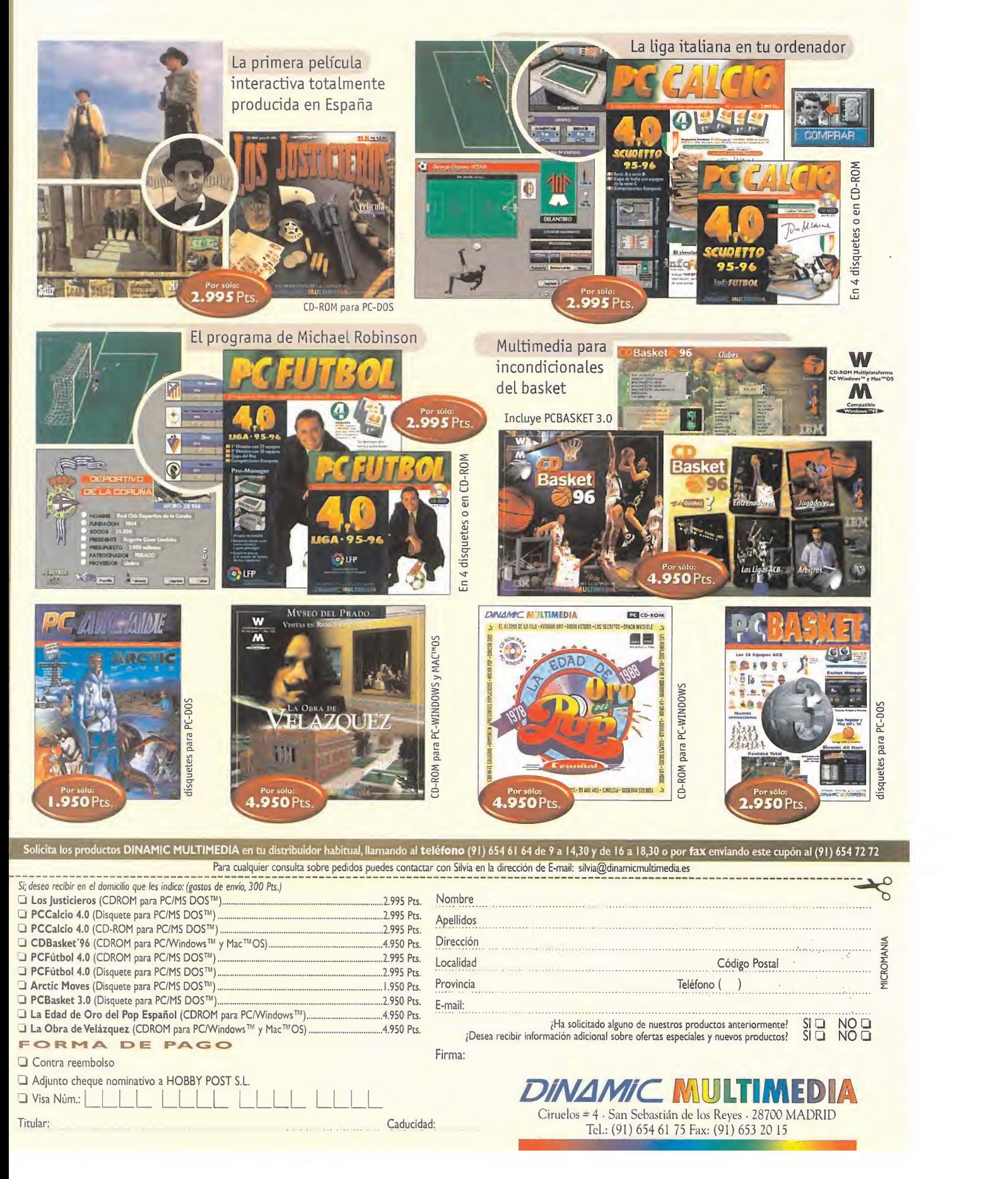

**CASPER** WATERWORLD WITH VAMPIRE 1POLLO **JUIFE CKETS SPECIES** 

Pero todo cambió al añadir la infografía." El ordenador, de nuevo, llegaba para solu cionarlo todo. O eso parecía hasta que la explicación se alargó: "Aprendimos que el ordenador no soluciona todos los proble mas. Por ejemplo, para animar un paracaídas cayendo, lo mejor es filmar uno real. Se pueden agregar elementos, pero sólo si son necesarios. Las explosiones, estrellas, luna, gases..., son generados por ordenador, aunque todas las naves son maquetas. Pero la realidad es mucho más bella <sup>y</sup> no necesita demasiados elementos porque es creíble en sí misma. Hicimos una toma de Cabo Cañaveral <sup>y</sup> la digitalizamos, para incluirla como fondo en ciertas escenas, <sup>y</sup> el resultado fue inmejorable..."

Algo muy parecido a lo que ocurría con «True Lies». Un Harrier pilotado por elagente Schwarzenegger aparece delante del ventanal de un rascacielos, con un sujeto mirándole desde él mismo, apenas a un par de metros... ¿Dónde acababa la realidad? ¿ü no empezó en ningún mo mento? Ambas cosas. Las tomas sobre maquetas atamaño real del Harrier, con Arnold como piloto, sobre pantallas azules, se combinaron con escenas registradas de un avión real, sujeto con una grúa sobre el rascacielos. Los fondos, unas ve ces eran reales <sup>y</sup> otras generados por or denador. Y las tareas de especialistas en situaciones reales, con otras grabadas en estudio sobre las que se aplicaban dife rentes imágenes renderizadas, se alter naban de manera continuada en el frenético montaje final.

#### LLEGA EL VACTOR

Una situación similar se dio al principio en «Judge Dredd», cuyos efectos son obra de Kleiser-Walczak.

El excesivo riesgo que, no sólo para Syl vester Stallone, sino hasta para un con sumado especialista, encerraban algunas de las secuencias de la película, obligaron a escanear el actor para recrear un "Vactor" -actor virtual- que fuera idéntico a la

conocida estrella de la pantalla. Así lo co menta el propio Jeff Kleiser: "Analizamos <sup>y</sup> escaneamos el volumen <sup>y</sup> la textura de su cara. Para los cuerpos, se sustituye a la gente real por modelos de escultura pintados, que se hacen con un molde <sup>y</sup> en un espejo para hacerlos simétricos. Los modelos reales se escanean con escáneres 3D para crear los corres pondientes modelos virtuales. Luego, hicimos captura de movimientos sobre motos de madera con técnicas de "Motion Capture". Aplicamos al vactor de Stallone estas secuencias de movimientos y luego, con fondos renderizados, se obtuvo la imagen definitiva de las motos volando. Para el proceso de render final tuvimos que emplear algunos trucos. Como cada moto tiene 300.000 polígonos, <sup>y</sup> necesitaban unas 17 horas para renderizar cada fotograma, utili zamos una técnica mixta 3D-2D para los desplazamientos sobre los fondos." Todo el trabajo de crea ción <sup>y</sup> diseño de un vac tor podría complicar se todavía mucho más de lo que ya es, de no ser por una de las técni cas que Klei-

expresiones de un rostro, un simple gesto con un brazo, etc., era -quizá no haya dejado de serlo del todo- hasta hace po co la gran asignatura pendiente de los efectos infográficos.

mercial de animación por ordenador, no<br>pueden compararse a los de hace Si bien es cierto que los paquetes más po tentes disponibles hoy día, de software co pueden compararse a los de hace unos pocos años, ciertos detalles, como un buen algoritmo en elconjunto que permita una ágil animación de los dedos de una mano, por ejemplo, no se han resuelto del todo.

> Para solucio nar casos si milares, el "Motion Capture" representa un salto quántico hacia delante.

Famosas son ya las imágenes que Acclaim Studios realizó para cortos presenta dos en diversas ediciones de Imagina o Art Futura como «Duel» y/o «Alien Trilogy». Pero en cine también encontramos ejemplos tan revela dores del uso de esta técnica, como es «Species».

Así explicaba Charil Ibra him -cuyo equipo empezó en este negocio con los FX de «Ghostbusters» el uso del "motion capture" en es ta película. "Con este proce so podemos capturar un movimiento <sup>y</sup> aplicarlo después a otro personaje o estructura. Para este fin se pueden utilizar dispositivos mecánicos, magnéti cos u ópticos. Con el sistema óptico

ser mencionaba de pasada: "Motion Capture".

La recreación de movimientos naturales del ser humano -o de cualquier otro ser vivo-, no sólo en su desplazamiento, sino también al recrear las

# CASPER 20110 **SPECIES**

Junto al render es una de las técnicas más utilizadas en el cine actual, gracias también a su relativa facilidad para la producción, <sup>y</sup> su no demasiado elevado coste.

Este año, pudimos ver en Imagina una de sus mejores aplicaciones en la película «Babe. El Cerdito Valiente», en la que al problema de la generación <sup>y</sup> producción de todos los efectos especiales, se en contraba la dificultad añadida de que todo el film basa la mayor parte de su acción en animales de la fauna típica de una granja. Si es complicado conseguir que un actor sintético parezca real, el problema se multiplica cuando tenemos animales por medio.

Liz Küpinsky se encargó de comentar alqunas de las fases de producción de FX EL OBJETO de «Babe». "Mezclamos procedimientos de infografía <sup>y</sup> animatrónica, con la gra bación de secuencias con animales vivos (...) La mayoría de los personajes se re produjeron gracias a la animatrónica, uti lizando además rotoscopia. Una vez modelados, se pasaban por un escáner de un sólo lado, ya que los personajes eran simétricos (...) Utilizando lápiz de maquillaje se trazaron sobre los modelos reales una serie de líneas en la nariz, la boca, cejas <sup>y</sup> ojos, para poder descubrir todos los posibles movimientos en la cara del animal. Al principio pensamos en utilizar técnicas de "motion capture" para generar los movimientos de los labios, pero el director dijo que no. Quería escenas muy naturales, <sup>y</sup> no le parecía adecuado que se notara cómo los personajes hablaban; pero luego cambió de opinión. Pensamos en utilizar "lipstracking" -para copiar el movimiento de los labios de un actor <sup>y</sup> aplicárselo a otro-, pero acabamos desechando la idea, para utilizar render directamente. Luego, aplicábamos texturas para eliminar las zonas más conflictivas (...) Se trabajó también mucho en la sustitución de los fondos. Por ejemplo, si se abre una boca, lo normal es que se vea lo que hay en el fondo de la misma. Si se modifi ca un movimiento, hay que hacer lo propio

con el fondo para que no pierda el realis mo. Pero lo más complejo del render fue todo lo relacionado con la piel, pelos, plumas, etc. La infografía todavía no está muy avanzada en este aspecto -trata ca da pelo o pluma como un objeto indivi dual, <sup>y</sup> puede haber miles en un solo per sonaje-. Para ahorrar tiempo, trabajaO mos <sup>a</sup> mano muchas veces, <sup>y</sup> además, luego nos encontramos con problemas derivados de estos procesos, en situaciones en las que no coincidían las cali dades de los diversos pelajes, sintéticos <sup>y</sup> naturales, etc... En total, nos llevó cinco años de trabajo, pero estamos muy sa tisfechos de los resultados."

# **INFOGRÁFICO**

Si «Babe» es una excelente muestra de trabajo en animatrónica, el uso que en la película se hace del render no lo es menos. Pero de uno de los problemas que comentaba Liz Küpinsky, el tratamiento que la infografía hace de ciertos detalles como el pelo o las plumas de un animal, como objetos individuales, saben mucho los creadores de los animales sintéticos de la espectacular «Jumanji».

Esta película utiliza también numerosas <sup>y</sup> variadas técnicas -pantalla azul, por ejemplo- en la producción de efectos especiales, pero el más evidente -y también impresionante- es el que Industrial Light & Magic llevó a cabo con el ordenador.

Al render de cientos de escenas, en las que diversos objetos saltan por los aires -algunos de ellos reales-, otros quedan destrozados, plantas que crecen a veloci dades de vértigo, etc., había que añadir el increíblemente complejo problema de reproducir, en sus más mínimos detalles, una serie de animales exóticos cuya naturaleza obligó a realizar un trabajo casi in creíble en ciertos aspectos.

Christian Rouet, del departamento creati vo de IL&M, contaba el modo en que so lucionaron algunos de estos problemas:

no se utilizan cables, pero el espacio preciso para el rodaje es muy amplio <sup>y</sup> no se puede hacer en tiempo real. Con el siste ma magnético, hay que colocar demasiados cables que dificultan la acción del modelo. Nosotros usamos sistemas mecánicos basados en marionetas, ya que casi nunca necesitamos animar personas, sino criaturas <sup>y</sup> animales. Y además, todo el pro ceso se podía hacer en tiempo real."

Pero, <sup>y</sup> pese a su potencia, per se, el "motion capture" suele precisar de diversas técnicas combinadas para lograr resultados óptimos. Algunos de los utilizados en «Species» fueron "Camera Object Tracking" -"Registramos informáticamente to dos los movimientos que realiza una cá mara dentro de un escenario real. Con esta información pudimos generar todos los personajes infográficos con gran precisión en el encuadre, repitiendo todo el proceso con la cámara virtual del rendering..."- <sup>y</sup> "Facial Capture" -"Con un modelo escaneado de una cara se averiguó la relación geométrica de los diferentes elementos del rostro. Posteriormente, se capturó el movimiento y, con una cámara infográfica, se restituyeron las mismas animaciones sobre el modelo sintético"-.

#### LA ANIMATRÜNICA ENTRA EN JUEGO

El uso de marionetas electrónicas, con fi nes como el "motion capture", en el caso de «Species», o de grabación directa de una secuencia en la que intervenga uno de estos dispositivos -recordemos, por ejemplo, varias memorables escenas de «Desafío Total»-, es la animatrónica.

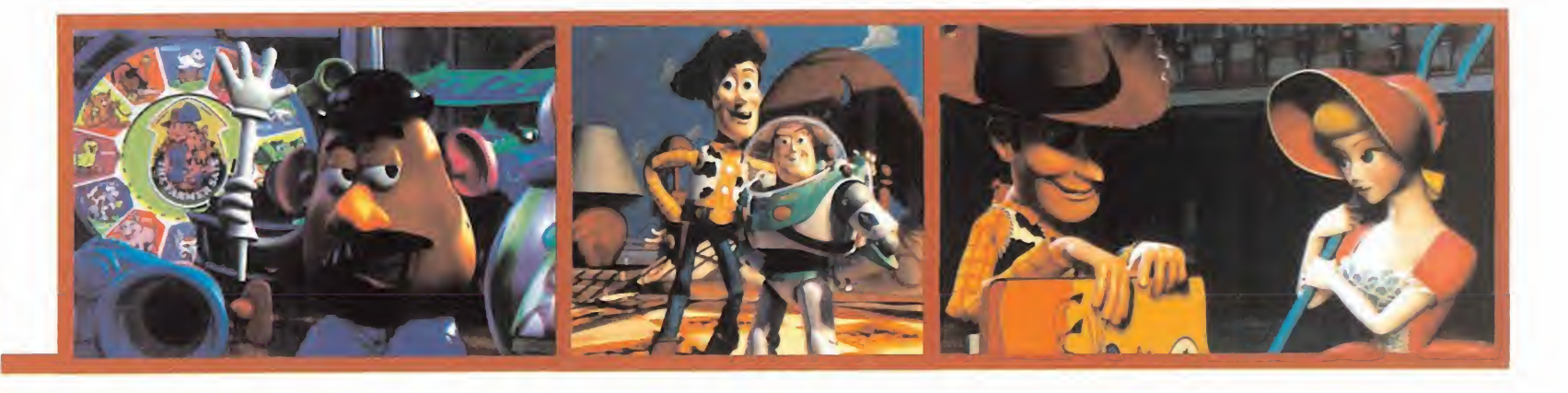

Si por aino pasará a la historia del cine «Tou Storu» —aparte de por su valor propio como película— es por haber sido el primer largometraje realizado exclusivamente con imágenes generadas por ordenador -«HeBool» lo fue para la televisión, no para el cine—

Pero la pregunta surge inmediatamente, ¿es la infografía el único camino viable para el cine del futuro? La respuesta nos la dio el mismo John Lasseter —alma mater de Pixar y principal responsable de «Toy Story»— en una

reciente visita a Madrid en la que acudimos al preestreno del film.

John Lasseter. director de cortos como «LuxoJr.» —nominación al Oscar en 1.986— «Retí <sup>s</sup> Oream» [1.387], «Hnich- Knach» [1.909] <sup>o</sup> «Tin Toq» [1.909] -ganador de un Oscar- ha hecho con «loq Storq» lo que todo le mundo consideraba el siguiente paso obvio para el cine.

Pero segón Lasseter. 'no baq que confundir los hechos. Ordenador <sup>e</sup> infografía no son más que herramientas para la ani mación. como otra cualquiera. Pueden dar unos excelentes resultados, pero la animación tradicional <sup>a</sup> mano, <sup>o</sup> con cualquier otro método, también. Unas no tienen por qué desplazar a otras.'

Los ordenadores, además, 'no hacen lodo el trabajo por sí solos, como la maqoría de la gente cree. Animar por ordenador es tan <sup>o</sup> más complicado que con cualquier otra técnica. Aaq que tener muq claro lo que se desea hacer, qa que el tiempo <sup>q</sup> el dinero que se invierten son demasiado valiosos como para andar experimentando', afirmó Lasseter

El proceso de creación de «Tin Toq» no fue sencillo, desde luego. Los casi ochenta minutos de película son sólo el re sultado visible de los más de cuatro años de trabajo invertidos en el proqecto.

Todo comenzó cuando los directivos de Disney vieron «Tin Toy» y se quedaron absolutamente fascinados, no sin razón Por primera vez. un ordenador reproducía con bastante fidelidad los múltiples gestos <sup>q</sup> expresiones de un rostro humano. gracias a innovadoras técnicas en las que modelos escaneados q mallas modificadas en tiempo real de rostros, permitieron obtener la imagen de un regordete bebé que atemorizaba a todos sus juguetes. El guión de «Toq Story» parle de una idea similar, dando, como en «Tin Toq». el protagonismo absoluto <sup>a</sup> los juguetes, <sup>q</sup> dejando <sup>a</sup> los personajes 'humanos' en un segundo plano.

«Toq Storq». cuenta Lasseter. 'o al menos un largometraje parecido, era algo que qa tenía en mente cuando realizamos «Tin Toq» en Pixar. Pero entonces la tecnología no había avanzado suficiente como para permitirnos abordar un largo metraje realizado íntegramente por ordenador. Los costes eran excesivos <sup>q</sup> habríamos tardado mucho más tiempo que con «Toq Storq»

¿Tiempo? Viendo datos como el del sombreado del pelo -siempre el pelo- de Hoodq. uno de los personajes principales de la película, en el que se invirtieron nueve meses, resulta difícil hacerse <sup>a</sup> la idea de lo que sería 'más tiempo'.

El uso de estaciones Sun SPARC en el render -trabajando durante 24 horas al día- fue la clave para, junto al software -recordemos el flenderman que dio origen <sup>a</sup> «Hnichhnach» <sup>q</sup> otros- el desarrollo de «Toq Storq». Si no hubiera sido por estas máquinas, hubiera sido imposible procesar el Terabqte -1 Irillón de bqtes- de información bruta que se necesitó para la película. 'Teníamos los Sun conectados en red <sup>q</sup> trabajando sin parar día <sup>q</sup> noche, trasvasando datos de un sitio a otro y procesando información continuamente. En total, cada máquina habrá trabajado unas 800.000 horas."

Pero todo el trabajo no se reduce al ordenador. La incorporación de estrellas como Tom Hanhs <sup>o</sup> Tim Alien -Hoodq <sup>q</sup> Buzz- como voces de los personajes, resultó decisiva en la realización de la animación.

'Primero', cuenta John Lasseter. 'grabamos todos los diálogos antes de entrar en la animación, qa que resulta mucho más sencillo acoplar el movimiento aúna expresión concreta, que hacerlo al contrario. Pero la experiencia resultaba agotadora para los actores. Tom Hanhs <sup>q</sup> los demás tenían que grabar lodos sus diálogos de seguido en cada grabación. Cada una suponía unas cuatro horas de intenso trabajo, <sup>q</sup> se hicieron cuatro <sup>o</sup> cinco tomas <sup>a</sup> lo largo de los cuatro años de producción [...] Además, siempre grabábamos en vídeo todas las actuaciones, <sup>q</sup> algo que tendremos que agradecer enormemente <sup>a</sup> Tom Hanhs <sup>q</sup> los demás, es que muchas veces tuvieran la deferencia, no sólo de poner su voz. sino de nesticular y actuar para la cámara, lo que nos resolvió muchas dudas en la tarea del diseño."

«Toq Storq» es fascinante, es divertida, es original... ¿es elfuturo? Al menos, una parle importante del mismo, con to da seguridad

# **TOY** STORY EL FUTURO ... ¿YA ESTÁ AOUÍ?

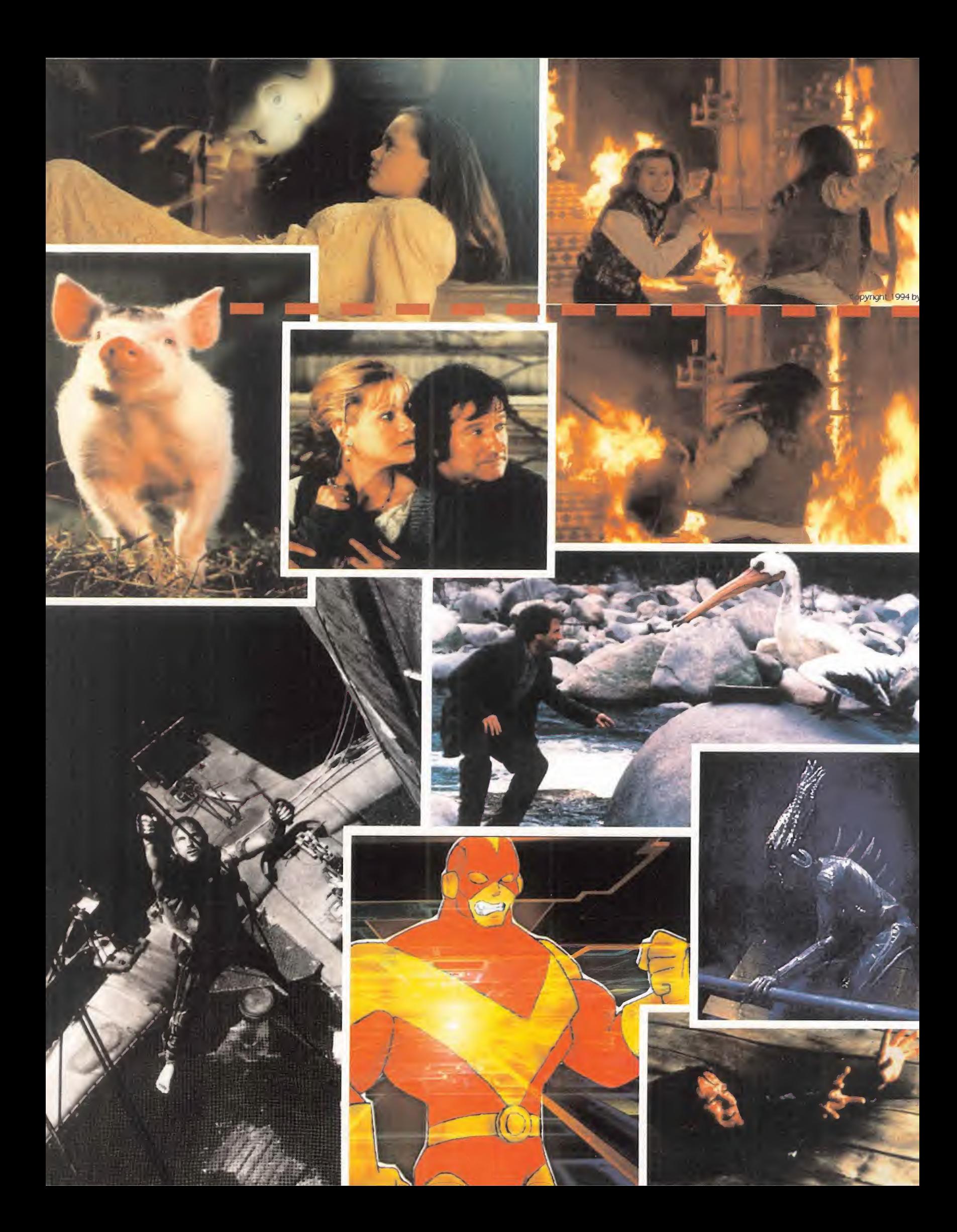

Y 570 **CASPER** WATERWOR POLLO **JUDGE OREOD SPECIES** 

"Utilizamos algunos objetos reales en es cenas en las que los gráficos renderizados entraban en plano, ya que estos detalles de interacción, aportan mucha mayor verosimilitud. El coche de policía que es estrujado por una fuerza maligna, es sintético, por ejemplo, a partir del momento en que se vuelca -hasta ese instante era real-.

Para conseguir un efecto aún más realista, se añadieron arbustos movidos ar tificialmente <sup>y</sup> polvo en grandes cantidades. El polvo real tiene una gran capacidad de convicción en las escenas de acción, mientras que el polvo infográfico tiende <sup>a</sup> desacreditarlas (...) Pero lo más complicado, realmente llegó con los per sonajes sintéticos.

Para crear uno de estos personajes, el procedimiento siempre era el mismo:

- Modelado en arcilla de la criatura.
- Digitalización del modelo.
- Animación.

Posteriormente, se introducían todos los detalles de los músculos, texturas de la piel, etc.

La fase más laboriosa, sin duda, fue la modelización de pelos <sup>y</sup> plumas. Con el león, por ejemplo, teníamos "sólo" unos ta J $\epsilon$ tres millones de pelos que renderizar, te niendo en cuenta que no existe, hoy por hoy, un sistema capaz de manejar globalmente esa información. Hubo que hacerlo por partes para obtener un comportamiento irregular, <sup>y</sup> por tanto, que fuera creíble. Nadie aceptaría un león bien peinado.

Con los monos nos ocurrió lo mismo, aunque las escenas no eran tan dramáticas como la del león, <sup>y</sup> además, al ser unos animales activos <sup>y</sup> saltarines, per mitían disimular mejor los fallos.

Con los pelícanos también hubo mucho trabajo en el modelado de las plumas, aunque lo más laborioso fue el proceso de ensuciar este plumaje. Si el espectador no acepta un león bien peinado, mucho menos un pelícano con sus plumas recién estrenadas."

#### EL ORDENADOR ES LA gas. Apar ESTRELLA

Todas las películas mencionadas hasta el momento, al basarse en imagen real, hacen de los efectos especiales una la bor en la que intervienen múltiples técni cas. El realismo en ciertos detalles sólo se cuida en tanto en cuanto queda inte grado en la escena.

Pero cuando toda la secuencia está generada por ordenador -infografía "pura" <sup>y</sup> todo depende del artista, se aceptan algunas licencias, aunque todos tienden, actualmente, a obtener imágenes hiperrealistas, en las que, sobre todo, son tenidos en cuenta efectos físicos para los cuerpos <sup>y</sup> las múltiples materias <sup>y</sup> texturas en juego.

Dos claro ejemplos en los que el ordenador, la física <sup>y</sup> otras disciplinas encuentran su punto de encuentro son los mostrados en Imagina, en películas como «Krakken» <sup>y</sup> «Period».

Todos los personajes del universo de «Krakken» son el resultado de múltiples estudios sobre la evolución animal, so bre los animales del futuro. Según cuenta Jerzy Kular, "el equipo técnico tuvo que estudiar los colores, las texturas, e incluso hacer un cursillo de buceo (...) Las técnicas ^ principales que usamos fueron los Key Frames, para las animaciones, la animación de ^ partículas <sup>y</sup> la animación de Comportamientos de Grupos -con nuestro programa Ad Hoc- (...) En lo que se refiere al proceso de render se utilizó el programa Explore Tuvimos dificultades al realizar los efectos del agua, por lo que llenamos el espacio con un

gas. Aparte de la consideración plástica, el efecto disminuye con la profundidad, por lo que resultaba válido para ubicar laescena. Para crear la ilusión tan particular de la materia líquida, transparente <sup>y</sup> dotada de masa, metimos haces de luz hacia abajo, lo que la realzaba."

«Period», por otro lado, mostraba una impresionante escena de una tempestad, que el autor, Philippe Billion, como él mismo afirmaba, "me empeñé en hacerlo infográficamente". "Primero estudié el oleaje", continúa Billion, "compuesto por una malla <sup>y</sup> unas esferas de influencia -metaballs- que lo afectan por encima <sup>y</sup> por debajo. Moviéndolas en di ferentes direcciones, conseguí desplazar la malla creando la sensación de oleaje. Pero estas olas, o bien eran demasiado grandes, o se retraían, quedando demasiado pequeñas.

Opté por crear dos tipos de texturas que aplicaría al oleaje para conseguir el efec to de la espuma. Los motivos que inte graban estas texturas se deforman, pero quedaban fijos en una posición. Para re novarlos tuvimos que desplazar la textura, consiguiendo un mayor realismo.

Finalmente, añadimos detalles como niebla, brumas en el horizonte y una atmósfera cambiante, para que el conjunto no quedar ex cesivamente sintético."

> Los ordenadores, una vez visto todo esto, puede que resul ten claves para el futuro, pe ro el apartar defini tivamente al resto de técni cas para efectos especiales es bastante dudoso. Son, sen cillamente, un elemento más en la evolución tecnológica de la fábrica de sueños que es el cine.

# La diferencia entre el aficionado y el apasionado

E i concepto de simulador-<br>Enciclopedia fue inaugurado por **la concepto de simulador-**Dinamic en la base de datos de PCFútbol. Y aplicado <sup>a</sup> la liga italiana se llama PCCALCIO. Porque nadie en nuestro país sabe más que el periodista Julio Maldonado sobre el fútbol italiano. Y en su base de datos te lo cuenta todo sobre todos. Clubes, entrenadores <sup>y</sup> jugadores, los mejor pagados del planeta. Historial completo desde que empezaron, palmarás de títulos, características técnicas, situación en el equipo y las más sorprendentes anécdotas de sus carreras deportivas. Una base de datos ampliada <sup>y</sup> mejorada sobre la que el año pasado, en la primera edición de PCcalcio, fue ya considerada como enciclopedia del fútbol italiano... en la propia Italia.

Pero en Pccalcio la información es sólo<br>la serie C<br>la competiciones Europeas una parte. El resto del programa ofrece tanto como PCFÚTBOL 4.0 aunque trasladado a la liga más millonaria del mundo. Serie A <sup>y</sup> serie B con ascensos <sup>y</sup> descensos, Copa de Italia íntegra con equipos de la serie Cl <sup>y</sup> C2, competiciones europeas con cientos de equipos participantes, Liga Manager <sup>y</sup> Pro-Manager <sup>y</sup> el mejor simulador futbolístico del mercado. Todo, aunque con otros protagonistas. Nuestros grandes equipos dejan su sitio a Milán, Juventus, Parma, Inter, Lazio <sup>y</sup> Roma, entre otros. Y nuestros grandes jugadores a hombres

como Baggio, Savicevic, Weah,  $\sum_{\text{N} \in \mathbb{R}^n}$   $\sum_{\text{Piero, Ince,}}^{\text{Vialli, Del}}$ 

 $e_n$  quioscos, librerías,  $\sim$ grandes almacenes y informática

<sup>r</sup> V y Y <sup>1</sup>

^

NZ

 $a$  la venta  $\leq$  Fonseca, Piero, Ince, Fonseca, Signori, Stoichkov o Zola. No está mal elcambio.

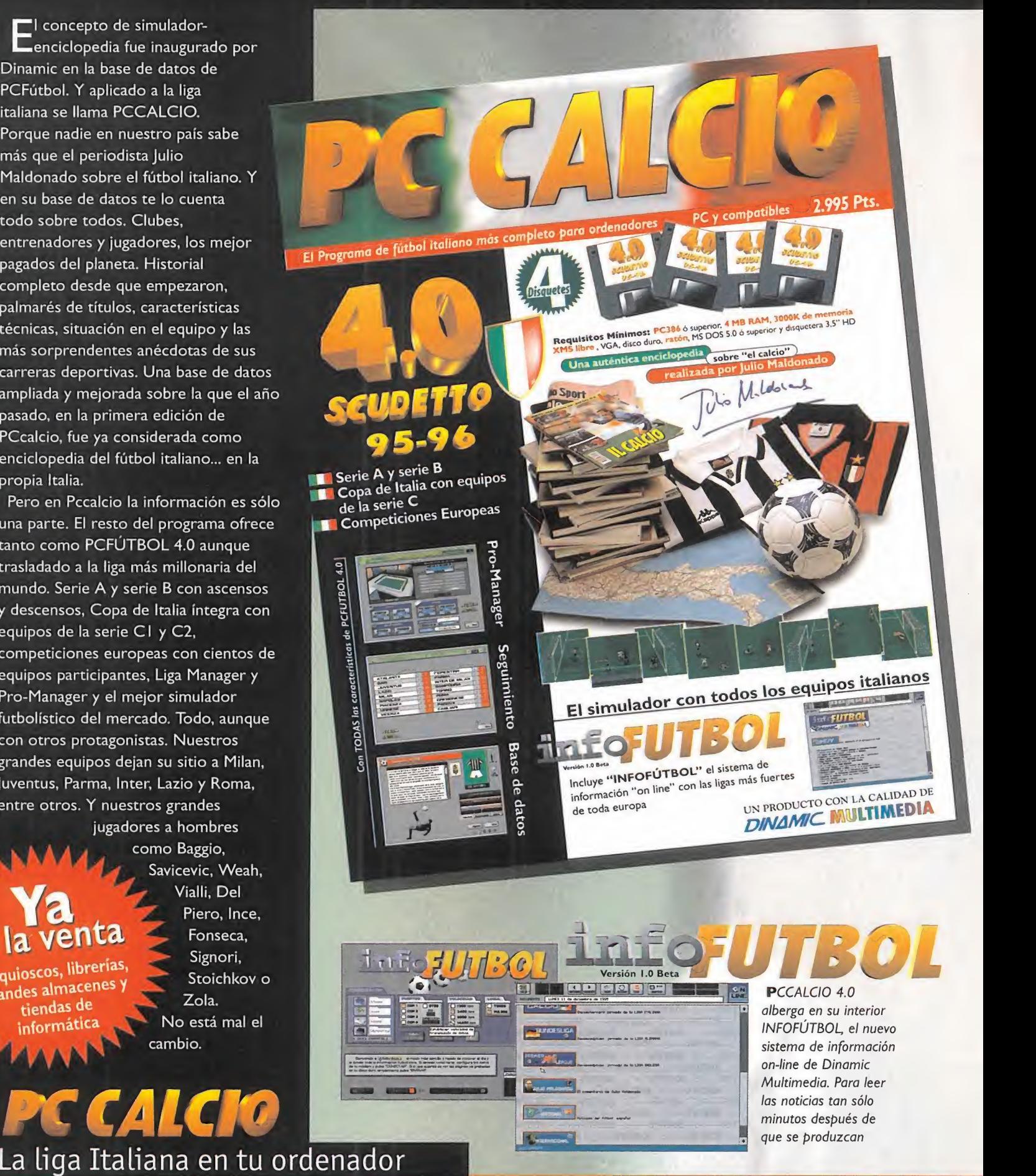

minutos después de que se produzcan

# es PC CALCIO 4.0, y ya está aquí.

## Con la base de datos más completa sobre el fútbol italiano, realizada por Julio Maldonado

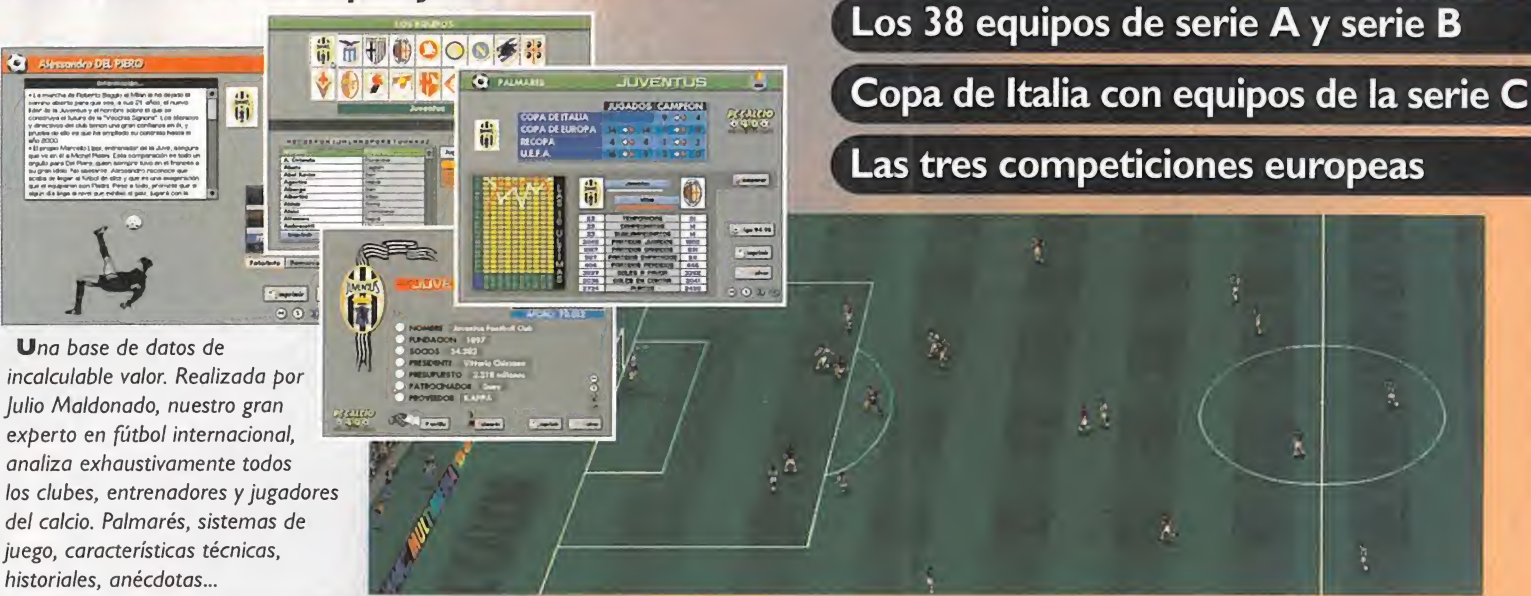

PCCalcio 4.0: todas las prestaciones del último PCFÜTBOL... en la liga italiana

## Toda la emoción del simulador 4.0

Miles de animaciones, árbitro y linieres, un campo nuevo, **compre** suavidad de scroll, sonidos digitalizados, cánticos del público... pero ahora con Baggio, Weah, Del Piero, Signori...

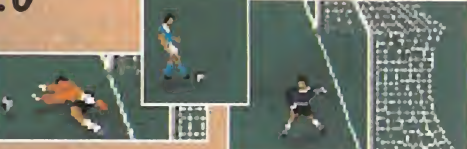

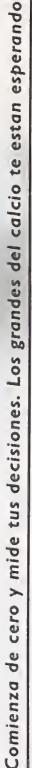

no bajar a la serie Cl. Pero si tu labor es buena, cada vez recibirás ofertas de clubes superiores. Ganar la Copa de Europa con un grande será el desafío final. Ampliar el estadio, cuidar el

'n

jugadores a tus rivales serán

tus nuevas armas.

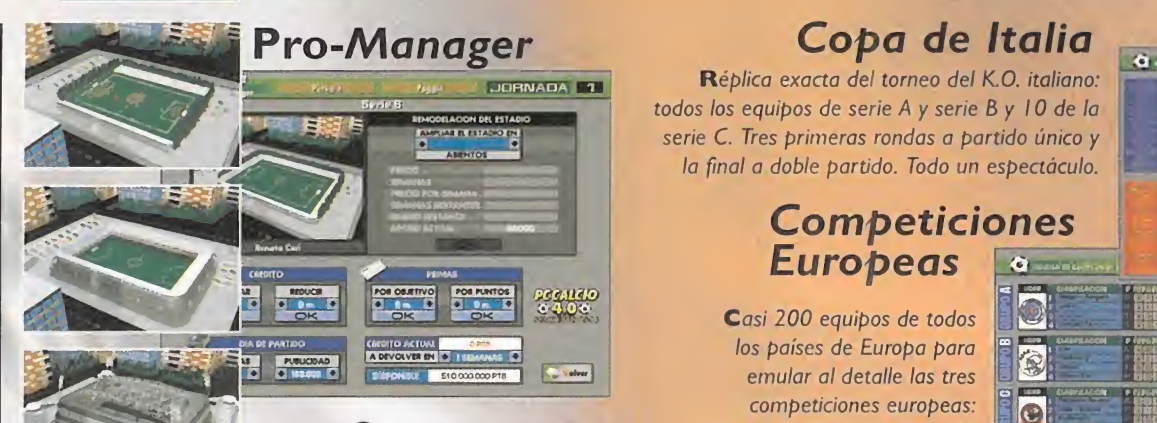

## **Seguimiento**

**UDINESE** 

esento<br>Adoe

# Copa de Europa con liguilla de cuartos, Recopa, y Copa

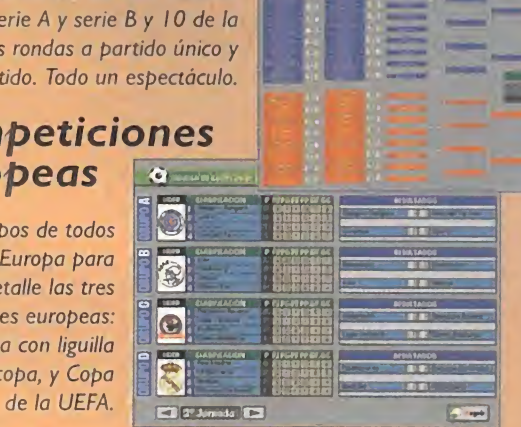

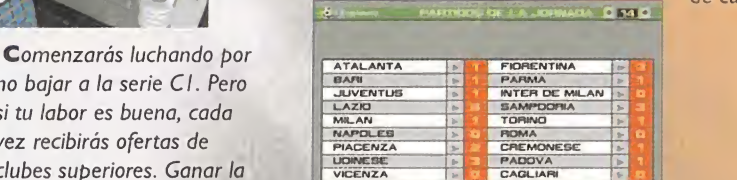

estado de forma y la moral de tus futbolistas y "robor/e" Introduce tu mismo los datos: el programa genera todos los números de la liga y te los muestra a tan sólo unos segundos del final de cada jornada.

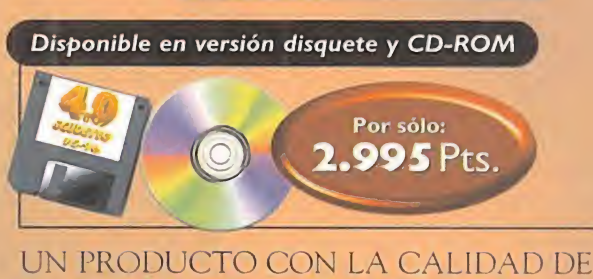

DINAMIC. MULTIMEDIA

INDEPENDIENTEMENTE DE LO QUE DIGA-MOS, SEGURO QUE NOS QUEDAMOS COR-TOS A LA HORA DE DEFINIR LAS CARACTE RÍSTICAS Y ALABAR LAS VIRTUDES DE UN JUEGO QUE YA SE HA CONVERTIDO EN UN PUNTO DE REFERENCIA PA RA LOS FUTUROS JUEGOS DE SU MISMO ESTILO, AUNQUE PARE-**CIERA HASTA CIERTO PUNTO IM-**POSIBLE, Y SALVANDO LA DIS-TANCIA EN EL TIEMPO, «DUKE NUKEM 3D» MARCARÁ UN PUNTO DE INFLEXIÓN

100 190 M

的日間

LOS ARCADES 3D SIMILAR AL CONSEGUI-DO POR «DOOM», MARCANDO EL COMIENZO DE UNA NUEVA ÉPOCA.

> APOGEE SE COLOCA EN CA-BEZA DE UNA CRUENTA LUCHA POR EL DOMINIO DEL GÉNERO, QUE HAS-TA AHORA ERA EUDO EX-**CLUSIVO** DE ID.

100 19 2

megajuego

APOGEE/3D REALMS Disponible: PC CD-ROM **ARCADE** 

 $[100]$  (vr)  $\frac{10}{10}$ 

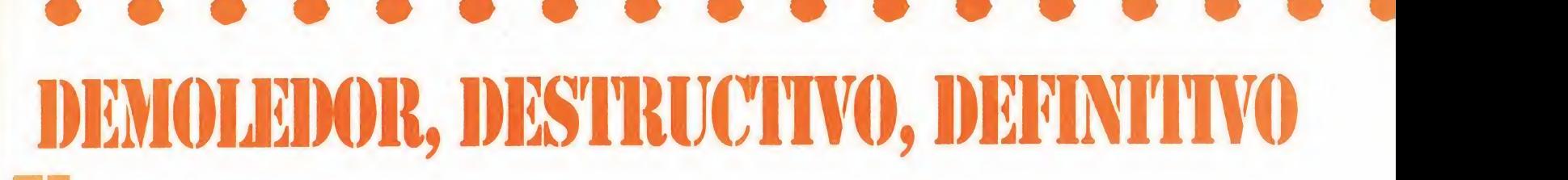

 $\bigwedge$ ra difícil que consiguiera la misma repercusión mundial que «Doom», pero está próximo a conseguirlo, dejando tras su estela <sup>a</sup> juegos impresionantes como «Dark For ces», «Rise of the Triad», o al mismísimo «Quake» en la víspera de su lanzamiento.

Muy a fondo se tienen que emplear en id si quieren que su última criatura se ponga por delante de «Duke Nukem 3D» en las preferencias del gran público, aunque «Quake» haya conseguido una mayor expectación. Pero tampoco hay que dormirse, porque en Apogee/3D Realms se han imbuido del ansia demoledora de Duke <sup>y</sup> ya preparan otros tres bombazos: «Shadow Warrior», «Blood» <sup>y</sup> «Prey» que tienen muchos visos de ir por el camino que ha tomado el, por ahora, mejor juego de acción para PC. «Duke Nukem 3D», por supuesto.

#### CON LOS PIES EN EL SUELO

Los arcades 3D en primera persona buscan la virtualidad y el realismo más completo posible, poniendo en manos del jugador todo un mundo creado artificialmente <sup>y</sup> otorgándole unos grados de libertad más o menos amplios. En la actualidad, «Duke Nukem 3D» es el juego que más cosas permite hacer **HASTA EL**<br>con un mayor nivel de interactividad, que **PEQUEÑO** con un mayor nivel de interactividad, que más libertad de movimientos <sup>y</sup> acciones da al jugador y que más se acerca a la realidad como nosotros la conocemos. Si un juego con estas cualidades, que además está realizado a un alto nivel de calidad técnica, y tie ne el índice de adicción más alto que poda mos imaginar, no es el mejor en su género, entonces que venga Dios <sup>y</sup> lo vea.

Imaginaos por un momento que sois Duke Nukem -en el caso de que no tengáis aún la versión completa, o Shareware en su defecto, del juego-, <sup>y</sup> que estáis en uno de los 28 niveles que componen las tres localizaciones distintas del juego: la ciudad de Los Ángeles, la estación espacial o la superficie de la

Luna. En vuestra actual circunstancia, además de moveros en cualquier dirección, tanto en horizontal como en vertical -con el apa rato correspondiente- como oblicuamente en una mezcla de las dos, tenéis otras posi bles acciones. Saltar, agacharos, correr, mi rar hacia arriba <sup>y</sup> hacia abajo <sup>y</sup> mantener esa posición, girar la cabeza a ambos lados, nadar <sup>y</sup> bucear. Y todo eso visto en primera persona desde la perspectiva de Duke, o mediante una vista externa del personaje. Pero eso no es lo mejor.

Lo mejor es que podemos disparar mientras se realiza cualquiera de esas acciones. En «Duke Nukem 3D» el gusto que da apretar el gatillo sin descanso es mucho mayor que en cualquier otro juego, alcanzándose cotas de máximo placer cuando se juega con los cheats activados. Las armas que Duke pue de manejar son las más efectivas, espectaculares <sup>y</sup> de efectos más demoledores que hemos tenido ocasión de usar. Pistola, es copeta, ametralladora de cuatro bocas, lan zacohetes, granadas con detonación remota, trampas/láser, <sup>y</sup> un arma que reduce <sup>a</sup> los enemigos para después poder aplastarlos con la bota, es el amplio arsenal que el juego pondrá a nuestra disposición.

# **HASTA EL RINCÓN MAS**

Esto es jugabilidad e interactividad, y lo de más son tonterías. Es lo que debió pensar Ken Silverman -nosotros también lo pensa mos-, creador de Build, el engine usado en «Duke Nukem 3D», cuando vio la versión definitiva del juego.

Build puede ser considerado como un auténtico constructor de mundos virtuales, ple tóricos de detalles <sup>y</sup> con todos los componentes que aportan realismo, pero con un nivel de interacción que hasta ahora nadie había conseguido, <sup>y</sup> que 3D Realms pone <sup>a</sup> vuestro alcance con el editor de niveles que se incorpora, que aunque no tenga la potencia de Build, permitirá crear nuestros propios niveles o modificar los existentes.

«

En «Duke Nukem 3D» podemos explorar hasta el último rincón del mapeado, que se construye no sólo a lo largo <sup>y</sup> a lo ancho, sino en torno a nosotros. Espacios abiertos <sup>y</sup> cerrados, edificios, habitaciones, vehículos, plataformas, cornisas, mobiliario urbano <sup>y</sup> de interior. Todo esta presente <sup>y</sup> todo es accesible, por muy alto o por muy escondido que esté. No hay lugar al que no podamos llegar con el jetpack que nos permite volar, ni habitación secreta inalcanzable a nuestro ingenio o al poder de nuestras armas.

Sí, porque el acceso a determinados luga res secretos pasa por la activación de un mecanismo o la destrucción de un muro. Uno de los aspectos más novedosos de «Duke Nukem 3D» es la gran interactividad con los decorados, modificables en gran medida. Con nuestros disparos podremos destruir, además de a los enemigos repar tiendo sangre <sup>y</sup> miembros por todas partes, la mayoría de los decorados.

Espejos, luces, bocas de riego, ventanas, pa peleras, <sup>y</sup> un sinfín de objetos caerán hechos fosfatina por el efecto de nuestras armas. Un detalle significativo: las balas dejan agujeros en las paredes, <sup>y</sup> mediante granadas <sup>y</sup> lanza misiles destruiremos muros falsos <sup>y</sup> puertas. Y si pisáis la sangre que los enemigos dejan por el suelo iréis dejando vuestras huellas para la posteridad.

Pero no todo va a ceder bajo nuestro instin to salvaje. El avance en «Duke Nukem 3D» también precisa del empleo de la inteligencia para resolver los numerosos e ingeniosos puzzles que nos cierran el paso. Y es que el acceso a un determinado sitio no es todo lo evidente que parece, o bien requiere la pulsación de una combinación de botones o de una palanca excesivamente escondida. Los resortes <sup>y</sup> mecanismos gustan sobremanera <sup>a</sup> la gente de 3D Realms, pero no sólo pa ra abrir puertas, sino para activar mecanismos de transporte, destruir inmensas

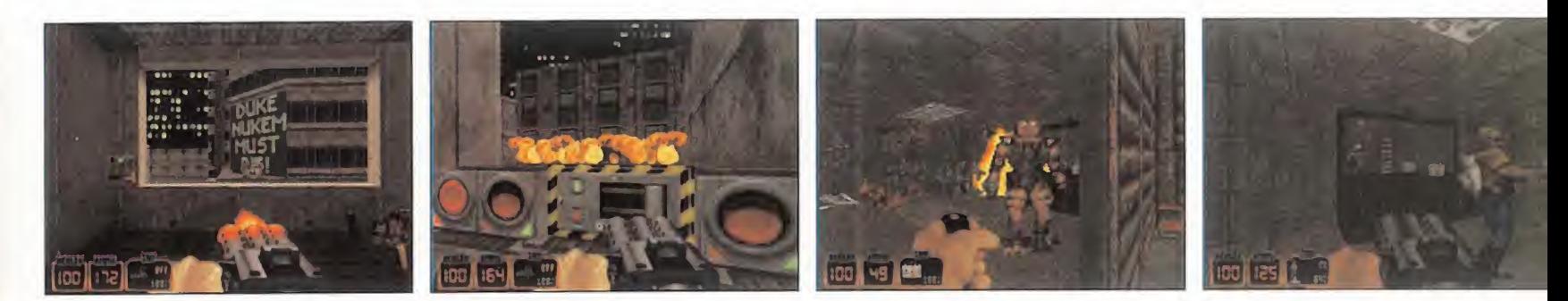

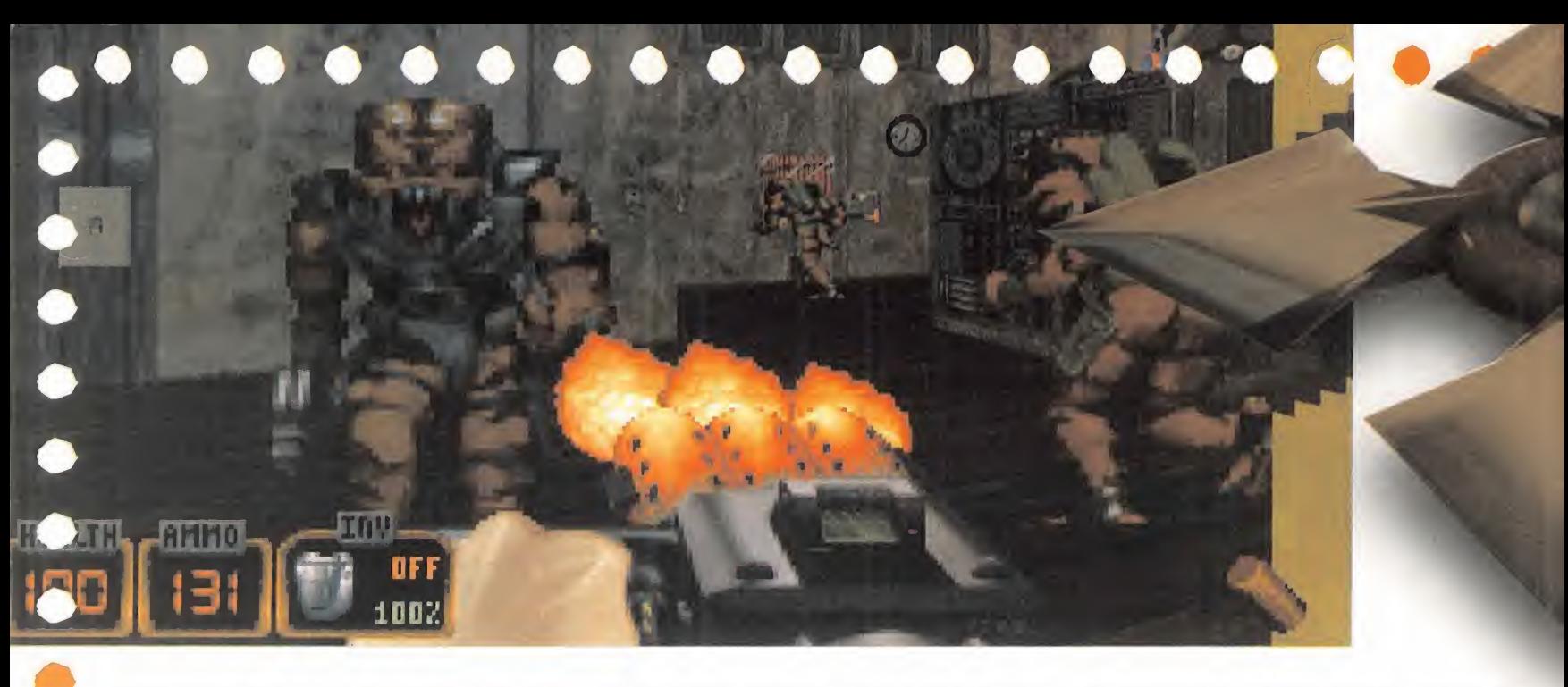

construcciones o mover grandes partes del decorado.

#### MUNDOS EN CD-ROM

«Duke Nukem 3D» crea el mundo de juego más real conseguido hasta la fecha. Las calles y edificios de una gran ciudad, los tene brosos paisajes lunares o los intrincados ve ricuetos de una gigantesca estación espacial, se plasman con el máximo nivel de detalle. Es un juego en el que las pequeñas cosas cobran especial protagonismo; mil <sup>y</sup> un detalles accesorios de los que el juego habría podido prescindir, pero no habría pa sado de ser un «Doom» más. Cuando entréis en una habitación hacedlo con la idea de que allí va a haber multitud de cosas que podréis tocar, recoger, abrir y, en la mayoría

de los casos, destruir. Toda acción tendrá su respuesta, como ocurriría en el mundo normal: podremos hablar con las bailarinas, usar los servicios, jugar al billar o a las re creativas, ver lo que ocurre en otras habitaciones mediante monitores de televisión, usar transportes públicos, ascensores <sup>y</sup> te letransportadores, meternos por conductos de ventilación, explorar cloacas <sup>y</sup> subterrá neos, <sup>y</sup> en definitiva, hacer casi todo lo que se nos ocurra.

El realismo también lleva aparejada, merced al buen hacer de 3D Realms, una coherencia rigurosa que impregna el juego, al que se le pueden sacar muy pocos fallos de realización. Todo funciona como debiera funcio nar: los cuerpos tienen gravedad, los espejos proyectan imágenes, las fuentes de luz iluminan justo lo que deben, el comportamiento

de los cuerpos <sup>y</sup> disparos en el agua es dis tinto a como es al aire libre, las explosiones <sup>y</sup> disparos son precisos <sup>y</sup> muy efectivos, los mecanismos <sup>y</sup> teletransportadores afectan a todos los objetos, las corrientes de agua nos arrastran tanto a nosotros como a los monstruos <sup>y</sup> objetos... Estos factores estarían incompletos sin los correspondientes efectos de sonido, siempre presentes: gri tos, respiración entrecortada, rotura de objetos, además de las voces del propio Duke Nukem. No obstante, se ha preferido la prioridad del proceso gráfico a la de una mayor presencia musical.

#### SIMPLEMENTE, EL MEJOR

«Duke Nukem 3D» es, por ahora, la culmi nación del género en todos sus aspectos.

# BUILD: LA HERRAMIENTA DE TRABAJO

 $\blacksquare$  que son muchas después de haber com-1 s el "engine" por el que suspiran todas las<br>1 compañías de ensimalitats compañías de producción de videojuegos, probado los resultados obtenidos por 3D Realms. Build -ese es el nombre del enginees el responsable de que «Duke Nukem 3D» sea lo que es, <sup>y</sup> con ella se están realizando «Shadow Warrior» <sup>y</sup> «Blood». Esta herramienta ha sido programada por Ken Silverman, puede ser usada tanto en modo 2D como 3D, <sup>y</sup> permite dotar a los juegos de revolucionarias características nunca vistas hasta el momento. Esto es lo que es capaz de hacer:

• Construcción de suelos <sup>y</sup> techos con inclina ción o pendientes, ampliando las posibilidades arquitectónicas, de forma parecida al"engine" usado en «Quake».

• Giro de cabeza 36G grados en el sentido de las agujas del reloj <sup>y</sup> en el inverso.

• Habilidad de mirar hacia arriba <sup>y</sup> hacia abajo con un ángulo de inclinación del campo de visión de aproximadamente 40 grados.

• Todos los sprites, tanto de objetos como del

personaje, proyectan sombras sobre el suelo, añadiendo realismo.

• Las habitaciones se pueden colocar unas so bre otras e incluso realizar puentes auténticos entre construcciones.

• Posibilidad de mover determinadas áreas de los niveles, denominadas sectores. De este modo, los sectores pueden rotarse, inclinarse <sup>y</sup> moverse de muy diversas formas, haciendo el entorno más interactivo <sup>y</sup> realista.

• Los decorados <sup>y</sup> objetos que forman parte del entorno pueden ser destruidos durante el juego. • Las fuentes de luz tienen varios colores, <sup>y</sup> no sólo uno, como hasta ahora.

• Soporta múltiples resoluciones SVGA <sup>y</sup> modos X.

• Su editor permite trabajar rápidamente tanto en modo 2D como 3D, permitiendo este últi mo modo creación en tiempo real.

Para que os hagaís una idea de cómo trabaja Build, en las imágenes de este recuadro podéis ver una pantalla 3D real de «Duke Nukem 3D», y su correspondiente representación en editor .

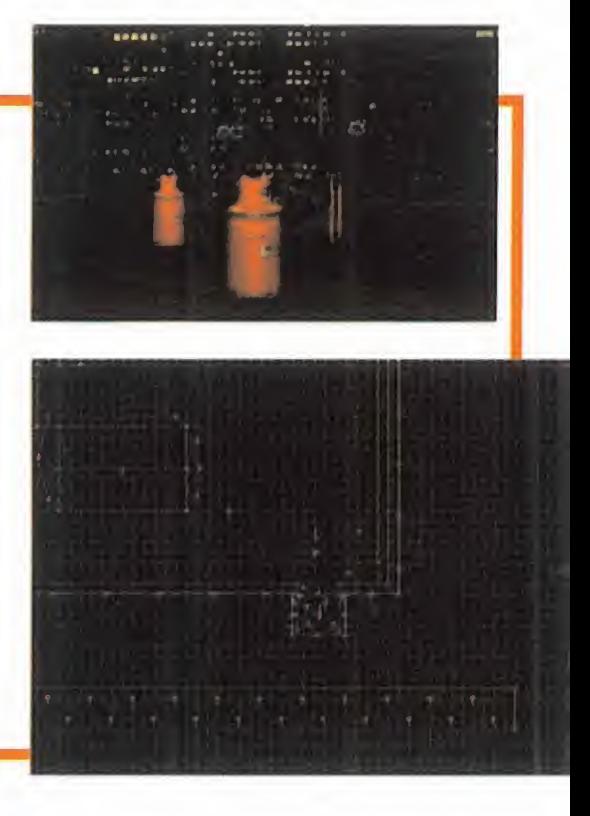

MICRO **()** MANÍA

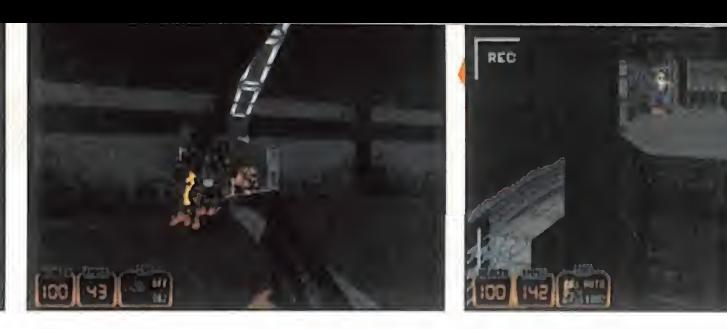

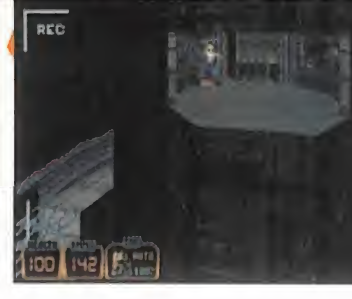

dos los programas similares que conocíamos hasta ahora. Aunque su calificación es la de arcade, el componente aventura es muy acusado, debido a las múltiples acciones que pone a la disposición del jugador, a los varios cami nos posibles para terminar las fases, <sup>y</sup> a la interacción con determinados personajes, en la mayoría humanos hechos prisioneros por los aliens o señoritas bastante ligeras de ropa. En este aspecto también es inno vador, pues es el primero que introduce con notaciones eróticas que, junto a las violen tas, le han hecho merecedor de calificación restrictiva para determinadas edades. Quizá también sea el más salvaje, sanguinario, vio lento, y cruel hasta la fecha, pero todo el mundo tranquilo, que se puede regular el nivel de violencia para que todo el mundo pue da jugarlo.

Lo que sí es, sin duda, el mejor realizado. Sus múltiples resoluciones, tanto en SVGA como en VGA, permiten una jugabilidad perfecta sin casi pérdida de calidad gráfi ca -un poco de pixelación- a partir de DX2/66 con 8 MB de RAM. Eso sí, la "full versión" gráfica de 80Qx600 en un

por Pentium es una gozada para la vista con to- todas las texturas gráficas en plenitud <sup>y</sup> todos los efectos, <sup>y</sup> los enormes gráficos de los enemigos moviéndose con suavidad a toda velocidad por la pantalla. Y no ten dremos que preocuparnos por la generadremos que preocuparnos por la genera-<br>ción de polígonos -como en «Quake»- pues está realizado con gráficos bitmap.

En cualquier ordenador el manejo es es pléndido incluso con teclado, pues a pesar de tener una tecla para cada acción <sup>y</sup> el uso de cada objeto del inventario <sup>y</sup> cada arma, no agobia en ningún momento. Al contrario, la adicción es superlativa, tanta que incluso al acabar un nivel te quedan ganas de volver a jugarlo para encontrar las habitaciones secretas, endiabladamente escondidas.

Y, si no te atreves -o te da miedo- jugar tú solo, «Duke Nukem 3D» permite jugar si multáneamente hasta ocho jugadores por red en modo DeathMatch o cooperativo, o a dos por modem o cable serie. Entonces<br>sí que verás lo que es bueno. sí que verás lo que es bueno.

Para terminar, un consejo. Si aprecias de verdad lo bueno y quieres diversión a raudales durante bastante tiempo, entonces tienes que comprar «Duke Nukem 3D». Y **Duke Nukem 3D** prepárate a dejarte salpicar por la sangre.

C.S.G.

LO BUENO: El increíble <sup>y</sup> extraordinario nivel de realismo conseguido,<br>que sorprende a cada paso que damos en el juego, que en conjunto es una maravilla

LO MALO: El excesivo tiempo que han tardado en terminarlo, aunque si eso ha servido pa ra que consiguieran unos mejo resultados, entonces bienvenido sea.

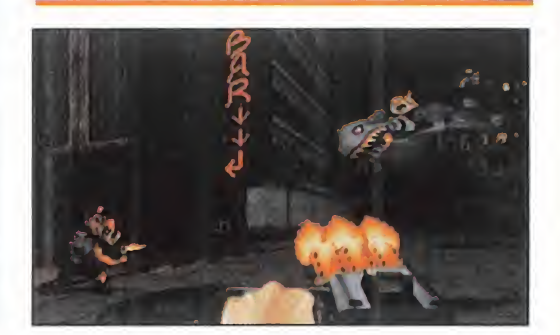

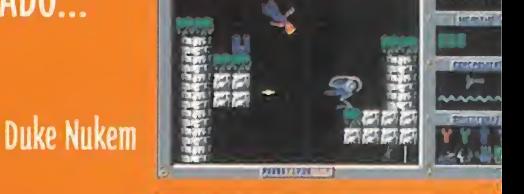

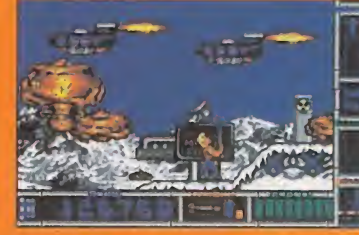

**Duke Nukem II** 

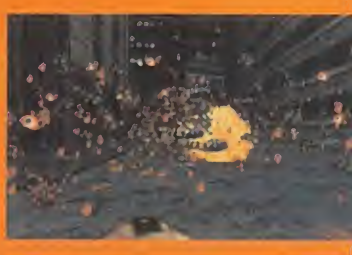

Duke Nukem 3D

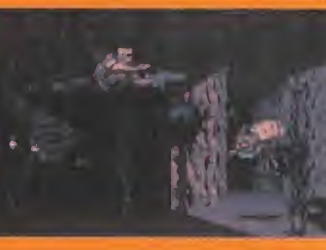

# ...Y FUTURO.

**Shadow Warrior** 

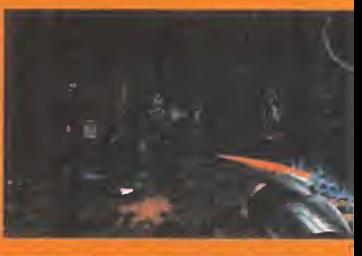

**Blood** 

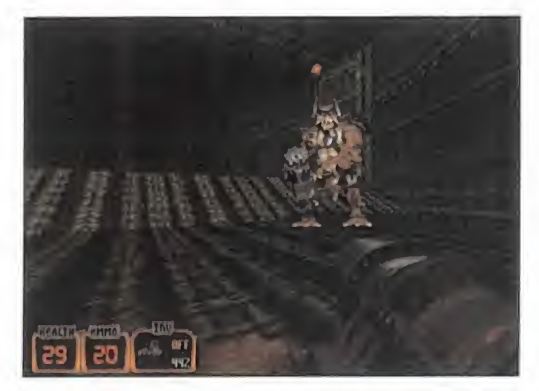

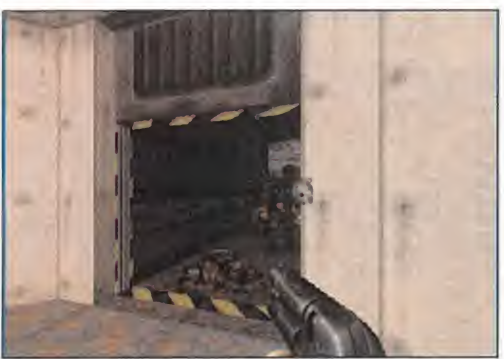

MICRO **S**MANÍA

## PUNTO DE MIRA

# Alien Trilogy

# Solo ante el terror

PROBE/ACCLAIM **W. Contentada: PLAYSTATION** En preparación: SATURN, PC CD-ROM ARCADE

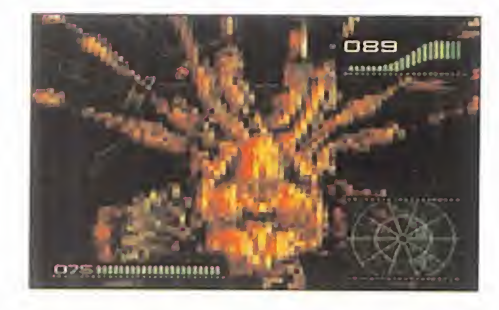

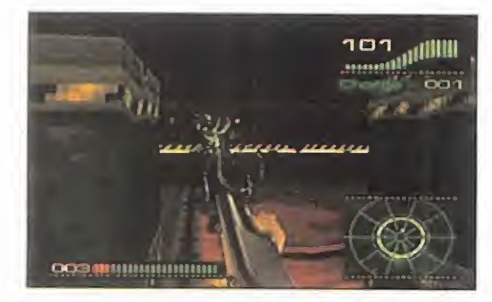

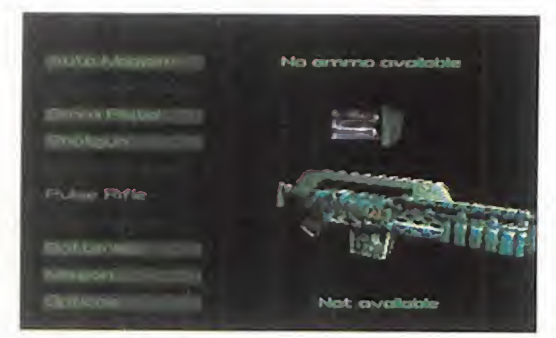

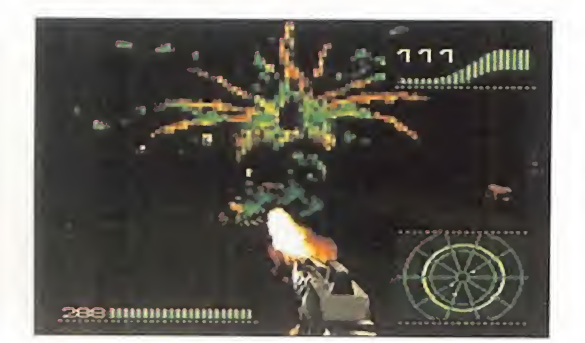

On el beneplácito de la 20th Century<br>
Fox, Probe y Acclaim han realizado<br>
uno de los shoot'em ups 3D mejor<br>
ambientados y de más calidad para Sony on el beneplácito de la 2Dth Century Fox, Probe <sup>y</sup> Acclaim han realizado ambientados <sup>y</sup> de más calidad para Sony PlayStation. En el estilo perpetuado por «Doom», recorreremos más de 30 niveles haciendo frente a multitud de monstruos ex traterrestres en un remake informático de la trilogía de películas «Alien», adquiriendo elpapel de la protagonista: la teniente Ripley. Tras la aniquilación de nuestro equipo, no sotros solos tendremos que realizar una a una todas las misiones que nos encomienden para desmantelar por completo la colo nia alien. Básicamente, va a consistir en una somera caza del bicho, <sup>y</sup> recogida de armas <sup>y</sup> bonus, además de la necesaria in vestigación para hallar zonas secretas <sup>y</sup> abrir puertas que nos impiden el avance. Contamos con cinco armas distintas <sup>y</sup> un automapa que nos indica la presencia de objetos que podemos coger <sup>y</sup> partes del decorado que pueden ser destruidas, por lo que su consecución va a ser prioritaria.

diremos que se equivoca de lado a lado. El juego se inspira en el film, por lo cual nos encontraremos todo lo que hemos visto en la película: además de trampas <sup>y</sup> humanos sintéticos, todos los tipos de alien imaginables, y, como plato fuerte, tres auténticas reinas alien. Pero no son sólo los enemigos lo que «Alien Trilogy» hereda de la película, sino también la ambientación.

El ambiente recreado en el juego es opresivo, tenso <sup>y</sup> con un sobresalto detrás de otro. Han sabido plasmar a la perfección -con el diseño de decorados <sup>y</sup> monstruos <sup>y</sup> con la banda sonora- el terror que la película transmitía. Y no es tanto que los monstruos den miedo, porque no llegan a tanto, sino los sustos que te meten al apa recer de repente tras una esquina saliendo a toda velocidad de la oscuridad hacia tí emitiendo terribles chillidos. La sensación es auténtica.

Aunque no consiga las cotas de libertad en el entorno de juegos como «Duke Nukem

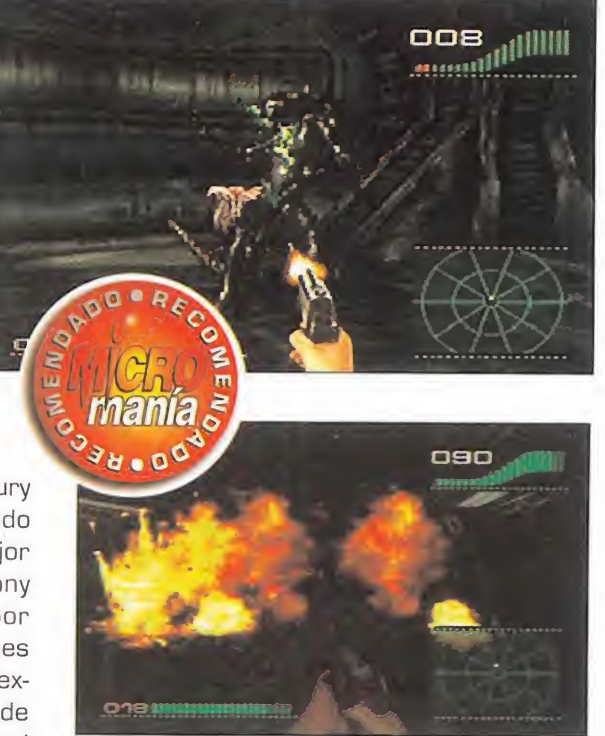

3D» <sup>o</sup> «Hexen», pues no podemos agacharnos o saltar, tan sólo desplazarnos horizontalmente, su realización es intachable. Los decorados <sup>y</sup> objetos 3D tienen la defi nición <sup>y</sup> calidad necesaria con sus mapeados de texturas <sup>y</sup> render corresnondientes, los movimientos de los alien denotan su realización con motion capture tomados de modelos reales <sup>y</sup> la iluminación se maneja de forma soberbia.

La jugabilidad es tremenda, al igual que la adicción, con sus niveles de dificultad, pass words <sup>y</sup> uso de tarjeta de memoria, para que no falte de nada.

Pero para quien se crea que esto es fácil, le Aunque su movimiento es suave y rápido como buen arcade, avanzando a lo loco no conseguiremos nada, pues nos enfrentamos <sup>a</sup> un enemigo mucho más numeroso <sup>y</sup> poderoso, lo que nos hará racionar la munición <sup>y</sup> planear con cuidado la estrategia de avance en cada esquina o intersección. Y prevenirnos contra los sustos.

C.S.G.

LO BUENO: Una de las ambientaciones te rroríficas mejor conseguidas en PSX, gracias a la buena realización gráfica y sonora de la atmósfera de las películas en que se inspira.

LO MALO: Las reducidas acciones que puede reali zar nuestro personaje, debi do al entorno 3D empleado, sólo horizontal y en ocasiones oblicuo, pero sin verticalidad.

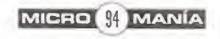

## PUNTO OE MIRA

# Street Fighter Alpha

# El estado más puro de la lucha

CAPCOM/VIRGIN **Disponible** PLAYSATION, **SATURN** V.Comentada: PLAYSATION ARCADE

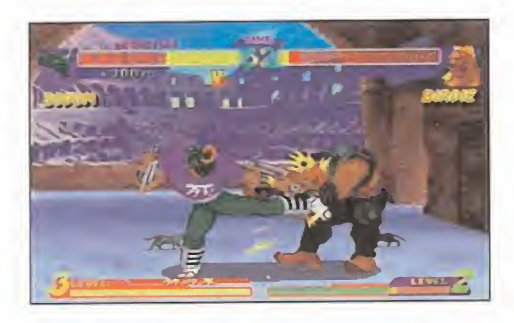

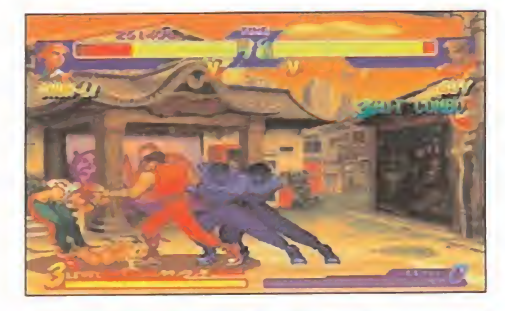

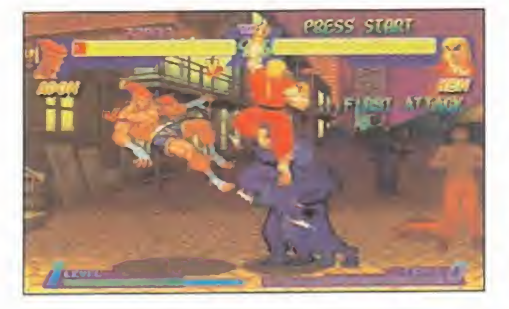

**Demasiado tiempo ha tardado en ser<br>
versionado para PlayStation el beat'em<br>
donde los haya, uno de los primeros que nos** emasiado tiempo ha tardado en ser versionado para Playstation el beat'em up más representativo <sup>y</sup> emblemático hicieron amar la lucha en estado puro. Pero aquí está «Street Fighter Alpha» -adaptación de la recreativa del mismo título- para hacer se un sitio en una máquina donde lo que pri man son los arcades de lucha realizados a base de polígonos, lease «Tekken», «Battle Arena Toh Shin Den», o «Criticom».

Pues sí, el más novedoso representante de la saga «Street Fighter», <sup>y</sup> quizás uno de los mejores que hemos tenido oportunidad de ju gar, tiene bastante que decir al público de PSX. Porque a pesar de lo sobrepasado de su desarrollo, todavía tiene una vigencia que para símuchos juegos quisieran. Está muy bien todo eso de la generación de polígonos <sup>y</sup> las múltiples vistas, pero cuando se trata de derrochar adicción <sup>y</sup> descargar adrenalina «SFA» tiene mucho que enseñar.

Además de mantener las características ya de sobra conocidas, incorpora pequeñas no vedades que no dejan de ser detalles específicos de esta nueva versión. Los personajes con que nos encontramos son diez, la mayoría viejos conocidos de «SF1» <sup>y</sup> «SF2», a los que se suman algunos de «Final Fight», como es el caso de Guy. Continúa habiendo personajes ocultos, tres en este caso, que son Akuma, M. Bison <sup>y</sup> Dan. Los modos de lucha también son los estándar: uno contra otro, tanto en modalidad individual como para dos jugadores, más un modo de entrenamiento. El "reducido" número de luchadores no rebaja la vida, pues su dificultad es muy graduable, además de tener selector de velocidad, regulación del nivel de daño de los golpes <sup>y</sup> posibilidad de defensa <sup>y</sup> magias automáticas.

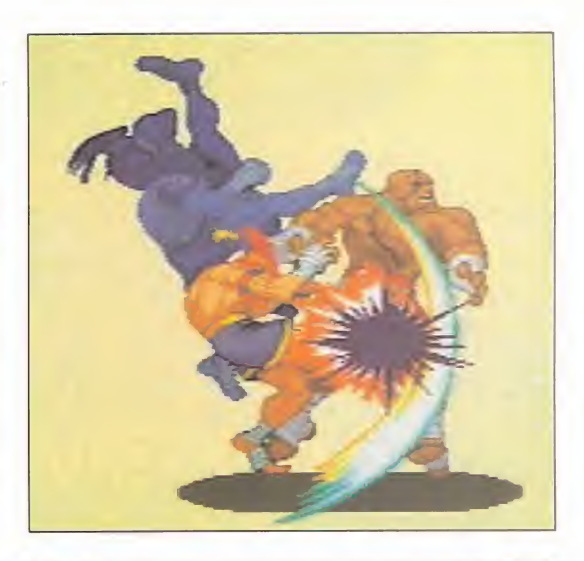

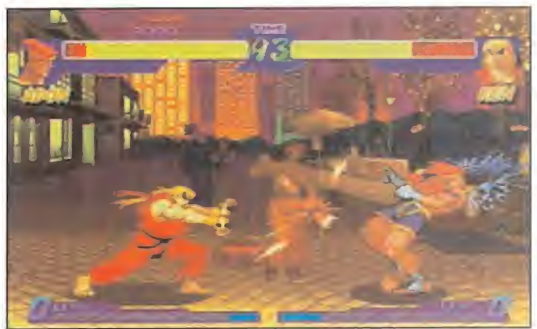

Llegados a este punto, es de recibo mencionar los golpes, plato fuerte por su enorme variedad e infinitas combinaciones que, a pe sar de no ser el pad de PlayStation un mando de recreativa, salen bastante bien. Los gol pes, además, implican espectacularidad, ya que se han incluido multitud de efectos, tanto de sonido como visuales, para dotar al juego de más fuerza, en la línea de los arcades de SNK para Neo-Geo. Es uno de los giros más patentes de «Street Fighter Alpha» respecto a sus predecesores, donde hay que desta car la buena profundidad de los decorados <sup>y</sup> el gran tamaño de los luchadores -muy re mozados gráficamente respecto a otras ver siones-, lo que no implica lentitud.

En resumen, Capcom nos sirve en bandeja la adicción más terrible de la mano de una saga legendaria cuyo máximo exponente, por ahora -a la expectativa del ya anunciado «Street Fighter Alpha 2»-, espera a todos los poseedores de una PSX diciendo "juégame".

C.S.G.

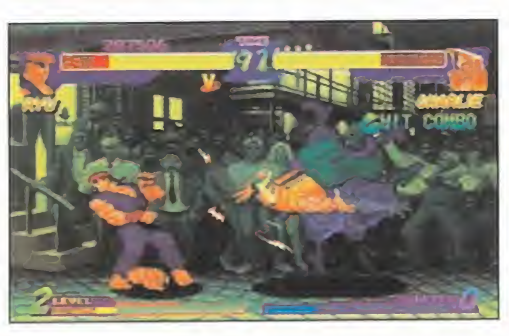

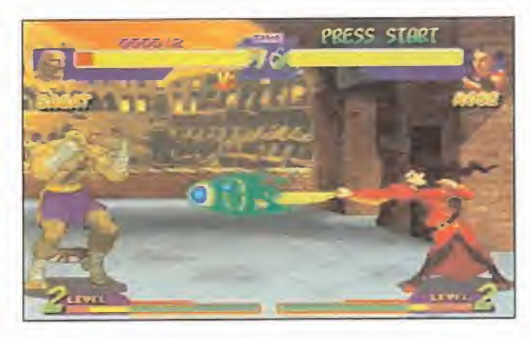

LO BUENO: La buena adaptación que se ha hecho de la recreativa original, conservándose toda la adicción, espectacularidad y casi toda la jugabilidad. LO MALO: La ausencia casi total de novedad que

implica el título, aunque no imparte a la inmensa legión de seguidores del fenómeno «Street Fighter».

#### PUNTO OE MIRA

# Johnny Bazookatone

# El rock del infierno

ARC DEVELOPMENTS/ US GOLD Disponible: SATURN. PLAYSTATION V. Comentada: SATURN PLATAFORMAS

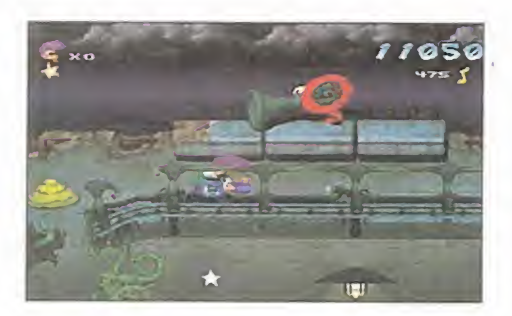

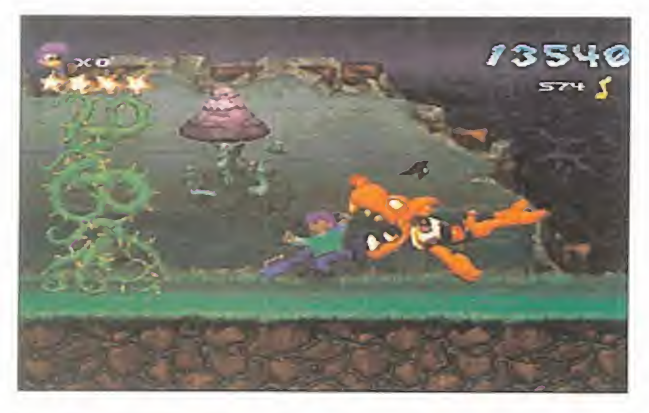

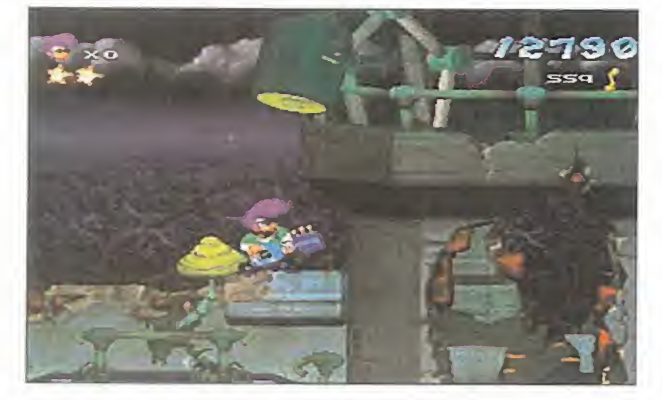

en arece que la única manera de inno-<br>var en el trillado género de las plataformas pasa, obligatoriamente, arece que la única manera de inno var en el trillado género de las plapor una de dos -al parecer- únicas vías: una historia retorcida, o la mayor calidad gráfica posible -incluyendo el consabido entorno 3D-. Sin embargo, no es menos común encontrar que estos caminos con vergen de vez en cuando, como es el caso que ahora mismo nos ocupa. Porque el ar gumento, bastante retorcido, sí que lo es; y la calidad técnica, asimismo, también está presente.

Respecto al primer apartado, baste con decir -sería demasiado largo intentar ex plicarlo todo con pelos <sup>y</sup> señales- que el Diablo, con mayúsculas, ha hecho desaparecer la música en todo el mundo. Y el héroe, un rockero con su tupé a lo Elvis Presley <sup>y</sup> una guitarra eléctrica-arma de repetición bajo el brazo, tiene que inten tar poner las cosas en su sitio, rescatando corcheas <sup>y</sup> claves de Sol -¿y por qué no aiguna semifusa y/o clave de Fa de allá

para cuando?-. Respecto a la calidad técnica,

la mención hecha anteriormente de pasada, nos obliga a realizar un pequeña aclaración. En «Johnny Bazookatone» -¿afortunadamente?- pa rece que los programadores se han olvidado momentáneamente de las consabidas 3D, que parecía ser la única nota de originalidad en los más re cientes representantes del gé nero, para decantarse por los gráficos; no sólo excelentemente diseñados, sino con bastante personalidad.

te apartado, <sup>y</sup> un diseño bas tante gracioso en los sprites, confieren a «Johnny Bazookatone» la habilidad de mostrarse como si fuera algo original, bajo el Sol. Es decir, tan o sin llegar a serlo realmente demasiado. Bueno, la verdad es que encierra más tópicos

MICRO **SS** MANÍA

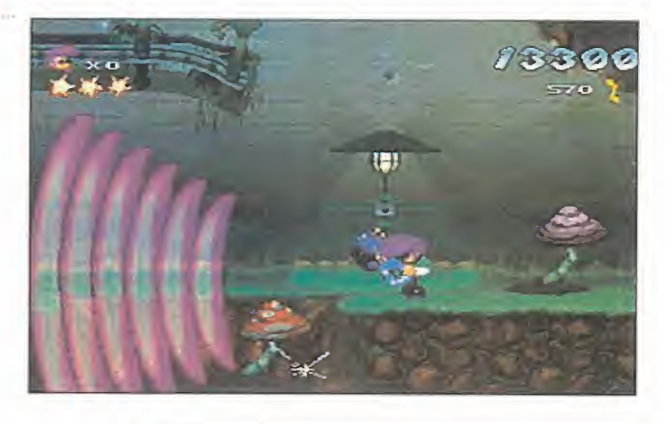

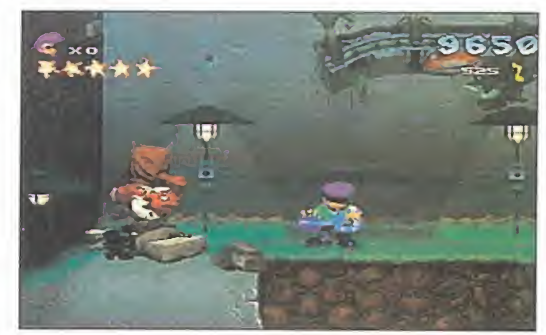

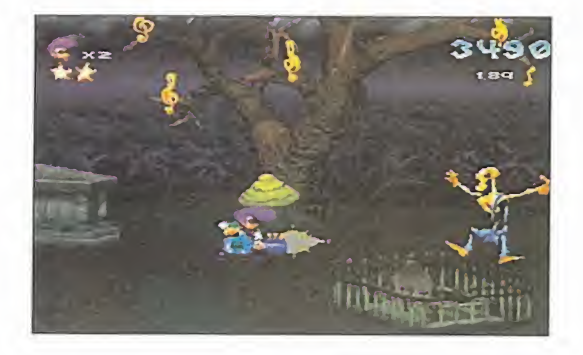

del género que cualquier otro programa que pudiéramos tomar como ejemplo: va rias decenas de fases, enemigos de lomás florido <sup>y</sup> complicado de superar, trampas por doquier, enemigos finales gi gantescos, cientos de Ítems a recoger, di ficultad elevada...

«Johnny Bazookatone» es, en esencia, un arcade divertido, técnicamente notable <sup>y</sup> nada, nada aburrido. Pero, tras su fachada, tampoco aporta excesivas innovacio nes al género.

Un buen juego, en definitiva, lo que ya es decir mucho.

F.D.L.

El uso de estaciones SG en es-<br>
banda sonora. La versión Sa-LO BUENO: La calidad gráfica y la turn incorpora un CD extra con la música del juego.

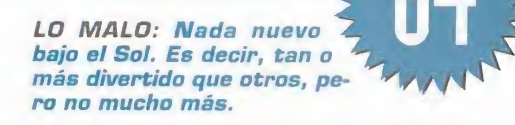

# HOLLYWOO Conoce con MICROSOFT Y MUNDICOLOR F W que siempre has soñ

# \APRENDE/

Victor off<sup>\*</sup>

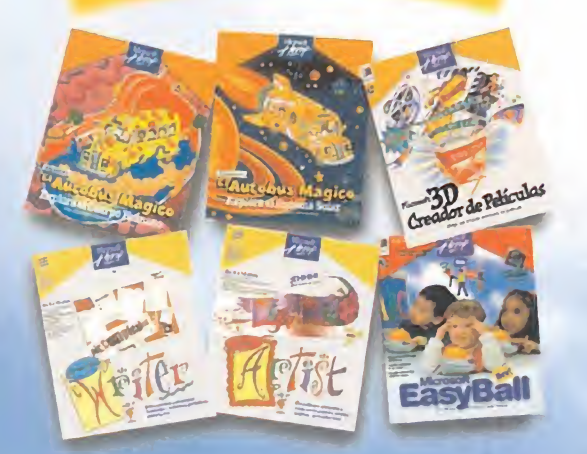

Al adquirir cualquiera de estos productos entrarás en el sorteo de 1 viaje para 2 personas a Miami-Orlando-DisneyWorld, donde podrás saludar <sup>a</sup> los personajes más famosos de los dibujos animados, así como vivir fantásticas aventuras.

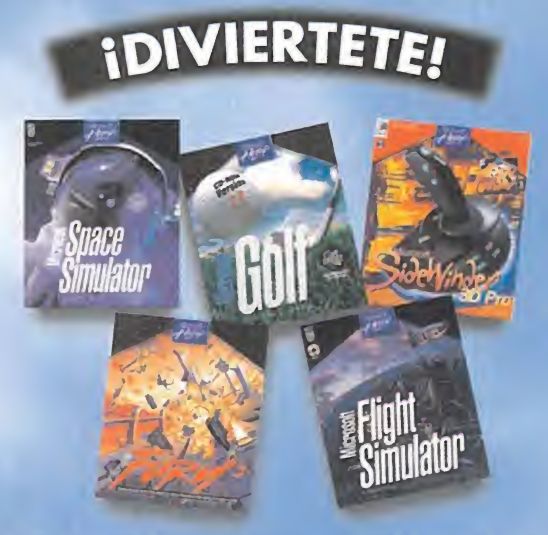

Al adquirir cualquiera de estos productos entrarás en el sorteo de 1 viaje para 2 personas a Nueva York-Washington, donde podrás subir al Empire State y visitar el Capitolio y el Museo Espacial Smitbsonian.

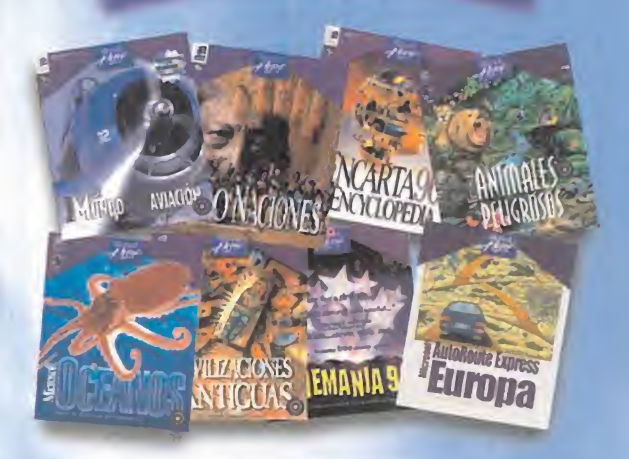

**IDESCUBRE!** 

Al adquirir cualquiera de estos productos entrarás en el sorteo de <sup>1</sup> viaje para 2 personas a Zimbawe, para conocer las Cataratas Victoria, los indígenas <sup>y</sup> sus danzas rituales, así como la exclusiva fauna africana en su entorno natural.

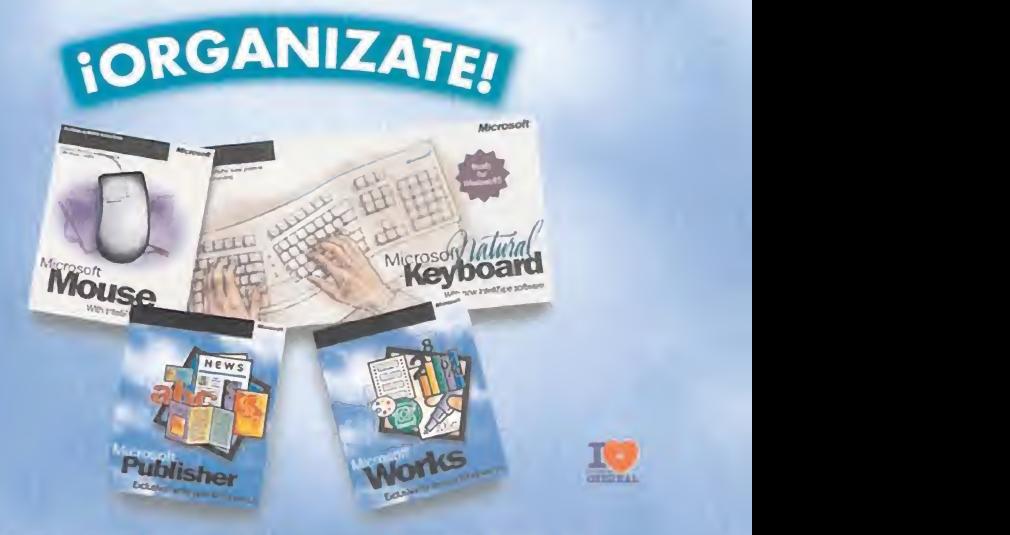

Al adquirir cualquiera de estos productos entrarás en el sorteo de 1 viaje para 2 personas a Los Angeles-Hollywood, donde podrás conocer lameca del cine <sup>y</sup> cómo viven los famosos actores del mundo del cine <sup>y</sup> la televisión.

Productos disponibles total o parcialmente en castellano desde 7.900 Pts. hasta 19.900 Pts.'

# Conseguirlo es así de fácil:

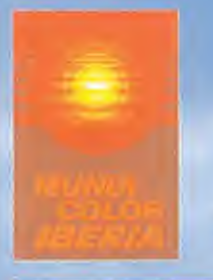

**ANN** 

BASES DEL SORTEO. Participarán en el sorteo de <sup>1</sup> vio/e para 2 personas <sup>f</sup>que corresponda con el producto adquirido), incluyendo traslado de avión, alojamiento y visitas turísticas, todos aquellos usuarios que hayan adquirido tentre el 21 de marzo y el 21 de junio de 1996) cualquiera de los productos que se incluyen en esta promoción y que hayan enviado la tarjeta de Usuario Kegistrado (antes del 21<br>de junio de 1996) debidamente cumplimentada, a Microsoft Ibérica, S.R.L. al Apartado de

Adquiéralo en: **BARCELONA, CASA DE SOFTWARE: (3)** 410 (2 19 - MARKET SOFTWARE: (3)) 110 (5) 68 MADRID, CDR: (91) 577 65 43<br>COMPUTER CASA & COMPUTER (3) 411 51 - 3. ESTEM: (9) 14 (46 ST) - FANC CALLAO: (91) 59 60 - MASTER MADRID: (91) 577

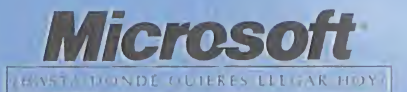

#### PUNTO OE MIRA

# Total NBA 96

# Un juego de altura

**SONY** sponible.PL AYSTATION **DEPORTIVO** 

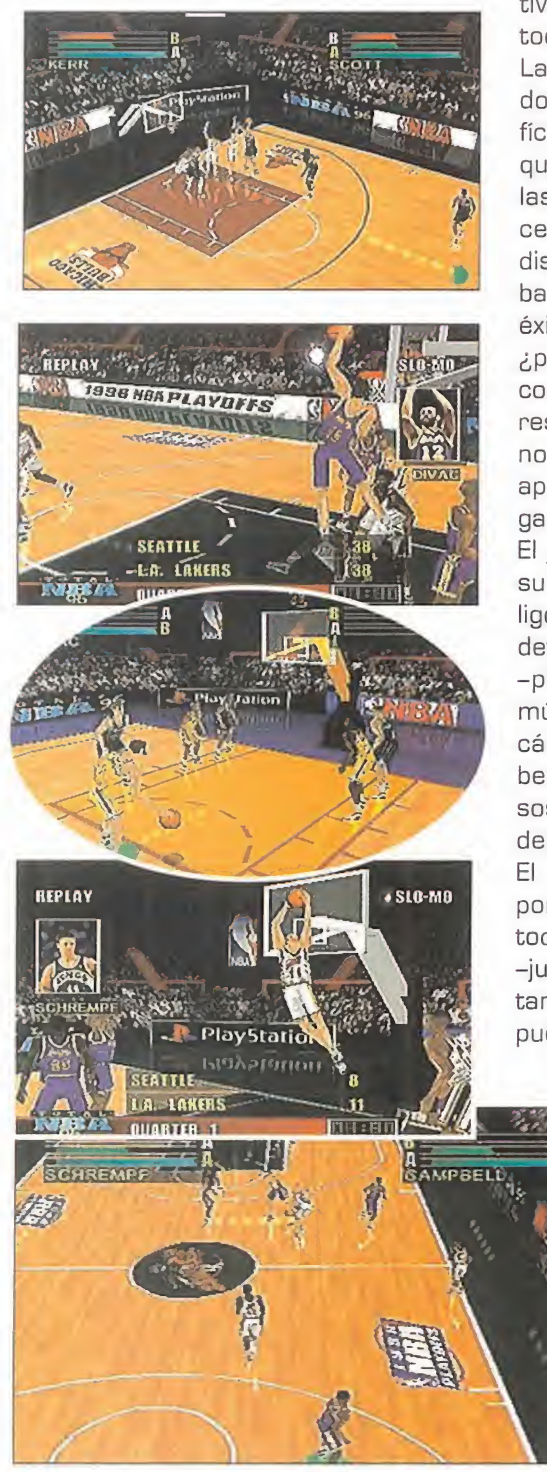

producto licenciado, jugadores reales,<br>se haya convertido en una costum-<br>has para cada vaz más acoreanas dopos competiciones oficiales..., no es que se haya convertido en una costumbre, pero cada vez más programas deportivos cuentan con alguna de estas -si no todas ellas- características.

Las compañías, <sup>y</sup> por ende los programadores, tienen así cada vez un poco más difícil el ofrecer alusuario algo diferente a lo que sus competidores puedan realizar en las simulaciones deportivas -sea el baloncesto, como es el caso, o cualquier otra disciplina-. Sólo la calidad del producto acaba por ser la nota distintiva, y la clave del solo <mark>d</mark>e l éxito, o el fracaso, del mismo -entonces, ¿por qué ese ansia en distinguir a un juego como producto oficial?-. Y «Total NBA 96» resulta, afortunadamente, lo bastante bue no como para haber prescindido de todo apoyo ajeno al juego, aunque siempre ven ga bien una ayudita.

El juego -no podía ser de otro modo- basa su realismo en un logrado entorno 3D, poligonal, en el que están presentes todos los detalles técnicos que se puedan imaginar -perspectiva variable, zooms, cámaras múltiples, texture mapping, repeticiones a cámara lenta, escalados...-. Pero, ya sa bemos que lo más importante en estos ca sos es el nivel de realismo <sup>y</sup> la jugabilidad del producto.

El primer punto queda asegurado, no sólo por el enorme detalle en la recreación de todo lo que rodea <sup>a</sup> un partido de la NBA -jugadores incluidos- <sup>y</sup> aspectos <sup>a</sup> veces tan poco cuidados en otros juegos, como pueden ser los efectos de sonido o los re-

> flejos sobre el parquet -excelentes-, sino por las animaciones, ganchos, tapones, mates, <sup>y</sup> to da esa serie de virguerías que los profesionales del basket yanqui hacen tan bien en la cancha, con un balón en las manos. Pero dura expresión. aún más importante es ofrecer un producto que sea jugable. Y «Total NBA 96» lo es. Algo bastante sorprendente dada la extremada sencillez de manejo que posee. Para redondear del todo la faena,

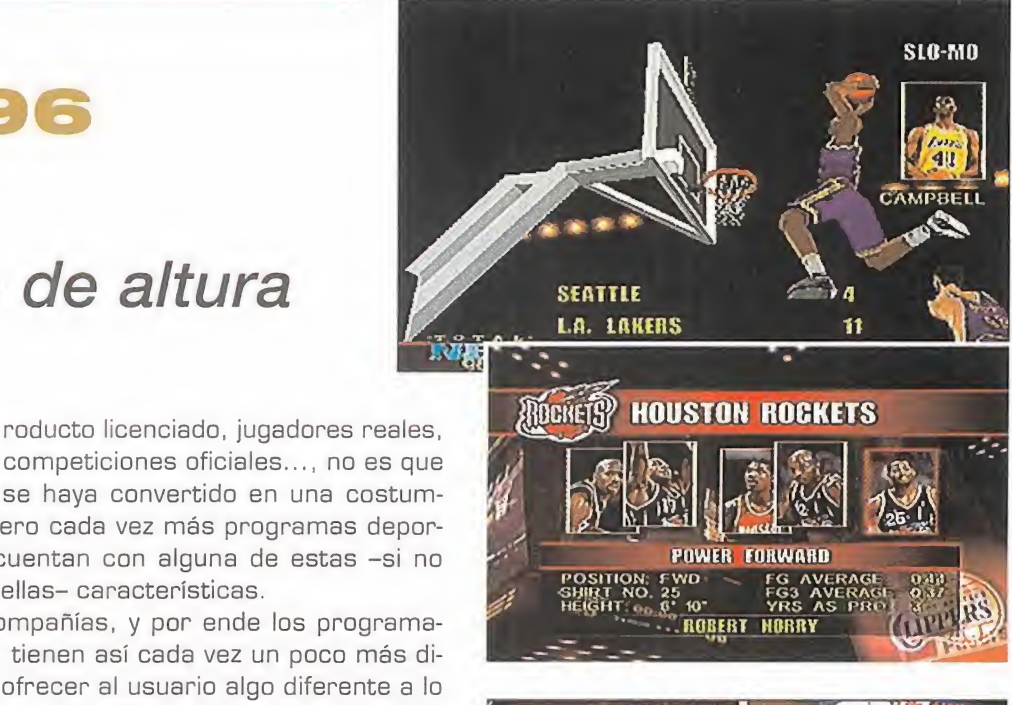

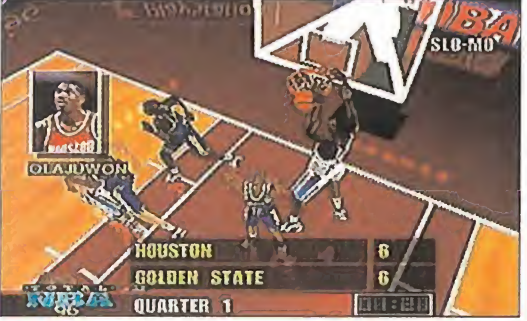

las opciones multijugador elevan la diver sión al máximo, al permitir un total de ocho usuarios -multitap por medio, claro está-, lo que anima el cotarro hasta niveles real mente exagerados.

No es, sin embargo -difícil encontrar algu no que lo sea, entre los disponibles en elmercado- el juego definitivo de baloncesto para Playstation. Pero sí uno de los más sobresalientes, sino el que más.

Una buena oportunidad para disfrutar en casa de lo que se puede ver en la televisión, <sup>y</sup> que <sup>a</sup> más de uno le gustaría con templar en directo, como esos afortunados espectadores norteamericanos que se pa sean por las canchas de la NBA. Un muy buen juego.

F.D.L

LO BUENO: Baloncesto NBA a tope en su más pura y

LO MALO: Nada especialmente destacadle, aunque el conjunto se aprecia susceptible de mejoras.

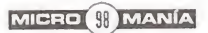

# IAGARRALO COMO PUEDAS!

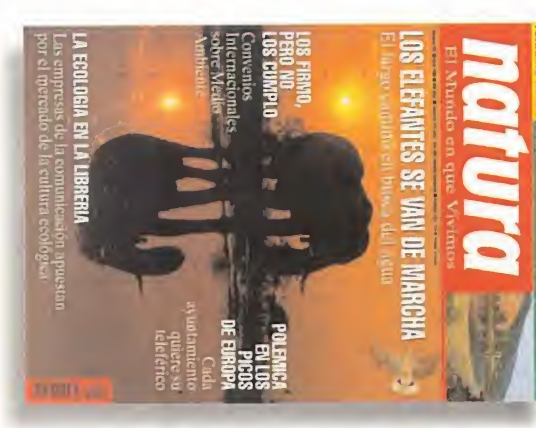

en el colegio.

Se agotará volando

l'a está en tu quiosco!

**AGARRALO COMO PUEDAS** 

La revista NATURA te ofrece GRATIS desde este más práctica de señada para una fácil observar y conocer CUIAS DE LA NAmes la colección como en el campo o consulta tanto en casa A todo color, está di espacios naturales. nuestra fauna, flora y TURALEZA para

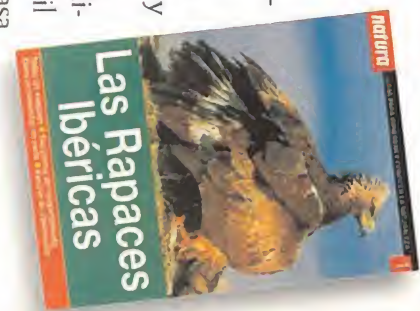

NATURA es tu aventura.

#### **INFOGRAMES** Disponible: PC CD-ROM **AVENTURA**

NO ERA LÓGICO. ¿PORQUÉ DES-PUÉS DEL TREMENDO Y MERECI-DO ÉXITO COMERCIAL DE LA TRI LOGÍA «ALONE IN THE DARK», NO SALÍAN MÁS AVENTURAS CON SU ESTILO? UN ESTILO, QUE, RECORDÉMOSLO, CREA UNA AT-MÓSFERA QUE NOS INTRODUCE EN TAN FICTICIOS MUNDOS CO-MO NINGÚN OTRO. LA SOLUCIÓN A ESTE MISTERIO LA ENCONTRA-MOS EN ESTA NUEVA SUPERPRO-DUCCIÓN INFORMÁTICA DE INFO-GRAMES, NO SE HAN TOMADO UNAS MÁS QUE MERECIDAS VA-CACIONES, SINO QUE HAN ESTA-DO PERFECCIONADO SU SISTEMA DE REPRESENTACIÓN ESCÉNICA MULTICÁMARA, ADEMÁS, DURAN-TE MESES, HAN PROFUNDIZADO EN EL ESTUDIO DE LA OSCURA EDAD MEDIA PARA RECREAR TAN FIDEDIGNAMENTE COMO ACOS-TUMBRAN UNOS MAJESTUOSOS DECORADOS REPLETOS DE ELE-MENTOS ESCULTÓRICOS Y PIC-TÓRICOS DE LA ÉPOCA, LEJOS DE CONFORMARSE CON ESTO. TAMBIÉN HAN TRASLADADO LA INDUMENTARIA Y COSTUMBRES DEL MEDIEVO. Y ADEMÁS DE TO-DO ESTE REALISMO HISTÓRICO. UNA EXCELENTE TRAMA ARGU-MENTAL BASADA NADA MENDS QUE EN LA TERRORÍFICA HISTO-RIA DE LA ORDEN DE LOS TEM-PLARIOS Y LA INQUISICIÓN.

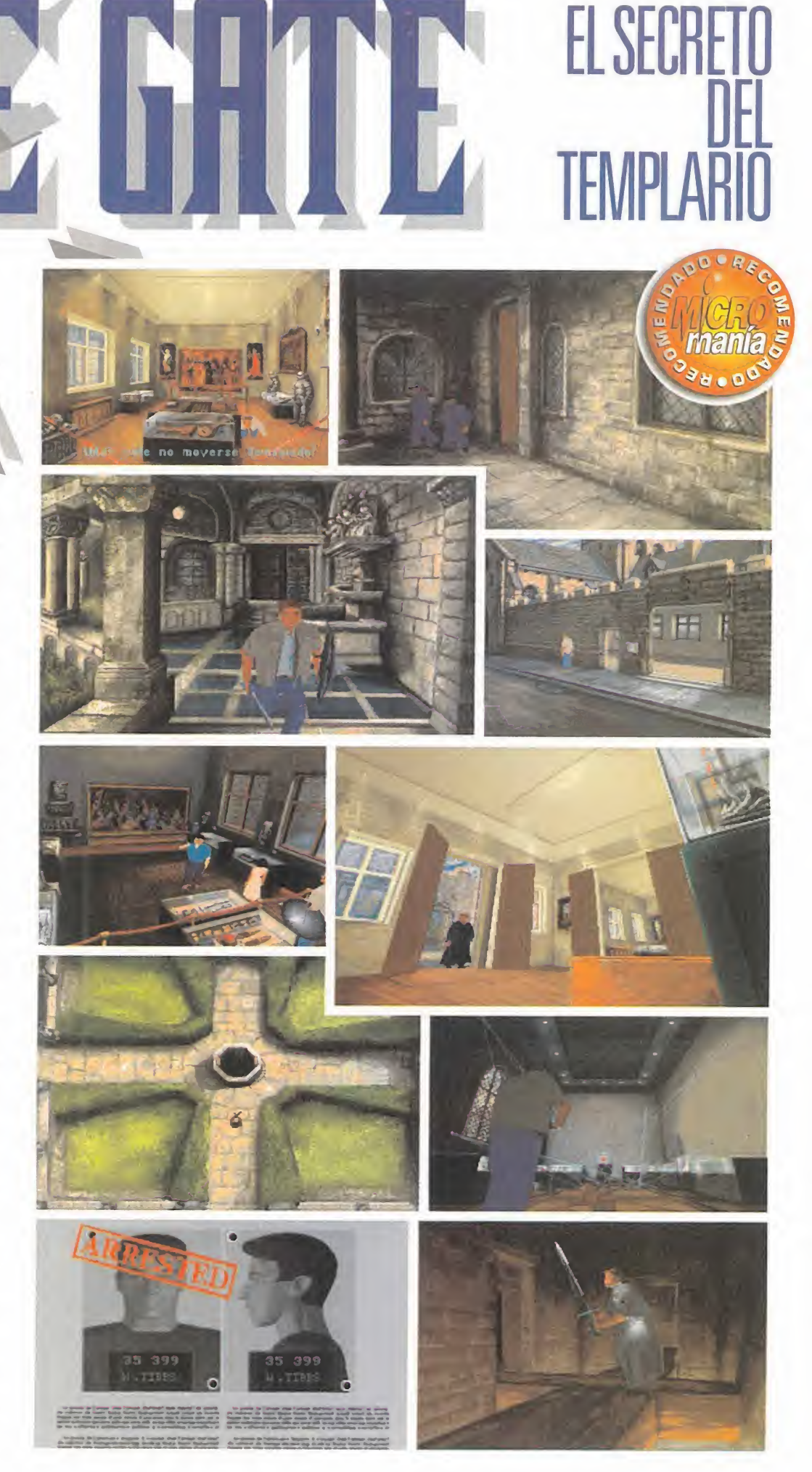

#### MICRO (III) MANÍA

Novia rieva pastantes dias en paradero desconocido.<br>
Otra historia de enamorado al intrépido rescate de su<br>
enamorada recluida por el enésimo malvado que nada<br>
entiende de emoríos. Pero, de cepente, entren en el juego los eso que al principio el argumento no parecía tener nada de extraordinario. Un protagonista, William Tibbs, cuya novia lleva bastantes días en paradero desconocido. Otra historia de enamorado al intrépido rescate de su entiende de amoríos. Pero, de repente, entran en el juego los viajes por el tiempo, los Templarios <sup>y</sup> la Santa Inquisición.

Empiezas a darte cuenta de que Infogrames a vuelto a idear una trama semejante a una enorme tela de araña, que con cientos de hilos en forma de continuos desafíos mentales <sup>y</sup> duelos a espada te atrapa irremediablemente. La aventura empieza en nuestros días con el héroe a las puertas del museo de la Edad Media de París. Parece que es ahí donde ha encerrado a la, suponemos, bella Julieta.

#### COMO EN LA HISTORIA

Después de recorrer las enormes salas del museo, evitar el sistema de alarma por láser, desconectarlo <sup>y</sup> derrotar con una espada estilo Excalibur a una armadura viviente, descubrimos con sorpresa que no hay un único capítulo con el museo como escenario. Tenemos aún por delante una larga odisea cuando somos arrojados a un pozo, que es en realidad un vortex trans temporal que nos traslada al mismo lugar, pero en muy distante fecha, 1.329.

El museo de París no es sino la versión actual de la comendadoría de la orden de los Templarios. Pero, tal <sup>y</sup> como nos cuenta la mismísima historia de la humanidad, el rey de Francia, te meroso del poder de la Orden, se las ingenió para que la Iglesia acusara a los caballeros Templarios de herejes, <sup>y</sup> la Santa In quisición se encargó de ocupar la comendadoría <sup>y</sup> quemar en la hoguera <sup>a</sup> todos los caballeros que habían entregado su vida <sup>y</sup> riquezas al servicio de Dios.

Despertamos en medio de la nieve <sup>y</sup> vestidos con una capa blan ca con la cruz roja, ¡la indumentaria de los caballeros de la Or den del Temple! Se nos acusa de herejía, <sup>y</sup> la condena es expi rar nuestra culpa en el fuego purificador de la hoguera.

Ya en las lúgubres mazmorras del ahora cuartel general de la Inquisición, descubrimos que somos la reencarnación de uno de los últimos templarios, cuya prometida, Julieta de Provenza, es la cautiva de Wolfram, el zorro de la cabellera roja, gran Inquisidor de París.

Nos queda por explorar una inmensa abadía con cientos de pasadizos secretos en la que deberemos descubrir gemas con extraños poderes, la tumba del primer caballero templario que nos revelará nuestro gran destino a través de la historia, liberar a Julieta y encontrar la puerta del tiempo por la que regresar al París de 1.995. Un largo camino repleto de combates con los sicarios de la Inquisición y lleno de toda clase de trampas y complejos ardides.

En resumen, una historia que a muchos de vosòtros os sonará por la novela de Umberto Eco, «El Péndulo de Foucault»: Comb veis, «Time Gate» posee un guión sencillamente inconm ble. No en vano, es obra de tres autores y sirve de piedra anguiar a una trilogía de la que «El secreto del Templario», pese a su enormidad, no es más que la primera entrega.

#### **RITMO FRENÉTICO**

Pero un buen guión no basta para hacer una obra de arte in formática como ésta. Una videoaventura que se catalogue co mo tal debe, además, tener ritmo, ese elemento tan difícil de lograr que no debe cc A A grar que no debe confundirse con a acción continuada -para

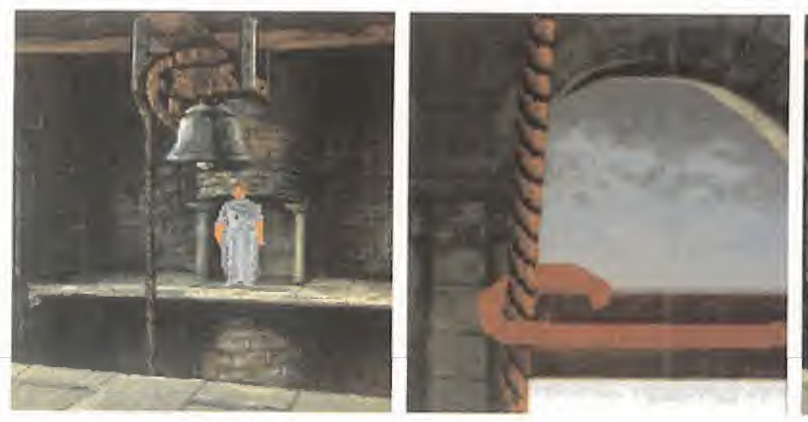

eso ya están los arcades-. Consiste más bien en lograr que el videoaventurero esté siempre alerta <sup>y</sup> con la adrenalina inundando sus dilatadas venas, aunque en realidad no esté suce diendo nada, ni sobre él se cierne una amenaza en ese momento. No importa, hay que estar siempre atento porque tras cada puerta, a la vuelta de cada esquina, tras un simple cambio de pantalla, esa calma que nos envuelve puede convertirse en un alarmante peligro.

## TODO AMBIENTACIÓN

Y esto es exactamente lo que te ocurre mientras estás jugando con «El secreto del Templario». O, para ser más exactos, mientras estás viviendo en el mundo de «Time Gate». Pese a que durante gran parte del tiempo todo está en calma, siempre te sientes bajo una amenaza continua.

Tensa es el mejor adjetivo que describe la atmósfera que nos rodea. A los pocos minutos de manejar ese alargado sprite, ya te sientes como sí estuvieras en su pixelado pellejo, porque además de creerte la cautivadora historia, vives y sientes las experiencias del protagonista como si fueran las tuyas. Primero, por las perspectivas múltiples desde las que se contemplan y admiran escenarios hiperrealistas -gracias a un detallismo casi fotográfico <sup>y</sup> con un asombroso tratamiento de las fuentes de iluminación auténticamente velazquiano-; halos de luz proyectados per enormes ventanales góticos o el tenue resplandor de las antorchas, son emisores de luz cuyos contrastes se refleian tanto en los sprites como en los decorados con un realismo absoluto. La culminación gráfica es la esporádica aparición de lagartijas, pájaros <sup>y</sup> murciélagos en sus hábitats naturales. Lás tima que no se haya podido hacer en alta resolución, pues el requisito mínimo hubieran sido 16 MB de RAM. Pero ni falta que a hecho, la recargada elaboración de todas las pantallas acer can la VGA a la SVGA como nunca.

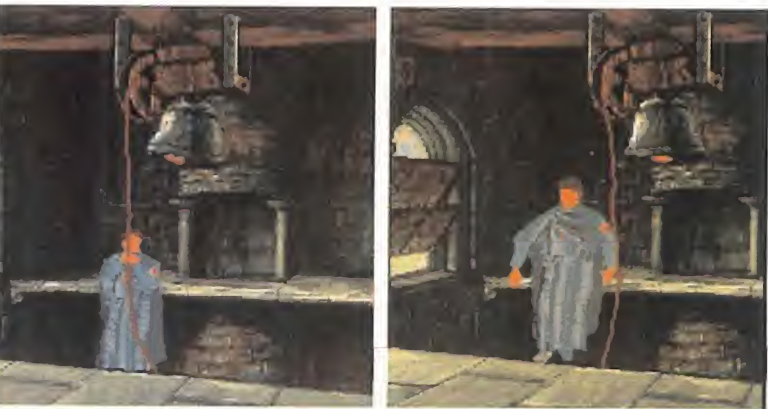

El segundo motivo que hace que esta aventura sea casi virtual, es una magnífica ambientación sonora que sirve de indispensable bastón de apoyo a la impactante realización visual para po ner en pie una atmósfera gótica que envuelve el continuo despliegue de misterios, pruebas de inteligencia <sup>y</sup> combates <sup>a</sup> los que nos vamos enfrentando. Los pasos suenan con una intensidad determinada por la distancia y un eco que corresponde al biente de la estancia en la que nos encontremos. Podríamos decir que hay miles de efectos de sonido digitalizados, entre los que destacan el frío choque del acero en los duelos, el sonido del viento o el de las numerosas goteras inevitables en estas construcciones de piedra. El único punto criticable es el insulso doblaje español de las voces digitalizadas.

#### **DBRA MAESTRA**

En el argot de la informática, todo este realismo audiovisual se puede<sub>r</sub>describir diciendo aquello de mapeado de texturas y sombreados Gouraud en personajes y objetos, más de 300 localizaciones artísticamente creadas sobre el papel por más de diez grafistas <sup>y</sup> posteriormente digitalizadas para transformar su d¡ mensionalidad en tridimensionalidad en el ordenador. Más de cincuenta personajes con comportamiento inteligente en los combates, con un total de más de mil animaciones para repre sentar sus movimientos. Utilización de las más potentes herramientas 3D de la actualidad. Diez minutos de espectaculares secuencias que relatan la historia. Ambientación sonora multi canal. Espeluznante banda sonora con la insuperable calidad del MIDI.

En fin, pura terminología técnica, cuando lo más fácil es decir que estamos ante una obra maestra del entretenimiento infor mático. Sí, ya sé que he dicho obra maestra tres veces, pero es que no hay otra forma de hacerle justicia.

 $A, T, L$ 

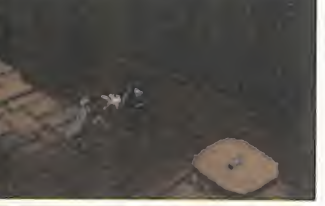

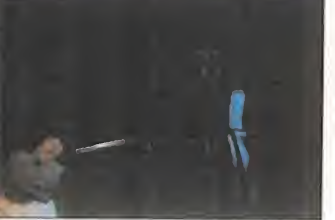

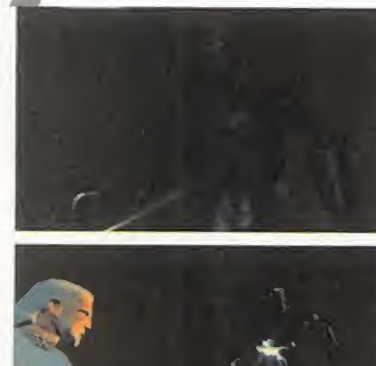

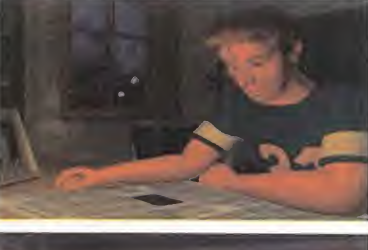

LO BUENO: El mejor argumento jamás ideado para una aventura informática, ritmo y tensión continuos, gran extensión, realización gráfica y sonora de insuperable realismo. Vamos, que no os lo penséis dos veces, ¡a por ella!

LO MALO: Mantiene el sistema de control ya utilizado en la sa ga «Alone in the Dark», que se ha ce algo lento y podría haberse mejorado, culminando la obra.

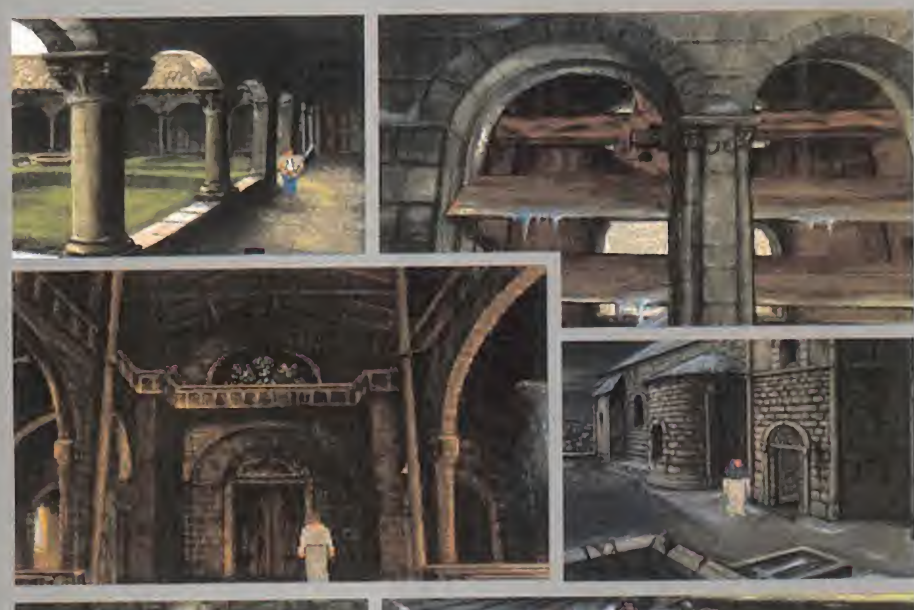

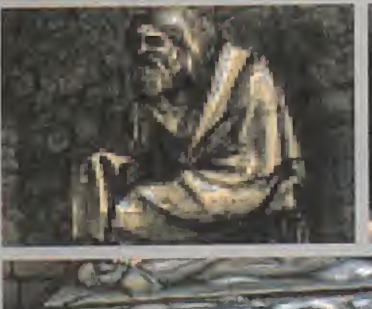

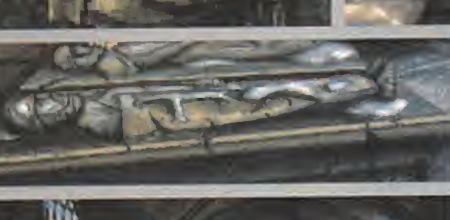

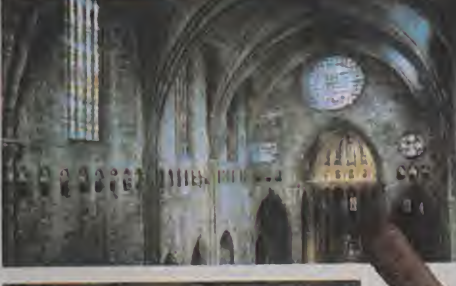

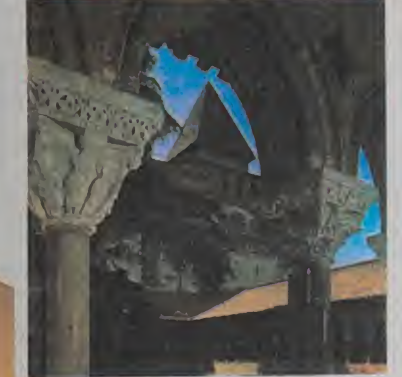

# ARTE GÓTICO

Además de que el argumento está inspirado en la historia, lo más alucinante de esta aventura es la fiel representación del arte gótico. Si miráis estas pantallas y luego veis las fotografías de cualquier libro de historia del arte -ver las imágenes de abajo-izquierda-, veréis que no hay diferencias de forma. Son sólo algunos ejemplos, en los que se pueden ver las características básicas en arquitectura y escultura. Los claustros con su profusa arquería y el jardín central, las ventanas exteriores file teadas, la nave central de una catedral coronada por un rosetón, las es pantosas gárgolas y la escultura funeraria <sup>y</sup> ornamental más humana, pero con un aire tétrico que infunde el temor a Dios típico de la época.

## WARP/ACCLAIM Disponible: PC CD-ROM, SATURN, PLAYSTATION, 3DO V. Comentada: PC CD-ROM

«D» PUEDE SIGNIFICAR UN PASO ADELANTE EN LA CON-CEPCIÓN DE AVENTURAS GRÁFICAS PARA PC. LA GENTE DE WARP YA SOR-PRENDIÓ A PROPIOS Y EX\* TRAÑOS CON LA PRESEN-TACIÓN DE ESTE SINGULAR PROGRAMA EN OTRAS PLA-TAFORMAS COMO 3DO, ESO SÍ, ALGO MÁS ACOS<sup>.</sup> TUMBRADAS A ESTE TIPO

de juegos. Pero ahora, por FIN, HA LLEGADO LA HORA DE SEN-TIR TODO EL TERROR DE «D» EN NUESTROS COMPATIBLES, GRACIAS A LA MAGNÍFICA CONVERSION REA-LIZADA DE ESTE PROGRAMA QUE, YA PODEMOS DECIRLO, SUPERA A SUS ANTECESORAS. Y ES QUE NUESTROS ORDENADORES PARE-CÍAN ESPERAR CON IMPACIENCIA LA LLEGADA DE UN PROGRAMA QUE HA SIDO LLAMADO A CONVERTIRSE EN EL PRECURSOR DE UN NUEVO ESTILO DE JUEGOS DE AVENTURAS.

lo que nace a «D» tan especial es<br>que todo la acción la podemos con-<br>templar a pantalla completa, sin meo que hace a «D» tan especial es que todo la acción la podemos con templar a pantalla completa, sin menús, ni inventarios, ni nada de nada, rodeados de unos escenarios tridimensionales de gran calidad, nunca vistos en un PC. Asi mismo, el interface del juego, es, por así decirlo, inexistente. Sólo nece sitaremos unas pocas teclas para mover nos por el universo de terror creado por Acclaim para «D», algo un tanto inusual en las aventuras gráficas para PC.

#### LA LOCURA

El argumento de «D» es realmente inquie tante. Un buen día, un famoso doctor, una persona respetable sin ninguna clase de antecedentes extraños, se vuelve loco, disparando a diestro <sup>y</sup> siniestro contra to do aquel que le pone por delante. Después de llevar a cabo una masacre en el interior de su hospital, se atrin chera en él, rodeado por la policía, manteniendo via rias personas como rehenes. La situación es desesperada. La única solución pasa por la hija del doctor, Laura, una estudiante que inmediatamente emprende camino a Los Ángeles, lugar del incidente.

Laura se adentra entonces sola en el hospital, con el fin de hablar con su padre <sup>y</sup> hacerle entrar en razón. Cuando traspasa las puertas del edificio, se encuentra con un espectáculo dantesco: cadáveres por todas partes, sangre que inunda los pasillos..., pero ni rastro de su padre. Es en tonces cuando un extraño objeto llama su atención: una especie de nube cromada le atrae sin poder evitarlo. Se acerca a

ella y, en un instante, se encuentra transportada a otro lugar. Ya no se encuentra en el hospital, sino que todo a su al rededor ha cambiado, para

transformarse en una especie de castillo antiguo. Laura comienza a caminar por una gran sala y, de repente, oye una si niestra voz. Es su padre, que le ruega que no siga a delante. Que no se mezcle en un asunto que desconoce, <sup>y</sup> que además podría traerle fatales consecuencias.

## TODO CINEMÁTICA

Esta es la historia con la que nos encon tramos en la introducción del juego. To das las animaciones renderizadas que

# WARP/ACCLAIM<br>SATURN, PLAYSTATION, 3DO AVENTURA ESCALOFRIANTE
contemplamos están realizadas con gran detalle en tres dimensiones, incluyendo el personaje de la protagonista de la aventura, Laura Harris, creada con una suavidad de polígonos nunca vistos hasta elmomento. Todos sus movimientos, así co mo sus gestos <sup>y</sup> expresiones, resultan ex tremadamente naturales, suaves, sin sal tos, lo que la convierte en toda una persona "sintética". Sí, porque «D», en el fondo puede ser calificado como una película interactiva, pero con la gran diferencia de que todo, absolutamente todo loque vemos, escenarios, animaciones y, cómo no, actores, es cinemática. No en contraremos, pues, nada de vídeo digital, como ocurre en producciones como «The 7th Guest» o, más típica del género, «Under a Killing Moon», donde los escenarios sí estaban realizados con técnicas de in fografía, mientras que todos los actores eran personas reales digitalizadas.

Así, «D» debe ser contemplado como toda una obra de artesanía, donde todo ha sido creado desde potentes estaciones de tra bajo infográficas. Esto nos recuerda que vivimos tiempos en los que ya se realizan películas enteras sin necesidad de acto res -todos sabéis a lo que nos referimos-, con lo que «D» puede pasar a la historia del soft como la primera película interactiva cuyos personajes nunca fueron de carne <sup>y</sup> hueso.

#### **SUSTOS GARANTIZADOS**

En cuanto al transcurso del juego, debemos decir que se trata de toda una prueba para nuestros nervios. Porque si juegos co mo «Alone in the Dark» inventaron el escalofrío digital, «D» lo lleva hasta tal punto, que nosotros, más de una vez, no pudimos reprimir un grito acompañado de un salto desde la silla -no es broma, os lo podemos asegurar-. ¿Y cómo se consigue esto? Pues sobre todo con una buena ambientación -habitaciones oscuras, la impresión de que alguien nos está mirando por enci ma del hombro...-, y, lo que en «D» es muy importante, con una banda sonora real mente excepcional, que se adapta a las di ferentes situaciones. De esta manera, po demos pasar de casi el silencio absoluto, con sólo unas notas de fondo, mientras nuestra heroína se dispone a abrir una puerta, a todo un estrépito de sonidos cuando descubre tras la puerta, por ejemplo, una serie de cadáveres atravesados por largas <sup>y</sup> afiladas púas -aquí es cuando se producen los gritos <sup>y</sup> los saltos de silla-. Este ambiente, que incita a jugar de no che, es el que nos acompañará durante

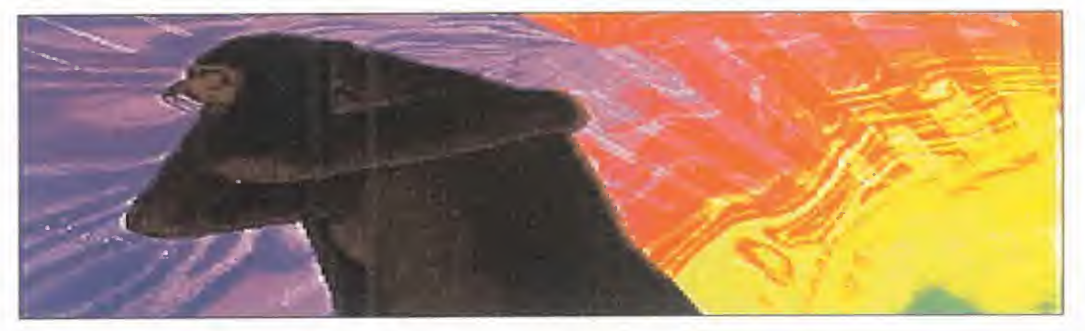

todo el transcurso del juego. Porque, elobjetivo de «D» no es otro sino averiguar qué ha ocurrido con el Dr. Harris, <sup>y</sup> ya, de paso, esclarecer el significado de la misteriosa letra. Para ello, en el juego habrá que resolver numerosos "puzzles", que concuerdan más con el estilo de una aventura clásica que con los que vimos, por ejemplo, en «The 7th Guest» o en «The 11th Hour». Es decir, deberemos encontrar llaves que nos abran nuevas puertas, descifrar el significado de algún que otro extraño mensaje, etc. Y no hemos hablado de los escarabajos. Porque durante el juego, Laura se topará con un total de 4 escarabajos dorados -cuya lo calización puede cambiar de una partida a otra- <sup>y</sup> que serán el nexo de unión entre la protagonista <sup>y</sup> su oscuro pasado, clave para entender lo que está ocurriendo.

Y esto es todo lo que os podemos contar sobre el misterio de «D». Con un interface intuitivo y sencillo de manejar, unos gráfi cos sorprendentemente suaves, una música que te pone los pelos de punta <sup>y</sup> un argumento misterioso e intrigante, en Warp/Acclaim han construido todo un se ñor "thriller" del que es muy difícil desengancharse. Eso sí, tenemos que decir que nos ha sabido <sup>a</sup> poco. Nos explicamos. A pesar de que el juego ocupa dos CDs, la aventura nos ha resultado un tanto corta. Además, una vez que has resuelto al guno de los "puzzles", ya no tienes que realizar todos los pasos intermedios en elcaso de que vuelvas a jugar otra partida, con lo que el juego se acorta cada vez más, hasta ser capaces de completarlo en muy poco tiempo.

F.J.R.

LO BUENO: Técnicamente, «D» es una maravilia: animaciones suaves, personajes bien definidos, una ambientación terrorífica, un sonido de película..., todo un alarde de imaginación al servicio del escalofrío.

LO MALO: A nosotros, al menos, nos ha resultado un tanto escaso.

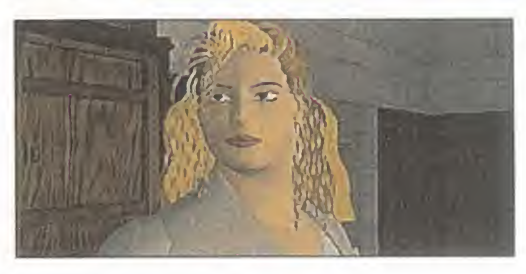

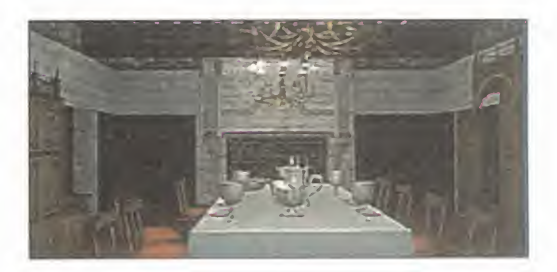

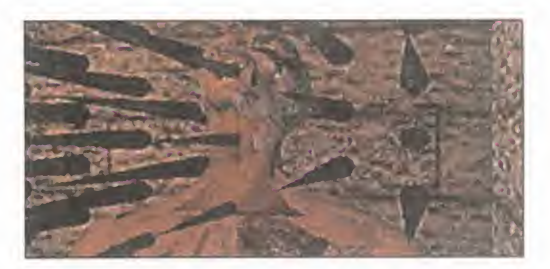

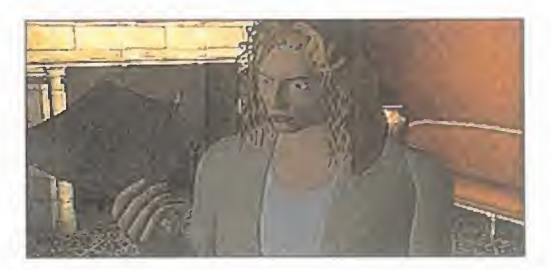

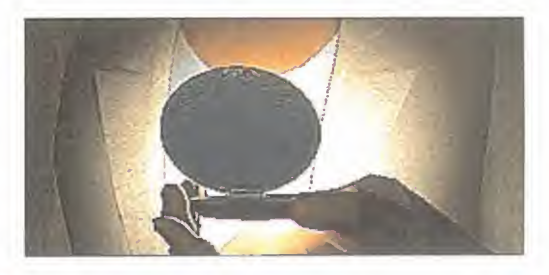

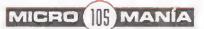

## preview

**INATION PILOTS/** WARNER INTERACTIVE Disponible: PC CD-ROM **VENTURA** 

> DE LA CAPACIDAD DE ALMACENAMIEN-Cada vez es más frecuente EL APROVECHAMIENTO TO DEL CD-ROM PARA REALIZAR AVENTURAS DE ADMIRABLE PRESENCIA GRAFICA, QUE INCLUYEN PELÍCULAS CON ACTORES PARA ENLAZAR LOS ACONTECI-MIENTOS Y DAR PISTAS O, EN EL PEOR DE LOS CASOS, QUITAR DEL MEDIO AL JUGADOR. ALGUNOS CRITICAN ESTO POR SU ESCASA JUGA-BILIDAD, PUES NO PUEDEN COMPARARSE A UNA AVENTURA GRÁFICA CLÁSICA EN CUANTO A NÚMERO DE ACCIONES E INTERACTIVIDAD. Y ES CIERTO. PERO ESO NO QUIERE DECIR QUE NO PUEDAN, COMO ES EL CASO DE ESTE «PANIC IN THE PARK», RESULTAR MÁS QUE APASIONANTES Y DIVERTIDAS.

> EL MISTERIO NO TIENE ROSTRO

los detractores de estas "cine-aven-<br>turas" no les vendría nada mal ta. (<br>echarle un vistazo a esta maravilla naria<br>audiovisual Es cierto que la realización do s los detractores de estas "cine-aventuras" no les vendría nada mal echarle un vistazo a esta maravilla audiovisual. Es cierto que la realización gráfica <sup>y</sup> sonora no es lo más importante en una aventura, pero si además de obte ner un sobresaliente en estos apartados encontramos un argumento sumamente atractivo, un guión tan elaborado como el de una buena película de cine <sup>y</sup> un desarrollo tan intenso <sup>y</sup> variado que cautiva al aventurero, es difícil resistirse a probar si nos gusta este incipiente género con «Panic in the Park».

En ningún caso puede, ni debe, compararse con una aventura gráfica, puesto

que la concepción es radicalmente distinta. Con una perspectiva subjetiva <sup>y</sup> escenarios renderizados que se van sucediendo según avanzamos mediante el sistema de barrido de pantalla, nos enfrentaremos <sup>a</sup> cientos de misterios <sup>y</sup> trampas, entre mezclándose en la acción secuencias de vídeo cuyos actores pueden ayudarnos o dificultar nuestra misión.

#### ARGUMENTO DE CINE

Una misión que es, además, todo lo compleja que exige un experto en las lides de usar la cabeza<sup>\*</sup> para salir de las situaciones apuradas. Porque estamos ante una

situación más que complicada. Un enor me <sup>y</sup> brillante parque de atracciones se abre ante nuestros ojos, pero enseguida nos damos cuenta de que a este le ocurre algo especial. No es un mundo de diver sión, alegría <sup>y</sup> colorido, sino más bien un lugar de lo más sordido y tenebroso. La razón es bien sencilla; ha sido cerrado al público indefinidamente. A esta penosa si tuación se ha llegado por el fallecimiento de su propietario. ¿Y qué tiene que ver que se muera el dueño para que clausu ren el parque?, ¿es que acaso no tiene descendencia? En efecto, vaya si la tiene, ese es precisamente el problema que ha desembocado en el cierre, puesto que por

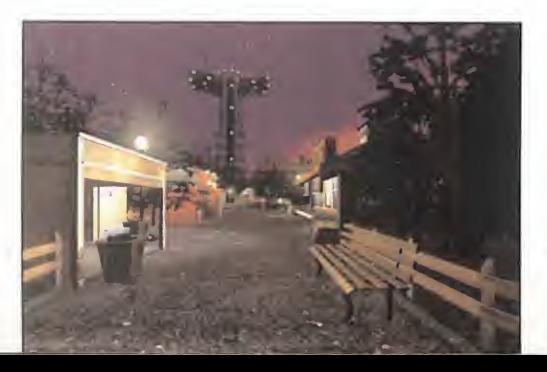

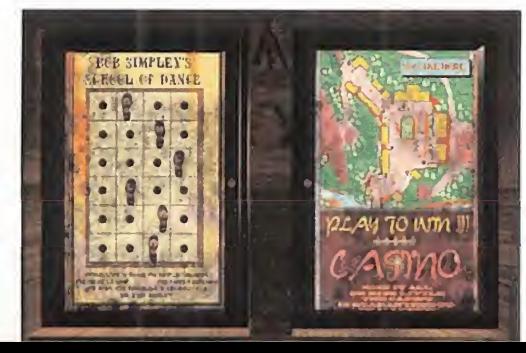

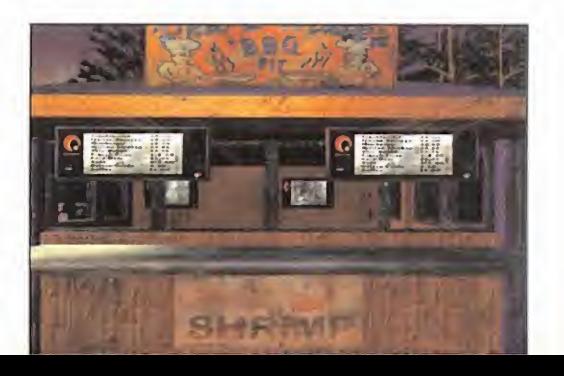

herencia corresponde a sus dos hijas ge melas <sup>y</sup> mientras que <sup>a</sup> una desea que el parque siga abierto para repartir magia <sup>y</sup> buenos momentos, a la otra no le intere sa más que el dinero que podría ganar con la venta del terreno, con la consecuente demolición de semejante universo de diversión.

Para impedir tan trágico destino estamos nosotros. En el papel de un reportero cu ya única finalidad existencial es el investi gar, averiguar, inspeccionar todo lo visi ble para obtener información. Bueno, esta es una manera teórica de decirlo, la verdad es que nuestro redactor jefe nos ha echado la bronca por vagos <sup>y</sup> nos ha espetado a que salgamos pitando, en medio de la noche, a recabar el máximo nú mero de noticias, si es que queremos seguir subsistiendo de eso de informar alpúblico. Como es lógico, nuestro objetivo principal es el de ayudar a la fémina heredera que desea conservar el parque. Y no sólo por lo honroso de su pretensión, sino porque además hay que ver lo buena que está Erika Eleniak. Claro que aquí no sale tan ligera de ropa como en «Los Vi gilantes de la Playa», pero ni falta que hace, la mirada cautivadora de sus indescriptibles ojos entusiasma hasta a los ciegos. Es cierto que la mala de la película, la usurera, es su hermana gemela <sup>y</sup> por tanto también es la Eleniak, pero nos asusta la malicia que desprende su, por otra parte, magnífica presencia.

#### VARIOS JUEGOS EN UNO

Una vez dentro del parque, debemos en contrar un documento sin duda oculto en el lugar más recóndito de este mundo de atracciones. En elcamino nos

encontraremos con cientos de personajes, los trabajadores típicos de un par que de atracciones, que nos ofrecerán imprescindibles pistas o se dedicarán a todo lo contrario, es decir, despistarnos. Problemas <sup>y</sup> misterios van surgiendo sin parar de tal forma que nuestras neuro nas a penas pueden descansar. Pero para avanzar lo que necesitamos es dinero, y la mejor forma de conseguirlo es en las decenas de juegos de habilidad que ofre cen las casetas. Este es sin duda uno de los mayores atractivos de la aventura, los, llamemósles puzzles, juegos tan diferentes como ingeniosamente ideados que pondrán a prueba a todos los que gustéis de desafíos mentales <sup>y</sup> de habili dad con el ratón.

#### ESPLENDOR TÉCNICO

Por encima de las elevadas dosis de adic ción que provoca el acertado desarrollo de esta aventura, se sitúan todos los apartados audiovisuales. Para empezar por lo más impactante, las secuencias de vídeo digital, decir que todas ellas están magníficamente realizadas e interpretadas, destacando además que incluso en un DX2 con 8Mb <sup>y</sup> un CD-ROM 4X se reproducen a pantalla completa con una calidad mayor a la que acostumbra el vídeo para Windows, que es el entorno bajo el que funciona el programa. Si sois los afortunados poseedores de un Pentium, la resolución <sup>y</sup> refresco de imagen aumentan hasta un grado de calidad de imagen más que notable. Pero, como podéis ver en estas imágenes, aún mejores son las pantallas de la acción. Gráficos en alta resolución, renderizados, con un esplendor visual caracterizado por una enorme definición, un original <sup>y</sup> elaboradísimo

diseño de decorados, un tratamiento del color portentoso <sup>y</sup> una realista realización de la iluminación.

Todo esto también puede decirse de los menús del juego, los mejores que hemos visto en mucho tiempo. El sonido ofrece un nivel al menos igual de destacable, pues además de las voces digitalizadas <sup>y</sup> todo tipo de efectos, la banda sonora en MIDI es sumamente extensa <sup>y</sup> con piezas que ambientan magníficamente tanto los vídeos como la acción. Y es que, cuando se tienen tres CD-ROMS co mo soporte, cabe de todo, <sup>y</sup> los programadores, realizadores, actores, guionistas, grafistas <sup>y</sup> músicos se han encar gado de llenarlos a tope.

A.T.L

LO BUENO: La realización técnica es de auténticos profesionales del arte ci ne-informático. Además de bonito tiene una adicción que supera la media del nuevo género de las cine-aventuras.

LO MALO: Sólo se nos ocurre que los adictos a las aventuras gráficas tal vez echen en falta una mayor libertad de acción.

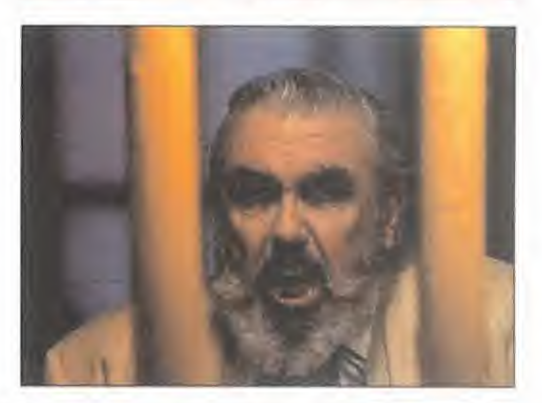

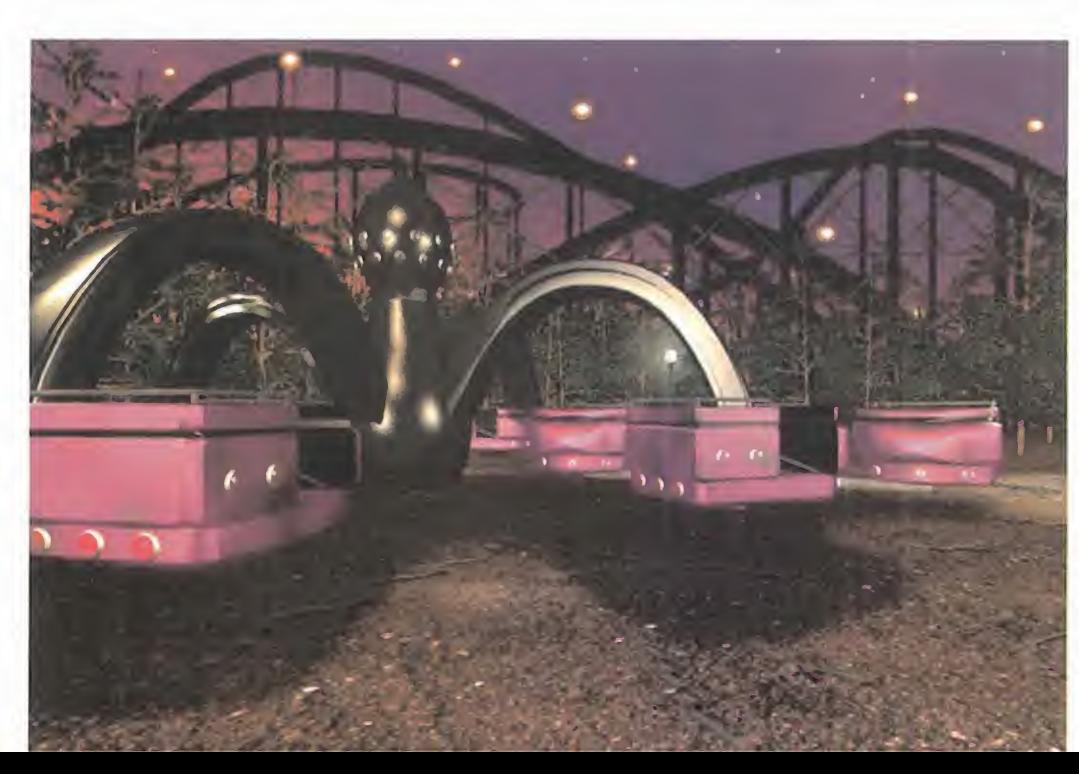

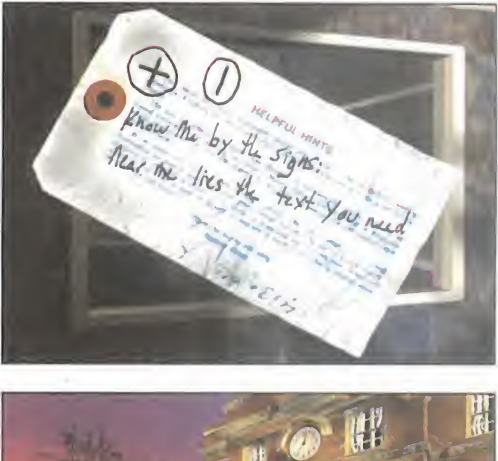

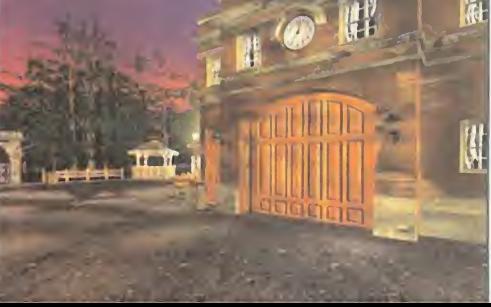

Todo lo que anunciábamos en la PREVIEW DE «Los JUSTICIEROS» HA RE-SULTADO SER TOTALMENTE CIERTO. DlNAMIC MULTIMEDIA HA LLEGADO MUCHO MÁS ALLÁ QUE OTRAS Disponible COMPAÑÍAS COMO AMERICAN LASER GAMES, YA CONSA-GRADAS CON PRODUCTOS SIMILARES, REALIZANDO UNA PELÍCULA CON UN GRADO DE INTERACTIVIDAD Y DE AVENTURA MUY ELEVADO. «LOS JUSTICIEROS» VA MÁS LEJOS DEL MERO SHOOT'EM UP MECÁNICO Y CONTI-NUO, PUES SE ENCUADRA EN UNA HISTORIA QUE NOS PLANTEA UN DESAFÍO TRAS OTRO.

Y TODO ELLO EMPAPADO DE UN SANO BUEN HUMOR.

en láser disc, «Zorton Brothers», la c<br>causó una gran sensación, ade-<br>más de ser un gran éxito, en las Más<br>salas recreativas Y ahora «Los Justicie- mer a recreativa original de Picmatic causó una gran sensación, además de ser un gran éxito, en las salas recreativas. Y ahora, «Los Justicie ros» se va a ver contagiada por ese éxito, pues tiene todos los ingredientes para ello: un desarrollo adictivo <sup>y</sup> muy diverti do, una buena realización técnica y, sobre todo, un precio muy competitivo. Es seguro que Dinamic Multimedia se va a anotar un nuevo gran tanto, demostrando una vez más que no sólo se ledan bien los programas deportivos.

#### DIVERTIDO, V CON FUNDAMENTO

En un lugar de Almería de cuyo nombre no quiero acordarme, había unos hermanos muy malos que disfrutaban atemorizando a las inocentes gentes del pueblo, empezando por el pequeño sheriff, carente por completo de autoridad. Pero tenía que llegar el día en que un solitario

justiciero -nosotros- llegara a la ciudad e hicera pagar a los hermanos Zorton por sus malas acciones...

OS J

Más o menos éste podría ser el arqumento de «Los Justicieros», un pequeño homenaje a la española a un género cinematográfico tan clásico como es elwestern. El responsable de la parte filmada del programa ha sido Enrique Urbizu -«To do por la Pasta»- que ha tenido a su dis posición técnicos, extras, actores <sup>y</sup> humoristas -Don Pepito, Javier de Campos, Paco Calatrava- para dar cuerpo a la pri mera película interactiva española. Una vez hecho el film, Dinamic Multimedia ha echado el resto enriqueciendo, adornando <sup>y</sup> complementando las secuencias para conseguir una auténtica aventura, pero sin privarnos de las sensaciones <sup>y</sup> el ambiente típicos del cine.

Rapidez de reflejos <sup>y</sup> acierto con el revól ver son las claves que nos permitirán avan-

> zar en «Los Justicieros», pero también tendremos que interac tuar con los personajes, hacer fren te <sup>a</sup> pruebas de habilidad <sup>y</sup>

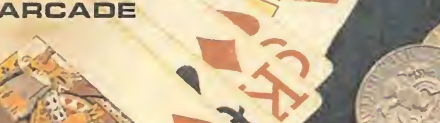

Disponible: PC CD-ROM

MULTIMEDIA

empaparnos bien del argumento. El juego se plantea como una historia en la que conseguiremos meternos a poco que lo intentemos, adoptando el papel protagonista <sup>y</sup> teniendo que tomar más decisio nes que la de usar el gatillo.

PSAI

#### UNA CIUDAD SIN LEV

«Los justicieros» se caracteriza por tener un desarrollo muy flexible, aunque encua drado en una línea argumental. La finalidad del juego es acabar con la banda de los Zorton, lo requerirá de bastantes acciones previas al combate final, <sup>y</sup> que nos llevará un tiempo considerable, pues el juego es largo. El programa nos conduce hacia el fin siguiendo unos pasos fijos, pero son las acciones que podemos realizar entre ellos lo que le da su auténtica riqueza.

Nada más iniciar la aventura probaremos nuestra puntería acabando con un par de facinerosos, con lo que nos ganaremos la confianza del sheriff, <sup>y</sup> la de los habitantes del juego. Los personajes de «Los Justi cieros» son vitales, pues nos darán

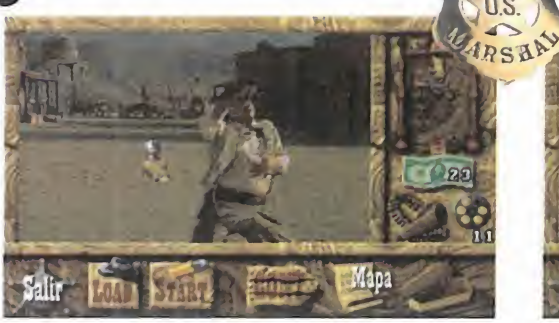

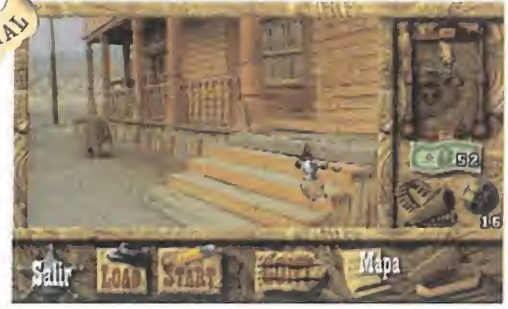

# **BANG!**<br>ESTÁS **MUERTO**

pistas <sup>y</sup> consejos en nuestra misión, además de prestarnos algunos de ellos ines timables servicios. Como las voces están en castellano -lógico- el aprovechamiento de la aventura <sup>y</sup> la inmersión en la misma es total, sin ningún esfuerzo.

Tres son los aspectos que más nos inte resan de nuestro personaje: la vida, que se acaba según recibimos balazos; las balas, que no nos interesa desperdiciar pues constituyen nuestro seguro de vida, además de ser caras; <sup>y</sup> el dinero, con el que compraremos munición <sup>y</sup> armas más potentes que nuestro colt, <sup>y</sup> pagaremos al doctor que cure nuestras heridas o al soplón que guarda información intere sante. En «Los Justicieros» se puede ga nar dinerito de muchas maneras: trabajando, jugando a los dados o al Black Jack, disparando en el campo de tiro, <sup>o</sup> quitándoselo a los cadáveres que dejemos <sup>a</sup> nuestro paso. En un alarde de in teractividad, podremos registrar a los fiambres quitándoles lo que lleven encima, con el inconveniente que los enemigos pueden hacer lo propio con nosotros,

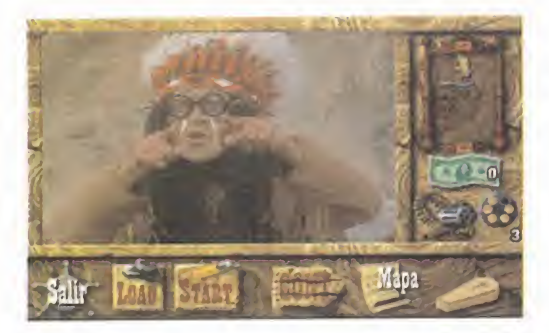

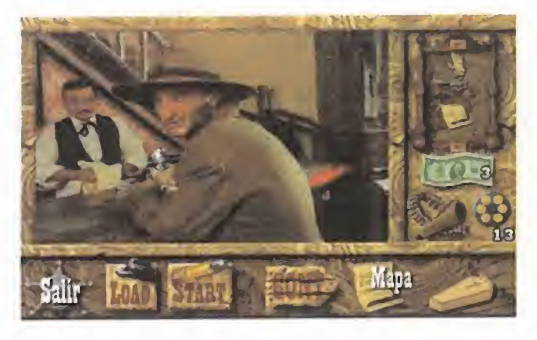

con el consiguiente quebranto para nuestra economía.

En el pueblo de «Los Justicieros» están presentes todas las construcciones típi cas de los pueblos del Oeste -hotel, saloon, barbería, etc.- que nos prestarán sus correspondientes servicios. De todas for mas, cualquier sitio es bueno para un duelo o una emboscada con los secuaces de Zorton, o para esconder un trozo del mapa, que al recomponerlo nos llevará a la guarida de sus jefes.

#### ES TODO AMBIENTE

Dinamic Multimedia ha conseguido con «Los Justicieros» una aventura muy genuina, con un buen nivel de realismo que no hace disminuir la jugabilidad, ni la ele vada adicción, con una dificultad también alta, que garantiza muchas horas de di versión antes de acabarlo. El aprovechamiento de la película de Urbizu es total, consiguiéndose un todo muy compacto, con un alto nivel de integración de todos los factores.

Aspectos como las diversas armas, la ne cesidad de recargar, la posibilidad de regis trar a los enemigos, los distintos subjuegos, la original forma de salvar par- tidas, <sup>y</sup> en general, la libertad y flexibilidad del juego, comp son sus principales cualidades, que le dis tancian de producciones similares. También hay que tener en cuenta que funciona a partir de 386, siendo el manejo óptimo en cualquier equipo, aunque la resolución <sup>y</sup> calidad del vídeo en movimiento aumenta con las posibilidades del ordenador.

LO BUENO: Sin duda, la muy buena re lación calidad-precio con que Dinamic dota a todos sus productos, que se mantiene aquí de forma especialmente relevante

LO MALO: Las voces de los personajes no se integran del todo bien en el vídeo en movimiento, que en equipos poco potentes pierde calidad.

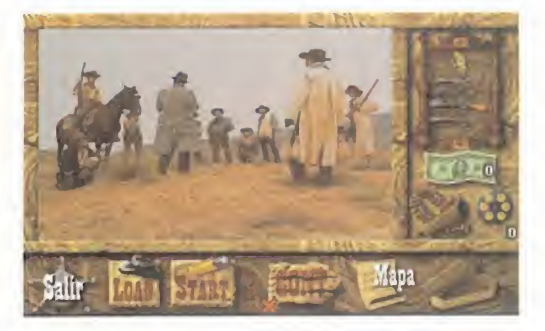

 $\mathcal{L}$ 

En cuanto a los restantes aspectos técni cos, el sonido se reduce <sup>a</sup> Sound Blaster, <sup>y</sup> el manejo del juego es muy bueno, acorde con el resultado final de conjunto.

Dinamic Multimedia sigue ofreciéndonos lo mejor, lo más divertido <sup>y</sup> <sup>a</sup> precios asequibles, por lo que no deberíamos dejar de convertirnos en protagonistas de «Los Justicieros», mientras esperamos su próxima película interactiva.

C.S.G.

## CON EL SUDOR DE TÜ FRENTE

Hasta el pistolero más exprimentado y con mejor puntería se quedará sin balas -y sin dinero con qué comprarlas-- en «Los Justicieros». En ese momento, una de las maneras que tendremos de conseguir dinero es realizando unos trabajos que nos mandarán en la oficina de empleo. Son ocho pruebas de inteligencia de distinta dificultad <sup>y</sup> remuneración adaptadas al ambiente del Oeste. Haciendo de maquinista de tren, pianista, cowboy o incluso bombero, ganaremos di nero, relajaremos el gatillo <sup>y</sup> pasaremos un rato en tretenido usando la materia gris. Estos pequeños y di vertidos subjuegos son un punto más a favor de la variedad y originalidad de «Los Justicieros».

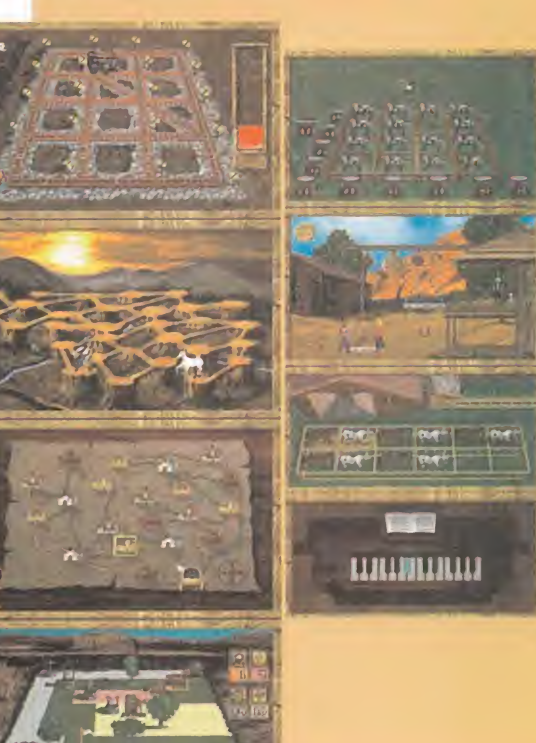

**BETHESDA SOFTWORKS** Disponible: PC CD-ROM **ARCADE** 

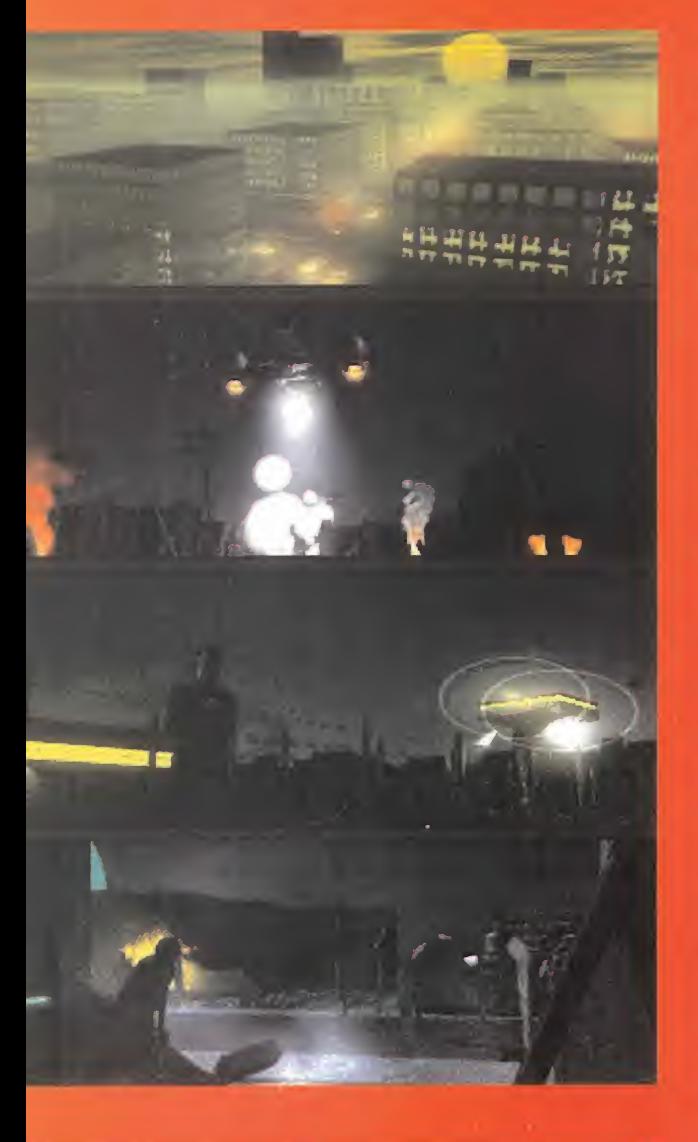

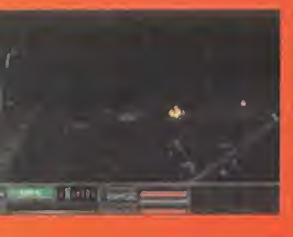

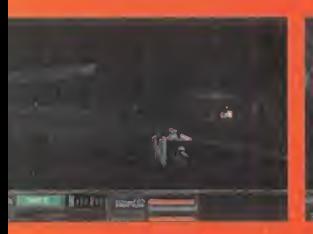

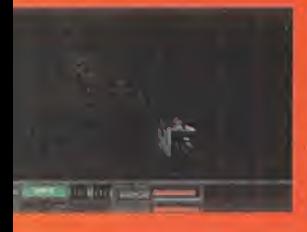

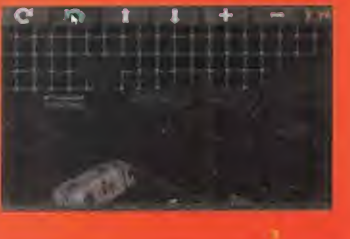

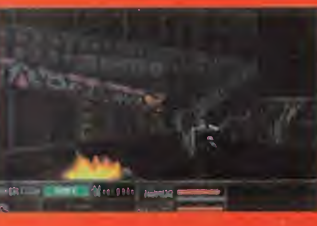

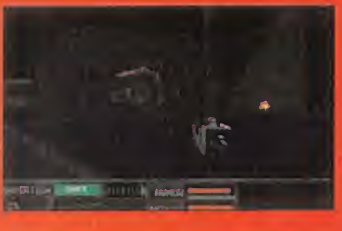

INMERSOS, COMO ESTAMOS, EN UNA CONTINUA REVO-LUCIÓN DEL SOFTWARE DE ENTRETENIMIENTO, HEMOS VISTO LO SUFICIENTE COMO PARA NO CREERNOS POR ANTICIPADO CASI TODO LO QUE PROMETEN LOS JUE-GOS EN SU PUBLICIDAD O EN SUS PRECIOSAS CAJAS. Nosotros mismos, al jugar con determinados PROGRAMAS, COMPROBAMOS SI UN JUEGO CUMPLE O NO CON LAS ESPECTATIVAS ANUNCIADAS -TENIENDO EN CUENTA LOS TIEMPOS QUE CORREN- Y NOS ENCAR-GAMOS DE HACEROS LLEGAR NUESTRA OPINION SO-BRE EL PRODUCTO. EN ESTE CASO LE TOCA EL TURNO A «Terminator. FUTURE SHOCK», UN ARCADE, A prio-Rl, BASTANTE JUGABLE.

## UN ARCADE CLÁSICO

or fin ha llegado a la redacción el ult<br>Bethesda. En menos de cinco segure<br>CD de su reclusión plástica y lo inserta<br>bandoja de la unidad de CD-POM. Este fren or fin ha llegado a la redacción el último programa de Bethesda. En menos de cinco segundos, sacamos el CD de su reclusión plástica <sup>y</sup> lo insertamos en la sufrida bandeja de la unidad de CD-ROM. Este frenesí se debe a que hemos leído en la caja que se ha empleado un nuevo engine tridimensional, el XnEngine de Bethesda, que asegura total li bertad de movimientos en un escenario tridimensional de un realismo nunca visto tanto a nivel gráfico como sonoro. ¡Y no sólo podremos desplazarnos sobre pies, sino también sobre ruedas <sup>y</sup> por el aire! Todo apunta <sup>a</sup> que estamos ante otro ar cade "doomniano", pero con los últimos avances informáti cos <sup>y</sup> encima con el atractivo argumento del mítico film de Ja mes Cameron.

#### BUENAS INTENCIONES

Efectivamente, el argumento lo encuentras; y sí, es un masacra-todo-lo-que-veas al estilo «Doom», pero en cuanto a calidad <sup>y</sup> adicción... no se puede comparar con la maravilla de id Soft ware. Es curioso, pero desde las primeras partidas te das cuenta de que es un arcade en el que lo mejor es el guión <sup>y</sup> la historia, y lo peor los aspectos técnicos. Vamos, justo al revés de lo recomendable en el género.

Todo lo que prometía el XnEngine lo cumple, pero a medias. En efecto, nos podemos mover por escenarios tridimensionales como si realmente estuviéramos dentro de ellos: correr, sal tar, mirar en cualquier dirección -incluidas las verticales-, <sup>y</sup> tenemos varios tipos de devastadoras armas para hacer pe dazos a todo endoesqueleto metálico o máquina que se aproxime a nuestra virtual posición. Pero el problema reside en que la definición de los escenarios deja bastante que desear. Y no sólo es porque esté en VGA -«Rise Of The Triad» demuestra que a los 320x200 se les puede sacar mucho provecho-, sino más bien por la escasa elaboración en cuanto a tramas, tex-

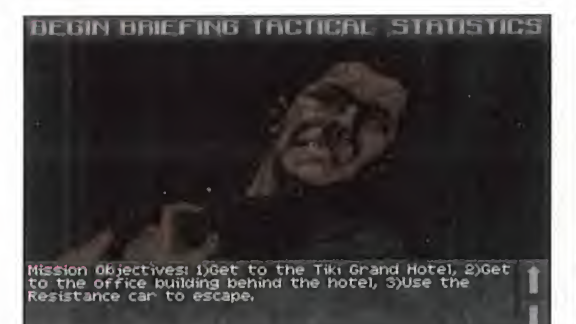

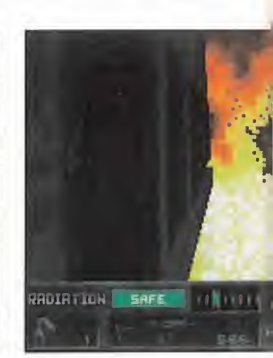

turas <sup>y</sup> tratamiento del color de suelos, paredes, techos <sup>y</sup> cielos. Es decir, tanto el escenario en sí como todos los elementos que sirven de decorado, los edificios, vallas, vehículos e incluso los artefactos enemigos, tienen un diseño propio de los arca des de hace dos o tres años.

#### ¿QUÉ ME FALTA?

Por otra parte, también se echa en falta un elemento fundamental: nada nos impulsa a disparar frenéticamente, pues lo que deberían ser amenazadores <sup>y</sup> terroríficos sprites, presentan un diseño tan soso y monótono que no asustarían ni al más temeroso de los humanos. Además, su movimiento es bastante brusco, y si los androides terrestres ya son difíciles de en cañonar por este motivo, no digamos los numerosos artefactos aéreos cuyo incesante cambio de altitud los hace prácticamente indestructibles, aunque hayamos escogido el nivel de di ficultad más bajo.

Otro error es que las armas no producen daños en los elementos del decorado, no estallan ventanas, nivemos las ráfagas señaladas en las paredes, con la consiguiente pérdida de realismo <sup>y</sup> espectacularidad. Dado que los robots no suelen juntarse, sino que atacan por separado <sup>y</sup> en pequeños grupos, no hay lugar a esas masacres que se organizan cuando hay una gran concentración de enemigos <sup>y</sup> soltamos una granada <sup>o</sup> hacemos que de la punta de la ametralladora salga más humo que balas.

Sería injusto no nombrar cosas positivas, que también las hay. Secuencias cinemáticas renderizadas, excelentes efec tos de sonido en estéreo multicanal con tridimensionalidad, buena banda sonora, número <sup>y</sup> variedad de misiones, pilotaje de vehículos terrestres <sup>y</sup> aéreos, argumento muy elaborado para lo que es habitual en el género, explosiones de los sprites aceptables, fuentes de luz que generan realistas cambios de luminosidad, <sup>y</sup> soporte de pads de cuatro botones <sup>y</sup> de los cascos virtuales más conocidos. Puede que a alguien le parezca suficiente, <sup>y</sup> desde luego no se puede negar que «The Terminator, Future Shock» es jugable, pero no genera una adicción que se pueda comparar a la de cualquiera de los arcades de id o Apogee.

A.T.I.

LO BUENO: El argumento y el sonido son los puntos más logrados de este arcade.

LO MALO: El aspecto gráfico no alcanza lo que se puede exigir hoy en día. Con 8 MB de RAM, las cargas desde el disco duro se hacen eternas.

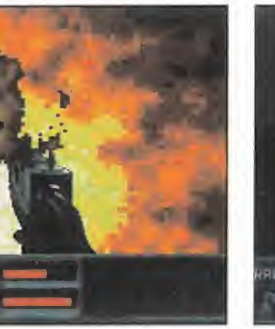

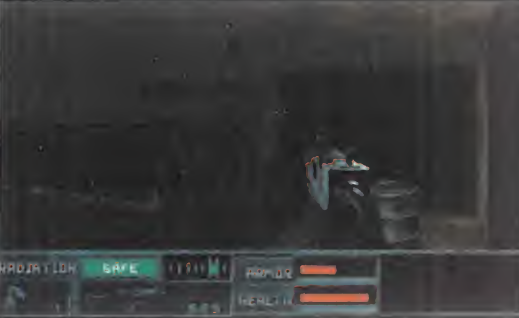

# Iodos los archivadores no son iguales. ¡Míralos atentamente!

Muchos filtran la tinta de los Cd <sup>a</sup> las fundas de vinilo. No ocurre esto con CASE LOGIC, que incorpora la tecnología del ProSleeve, un material especial de polímero que evita las filtraciones de tinta y protege elCD. Y ademas, • Bolsillos separados para los dis cos e instrucciones. • Hendidura en elvinilo para acceder fácilmente al CD. • Suave forro interno que protege el servicio óptico de los CDs • Garantía de por vida, como los productos de CASE LOGIC. ProSleeve ORGANIZADORES DE CD-ROM CD **FORMATS** Capacidad 12, 24 v 36 Cd-Rom ARCHIVADORES DE CD-ROM Capacidad Incluye 12 fundas **COR10** ProSleeve ProSleeve **CDR10** CDR30 10,12 y 30 Cd-Rom ORGANIZADORES DE DISKETTES DK40 ■ Capacidad para 20 y 40 diskettes de 3,5" ■ bolsillos transparentes para faciltar la selección de los diskettes archivados. PROTECTORES DE GEL A **Para** Alfombrilla y **Para** protector ¡Todo teclado el ratón en uno! expandido DE VENTA EN ESTABLECIMIENTOS **ESPECIALIZADOS** DISTRIBUIDOR EXCLUSIVO DE CASE LOGIC ® PARA ESPAÑA: FRITSCRCO, S.L. CASE LOGIC Marqués de Villabrágima. 6. 28035 Madrid Tel. (91) 373 88 <sup>91</sup> - Fax.. (91) 373 89 91

ESTARÉIS DE AGUERDO CON NO-<br>SOTROS EN QUE, EN ESTE MUN-<br>DO DE LA INFORMÁTICA, TITULAR

sotros EN gUE, EN ESTE MUN-UN PROGRAMA "BIENVENIDO AL FUTURO" ES BUSCARSE PROBLE-MAS, PORQUE EL FUTURO QUE CREEMOS VISLUMBRAR HA PASA-DO YA VOLANDO A NUESTRO LA-DO ANTES DE QUE ACABÁRAMOS DE PENSAR EN COMO SERÍA. A NO SER, QUE, DE VERDAD, ALGO LLAMADO ASÍ CONSTITUYA REAL-MENTE UNA NOVEDAD, O MÁS AÚN, UN ADELANTO A NUESTRO TIEMPO; ALGO QUE AÚN NO sa bíamos QUE SE PODÍA ENCON-TRAR EN UN CD-ROM. ALGO, EN DEFINITIVA, DIFERENTE A LO QUE ESTAMOS ACOSTUMBRADOS.

Estaréis de acuerdd con no-

perdiéndose entre los valles, <sup>y</sup> la vegetación. Nos damos cuenta entonces de que podemos manejar un puntero en forma de "ocho" que cambia de forma, indicándonos

La participa de la contrador de la contrador de la contrador de la contrador de la contrador de la contrador de la contrador de la contrador de la contrador de la contrador de la contrador de la contrador de la contrador d o realmente difícil a la hora de escribir acerca de «Welcome to the Fu ture» es decidir en cuál de los apar este CD. Y eso ya es una buena noticia, porque tal <sup>y</sup> como decíamos en el encabezado, este programa pretende, sí, empezando por su título, ser algo completamente nuevo. Así que podríamos decir que se trata, antes de nada, de una fascinante experiencia audiovisual. Con tintes de aventura, sí. Con ligeras pinceladas de estrategia, puede ser. Con laberintos, como en los buenos juegos de rol, también. Pero todo esto no dice nada de lo que en reali dad es «Welcome to the Future».

**CONTRACTOR** 

## EN CAMINO POR LOS CAÑONES

Intentaremos, de todas formas, contaros de qué va este programa. Nada más arrancarlo, nos encontramos con un fantástico gráfico a toda pantalla con las primeras op ciones: start, restore <sup>y</sup> help. Si elegimos de buenas a primeras la opción de empezar, nos encontraremos con un "acuoso" mensaje que reza "Seek the signs" -busca los signos-. Así, sin más explicaciones. Al rato, aparece ante nosotros un bello paisaje compuesto por formaciones rocosas -graníticas, nos atreveríamos a decir- <sup>y</sup> un camino que serpentea entre las rocas mos desplazar -hacia delante, hacia los la dos <sup>y</sup> hacia atrás-. Así las cosas, comenzamos a caminar por el sugerente paisaje, acompañados en todo momento por una música real mente excepcional, de una calidad que no suele ser habitual en los juegos que esta mos acostumbrados aver. Pues bien, lle gado un momento, <sup>y</sup> después de andar un ratito, mirando a derecha e izquierda, vamos encontrando una serie de símbolos, los cuales, después de pulsar sobre ellos, se sitúan en la parte superior de la pantalla, encima de la ventana de la acción. Pero ¿para qué sirven todos estos extraños símbolos?

las direcciones hacia las cuales nos pode-

#### LAS PUERTAS DEL ARTE

Pues resulta que esos símbolos no son si no llaves que nos abren las puertas al ver dadero contenido de «Welcome to the Fu ture». Cuando encontramos una roca con uno de los símbolos esculpidos sobre su superficie, podremos acceder a su interior, por medio de puertas que se abren al con tacto de nuestro ratón, para entrar en otros mundos, repletos de arte digital. De esta manera, penetraremos en extraños laberintos "hi-tech" cuajados de pasillos decorados con preciosistas imágenes de tinte futurista -¿será esto el futuro?- en los que de nuevo deberemos recoger nuevas llaves en forma de símbolos para acceder a habi taciones secretas. Al final, se recompensará nuestra búsqueda con unas no menos extrañas letras doradas que se sitúan esta vez en la parte inferior de la pantalla, para conformar una palabra que, dicho de paso, no alcanzamos a entender.

Además de los laberintos, de los cuales, a no ser que nos planteemos la realización de un mapa, no es nada fácil salir, el paisaje exterior esconde muchas más sor presas, escondidas, como siempre, en las rocas. Otras puertas nos permiten, por ejemplo, acceder a un reproductor de CDaudio donde podremos deleitar nuestros oídos con fantásticas composiciones ori ginales de gran calidad. Así mismo, otra sección denominada "Feel the rhythm" -siente el ritmo- nos permite reproducir unos "samples" con voces que acompañan a la música que se reproduce al mismo tiempo, para, al final, obtener otra le tra dorada.

Bajo otra roca, <sup>y</sup> siempre que hayamos en contrado antes su llave correspondiente, nos topamos con "Electric rain", un audiovisual repleto de imágenes <sup>y</sup> música que sorprende por su belleza, <sup>y</sup> por su delicado

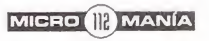

BLUE SKV ENTERTAINMENT/ **BRØDERBUND** Disponible: PC CD-ROM AVENTURA

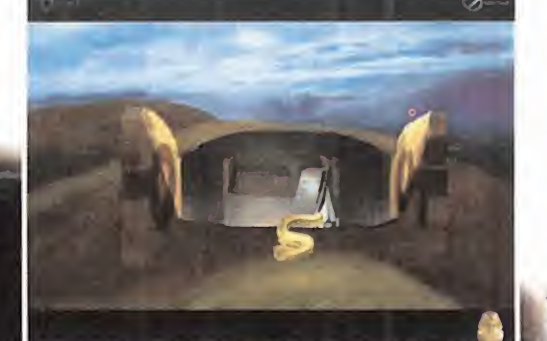

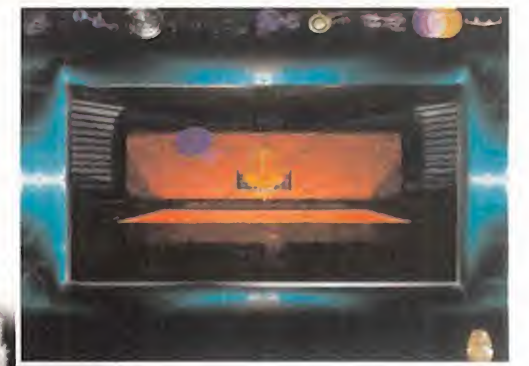

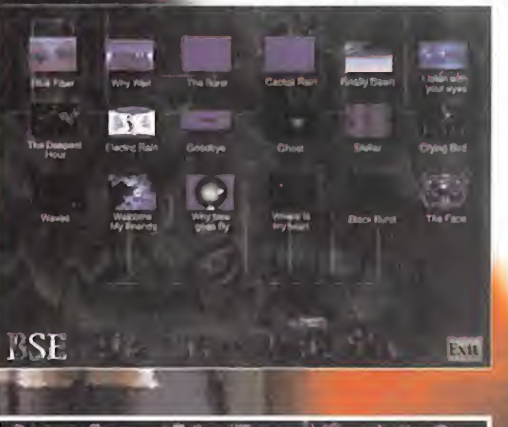

sentido del arte. Algo parecido, pero mucho más extenso, nos aguarda en "A cave to the future", donde al final, además, es posible volver a visionar las imágenes alea toriamente, gracias a un panel donde se muestran sus miniaturas.

#### EL VIAJE FINAL

Después de quedarnos prendados por es tas composiciones repletas de color, música, arte, en definitiva, nos preguntamos ¿para qué sirven todas las letras doradas que hemos ido recolectando a todo lo lar go del paisaje <sup>y</sup> después de encontrar to das las zonas secretas? Pues la respuesta viene al final de nuestro recorrido, <sup>y</sup> tiene mucho que ver con un pequeño icono de un faraón que ha estado todo el tiempo en la parte derecha inferior de la pantalla. Además, hemos tenido oportunidad de acercarnos a una tumba egipcia en uno de los puntos del juego, con lo que el misterio se acrecienta.

Pues bien, después de tener todas las le tras -tarea nada fácil, ya que antes hemos tenido que encontrar las llaves, símbolos <sup>y</sup> demás artefactos, algunos de ellos astuta mente mimetizados por todo el paisaje- sólo tenemos que encontrar el lugar en el que se encuentra el faraón -es el sitio más es condido de todos, por supuesto- para realizar el "Final Voyage"; la culminación del

"juego". Este viaje final no es sino un fan tástico vídeo de casi seis minutos de duración, donde se mezclan las imágenes sin téticas con vídeo digital <sup>y</sup> secuencias cinemáticas acompañadas de una exquisita música. De todas formas, el CD incluye otros modos de juego, mediante los cuales podemos explorar con todas las llaves ya recogidas con el fin de acceder a los luga res más interesantes sin necesidad de bus car los símbolos.

#### NUESTRA OPINIÓN

Pues después de todo, los chicos de Blue Sky Entertaintment parece que sí nos han descubierto el futuro. Al menos el futuro del arte -o el arte del futuro-, porque este CD está repleto de obras futuristas, con una música excepcional -guardada en fi cheros de sonido estéreo de 16 bits con un deslumbrante efecto "surround"- que no os debéis perder si sois amigos de lo exquisito, de lo elitista <sup>y</sup> de las manifestacio nes artísticas más novedosas. Nosotros lo somos, así que este «Welcome to the Fu ture» nos ha sorprendido gratamente <sup>y</sup> es peramos, además, que sea el precursor de otras obras del mismo estilo. Nuestro ordenador, de vez en cuando, necesita algo más que golpes <sup>y</sup> aventuras espaciales.

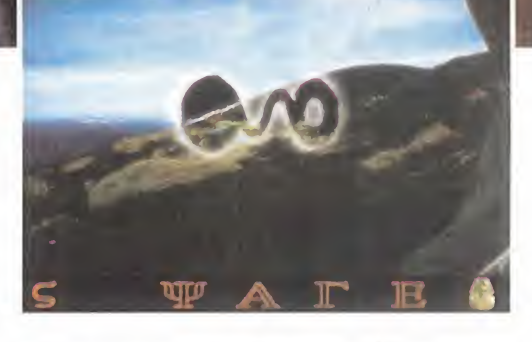

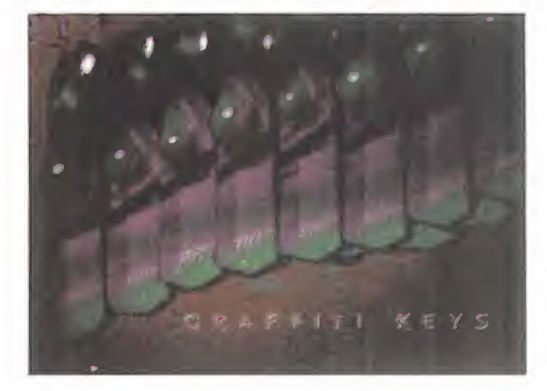

LO BUENO: La concepción de juegoaventura-adéntrate-en-el-arte. Toda la imagen y sonido que contiene el CD. En definitiva, algo real mente diferente.

LO MALO: La imagen de las ra ya-mantas moviéndose al compás de la música ya se le había ocurri do a Mr. Oldfield.

F.J.fí.

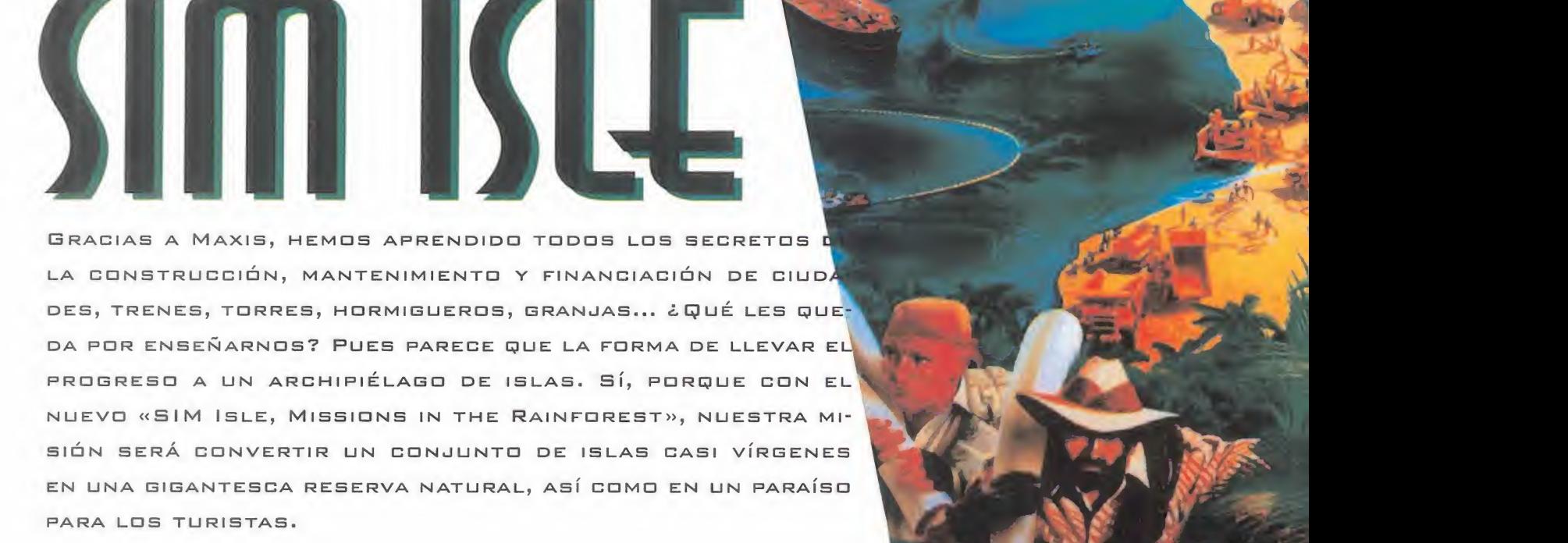

NATURALEZA

ucho tiempo ha pasado desde que jugamos por primera vez al«SIM Earth» o al ya casi primitivo «SIM City», juegos que nos mantuvieron enganchados a nuestros ordenadores mientras proferíamos exclamaciones de horror -¡no puede ser, otro terremoto! ¡mi preciosa ciudad al carajo!- o de placer -¡viva, viva, ya tengo un aeropuerto¡- En todo este tiempo, los chi cos de Maxis no han dejado de ofrecer nos nuevos retos que desafiaban nuestra inteligencia, capacidad de administración -muchas veces también nuestra paciencia, todo hay que decirlo- <sup>y</sup> todas esas co sas que se supone que hacen falta para triunfar en cualquier empeño. El último de estos desafíos consiste en llevar la civili zación más ecológica a un conjunto de is las paradisíacas. Como veis, en Maxis sa ben lo que se lleva, y por eso han realizado un eco-juego que despierte todo nuestro sentir verde <sup>y</sup> natural.

#### **MISIONES ECOLÓGICAS**

La primera pantalla del juego nos presenta una vista aérea del archipiélago donde

vamos a llevar a cabo nuestro trabajo, acompañada por una serie de botones -para cargar <sup>y</sup> salvar partidas, jugar <sup>y</sup> obtener información-. Pulsando sobre cada una de las islas, <sup>y</sup> posteriormente sobre el botón de información, se nos presentará una ventana con una visión un poco más detallada de la isla en cuestión, además de un pequeño texto donde, básicamente, se nos informa sobre nuestro objeti vo. Estos objetivos tienen casi todos un par de cosas en común. Por un lado, lle var a cabo una tarea de conservación de especies en extinción que habitan en la isla, y por otra parte, atraer el turismo hacia estos territorios tan exóticos, con el fin, claro está, de llenarnos los bolsillos. La única isla que se destaca del resto es una que muestra una gran interrogación. En esa isla no hay ninguna misión que cumplir, sino que se generará aleatoriamente -a diferencia de las otras, que ya tienen todas sus características fijadascada vez que queramos jugar en ella, con el único fin de que exploremos su superficie, quién sabe si en busca de la paz ver de que no podemos encontrar en nuestros trabajos o vida cotidiana. También

**ARTILD** 

existe una modalidad -"free mode"- en la que plantearemos nuestros objetivos desde un principio.

Una vez elegida la isla, entramos ya en el núcleo del juego. En la parte inferior de la pantalla aparece una barra con va rios botones <sup>a</sup> modo de separadores, así como ocho fotos de otros tantos hombres, que representan nuestros agentes en la isla, <sup>y</sup> <sup>a</sup> quienes daremos las órdenes pertinentes para realizar la misión que se nos ha encomendado -a propósito ¿es que en Maxis no hay mujeres?-. Un poco más a la derecha, te nemos una serie de botones que nos permiten movernos por la isla, así como acercarla a nuestra vista -con varios ni veles de zoom- o rotarla para que la po damos observar desde cualquier ángulo. Por último, ocupando gran parte de la pantalla, aparece una vista tridimensional de la isla -la clásica vista "made-

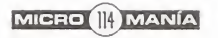

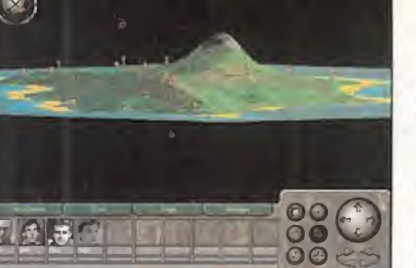

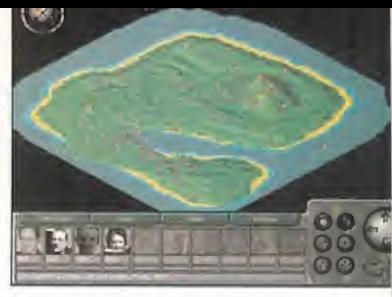

construcción de áreas recreativas para los turistas.

Los gráficos del juego, como siempre, son "chiquititos", pero muy detallados. Así, encontraremos toda clase de edifi cios sobre las islas, algunos de los cuales ya estaban allí, como los poblados de los nativos, que luego convertiremos en gran des poblaciones -sin comentarios-, así como pequeños puertos de pesca, minas de todo tipo, aeropuertos, fábricas, etc., que veremos crecer si nuestra gestión es la adecuada.

Como siempre, tenemos la oportunidad de controlar multitud de factores, como son el crecimiento de la población, nuestros gastos, la contaminación, la felicidad de las gentes, nuestro crecimiento económico, etc., con el fin de mantener ese delicado balance establecido entre economía <sup>y</sup> ecología.

Como una de las novedades que presenta este «SIM Isle» con respecto a ante riores entregas de la serie "SIM", ten dremos la oportunidad, a lo largo del juego, de ver numerosas fotografías <sup>y</sup> pequeños vídeos -de no demasiada cali dad-, así como de escuchar sonidos re ales grabados en islas auténticas <sup>y</sup> músicas de corte étnico con el fin de ambientarnos en el juego.

#### NUESTRA OPINIÓN

«SIM Isle» mantiene el nivel de calidad <sup>y</sup> adicción de todos los demás juegos de Maxis, como no podía ser de otra manera. Resulta, así mismo, muy entretenido de jugar, pudiéndose pasar uno horas <sup>y</sup> horas intentando "civilizar" las islas que el juego nos propone. En lo referente a los gráficos, estos también mantienen la misma línea de los últimos programas de la serie "SIM", ya que están realizados en SVGA con un alto nivel de detalle. El sonido, por su parte, encaja perfectamente con la estética exótica del juego, proporcionando un ambiente salvaje muy acorde con la acción.

Es muy de agradecer en los tiempos que corren, que en juegos como en este «SIM Isle», uno de los objetivos sea el de cuidar especies en peligro de extinción -durante el transcurso del juego construiremos re servas naturales a tal efecto-, pero siempre habrá alguien que no esté de acuerdo

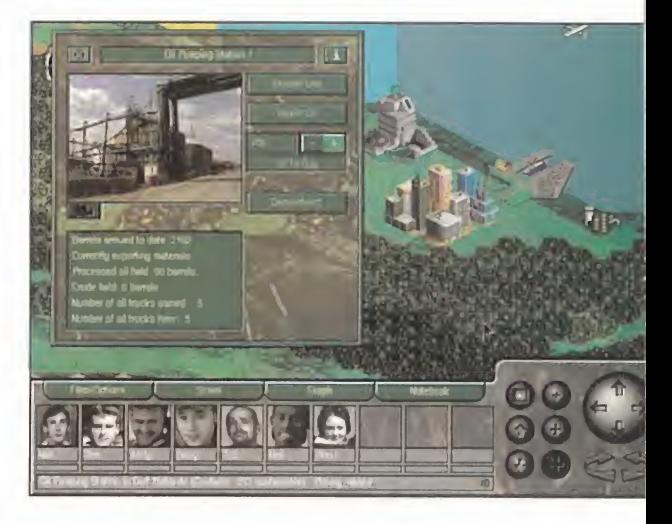

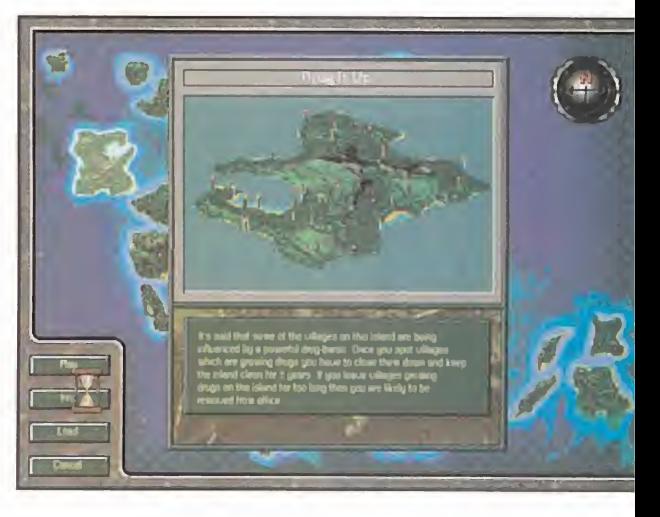

con la filosofía mantenida por el programa en aspectos como la transformación de poblados indígenas en ciudades o la educación de los nativos.

Y es que entre las opciones del juego no hay ninguna que nos permita preguntarles a los nativos si realmente quieren que les enseñemos a trabajar o, ya de paso, si de verdad les agrada nuestra presencia en sus islas.

F.J.fí.

LO BUENO: Mantiene todas las carao terísticas de la serie "SIM": adicción, buenos gráficos, sonido ambiental con música de tintes nativos incluida, y sobre todo, una jugabilidad, en especial para los amantes de la estrategia, endiablada.

LO MALO: No aporta demasiado nuevo al género de la simulación. Hacer también referencia a su carácter un tanto "colonialista".

ta vista puede ser modificada pon medio de los boto nes de situación para poder mostrar una representación cenital en 2D de la isla, acompañada de otros botones mediante los cuales se pueden ver, e incluso

in-Maxis"-. Es-

ocultar, algunos aspectos, como las ca rreteras, los puntos más elevados geográficamente, los focos de contaminación en la isla, los recursos minerales del terreno, etc.

#### MANOS A LA OBRA

La forma de jugar con «SIM Isle» no di fiere mucho de la del resto de los pro gramas de la serie. Por medio del ratón, daremos órdenes a nuestros agentes, cada uno de los cuales está especializado en un tema, como exploración, enseñanza, biología, negocios, etc., para que se desplacen en jeep a los puntos del terre no donde deberán llevar a cabo su trabajo. Estas tareas van desde la educación de nativos <sup>y</sup> entrenamiento para el trabajo -sin comentarios- o la compra de te rritorios, hasta la investigación sobre la vida animal, pasando por el estudio y

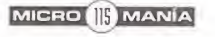

# ESTE MES NÚMERO EXTRA

L'Te imaginas un CD-ROM, con más de 1250 programas y utilidades para Pc, por sólo **695 Ptas. ¿** 

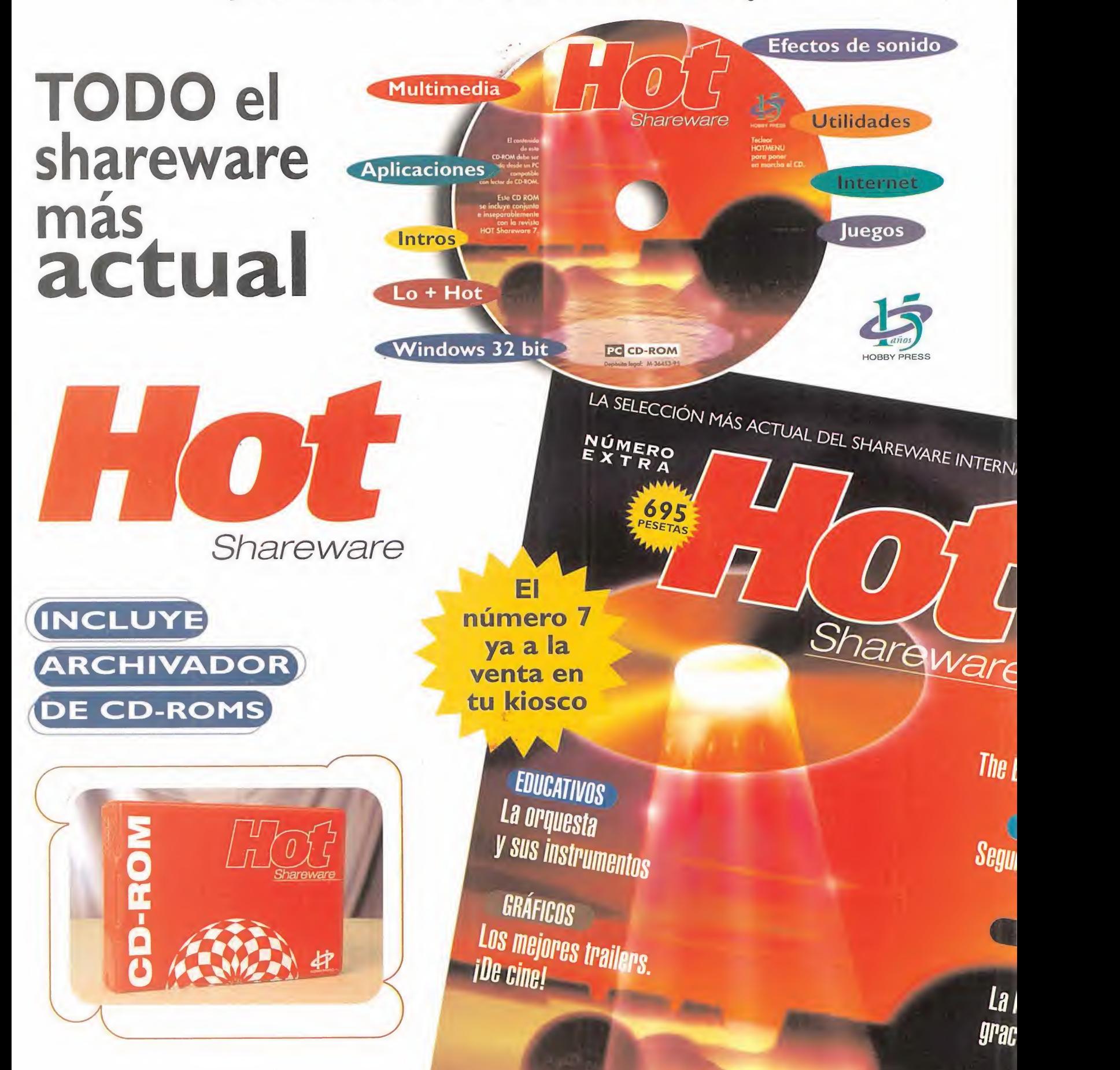

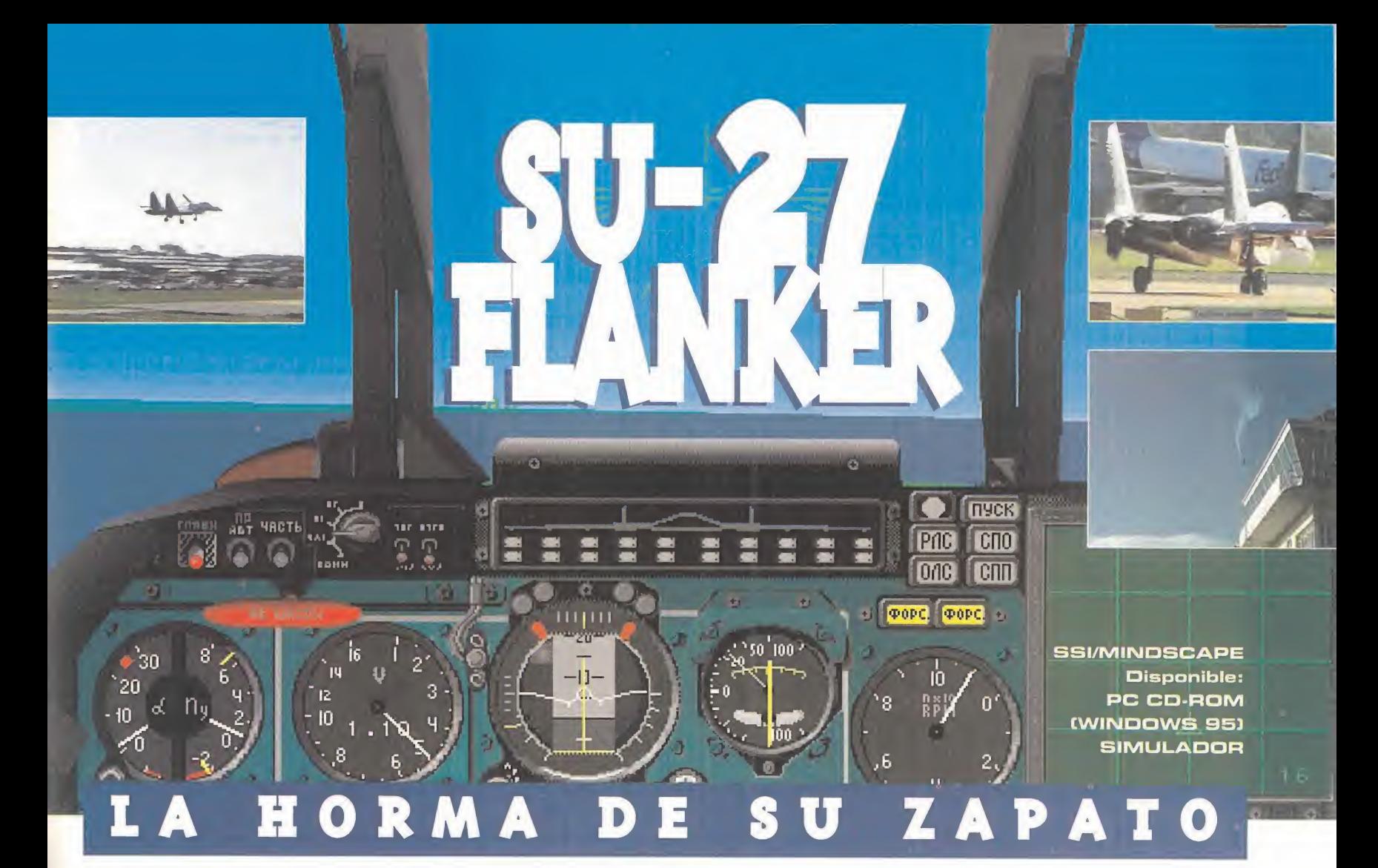

... Durante un festival aéreo en Inglaterra hace apenas tres añds se había anunciado a bombo <sup>y</sup> PLATILLO CJUE EL PLATO FUERTE DE LA REPRESENTACION LO IBAN A CONSTITUIR LAS ACROBACIAS DE UNA PA-REJA de SU-27 Flanker de la desaparecida Unión Soviética.

Muchos espectadores, aficionados, fanáticos <sup>y</sup> demás apasionados de los aviones de combate se HABÍAN DADO CITA EN EL FESTIVAL AÉREO PORGUE EL AÑO PASADO LOS RUSOS HICIERON UNA BONITA EXHI-BICIÓN CON LOS MIG-29 FULCRUM QUE LES HABÍA DEJADO CON LA BOCA ABIERTA, Y AUNQUE NADIE TENÍA MUY CLARO QUÉ ERA UN FLANKER, TODOS ESTABAN CONVENCIDOS QUE MERECERÍA LA PENA LO QUE IBAN A VER.

la hora convenida, el esbelto aparato situar el<br>soviético empezó a rodar por la pis-<br>ta. El SU-27 era un avión muy pare- mantuvo<br>cido al MIG-29, sólo que más grande segundo la hora convenida, el esbelto aparato soviético empezó a rodar por la pis ta. El SU-27 era un avión muy pare<sup>y</sup> más esbelto. Para los ojos expertos de muchos militares americanos, ingleses <sup>y</sup> ale manes el rugido de los dos poderosos motores <sup>y</sup> la enorme cantidad de anclajes para misiles que se adivinaban en el fuselaje <sup>y</sup> las alas -seis más que el mejor caza de la OTAN- les indicaba que iban a ser testigos de las evoluciones de la peor de sus pesadillas si alguna vez tenían que enfrentarse a él.El Flanker se situó en pista, aceleróy en po cos segundos se encontraba en el aire tre pando en vertical a mayor velocidad que nin gún caza conocido. Después de varias evoluciones acrobáticas, el SU-27 ejecutó su maniobra "secreta" más famosa.

Avanzando a 450 nudos de velocidad en horizontal, en menos de 2 segundos el piloto apuntó hacia arriba la afilada nariz hasta situar el aparato completamente en vertical sin ascender apenas unos metros. El piloto mantuvo el aparato en esa posición durante segundos, <sup>y</sup> luego la nariz volvió <sup>a</sup> caer <sup>y</sup> el Flanker continuó su vuelo recto <sup>y</sup> nivelado. La maniobra había durado en total unos 6 segundos <sup>y</sup> en ellos el SU-27, desafiando to das las leyes aerodinámicas, había pasado de 450 nudos de velocidad a 150 sin apenas perder un metro de altitud, sin cabecear y sin entrar en una barrena incontrolada co mo hubiera pasado con cualquier otro caza. El enmudecido publico británico había visto

por vez primera una maniobra que los pilo tos de Flanker llaman "La Cobra", <sup>y</sup> cuando unos periodistas ingleses preguntaron más tarde a un Coronel Americano piloto de F-<sup>1</sup> 5 cuál era su opinión sobre lo que acababa de ver, su respuesta fue clara <sup>y</sup> contundente: "... Para mí es un gran alivio pensar que ahora los rusos son nuestros amigos..." La poderosa aviación militar americana había encontrado la horma de su zapato, <sup>y</sup> el Flanker se acababa de consolidar como el avión de combate más moderno <sup>y</sup> peligroso de los próximos años...

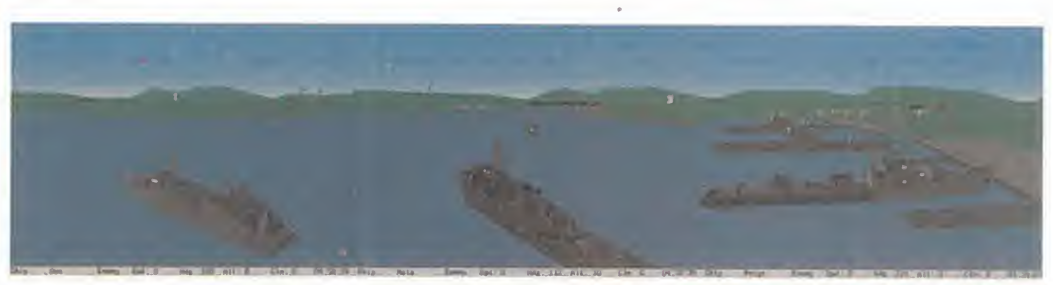

MICRO III MANÍA

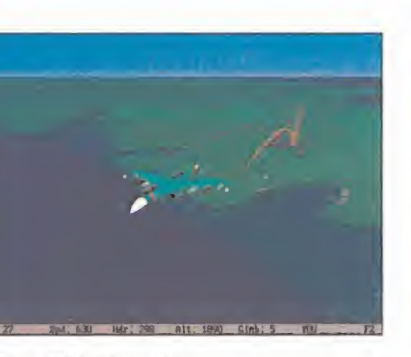

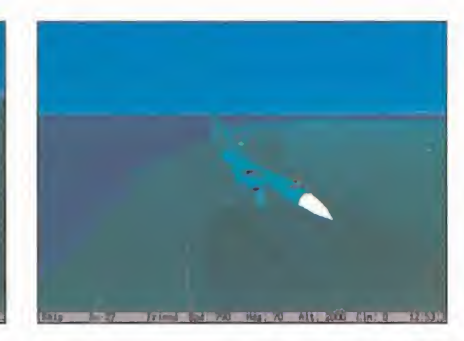

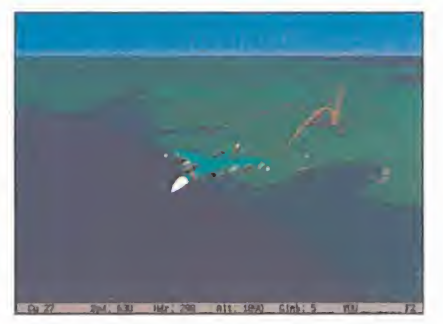

#### CONTENIDO E INSTALACIÓN

El «SU-27 Flanker», es sobrio <sup>y</sup> austero en todos sus aspectos. Se nota que ha sido de sarrollado por rusos <sup>y</sup> que se basa en un avión ruso. Hasta la presentación en la caja es sobria, un CD, un manual de 200 pági nas sin alardes, un mapa de la península de Crimea, <sup>y</sup> una guía de instalación.

Esta sobriedad es la que hace de «SU-27 Flanker» un programa destacable, pues ofre ce las mejores prestaciones dentro del campo de los simuladores de vuelo.

El manual es uno de los mejores que hemos visto, tal vez el mejor. Contiene información detalladísima, no sólo del avión en cuestión, sino también de su armamento <sup>y</sup> de los sis temas de radar. Nos enseñará a la perfección el manejo <sup>y</sup> entendimiento de las dife rentes variantes del HUD, de los instrumentos de navegación <sup>y</sup> del radar. Además,

una buena parte de éste está dedicada al constructor de misiones, con todo lujo de detalles. Por supuesto, no faltan las ya clá sicas lecciones de vuelo de combate, con un buen surtido de maniobras <sup>y</sup> truco, así como un poco de historia del avión, <sup>y</sup> una escueta explicación de por qué el escenario es Cri mea. Estamos ante un auténtico "best seller" del mundo de los aviones militares.

Sólo hay una cosa que nos ha desconcertado profundamente, <sup>y</sup> es que la actual ver sión que existe en el mercado sólo corre bajo Windows 95, lo cual hace que este simulador esté al alcance de poca gente, <sup>y</sup> también que el que quiera disfrutarlo no pue da hacerlo con otros simuladores que sólo corren bajo DOS. De todas maneras, este pequeño contratiempo lo dejará de ser dentro de poco, pues en dos meses se comercializará la versión para DOS, <sup>y</sup> además el poseedor de la versión de Win95 lo podrá cambiar sin recargo alguno, ¡¡vaya detalle!!

#### GENERADOR DE MISIONES

Al arrancar «SU-27 Flanker» no entramos en una trepidante pantalla de presentación, sino que tras una corta serie de silbidos <sup>y</sup> tintineos tan característicos del Win95, en tramos directamente en el editor de misio nes. En esta sección podremos crear y/o planificar nuestras misiones, <sup>y</sup> configurar las preferencias <sup>y</sup> opciones que el programa nos plantea. Estas misiones que editamos pueden ser grabadas. También podremos tener acceso a una secuencia de vídeo de unos 5 minutos de duración, con secuencias de maniobras de vuelo del SU-27.

Es de agradecer que en SSI hayan creado unas 40 misiones de diversas dificultades donde podremos entrenar <sup>y</sup> aprender los trucos para volar el "Flanker". Además, nos han dejado unas 20 filmaciones de vuelos realizados, con la ventaja de que al arrancar

# TRUCOS Y CONSEJOS

El «Flanker» ha salido al mercado demasiado pronto y con algunos gazapos que se corregirán en futuras versiones. Para los actuales poseedores de este simulador aquí va una lista de los principales errores detectados <sup>y</sup> cómo corregirlos:

#### 1. - ¿El ECM está roto?

" h:  $\sim$ 

No. Sólo la luz indicadora de ECM está rota. El ECM funciona como está descrito en el manual si pulsas la tecla "E". Debes recordar cuantas veces la has pulsado.

2. - Los niveles de detalle parecen estar estropeados.

Los niveles de detalle sólo afectan a la calidad de detalles que se ven en elsuelo. Lamentablemente, parece haber un error en el programa <sup>y</sup> el máximo que se puede obtener es la opción "moderado".

3. - Aparentemente, no puedo conseguir que el fijador de objetivos en el ra dar -tecla "TAB"- funcione.

Tienes que mantenerla pulsada durante cierto tiempo -a veces durante más de un segundo-. Esto es como ocurre en la realidad en el Flanker, por lo tanto no es un error del programa, sino una característica más de su fi delidad por la realidad.

4. - No existe una vista de las "seis en punto " del avión.

Por lo que sabemos, en el SU-27 real tampoco hay esa posibilidad -nadie puede girar la cabeza 180 grados completos-.

5. - ¿Cómo puedo conseguir que el HUD de la información en nudos <sup>y</sup> pies en vez de en kms/hora y metros?

No puedes. Una vez más el exagerado realismo del programa. La opción de metros o pies en el menú de preferencias sólo afecta a las medidas en el mapa del territorio. Los instrumentos y el HUD sólo muestran metros y<br>km/h –una característica única de los aviones rusos–. Fijaos que el HUD muestra la velocidad real y el velocímetro de la cabina la "velocidad indi-<br>cada" –cuanto más alto vuelas el aire produce menos resistencia y los instrumentos no pueden calcular correctamente la velocidad real. Esto ocurre en todos los aviones-.

, is a set of  $\mathcal{L}$  in  $\mathcal{L}$  in  $\mathcal{L}$ 

6. - A veces los gráficos son poco fluidos, incluso con un PENTIUM 133. Por un motivo indefinido -error de código o "sorpresita" del Windows 95-, hay unos momentos en los que la pantalla parece que se atasca un poco cada pocos segundos. Algunos jugadores lo notan más que otros.

Nuestro consejo para librarse de ese molestó parpadeo es que eliminéis todos los TSR residentes que tengáis en memoria -antivirus, drivers de red local, etc.-, e incluso apaguéis el reloj en la barra de tareas del Windows 95. A nosotros nos dio resultado.

7. - No puedo conseguir que los misiles aire-tierra Kh-29 se queden fijos en un blanco. 10.

Los Kh29 no se fijan en las emisiones de radar. Son ópticos. Usa el radar -modo 4- para encontrar el blanco; entonces, apaga el radar <sup>y</sup> mueve el círculo con el punto dentro que representa la"puntería" de tu misil. Sitúalo en el blanco maniobrando tu avión. Cuando tengas el blanco en la pantalla, fíjalo con altecla "TAB" <sup>y</sup> dispara el misil. Es más fácil de lo que parece. 8. - Los misiles antiradar Kh-31 tampoco se quedan fijos en el blanco.

Esto sí parece un error del programa. Los misiles SÍ se quedan fijos, pero sólo se "enganchan' a un radar que te esté apuntando -por lo que es de esperar que ya haya un misil SAM lanzado hacia ti-. Apuntar así desde una distancia prudencial puede ser más o menos útil. Desde cerca del blanco, probablemente, acabarás hecho pedazos. El error está en que silos ra dares de superficie de los EWR <sup>y</sup> SAM no han sido detectados en la pantalla multifunción de la cabina, no pueden ser localizados por tus misiles Kh31s y eso es falso. En el avión real sí se puede.

9. - La tarjeta de referencia del teclado está equivocada.

Cierto. Las correcciones son: "E" es el ECM. "A " es el piloto automático. "Ctrl-E" es el asiento eyectable y "S" cancela la compresión de tiempo.

- 10.- ¿Cómo hago para expulsar el combustible sobrante o para repostar en tierra?<sup>c</sup>
- La tecla "L" expulsa el combustible sobrante cuando estás en el aire, y te<br>hace repostar cuando estás parado en tierra. El problema es que el re-
- 

postaje -una vez más - es realista y ocurre en tiempo real. Te llevará unos<br>cinco minutos de tiempo volver a llenar tu pajaro de combustible al 90% y, mientras, estarás parado e indefenso en la pista.

cualquiera de ellos, podemos tomar el control del avión <sup>y</sup> continuar nosotros con vuelo en cualquier momento.

#### MODO DE VUELO: ABSOLUTA FIDELIDAD

Intentar explicar con palabras la sensación que hemos tenido al volar con «SU-27 Flan ker» es francamente difícil. La experiencia que hemos tenido es impresionante, senci llamente alucinante. En pocas palabras, nos atrevemos a decir, <sup>y</sup> con esto seguramente quede todo dicho, que «SU-27 Flanker» es el simulador de vuelo de combate para PC donde el realismo de vuelo es perfecto <sup>y</sup> repro duce con pelos <sup>y</sup> señales el funcionamiento, y el comportamiento exacto de un Flanker. Los dos primeros minutos dentro del cockpit fueron de auténtico asombro, nos queda mos boquiabiertos... Desde los modos del HUD y su simbología, así como la representación de los paneles de mandos e instru mentos varios, hasta los sonidos del motor, y la secuencia de disparo de misiles es ab solutamente fiel a la realidad. No hay dife rencias con el real en nada. Incluso las le yendas de los instrumentos de vuelo estáen ruso, pero sin problemas para entender, pues el manual nos lo aclara todo.

La simulación es seguramente la mejor pro gramada hasta la fecha, <sup>y</sup> aunque hay otros simuladores que están muy cerca, ninguno de estos contemplalas posibilidades y tiene car la complejidad que este juego.

Ni que decir de los aterrizajes. Jamás nos habíamos atizado contra el suelo tantas veces seguidas con otros simuladores de vuelo. El clásico sistema de apuntar el morro hacia la pista, centrar el avión y bajar despacito aquí no funciona. Deberemos calcular todos los parámetros de velocidad, ángulo de ataque, sustentación..., para conseguir aterrizar, <sup>y</sup> os juramos que de fácil no tiene un pelo.

El otro punto donde se sale es en la inclu sión de un editor de modelos meteorológicos. La presión del aire, la temperatura, ladirección del viento y las turbulencias que és te genera, así como su velocidad, son parámetros variables que podremos manejar a *y pasión por los detalles. Todo se mue-*<br>ve como en la realidad, todo actúa conuestro antojo, aunque con unos límites ra zonables. Esto añade una nueva dimensión a los simuladores de vuelo. Pero lo genial es que estas condiciones imponen un comportamiento al avión acorde con la realidad.

#### GRÁFICOS V SONIDOS

Los gráficos no son mapas de texturas; su base son los clásicos polígonos con distin tas intensidades de luz. No hay Gauraud, ni render..., pero no importa, seguro que no.

«SU-27 Flanker» contem-

pla SVGA -640x480- <sup>y</sup> el nivel de detalle es infinitamente extremo. Los aviones se re presentan con mas de <sup>1</sup> 50 polígonos cada uno, los detalles del suelo son completísimos, desde un simple árbol, hasta un siste ma de lanzamiento de misiles SAM. En el Pentium 90 el ratio de imágenes por pantalla es tan bueno que todo el movimiento es fluido, aunque de vez en cuando se de-4\* J . t

Know, 1941-230 Wet Au Alt: 60 Cln: 1 103-033

SER 230 Mariano alt: 10 Juliet 4 Misson

**PERSON** 

**ENTERNATION** 

tiene. Aún así, estos gráficos se quedan cortos. Esperamos que en este aspecto se siga la pauta iniciada por el «EF 2000».

Respecto a los sonidos, son buenos, muy reales, pero a nuestro gusto no llegan a te ner la capacidad de ambientación que ofre cen otros. Por lo demás, son correctos <sup>y</sup> acordes con la calidad del programa.

#### SÓLO PARA EXPERTOS V PURISTAS

Es raro en su concepción, pues después de volcarse para hacerlo lo más real posible, entonces se ''olvidan" de crear un modo de campaña, algo esencial en un buen simulador de vuelo.

En compensación, tenemos el simulador de combate aéreo para PC más cercano a larealidad que seguramente exista. SSI lo que ha creado es una base para posteriores mejoras, nuevos aviones <sup>y</sup> demás añadidos -to do esto está comprendido para un progra ma de cinco años de duración-.

«SU-27 Flanker» marca un paso adelante, <sup>y</sup> sigue poniendo las cosas más difíciles para sus futuros competidores..., <sup>y</sup> esto, por su puesto, a nosotros nos agrada.

G. "SHARKY" C.<br>A. "MAD MAX" C.

LO BUENO: La enfermiza minuciosidad y pasión por los detalles. Todo se muemo en la realidad, todo es como en la realidad... Más vale que os alis téis en el ejército ruso...

LO MALO: No tiene editor modo de campaña ni posibilidad de conectarse en red por ahora -puede que lo corrijan-. Debería po-<br>der instalarse en DOS además de en Nindows 95. Los gráficos pertenecen a otra época.

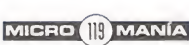

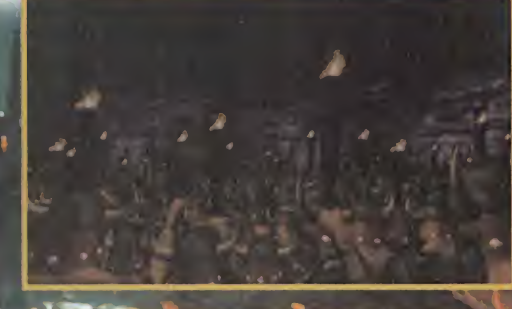

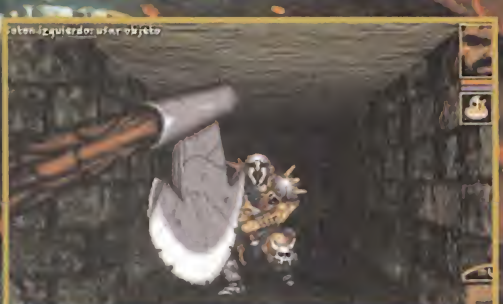

NEW WORLD COMPUTING Disponible: PC CD-ROM (DOS V WINDOWS 053 JDR

POCOS TÍTULOS MÁS SURREALIS<sup>-</sup> TAS, AL TIEMPO QUE SUGEREN-TES, QUE EL DEL ÚLTIMO JDR QUE NOS PRESENTA NEW WORLD COMPUTING, LA PRODUCTORA DETRÁS DE LA SAGA «MIGHT AND MAGIC». TRADUCIDO, PARA LOS QUE AÚN NO LO HAYAN BUSCA EN EL DICCIONARIO, SIGNIFICA "EL YUNQUE DEL AMANECER". SEGURO QUE CON ESTA PISTA YA SABEIS DE QUE VA.

ambién es el momento para referir-<br>
nos al equipo creador del juego, los cipio: la<br>
llamados Dreamforge, a los que se-<br>
guimos encontrando, y cada vez trabajando predef ambién es el momento para referir nos al equipo creador de! juego, los llamados Dreamforge, a los que se para alguien distinto. Sólo os recuerdo sus últimas obras: «Ravenloft» <sup>y</sup> «Menzoberranzan», para SSI.

No obstante estos detalles que siempre in teresan, «Anvil of Dawn» resulta un juego sorprendente, por diversos motivos: primero, por el nombre, como queda dicho; se gundo, por la calidad que atesora; tercero, porque es un JDR del que no llevamos oyendo hablar los últimos dos años, lo cual no deja de ser una novedad -véanse los casos de «Dungeon Master II» <sup>y</sup> de «Stonekeep». ya concluidos, o el de «Lands of Lore II», aún en curso-. Pero hablemos ya de cómo se juega con «Anvil of Dawn»,

#### EL DESARROLLO

Antes de que todo comience, habremos de escoger al personaje que nos va a repre sentar dentro del juego, para lo que podemos escoger entre cinco, cada uno con unas características más marcadas.

Son cuatro los atributos importantes al principio: la fuerza, la agilidad, la resistencia y la energía -mágica-. Si bien, como dije, están predefinidos para cada personaje, pueden variarse dentro de unos límites bastante amplios, con lo que, al final, la elección del per sonaje afecta a su aspecto exterior: una tier na damisela o un enorme bruto troglodita.

Por cierto, todos ellos se presentarán a no sotros con sus preciosas voces digitalizadas. Este aspecto de las voces va a ser una cons tante en el juego, ya que toda la interacción con NPCs tiene su correspondiente voz digi talizada, que, por cierto, están todas traducidas a nuestro idioma.

Pero sigamos: una vez encarnados en aventurero, nos despertamos en el palacio real, <sup>y</sup> comienza nuestra andanza. Ésta va a transcurrir en perspectiva tridimensional de pri mera persona, estilo «Dungeon Master». Elmovimiento es discreto, paso a paso, <sup>y</sup> te nemos el ya inevitable mapa automático, con las utilidades típicas de anotación, <sup>y</sup> un montón de signos convencionales más de lo que solemos encontrar, incluidas zonas de magia -lo que, para mí, resta efecto sorpresa a las mismas <sup>y</sup> facilita la aventura-.

El sistema de combate no es de lo mejor. Es en pseudo-tiempo real -si te metes en el inventario se interrumpe- <sup>y</sup> consiste únicamente en pulsar lo más rápido posible el ico no de golpe, ya que ni siquiera has de apuntar en la pantalla al enemigo. Por otro lado, no es muy ágilen la respuesta a nuestras órdenes de movimiento, con lo que nos en contramos ante el peor aspecto del juego -siempre <sup>y</sup> cuando no poseamos un Pentium a partir de 90 Mhz-

A IMAGINACIÓN

Hay cuatro tipos de armas -arco, hacha, espada <sup>y</sup> lanza- en cuyas habilidades nos ire mos formando al combatir. Cuando se al canza un determinado nivel se te da un punto que puedes añadir a la habilidad de armas que desees, con independencia de cómo lo hayas obtenido. Por otro lado, a ca da tipo de monstruo le afecta más una clase de arma, por lo que habrá que investigar.

El sistema de magia consiste en puntos que se recuperan con el tiempo. Los he chizos se adquieren de NPCs o de lecturas de pergaminos, <sup>y</sup> pertenecen a siete órdenes. Tienen nombres mucho más originales de lo que viene siendo habitual, por cierto. El acceso al inventario <sup>y</sup> demás opciones del

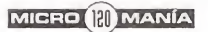

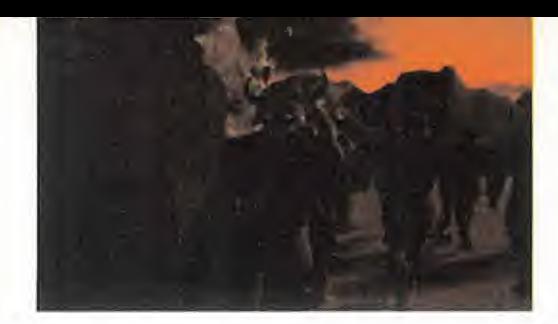

juego son muy rápidas, lo que contribuye al dinamismo de la aventura, pero no presenta grandes particularidades. En vez de consistir en la típica cuadrícula, es una especie de cuadrado en que vas dejando, sin orden ni concierto, los objetos que encuentras. Es desordenado como la vida real.

Hablemos ya de los otros habitantes del jue go. Tenemos, por un lado, los monstruos. De nuevo, son de gran originalidad y, en muchos casos, de aterrador aspecto. Para ca da uno hay una cierta estrategia a seguir -ti po de hechizo, arma más eficaz...-, pero son bastante difíciles en general, al menos hasta que das con el método adecuado.

La interacción con NPCs es abundante <sup>y</sup> po co sofisticada. A cada comentario del NPC se puede escoger una palabra de entre una lista propuesta, a la que el NPC contestará con una nueva parrafada. Pero este es el método para obtener información <sup>y</sup> saber qué hacer en cada momento. De nuevo, se nota lagran imaginación en diseñar los NPCs: demonios encadenados, humanos deformes, mascotas de magos...

La clase de problemas que encontraremos durante la exploración responde a dos tipologías clásicas: la típica combinación de pa lancas, sensores <sup>y</sup> demás elementos ultra conocidos, <sup>y</sup> también los hay de manejo de objetos, sin gran complejidad. También hay casos en los que es un hechizo quien nos sacará del apuro

Sin embargo, el aspecto más espectacular del juego ha de ser el mapa exterior <sup>y</sup> el movimiento por él. Si bien, la gran parte de la aventura se desarrolla de la forma descrita, en calabozos, para ir de unos a otros sal dremos a la superficie y podremos gozar de movimiento cinemático, de gran calidad <sup>y</sup> colorido, <sup>y</sup> de la visión de un mapa completo del mundo, con los sitios a visitar, todos ellos a cual más llamativo. Dreamforge ha invertido un gran esfuerzo en hacer esta aventura variada, colorista <sup>y</sup> dinámica. Y lo ha conseguido, doy fe.

#### NUESTRA OPINIÓN

Gráficamente, el juego es muy espectacular en las secuencias de movimientos por el exterior. Las partes interiores no llegan a tal extremo, pero son muy adecuadas <sup>y</sup> varia das, además de reflejar fielmente la clase de lugar en que estás. Los NPCs <sup>y</sup> enemigos tienen, hay que confesarlo, un aspecto algo infantil, pero sin perder por ello la calidad.

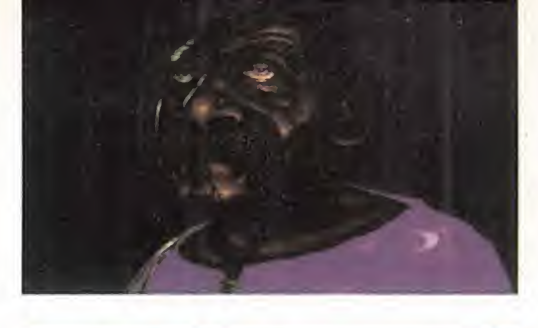

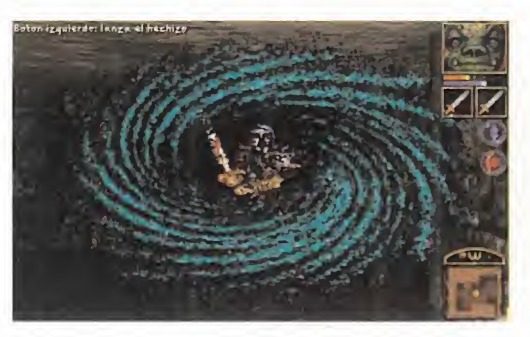

En cuanto al movimiento, hay que destacar, en el exterior, que se realiza en forma de scroll suave, <sup>y</sup> es alucinante. En los interio res, no procede, dada su naturaleza discreta. Cuando se realiza un hechizo, se ven las manos del personaje haciendo los gestos de invocación, lo que es un excelente detalle -aunque ralentiza algo el desarrollo-.

El sonido tiene tres partes. Todos los NPCs tienen voces digitalizadas reflejando fielmente la clase de ser que habla. Los efectos so noros son correctos, sin más, aunque en el exterior son espectaculares.

Del argumento no he dicho nada, porque po co se sabe al principio del juego, salvo lo tí pico. El malísimo de turno, con poderes so-<br>LOS SI COM SI CI LOS COLORNIA brenaturales, parece indestructible, <sup>y</sup> nosotros nos metemos en una misión suici da que nos lleva a su retaguardia para tratar, no ya de matarle por ahora, si no simplemente de descubrir si eso es posible.

También hay que destacar que funciona tanto para DOS como para Windows 95, cosa que es de destacar.

No se puede decir que «Anvil of Dawn» sea un JDR muy original, pero sí hay que reco nocer que en muchos aspectos: escenarios, NPCs, monstruos, hechizos, traducción..., se ha hecho un gran esfuerzo de imaginación que inyecta frescura. No obstante, no hay nada realmente revolucionario.

F.H.G.

LO BUENO: La gran imaginación inver tida en la mayor parte de los aspec tos del juego: monstruos, escenarios, NPCs...

LO MALO: Un sistema de combate que resulta poco operativo <sup>y</sup> menos divertido.

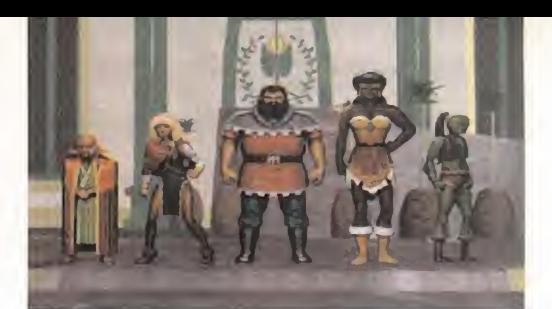

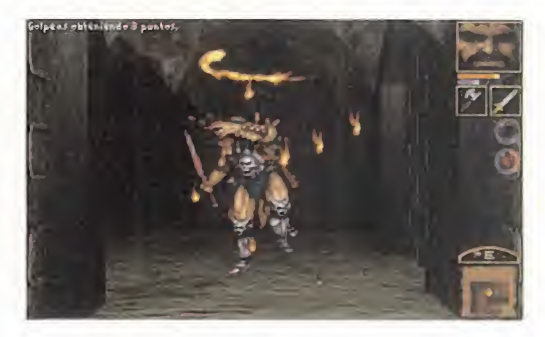

Cadenas de Mielo es de la Disciplina del Agua. Al controlle di un usarse, se puede inmovilizar al opcrrerríe durante un tiempo limitado. Cuando se lanza, un remolino de aire conpelado 6ace circuios, luepo se precipita fiada delante,  $\nu$ na criatura golpeada con  $\| \cdot \|$ las Cadenas de Mielo se

En Tempest, que así se llama el mundo en que se desarrolla «Anvil of Dawn», hay siete tipos de magia, cada uno con un grupo de hechizos. Son pocos por clase, pero productivos.

1) Tierra: incluye tres hechizos, entre los que destaca "Puño de Hierro del Caos", que hará aparecer del suelo un puño, el cual golpeará al enemigo de forma inmisericorde.

2) Viento: son hechizos relacionados con el aire en movimiento, como "Corriente Envolvente de Vien tos Vengadores" que barrerá los sortilegios que pue dan amenzar al protagonista.

3) Fuego: magia que cobra su poder del fuego. Un ejemplo es "Cenizas y Rescoldos" que provocará una lluvia de fuego sobre el cuadro en que se forme.

4) Agua: poderes derivados del agua y del hielo. Destaca "Niebla Vampírica de Debilidad Innata", que creará un muro que, mientras ataca al enemigo, teda la vida que le va quitando.

5) Relámpago: la magia del relámpago tiene cualida des insospechadas, como las que proporciona "Re paración Celestial de Secretos Artesanos", que se utiliza para reparar estructuras derruidas.

6) Carne: en general, los hechizos de la carne tienen efectos sobre el físico del aventurero, como reponer vida o dar más fuerza.

7) Vacio: son los hechizos relacionados con el al ma, los más etéreos <sup>y</sup> más desconocidos. Un ejemplo es "Vínculo del Alma", que te permite resucitar tras morir, si lo has realizado antes.

Como veis, aunque los efectos son típicos, los nombres de los hechizos son bonitos y originales.

MICRO **R** MANÍA

# EL COMBA

BOINA

EL COMBATE AÉREO TIENE SUS INICIOS DURANTE LA **AVIACIÓN MI-**Primera Guerra Mundial donde la aviación militar COMENZÓ SU DESARROLLO YEVOLUCIÓN, <sup>Y</sup> DONDE SENTÓ LAS BASES PRINCIPALES DE LAS TÁC-TICAS DE VUELO DE CAZA, QUE AÚN HOY EN DÍA SI- GUEN PREVALECIENDO, AUNQUE ADAPTADAS A LOS NUEVOS SISTEMAS <sup>Y</sup> TECNOLOGIAS MODERNAS. Durante la Gran Guerra el combate aire-aire ERA UNA PURA LUCHA CERRADA ENTRE AVIONES, DON-DE LO PRINCIPAL PARA SALIR VICTORIOSO ERA LA PE-RICIA DEL PILOTO PARA MANIOBRAR EL AVIÓN Y CON-SEGUIR ESTAR SIEMPRE EN DISPOSICIÓN DE ATACAR.

LA AUSENCIA DE ARMAS DE LARGO ALCANCE -MISI-LES- HACÍA QUE LOS COMBATES FUESEN MUY CE-RRADOS. Esta característica hoy en día casi ha DESAPARECIDO, PUES LA MAYORÍA DE ESTAS SITUA-CIONES NO LLEGAN A DARSE PORQUE LOS MISILES PERMITEN LA CAZA DEL ENEMIGO DESDE LARGAS DISTANCIAS, A VECES SIN NI SIQUIERA TENER CON-TACTO VISUAL DEL ENEMIGO.

confirmación de la importancia que pendiendo de a<br>suponía, para el buen desarrollo de pequeñas exceptions de permeta de la supremación de la supremación de la serie de la serie de la serie de la serie de la serie de la ser a segunda guerra mundial fue la confirmación de la importancia que suponía, para el buen desarrollo de una guerra, poseer la supremacía aérea. Desde el aire se podía bombardear el suelo con absoluta impunidad sin malgastar infantería ni caballería, <sup>y</sup> hacer que un ejército tomase posiciones en el te rreno muy favorables con respecto a otro. Esta circunstancia obligó a que el desarrollo de los cazas militares se potenciase bien pa ra interceptar a los bombarderos, o bien pa ra darles escolta frente a los cazas enemigos. Esta situación convirtió la aviación mili tar en uno de los grandes protagonistas de esta segunda guerra mundial, con memorables batallas como Guadalcanal <sup>y</sup> la batalla del Canal de la Mancha. Aun así, los aviones

participantes en este conflicto seguían de pendiendo de armas de corto alcance -con pequeñas excepciones- y por tanto el combate aéreo seguía basándose en una danza muy cerrada entre cazador <sup>y</sup> presa. Era un combate al más puro estilo "dog fight".

Con la llegada de los aviones a reacción <sup>y</sup> los jets supersónicos, <sup>y</sup> sobre todo con el desarrollo de los misiles <sup>y</sup> cohetes, las batallas aéreas han pasado a ser rápidas esca ramuzas donde los aviones casi no toman contacto entre ellos, y la victoria se basaba en el dogma "el primero que VE, es el pri mero que DISPARA''. Esto tuvo como con secuencia una rápida evolución de los siste mas de radar, piezas básicas <sup>y</sup> fundamentales en el combate aéreo de hoy. Un mal ra dar significa llegar tarde, <sup>y</sup> problemas.

Aún así, <sup>y</sup> <sup>a</sup> pesar de la tecnología militar de largo alcance, el combate aire-aire sigue siendo la piedra angular de todo piloto. La única diferencia son las distancias y veloci dades, antes se resumían a unos pocos metros <sup>y</sup> velocidades de 200 Km/h; hoy son varios cientos de metros por medio -o hasta kilómetros- <sup>y</sup> velocidades superiores <sup>a</sup> la del sonido. Pero las maniobras son las mismas. Todo buen piloto que se precie de serlo debe conocerlas a la perfección, ser capaz de trazarlas; en definitiva, el dominio de estas es la diferencia entre la vida y la muerte.

### ARMAMENTO AIRE-AIRE

Los misiles aire-aire que porta el EF2000 son los mejores que actualmente dispone la

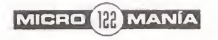

# AEREO DEL EF2000

TAN, <sup>y</sup> se pueden clasificar brevemente en tres tipos: de corto alcance, de medio alcance <sup>y</sup> de largo alcance. Además de esta clasificación por su rango de alcance, también se clasifican en base a su tipo de siste ma localizador, bien por ondas radar, bien por radiación calórica, es decir misiles de seguimiento por infrarrojos.

• AIM-9 Sidewinder <sup>y</sup> AIM-132 ASRAAM: Durante cualquier misión siempre se llevan Sidewinder como misiles secundarios de cor to alcance <sup>y</sup> ASRAAM como principales de corto rango. Los Sidewinder <sup>y</sup> ASRAAM son misiles guiados por infrarrojos, <sup>y</sup> esta característica hace que tengan unos ángulos óptimos de lanzamiento con respecto al objetivo. Está claro que la salida de gases del motor de un avión es la zona más caliente, <sup>y</sup> por lo tanto la que va a guiar el camino del misil con mayor facilidad por lo que el lanza miento desde atrás es la mejor manera de aprovechar sus cualidades. Para conseguir el máximo porcentaje de éxito con estos misiles el rango ideal para dispararlos es de unas cinco millas. A mayor distancia, <sup>o</sup> bien si el ángulo de orientación con respecto al enemigo no es el óptimo -desde atrás-, la probabilidad de acierto disminuirá. Al usar los Sidewinder <sup>o</sup> bien los ASRAAM deberéis maniobrar vuestro avión hasta que el buscador de infrarrojos del misil localice el blanco. Esto hará que tengáis que realizar brus cas maniobras para localizar el blanco, ya que son un misiles de corto alcance, <sup>y</sup> las distancias al avión enemigo serán muy cortas. Una vez fijado el blanco, ¡¡dispara!!... y busca de inmediato otro blanco. Tanto el Si dewinder como el ASRAAM son del tipo "dispara y olvida".

• AIM-120 AMRAAM: Este misil de medio alcance guiado por radar es el principal misil que carga el EF2000. El AMRAAM es elsustituto del viejo Sparrow, con las ventajas de una mejor maniobrabilidad, mejor con tramedida frente al ECM -dispositivo de con tramedidas electrónicas-, pero sobre todo es que una vez lanzado elsólo fija su objetivo <sup>y</sup> no necesita ser "iluminado" por el radar de nuestro avión. Así pues tenemos otro misil ti po "dispara y olvida". Esta característica es sele muy importante pues así podremos eliminar el mayor numero de aviones posible <sup>y</sup> además podremos estar listos para realizar maniobras de evasión si es necesario sin preo cuparnos por perder el blanco. Su rango óptimo de lanzamiento es de unas 30 millas. En el caso de misiles de medio o largo alcance el ángulo de orientación de disparo

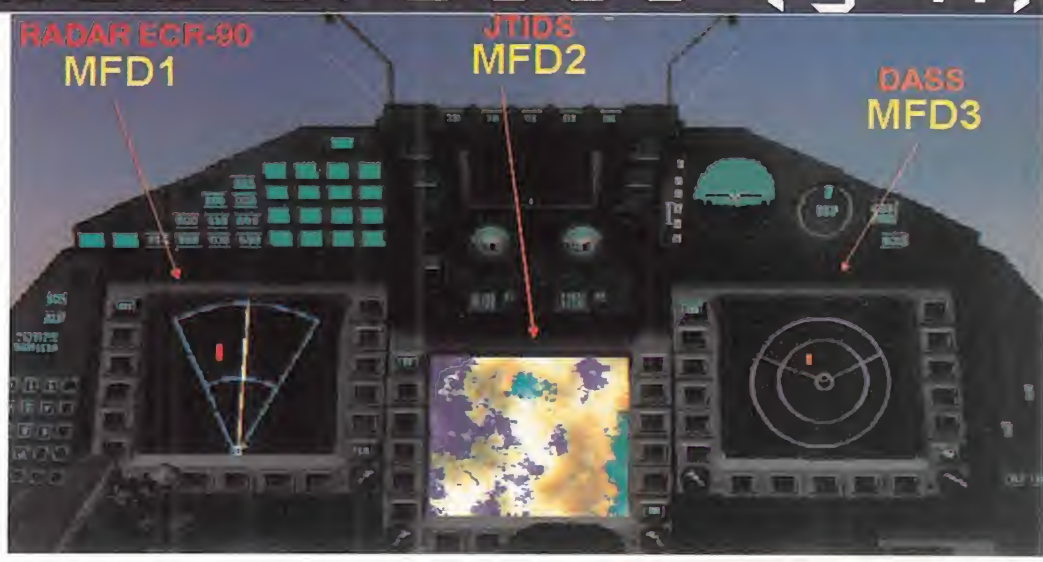

ya no es tan importante, además el sistema de guía por radar elimina este problema.

• S-225 LRAAM: Es el misil de largo alcance que el EF20G0 usa. Sin duda es uno de los mejores misiles aire-aire del mundo, con modernos sistemas de guía <sup>y</sup> casi invisible a los radares. Para apuntar este misil "invisible" procederemos de igual manera que con el AMRAAM, con la salvedad de que sólo se pueden cazar los objetivos que estén dentro del HUD. Su largo alcance -más de 50 kilómetros- nos permitirá disparar el S-225 sin desvelar nuestra presencia y evitar entrar en combate cerrado. Cuidado, estos misiles son escasos <sup>y</sup> muy caros, así que debéis usarlos cuando la distancia es grande, si dis paramos un S-225 mientras realizamos maniobras cerradas contra el enemigo, probablemente desperdiciemos un valioso misil.

• Cañón BK-27 mm: El cañón es el arma menos utilizada hoy en día, <sup>y</sup> sólo se usa co mo ultima opción, en caso de no tener más misiles. La velocidad de disparo del cañón es de <sup>1</sup> .700 cartuchos por minuto. La munición utilizada por esta arma es el típico car tucho explosivo del combate aéreo. Solo dis ponemos de 1.760 proyectiles por lo que es recomendable disparar ráfagas cortas pero muy precisas, así que esperaremos a que el avión enemigo este bien situado dentro del rango de disparo para cerciorarnos de hacer blanco. Hay un modo de disparo automático que se activa cuando el blanco seleccionado por la mira de predicción pasa por delante de la caja de seguimiento. La manera correcta de disparar es calculando la trayectoria teórica del avión objetivo y dis-**completivo en la contra** parar por delante de él, de manera que el tiempo que tardan los proyectiles en llegar a la línea de trayectoria de vuelo sea equivalente al tiempo que el avión tarda en llegar hasta el punto calculado. Así aseguramos

**MICRO IN MANÍA** 

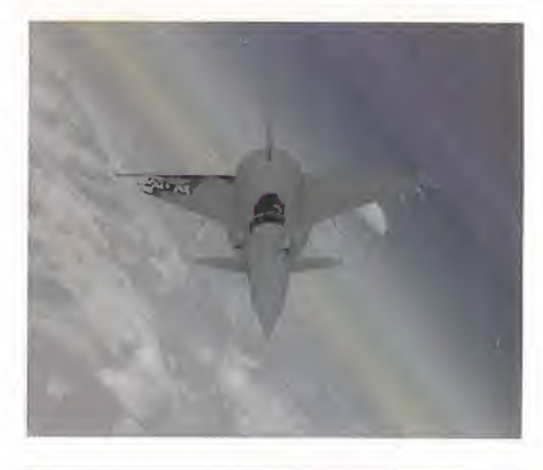

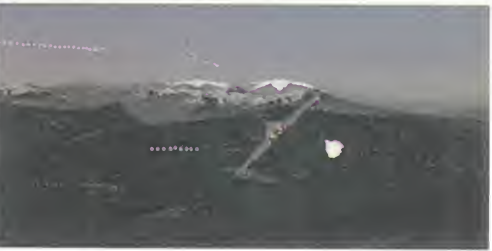

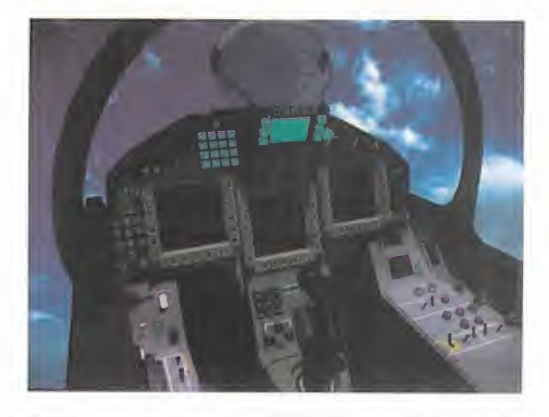

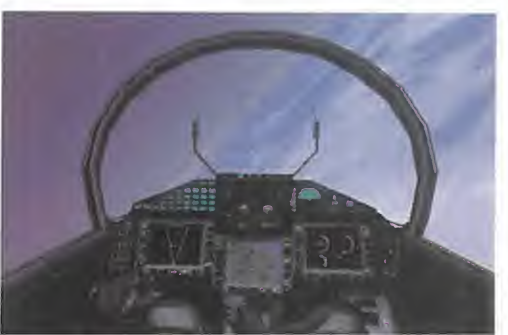

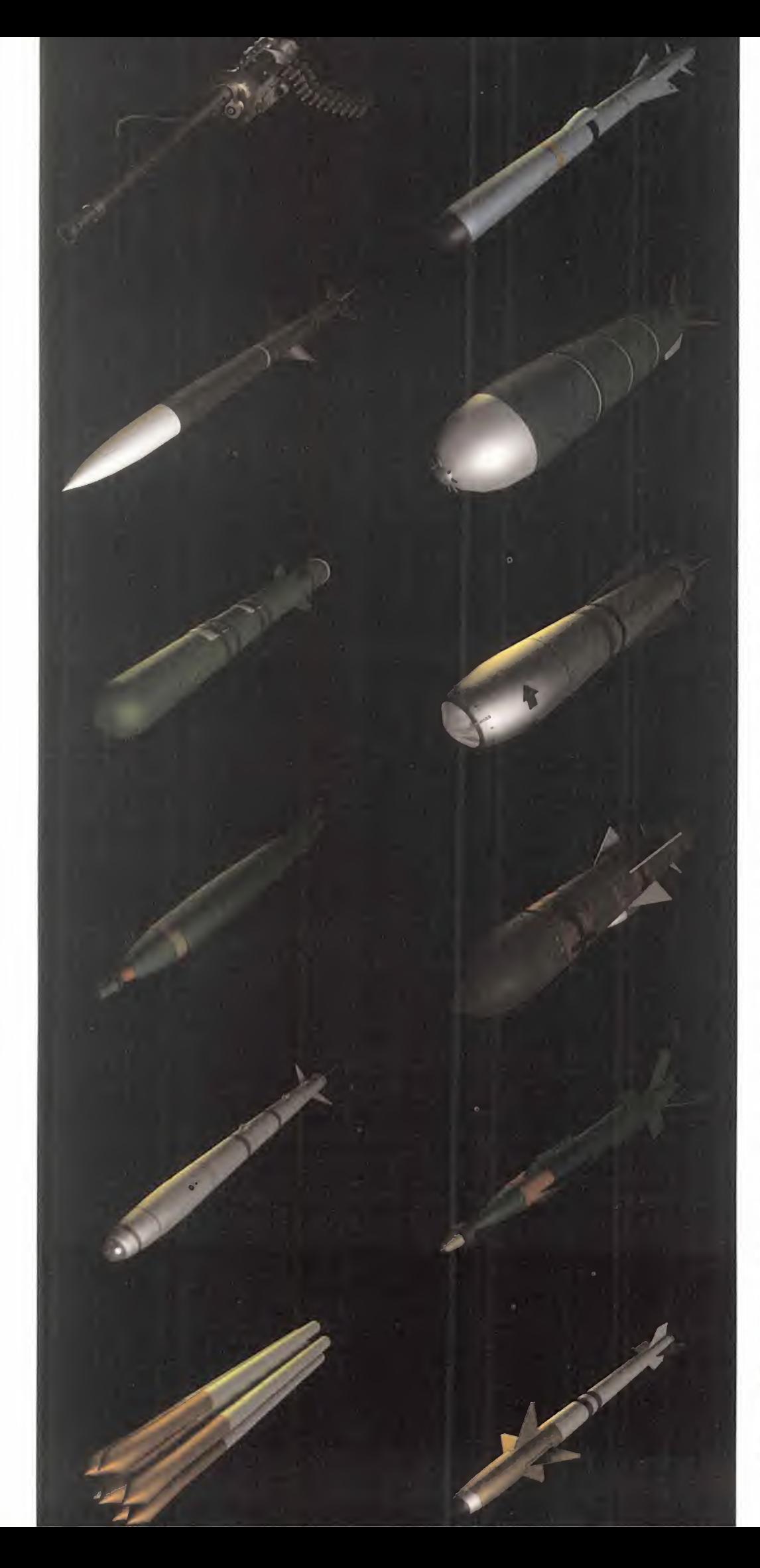

que el avión enemigo se encontrara con la balasen su camino <sup>y</sup> colisionará con ellas.

#### MANIOBRAS DE COMBATE AIRE-AIRE

Las maniobras que vamos a describir son sólo necesarias en el caso de entrar en combate cerrado con el avión enemigo, de tal manera que haya que ganarle la posición para poder dispararle un misil de corto al cance. Así pues, una vez tengamos dentro de nuestro HUD <sup>y</sup> del rango visual al avión enemigo lo primero que debemos hacer es deducir su trayectoria <sup>y</sup> PREDECIR su posible camino a seguir. Una vez hecho esto, debemos trazar un giro sobre nosotros mismos para que nuestro avión entre dentro de la envolvente de giro del avión enemigo. El gran truco es cuándo <sup>y</sup> cómo debemos efectuar esta entrada. Una vez realicemos esta maniobra inicial deberemos estar en la espalda del enemigo..., ¿es así?..., ¡¡bien!!..., <sup>y</sup> entonces lo primero es disparar un Sidewinder o ASRAAM. Recordad que consiste en eliminar al enemigo, no en montar un show detrás de él. Si disparar se hace imposible porque el avión blanco maniobra bruscamente <sup>y</sup> cierra más su giro, entonces habrá que recurrir a otras más complejas.

Imaginamos que os estaréis preguntando ¿cómo puedo saber la dirección del avión enemigo, <sup>y</sup> su trayectoria a segur si casi no distingo su forma?. La respuesta es fácil. En el HUD de nuestro pájaro, una vez se detecta al avión enemigo, éste queda marcado con un recuadro a su alrededor -caja de se guimiento del blanco-. En el perímetro de es ta caja hay dos distintivos que se desplazan alrededor de la misma; uno es una cabeza de flecha -signo de orientación- <sup>y</sup> nos indica la posición del avión blanco en relación a nuestra posición; el otro símbolo es una ba rra -línea de rumbo del objetivo- que muestra el rumbo que sigue el avión enemigo con relación a nosotros. Ambos símbolos son de crucial importancia para adivinar la trayectoria del avión cazado y, sobre todo, para deducir cuál será la que continúe. Si aprendéis a interpretar estos dos simbolitos, el 40% del combate lo ganaréis. También sa bremos la diferencia de velocidad con

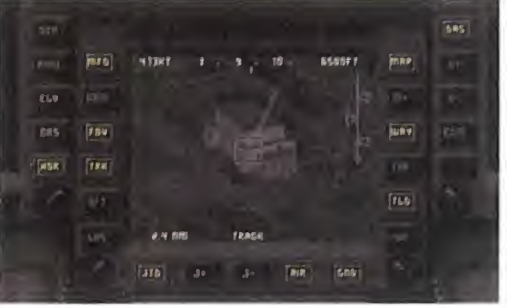

respecto al enemigo lo que nos indicará co mo debemos ajustar nuestra velocidad para entrar en su envolvente de giro.

Es fundamental saber que a menor veloci dad <sup>y</sup> resistencia al aire el radio del giro a trazar será menor. Esto es importante por que en esta situación del combate el que sea capaz de girar más cerrado -no más rápido- será el avión que tome la posición más favorable. Por eso, cuanta menor carga llevemos seremos más ágiles, así que una vez empiece la fiesta, una acción básica es dejar caer -shift J- los depósitos de combustible externos en el caso de que los llevemos.

Si después de poner en práctica lo anterior mente explicado, los resultados no son satisfactorios, debemos volver a intentar conseguir un posición de ventaja. Entonces los el truco está en p pasos a seguir se basan en usar los instru mentos de abordo, el radar -ECR-90 y el modo de susbsistemas defensivos- DASS. Para poder ver ambos instrumentos la manera más cómoda de pilotar sin necesidad de cambiar la pantalla es en modo de HUD

completo (F1). ••••••••••••••••••••••••• Buscaremos en el DASS o en el radar la posición del enemigo, <sup>y</sup> giraremos hasta que se localice justo delante de nosotros -en el DASS nuestra posición es el centro de la circunferencia, mientras que en el ra dar es el extremo in ferior del ángulo-. Una vez volvamos a ver el avión en nues-

tro HUD, preguntaros: ¿si el enemigo conti nuase girando como lo está haciendo ahora, podría su nariz llegar a apuntarme antes de que yo entre en su envolvente? Si vuestra respuesta es SI, entonces estáis fuera de su radio de giro, <sup>y</sup> no podréis tomar una actitud ofensiva, pues hay riesgo de acabar ca zado. La razón es que nada de lo que hagamos en esta situación es útil si el avión enemigo puede apuntarnos de frente <sup>y</sup> entrar en una situación de combate "frente a frente" donde ambos tienen las mismas posibilidades y riesgos. Deberemos desarrollar

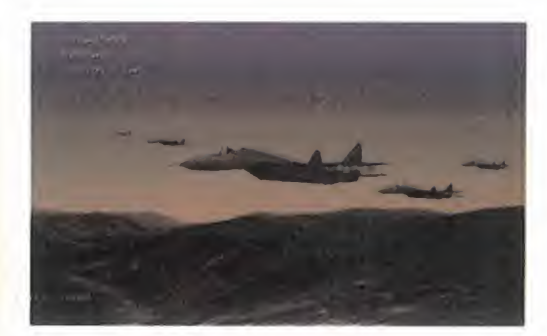

otras maniobras que nos saquen de esta situación. Si la respuesta a la pregunta es NG, entonces estamos dentro de su envolvente de giro, <sup>y</sup> volvemos a la situación inicial. Una vez tenemos al enemigo cazado en su envolvente, se pueden esperar tres res puestas por su parte:

1<sup>ª</sup>.- Que el bandido se mantenga estable en su giro y, por lo tanto, también dentro de nuestro HUD. Es el momento de disparar sin pensarlo dos veces, <sup>y</sup> problema resuelto. 2ª.- Que el enemigo se mueva rápido y cruce / que nuestro HUD hacia abajo. Entonces dejare mos que las G's disminuyan un poco para seguirle en su trayectoria. Estara with forzando a que ei avión enemico posser a su giro original. Una vez situación. el vector de velocidad -circulito com dos aspaczén el centro. del HUD- siempre detrás del objetivo, de manera que por mucho que el radio de giro se cierre siempre estaremos detrás de él. Es el momento de abrir fuego con misiles de corto alcance, o incluso, si estamos muy ce-

Evitar que los misiles que nos han lanzado impacten contra nosotros es todo un arte.

••••• rrados, con el cañón. el \ 3 <sup>9</sup> .- Si el avión blanco traza una evasión brusca hacia un lateral, corremos el ries go de pasarnos de largo de su envolvente <sup>y</sup> entrar dentro de su campo de ataque, pasando de cazadores a cazados. La solución es girar lo más fuerte posible y vigilar la velocidad evitando que sea tan alta que

nos lleve a pasarnos de largo. ¡¡Repetimos!!... menor velocidad, mejor capacidad de giro. Esto es lo más básico para entablar un combate de "dog fight". Hay otras maniobras al go más complejas pero que un piloto no de-

be desconocer bajo ningún concepto. Immelmann: Consiste en un brusco cambio de dirección entrando en una fuerte ascendente, para luego hacer un tonel <sup>y</sup> dejar caer el avión. En el momento de hacer la caída dispondremos de un gran ángulo de visibili dad sobre el avión enemigo, <sup>y</sup> podremos po nernos a sus seis. Esta maniobra puede ser

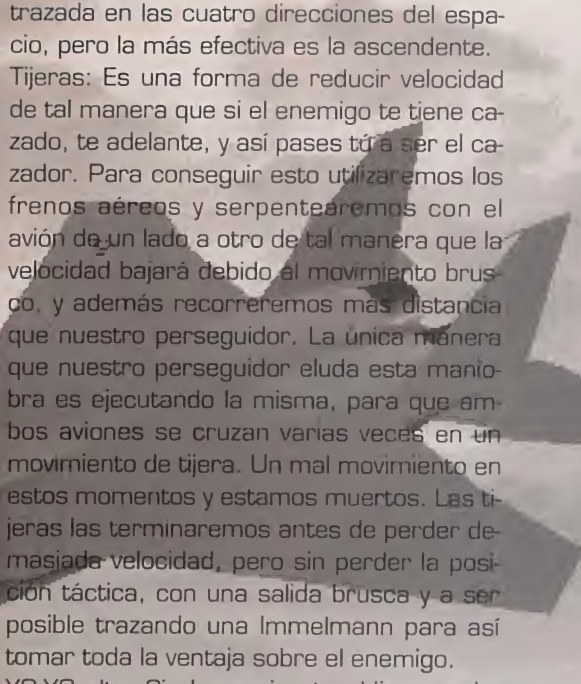

YO-YO alto: Si el enemigo te obliga a colo carte por delante con maniobras anteriormente descritas, un buen contraataque es el YO-YO alto. Consiste en cambiar altura por velocidad, de tal forma que el enemigo nos adelanta, <sup>y</sup> en nuestra bajada dispondremos de toda la ventaja frente a él.

YO-YO bajo: De similar ejecución que la anterior, pero por debajo de la envolvente de gi ro. Permite ganar velocidad para así alcan zar al rival que vuela más rápido.

Como estas maniobras hay múltiples dife rentes. Nada mejor que leáis el manual del programa profundamente, pues están ilus tradas <sup>y</sup> se comprenden mejor.

#### ECR-90, JTIDS V DASS: INSTRUMENTOS OE VITAL IMPORTANCIA

El radar es un sistema de detección activa por emisión/recepción de ondas, que nos da información de los aviones, <sup>y</sup> blancos te rrestres que encontremos en nuestro rumbo. El radar del EF2000, el ECR-90 es un radar de última generación muy automatizado que facilita enormemente la labor del pi loto. Tiene integrado el sistema IFF -detección de aviones enemigos <sup>o</sup> amigos-, <sup>y</sup> también tiene automatizado el ajuste de ran go de lectura, de manera que cuando caza

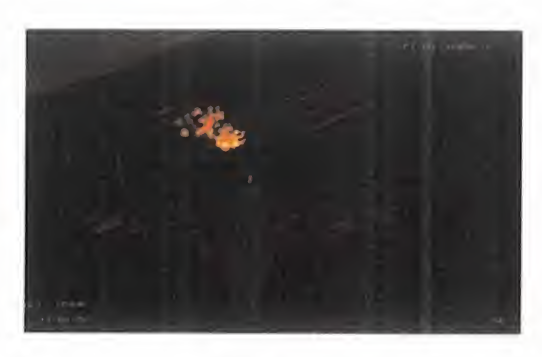

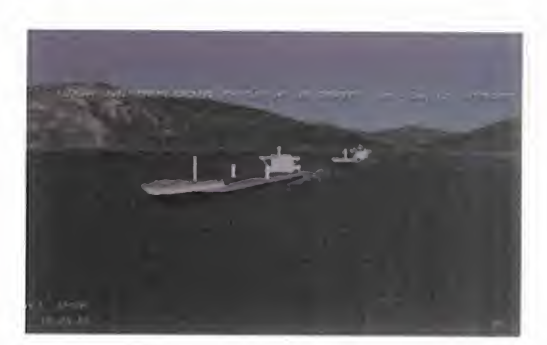

**MICRO (E) MANÍA** 

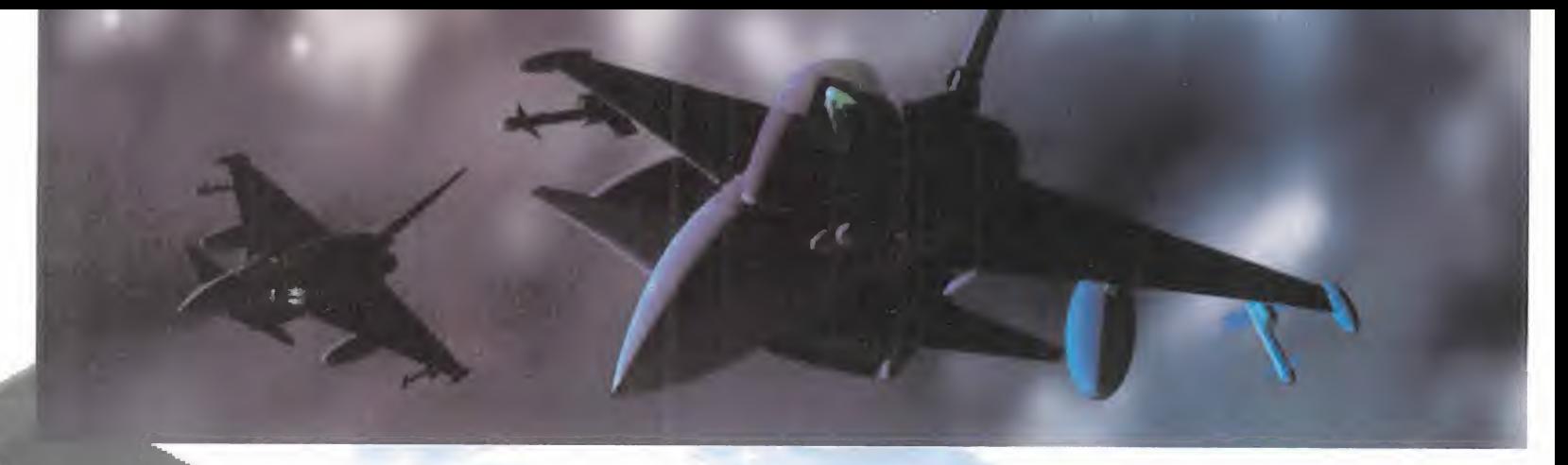

un avion objetivo, se ajusta automáticamente para mantener los objetivos dentro del rango óptimo. Una pieza importante del ra dar es la barra de rango del misil a disparar. Esta barra indica la distancia que hay que volar hasta alcanzar el rango óptimo de lan zamiento del misil, y en este momento una alarma nos avisa de que podemos disparar. El inconveniente de usar el radar es que al ser emisor de señal, será un reclamo de **vuestra posición para el enemigo que os lo**calizara rápidamente. Para evitar esto poos recurrir a JTIDS que es el sistema $\top$ C montado por aviones AWACS de alta cota, y que nos informará de donde están los objetivos, sin delatar nuestra posición. Además, impacten contra nosotros es todo un arte, y esta información viene representada sobre el mapa de la zona haciéndose bastante valiosa a la hora de navegar.

El DASS es el subsistema de ayudas defensivas. Este mecanismo de detección pasiva, nos informa donde hay enemigos, actuando como un radar en dos dimensiones, <sup>y</sup> mostrando sólo aquellos objetivos que están

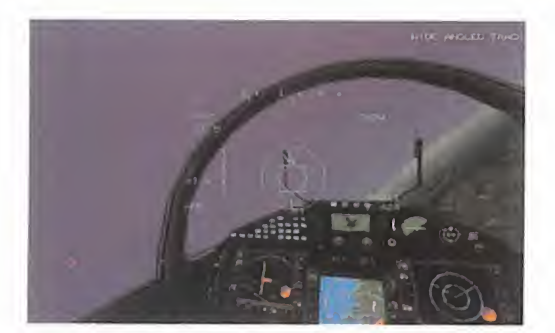

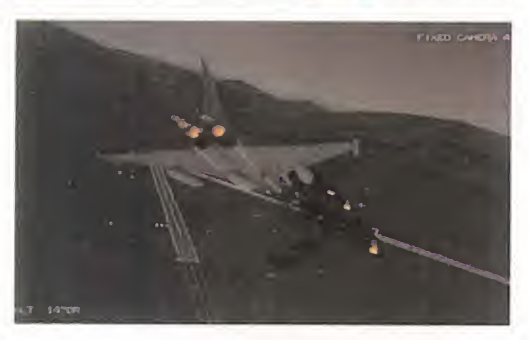

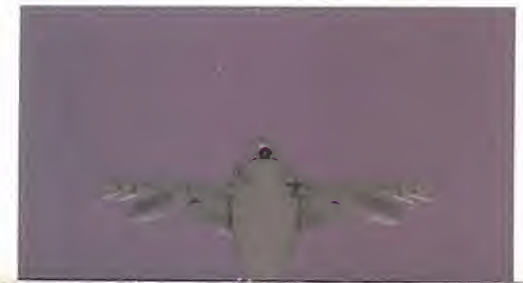

iluminando tu avión con sus radares. Esto te servirá como información complementaria de que objetivos son prioritarios, evidentemente los que más peligro implican, <sup>y</sup> esos son los que ya te han detectado. Además, el DASS detecta misiles lanzados contra nuestro avión, Mautomáticamente toma medidas defensivas como el lanzamiento de bengalas y nubes de aluminio para distorcionar el seguimiento del misil.

#### **ESQUIVAR MISILES:** TODO UN ARTE

Evitar que los misiles que nos han lanzado aun así siempre hay un porcentaje que se abandona a la suerte, y que nos hará sudar bastante. La manera de evitar el impacto de un misil es interfiriendo en sus sistemas de guiado? bien por radar como por infrarrojos. La medida para interferir los buscadores de radar es escupir al espacio una nube de trocitos de papel de aluminio -chaff- que alterarán la señal de retorno del radar del misil <sup>y</sup> esto lo confundirá en su trayectoria aleján dolo del avión. Para actuar frente a misiles guiados por calor, el sistema es parecido pe ro se lanzan bengalas -flares- de alto poder MUY TEMPLADOS, calorífico. De todas formas los misiles modernos están programados para no caer en estas tretas, así que lo mejor es esquivar fí sicamente con el avión los misiles.

Cuando un misil se dirija hacia nosotros, no sabremos si es de radar o calórico por lo que tomaremos medidas para ambos. Pri mero, eliminaremos postcombustión <sup>y</sup> baja remos velocidad, así la emisión de calor bajara notablemente, <sup>y</sup> podremos maniobrar más ágilmente. Segundo, conectaremos el ECM -contramedidas electrónicas- para al terar los misiles de radar. Tercero, soltare mos chaff <sup>y</sup> fiare en series de tres varias ve ces durante el proceso. No es nada vergon zoso volver a casa sin chaff ni fiare... ¡jpeor seria hacerlo sin avión!! Cuarto, daremos gi ros bruscos de 90 grados, pero sin ganar altitud, pues perderíamos demasiada veloci dad. Si tenemos suficiente sangre fría, es mejor aguantar hasta ver el misil acercarse -usar vistas F2 para localizar por donde viene

si no lo vemos por delante- y entonces esquivarlo realizando toda la secuencia descrita. Es importante vigilar la altitud <sup>y</sup> la línea de horizonte para evitar estrellarnos contra el suelo mientras estamos pendiente del misil.

#### EL COMBATE AÉREO ES UNA LABOR DE EQUIPO

Una premisa importante es que nunca de bemos volar solos bajo ningún concepto. Tus hombres-ala -wingmen- son piezas básicas en la batalla, te ayudarán siempre que se lo pidas <sup>y</sup> seguirán tus órdenes obedientemente. Además, su presencia intimidará más al enemigo <sup>y</sup> dará seguridad a todo el grupo. Cuenta con ellos, merece la pena, <sup>y</sup> solucio nan muchos problemas.

Se pueden enviar <sup>y</sup> recibir una gran canti dad de comunicaciones con los hombresala. Esto nos dará la posibilidad de dirigir el combate de manera completa, <sup>y</sup> no tendremos que hacerlo todo nosotros. En el manual están recogidos todas los mandatos que se pueden enviar <sup>y</sup> recibir -hay más de cien diferentes-.

## CONCLUSION: NERVIOS CABEZA MUY FRÍA, ...Y MUCHAS HORAS OE ENTRENAMIENTO

Ésta es la conclusión que sacamos para lle gar a ser un buen piloto, pero sobre todo muchas de horas de vuelo <sup>y</sup> combate son fundamentales para llegar a adquirir la suficiente pericia como para llegar a dominar el programa <sup>y</sup> sacarle partido <sup>a</sup> la diversión. Generalmente, estos simuladores son tan complicados de manejar que lo que ha cen es aburrir al jugador debido a la falta de éxito. Ahora ya no tenéis excusa, ya os hemos contado los trucos, sólo depende de vosotros.

Recordad, el que VE primero es el que DIS- PARA primero,... <sup>y</sup> sobre todo vigilad vuestras seis...

Hasta el mes que viene.

MICRO **B** MANÍA

## r PCMANIA, la revista práctica para usuarios de PC

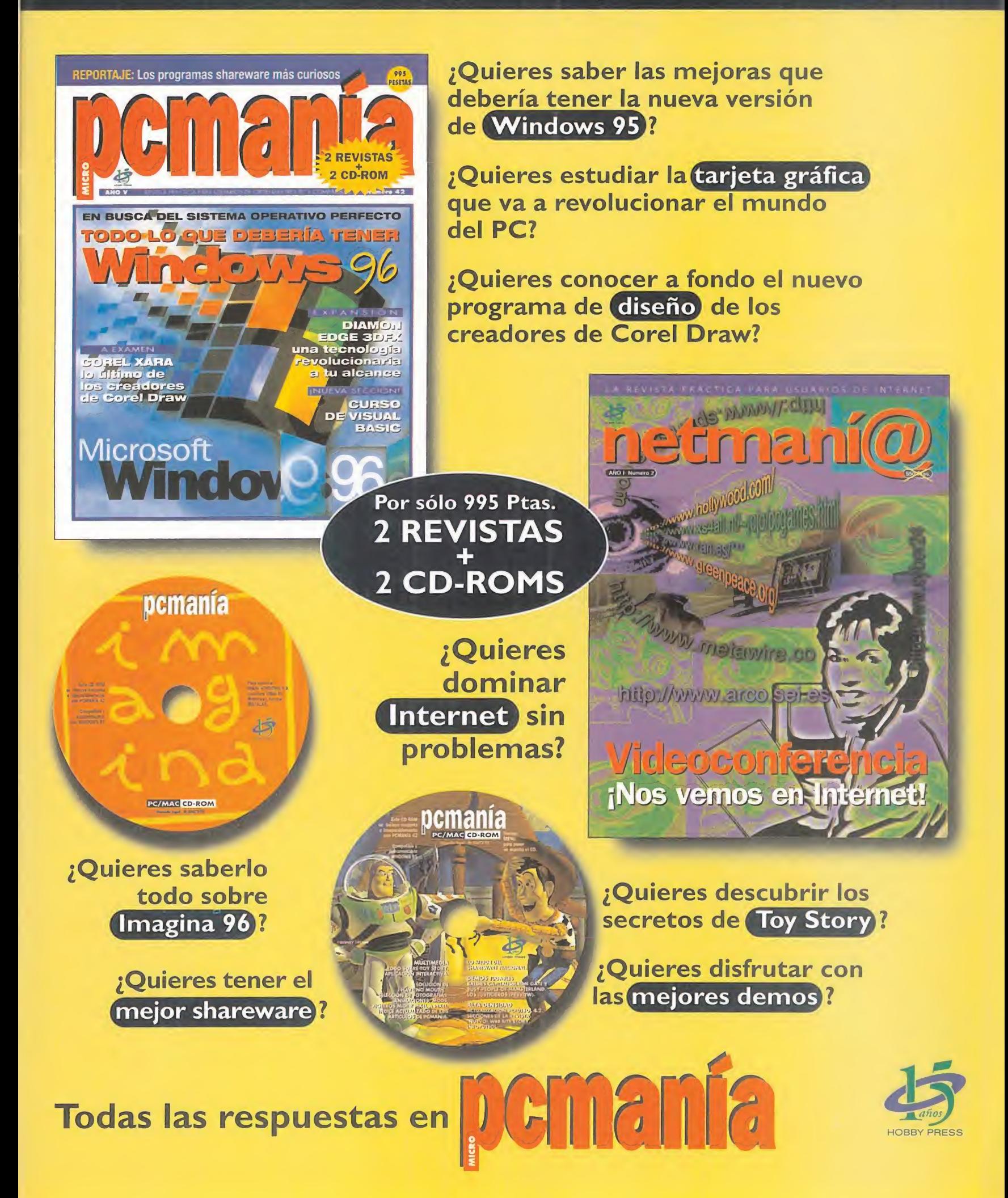

# MISSION W. CRITICAL ~

Me disponía a entrar en el ascensor para abandonar LA NAVE, ANTE LA GRAVE ALARMA DE EVACUACIÓN PROPI-CIADA POR UN ATAQUE ENEMIGO, CUANDO PUDE NOTAR CÓ-MO EL CAPITÁN STEVEN R. DAYNA SE ACERCABA HACIA MÍ POR LA ESPALDA. UN INSTANTE DESPUES, SENTÍ EL PIN-CHAZO DE UNA AGUJA HIPODÉRMICA. SÓLO PUDE OÍR LAS <sup>i</sup> "BUENA SUERTE", QUE VENÍAN SUAVEMENTE DE LA VOZ DEL C apitán. Después, la oscuridad me Invadió.

uando me desperté, me en contré en medio de uno de los pasillos de la nave en la cubierta 2. En uno de mis bolsillos había una nota del Capitán. La leí. Decía que ahora la situación estaba en mis manos. También decía que la primera Oficial Jennifer Tran había dejado grabado un mensaje para mí, informándome de la situación <sup>y</sup> mis primeros objetivos. Asimismo, se me in formaba de la contraseña para acceder a la habitación del Capitán, donde encontraría más contraseñas que iba a necesitar.

Yo no sabía muy bien qué es lo que había ocurrido, ni qué significaba aquello de que "ahora estaba en mis manos". Pero muy pronto me enteraría.

#### SOLO EN EL ESPACIO

Lo primero que hice fue acercarme a uno de los pequeños ordenadores de a bordo que había en ese mismo pasillo, para inte rrogarle sobre la situación. Después de ha cerle todas las preguntas posibles <sup>y</sup> ente rarme de que el ordenador central estaba inactivo por los daños sufridos durante la batalla, abrí la compuerta del compartimento de emergencia que estaba encima del ordenador <sup>y</sup> cogí un kit de reparación. Continué caminando por el pasillo hasta llegar a la

uando me desperté, me en primera puerta a la izquierda. Entré en la sa máquina de realida<br>contré en medio de uno de la de reuniones y activé la pantalla que había Salí del almacén y de los pasillos de la nave en la al fond primera puerta a la izquierda. Entré en la sala de reuniones <sup>y</sup> activé la pantalla que había al fondo. Apareció entonces el mensaje de la Oficial Tran, para explicarme la situación: yo era el único superviviente en la Lexington. El resto de la tripulación, tanto de la Lexington como de la Jericho, había muerto como con secuencia de la explosión de una bomba ter monuclear activada por el Capitán Dayna pa ra destruir al enemigo <sup>y</sup> dejar a alguien vivo para continuar con la misión. Una misión que aún yo desconocía. El mensaje grabado informaba de los daños de la nave, cuyo foco estaba localizado en el sistema de refrigeración del reactor principal. Yo debía repararlo para poner de nuevo en funcionamiento todos los sistemas de la nave.

> Después de ver el vídeo, obtuve una tarjeta. Luego, salí de la habitación <sup>y</sup> entré en la de enfrente. Era la del Capitán, <sup>y</sup> allí estaba, co mo me decía en la nota, el manifiesto que contenía las contraseñas para entrar en otras habitaciones de la nave.

Dejé la habitación del Capitán <sup>y</sup> entré en el almacén, situado casi al otro extremo de la cubierta, en la parte izquierda. Allí recogí va rios recambios: los módulos EC2061, EC1999, EC2010 <sup>y</sup> EC2002. De uno de ellos no quedaban unidades, pero sí una nota diciendo que el último módulo de ese modelo se había utilizado para arreglar la

máquina de realidad virtual -"Karaoketron"-. Salí del almacén <sup>y</sup> continué hacia la izquierda dos veces, para encontrarme con las habi taciones del resto de la tripulación. En la par te más izquierda entré en la puerta de la de recha, gracias a uno de los códigos. Allí estaba el origen de la descompresión de to da la cubierta 2: había una agujero en uno de los cristales. Abrí lacaja de emergencia <sup>y</sup> extraje su contenido. Acto seguido, eché un poco de espray gel-foam directamente so bre el orificio. El gas se convirtió en pasta, sellando el agujero. Después, apliqué el pe gamento molecular sobre el parche, para ponerlo sobre el orifico. La reparación esta ba hecha. Ahora podía utilizar el ascensor.

#### REPARACIÓN DEL REACTOR

Entré en el ascensor e introduje la tarjeta en la ranura. Pulsé sobre los controles <sup>y</sup> as cendí <sup>a</sup> lacubierta 3. Una vez allí, me dirigí <sup>a</sup> la izquierda del todo, <sup>y</sup> de nuevo hacia la iz quierda, hasta encontrarme frente a dos nuevas puertas. Elegí la de la derecha para entrar en la habitación de Falcon, cuya con traseña era LBEC. Abrí un cajón de su escritorio y, después de mirar en su interior, extraje una nota, en la que se me propor cionaba una nueva contraseña.

# ¿HAY ALGUIEN AHÍ?

Continué examinando las habitaciones. La si guiente fue lade Miura, cuya contraseña era F111. Dentro encontré un collar <sup>y</sup> un listado de código. Salí <sup>y</sup> caminé hasta el otro extre mo del pasillo de las habitaciones. Al final entré en la de Quan, de contraseña JU88. Allí encontré y leí una especie de diario.

Lo siguiente que hice fue ir al comedor, situado justo en el otro extremo de la cubierta en la que me encontraba. Allí estaba el "Ka raoketron". Utilicé sus sistema de realidad virtual, examinando sus opciones, para luego tirar de los cables de datos <sup>y</sup> energía <sup>y</sup> conseguir así extraer la CPU del sistema, dentro de la cual se hallaba el módulo que me falta ba, el EC2001. Más tarde utilicé el ascensor para regresar a la cubierta 2.

Una vez allí, fui hasta las habitaciones de la derecha, entrando en la de la derecha del todo, que era la de la nueva contraseña IH31 . Dentro cogí un modelo a escala de la Lexington que estaba en una estantería. Volví al ascensor <sup>y</sup> subí hasta la cubierta número 5. Una vez allí me dirigí al laboratorio científico, que estaba en la parte derecha, en la puerta de la izquierda. Dentro del laboratorio, abrí el compartimento de la derecha pa ra coger un contador Geiger <sup>y</sup> un escáner. Luego entré en la puerta de enfrente, el la boratorio médico. Avancé hacia la izquierda de la camilla hasta una mesa llena de controles donde leí una nota que decía que se había habilitado un código para dejar in consciente a cualquiera que estuviera a unos pocos metros de la camilla. Salí del laboratorio médico <sup>y</sup> me dirigí al ascensor.

Pulsé el botón que llevaba al "reactor spaces". Nada más salir del ascensor me atro naron los sonidos de una alarma. Como ya conocía, esta cubierta conducía a unos ni veles que descendían, contaminados por la radiactividad, hasta un nivel inferior. El con tador Geiger me ayudaría, así que lo puse en marcha, <sup>y</sup> penetré por la escotilla.

Me encontraba en el nivel rojo A, fui <sup>a</sup> la iz quierda, nivel rojo B, <sup>y</sup> bajé por la escalerilla. Luego fui a la derecha, nivel naranja A, y volví <sup>a</sup> bajar hasta el nivel amarillo A <sup>y</sup> luego al verde A. Me dirigí rápidamente <sup>a</sup> la izquierda, nivel verde B <sup>y</sup> descendí hasta el nivel azul B. Giré a la derecha, hasta el nivel azul A y, por último, bajé por la escalerilla hasta encontrarme en el nivel de ingeniería.

Después de apagar el contador Geiger, entré por la única puerta por donde me era posible, y así llegué hasta los controles del un reactor de la nave. Junto a una escalerilla que estaba a la derecha, encontré un armario del que cogí una herramienta para cortar metal. Subí entonces por la escalerilla <sup>y</sup> avancé por un estrecho nivel elevado, hasta llegar a un sitio donde había tres portales.

Me deslicé por el número 3 <sup>y</sup> giré la válvula manual. Descendí por la escalerilla <sup>y</sup> me dis puse a manipular la consola de ingeniería, para refrigerar el núcleo del reactor <sup>y</sup> poner en marcha así el ordenador central.

-

-

En el diagrama adjunto podéis ver los pasos que hice para fijar las válvulas automáticas de tal manera que el circuito quedó resta blecido y la nave, a salvo.

#### OTRA VEZ TRAN

. <sup>i</sup>

 $\sigma^*$ 

Me dirigí entonces al ascensor para ir <sup>a</sup> la cubierta 6. Allí, al fondo a la izquierda, entré en una gran nave-almacén. Del suelo, a mi izquierda, recogí una multi-herramienta. Con ella, volví al ascensor, y a la cubierta 2, para dirigirme a la sala de reuniones donde había visto el mensaje grabado de la Oficial Tran. Allí, a la derecha, había otra reproducción a escala de la Lexington, celosamente guar dada bajo llave en una vitrina. Con la herra mienta que acababa de encontrar, desmonté el modelo que ya tenía <sup>y</sup> dentro encontré un aparato en forma de prismáticos, una lla ve, un sobre, del cual extraje una carta que leí <sup>y</sup> un transmisor. Utilicé la llave en la vitrina <sup>y</sup> cogí el nuevo modelo, que también desarmé gracias <sup>a</sup> la herramienta. Dentro habia un cilindro que. una vez abierto, reveló la presencia de una bomba de relojería que

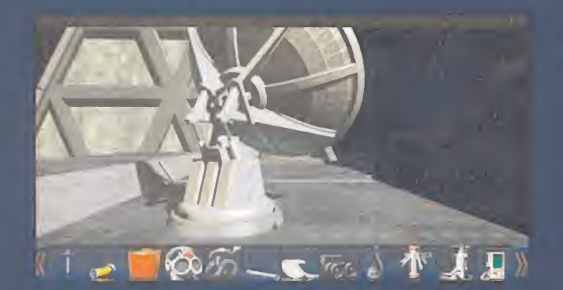

estaba fijada para explotar después de al gún tiempo, tal <sup>y</sup> como ponía en la carta. Pulsé el boton circular más grande, <sup>y</sup> con seguí detener el avance del reloj.

Volví a lazona de la cubierta 2 donde esta ban las habitaciones de la tripulación <sup>y</sup> entré en el cuarto de Dahl -DC22- Una vez dentro. puse en funcionamiento el aparato con forma de anteojos <sup>y</sup> miré a través de él. Se trataba de una llave que reconocía patrones ópticos. Seleccioné el llamado "Miracle Dark" <sup>y</sup> apliqué el aparato a los objetivos de una caja fuerte que estaba en la parte izquierda de la habitación. Inmediatamente, la puerta se abrió. Tiré un poco de ella <sup>y</sup> cogí un cable, un casco, una carpeta, una ampolla <sup>y</sup> una jeringuilla hipodérmica Con todos estos nue vos objetos me desplacé a la cubierta 5 utilizando el ascensor.

Con ayuda de la herramienta cortadora de metales, y después de ponerla en ignición, arreglé el estropicio de metales que había en el corredor de la izquierda, lo que me per mitió llegar hasta una puerta que pude abrir después de introducir un código. Este código no era sino el resultado del listado que en contré en la habitación de Miura: los prime ros dígitos del número Pi, es decir, 3141 En la nueva habitación se encontraba el or denador central de la Lexington. Me acer qué <sup>y</sup> abrí el panel de mi derecha. Leí la nota que había encima del último interruptor de la derecha y, haciendo caso omiso a lo que decía, pulsé el interruptor para remicializar el ordenador. Al momento, apareció en la gran pantalla otro mensaje grabado de la Oficial Tran con nuevas instrucciones.

#### **EL SISTEMA DE** COMUNICACIONES

Utilizando una vez más el ascensor, me diri gí a la cubierta 6 para llevar a cabo la primera misión que me había encomendado la Oficial: reparar el sistema de comunicacio nes de la nave.

Al fondo, a la derecha del todo, estaba la antesala de uno de los muelles de la nave. Entré <sup>y</sup> cogí un traje <sup>y</sup> un casco de vacío de un armario a la derecha. El traje necesitaba oxígeno, así que extraje una de las bombonas de la herramienta de ignición con ayuda de la multi-herramienta <sup>y</sup> se la coloqué al traje, que luego me puse, junto con el casco.

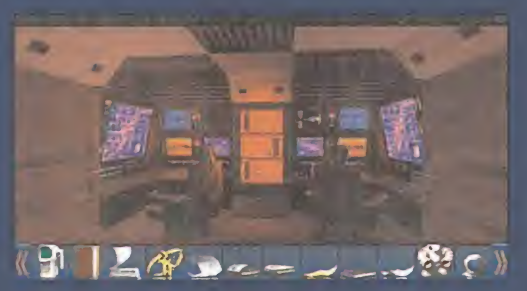

Utilicé los controles que tenía delante para depresurizar la habitación, es decir, la misma habitación de control, abrir la enorme compuerta exterior <sup>y</sup> abrir, también, lapuerta de la habitación de control. Salí entonces a la pista y me dirigi a la compuerta, hasta encontrarme en el exterior, con la vista de unas pequeñas antenas al fondo.

Los pasos que seguí hasta llegar a la antena que debía reparar fueron: derecha, adelante. derecha, adelante, derecha, adelante, iz quierda, descender, ascender por el lado iz quierdo de la pared, adelante, izquierda e izquierda. Alli estaba la gran antena. Abrí su panel de acceso <sup>y</sup> me encontré con los módulos defectuosos, que cambie por los que yo tenía: EC2002 y EC2010. Cerré el panel, regresé al interior de la nave de esta forma: adelante, arriba, abajo, izquierda, adelante, derecha, adelante, derecha, adelante, derecha, abajo, <sup>y</sup> todo recto hasta vol ver a la habitación de control. Alli utilice de nuevo los controles para cerrar ambas puer tas <sup>y</sup> presurizar las dos habitaciones.

Con el sistema de comunicaciones restablecido. corri impaciente a la cubierta 2 para entrar en la sala de comunicaciones, que se encontraba justo enfrente del almacén de donde había obtenido los repuestos para la antena. Una vez allí, me dispuse <sup>a</sup> utilizar los controles TCS. Lo primero que hice fue es coger la opción. Al momento apareció un

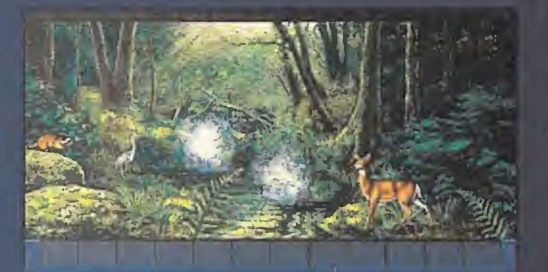

gráfico con la situación de las naves. Pulsé en el panel de la izquierda sobre "TRBOIO Deneb Kaitos". <sup>y</sup> luego sobre "Stablish Link", Después sobre "SV23 USS Jericho", <sup>y</sup> de nuevo sobre "Stablish Link". Volví al menú principal <sup>y</sup> pulsé sobre "Transmit Over Link" Tecleé la frase "Jacob's Ladder" y luego elegí la opción "Bravo - Intership Transfer (Using Homing Beacon)". Salí de esa pantalla para volver a elegir "Stablish Relay Link" en el menú principal. Pulsé luego sobre "Back One Node", luego sobre "TRBOIO Deneb Kaitos" -esta vez en la sección gráfica de la pantalla- <sup>y</sup> sobre "TRB291 13 Ceti". Utilicé de nuevo "Stablish Link" <sup>y</sup> continué una secuencia de enlaces de la siguiente forma -después del nombre del enlace, siempre viene la orden de "Stablish Link"-: "TRB695 Caph", "TRB441 Ruchbah": "TRB213 e Eridani"; "TRB610 Proccyon"; "TRB021 UV Ceti"; "TRB061 Bernard's Star"; "TRB442 Van Biesbroeck's Star"; "TRB801 70 Ophiuchi", para terminar con "Erebus Colony" <sup>y</sup> el último "Stablish Link". Después, salí al menú principal <sup>y</sup> pulsé sobre "Transmit Over Link"

#### LA MISIÓN

Después de una larguísima charla con un superior, me enteré de toda la misión. Pero no tenia tiempo que perder. El enemigo se acercaba <sup>y</sup> yo había decidido probar el nuevo

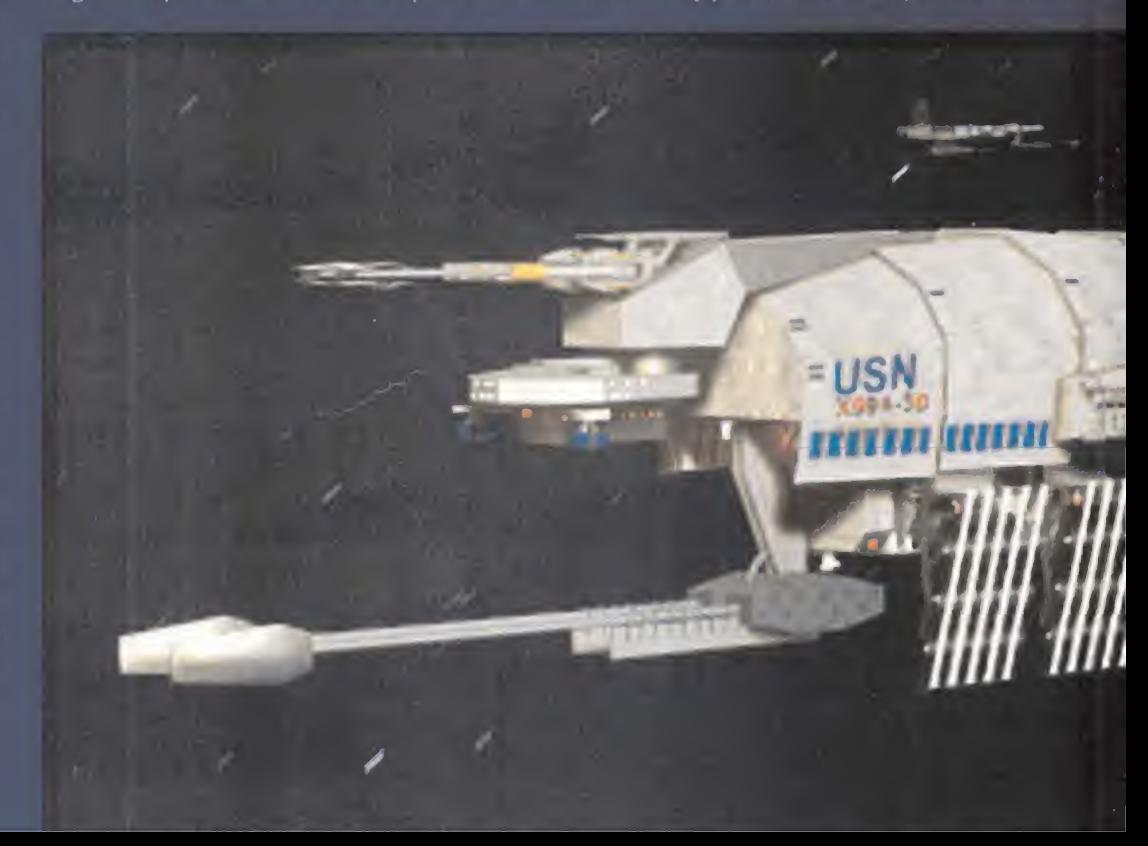

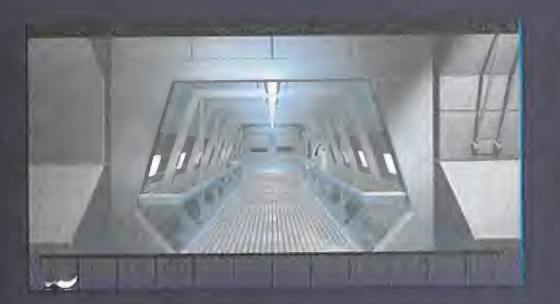

sistema de defensa, aún sabiendo que podía causarme la muerte. Así que me dirigí a la cubierta del puente de mando <sup>y</sup> utilicé la consola táctica, en los controles de la derecha. El sistema Hype/Telecon comenzó a inicializarse, pero no pudo llevar a cabo el proceso porque el armamento de la nave no estaba cargado. Por eso, fui a la cubierta de armamento, "Weapons Bay". Al salir del ascensor, continué recto hasta penetrar en una salas que controlaba el sistema de armamento. Utilicé los controles de la siguiente manera, con el objetivo de cargar los tres drones: "Select", "Program", "180", "Load" <sup>y</sup> " Actívate". Repetí este proceso tres veces para cargar las tres armas. Automáticamente. el resto de las armas se cargaron. Volví al puente de mando <sup>y</sup> me dispuse <sup>a</sup> uti lizar el sistema Hype/Telecon. Primero puse la ampolla en la jeringuilla, conecté el cable a la consola, conecté el otro extremo del cable al casco, utilicé la jeringuilla <sup>y</sup> me puse el caso. Acto seguido utilicé la consola.

Después de elegir "Continuar" <sup>y</sup> "Perform Scenario", elegí el nivel más fácil de dificultad, con lo que la computadora central manejaría mis armas. Otra vez "Continuar", y pude presenciar la primera batalla. Repetí estos pasos los escenarios siguientes. Mi entrenamiento estaba completado. Ahora podía esperar el ataque enemigo del que me habló mi superior.

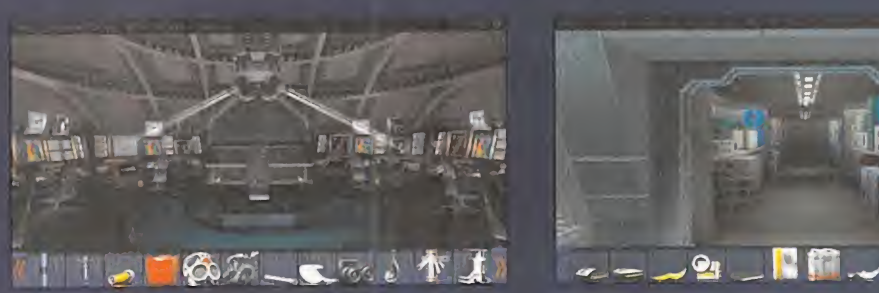

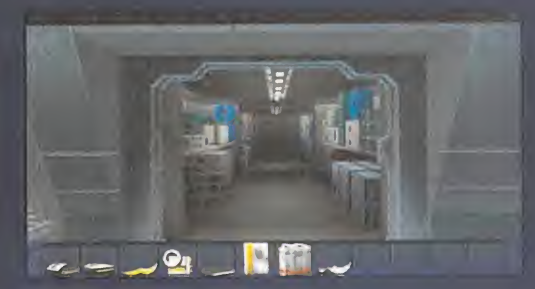

Una vez que te encuentres ante la consola de ingeniería, sigue estos pasos para situar las 4. válvulas en su posición correcta, con ayuda 5. del diagrama: 6.

2.

1.- Pulsa sobre la bomba que está junto al **1.** punto número 1, para que salga el líquido. - La válvula automática número 2 está en 5.

su posición correcta. 9. 6. - La válvula automática número 3 está en

su posición correcta. - La válvula automática número 4 está en

su posición correcta.

su posición con coda:<br>5.- Pulsa dos veces sobre la válvula automáti- 10. ca número 5.

5.- Pulsa dos veces sobre la válvula automáti- 10. <mark>e</mark> ca número 6.

- Pulsa dos veces sobre la válvula automáti ca número 7.

.<br>3.- Pulsa dos veces sobre la válvula automáti- 14. I ca número 8.

- La válvula automática número 9 está en su posición correcta.

10.- Pulsa una vez sobre la válvula automática número 10.

11.- Pulsa dos veces sobre la válvula automática número 11.

12.- Espera a que el líquido alcance la bomba número 12 <sup>y</sup> luego pulsa sobre ella.

1 - Pulsa dos veces sobre la válvula automática número 13.

14.- La válvula automática número 14 está en su posición correcta.

1 - Pulsa dos veces sobre la válvula automática número 15.

16.- La válvula automática número 16 está en **18. pro** su posición correcta.

17 .- La válvula automática número 17 está en su posición correcta.

# REPARACION DEL REACTOR

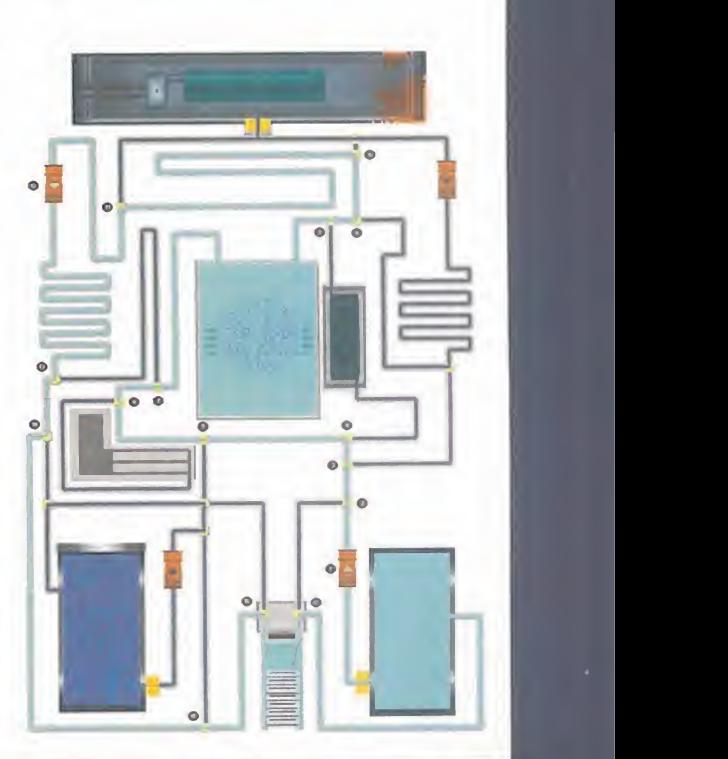

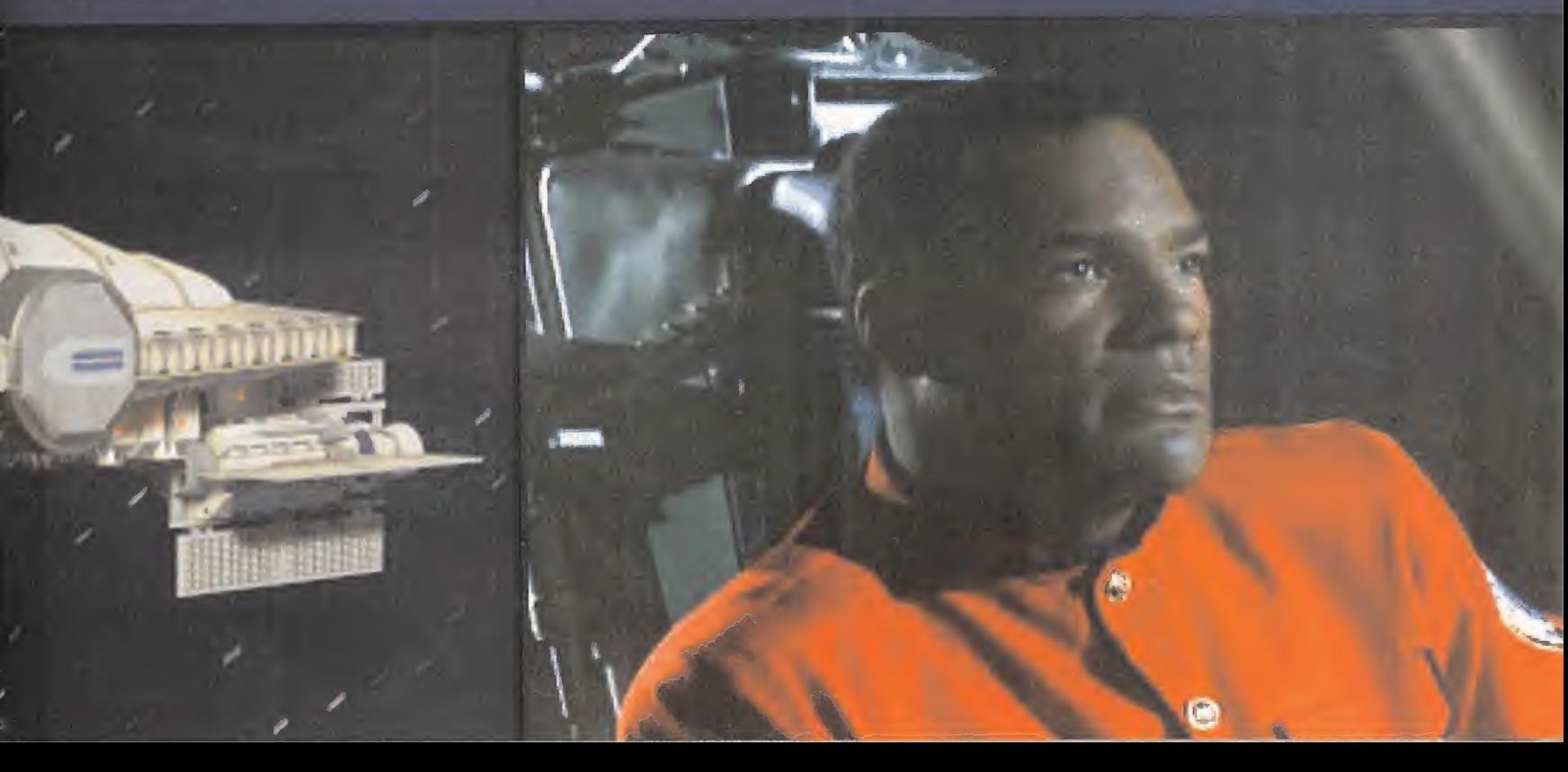

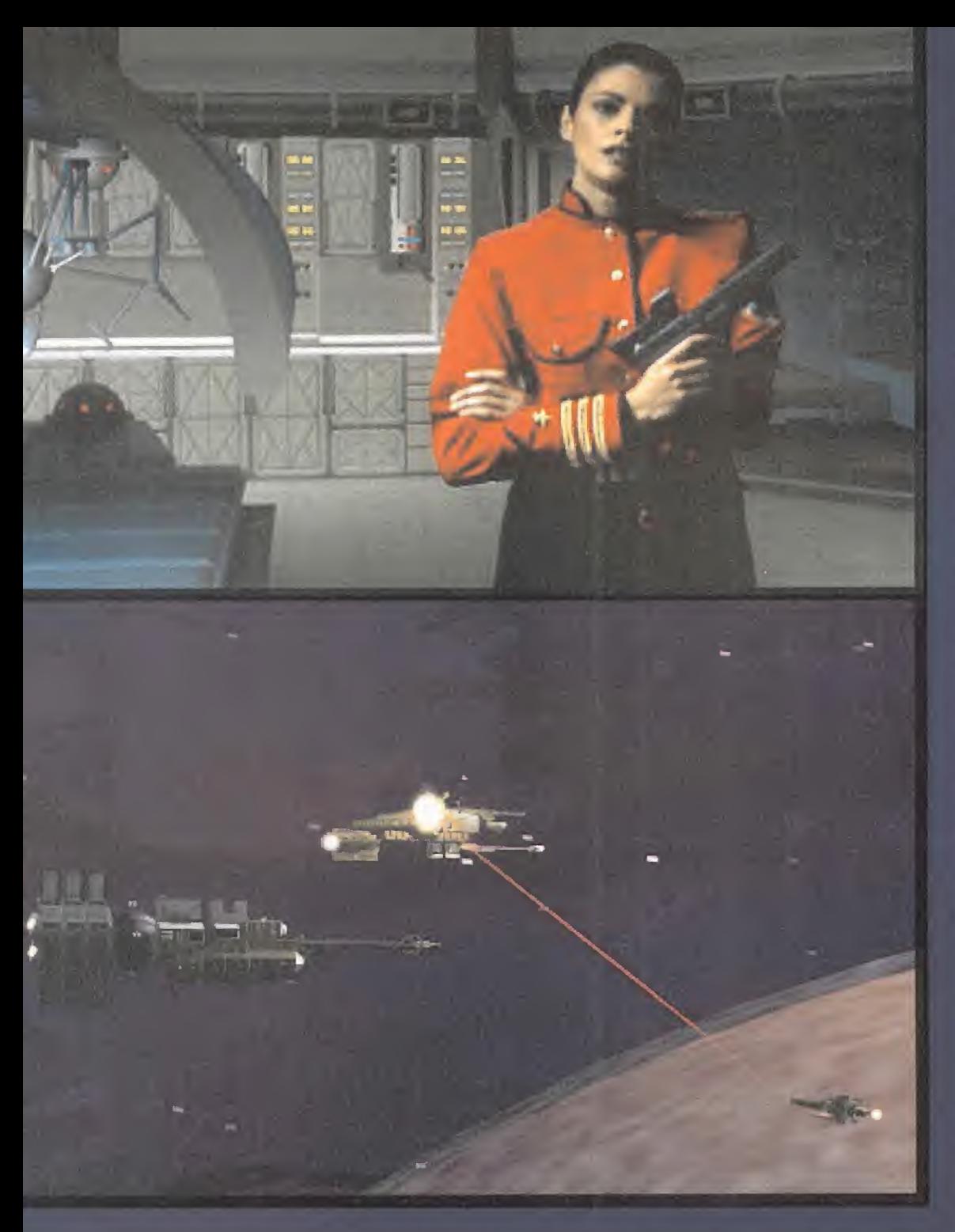

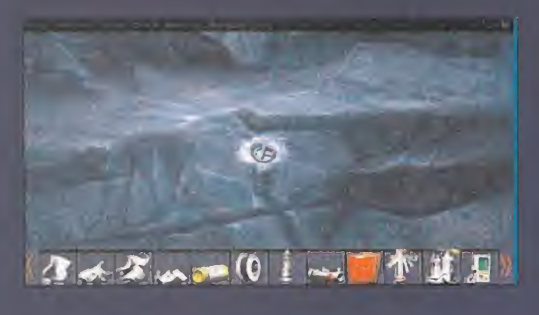

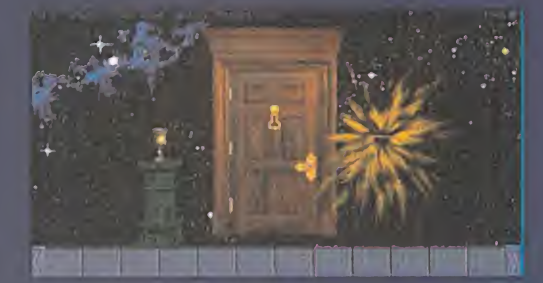

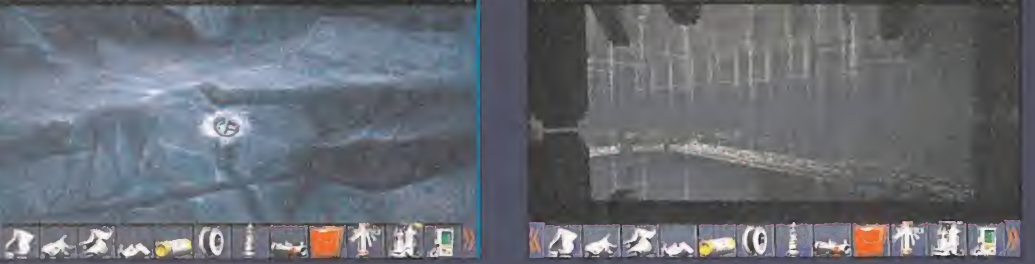

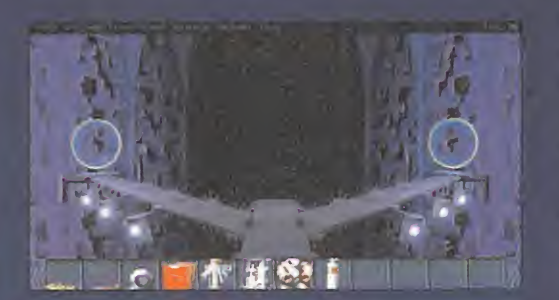

#### LA GRAN BATALLA

Dejé pasar tiempo -pulsar la tecla "Z" unas 15 veces- y apareció el primer ataque enemigo. Volví a escoger el modo en que la computadora manejaba el armamento. Fue fácil salir victorioso de la batalla. Más tarde -pulsar la tecla "Z" unas 10 veces-, el enemigo volvió. Presencié una nueva batalla en la que, de nuevo, obtuve la victoria.

Me dirigí<sup>a</sup> lacubierta 6 <sup>y</sup> volví a entrar en la antesala de los hangares. Utilicé el panel de control para abrir la compuerta exterior <sup>y</sup> luego pulsé el botón "Active" para activar la secuencia de aterrizaje que había progra mado desde la sala de comunicaciones. Al rato, pude ver cómo la pequeña nave pro cedente de la Jericho. hacía su entrada en los hangares de la Lexington. Después, ce rré la compuerta, presuricé los hangares <sup>y</sup> abrí la puerta de la sala en la que me en contraba. Salí al exterior <sup>y</sup> entré en la nave. Después de atravesar una puerta cerrada, abrí un compartimento que había a mi de recha <sup>y</sup> de él saqué dos tanques de oxígeno. Regresé <sup>a</sup> la habitación de control, me quite el casco, puse el oxígeno en el traje de vacío <sup>y</sup> me puse el casco del traje espacial. Utilicé los controles para abrir la compuerta del hangar y entré de nuevo en la nave, dispuesto a aterrizar sobre el planeta Persephone. Fui hasta la cabina y la puse en fun cionamiento utilizando los mandos de vuelo. El piloto automático me llevó hasta mi destino.

#### SOBRE PERSEPHONE

Una vez hube aterrizado sobre Persephone. <sup>y</sup> antes de salir de la nave, en la ultima de sus salas, abrí los dos compartimentos, a derecha e izquierda, para coger un cartu cho de gas. un rollo de cable, un proyectil sismico <sup>y</sup> su correspondiente lanzador. Salí al exterior y. del suelo, recogí cuatro de los fragmentos de metal que había dejado la na ve al aterrizar. Continué caminando en línea recta, escogiendo el camino de la derecha en la bifurcación hasta llegar al pie de la to rre metálica cubierta por hielo. Trepé por el hielo hasta que no pude más, y encendí la herramienta de ignición después de cargarla con el tanque de acetileno y el de oxigeno. Aplique la antorcha al hielo para hacer un aquiero, donde introduje más tarde la bomba antimateria encontrada en el interior del modelo a escala de la Lexington. Abrí la tapa de la bomba y, pulsando los botones, reduje su tiempo de explosión a unos seis minutos, para terminar apretando el boton grande pa ra ponerla en funcionamiento. Me alejé apri sa y esperé un poco. En ese momento, hizo explosión la bomba. Volví <sup>y</sup> pude ver que se habia despejado la entrada a un túnel.

Entré y allí conecte el rollo de cable al proyectil sismico, meti el cartucho de gas en el lanzador, el proyectil en el lanzador, <sup>y</sup> dispa re hacia el puente que tenia bajo mis pies. Atravese el vacio colgado del cable y conti-lle mi nué en linea recta, subiendo <sup>y</sup> bajando por la gran pirámide central, hasta llegar a una pequeña cueva con una depresión piramidal en su centro. La rodee por la derecha <sup>y</sup> baje por ella. Allí, cogi un cristal azul <sup>y</sup> otro amarillo. Subí <sup>y</sup> continué recto hasta llegar a la plataforma piramidal por donde subí, ro deándola por la derecha, para seguir recto. Llegue a otra pequeña cueva con otra de presión Baje, puse el cristal azul en un orificio cuadrado <sup>y</sup> cogí un extraña prisma azul.

Regrese a la gran piramide central, la rodeé por la derecha, gire a la izquierda, la volví a rodear <sup>y</sup> seguí recto hasta otra cueva, donde descendí por otra depresión, con otro ori ficio -triangular-, donde coloqué el cristal amarillo para luego llevarme el prisma amarillo. Volví a rodear la gran plataforma por la derecha <sup>y</sup> camine hasta entrar en la primera cueva, donde puse los dos prismas en su lugar. para fundirlos utilizando la antorcha de ignición. Como resultado, se mezclaron dos líquidos que. al analizarlos con el escáner, des cubrieron una extraña forma orgánica.

Regresé a la pirámide, y atravesándola, seguí hasta bajar por otra depresión, donde encontré un bloque octogonal, con el que volví al lugar donde había fundido los dos prismas. Arrojé el bloque a la mezcla verde y completé "la receta" con los cuatro trozos de metal que llevaba.

Al final, la materia orgánica se habia convertido en una especie de robots que terminaron construyendo una especie de "puerta de luz" sobre la gran pirámide central. Sin poder evitarlo, traspasé la puerta.

#### EL FUTURO

Definitivamente, no me encontraba en el pía neta Persephone. Estaba en un lugar con un aspecto de abandono, repleto de chatarra Utilicé la antorcha de ignición para derretir una barra de metal que estaba justo delante de mi. Con ella abrí la puerta de la derecha. Entre y cogí uno de los discos que estaban en la pila de la derecha. Empuje los dos interruptores de la pared y puse el resto del rollo de cable sobre el interruptor de abaio Cmee la puerta <sup>y</sup> continué recto, dejando el horrible edificio, hasta encontrarme con un extraño rail. Sobre el situé el disco, <sup>y</sup> me subí encima. El disco se empezó a deslizar sobre el rail, llevándome a una velocidad en diablada hasta el final del trayecto

Allí, cara a una pared deteriorada, gire a la derecha para ver un tanque. Avancé hacia el <sup>y</sup> subí hasta la escotilla. Me introduje <sup>y</sup> me desplacé a laizquierda. Dentro, pulse un bo tón rojo que puso en funcionamiento los or denadores. Volví a la sala anterior y me fijé en una pantalla con un objetivo. Después de mirarla bien, use el sistema de disparo, <sup>y</sup> conseguí hacer un agujero en la pared. Salí del tanque <sup>y</sup> me metí en el agujero recién hecho. Avance un poco y. jalli estaban los pequeños robots creados en Persephone! Los seguí por unos pasillos hasta llegar a un puente con dos posibles direcciones. Escogí la de la derecha y me encontre ante una gran puerta. Cogí una especie de cáliz y bebí de el. Asi pude coger la llave que estaba la derecha <sup>y</sup> abrir la puerta.

Al otro lado había un vergel con dos seres nebulosos. Después de hablar con ellos -for mas de vida electrónicas-, me entere de que estaba en el futuro. El futuro de la Tie rra. consumida por las guerras. Ellos me ha bían hecho venir para intentar evitar que ese futuro, el presente donde yo me encontraba, tuviera lugar. Para ello, me enviarian al pasado. De todas formas, <sup>y</sup> ante lo complicado del tema, decidieron hacerme una prueba. Me situaron en otro mundo, con forma de red. poblado por unos pequeños seres. Hable con uno de ellos <sup>y</sup> supe que esperaban regresar a casa, cuando se abriera una puerta en su mundo bidimensional.pero no sabían donde. Pulsando la flecha de la iz quierda. avance hacia su futuro, hasta el tiempo 00:0S. Allí volví a hablar con uno de los "Jiffy"; me dijo que habían visto pasar la contra de la pasar la contra de la pasar la contra de la pasar la pasar de la pasar de la pasar de la pasar de la pasar de la pasar de la pasar de la pasar de la pasar de la p puerta en una coordenada. Volví hasta 00:06 y se lo comunique a los otros seres. Fui al futuro, pero seguían allí. Me dijeron que la puerta había pasado, <sup>y</sup> me dieron otra coordenada necesaria. Se lo comunique a los seres del tiempo 00:06. quienes se ali nearon correctamente. Para verificarlo, me desplacé al futuro Efectivamente, los "Jiffy" desaparecieron; habían vuelto a casa.

Esto me llevo al lado de los seres electrónieos. Al hablar con ellos, al final elegí volver al pasado - I'm willing to go back and try to set history on a new path What should <sup>I</sup> do?" <sup>y</sup> luego 'Y choose to go back'-. Desperte en la Laxington antes de la batalla que hizo que toda la tripulación muriese, con la Oficial Tran apuntándome con un arma. Le intento explicar la solución, pero no me creyó. Es pere a que mirara a otro sitio para apode rarme del control remoto del laboratorio medico donde estábamos. Sin que se diera cuenta, utilice el control remoto, con el có digo 0911. Tran quedo inconsciente y yo me fui a convencer al Capitan de que me dejara utilizar' el sistema Hype Telecon de defensa para derrotar al enemigo Asi lo hice Había cambiado el futuro Pero aun quedaban al gunas preguntas por responder

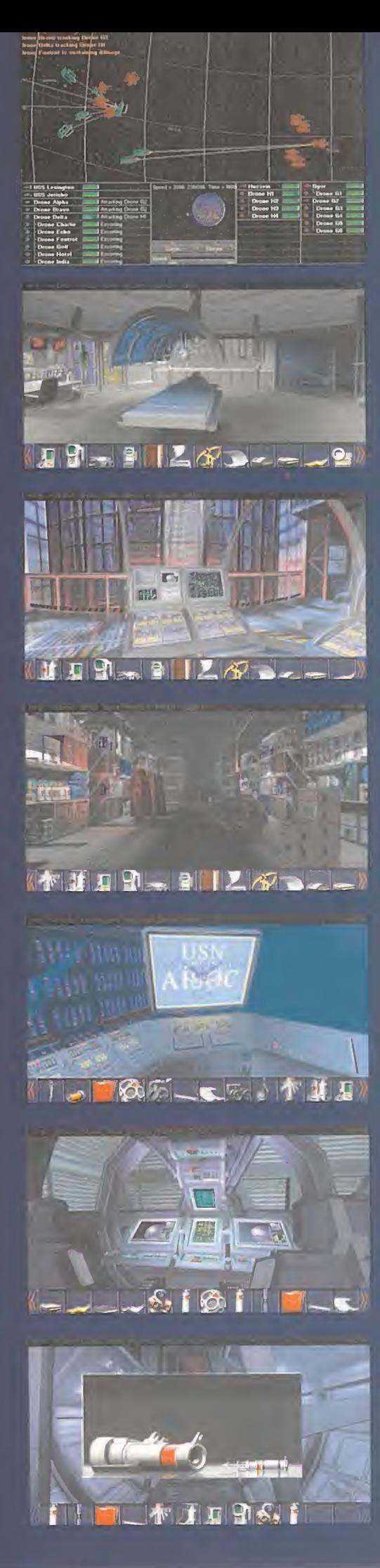

## ódigo Secreto

#### **WING** COMMANDER IV CPC CD-ROM]

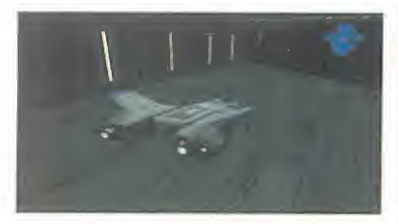

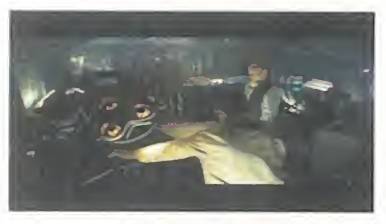

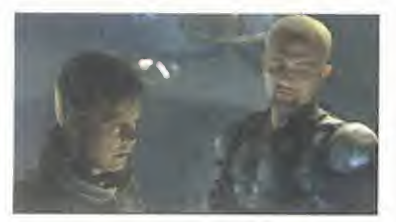

Arrancar el juego teclean-<br>do: WC4 -chicken. rrancar el juego teclean-Una vez en el juego, pulsando a la vez la tecla CONTROL y W, destruiremos la nave enemiga que en ese momento tengamos fijada como objetivo. Si pulsamos a la vez CON-TROL, ALT <sup>y</sup> W, destruiremos

todas las naves enemigas que se encuentren en ese sector.

#### REALMS OF **CHAOS** CPC CD-ROM]

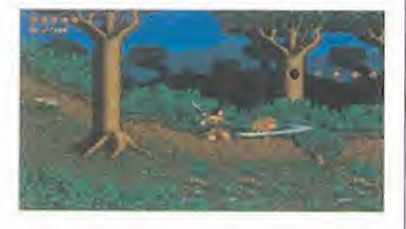

P "Examinar nivel", pulsar si ara entrar en el modo de multáneamente la tecla de Blo quear Mayúsculas, D <sup>y</sup> X. Nuestro personaje se podrá mover libremente por todo el mapeado

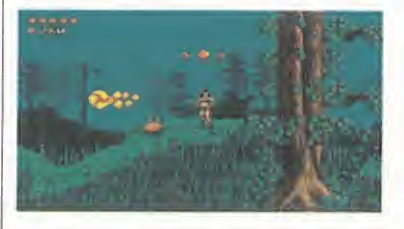

del nivel, pudiendo colocarlo en cualquier sitio. Para devolverlo al modo normal de juego pulsar la tecla de fuego.

Códigos. Pulsar la tecla de "Backspace" antes de introducir cada código.

FIRE: Aumenta el poder del ar ma en los dos personajes.

RAIN: Rellena todos los puntos de energía.

MAGMA: Aumenta el nivel de energía en los dos personajes. ASTRAL: Sube el número de gemas hasta 25Ü.

PRIME: El mismo efecto que FIRE, RAIN, MAGMA Y AS-TRAL, juntos.

ETHER: Saltar de un nivel a otro.

WIND: Invulnerabilidad.

NOTA: EL USO DE ALGUNOS DE ESTOS CÓDIGOS PUEDE COLGAR EL JUEGO.

#### THE TERMINATOR. FUTURE SHOCK CPC CD-ROM]

**P**ara introducir cada uno de<br>los códigos, presionar simuara introducir cada uno de latáneamente ALT <sup>y</sup> la tecla que se encuentra junto al Enter, en cima del shift derecho -varía se gún el tipo de teclado-.

VERSION: Muestra el número de versión de la copia.

GARBLE: Permite contemplar el código que estamos intro duciendo.

SUPERUZI: Da la superuzi FIREPOWER: Da todas las armas.

NEXTMISSION: Salta a la si guiente misión.

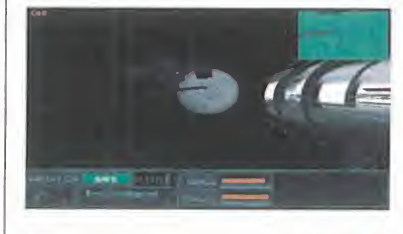

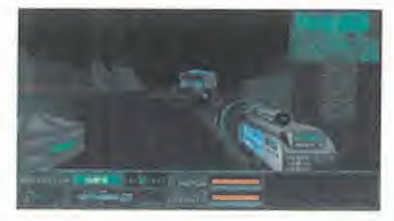

ICANTSEE: Da la visión por infrarrojos. COUNTERS: Muestra las co ordenadas de posición BANDAID: Aumenta la energía.

RAPTOR CPC)

Dentro del directorio del jue-<br>go, y antes de ejecutarlo, go, <sup>y</sup> antes de ejecutarlo, hay que cambiar el valor de la variable de entorno S\_HOST al valor CASTLE, escribiendo (en mayúsculas):

#### SET S\_HOST=CASTLE

Al jugar, se habrá activado el God Mode <sup>y</sup> tendremos <sup>a</sup> nuestra disposición todas las armas, siendo invulnerables. Además, si pulsamos ESCAPE, <sup>y</sup> luego N, como si no quisié ramos anular la misión, al entrar de nuevo en el juego sal taremos directamente a la

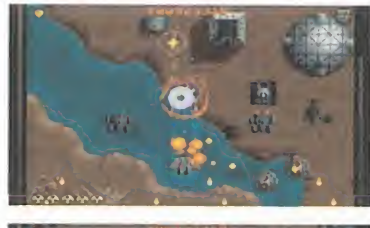

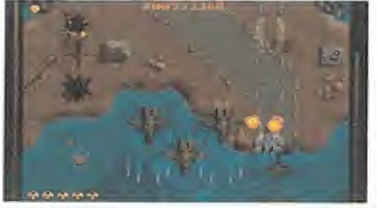

siguiente fase del episodio. Una vez activado el God Mode (ver truco anterior) existe un modo de escoger cualquier fa se de cualquier eposodio mediante una combinación de dos teclas.

Al entrar en la opción de co menzar la misión, en el menú en el que se nos permite ac ceder a los distintos episodios, teclear Z, X o Y, seguido de una de las teclas de la fila comprendida entre la Q y la O. Z, X e Y hacen referencia al número de episodio (Z=1, X=2, Y=3).

Las teclas entre Q <sup>y</sup> O, hacen referencia a la fase de cada episodio  $(Q=1, Q=9)$ .

Estos trucos funcionan tanto para la versión registrada co mo para la Shareware, pero si en esta última intentamos entrar en un episodio sólo disponible en la versión completa, el juego se colgará.

#### SCREAMER CPC CD-ROM)

**E**n la pantalia del menu prin-<br>Cipal teclear **ABURN**. n la pantalla del menú prin-

Todos los coches controlados por el ordenador se convierten en coches bala.

Para devolverlos a su estado normal, basta con cambiar el nivel de dificultad

## **NOTA IMPORTANTE**

Si queréis enviamos vuestros trucos para que los publiquemos debéis enviarnos una carta a :

#### Código Secreto

MICROMANÍA

C/CIRUELOS 4 28700 SAN SEBASTIÁN DE LOS REYES' MADRID No olvidéis indicar en el sobre sección CÓDIGO SECRETO

# 1 **1 4** 1**CE OF FREEDOM HE PRI**

DESPUES DE VARIOS ANOS DE GUERRA, LA HUMANIDAD ESTABA VIVIENDO UNA ETAPA DE GRAN PROSPERIDAD. DERROTADOS LOS KILRATHI, LA PAZ SE HABÍA EX-TENDIDO POR TODO EL UNIVERSO Y LA CONFEDERACIÓN GOBERNA-BA CON JUSTICIA SOBRE TODOS LOS PLANETAS HABITADOS POR

EL HOMBRE. POR ESO, NA-PODÍA ESPERAR NI DIE COMPRENDER UN INCIDEN-TE TAN GRAVE COMO EL QUE ACABABA DE PRODUCIRSE: UNA NAVE DE TRANSPORTE CIVIL HABÍA SIDO ATACADA Y DESTRUI-DA CON MÁS DE 3.000 VIDAS INDCENTES A BORDO.

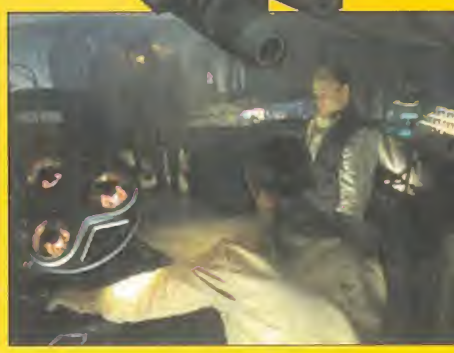

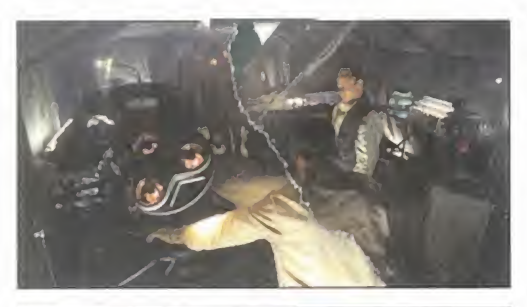

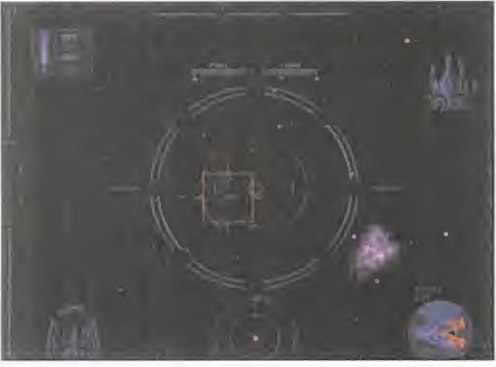

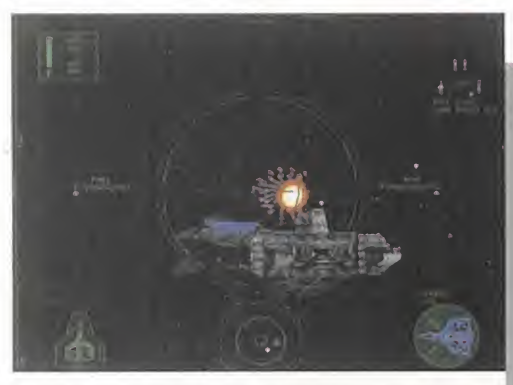

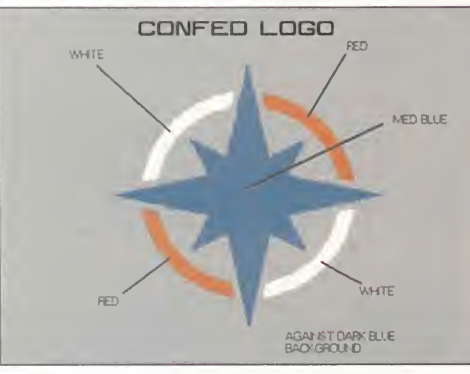

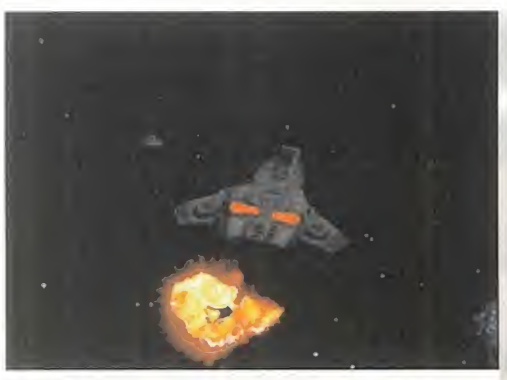

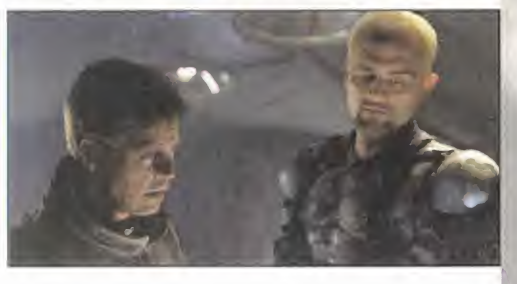

<sup>I</sup> ataque había sido rápido y devastador. Una pequeña flotilla de naves desconocidas había aparecido sin que se detectara su proximidad, había aniquilado en pocos segundos a los ca zas de escolta <sup>y</sup> una de ellas había lanzado un extraño dispositivo que, después de ad herirse al casco de la nave de transporte civil, había explotado reduciendo la gran es tructura metálica a un montón de cenizas. La inesperada agresión provocó la reunión inmediata de la Asamblea de la Confederación. Entre las noticias contradictorias que parecían apuntar como responsables del ataque a los planetas de los Mundos Exteriores -que habían prestado valiosos servicios a la Confederación durante la guerra con los Kilrathi-, <sup>y</sup> pese <sup>a</sup> los áni mos excitados de varios de los miembros de la Asamblea, el almirante Tolwyn consiguió una solución de compromiso: dirigiría una investigación de dos semanas, de cu yos resultados dependería si la Confederación declaraba o no la guerra a los Mundos Exteriores.

#### ANTES DE EMPEZAR

«Wing Commander IV» es posiblemente lo más cercano a una película interactiva que se ha hecho hasta ahora en el mundo de los videojuegos. Como en sus predecesores, el corazón del programa sigue siendo un sofisticado simulador de combate espacial <sup>y</sup> siguen existiendo diversas misiones que se realizan en pleno espacio a bordo de cazas de combate.

Pero varias son las diferencias entre este nuevo programa <sup>y</sup> sus predecesores. Las escenas cinemáticas que enlazan las dife rentes misiones han sido rodadas con ac tores reales <sup>y</sup> es precisamente la inmensa cantidad de vídeo digital contenido en el juego la que ha provocado que el programa ha ya tenido que distribuirse en nada menos que seis CDs.

Y por otro lado, algunas de las conversacio nes que tendrán lugar durante el juego no sólamente afectarán a las futuras reacciones de ciertos personajes, sino que podrán variar el curso de los acontecimientos. Es por esto que «Wing Commander IV» tiene dos finales diferentes en función de la deci sión tomada en un punto determinado del juego <sup>y</sup> existen otros dos momentos en los que las decisiones del jugador provocarán una ramificación del argumento que le conducirá a diferentes series de misiones, sin contar otros muchos puntos en los que el rendimiento obtenido en una misión afectará notablemente al desarrollo de la siguiente. El jugador adopta el papel de Christopher Blair, el héroe de la guerra contra los

Kilrathi, que debe abandonar su tranquilo retiro para reincorporarse a sus labores de combate. La acción, en sus diversas ra mificaciones, transcurre a lo largo de nu merosas misiones que a partir de ahora identificaremos con una letra <sup>y</sup> un número. Cada misión contiene una serie de escenas cinemáticas <sup>y</sup> conversaciones que generalmente conducen a un objetivo concreto en el espacio.

En la mayoría de las misiones puedes es coger el tipo de caza, su armamento <sup>y</sup> elpiloto que será tu compañero de ala du rante elvuelo, pero en otras se te impondrá un caza determinado o bien un compañero de ala concreto <sup>y</sup> algunas tendrán que ser realizadas en solitario. Ciertas conversaciones influirán en la moral de al gunos compañeros, pero sólamente el rendimiento en vuelo de algunos de ellos -en concreto Catscratch, Hawk <sup>y</sup> Pantherse verá directamente afectado por su nivel de moral.

El resto de este artículo pretende ser una breve descripción de las misiones de «Wing Commander IV». En cada una de ellas encontrarás datos sobre el objetivo a cumplir, algunos consejos útiles, una descripción de las conversaciones que tienen efectos sobre la moral de otros personajes <sup>y</sup> una explicación sobre las acciones que pueden causar un final inesperado del juego o bien una ramificación del argumento. Hemos incluido todas las posibles bifurca ciones de manera que encontréis ayuda sea cual sea vuestra elección a lo largo del juego, <sup>y</sup> debemos insistir en que en muchos casos no existe una elección mala o buena, sino que simplemente el curso de la historia variará en función de la personalidad del jugador.

Eso sí, debido a la falta material de espacio hemos decidido comenzar con una explicación bastante detallada de las primeras misiones y, a partir de las misiones posterio res a la J2, pasar a un nivel de detalle más bajo para al mismo tiempo animar a los que hayan conseguido llegar a este punto a continuar avanzando, aunque sea con menos ayuda.

A lo largo de estas páginas no hemos pre tendido revelar en detalle los múltiples misterios de «Wing Commander IV». La historia es demasiado larga <sup>y</sup> fascinante para resumirla en unas lineas <sup>y</sup> es mejor que la vayáis descubriendo vosotros mismos, <sup>y</sup> hay gran cantidad de naves, armas, estrategias <sup>y</sup> personajes que iréis conociendo <sup>y</sup> dominando a lo largo del programa. Pretende mos que esta guía os sirva como consulta si tenéis algún problema en algún punto con creto del programa <sup>y</sup> os animamos <sup>a</sup> que disfrutéis de lo que puede describirse como

una verdadera película para ordenador, cu yo argumento viene condicionado por vuestras propias decisiones.

#### LAS PRIMERAS MISIONES

## MISIÓN Al

La aventura comienza en una taberna del planeta Nephele III. Después de ayudar al veterano escogiendo la primera respuesta -lo que te facilitará en el futuro la misión J2-, Maniac explica a Blair que ha sido en viado para pedirle que se reintegre al servi cio activo.

El primer objetivo consiste en volar hasta la estación espacial Orlando. Después de aceptar o no un combate virtual con Maniac, los dos compañeros son atacados por piratas, pero consiguen destruirlos <sup>y</sup> alcan zar la estación. In explica blemente, Seether, uno de los antiguos compañeros de lucha, destruye la estación y huye obligando a Blair <sup>y</sup> Maniac dirigirse a un nuevo destino, la es tación espacial Blue Point.

Blair se reincorpora a la tripulación del Le xington. Allí mantiene una entrevista con el almirante Tolwyn, que explica que las nue vas armas que no pudieron ponerse a punto en la guerra contra los Kilrathi podrán ahora ser utilizadas contra los Mundos Ex teriores, <sup>y</sup> se reúne con algunos de sus an tiguos compañeros. Después de conversar con Vagabond en la sala de oficiales, Blair recibe del capitán Eisen los datos sobre su próxima misión, momento en el que selec ciona tanto su compañero de vuelo como su nave <sup>y</sup> sus armas <sup>y</sup> se lanza al espacio. La compañía de Maniac y la elección de un segundo Longbow armado con misiles de reconocimiento de imagen te ayudarán a triunfar en esta misión.

La misión consiste en escoltar un transporte de suministros <sup>y</sup> luego patrullar una zona en la que serás atacado por piratas. Pero no debes destruirlos a todos, sino seguir al último superviviente a una destancia de se guridad para averiguar la localización de su fragata base. Si mantienes la nave pirata en tu campo de visión sin acercarte más de 12.000 klicks la misión se dará por concluida con éxito <sup>y</sup> la próxima misión resulta rá más fácil.

Blair debe ponerse a los mandos de un Longbow y destruir la fragata pirata descubierta en la misión anterior. Existen dos mi siones de diferente dificultad dependiendo de si localizaste o no la fragata enemiga en la misión anterior, <sup>y</sup> una vez de regreso al

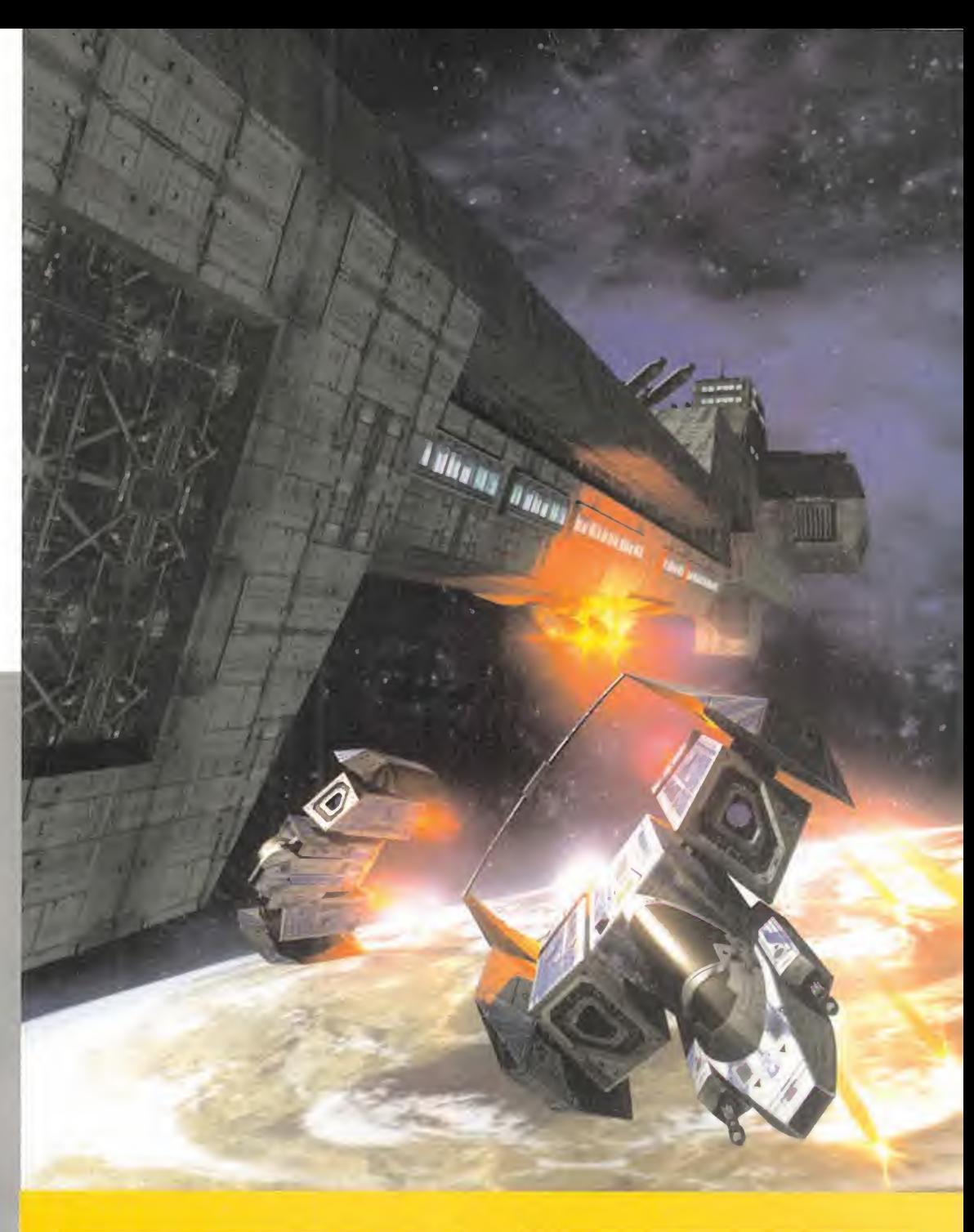

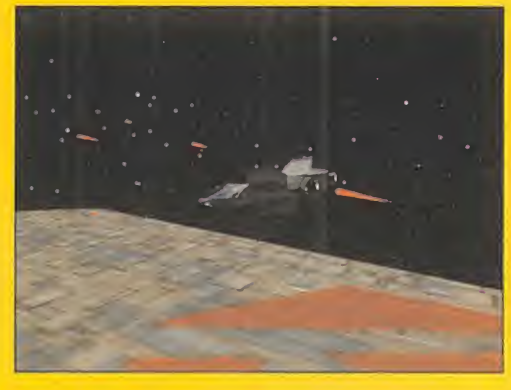

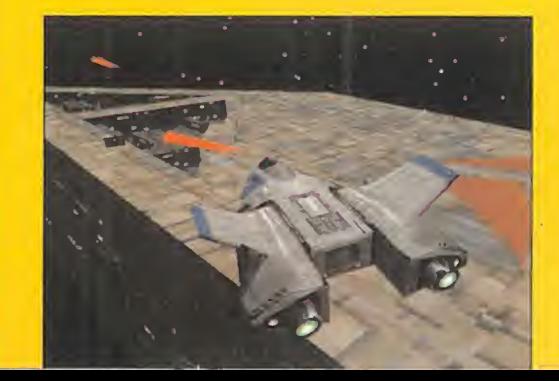

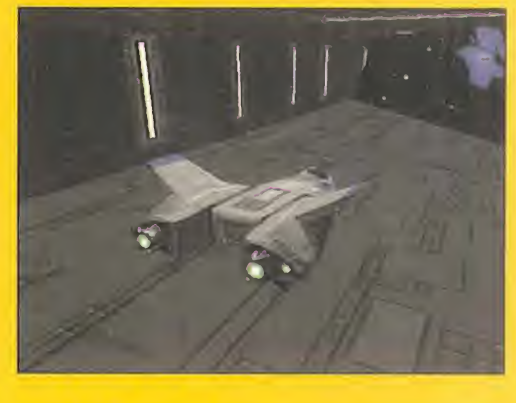

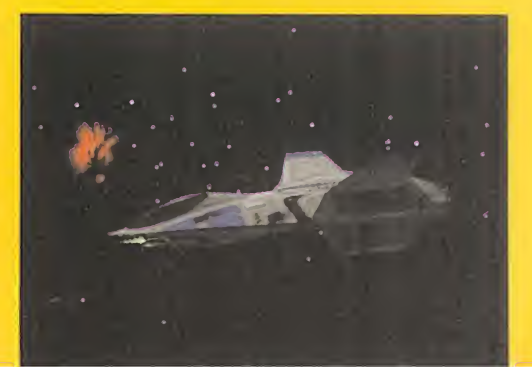

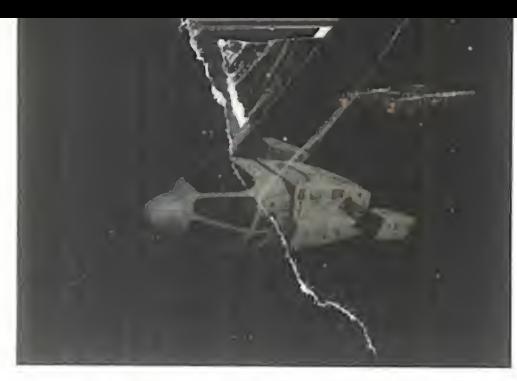

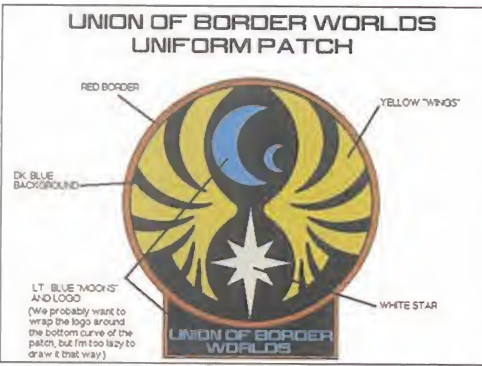

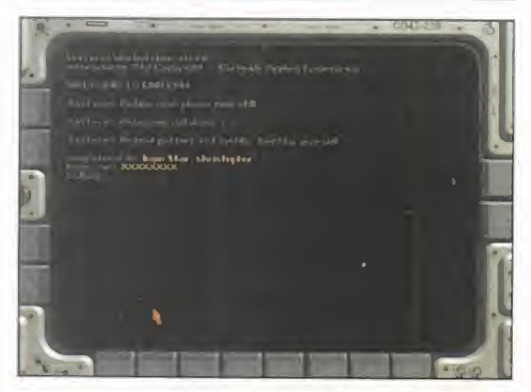

Lexington deberás investigar un SOS lanza do por una nave de transporte.

Aquí conocerás a Catscratch, un joven pilo to que admira las hazañas realizadas por Blair en la guerra con los Kilrathi, cuya moral subirá si escoges la primera de las dos respuestas del diálogo. Concentra tu atención en la fragata enemiga ya que las olea das de cazas desaparecerán una vez la ha yas destruido, <sup>y</sup> ten en cuenta que pasarás a la misión siguiente incluso si la fragata consigue escapar.

#### MISIÓN B3

La nueva misión consiste en tomar fotografías de reconocimiento de una base terrestre como preparación de una futura misión de rescate. Encontrarás cazas enemigos en tu viaje hacia el complejo -un viaje que de berás hacer solo a bordo de un Hellcat ar mado preferentemente con misiles de re conocimiento de imagen- <sup>y</sup> también en elviaje de vuelta si no completas la misión. Para considerar que la misión se ha completado con éxito debes tomar 15 fotografías en cada uno de los tres puntos de na vegación en los que haya un complejo.

## MISIÓN B4(fl/B)

El objetivo de Blair consiste en cubrir el res cate de un científico que se encuentra

prisionero en un complejo terrestre. Si completaste con éxito la misión anterior tendrás suficiente información para saber dónde se encuentra el prisionero <sup>y</sup> deberás realizar la misión B4A, pero en caso contrario ten drás que completar la misión B4B, más difícil que la anterior, en la que tendrás que escoltar un transporte que se detendrá en cada uno de los tres complejos terrestres para averiguar si el prisionero se encuentra allí. Encontrarás cazas enemigos en el camino al complejo <sup>y</sup> también en el de vuel ta si no rescatas al prisionero, y, para col mo de males, tanto en este caso como si el transporte es destruido, la aventura se da rá por concluida.

Así que ya sabes, ponte a los mandos de un Hellcat con el apoyo de Maniac <sup>y</sup> defien de con todos tus recursos el transporte -comunícate con frecuencia con él para averiguar su estado- para poder regresar al Lexington con el prisionero a bordo.

## MISIÓN C1

Ahora debes proteger un trasporte de los Marines mientras recupera un laboratorio espacial robado a laConfederación. Elimina los 8 cazas enemigos que encontrarás mientras el transporte realiza las operaciones de recuperación -hazlo lo más rápido posible, ya que en caso contrario la

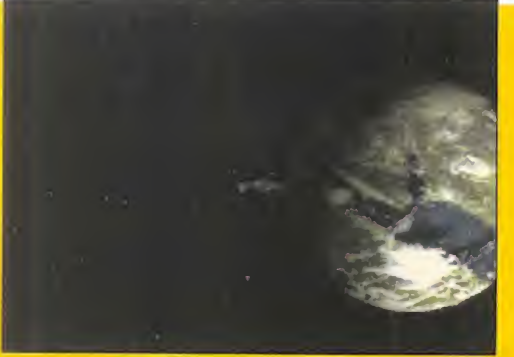

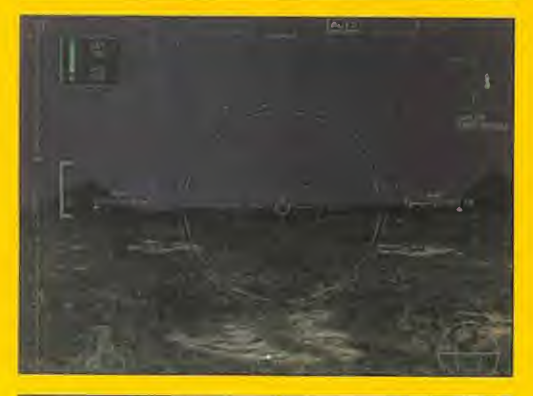

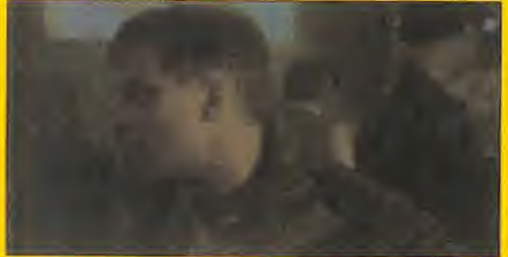

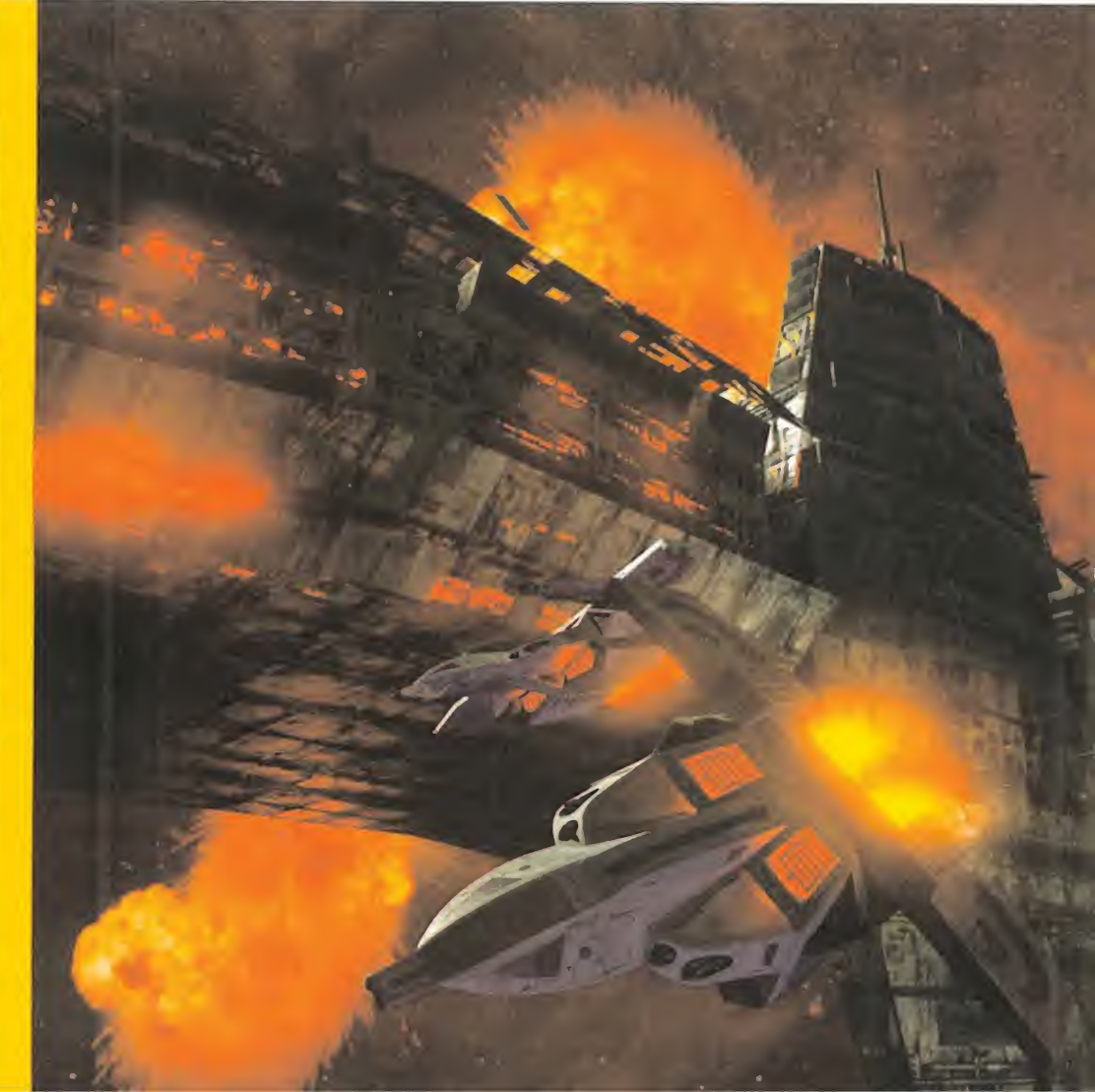

tripulación del transporte decidirá retirar se- <sup>y</sup> regresa al Lexington.

En una de las conversaciones en la sala de oficiales, Catscratch te preguntará sobre Paulsen, un capitán recién llegado al Le xington con unas inquietantes órdenes se cretas, <sup>y</sup> conseguirás subir la moral de Catscratch si escoges la respuesta adecuada. Posiblemente, el Longbow sea la na ve más adecuada para esta misión.

#### MISIÓN C2

La tripulación del Lexington recibe sorprendida la noticia de la declaración de independencia de la Unión de los Mundos Exterio res. El almirante Tolwyn declara bajo sospecha de piratería a todas las naves que no pertenezcan a la flota de la Confederación y las directivas secretas de Paulsen son reveladas, consistiendo en la orden de que el capitán Eisen abandone el Lexington. El objetivo de esta misión consiste en advertir a un convoy de los Mundos Exteriores que están violando del edicto de la Confederación sobre vuelos espaciales. El convoy se niega <sup>a</sup> obedecer <sup>y</sup> Blair se ve obligado a destruir uno de los cruceros de los Mundos Exteriores, o bien los 1G Banshees que le atacarán, sabiendo que cualquiera de las dos acciones provocará la rendición del ene migo. De todos modos, la operación más lógica es la primera, ya que todos los cazas enemigos supervivientes se rendirán si uno de los cruceros es destruido.

Esta misión es de vital importancia porque la decisión que tomes provocará una im portante variación en la trama del juego. Después de una conversación con Catscratch en la que podrás aumentar su moral escogiendo la respuesta lógica, Paulsen co munica a Blair que el capitán Eisen ha ro bado una nave <sup>y</sup> ha escapado del Lexington. Tu misión consiste por tanto en pilotar un Hellcat, interceptar a Eisen <sup>y</sup> obligarle a re gresar al Lexington, pero una vez en el espacio, Vagabond informa a Blair que ha decidido unirse <sup>a</sup> Eisen <sup>y</sup> debes realizar una importante elección: desertar de la Confederación para apoyar <sup>a</sup> Eisen <sup>y</sup> Vagabond o mantenerte fiel a tus órdenes.

Si decides unirte a Vagabond, tus antiguos aliados se convertirán en enemigos. Serás atacado inmediatamente por Miner <sup>y</sup> por otros tres antiguos compañeros, así que dispara contra Miner, responde rápidamente ala comunicación de Vagabond e intenta esquivar los ataques <sup>y</sup> aterrizar sa no <sup>y</sup> salvo en el Intrepid, una de las bases de los Mundos Exteriores. Si escoges este camino el juego continúa en la misión DI Pero en caso contrario, será Vagabond el

que te ataque <sup>y</sup> deberás responder <sup>a</sup> su agresión <sup>y</sup> regresar lo más rápidamente posible al Lexington evitando ser destruido. En este caso, la aventura continúa en F1.

#### MISIÓN DI

Ahora que Blair ha decidido ponerse de lado de los Mundos Exteriores, se reúne de nuevo con Eisen <sup>y</sup> conoce <sup>a</sup> importantes miembros de la tripulación del Intrepid como Panther <sup>y</sup> Hawk. Su primera misión en este nuevo bando consiste en defender el Intre pid del ataque de 15 cazas de la Confederación. Debes pilotar el Hellcat utilizado para desertar en la misión anterior y destruir todos los cazas de la Confederación antes de que el Intrepid pueda ser destruido.

#### MISIÓN D2

Blair conoce nuevos personajes a bordo del Intrepid. La primera teniente Velina Sosa re sulta ser una especialista en el análisis <sup>y</sup> de sencriptado de códigos de seguridad, <sup>y</sup> Pliers, el jefe tecnológico, demuestra que puede ser un importante aliado sobre todo si aumentas su moral eligiendo la opción co rrecta del diálogo. Por otro lado, ante las evidentes dificultades que Panther <sup>y</sup> Hawk demuestran al intentar compartir el control de la nave Blair sugiere que Eisen sea el nuevo capitán del Intrepid.

trepid será él personalmente el encargado de darte las nuevas órdenes. En esta mi sión debes realizar una labor de barrido de la nebulosa que el Intrepid está a punto de atravesar destruyendo 14 naves de la Confederación que irán apareciendo a lo largo de los tres puntos de navegación que visita rás. Utiliza preferentemente un Banshee ar mado con misiles de reconocimiento de imagen <sup>y</sup> regresa al Intrepid después de cumplir la misión.

Después de una conversación con Pliers en la que podrás aumentar su moral con la respuesta correcta Eisen te ordena escoltar al Intrepid hasta su próximo salto espacial. Pero desgraciadamente el Lexington está bloqueando dicho punto <sup>y</sup> Blair se ve obligado a destruir su antigua nave.

La misión se realiza a bordo de un Avenger y el armamento escogido por defecto resul ta más que suficiente para completar la misión. Intenta, dentro de lo posible, ignorar los Longbows que te atacarán <sup>y</sup> destruye el Lexington utilizando una salva completa de cuatro torpedos.

Una conversación correcta podrá aumentar la moral de Panther. La nueva misión consiste en salvar a  $\ln$ / convoy de los Mundos Exteriores de las' naves de la Confederación que lo han perseguido hasta penetrar en el territorio propiedad de los Mundos Exteriores.

Para ello, debes destruir todas las naves de la Confederación <sup>y</sup> los misiles lanzados por ellas contra el convoy, intentanto destruir la fragata con ayuda de dos torpedos lo antes posible para conseguir que deje de lanzar misiles. Después de aca bar con la fragata, puedes concentrar tus esfuerzos en el destructor para evitar de ese modo que nuevos Hellcats puedan despegar de su interior. Para finalizar la misión, regresa al Intrepid incluso en el caso de que el convoy fuera destruido an tes de que consiguieras acabar con toda la flota de la Confederación.

#### MISIÓN €2

Ahora que Eisen es el nuevo capitán del In- truir la torre de radar de la estación, con-Antes de recibir las nuevas órdenes de manos de Eisen, podrás aumentar la moral de Pliers y Hawk si tienes tacto al escoger tus respuestas. Aún sin recuperarse de la sor presa de contemplar a Vagabond perder su primera partida de cartas, Blair recibe su nueva misión, consistente en infiltrarse en una estación de comunicaciones de la Fe deración. Blair debe pilotar un Avenger en una misión sin compañero de vuelo, desseguir que Vagabond y Sosa entren en la base enemiga con ayuda de unas cápsulas especiales <sup>y</sup> traerles de vuelta al Intrepid después de que hayan recogido la información que buscaban.

> Si equipas tu nave con el dispositivo de ca muflaje diseñado por Pliers conseguirás evi tar ser detectado hasta que te encuentres a escasa distancia el radar, el cual deberá ser destruido lo antes posible para evitar que seas atacado por un alto número de Hellcats enemigos.

> Desgraciadamente, los dos agentes infiltra dos tienen problemas en el interior de la es tación <sup>y</sup> después de que Blair destruya elprimer caza enemigo, Vagabond es alcan zado por las defensas de la estación <sup>y</sup> muere sin que su compañera pueda hacer nada por evitarlo. Blair destruye el resto de los cazas enemigos, carga los escudos de la nave antes de rescatar a Sosa <sup>y</sup> regresa al Intrepid con la desolación de haber perdido <sup>a</sup> un gran compañero <sup>y</sup> amigo. La aventura continúa en la misión G1

E<mark>sta misión y las d</mark>os siguientes sólo se <mark>rea-</mark>ori<mark>s</mark> lizan si decidiste no desertar en la misión C3. Por tanto, en este punto Blair sigue a bordo del Lexington manteniendo su fideli dad a las fuerzas de la Confederación <sup>y</sup>

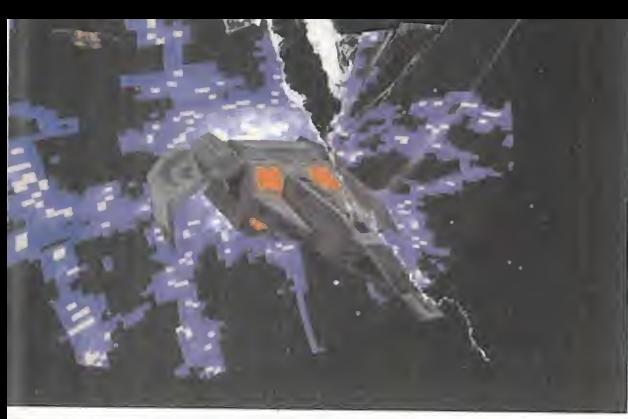

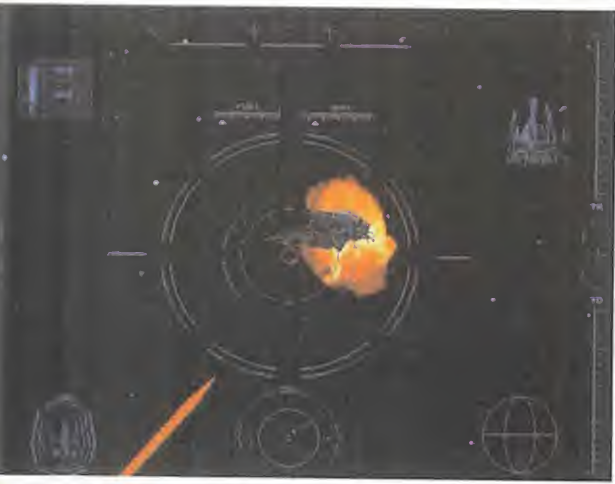

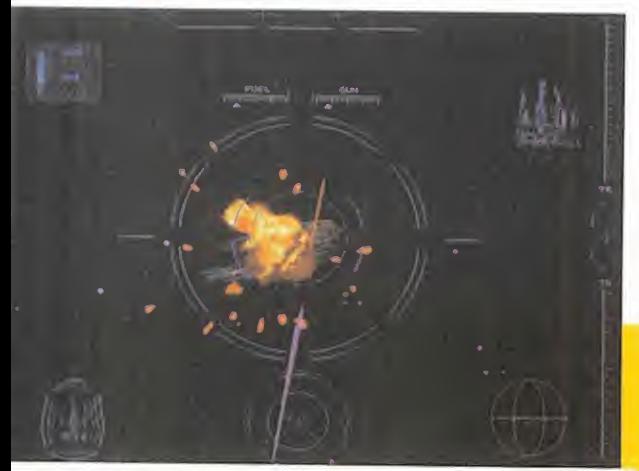

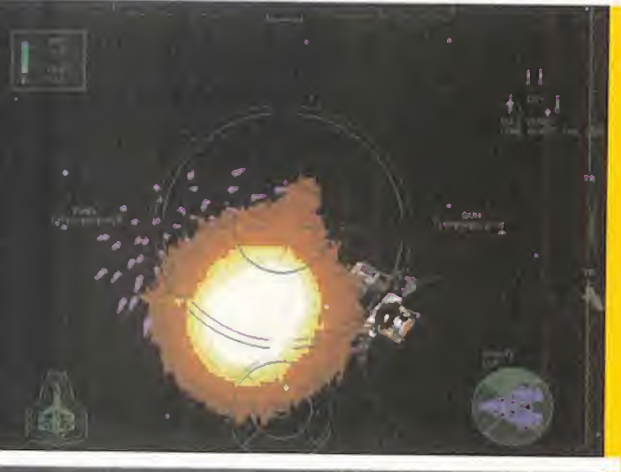

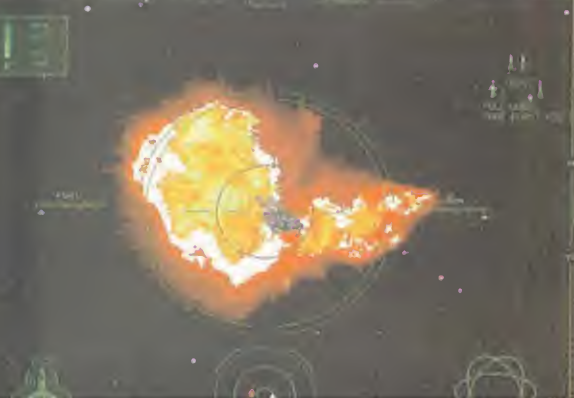

recibe la orden de realizar una misión de búsqueda <sup>y</sup> destrucción <sup>a</sup> lo largo de tres puntos de navegación distintos intentando localizar el Intrepid, la nave de los Mundos Exteriores que recogió a Eisen después de su huida.

Un Longbow armado con misiles-lapa <sup>y</sup> misiles de reconocimiento de imagen puede ser la mejor elección para cumplir esta misión, ya que de ese modo podrás utilizar un misil para cada enemigo y todavía te sobrarán dos más. Tendrás que destruir todas las naves que encuentres, 14 en total, pero no podrás localizar el Intrepid.

#### MISIÓN f2

Los intentos de la Confederación por locali zar <sup>y</sup> destruir el Intrepid continúan en esta misión. Después de elevar la moral del joven Catscratch con la opción adecuada de diá logo, Seether se ofrecerá a acompañarte en la misión, la cual deberá ser realizada en un Longbow con un armamento similar al de la misión anterior. Tendrás que atra vesar una nebulosa que causa interferencias en el radar <sup>y</sup> en los sistemas de comunicación del caza obligando a Blair a volar con la única ayuda de la vista. No encontrarás al Intrepid a lo largo de los tres puntos de navegación que atravesarás, pero sí 12 cazas de los Mundos Exteriores que deberás destruir uno a uno.

#### MISIÓN f3

Paulsen envía a Blair en una nueva misión para destruir el Intrepid <sup>y</sup> nuestro amigo se lanza otra vez al espacio en un Hellcat con Catscratch como compañero de ala, pero una vez en el espacio Blair recibe una co municación del capitán Eisen ofreciéndole la posibilidad de unirse a él.

Debes escoger la opción de desertar de la Confederación <sup>y</sup> unirte a Eisen, ya que si eli ges la opción contraria el juego terminará. Pero no basta con hacer la elección correcta, ya que una vez del lado de los Mundos Exteriores, deberás atacar <sup>y</sup> destruir el Lexington, la nave de tus antiguos aliados, tal como lo hubieras hecho si hubieras al canzado la misión D3. Para ello, elimina la oleada de 4 Longbows que será enviada contra el Intrepid <sup>y</sup> destruye el Lexington, que para entonces ya habrá sido severa mente castigado por las naves de los Mundos Exteriores.

En este punto del juego Blair se encuentra <sup>a</sup> bordo del Intrepid <sup>y</sup> unido a las fuerzas de los Mundos Exteriores tanto si procedes de la serie E como de la F, si bien las escenas cinemáticas correspondientes a esta misión serán distintas según el camino

que hayas seguido para poder llegar hasta este punto.

El objetivo básico de esta misión consiste en atender una llamada de socorro de un convoy y escoltarlo hasta el Intrepid. Después de destruir 10 cazas de la Confederación, dos de ellos provistos de dispositivos de camuflaje, descubrirás que el convoy es tá formado por naves Kilrathi <sup>y</sup> tendrás de conducirlas hasta el Intrepid intentando que los cazas de la Confederación causen entre ellas el menor número posible de bajas.

#### MISIÓN G2

La ayuda prestada al convoy Kilrathi <sup>y</sup> la presencia a bordo del Intrepid de Melek, elcomandante del convoy, no es bien aceptada por aquellos que no podían olvidar que los Kilrathi habían sido durante muchos años los peores enemigos de la humanidad. Pero ahora que la guerra había aca bado, los Kilrathi supervivientes sólo buscaban un nuevo mundo para vivir <sup>y</sup> habían demostrado su capacidad de coexistir en paz con los humanos.

Dos de las conversaciones previas a esta misión afectan al nivel de moral de algunos de los tripulantes. Una de ellas elevará la moral de Panther <sup>y</sup> disminuirá la de Catscratch, o bien realizará el proceso contrario, <sup>y</sup> otra elevará la moral de Hawk si es coges la respuesta correcta. La decisión de la Asamblea de la Confederación sobre la declaración de guerra está próxima <sup>y</sup> el capitán Eisen decide dirigir una misión diplomática para intentar resolver el conflicto dejando a Blair como capitán del Intrepid.

El objetivo de esta misión consiste en destruir <sup>1</sup> 8 cazas de la Confederación camuflados como si fueran naves de los Mundos Exteriores, 6 en cada uno de los tres puntos de navegación, para evitar que puedan atacar un planeta Kilrathi que se llama Pasqual X.

## **MISION 63**

Tu nuevo objetivo consiste en escoltar a Melek y al teniente Drekker hasta la base del primero en el sistema Orestes. Encontrarás dos naves piratas en el primer punto de navegación y, aunque la base de Melek pa rece despejada, cuatro cazas de la Confederación camuflados aparecerán a los po cos segundos de que las cápsulas de Melek <sup>y</sup> Drekker sean lanzadas hacia la base. In tenta destruir primero los dos cazas que se encuentran cerca de las cápsulas <sup>y</sup> regresa al Intrepid una vez estés seguro de que Melek se encuentra a salvo.

Se ha detectado en el sector Peleus una zona de distorsión eléctrica y Blair recibe
la orden de descubrir el objeto que la cau sa y destruirlo. Una vez en el espacio, a ser posible en una nave armada con misiles dumbfire <sup>y</sup> en compañía de Hawk, to dos los sistemas electrónicos del caza -radar, escudos, sistemas de comunicación <sup>y</sup> armamento- dejan de funcionar. Blair no descubre nada importante en los puntos de navegación, pero es atacado al viajar entre ellos.

Una vez en el tercer punto, Sosa envía desde el Intrepid la situación de un nuevo punto fuera de la zona de distorsión <sup>y</sup> allí nuestros amigos son nuevamente atacados. Pero el piloto del primer caza enemigo abatido abandona la nave antes de ser alcanzado, <sup>y</sup> Blair debe recoger el piloto con su nave o bien ayudar a su compañero de ala a hacerlo.

#### MISIÓN J2

(A/B) El piloto recogido en el espacio re sulta ser el veterano que Blair encontró en la taberna de Nephele III. Si en la primera misión fuiste amable con el veterano, ahora tendrás más posibilidades de interro garle con éxito sobre las nuevas tecnologías sobre distorsión electrónica utilizadas por la Confederación, lo cual te ayudará a te ner una idea aproximada de la localización de la base que produce las interferencias. En este caso, deberás volar la misión J2A <sup>y</sup> en caso contrario la J2B, que es más

difícil ya que tienes muchos menos datos sobre el objetivo.

A bordo de un Vindicator armado con dumbfires <sup>y</sup> en compañía de Maniac, tu objetivo en cualquiera de las dos posibles mi siones consiste en localizar <sup>y</sup> destruir laba se que produce las interferencias.

#### LAS MISIONES K-L

De regreso de su última misión Blair descubre que durante su ausencia una nave perteneciente a un oficial de la Confederación ha sido capturada e introducida en el Intrepid. Su tripulante resulta ser el almi rante Tolwyn, <sup>y</sup> Blair mantiene una tensa entrevista en la que el almirante reconoce que las fuerzas de la Confederación pueden haber sido las desencadenantes del conflic to tal vez como consecuencia de un progra ma aún en activo desde la guerra con los Kilrathi. Blair debe decidir entre creer a Tolwyn o hacerle prisionero, pero ninguna de las dos elecciones tiene consecuencias en el desarrollo posterior del juego, ya que en cualquier caso Tolwyn acaba abandonando el Intrepid.

Sin embargo, la posterior conversación con Panther <sup>y</sup> Hawk sí tendrá fuertes consecuencias en el transcurso de la acción, ya que alterará el nivel de moral de ambos per sonajes, condicionará la escena que aparecerá siconsigues finalizar con éxito el programa <sup>y</sup> provocará una nueva bifurca ción en la historia. Si estás de acuerdo con Panther en dar prioridad a la salvación de inocentes, tomarás el camino de las misio nes L, pero si prefieres apoyar a Hawk y conseguir armas deberás jugar las misio nes de la serie K. Ambas series volverán a reunirse en las misiones de la serie M <sup>y</sup> no se volverán a producir bifurcaciones impor tantes en el resto del juego.

Las series K <sup>y</sup> <sup>L</sup> tienen ciertos puntos en común. Ambas contienen 4 misiones <sup>y</sup> las dos primeras deberán ser escogidas entre tres posibilidades. En la tercera se te pre sentará un nuevo dilema ya que Catscratch se encontrará en una situación delicada <sup>y</sup> tendrás que escoger entre rescatarle o abandonarle <sup>a</sup> su suerte, <sup>y</sup> esta decisión también determinará la naturaleza de la cuarta misión de la serie.

#### LAS MISIONES M

#### MISIÓN MI

Tu objetivo consiste en escoltar a Drekker hasta el planeta FT957 del sistema Telamon y aterrizar para investigar una llamada de socorro. Existen dos variantes de esta misión, dependiendo de si utilizas un Dra gón -sólo siconsigues permiso de Pliers- o un Vindicator, <sup>y</sup> en cada caso serán dife rentes también las naves que te tomarán por un enemigo.

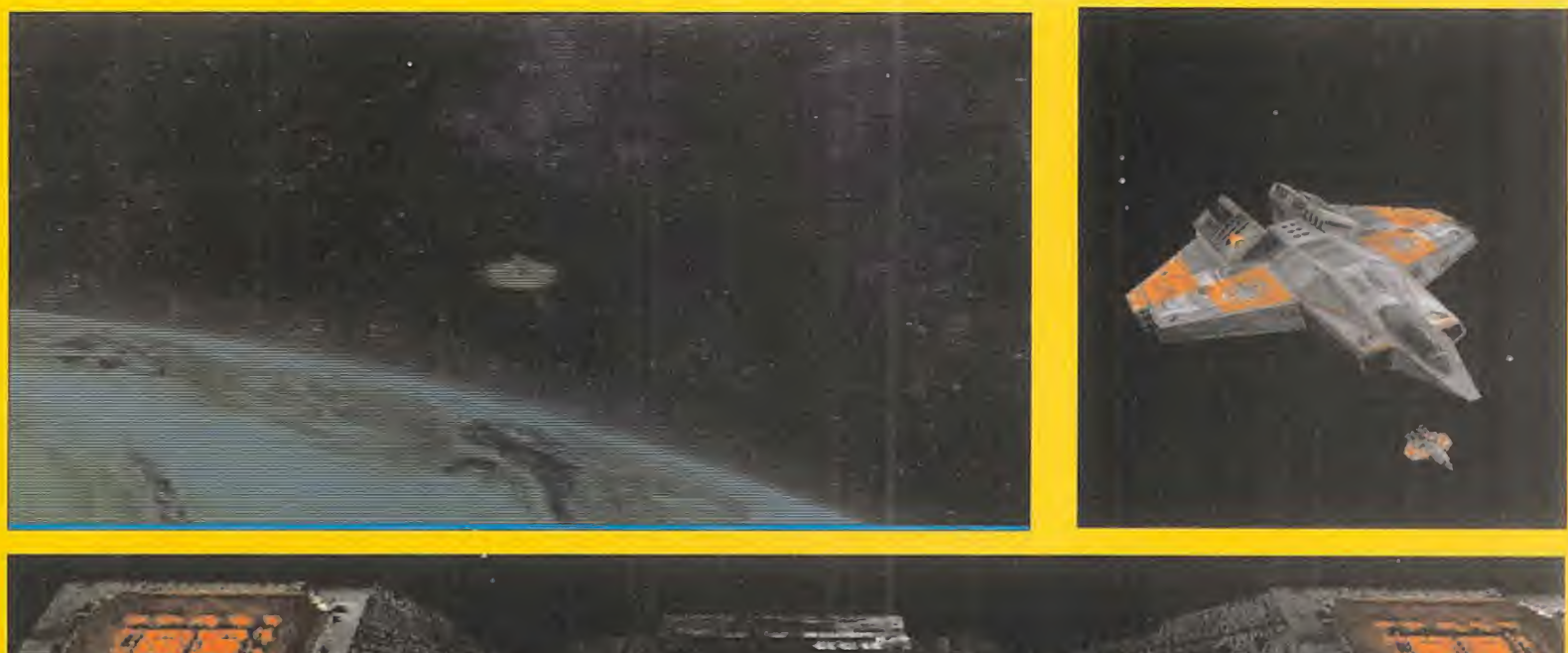

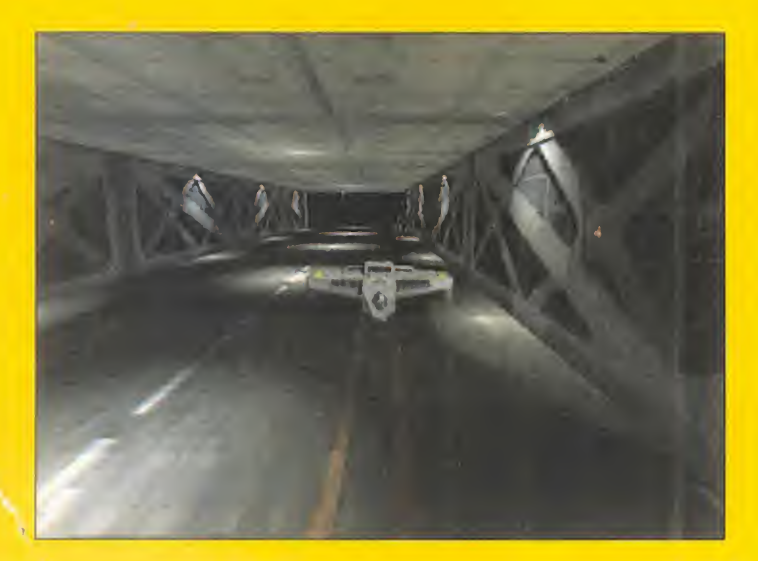

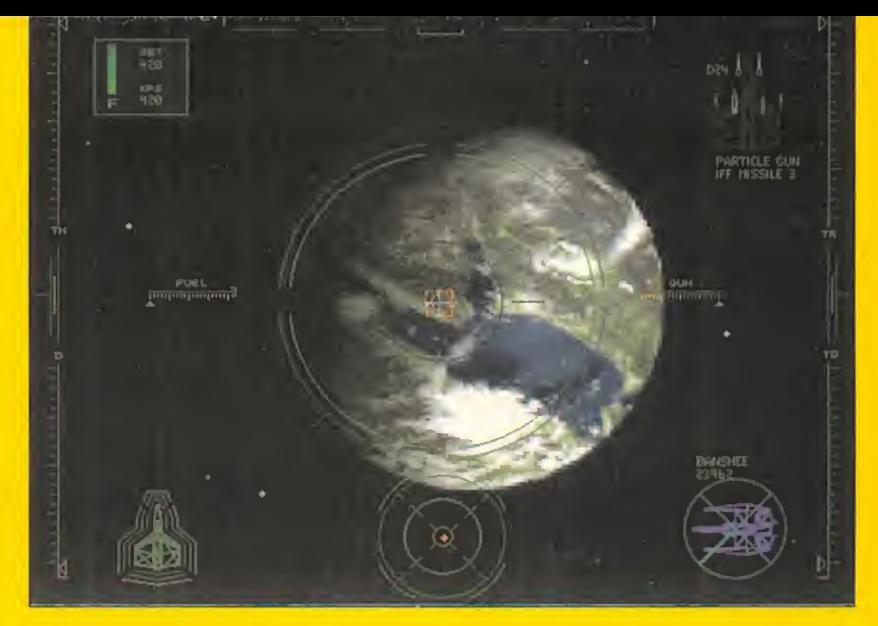

#### **MISIÓN M2**

Descubierta la masacre realizada sobre el planeta indefenso, un ataque con armas biológicas que ha eliminado selectivamente a todos los pobladores con un determinado código genético, la nueva misión consiste en alcanzar Axius, un sistema inhabitado en el que según el almirante Wilford se pue den estar realizando movimientos militares. Dos cazas te escoltarán hasta el punto donde debe realizarse el salto hiperespacial <sup>y</sup> allí deberás destruir dos Dragones enemigos antes de que ellos puedan realizar el<br>mismo salto Una vez en Axius Sosa te dará **MISIÓN NO** mismo salto. Una vez en Axius Sosa te dará las coordenadas de un nuevo punto donde, tal como se temía, encontrarás una gigan tesca base espacial.

La sorpresa de Blair es mayúscula cuando, una vez dentro de la base, encuentra no sólo a su viejo compañero Seether, sino al mismísimo almirante Tolwyn. En un discurso cargado de locura, Tolwyn afirma ser elver dadero defensor de la humanidad <sup>y</sup> llega a reconocer que ha ordenado construir la ba se en la que se encuentran, el Black Lance, para eliminar a todos los débiles que suponen, según él, el verdadero enemigo de la raza humana. Afortunadamente, Blair consigue huir <sup>y</sup> en los pasillos de la base en cuentra mortalmente herida a la doctora Brody, el científico que ayudó a rescatar en la misión B4, <sup>y</sup> recibe de ella un chip con in formación que le permite encontrar su nave <sup>y</sup> regresar al Intrepid.

#### LAS MISIONES N

Esta misión tiene dos importantes variantes que dependen de una conversación que Blair mantiene con Hawk <sup>y</sup> Panther sobre la utilización o no de una poderosa arma lla mada Flashpak contra una gran base de la

Confederación localizada en el sistema Ella. Si estás de acuerdo con Panther <sup>y</sup> te niegas a acabar con las personas inocentes que se encuentran en la base, volarás lamisión N1A; y si apoyas a Hawk y opinas que en la  $\qquad$  in guerra todo vale, deberás realizar la misión N1B. Te recomendamos la primera, no sólo por razones éticas, sino porque es más fácil <sup>y</sup> te permitirá conservar el Flashpak pa ra misiones futuras. La decisión que tomes en este punto también influirá en el tipo de escena que pondrá final a la aventura cuando finalices con éxito la última misión.

Mientras Blair persique el Vesuvius, la nave en la que Tolwyn trata de huir, el almirante ordena lanzar un ataque. La misión de Blair consiste en defender el Intrepid <sup>y</sup> destruir todos los Hellcats enemigos.

El capitán Eisen, a bordo de una poderosa nave de los Mundos Exteriores llamada St. Helens, acude en ayuda de Blair para conti nuar la persecución del Vesuvius. En esta nueva misión debes destruir todos los Hell cats lanzados por el Vesuvius con ayuda de tus compañeros de vuelo.

Aquí llega tu única oportunidad para destruir el Vesuvius. Si no utilizaste el Flashpak en NI , ésta es la oportunidad de emplearlo -convence a Pliers de que es el momento adecuado-, <sup>y</sup> en caso contrario tendrás que recurrir a las armas convencionales. En ambos casos tendrás que atacar el hangar si tuado en el interior del Vesuvius <sup>y</sup> asistir im potente a la huida de Tolwyn.

#### LAS MISIONES O

Blair decide que, siendo la única persona que conoce los verdaderos planes de Tolwyn, debe regresar a la Tierra e infor mar a la Asamblea de todo lo sucedido. En esta primera misión Blair sube a bordo de un Dragón armado con misiles-lapa para intentar infiltrarse entre las defensas te rrestres, pero repentinamente Seether intercepta <sup>a</sup> Blair <sup>a</sup> mitad de camino <sup>y</sup> nuestro amigo no tiene más remedio que acabar con él. Antes de poner el piloto au tomático hacia la Tierra, Blair destruye una base espacial.

#### MISIÓN Ot

El final de la aventura tiene lugar a lo largo de varias escenas cinemáticas. A diferencia del resto del programa, en el que las di ferentes conversaciones alteraban leve mente el transcurso de la acción, pero nunca podían suponer un final accidentado del mismo, aquí sí que debes escoger con cuidado tus respuestas si no quieres fraca sar ahora que estás tan cerca del éxito. La acción transcurre en la sala de la Asamblea <sup>y</sup> tu objetivo consiste en evitar

la declaración de guerra contra los Mundos Exteriores utilizando tu conocimiento de las oscuras maquinaciones de Tolwyn. En primer lugar, debes escoger la opción "Aprovecha el momento", ya que solo así Paladín te permitirá hablar. Luego vienen dos diálogos en los que cualquier opción es buena, <sup>y</sup> finalmente tres más en los que deberás escoger al menos dos res puestas correctas.

Las opciones adecuadas son "Se tropezará", "¿Cómo armas biológicas?" <sup>y</sup> "Cuénteles más cosas...", ya que sólo así Tolwyn acabará delatándose <sup>y</sup> la Asamblea descubrirá con asombro que era un alto oficial de la Confederación el que había estado a punto de provocar una nueva guerra, una guerra en el seno de la propia raza humana que afortunadamente ha podido evitarse antes de que fuera demasiado tarde.

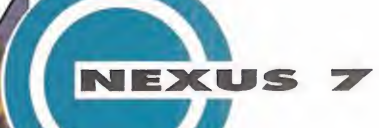

# "LA VISIÓN"

#### En busca de pistas"

El Museo "JOCKO HOMO" de Arte Moderno, se encontraba al final de la gran avenida LHA 0090, <sup>a</sup> tres manzanas del Centro Científico "Vér tex" <sup>y</sup> el pub "Jabba's" -el antro-nocturno donde aterrizaste en tu llegada alfuturo (12h. a:m)-, hace apenas nueve horas.

#### Cómo navegar en La Visión:

Cada mes, "La Visión" te ofrece un viaje li terario-interactivo al futuro de Nexus 7, -que también será TU FUTURO-. Al final de cada capítulo, encontrarás "uno o más" DATOS INFORMATIVOS, -pistas- relacionados con ese texto. Ahí está los que BUSCAS Cada DATO INFORMATIVO corresponde a un "ENIGMA" diferente, OCULTO EN EL TEXTO. ¿Qué estás BUSCANDO exactamente?, ... nombres, videojuegos, fechas... ¡Algo que te recuerde el pasado! En tu ENTRADA VIRTUAL al ULTRA-FUTURO, sufres un fuerte "shock" neuro-mental debido a un error de conexión. Algunos RECUERDOS DE TU MEMORIA, han sido alterados y ¡BORRA- DOS! Debes recuperarlos, antes de que sea demasiado tarde, -Enero de 1.997- (fecha real). Resuelve todas las "incógnitas" a lo largo de DIEZ partes de que consta la se rie, y responde finalmente, -capítulo 11-, al test de INSTALACIÓN SENSORIAL DE RE- CUERDOS. Sólo entonces, sabrás si puedes regresar o, por el contrario, si te pierdes en el tiempo..., como lágrimas en la lluvia...

- ¡Señor!, ¿Quiere que le deje en la misma puerta principal del "mvsevm"?- Elconductor del "aero-taxi" se dirigió a ti con voz pausada y de modulación al go metálica.

- Ejem !, ¡Oiga señor!, ¿nos dete nemos en la puerta de entrada principal?-. -Sí, sí, en la puerta principal, por favor-, respondes con tono aturdido.

Tu mente <sup>y</sup> tu mirada están in mersas en la "octavilla-láser" que sostienes entre tus manos, y que recogiste en la barra del pub Jabba's: "¡REVIVA NUEVAS EXPERIEN-CIAS RECORDANDO EL PASADO! El Museum "JOCKO HOMO", le ofre ce la Exposición "DE LOS 80's HASTA NUESTROS MARAVILLOSOS DÍAS". Un viaje por la Moda, Gas tronomía, Música y Costumbres de Nuestros Padres y Abuelos. ¡No se lo pierda! Visite nuestro Museo esta semana <sup>y</sup> le obsequiaremos con un "SOUVENIR DE LA ÉPOCA". ¡NO LO OLVIDE! Exposición "DE LOS 80's HASTA NUESTROS MARA-VILLOSOS DÍAS! Reserve sus entradas vía "bit-line", o codifican do sus datos en holo-terminal: JHC0D://Museum.xpo80's/ny-

Dat/. ABIERTO LOS CRONO-DÍAS 2º y 3º. ¡VISITENOS Y DISFRUTE!". -¡Ya hemos llegado señor! Son 275 chips de cargo.- ¿Dinero? ¿Có mo podrías imaginar que, un viaje al futuro, ibas <sup>a</sup> necesitar dinero? Buscas en los bolsillos de tu cazadora de cuero negro y sólo tienes dos mil pesetas en monedas ¡de 1.996! -Lo siento señor, no admiti mos piezas de metal reciclables. Pero si le parece, me puede pagar con la esquina perforada de ese panfleto-láser que lleva; es el núcleo enérgico del texto, que equivale a unos 3 chips en el mercado negro, yo la negociaré.- Sin pronunciar palabra, recortas, entregas la solapa al taxista y desciendes del vehículo. -¡Gracias señor! El Aero-taxi

"Warp 701" siempre <sup>a</sup>su servicio. ¡Buen día!- Mientras escuchas el suave silbido del motor del aero-taxi al despegar, vuelves a mirar laoctavilla; el texto que había en ella, se ha evaporado, y ahora sólo puedes ver en su plana superficie plateada un rostro cansado y unos ojos enrojecidos de no dormir. -¡Qué mala suerte!-, te dices; tu idea de un "viaje en el tiempo" no se parecía mucho con la "cruda realidad" en la que ahora te encontrabas inmerso; perdido en un sitio que no conoces, sin dinero, sin amigos... ¡Podrías haberte quedado en casa, disfrutando con tus video juegos 3D favoritos, o paseando con tu novia Lucy en el par que, o..., un nudo de sequedad se apodera de tu garganta cuando levantas la vista. Un enorme monumento de hormigón, que representa la cara inexpresiva de una mujer, se alza frente a ti; es la cabeza decapitada de..., la Estatua de la Li bertad. En la base de su corona de siete haces se puede leer en brillante neón de color fucsia: "Jocko Homo Museum of Modern Art Welcomes the World". -¡Vaya susto de bienvenida!- piensas. Con el vello todavía erizado, por la fuerte impresión, te diriges tímidamente a la escalinata de entrada. Unas diez personas hacen cola para pasar al interior. Y ahora, ¿Cómo lograrás entrar? ¿Recuerdas el texto de la octavilla: "Reserve sus entradas...".

Ya sólo una señora mayor, con un abrigo de piel de cocodrilo, te separa del recepcionista de taquilla que comprueba las reservas en un ordenador portátil. -; Eh! Señor Dexter. Vd. no tiene por qué estar en la fila. ¡Pase, pase!-, te 2. repite. La señora del abrigo de cocodrilo te mira celosa cuando te adelantas. Deben haberte confundido con al guien <sup>y</sup> eso ¡te va <sup>a</sup> favorecer! Estrechas lamano del caballero -que lleva un holograma en la solapa: "Comité de Orga nización"-, y te despistas rápidamente entre la gente que abarrota

el Hall inferior. Después de caminar unos instantes, te detienes frente a una gran vitrina que contiene varios instrumentos musicales antiguos: un saxo, una trompeta, las baquetas de una batería acústica... Al lado, un cartel fluorescente anuncia lo que parece un concierto rock: "G0-G0 MUSIK presenta a: "MIK-2", EL HIJO MU-TANTE DEL VIEJO "MICHAEL JACKSON". GRAN CONCIERTO MENTAL-POP LIVE! Con los Grupos ATARI BABIES, COMPUTER ASPIRATOR <sup>y</sup> LOS BILL GATES C0WB0YS. LOS CR0N0-DÍAS 10, <sup>12</sup> <sup>y</sup> <sup>15</sup> en la"SA- LA MEGA RAGE". ¡VEN CON NOSOTROS! ¡¡¡INVADE LA ZONA!!!".

Rafael Rueda

\* 25 = 27 T

ÉJr

#### Datos informativos:

1.- ; Qué ocultarán 7 Caracteres, en "estado alterado"? 2.- En el futuro, la consola portátil de Sega Enterprises Ltd., tendrá un nombre diferente.

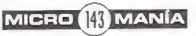

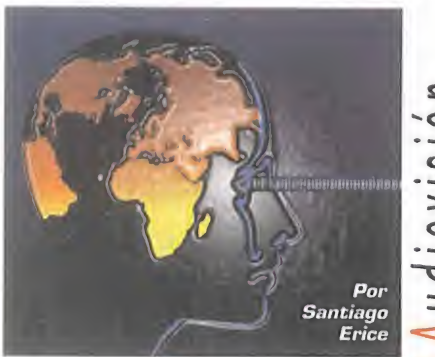

ovision

anorama

### Poesía de la marginalidad

# **EXTREMODURO**

Deberto Iniesta "Robe" ha lanzado a<br>los cuatro vientos una nueva co-<br>lección de canciones: el disco se<br>llama «Agila» y lo firma, como ciomato oberto Iniesta "Robe" ha lanzado a los cuatro vientos una nueva colección de canciones: el disco se llama «Agila» <sup>y</sup> lo firma, como siempre, Extremoduro. Al igual que ya ocurriera con otros trabajos de la banda, a lo largo de los temas caminan cogidos de la mano duros sonidos de rock con unas letras donde se mezclan el lirismo más tierno <sup>y</sup> la jerga callejera. En el particular <sup>y</sup> anárquico universo compositor de "Robe"

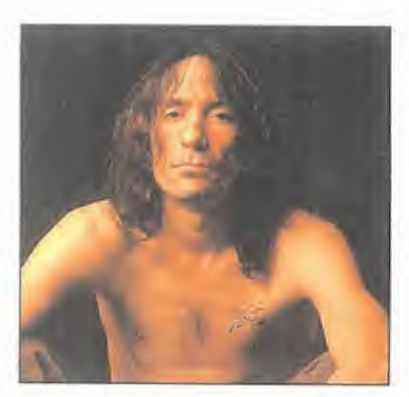

hay un lugar para Miguel Hernández o Neruda, <sup>y</sup> pa ra la guitarra heavy. Innumerables seguido res veneran a este poeta de la marginalidad que, en sus co-

mienzos, denominó rock transgresor a su forma de entender la música. Con una discografía a las espaldas que ya empieza a ser amplia -«Tú en tu Casa, Nosotros en la Hoguera», «Somos unos Animales», «Deltoya», «¿Dónde Están mis Amigos?», «Pedrá» <sup>y</sup> el citado «Agila»-, "Robe" -o Ex tremoduro, como prefiera el consumidorha conseguido convertirse en una especie de trovador del siglo XX que busca su inspiración en el fango de lo no establecido. Individualista como un punki, floreado como un hippy, peligro social, apasionado <sup>y</sup> creativo, este extremeño ahora afin cado en Granada es capaz de distorsio nar una guitarra mientras de su boca salen los serenos versos de Machado.

# $\subseteq$  «MARY REALLY» Otra visión del mito de Jekyll y Hyde

ary Really es una típica sirvienta de la Inglaterra del siglo<br>XIX. Vive en la casa del doctor Jekyll, un importante mé-<br>dico cuya residencia constituye un lugar seguro para una ary Really es una típica sirvienta de la Inglaterra del siglo XIX. Vive en la casa del doctor Jekyll, un importante médico cuya residencia constituye un lugar seguro para una

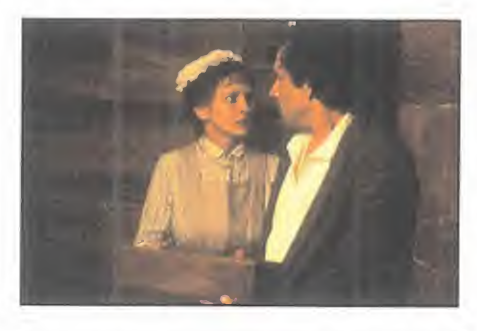

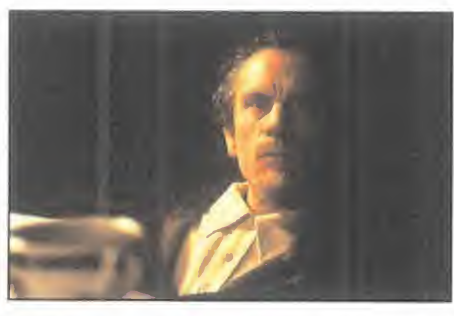

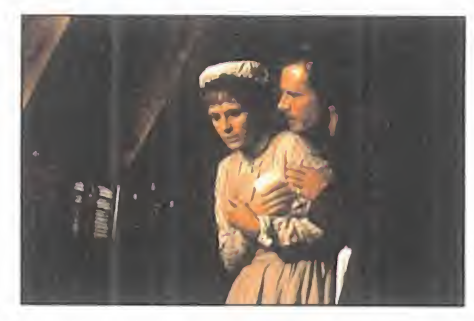

## Rock and roll en el club LOS MARAÑONES

Nevas y viejas canciones se cruzan<br>en la más reciente grabación "en directo" de Los Marañones, banda<br>que lleva funcionando por garitos desde uevas <sup>y</sup> viejas canciones se cruzan en la más reciente grabación "en **port** directo" de Los Marañones, banda que lleva funcionando por garitos desde mediados de los ochenta <sup>y</sup> que ha dejado <sup>a</sup> pocos compradores trabajos como «Expe-

mente hay un problema, un pavoroso secreto, que tor na el lugar en terriblemente peligroso: Mr. Hyde. In terpretada por la "pretty woman" del cine de los no venta, Julia Roberts, y por

mujer de la época. Sóla-

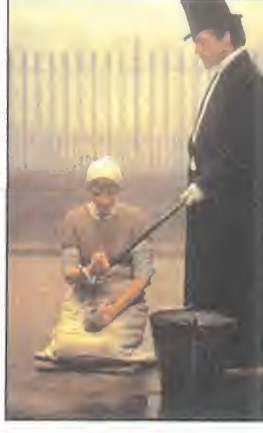

John Malkovich -«Las Amistades Peligrosas», «El Cielo Protector»-, «Mary Really» ha sido diri gida por uno de los realizadores europeos de mayor reputación, Stephen Frears -«Mi Her mosa Lavandería», «Las Amistades Peligrosas», «Café Irlandés»-.

Basándose en la novela del mismo título escrita por Valerie Martin, el largometraje es una visión más del mito del Dr. Jekyll y Mr. Hyde, en este caso a través de los ojos de una mujer. El señuelo del hombre bueno <sup>y</sup> malo <sup>a</sup> la vez, el noble <sup>y</sup> el villano, y las reacciones que provoca tal dualidad personal en una chica inocente <sup>y</sup> simple, que es capaz de hacer cualquier cosa porque se ha enamorado del hombre/los hombres equivocado/dos. Como ocurre con el cine británico en general, <sup>y</sup> con las películas de Stephen Frears en particular, «Mary Really» es un largometraje cuidadosamente ambientado, que utiliza la anécdota para plantear los típicos conflictos eternos que tan felices hacen a los se guidores de obras dramáticas.

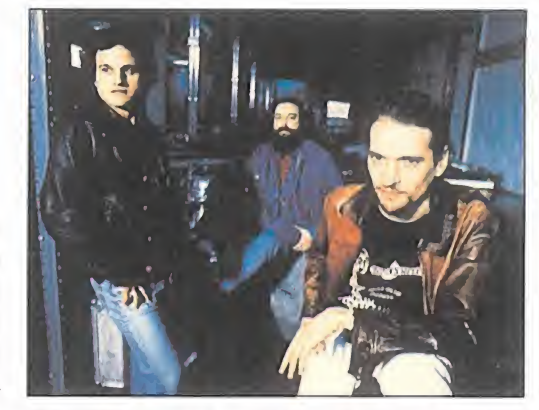

riencia Negra» o «Quiero Bailar Agarrao», entre otros. De la estirpe de grupos como Burning, Miguel Bañón -guitarra-, Román García -bajo- <sup>y</sup> Pedrín Sánchez -bateríahan contado para su nuevo álbum con la colaboración de Josele Santiago -Los Enemigos-, Hendrik Roever -Los Del Tonos- <sup>y</sup> gente de Ferroblues.

La idea era reflejar la fuerza, el ambiente y la intensidad que provoca escuchar rock and **la la che** roll en un club -lo de los grandes estadios <sup>y</sup> las megaestrellas es otra cosa-. Canciones con marcha, lamentos de rhythm and blues, desengaños, soledades <sup>y</sup> desamores, in citaciones al baile... De bases funky a guitarras cercanas al heavy, de melodías pegadi zas a voces rotas, o, dicho de otra forma, un recorrido a través de diecisiete canciones por la música de Los Marañones.

MICRO **III** MANÍA

# Un clásico del rock urbano ROSENDO

estas alturas de la película, Rosendo ya se ha con vertido en un clásico del rock ur bano español: sus viejos temas sue nan en re-

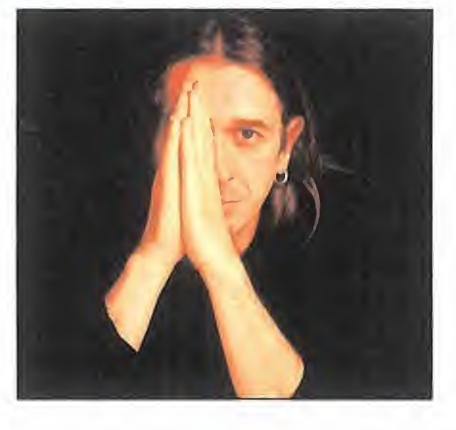

copilaciones que la radio-fórmula apoya casi tanto como los de un guaperas jovencito de esos que encandilan a las nenas; las nuevas generaciones le llaman para producir sus discos -Los Porretas- o rinden tributo de admiración -Platero <sup>y</sup> tú-; los co legas en edad incluyen en su repertorio añejos him nos de Leño -Los Suaves-.

«Listos para la Reconversión» es lamás reciente entrega discográfica de su incombustible <sup>y</sup> tozuda carrera, siempre enemiga del desaliento. Para grabarlo, Rosendo ha vuelto <sup>a</sup> desempolvar <sup>y</sup> reparado su Strato de toda la vida: había que fijarse en los orígenes <sup>y</sup> recuperar esa preponderancia de los sonidos de guitarra que, quizás últimamente, había dejado un poco de lado.

# Autista, psiquiatras, crímenes y misterio «UN TESTIGO EN SILENCIO»

El principal director Bruce Berresford qui-<br>mo si el director Bruce Berresford quin «Un Testigo en Silencio» los géneros cinematográficos se entrecruzan, co siera dar argumentos para que cualquiera fuera a ver su película. ¿Te gustan los thrillers? Pues aquí hay el de unos padres ase sinados con sus hijos como testigos. ¿Te atraen los dramas? Pues llorarás <sup>y</sup> te an gustiarás con el problemón del niño autista.

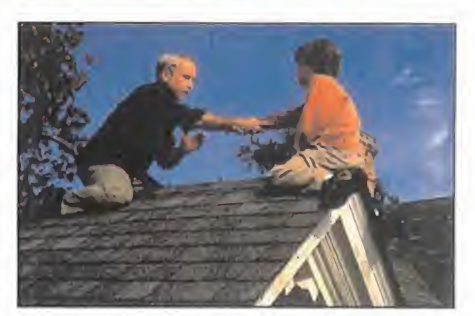

¿Las pelis de médicos? Dispones de un par de psiquiatras enfrentados. ¿Las his torias de perdedores? El caso que nos ocupa sirve al matasanos para superar un pasado que le llevó a abandonar su profesión <sup>y</sup> a latípica crisis matrimonial. ¿Las de misterio? Los asesinos andan sueltos, un niño autista es testigo de su crimen, los sospechosos son varios...

Si con los géneros no se ha convencido al posible espectador, aún queda disponible un reclamo: el de los actores, una colección de exitosos profesionales, se cundarios competentes <sup>y</sup> debutantes con morbo. En el primer grupo está Rychard Dreyfuss gracias a sus trabajos en películas como «Tiburón» o «American

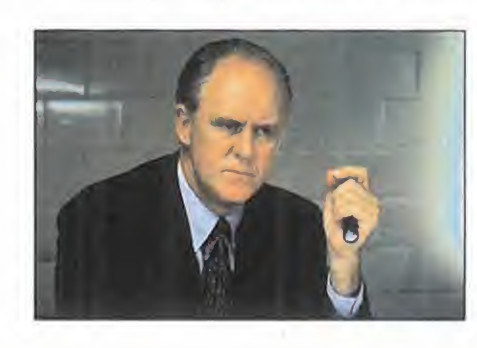

Graffiti»; y, en menor medida, Linda Hamilton -las dos primeras partes de «Terminator»-. En el de los secundarios, John Lithgow -«El mundo según Garp» <sup>y</sup> «La Fuerza del Cariño»- <sup>y</sup> J. T. Walsh -«Hannah <sup>y</sup> sus Hermanas», «Algunos Hombres Buenos»-. Y en el catálogo de los neófitos con morbo, es tá Liv Tyler, hija de modelo <sup>y</sup> del cantante de Aerosmith, Steven Tyler.

### Dos mujeres y un asesino en serie «COPYCRT»

frece, «Copycat», un duelo inter pretativo entre dos actrices famo sas <sup>y</sup> ampliamente galardonadas: Sigourney Weaver -la serie «Alien», «Gorilas en la Niebla». «Armas de Mujer», «Los Cazafantasmas»- <sup>y</sup> Holly Hunter -«El Piano», «La Tapadera»-. La primera da vida a una reputada psiquiatra enclaustrada en su apartamento desde que un psicópata estuvo a punto de matarla. La

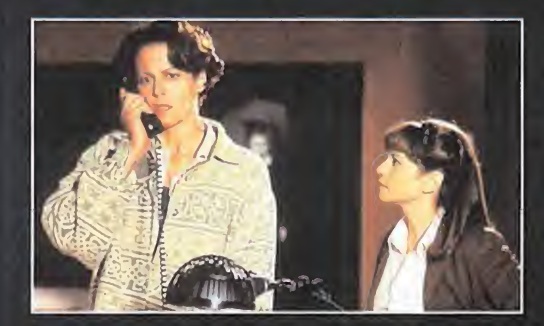

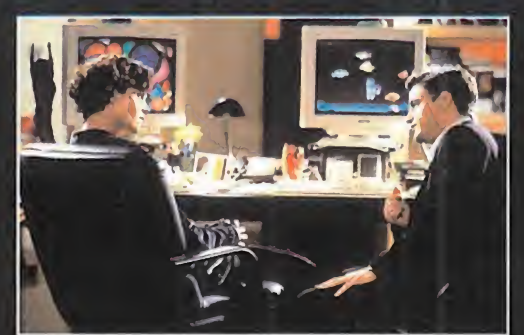

segunda es una detective de policía que busca a un asesino en serie. La colaboración entre ambas se convierte imprescindible para acabar con los crímenes. Dirigida por Jon Amiel -«Sommersby», «Reina de Corazones»-, «Copycat» mantiene la tensión y la atención del espectador jugando con la personalidad del psicópata. Éste no es un personaje al que su cara delate como malo-malísimo, sino un tipo normal al que no se conocerá hasta el final, pero que, eso sí, está muy cer ca de los protagonistas de la película. El asesino sabe que la psiquiatra terminará descubriéndole, se ha dado cuenta de que le persiguen <sup>y</sup> hay que evitarlo...

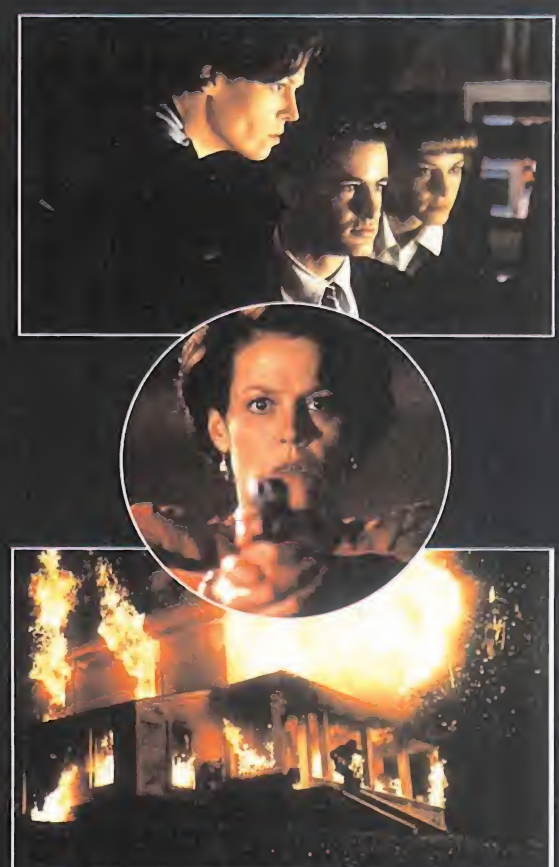

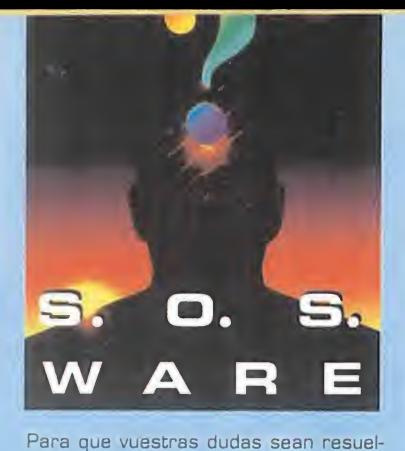

tas, sólo tenéis que enviarnos una car ta en la que aparezcan los siguientes datos: NOMBRE, APELLIDOS, DOMICI-LIO, LOCALIDAD, PROVINCIA, ORDE- NADOR. PROGRAMA. PREGUNTA. Por favor, no olvidéis realizar vuestras pre guntas siguiendo este esquema. Nos permitirá agilizar las respuestas <sup>y</sup> se rán publicadas rápidamente.

#### Nuestra dirección es:<br>HOBBY PRESS S.A.<br>MI**CROMANÍA** MICROMANÍA<br>REFERENCIA: S.O.S. WARE

C/ De los Ciruelos 4 San Sebastián de Los Reyes 28700 Madrid Es IMPORTANTE que no olvidéis incluir

en el sobre en un lugar visible la refe- rencia MICROMANÍA -S.O.S. WARE

#### ALONE IN THE DARK 2

¿Qué hay que hacer para conseguir las fichas que se meten en el órga no? ¿Y en la habitación en la que en trenan los zombies? ¿Qué tengo que hacer para caer prisionero de Jack el Tuerto? ¿Para qué sirve el armario de la cocina?

Jorge Pérez. Zaragoza

En la galería de tiro debes golpear las dianas con la raqueta para que giren de manera que todas las cartas a la vista sean diamantes De esa manera se abrirá In puerta de una sala en la que encontraras varios objetos y podrás introducir la moneda en una máquina traga perras para conseguir las dos fi chas. Carnby será atrapado por Jack cuando, desde la la sala de juegos, introduzca la bola del ár bol de navidad en la máquina situada junto <sup>a</sup> la mesa de billar <sup>y</sup> abra la puerta secreta con la llave del ático. Una vez tengas el control de Grace la niña podrá abrir el armario de la cocina con la llave que encontrará en el horno de la cocina del barco pirata.

#### DAY OF THE **TENTAGLE**

¿Cómo conéige el rigaryo del hombre? ¿Comm puento abrir la caja de sugeren una 7 **Jame Casers w Madrid** 

CON LA LLEGADA DE LA PRIMAVERA, DICEN, LA SANGRE SE AL-TERA. COMO TAMBIÉN SE ALTERAN LAS PRODUCCIONES DE LAS COMPAÑÍAS A LA HORA DE HACER MÁS PROGRAMAS, QUE EN ES TAS FECHAS ESTÁN SIENDO MÁS NUMEROSAS DE LO NORMAL. Y CONSECUENCIA DE TODO ESTO ES QUE MUCHOS DE VOSOTROS VAIS A TENER NUEVAS ~Y VIEJAS- DUDAS SOBRE ESTOS JUE-GOS. PERO TRANQUILOS, QUE PARA ESO ESTAMOS NOSOTROS —Y ESTA SECCIÓN-, PARA EVITAR QUE LAS CASAS DE SOFTWARE TENGAN A SUS PROGRAMADORES PARALIZADOS PORQUE NO TER-MINAIS ESE MALDITO PROGRAMA, Y PUEDAN, ASÍ, SEGUIR REALI-ZANDO OTROS QUE OS PLANTEEN NUEVAS INQUIETUDES.

Para conseguir el cigarro explosivo Bernard debe distraer al vendedor y cambiar la pistola de juguete por un encendedor de cigarros con for ma de pistola situado sobre una mesa. La caja de sugerencias no debe ser abierta, sino que Hoagie debe introducir en ella la hoja de publicidad de la ferretería para que la constitución americana recoja la obligación de tener una aspirado ra en el sótano.

¿Cómo consigo que el tentáculo que está al lado del reloj me deje pasar al laboratorio? ¿Qué puedo hacer con la cama chirriante? ¿Cómo consigo despegar el chicle del suelo? Angel Castillejo. Málaga

Para que Laverne pueda moverse libremente por la casa necesita un disfraz de tentáculo que conseguirá recogiendo el diagrama de la consulta del doctor y enviándolo a Bernard para que lo coloque sobre los patrones de Betty Ross, la cual tejerá una bandera americana con forma de tentáculo. Hoagie debe mover el colchón que chirría a la otra cama <sup>y</sup> sentarse sobre él para que el gato se acerque y le dé tiempo suficiente para quitarle el ratón de juguete. Con la palanca del ladrón conseguirás la moneda de diez céntimos pegada al chicle.

Cómo hacer que el doctor Fred AND THE FATE deje de abrir y cerrar la caja fuerte? Albert Cerdán. San Viceng de Montalt (Barcelona)

Regresa al cuarto de los monitores e introduce la cinta en el vídeo para grabar una escena en la que el doctor será detenido por dos inspectores de hacienda. Anota la combinación de la caja rebobinando el vídeo y viéndolo de nuevo a cámara lenta, abre la caja y coge el contrato.

#### **MUNDODISCO**

لن Cónin aprender el apretón de ma-<br>nos<sup>in</sup> (Conic concigo amortiguar la a Como concigo amortiguar la

escalera para entrar en la choza? Santiago García. Santa Cruz comunicamente

El chico de laplaza te enseñará el saludo ritual si le demuestras que eres un verdadero hombre, y para ello debes entregar a Sally la gor da los ingredientes de su "especial" -huevo del basilisco, harina de maíz y leche de coco-, coger sus pantalones y mostrárselos al chi co. El apretón de manos te servirá entonces para quitarle un sujetador a uno de los vejetes de la plaza y robarle la paleta de oro al albañil. Para amortiguar la escalera debes utilizar precisamente el sujetador.

#### FULL THROTTLE

Cimo encuentro la cueva donde impa los ''Cavefish"? tor. Aravaca (Madrid)

En tus combates con miembros de las bandas rivales habras conseguido posiblemente un tur boreacior, una cadena, un ta blón de madera <sup>y</sup> una bola con pinchos. Ataca a un Cavefish con el tablón para quitarle sus gafas y con ayuda de las mismas podrás localizar la entrada se creta de la cueva.

#### **INDIANA JONES** OF ATLANTIS

¿Cómo puedo entrar en la casa del viejo de las islas Azores? Juan F. Ramírez. Málaga

Felipe Costa informará a Indy que el libro de Platón se encuentra en una colección del Barnett College depués de entregarle la estatua que podrás coger en la cueva helada de Islandia con ayuda de un fragmento de orichalcum.

Estoy en la Atlántida en una sala en la que hay una estatua de una rana con la boca abierta <sup>y</sup> una es taca para colocar las piedras con

de Tenerife **Agregate Materia** las que ya he probado todas las ,Qué es lo que ten-

**Dew B Lago. Pontevedra** 

huroduce un trozo de orichalcum en la estatua eel para que se ponga tan caliente que evapore toda el agua y finalmente usa otro trozo en la boca de la estatua con for ma de rana para que una de las puertas se abra.

Una vez dentro del templo de Tikal no sé cómo seguir. ¿Qué es lo que debo hacer?

Carlos Prado, Tarraaona

Debes pedir a Spria que distraiga a Sternhart y le lleve hasta el fondo de la sala Entonces sul de nuevo al exterior, coge la lámpara de keroseno del puesto de souvenirs y regresa al templo. Una vez allí, abre la lámpara, derrama su contenido sobre la parte central de la espiral iz quierda para despegar un símbolo medio suelto, coloca el sím bolo sobre la cabeza de animal situada junto a la entrada tira de lo que parece ser una trompa y se abrira una losa que ocultaba una camara secreta Stern hart robará un disco de piedra así que recoge el fragmento de orichalcum olvidado por él y re gresa al jeep.

#### SHADOW OF THE COMET

¿Qué hay que hacer después de haber hecho las fotos en el bosque para que al mirar el ritual Narac kamous no me mate?

Vladimir Vaca. Barcelona

Si ya tienes las tres fotos de la cruz, cuando aparezca el indio lo único que tienes que hacer es huir sin detenerte hasta llegar al pueblo. Allí, sufrirás un desmayo que no debe preocuparte porque forma parte de la trama normal del juego.

TUS CENTROS PARA EL OCIO INFORMÁTICO TAMBIÉN POR TELÉFONO, MODEM Y FAX

# toda una selección de componentes

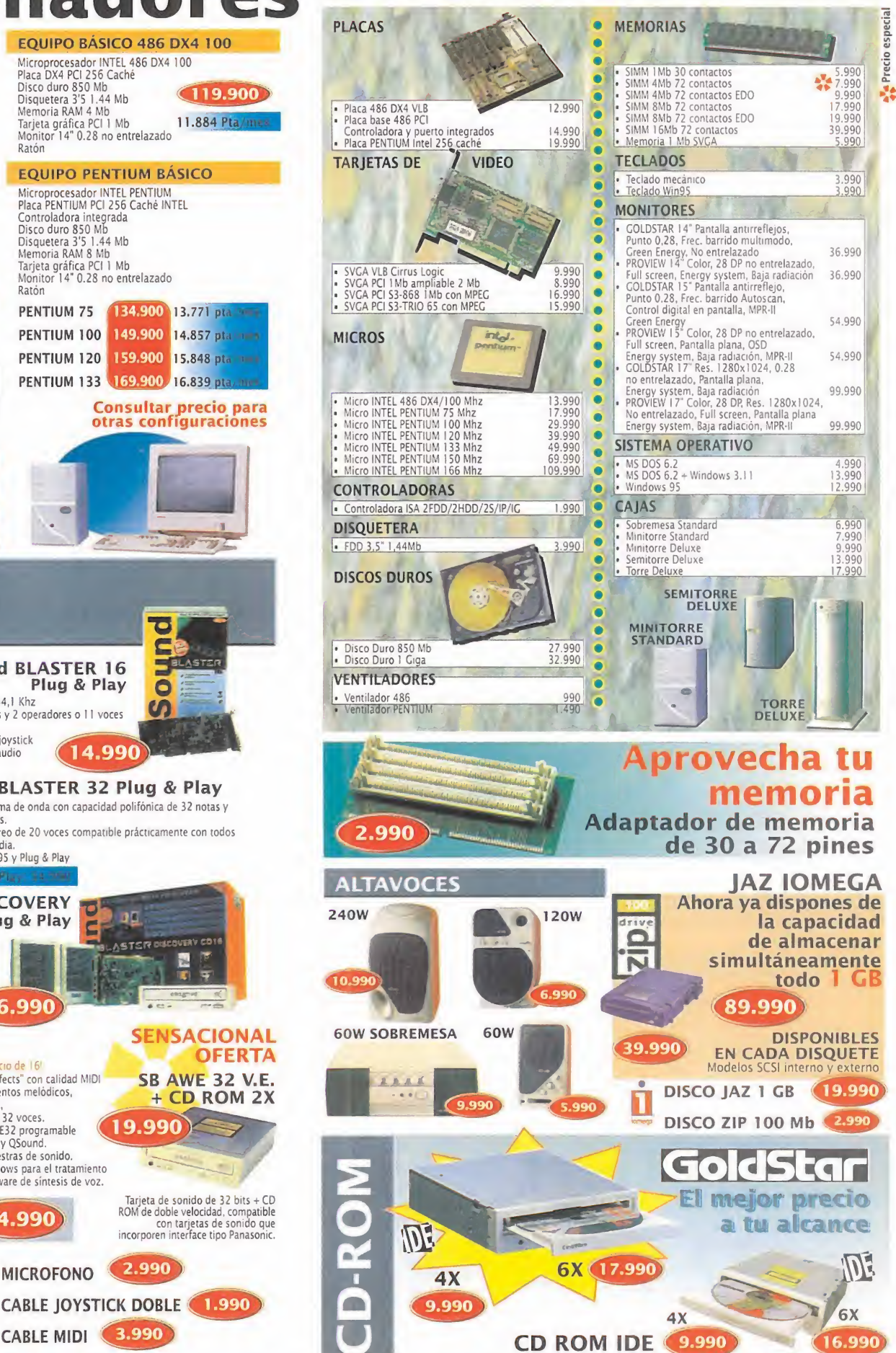

Para tus pedidos telefónicos

ESTOS PRECIOS ANULAN LOS ANTERIORMENTE PUBLICADOS. VALIDOS SALVO ERROR TIPOGRAFICO

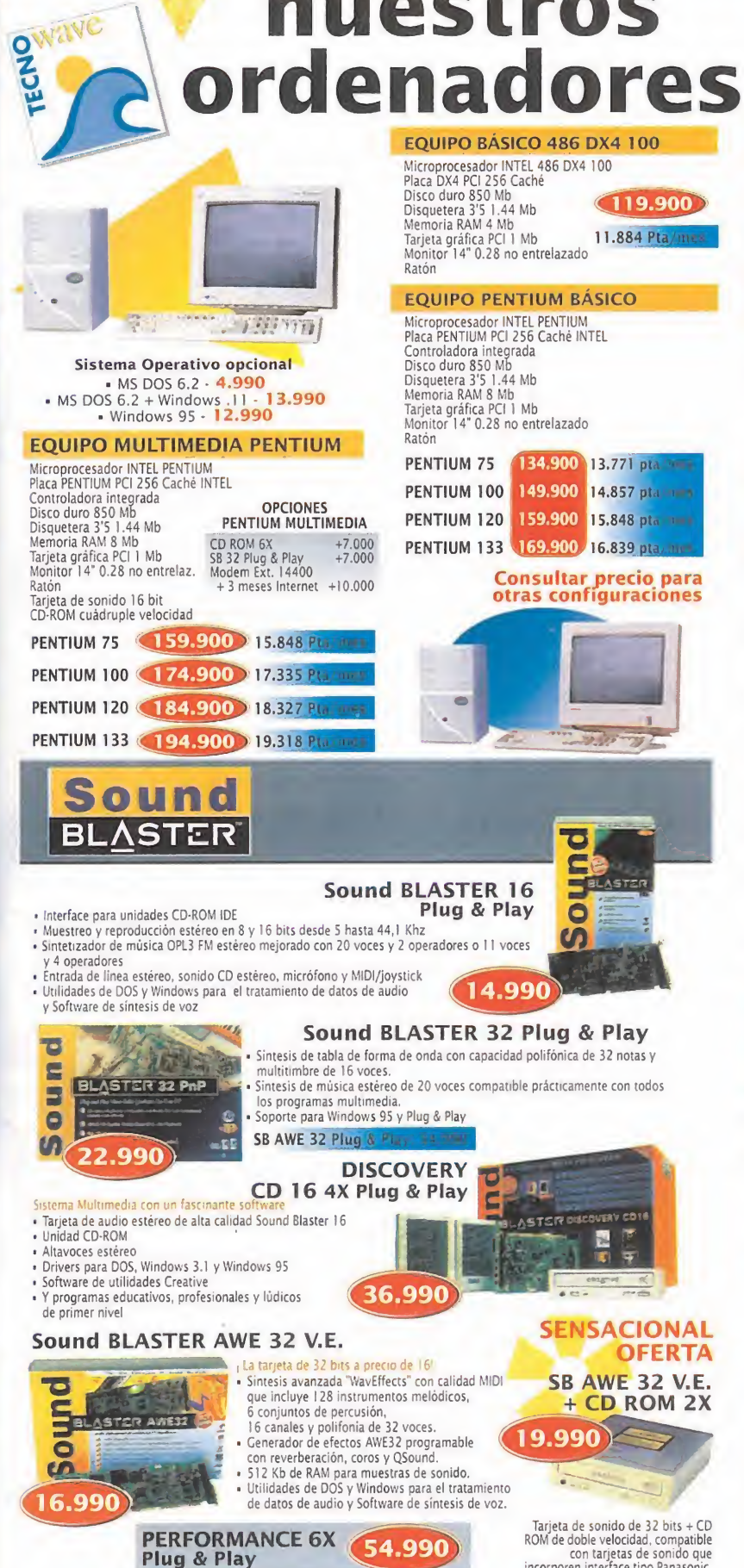

**BLASTERKEYS** 

(Piano MIDI)

22.990

神話

**CENTRO** 

**uestros** 

**TODO LO QUE NECESITAS PARA DISFRUTAR** DEL MUNDO DE LA MULTIMEDIA

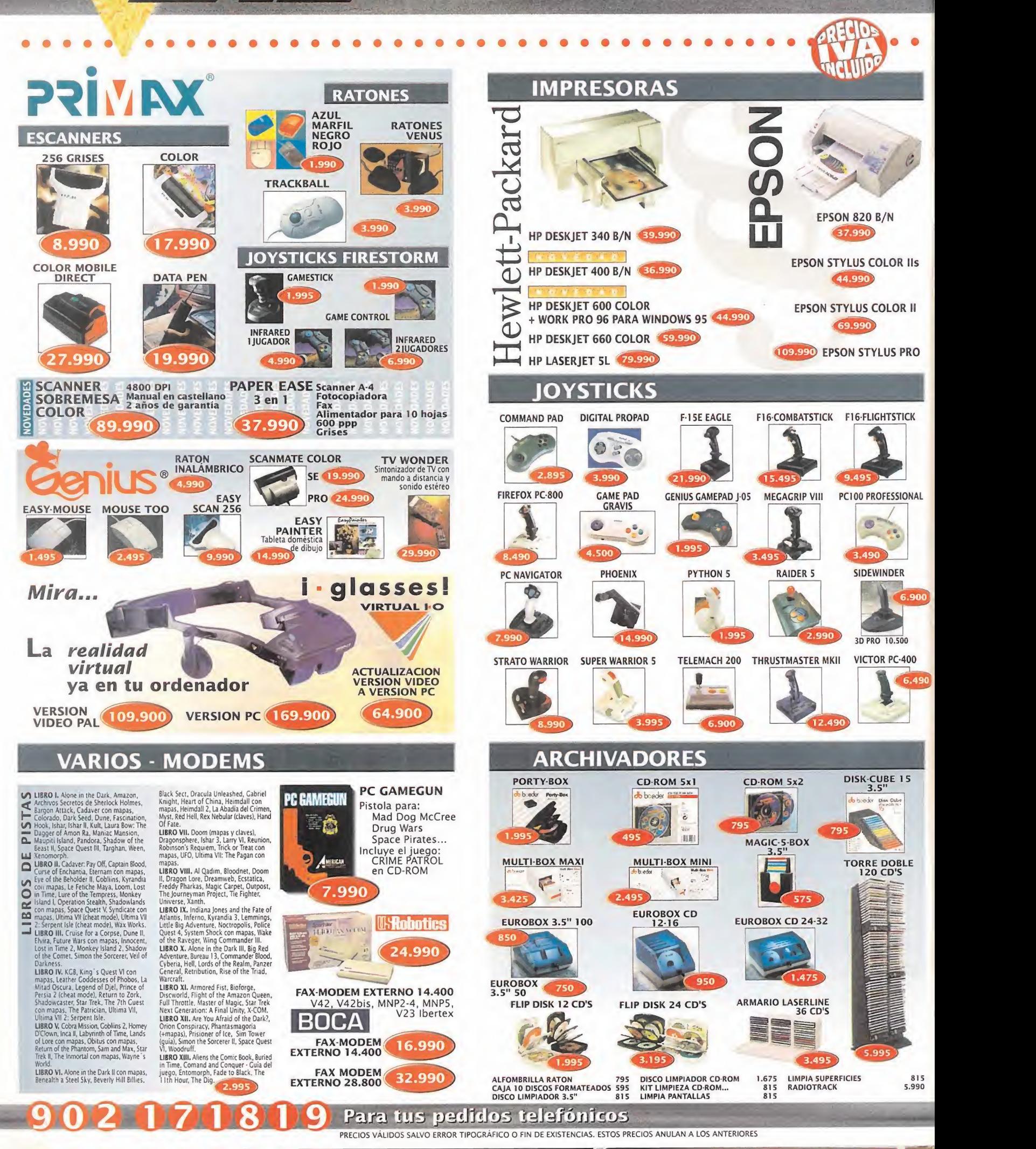

(CENTRO)

#### **NUEVOS CENTRO MAIL** Para incorporarte a nuestra red nacional

contacta con nuestro Departamento de Franquicias. Tf. (91) 380 28 92

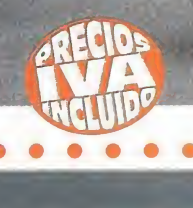

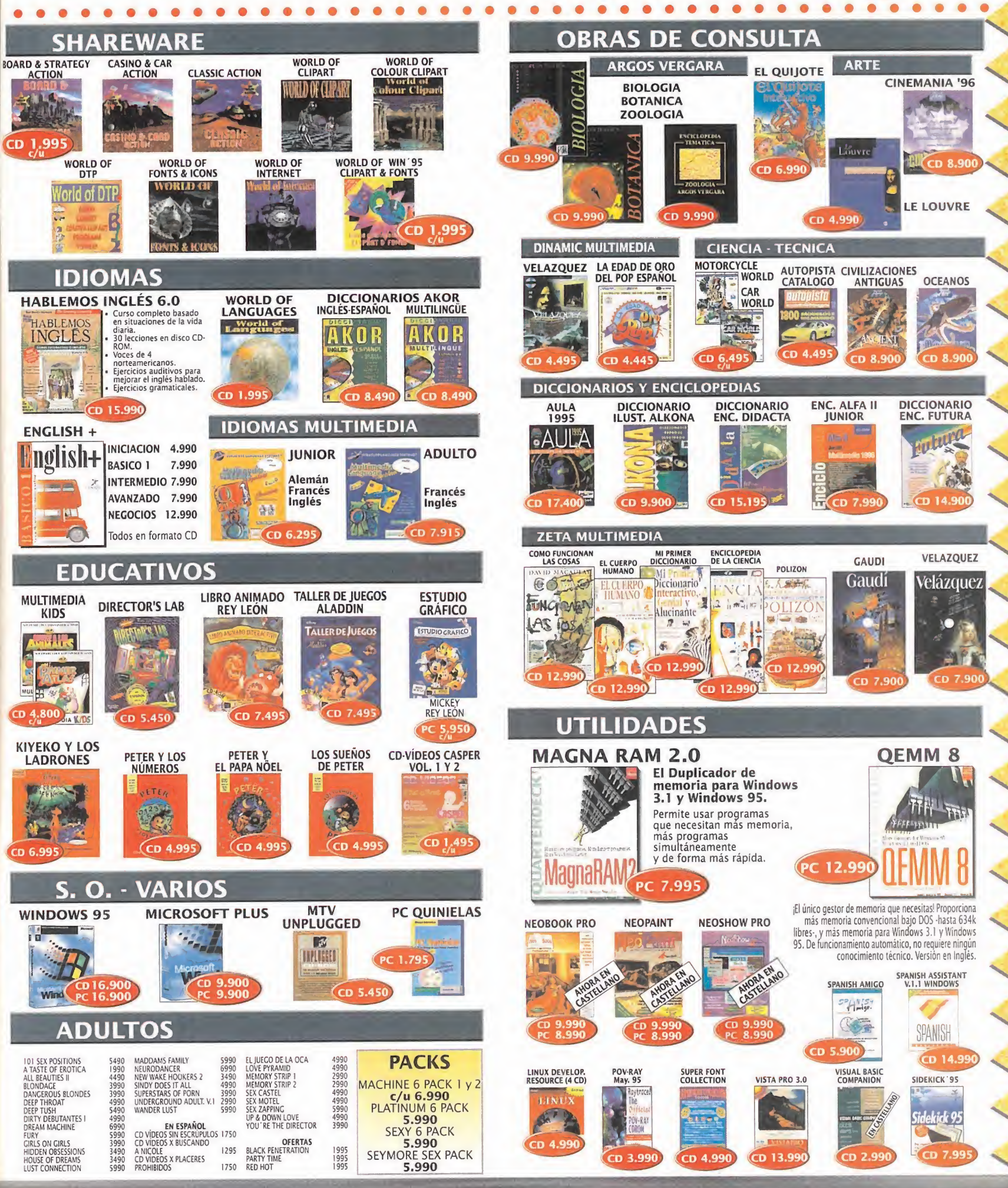

PRECIOS VÁLIDOS SALVO ERROR TIPOGRÁFICO O FIN DE EXISTENCIAS. ESTOS PRECIOS ANULAN LOS ANTERIORES

#### TUS CENTROS PARA EL OCIO INFORMÁTICO LEFORIC

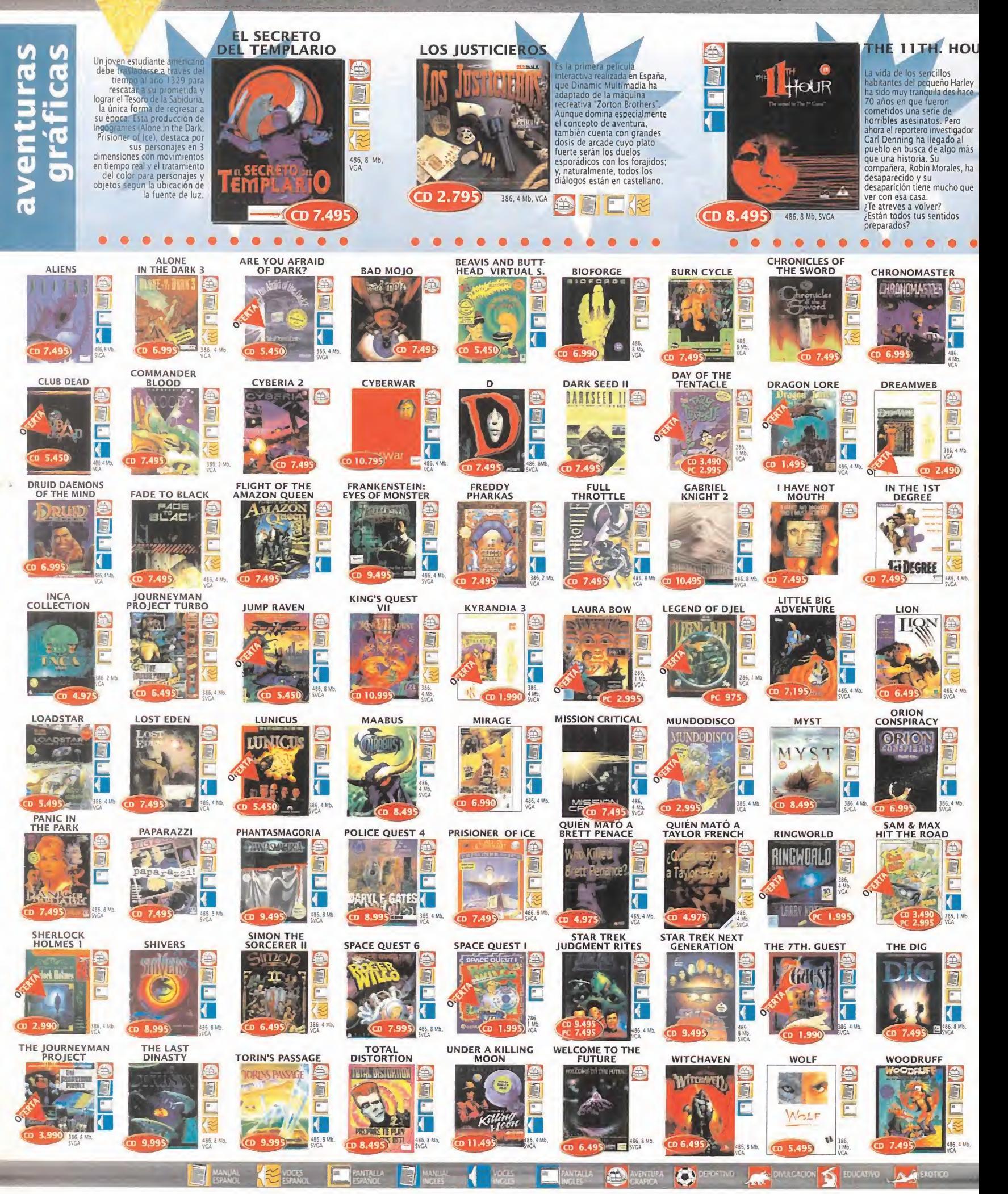

CENTR

# 902 UZ U809 Para tus pedidos telefónicos

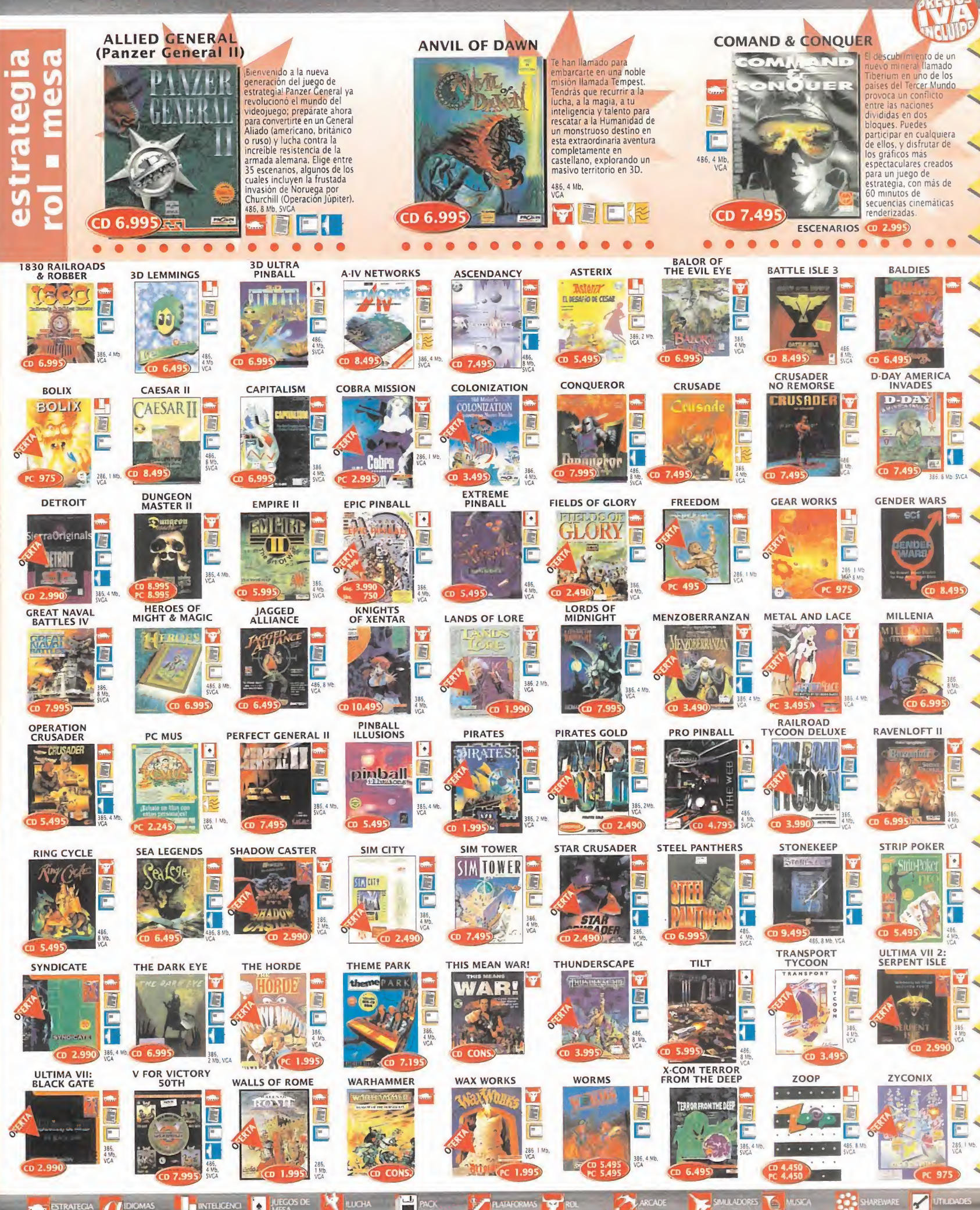

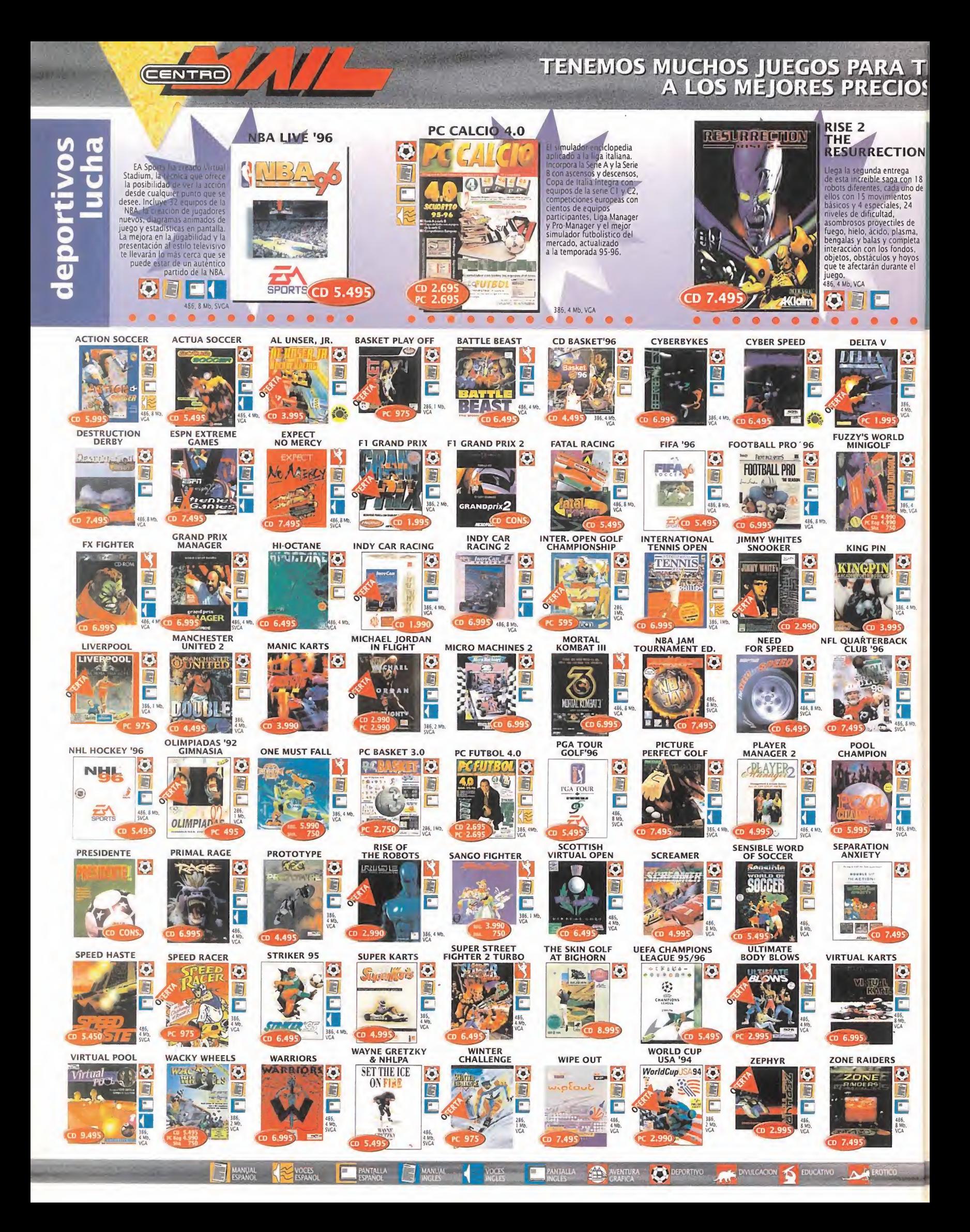

# 902 071819 Para tus pedidos telefónicos

**OECIOS** 

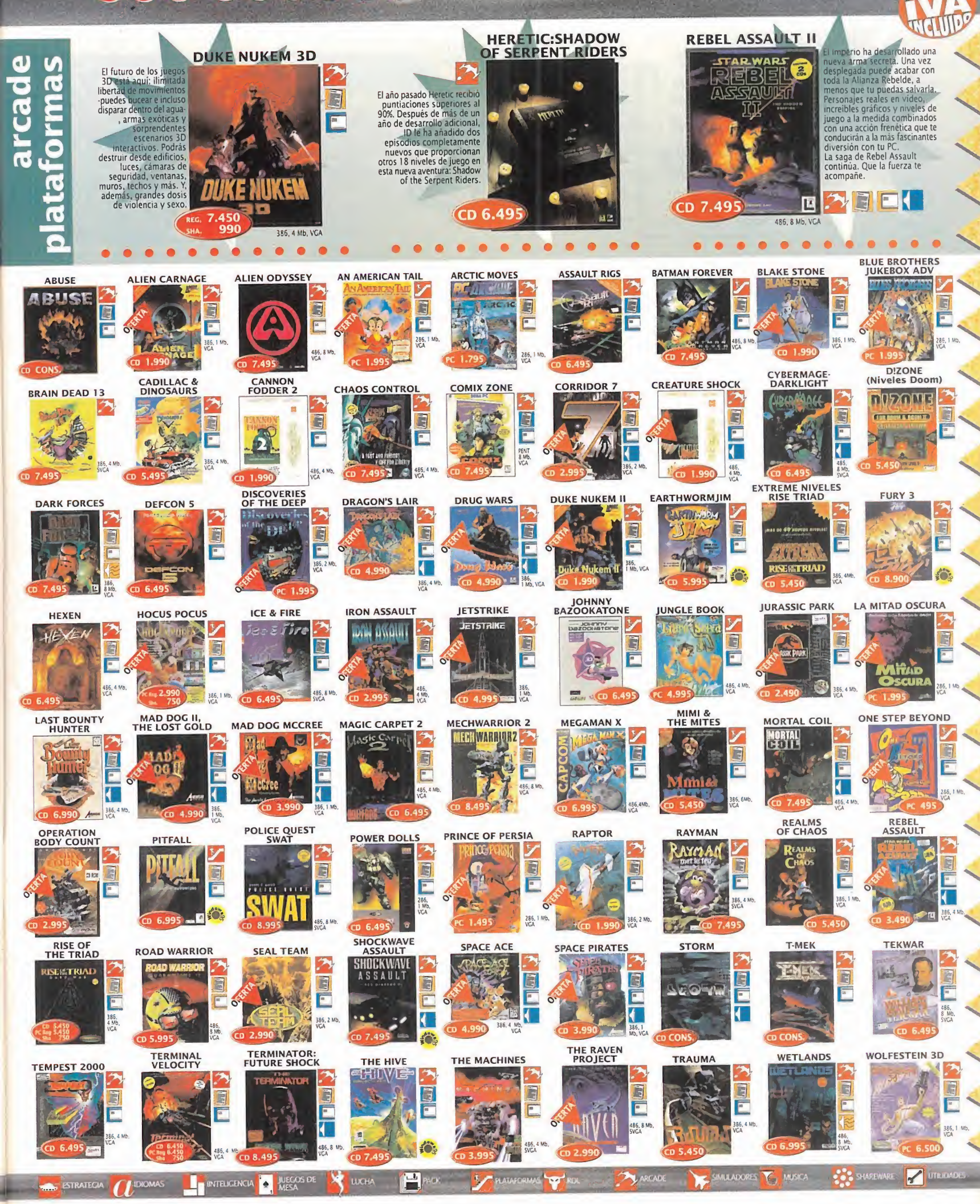

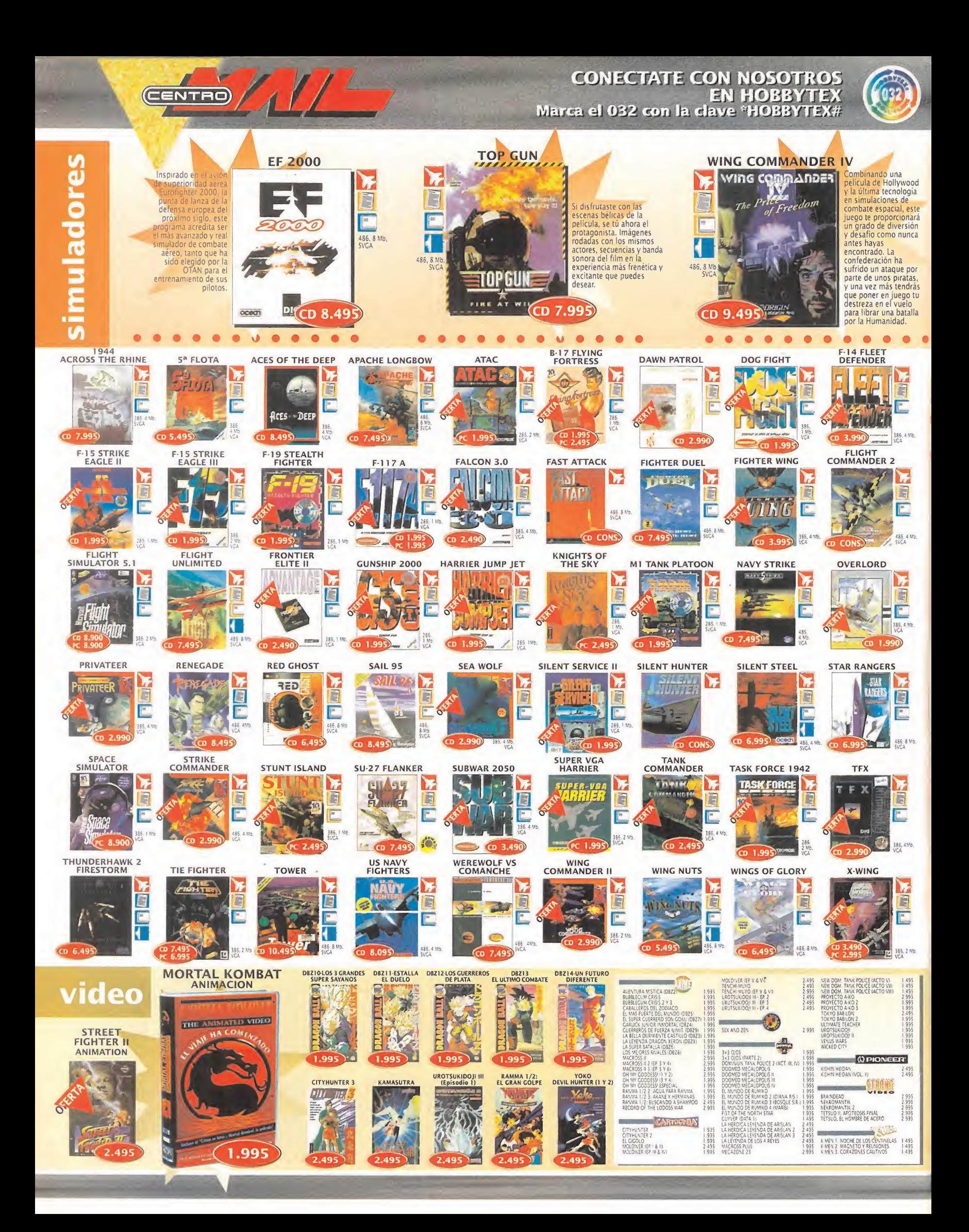

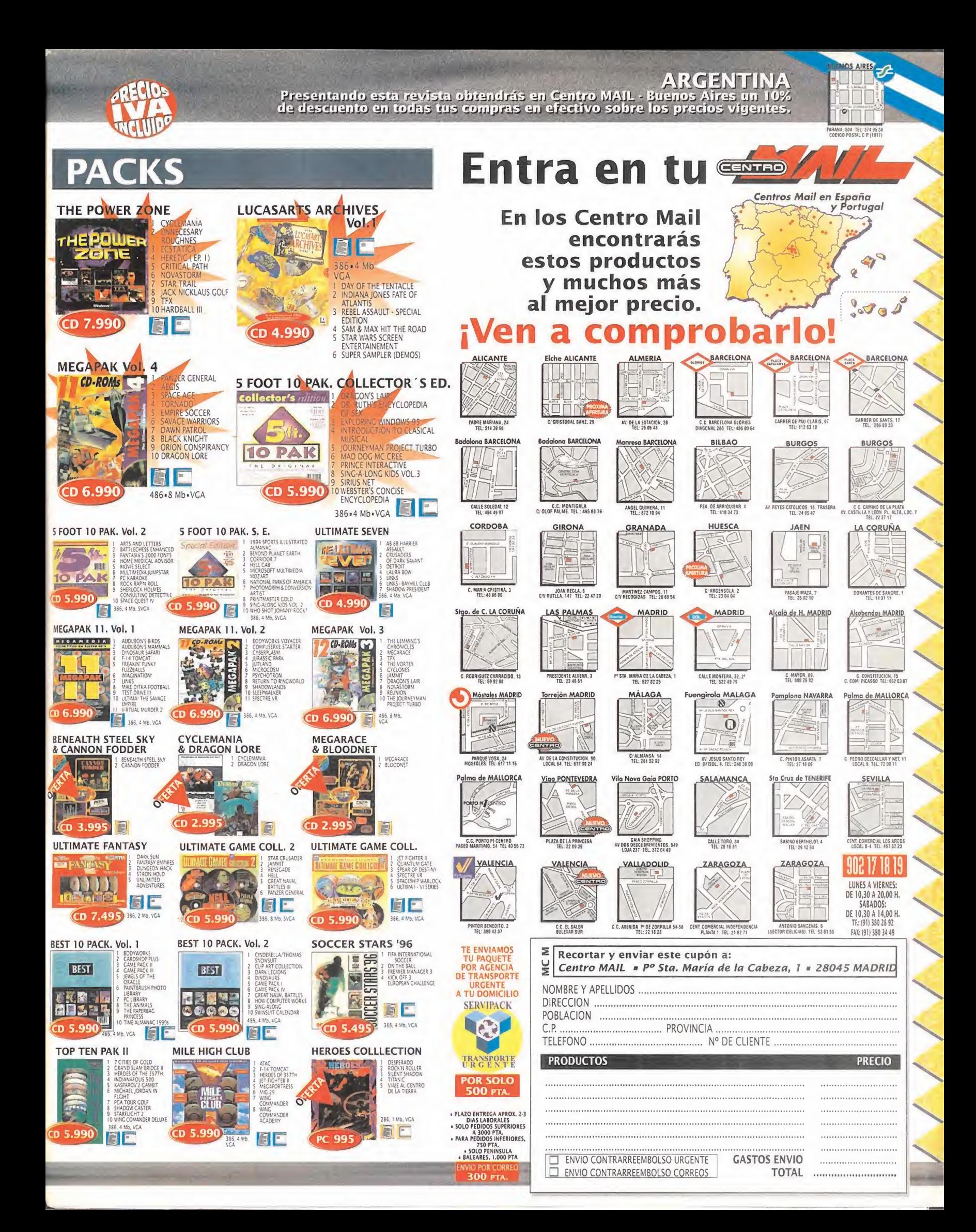

# **EL SECTOR** CRÍTICO

¿Cuándo... se darán cuenta las compañías de que los juegos también se pueden jugar desde el CD-ROM <sup>y</sup> que no lousen como mero soporte de almacenamiento?

¿Qué... tipo de conversión ha hecho Sega para pasar sus juegos a MD, de tal suerte que necesitan un Pentium 60 como mínimo?

¿Por qué... en lugar de digitalizar una mera película, no se realizan juegos para adultos de mayor calidad, comparables a cualquier aventura normal?

 $\epsilon$ . Cómo... es posible que no lleguen de forma masiva a nuestro país los micros de Cyrix y AMD que allende nuestras fronteras le hacen la competencia a Intel?

ICRO Anoli N 11 Patas arriba **COU, elcomprador**<br>COU, elcomprador mas rapido del Oeste MONTY<br>ON THE RUN AMX MOUSE.<br>Unraton para Amstrad COMMANDO ARWOLF Comp desknoorse del<br>BOULDER DASH profesor en Back to skeel

... Jugábamos con una de las más grandes y primeras aventuras hechas en España: «Sir Fred» de Zigurat, muy, muy divertido. Como también lo eran «Monty on the Run», «Commando», «Airwolf» y «Boulder Dash», que sufrieron nuestros ex haustivos "patas arriba". Y como complemento, un fabuloso concurso.

### ¿QUÉHEHECHO YO PARA MERECER ESTO ?

Este mes vamos ameter un poco de caña <sup>a</sup> nuestro amigo Billy <sup>y</sup> a su pe queño monstruito del año 95 a través de las cartas de una serie de lecto res que no ven nada claro a través de las ventanas de Gates:

"Hace unos meses me compré el tan famoso y esperado Windows 95, con la esperanza de encontrar algo inno vador, diferente, fácil, rápido..., pero nada más lejos de la realidad. El sis tema de Microsoft era innovador, di ferente, relativamente fácil, pero ex tremadamente lento con los juegos.

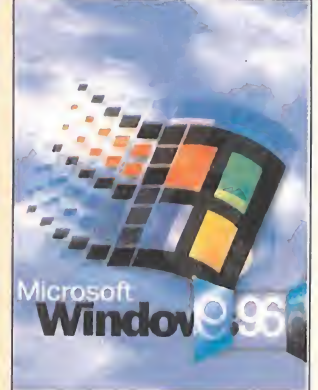

Microsoft aseguraba que Windows 95 era la mejor <sup>y</sup> la futura plataforma universal de juegos para PC. Yo tengo un 486DX4/75 con 8MB de RAM y hasta los juegos más normales no van lo suficientemente rápi dos. Microsoft, además, aseguraba total compatibilidad con los programas para MSDOS <sup>y</sup> Windows 3.X y lo cierto es que es totalmente falso.

Muchos juegos, y programas de todo tipo, no funcio nan bien o simplemente no funcionan bajo Windows 95. Este año veremos atónitos como Windows 96 arrolla al 95. ¿Qué ocurrirá entonces?" Sendoa Bilbao Portuondo (Vizcaya)

"... Durante los días que tuve insta lado Windows 95 sentí como si Gates se estuviera apoderando de mi PC, y no es mentira: reconfiguró to do, sacó datos que no sabía ni que existieran, cambió "iniciando MS-DOS" por "iniciando Windows 95". Costaba trabajo salir de él y volver a DOS. Era él el que me decía "ahora puede apagar su equipo" y cosas así... Ante tal golpe de estado, deci dí desinstalarlo, y afortunadamente los botones de "Desinstalar Win dows" estaban presentes. . . COV y ALT (Sevilla)

Tenemos alguna carta más sobre este tema, pero no tantas como nos imaginábamos que llegarían. ¿Quiere decir esto que Windows 95 funciona mejor de lo que muchos pensamos? A ver si alguien más nos puede sacar de la duda.

Para participar, mandar vuestras cartas a:

MICROMANÍA C/ DE LOS CIRUELOS, 4 SAN SEBASTIÁN DE LOS REYES **28700 MADRID** No olvidéis indicar en el sobre lareseña EL SECTOR CRÍTICO

# HUMOR por ventura y Nieto

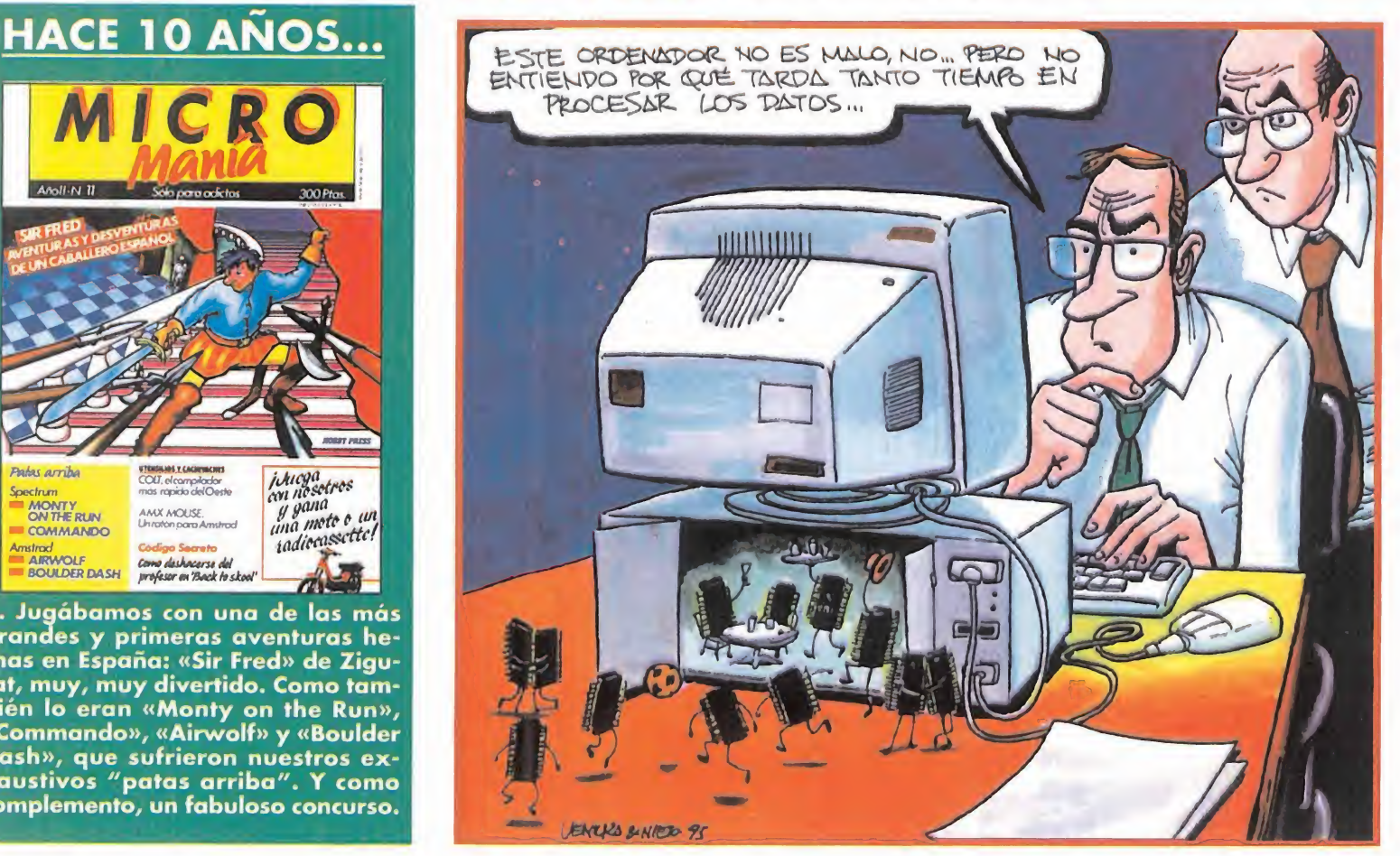

MICRO **S** MANÍA

#### LO PEOR OEL MES

La decisión de Lucasarts de cancelar su juego «Calia 2G50», un arcade que tení an en preparación desde hace tiempo <sup>y</sup> que iba a usar el mismo "engine" de «Dark Forces». Esta cancelación se une a la que anunció anteriormente Origin de «Bioforge Plus», una supuesta continuación o escenarios de «Bioforge».

#### FORMIDABLE...

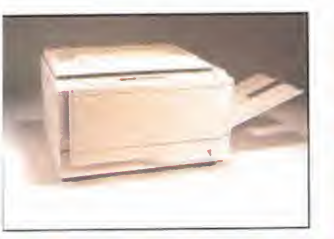

... la apuesta de la mayoría de las compañías en general, <sup>y</sup> de los fabricantes de hardware en particular, por la ecología. Esto

les ha llevado a, además de imponer materiales reciclables sin contaminantes en sus embalajes, a hacerlo también con sus pro ductos. Así, a las tan nombradas placas ecológicas se les unen carcasas <sup>y</sup> componentes plásticos para equipos realizados con materiales no contaminantes. Empresas como Rex Rotary <sup>y</sup> Nashua que llegan al más alto grado de respeto ecológico con sus impresoras <sup>y</sup> copiadoras. Son máqui nas que, además, tienen niveles mínimos de emisión de ruido <sup>y</sup> ozono, reciclan toner, sus residuos son menos contaminantes. Es importante que los esfuerzos de producción de equipos se concentren en aumentar sus prestaciones, pero siempre respetando unos niveles de ecología. Y es que Tierra no hay más que una.

#### LAMENTABLE...

... que se comercialicen programas <sup>y</sup> utilidades que se supone au mentan el rendimiento de nuestro sistema. Por ahorrarnos unos durillos en hard-

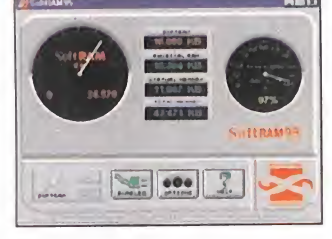

ware nos los gastamos en un software que no funciona bien. Compresores de disco con los que no son compatibles la mayoría de los programas, inseguros <sup>y</sup> que dan constantemente fallos de lectura. Progra mas de caché que sólo sirven para consumir memoria. Y en la actualidad los duplicadores de RAM para Windows 95. La mayoría funcionan, pero hay uno de ellos -SoftRAM- que no proporciona los resul tados revolucionarios que ofrece, <sup>y</sup> contra el que ya se han levantado voces <sup>y</sup> dedos acusadores calificandolo de fraude. Es increíble que haya compañías que ganen di nero de esta forma.

O U S

### $\mathbf{u}$   $\mathbf{u}$  $\left| \begin{array}{c} \mathbf{r} \\ \mathbf{v} \end{array} \right|$ Suposiciones varias

unque todavía hace un frío que de suponer, las hará el hijo meno pela, se supone que la primavera euñado de los actores, tras una trementes está casi aquí. Se supone, también, ta de potitos caducados-que eso significa que unque todavía hace un frío que pela, se supone que la primavera está casi aquí. Se supone, también, que eso significa que el calorcito ya nos va <sup>a</sup> invadir, y -los menos- se podrán tumbar <sup>a</sup> la bartola en el césped tomando el sol como los lagartos.

Dicen, además, que la primavera, la sangre altera, lo que es, claro, de suponer, que tendrá miles de significados, según quien lo interprete. Para unos, semejante alteración consistirá en una fre nética temporada de contactos personales; para otros, un fervor inusitado en su trabajo. También, por supuesto, será la temible época de exámenes para todos aquellos que estudian y, a otros, tan sólo les supondrá unos pocos meses de sufrimiento debidos <sup>a</sup> alergias varias y erupciones inoportunas en inverosímiles partes de su cuerpo.

Pero se supone que con el buen tiempo, la gente sale más por ahí, se va <sup>a</sup> tomar copas y, por suponer, hasta se podrían acercar al cine en un momento dado.

Precisamente, la primavera se supone como una excelente época de estrenos en la pantalla grande. Películas de todos los tipos imaginables -comedias, dramas, infantiles...- que, en nuestro amado y querido país, se suelen distinguir por algo que, asombrosamente, destaca sobremanera en un lugar en el que la industria cinematográfica se desarrolla a golpe de subvención: el doblaje.

Es de dominio público -y no es en absoluto una ironía ni una suposición- que en España se rea lizan algunos de los mejores, más cuidados y fieles a ios originales, doblajes de voz en el ámbito cinematográfico.

Una legión de excelentes profesionales ha logrado incluso salvar, en alguna ocasión, pelí culas que vistas en el original inglés -no nos engañemos, las películas yanquis mandan en la cartelera-, no es que estén mal, pero nos hace suponer que los sajones son muy suyos según para qué cosas.

Así, y sabiendo que últimamente las compañías distribuidores de software en nuestro país, se están empezando a tomar ciertos detalles más en serio que nunca, <sup>y</sup> se hacen esfuerzos e inver siones en cuestiones de traducción y doblaje de diálogos de todos los juegos, uno no puede menos que suponer que los títulos que llegan hasta su ordenador, van a poseer la misma brillantez que esas películas tan magníficamente re-interpretadas por actores como la copa de un pino -cosa bien diferente es el tema de las tra ducciones de los títulos de las películas que, es

de suponer, las hará el hijo menor de algún cuñado de los actores, tras una tremenda ingesta de potitos caducados-.

Pero, <sup>a</sup> veces, mire usted por donde, no es bueno suponer tanto porque, tras mucho protestar, <sup>y</sup> llegado el momento en el que las compañías se dan cuenta de lo importante que es localizar -traducir y/o doblar- un videojuego, nos encon tramos con que esa localización no ha sido otra cosa que una supuesta localización; casi presunta, ante el despropósito de voces, gritos <sup>y</sup> lamentos varios que surgen de los altavoces.

Y uno se pregunta, ¿por qué? ¿Acaso, Señor, he sido tan malo en una vida pasada como para que fustigues mi alma de este modo? ¿Por qué, Dios mío, tras sufrir las torturas hechas con las tra ducciones de textos, he de pasar ahora también por el calvario de escucharlos?

Y, no es que sea cuestión de los responsables de traducción escrita del guión, no -o, al menos, eso es lo que se debe suponer-. La cuestión no radica tampoco en se deba contratar <sup>a</sup> estrellas de la pantalla, o radio, o televisión -que uno sea famoso por hacer películas, <sup>o</sup> anunciar jamón y aceite, por suponer algo, no implica necesariamente que se sea un buen actor ni que se posea una capaci dad sublime para doblar unos diálogos cuales quiera-. La cuestión, simple y llanamente, es que ciertas tareas las han de efectuar ciertos profesionales, que para eso son profesionales -o al menos, se supone—, <sup>y</sup> no deberían encargarse <sup>a</sup> los hijos adolescentes del supuesto profesional, que sólo quieren sacarse unas perras para pasar las vacaciones, o comprarse el último disco del -supuesto- cantante Enrique Iglesias.

Cierto es que no se puede suponer que esto sea en todos los casos. Siempre es malo generalizar. Existen excepciones brillantes, pero también casos de juzgado de guardia -supuestos o pre suntos, como se prefiera-. Lo mejor será ahorrarse los nombres -es fácil suponer cuáles serían las consecuencias- en ambos casos.

Pero lo más terrible de todo es suponer que en elúltimo supuesto, el de los juzgados, los supuestos responsables sean supuestos profesionales. ¿Qué hacer entonces? Cortarse las venas sería demasiado fuerte <sup>y</sup> supongo que doloroso; tal vez las uñas, que será menos dañino. Mas, ¿con qué se supone que arañaremos la superficie del CD que encierra ese tormento auditivo <sup>y</sup> -supuestamente- profesional?

¡Más seriedad, por favor! O habremos de suponer que esto no son ganas sino de tomarle el pelo al usuario. ^

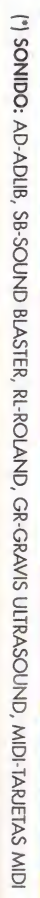

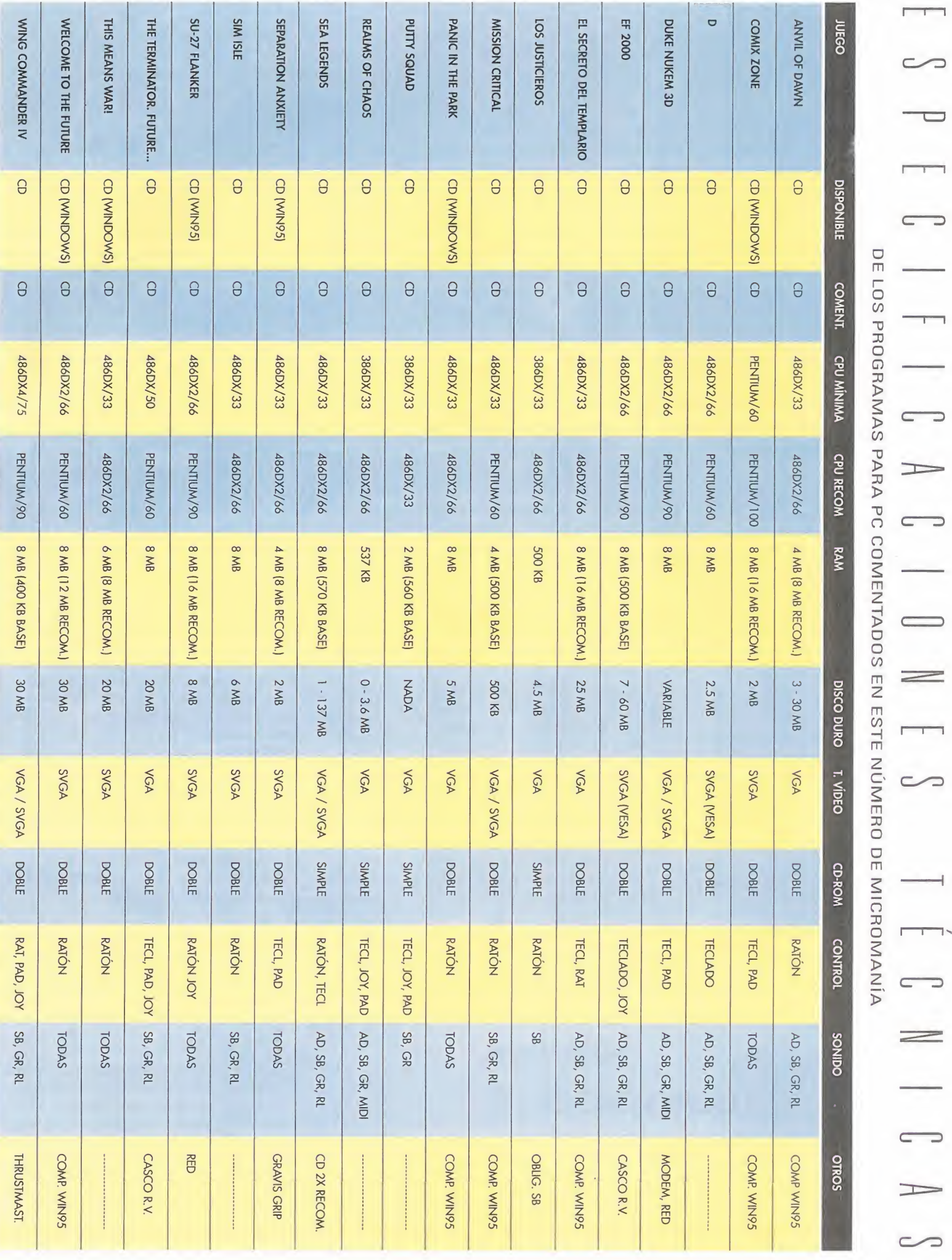

 $\overline{\phantom{0}}$  $\overline{a}$  $\overline{\phantom{0}}$  $\overline{\phantom{0}}$  $\overline{\phantom{0}}$  $\overline{\phantom{0}}$  $\Rightarrow$  $\overline{\phantom{0}}$  $\sim$  $\bigcup$  $=$  $\overline{1}$  $\sim$  $\overline{1}$  $\overline{\phantom{0}}$  $\equiv$  $\overline{\phantom{a}}$ 

# ORDENA TUS CD'S DE FORMA RAPIDA <sup>Y</sup> COMODA Uratis disuscribir un año aMicromanía al suscribirte

28223

**C<sub>D</sub>** 

MARKA CA

El CD3 te permite guardar y tener siempre ordenados  $\color{blue} \blacktriangle \color{black}$ hasta 40 CD-ROMs. Nada, ni siquiera el polvo, estará en contacto con la superficie de tus discos.

> • Asa abatible para poder transportar tu porta Cd's. Su cierre de seguridad te asegura que no se abrirá cuando lo lleves de un sitio a otro.

• Podrás escribir todos los títulos de los CD-ROMs que archives y siempre saber elorden de colocación. Además incorpora unos pequeños adhesivos para que numeres el propio CD-ROM <sup>y</sup> así sepas dónde colocarlo sin necesidad de consultar la lista.

 $\bullet$  Incorpora un revolucionario sistema de busca CD's. Colocas el botón rojo en el número de CD que quieras extraer. Abres el porta CD <sup>y</sup> aparecerá separado del resto en la parte superior. Más cómodo imposible.

# AL SUSCRIBIRTE<br>0 RENOVAR TU AL SUSURIBIRIE<br>O RENOVAR TU<br>SUSCRIPCIÓN<br>A MICROMANÍA SUSCRIPCIÓN<br>A MICROMANÍA<br>POR UN AÑO

• Te regalamos este estupendo archivador de CD-ROMs (CD3) que en las tiendas cuesta 3.950 pesetas.

• Recibirás cómodamente por correo los próximos 12 números de Micromanía.

revista reservada.

• Si subiera el precio de portada, o hubiera algún número extra más caro, <sup>a</sup> tino te afectaría.

Aprovéchate de esta oferta - hay existencias limitadas. Envíanos tu solicitud de suscripción o renovación por correo (la tarjeta de la derecha no necesita sello) o llámanos de 9h a 14,30h o de 16h a 18,30h a los teléfonos (91) 654 84 19 ó (91) 654 72 18. Si te es más cómodo, también puedes enviarnos el cupón por fax al número (91) 654 58 72 <sup>o</sup> contactarnos por módem <sup>a</sup> través de Ibertex en "HOBBYTEX# por el 032.

PROMOCIÓN VÁLIDA HASTA PUBLICACIÓN DE OFERTA SUSTITUTIVA. HOBBY PRESS, S.A. SE RESERVA EL DERECHO DE MODIFICAR ESTA OFERTA SIN PREVIO AVISO

# **TODO ELLO POR** ejemplar se agote, tú tienes tu 140 Pesetas

(12 números X 595 Pesetas)

# NO ES NINGÚN PAVO RELLENO,

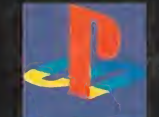

#### Playstation

**SEGA SATURN** 

PC - CD ROM

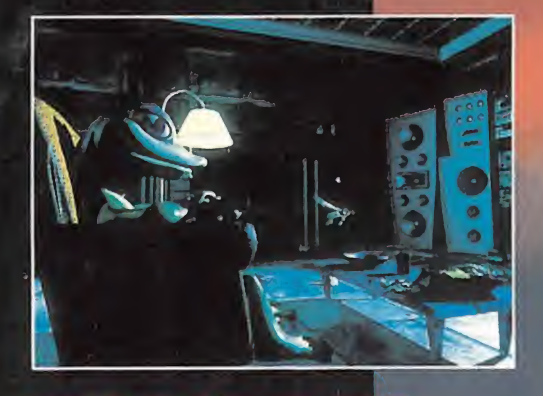

Increibles imágenes en 3D El modelado en 3D da vida y personalidad a este simpatico geko, con animaciones casi reales.

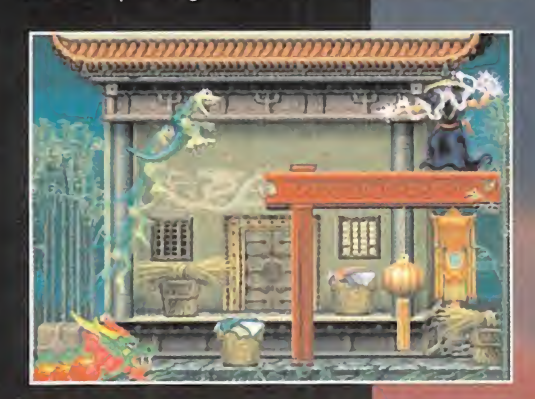

Camarero hay una mosca en mi sopa! Buenas noticias para Gex, los energéticos insectos son realmente deliciosos. Traga libélulas a la velocidad de la luz.

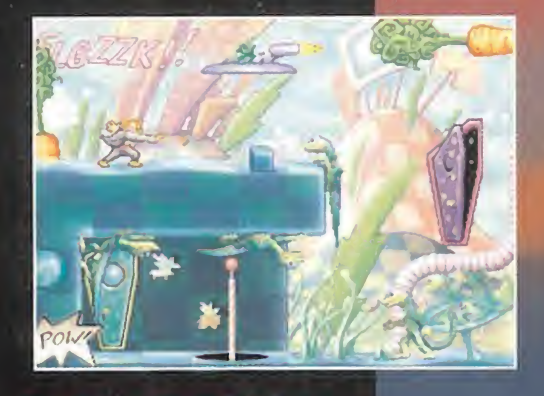

#### Destruye tu televisor

Gex ha sido succionado por la dimensión de los medios. Para escapar ha de destruir una "tele" en cada mundo

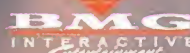

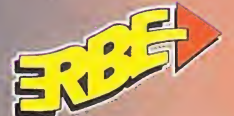

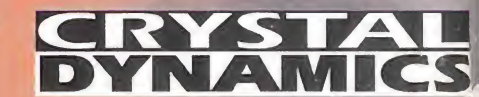